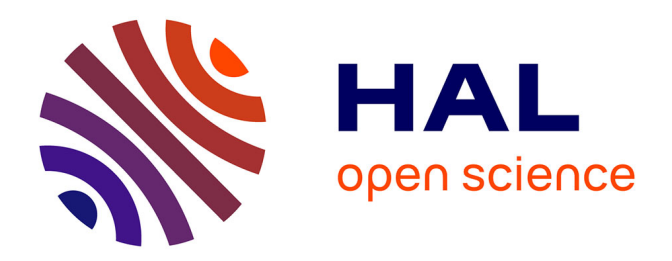

# **Le Milieu Interstellaire Local: région test et avant-plan.** Séverine Raimond

#### **To cite this version:**

Séverine Raimond. Le Milieu Interstellaire Local: région test et avant-plan.. Astrophysique galactique [astro-ph.GA]. Université Pierre et Marie Curie - Paris VI, 2011. Français. NNT : 2011PA066676.  $tel-00687722v2$ 

## **HAL Id: tel-00687722 <https://theses.hal.science/tel-00687722v2>**

Submitted on 31 Jan 2013

**HAL** is a multi-disciplinary open access archive for the deposit and dissemination of scientific research documents, whether they are published or not. The documents may come from teaching and research institutions in France or abroad, or from public or private research centers.

L'archive ouverte pluridisciplinaire **HAL**, est destinée au dépôt et à la diffusion de documents scientifiques de niveau recherche, publiés ou non, émanant des établissements d'enseignement et de recherche français ou étrangers, des laboratoires publics ou privés.

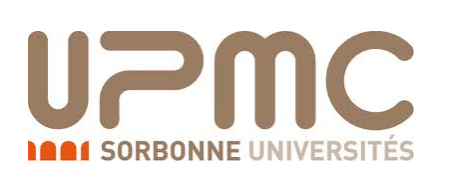

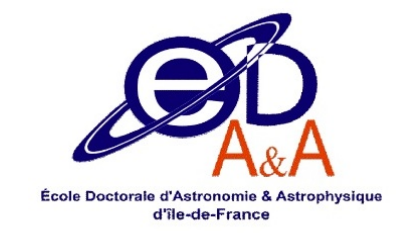

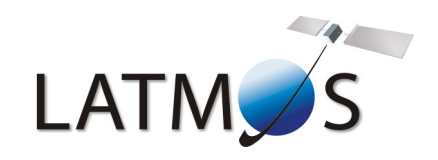

#### THESE DE DOCTORAT DE L'UNIVERSITÉ PIERRE ET MARIE CURIE

Spécialité Astrophysique

Ecole doctorale Astronomie & Astrophysique d'ˆIle-de-France (ED127)

> Présentée par Séverine RAIMOND

Pour obtenir le grade de DOCTEUR DE L'UNIVERSITÉ PIERRE ET MARIE CURIE

Sujet de la thèse : Le Milieu Interstellaire Local : région test et avant-plan.

Thèse soutenue le  $1^{er}$  décembre 2011

devant le jury composé de :

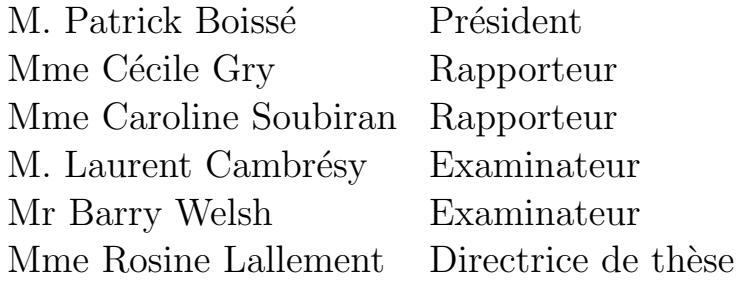

#### REMERCIEMENTS

Ces trois années de thèse ont représenté une expérience extrêmement enrichissante tant sur le plan scientifique que sur le plan humain et je tiens à remercier les personnes qui m'ont entourée pendant la réalisation de ma thèse ainsi que celles qui ont contribué à mon choix de m'orienter vers la recherche en astrophysique.

Je voudrais tout d'abord remercier très chaleureusement Rosine Lallement qui m'a encadrée au long de la thèse. Je salue son professionnalisme et ses qualités de chercheur, ses travaux originaux et fondamentaux m'ont donné envie de réaliser une thèse sous sa direction. Je tiens à souligner sa patience pour m'expliquer les notions et partager ses connaissances, de même que ses qualités humaines pour me donner la motivation d'aller toujours plus loin et pour me faire prendre confiance en moi.

Je souhaiterais à présent remercier les membres de mon jury. J'adresse mes remerciements à Patrick Boissé qui a accepté de présider ce jury de thèse. A Caroline Soubiran et Cécile Gry, mes rapporteurs, merci infiniment pour avoir consacré une grande partie de leur temps à la lecture du manuscrit et pour leurs remarques constructives. Merci également à Barry Welsh pour avoir accepté d'être examinateur et posé ses questions en français. Un grand merci à Laurent Cambrésy pour avoir cru en moi et m'avoir fait d´ecouvrir le milieu interstellaire pendant le M2 d'astro de Strasbourg, notamment les travaux de Rosine !

Je tiens à remercier Jean-Luc Vergely pour sa gentillesse et les bons moments partagés. Le travail effectué dans cette thèse n'aurait pu se faire sans sa contribution.

Une pensée pour les thésards du LATMOS qui m'ont accompagnée pendant deux années : Emilie, Kristell, Maud, Grégoire, Christophe, Constantino, Jennyfer, Jean-Paul, Laurent.

Durant ma thèse, j'ai quitté les locaux du LATMOS pour rejoindre ceux du GEPI et j'adresse mes remerciements les plus chaleureux à la bande de  $\le$  jeunes  $\ge$  de Copernic qui m'a accueillie.

Un immense merci à mon co-bureau Yannick, grand ami de longue date qui m'a fait le plaisir de m'inviter `a le rejoindre dans son bureau. Je garde un super souvenir de toutes nos discussions, nos fous rires et nos imitations. Tous ces délires vont me manquer !

Un grand merci à Thierry le survivant, je lui souhaite de trouver sa voie. Sur le plan nutritif, merci pour les chocolats Tassimo<sup>©</sup> et les Kinder Bueno<sup>©</sup> et sur un plan plus personnel, merci pour toutes les discussions fructueuses partagées dans son bureau.

Merci à la petite Céline qui est passée en moyenne section, et surtout bon courage pour la fin de la thèse !

Bon courage également à Lucky pour sa thèse, je ne doute pas que tout va bien se passer avec Rosine. Merci pour ta bonne humeur au quotidien !

Merci aussi à Hui-Chen, j'ai sincèrement apprécié tous les instants passés ensemble.

Merci également à Chloé pour nous avoir rejoints régulièrement au bâtiment 12.

Je garderai un excellent souvenir de nos midis  $\ll$  Gepizza  $\gg$  et de tous les instants partagés ensemble, à se serrer les coudes. Nos grandes discussions dans le QG du 12A ou dans notre petite salle convivialité vont réellement me manquer.

En parallèle de mon expérience de thèse, j'ai eu la très grande chance d'effectuer mon monitorat `a l'Observatoire de Paris.

Je remercie Benoît Mosser pour m'avoir donné l'opportunité de réaliser un tel monitorat qui aura constitué pour moi une expérience extrêmement enrichissante.

Merci également à Chantal Balkowski pour avoir toujours été à l'écoute et pour m'avoir donné de précieux conseils.

Un immense merci à Sabrina Thiéry, ma grande copine de la « Cosmos Team ». Je garderai un souvenir inoubliable de l'exposition Cosmos, je la remercie d'avoir toujours eu confiance en moi et de m'avoir toujours soutenue.

Je souhaite aussi remercier Thomas Widemann pour m'avoir le premier permis d'accéder à l'Observatoire de Meudon.

Merci également à Thierry Duhagon et Florence Giustiniani pour m'avoir fait partager leur passion de l'astronomie et m'insuffler l'envie de la transmettre à mon tour.

Merci aussi aux amis de longue date : Stifff, Greg, Chica, Cyril, ... pour les moments hélas trop peu nombreux passés en Mayenne, me permettant de décrocher des étoiles pour redescendre un peu sur Terre. Ces instants m'ont donné l'énergie pour décoller vers de nouveaux cieux !

Je remercie ma famille, mes parents, mon frère et ma grand-mère, qui m'ont toujours soutenue dans le choix de mes études, malgré des débouchés incertains.

Enfin je tiens à remercier infiniment mon compagnon Michaël. Merci pour m'avoir toujours soutenue même quand je n'y croyais plus, merci pour m'avoir aidée quand j'étais perdue, merci tout simplement d'avoir été présent au quotidien durant ces trois années. Merci de m'avoir suivie jusqu'à Paris alors que ta thèse était assurée à Strasbourg. Merci également de m'encourager et de me donner envie de croire en l'avenir, en ma bonne étoile, en nous.

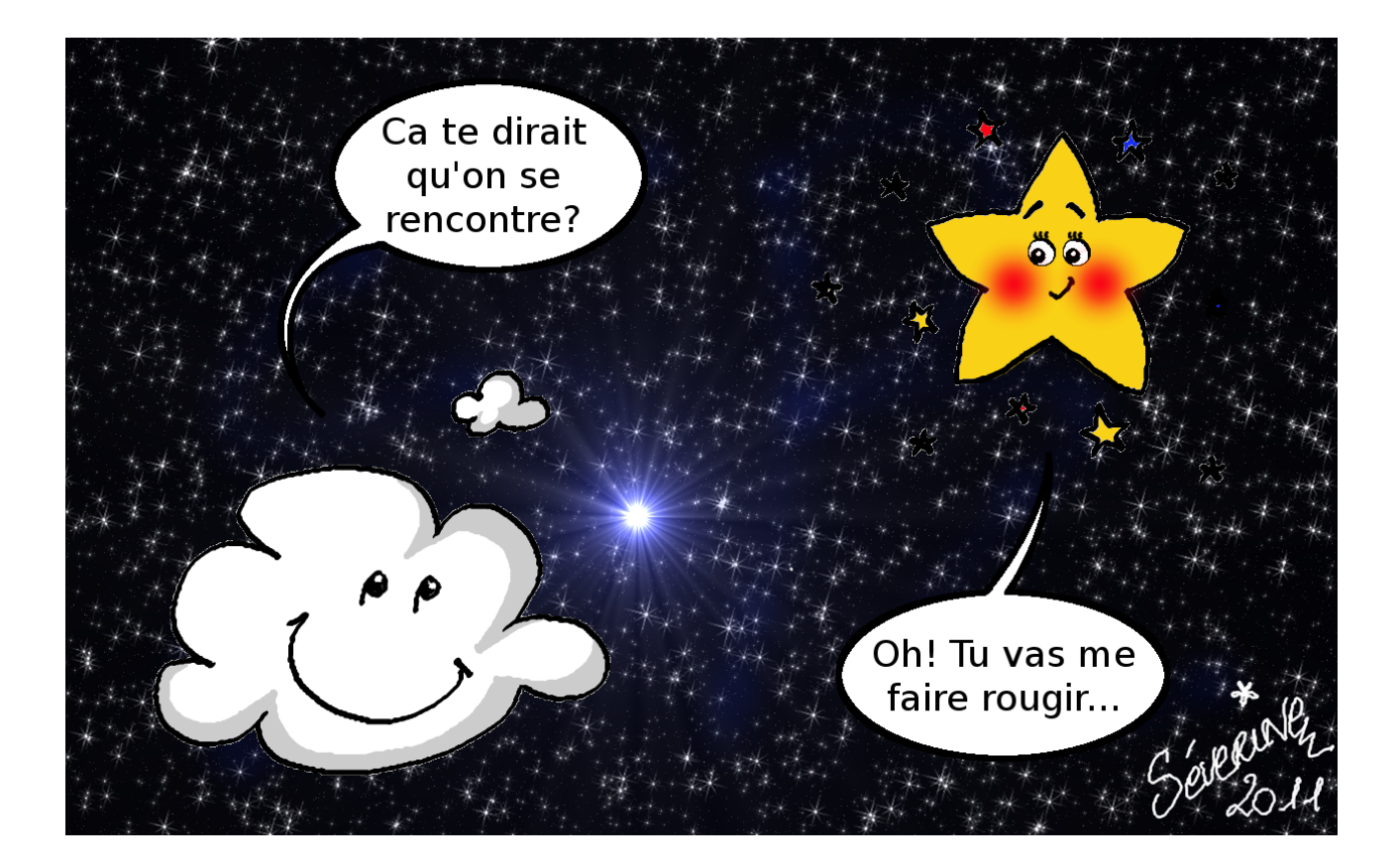

### **RÉSUMÉ**

La distribution tridimensionnelle de la matière interstellaire (ou milieu interstellaire, MIS) dans la Galaxie est un outil très général encore peu développé aujourd'hui, une raison majeure étant la difficulté d'estimer les distances aux complexes nuageux, une situation qui va changer très prochainement grâce `a la mission Gaia. En effet, la d´etermination des distances aux nuages fait appel `a la technique des mesures d'absorption le long des lignes de visée vers les étoiles, et donc requiert les valeurs de leurs distances, lesquelles seront précisément mesurées par Gaia. Une des techniques permettant d'estimer la structure 3D du MIS est l'inversion des colonnes absorbantes de gaz et de poussière mesurées vers un grand nombre d'étoiles situées à différentes distances et dans différentes directions. Le travail pr´esent´e dans cette th`ese contribue `a la constitution des bases de donn´ees n´ecessaires `a cette technique, pour le milieu interstellaire proche, à l'étude des résultats de ces inversions, ainsi qu'aux liens entre différents traceurs de la matière interstellaire. L'ensemble se place dans la perspective des avancées qui seront permises en ce domaine grâce à Gaia et aux programmes en support à la mission. Le titre de cette thèse fait en ce sens référence aux utilisations des cartographies du MIS proche comme test des outils d'inversion qui doivent être développés vers les plus grandes échelles dans le contexte de la mission, et d'autre part aux utilisations des cartes comme supports à la détermination des paramètres stellaires, en fournissant des contraintes sur le rougissement lorsque celui-ci ne peut être déduit de façon indépendante par les observations spectroscopiques.

Une première partie concerne l'acquisition et l'analyse de données spectroscopiques, avec en particulier la correction des raies telluriques et l'extraction des informations sur les raies interstellaires du sodium neutre Nai et du calcium ionisé Caii. Une deuxième partie présente l'ensemble des résultats. Une troisième partie est consacrée aux distributions 3D obtenues par inversion de la base ainsi augmentée, et à la recherche de liens entre les nuages denses proches reconstruits en 3D et les mesures d'émission radio par HI et CO. Une quatrième partie est une étude préparatoire aux analyses des relevés spectroscopiques en support à Gaia. Un premier volet est l'étude des incertitudes liées à la saturation des raies interstellaires du sodium neutre pour les étoiles distantes et aux méthodes potentielles pour les réduire. Un second volet est consacré à l'extraction de deux bandes interstellaires diffuses et à l'étude de leur corrélation avec les autres traceurs, ainsi qu'aux interprétations des valeurs anormales de ces bandes diffuses. Le but premier de ces études est la recherche d'une évaluation de l'extinction indépendante des mesures photométriques de Gaia, pour les objets distants.

#### ABSTRACT

The three-dimensional distribution of the interstellar matter (or interstellar medium, ISM) in the Galaxy is a very general tool not yet really developed today, a major reason being the difficulty of estimating distances to complexes, what will change soon thanks to the Gaia mission. Indeed the determination of the cloud distances resorts to the absorption measurements method along lines-ofsight toward the stars, and so requires the values of their distance, which will be precisely measured by Gaia. One of the methods allowing to estimate the tree-dimensional structure of the ISM is the inversion of the absorbant columns of gas and dust measured toward a big number of stars situated at different distances and in different directions. The work presented in this thesis contributes to the constitution of the databases necessary for this method, for the nearby interstellar medium, for the study of the results of these inversions, as well as the links between different tracers of the interstellar matter. This is placed in the prospect of the advances which will be allowed in this area thanks to Gaia and the programs supporting the mission. The title of this thesis refers in this sense to the uses of the cartographies of the nearby ISM as test of the inversion tools which must be developped toward the largest scales in the context of the mission, and moreover to the uses of the maps as supports for the determination of stellar parameters, providing constraints on the reddening when it cannot be infered in an independent way by the spectroscopic observations.

A first part relates the acquisition and the analysis of spectroscopic data, particularly with the correction of telluric lines and the extraction of the informations from the neutral sodium Nai and the Caii ion interstellar lines. A second part presents the whole results. A third part is dedicated to the 3D distributions obtained by inversion of the database and to the search of links between nearby dense clouds reconstructed in three dimensions and the radio emission measurements by Hi and CO. A fourth part is a preliminary study of the analysis of spectroscopic surveys as a support for Gaia. A first section is the study of the uncertainties due to the saturation of the interstellar lines of neutral sodium for the distant stars and the potential methods to reduce them. A second part is dedicated to the extraction of two diffuse interstellar bands and to the study of their correlation with the other tracers, as well as the interpretations of anormal values in these diffuse bands. The first goal of these studies is the search of an evaluation of the extinction independant of the photometric measurements of Gaia, for the distant objects.

 $\alpha \ll 1$ l faut toujours viser la lune car même en cas d'échec on atterrit dans les étoiles. Oscar Wilde

## $\_$  TABLE DES MATIÈRES

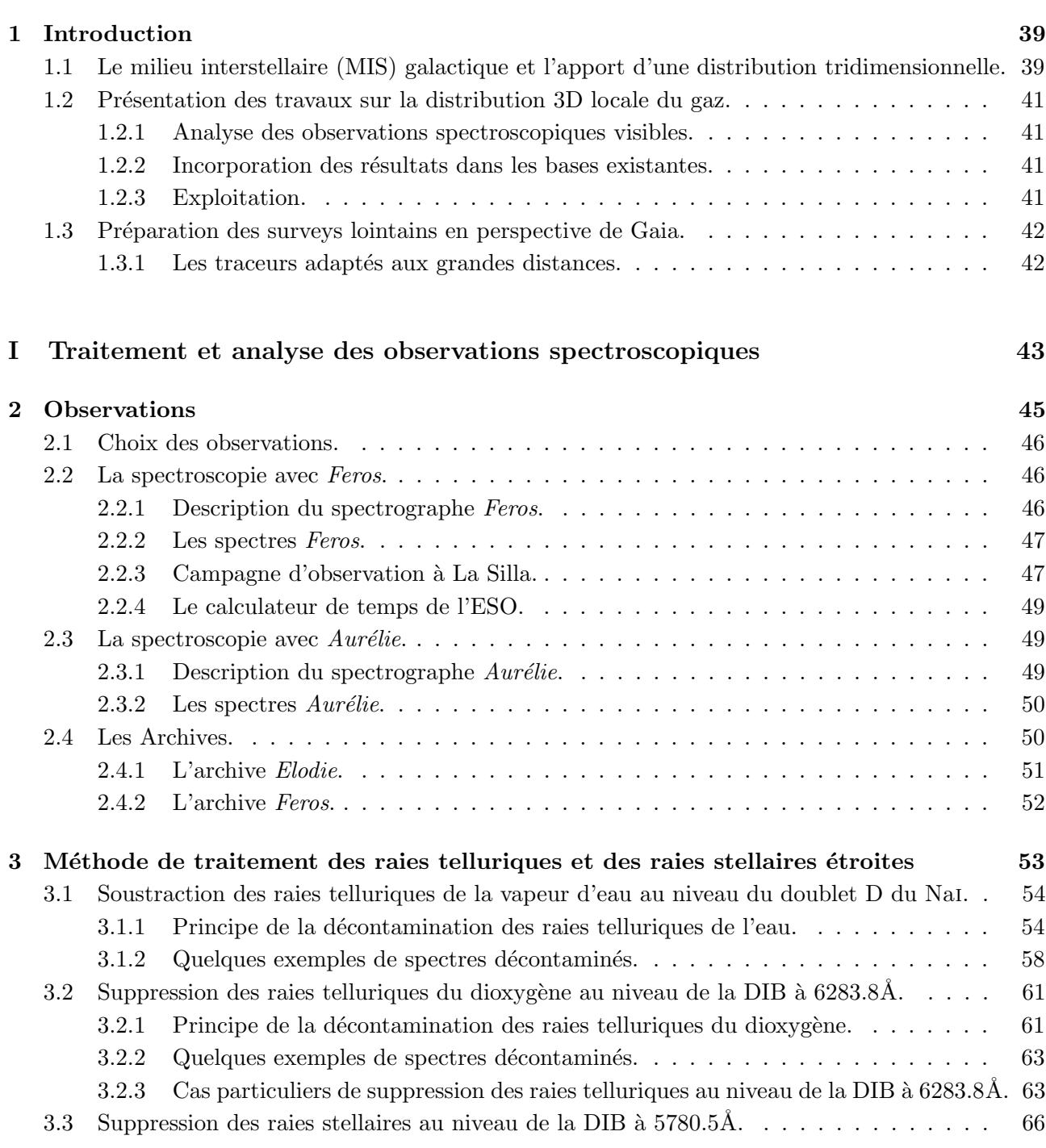

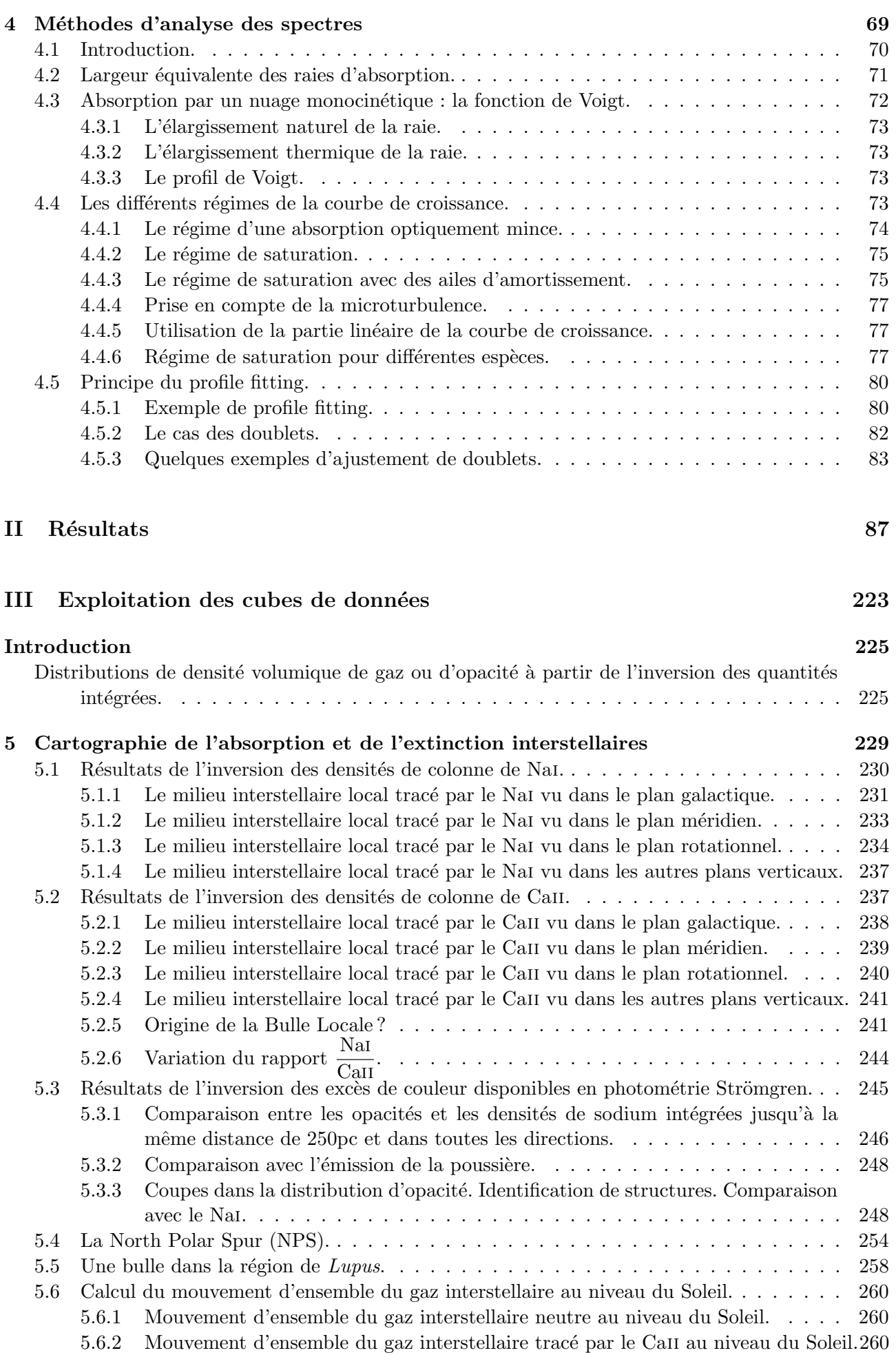

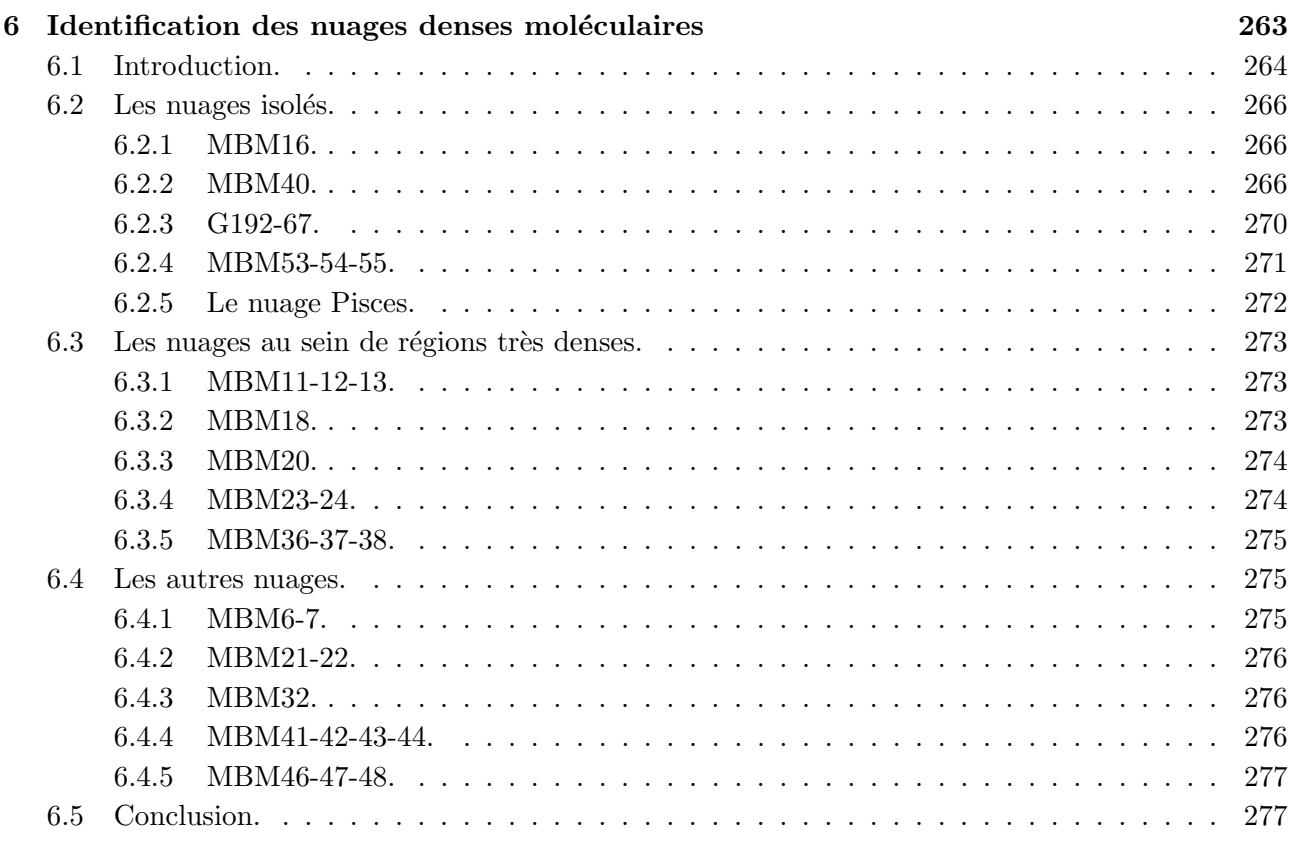

#### $IV$  Préparation des surveys lointains et traitement des longues lignes de visée $279$

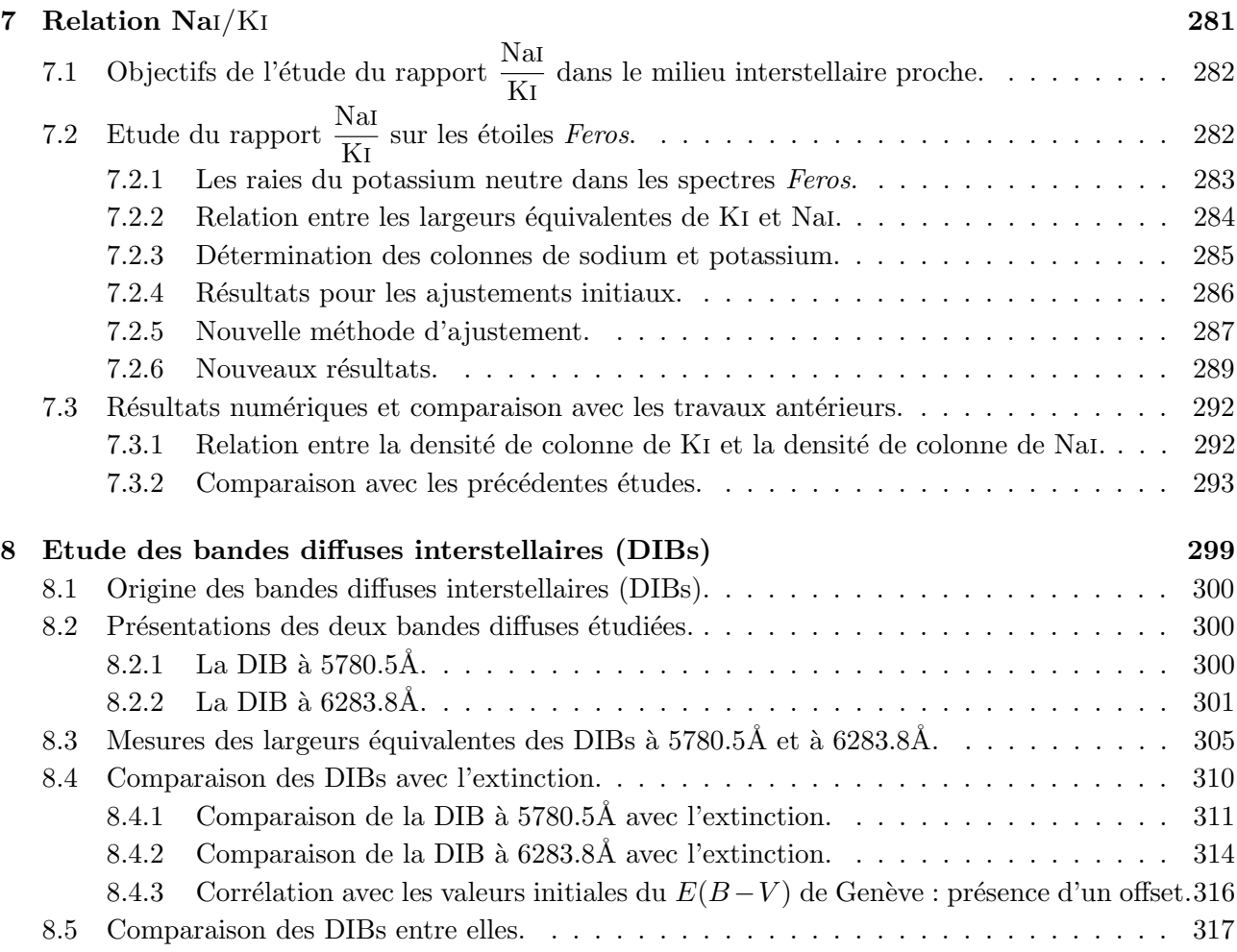

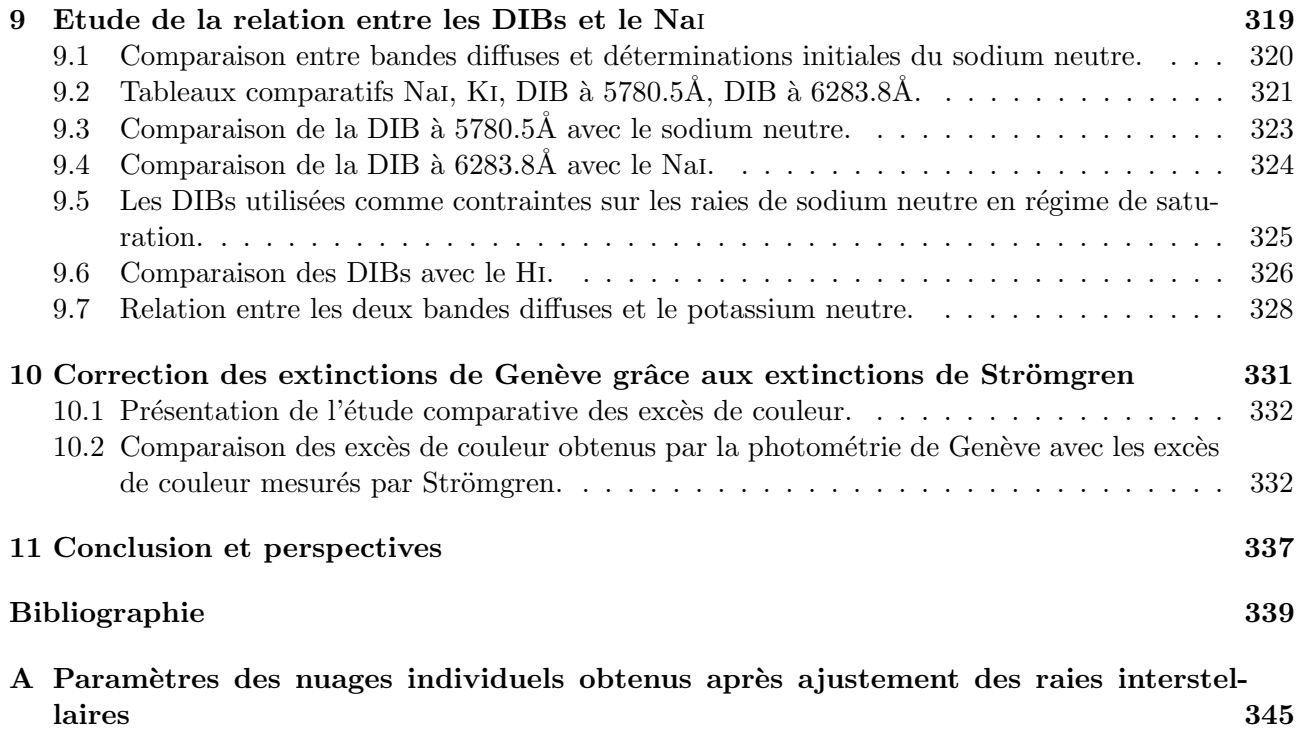

### TABLE DES FIGURES

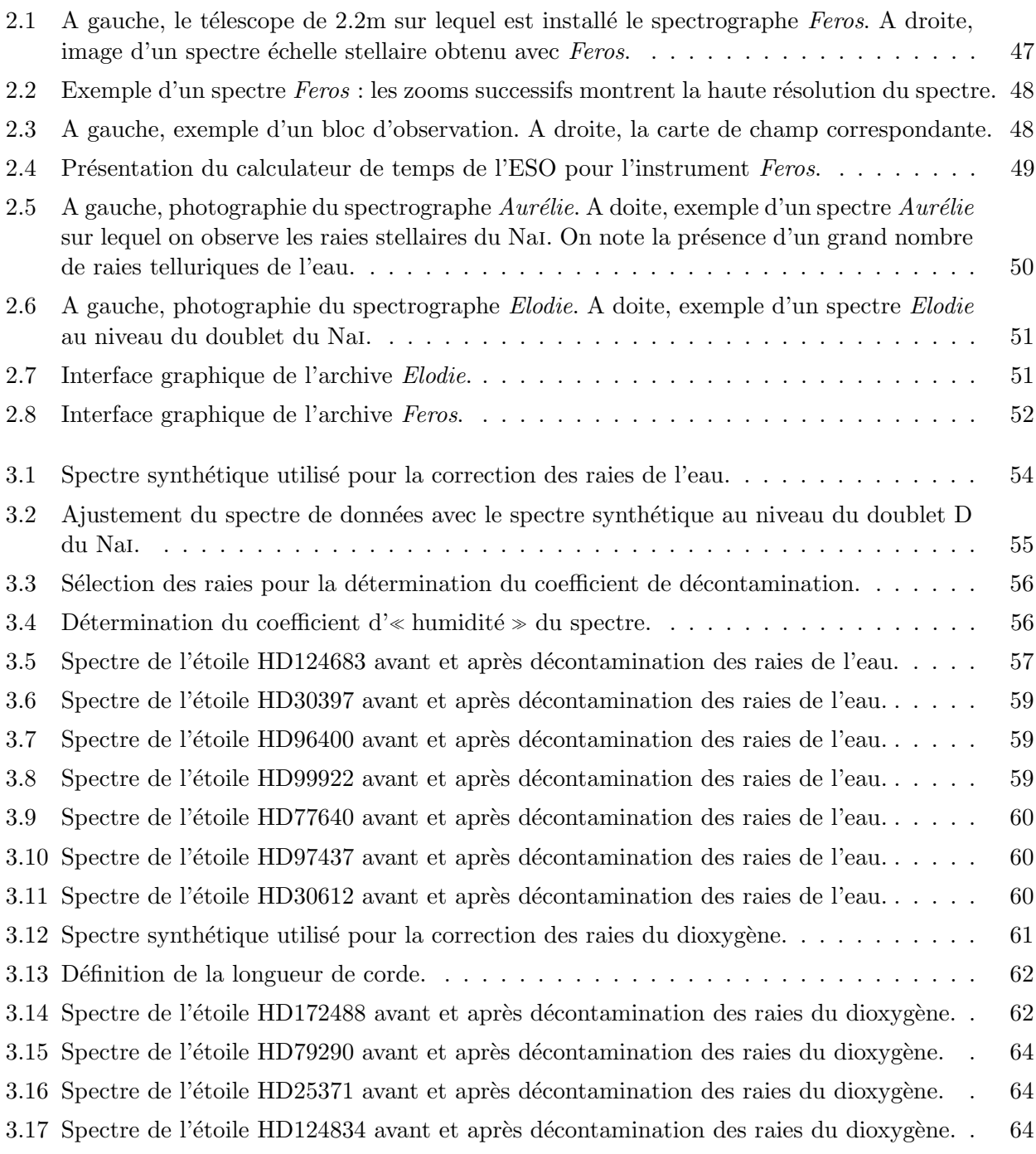

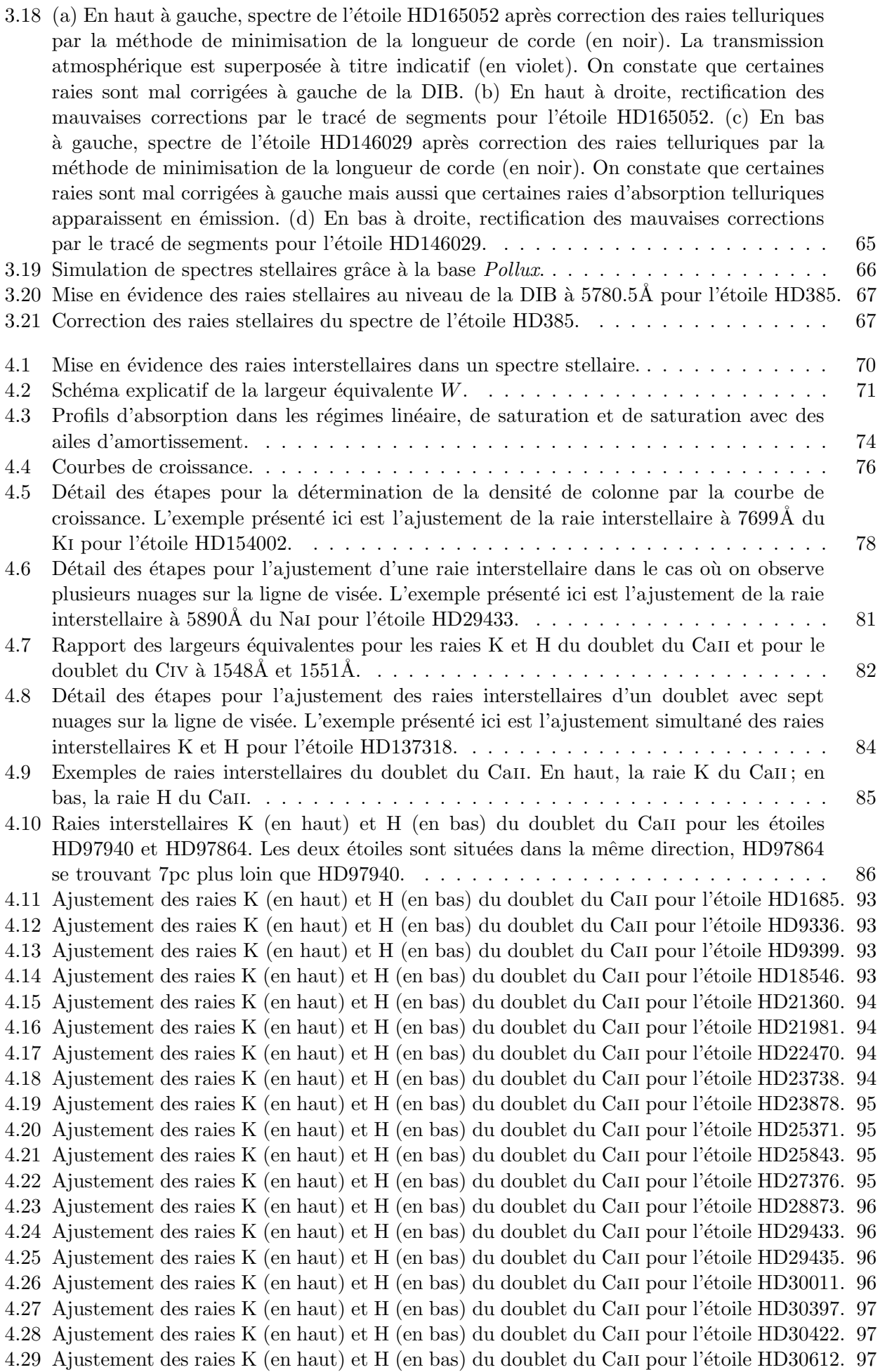

4.30 Ajustement des raies K (en haut) et H (en bas) du doublet du CaII pour l'étoile HD32667. 97 4.31 Ajustement des raies K (en haut) et H (en bas) du doublet du CaII pour l'étoile HD33244. 98 4.32 Ajustement des raies K (en haut) et H (en bas) du doublet du CaII pour l'étoile HD34868. 98 4.33 Ajustement des raies K (en haut) et H (en bas) du doublet du Caii pour l'étoile HD35580. 98 4.34 Ajustement des raies K (en haut) et H (en bas) du doublet du Caii pour l'étoile HD37717. 98 4.35 Ajustement des raies K (en haut) et H (en bas) du doublet du Caii pour l'étoile HD37935. 99 4.36 Ajustement des raies K (en haut) et H (en bas) du doublet du CaII pour l'étoile HD38212. 99 4.37 Ajustement des raies K (en haut) et H (en bas) du doublet du CaII pour l'étoile HD38602. 99 4.38 Ajustement des raies K (en haut) et H (en bas) du doublet du CaII pour l'étoile HD40909. 99 4.39 Ajustement des raies K (en haut) et H (en bas) du doublet du CaII pour l'étoile HD40953.100 4.40 Ajustement des raies K (en haut) et H (en bas) du doublet du CaII pour l'étoile HD42525.100 4.41 Ajustement des raies K (en haut) et H (en bas) du doublet du Caii pour l'étoile HD42834.100 4.42 Ajustement des raies K (en haut) et H (en bas) du doublet du CaII pour l'étoile HD43519.100 4.43 Ajustement des raies K (en haut) et H (en bas) du doublet du CaII pour l'étoile HD44533.101 4.44 Ajustement des raies K (en haut) et H (en bas) du doublet du Caii pour l'étoile HD45040.101 4.45 Ajustement des raies K (en haut) et H (en bas) du doublet du CaII pour l'étoile HD45557.101 4.46 Ajustement des raies K (en haut) et H (en bas) du doublet du Caii pour l'étoile HD45796.101 4.47 Ajustement des raies K (en haut) et H (en bas) du doublet du Caii pour l'étoile HD46190.102 4.48 Ajustement des raies K (en haut) et H (en bas) du doublet du Caii pour l'étoile HD46860.102 4.49 Ajustement des raies K (en haut) et H (en bas) du doublet du Caii pour l'étoile HD46976.102 4.50 Ajustement des raies K (en haut) et H (en bas) du doublet du Caii pour l'étoile HD51557.102 4.51 Ajustement des raies K (en haut) et H (en bas) du doublet du Caii pour l'étoile HD60102.103 4.52 Ajustement des raies K (en haut) et H (en bas) du doublet du Caii pour l'étoile HD61831.103 4.53 Ajustement des raies K (en haut) et H (en bas) du doublet du Caii pour l'étoile HD62093.103 4.54 Ajustement des raies K (en haut) et H (en bas) du doublet du CaII pour l'étoile HD65322.103 4.55 Ajustement des raies K (en haut) et H (en bas) du doublet du Caii pour l'étoile HD65517.104 4.56 Ajustement des raies K (en haut) et H (en bas) du doublet du Caii pour l'étoile HD66956.104 4.57 Ajustement des raies K (en haut) et H (en bas) du doublet du Caii pour l'étoile HD70715.104 4.58 Ajustement des raies K (en haut) et H (en bas) du doublet du Caii pour l'étoile HD70948.104 4.59 Ajustement des raies K (en haut) et H (en bas) du doublet du CaII pour l'étoile HD71019.105 4.60 Ajustement des raies K (en haut) et H (en bas) du doublet du CaII pour l'étoile HD71123.105 4.61 Ajustement des raies K (en haut) et H (en bas) du doublet du Caii pour l'étoile HD71302.105 4.62 Ajustement des raies K (en haut) et H (en bas) du doublet du CaII pour l'étoile HD71336.105 4.63 Ajustement des raies K (en haut) et H (en bas) du doublet du Caii pour l'étoile HD74566.106 4.64 Ajustement des raies K (en haut) et H (en bas) du doublet du Caii pour l'étoile HD75428.106 4.65 Ajustement des raies K (en haut) et H (en bas) du doublet du Caii pour l'étoile HD77640.106 4.66 Ajustement des raies K (en haut) et H (en bas) du doublet du Caii pour l'étoile HD79752.106 4.67 Ajustement des raies K (en haut) et H (en bas) du doublet du CaII pour l'étoile HD82578.107 4.68 Ajustement des raies K (en haut) et H (en bas) du doublet du Caii pour l'étoile HD82984.107 4.69 Ajustement des raies K (en haut) et H (en bas) du doublet du CaII pour l'étoile HD83153.107 4.70 Ajustement des raies K (en haut) et H (en bas) du doublet du CaII pour l'étoile HD83373.107 4.71 Ajustement des raies K (en haut) et H (en bas) du doublet du Caii pour l'étoile HD83881.108 4.72 Ajustement des raies K (en haut) et H (en bas) du doublet du CaII pour l'étoile HD84201.108 4.73 Ajustement des raies K (en haut) et H (en bas) du doublet du Caii pour l'étoile HD84400.108 4.74 Ajustement des raies K (en haut) et H (en bas) du doublet du CaII pour l'étoile HD84461.108 4.75 Ajustement des raies K (en haut) et H (en bas) du doublet du CaII pour l'étoile HD84552.109 4.76 Ajustement des raies K (en haut) et H (en bas) du doublet du CaII pour l'étoile HD84816.109 4.77 Ajustement des raies K (en haut) et H (en bas) du doublet du CaII pour l'étoile HD85355.109 4.78 Ajustement des raies K (en haut) et H (en bas) du doublet du CaII pour l'étoile HD85604.109 4.79 Ajustement des raies K (en haut) et H (en bas) du doublet du Caii pour l'étoile HD86087.110 4.80 Ajustement des raies K (en haut) et H (en bas) du doublet du CaII pour l'étoile HD86193.110 4.81 Ajustement des raies K (en haut) et H (en bas) du doublet du CaII pour l'étoile HD86353.110 4.82 Ajustement des raies K (en haut) et H (en bas) du doublet du CaII pour l'étoile HD86818.110

4.83 Ajustement des raies K (en haut) et H (en bas) du doublet du Caii pour l'étoile HD88842.111 4.84 Ajustement des raies K (en haut) et H (en bas) du doublet du Caii pour l'étoile HD89080.111 4.85 Ajustement des raies K (en haut) et H (en bas) du doublet du Caii pour l'étoile HD91375.111 4.86 Ajustement des raies K (en haut) et H (en bas) du doublet du CaII pour l'étoile HD92946.111 4.87 Ajustement des raies K (en haut) et H (en bas) du doublet du Caii pour l'´etoile HD93010.112 4.88 Ajustement des raies K (en haut) et H (en bas) du doublet du Caii pour l'étoile HD93331.112 4.89 Ajustement des raies K (en haut) et H (en bas) du doublet du Caii pour l'étoile HD93845.112 4.90 Ajustement des raies K (en haut) et H (en bas) du doublet du Caii pour l'´etoile HD95178.112 4.91 Ajustement des raies K (en haut) et H (en bas) du doublet du CaII pour l'étoile HD95981.113 4.92 Ajustement des raies K (en haut) et H (en bas) du doublet du CaII pour l'étoile HD96124.113 4.93 Ajustement des raies K (en haut) et H (en bas) du doublet du Caii pour l'´etoile HD96314.113 4.94 Ajustement des raies K (en haut) et H (en bas) du doublet du Caii pour l'´etoile HD96400.113 4.95 Ajustement des raies K (en haut) et H (en bas) du doublet du Caii pour l'´etoile HD96403.114 4.96 Ajustement des raies K (en haut) et H (en bas) du doublet du CaII pour l'étoile HD96838.114 4.97 Ajustement des raies K (en haut) et H (en bas) du doublet du Caii pour l'étoile HD96855.114 4.98 Ajustement des raies K (en haut) et H (en bas) du doublet du CaII pour l'étoile HD97437.114 4.99 Ajustement des raies K (en haut) et H (en bas) du doublet du Caii pour l'étoile HD97864.115 4.100A justement des raies K (en haut) et H (en bas) du doublet du Caii pour l'étoile HD97940.115 4.101A justement des raies K (en haut) et H (en bas) du doublet du Caii pour l'étoile HD98058.115 4.102A justement des raies K (en haut) et H (en bas) du doublet du Caii pour l'étoile HD98161.115 4.103Ajustement des raies K (en haut) et H (en bas) du doublet du Caii pour l'´etoile HD98340.116 4.104Ajustement des raies K (en haut) et H (en bas) du doublet du Caii pour l'´etoile HD98718.116 4.105A justement des raies K (en haut) et H (en bas) du doublet du Caii pour l'étoile HD98853.116 4.106A justement des raies K (en haut) et H (en bas) du doublet du Caii pour l'étoile HD98867.116 4.107A justement des raies K (en haut) et H (en bas) du doublet du Caii pour l'étoile HD99305.117 4.108A justement des raies K (en haut) et H (en bas) du doublet du Caii pour l'étoile HD99922.117 4.109A justement des raies K (en haut) et H (en bas) du doublet du Caii pour l'étoile HD100237.117 4.110A justement des raies K (en haut) et H (en bas) du doublet du Caii pour l'étoile HD100493.117  $4.111A$  justement des raies K (en haut) et H (en bas) du doublet du CaII pour l'étoile HD100565.118  $4.112$ Ajustement des raies K (en haut) et H (en bas) du doublet du CaII pour l'étoile HD100889.118 4.113A justement des raies K (en haut) et H (en bas) du doublet du CaII pour l'étoile HD101795.118  $4.114$ Ajustement des raies K (en haut) et H (en bas) du doublet du CaII pour l'étoile HD103077.118 4.115A justement des raies K (en haut) et H (en bas) du doublet du Caii pour l'étoile HD104174.119 4.116A justement des raies K (en haut) et H (en bas) du doublet du CaII pour l'étoile HD105313.119 4.117A justement des raies K (en haut) et H (en bas) du doublet du Caii pour l'étoile HD105610.119 4.118A justement des raies K (en haut) et H (en bas) du doublet du Cait pour l'étoile HD107348.119 4.119A justement des raies K (en haut) et H (en bas) du doublet du Caii pour l'étoile HD107832.120 4.120A justement des raies K (en haut) et H (en bas) du doublet du Caii pour l'étoile HD108107.120 4.121A justement des raies K (en haut) et H (en bas) du doublet du Caii pour l'étoile HD108267.120 4.122A justement des raies K (en haut) et H (en bas) du doublet du Caii pour l'étoile HD108323.120 4.123Ajustement des raies K (en haut) et H (en bas) du doublet du Caii pour l'´etoile HD108344.121 4.124A justement des raies K (en haut) et H (en bas) du doublet du Caii pour l'étoile HD108610.121 4.125A justement des raies K (en haut) et H (en bas) du doublet du Caii pour l'étoile HD108792.121 4.126A justement des raies K (en haut) et H (en bas) du doublet du Cair pour l'étoile HD109309.121 4.127A justement des raies K (en haut) et H (en bas) du doublet du CaII pour l'étoile HD109704.122 4.128A justement des raies K (en haut) et H (en bas) du doublet du CaII pour l'étoile HD109772.122  $4.129A$  justement des raies K (en haut) et H (en bas) du doublet du CaII pour l'étoile HD110616.122  $4.130$ Ajustement des raies K (en haut) et H (en bas) du doublet du CaII pour l'étoile HD110746.122 4.131A justement des raies K (en haut) et H (en bas) du doublet du Caii pour l'étoile HD111748.123 4.132A justement des raies K (en haut) et H (en bas) du doublet du Caii pour l'étoile HD111774.123 4.133A justement des raies K (en haut) et H (en bas) du doublet du Caii pour l'étoile HD112131.123 4.134Ajustement des raies K (en haut) et H (en bas) du doublet du CaII pour l'étoile HD112504.123 4.135A justement des raies K (en haut) et H (en bas) du doublet du Caii pour l'étoile HD113709.124

4.136A justement des raies K (en haut) et H (en bas) du doublet du Caii pour l'étoile HD114243.124 4.137A justement des raies K (en haut) et H (en bas) du doublet du Caii pour l'étoile HD114846.124 4.138A justement des raies K (en haut) et H (en bas) du doublet du Caii pour l'étoile HD114887.124 4.139Ajustement des raies K (en haut) et H (en bas) du doublet du CaII pour l'étoile HD115067.125 4.140A justement des raies K (en haut) et H (en bas) du doublet du Caii pour l'étoile HD115823.125 4.141A justement des raies K (en haut) et H (en bas) du doublet du Caii pour l'étoile HD116226.125 4.142A justement des raies K (en haut) et H (en bas) du doublet du CaII pour l'étoile HD116875.125 4.143A justement des raies K (en haut) et H (en bas) du doublet du Caii pour l'étoile HD117484.126 4.144A justement des raies K (en haut) et H (en bas) du doublet du Caii pour l'étoile HD118648.126 4.145Ajustement des raies K (en haut) et H (en bas) du doublet du CaII pour l'étoile HD119086.126  $4.146$ Ajustement des raies K (en haut) et H (en bas) du doublet du CaII pour l'étoile HD119109.126  $4.147$ Ajustement des raies K (en haut) et H (en bas) du doublet du CaII pour l'étoile HD119361.127  $4.148$ Ajustement des raies K (en haut) et H (en bas) du doublet du CaII pour l'étoile HD120455.127 4.149Ajustement des raies K (en haut) et H (en bas) du doublet du CaII pour l'étoile HD120955.127  $4.150$ Ajustement des raies K (en haut) et H (en bas) du doublet du Ca $\text{I}$  pour l'étoile HD120958.127 4.151A justement des raies K (en haut) et H (en bas) du doublet du Caii pour l'étoile HD123307.128 4.152A justement des raies K (en haut) et H (en bas) du doublet du Caii pour l'étoile HD124182.128 4.153A justement des raies K (en haut) et H (en bas) du doublet du Caii pour l'étoile HD124683.128 4.154A justement des raies K (en haut) et H (en bas) du doublet du Caii pour l'étoile HD124834.128  $4.155A$  justement des raies K (en haut) et H (en bas) du doublet du CaII pour l'étoile HD125007.129 4.156A justement des raies K (en haut) et H (en bas) du doublet du Caii pour l'étoile HD126131.129 4.157A justement des raies K (en haut) et H (en bas) du doublet du CaII pour l'étoile HD130158.129 4.158A justement des raies K (en haut) et H (en bas) du doublet du CaII pour l'étoile HD133529.129 4.159A justement des raies K (en haut) et H (en bas) du doublet du Caii pour l'étoile HD133772.130  $4.160$ Ajustement des raies K (en haut) et H (en bas) du doublet du CaII pour l'étoile HD135230.130  $4.161A$ justement des raies K (en haut) et H (en bas) du doublet du Ca $\overline{I}$  pour l'étoile HD137318.130 4.162A justement des raies K (en haut) et H (en bas) du doublet du Caii pour l'étoile HD139094.130 4.163A justement des raies K (en haut) et H (en bas) du doublet du Caii pour l'étoile HD140037.131 4.164A justement des raies K (en haut) et H (en bas) du doublet du Caii pour l'étoile HD140619.131 4.165A justement des raies K (en haut) et H (en bas) du doublet du CaII pour l'étoile HD141327.131 4.166A justement des raies K (en haut) et H (en bas) du doublet du Caii pour l'étoile HD142805.131 4.167A justement des raies K (en haut) et H (en bas) du doublet du Caii pour l'étoile HD143326.132 4.168A justement des raies K (en haut) et H (en bas) du doublet du Caii pour l'étoile HD144965.132  $4.169\text{Ai}$ ustement des raies K (en haut) et H (en bas) du doublet du CaII pour l'étoile HD145570.132 4.170A justement des raies K (en haut) et H (en bas) du doublet du Caii pour l'étoile HD146254.132  $4.171$ Ajustement des raies K (en haut) et H (en bas) du doublet du CaII pour l'étoile HD146490.133 4.172A justement des raies K (en haut) et H (en bas) du doublet du Caii pour l'étoile HD148546.133 4.173A justement des raies K (en haut) et H (en bas) du doublet du Caii pour l'étoile HD149425.133 4.174A justement des raies K (en haut) et H (en bas) du doublet du Caii pour l'étoile HD149730.133 4.175A justement des raies K (en haut) et H (en bas) du doublet du Caii pour l'étoile HD150548.134 4.176A justement des raies K (en haut) et H (en bas) du doublet du Caii pour l'étoile HD151884.134 4.177A justement des raies K (en haut) et H (en bas) du doublet du Caii pour l'étoile HD152565.134 4.178A justement des raies K (en haut) et H (en bas) du doublet du Caii pour l'étoile HD154002.134 4.179A justement des raies K (en haut) et H (en bas) du doublet du Caii pour l'étoile HD154021.135 4.180Ajustement des raies K (en haut) et H (en bas) du doublet du CaII pour l'étoile HD156905.135 4.181A justement des raies K (en haut) et H (en bas) du doublet du CaII pour l'étoile HD158427.135  $4.182$ Ajustement des raies K (en haut) et H (en bas) du doublet du CaII pour l'étoile HD163071.135  $4.183A$ justement des raies K (en haut) et H (en bas) du doublet du CaII pour l'étoile HD165365.136  $4.184$ Ajustement des raies K (en haut) et H (en bas) du doublet du CaII pour l'étoile HD165861.136 4.185A justement des raies K (en haut) et H (en bas) du doublet du Caii pour l'étoile HD171577.136 4.186A justement des raies K (en haut) et H (en bas) du doublet du Caii pour l'étoile HD171957.136  $4.187$ Ajustement des raies K (en haut) et H (en bas) du doublet du CaII pour l'étoile HD172882.137 4.188A justement des raies K (en haut) et H (en bas) du doublet du Caii pour l'étoile HD173545.137

4.189A justement des raies K (en haut) et H (en bas) du doublet du Caii pour l'étoile HD176340.137 4.190A justement des raies K (en haut) et H (en bas) du doublet du Caii pour l'étoile HD176725.137  $4.191A$  justement des raies K (en haut) et H (en bas) du doublet du CaII pour l'étoile HD176853.138 4.192Ajustement des raies K (en haut) et H (en bas) du doublet du CaII pour l'étoile HD177481.138 4.193A justement des raies K (en haut) et H (en bas) du doublet du Caii pour l'étoile HD177756.138 4.194A justement des raies K (en haut) et H (en bas) du doublet du Caii pour l'étoile HD185487.138 4.195A justement des raies K (en haut) et H (en bas) du doublet du Caii pour l'étoile HD188113.139 4.196A justement des raies K (en haut) et H (en bas) du doublet du Caii pour l'étoile HD188246.139 4.197A justement des raies K (en haut) et H (en bas) du doublet du Caii pour l'étoile HD189198.139 4.198Ajustement des raies K (en haut) et H (en bas) du doublet du CaII pour l'étoile HD189388.139 4.199A justement des raies K (en haut) et H (en bas) du doublet du Ca $\overline{I}$  pour l'étoile HD191095.140  $4.200$ Ajustement des raies K (en haut) et H (en bas) du doublet du CaII pour l'étoile HD194798.140  $4.201$ Ajustement des raies K (en haut) et H (en bas) du doublet du CaII pour l'étoile HD195805.140  $4.202A$ justement des raies K (en haut) et H (en bas) du doublet du CaII pour l'étoile HD195843.140 4.203Ajustement des raies K (en haut) et H (en bas) du doublet du Caii pour l'´etoile HD196413.141 4.204Ajustement des raies K (en haut) et H (en bas) du doublet du Caii pour l'´etoile HD197726.141 4.205A justement des raies K (en haut) et H (en bas) du doublet du Caii pour l'étoile HD198534.141 4.206Ajustement des raies K (en haut) et H (en bas) du doublet du CaII pour l'étoile HD201317.141  $4.207$ Ajustement des raies K (en haut) et H (en bas) du doublet du CaII pour l'étoile HD202025.142 4.208A justement des raies K (en haut) et H (en bas) du doublet du Caii pour l'étoile HD204220.142 4.209Ajustement des raies K (en haut) et H (en bas) du doublet du CaII pour l'étoile HD205265.142 4.210A justement des raies K (en haut) et H (en bas) du doublet du Caii pour l'étoile HD207158.142  $4.211$ Ajustement des raies K (en haut) et H (en bas) du doublet du CaII pour l'étoile HD207228.143 4.212A justement des raies K (en haut) et H (en bas) du doublet du Caii pour l'étoile HD208796.143  $4.213$ Ajustement des raies K (en haut) et H (en bas) du doublet du CaII pour l'étoile HD209386.143  $4.214$ Ajustement des raies K (en haut) et H (en bas) du doublet du CaII pour l'étoile HD209953.143  $4.215$ Ajustement des raies K (en haut) et H (en bas) du doublet du CaII pour l'étoile HD212180.144 4.216A justement des raies K (en haut) et H (en bas) du doublet du Caii pour l'étoile HD215047.144 4.217A justement des raies K (en haut) et H (en bas) du doublet du Caii pour l'étoile HD217670.144 4.218A justement des raies K (en haut) et H (en bas) du doublet du Caii pour l'étoile HD218173.144 4.219A justement des raies K (en haut) et H (en bas) du doublet du Caii pour l'étoile HD219761.145 4.220A justement des raies K (en haut) et H (en bas) du doublet du Caii pour l'étoile HD220391.145  $4.221$ Ajustement des raies K (en haut) et H (en bas) du doublet du CaII pour l'étoile HD220802.145  $4.222$ Ajustement des raies K (en haut) et H (en bas) du doublet du CaII pour l'étoile HD221943.145  $4.223$ Ajustement des raies K (en haut) et H (en bas) du doublet du CaII pour l'étoile HD222095.146 4.224Ajustement des raies K (en haut) et H (en bas) du doublet du CaII pour l'étoile HD222437.146  $4.225$ Ajustement des raies K (en haut) et H (en bas) du doublet du CaII pour l'étoile HD223967.146  $4.226$ Ajustement des raies K (en haut) et H (en bas) du doublet du CaII pour l'étoile HD225253.146 4.227Ajustement des raies D2 (en haut) et D1 (en bas) du doublet du Nai pour l'étoile HD1685.150 4.228A justement des raies D2 (en haut) et D1 (en bas) du doublet du Nai pour l'étoile HD9336.150 4.229A justement des raies D2 (en haut) et D1 (en bas) du doublet du Nai pour l'étoile HD9399.150  $4.230$ Ajustement des raies D2 (en haut) et D1 (en bas) du doublet du Nai pour l'étoile HD18546. . . . . . . . . . . . . . . . . . . . . . . . . . . . . . . . . . . . . . . . . . . . 150  $4.231$ Ajustement des raies D2 (en haut) et D1 (en bas) du doublet du Nai pour l'étoile HD21360. . . . . . . . . . . . . . . . . . . . . . . . . . . . . . . . . . . . . . . . . . . . 151  $4.232$ Ajustement des raies D2 (en haut) et D1 (en bas) du doublet du Nai pour l'étoile HD21981. . . . . . . . . . . . . . . . . . . . . . . . . . . . . . . . . . . . . . . . . . . . 151  $4.233$ Ajustement des raies D2 (en haut) et D1 (en bas) du doublet du Nai pour l'étoile HD22470. . . . . . . . . . . . . . . . . . . . . . . . . . . . . . . . . . . . . . . . . . . . 151 4.234A justement des raies  $D2$  (en haut) et  $D1$  (en bas) du doublet du Nai pour l'étoile HD23738. . . . . . . . . . . . . . . . . . . . . . . . . . . . . . . . . . . . . . . . . . . . 151 4.235A justement des raies D2 (en haut) et D1 (en bas) du doublet du Nai pour l'étoile HD23878. . . . . . . . . . . . . . . . . . . . . . . . . . . . . . . . . . . . . . . . . . . . 152

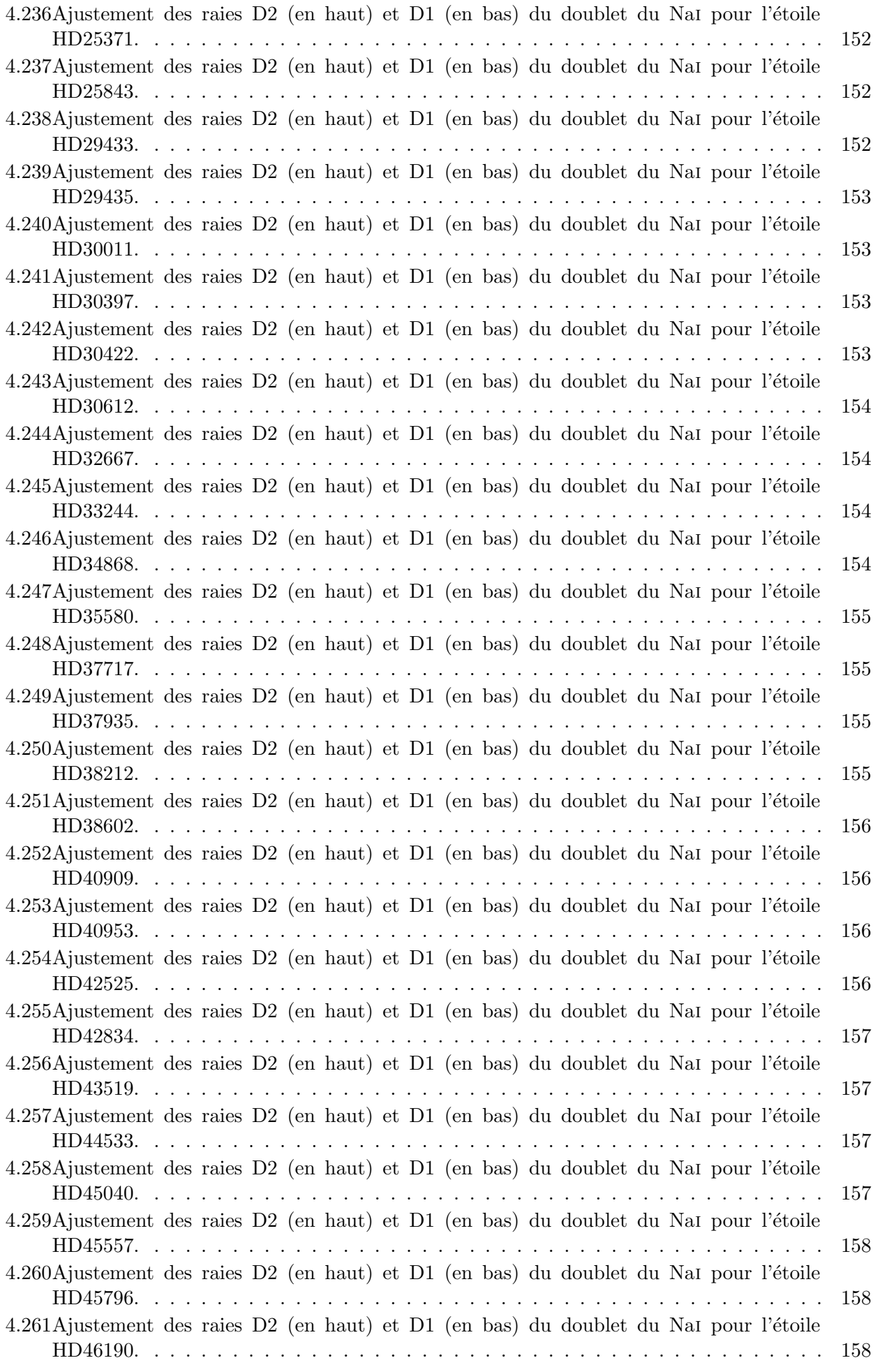

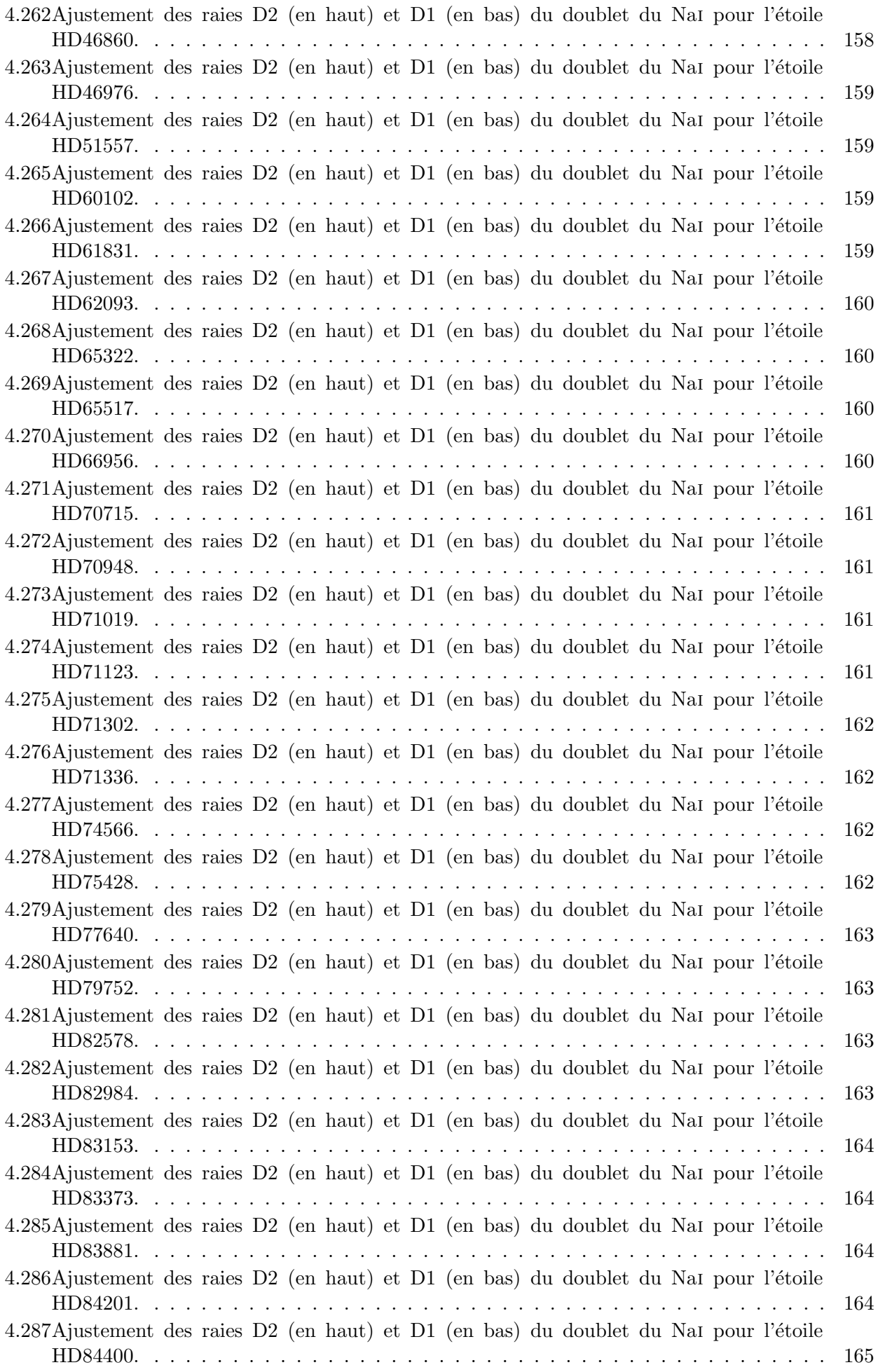

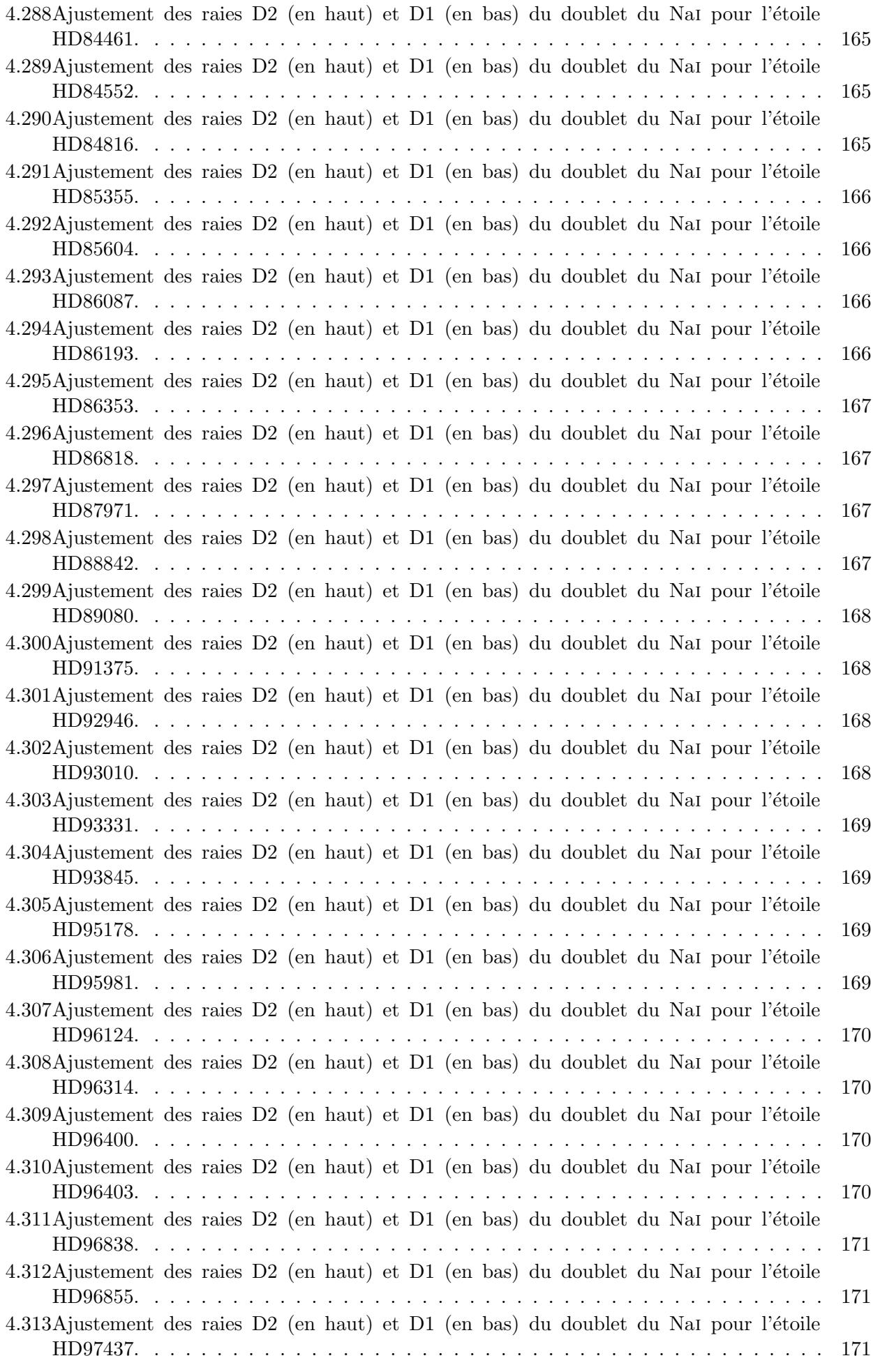

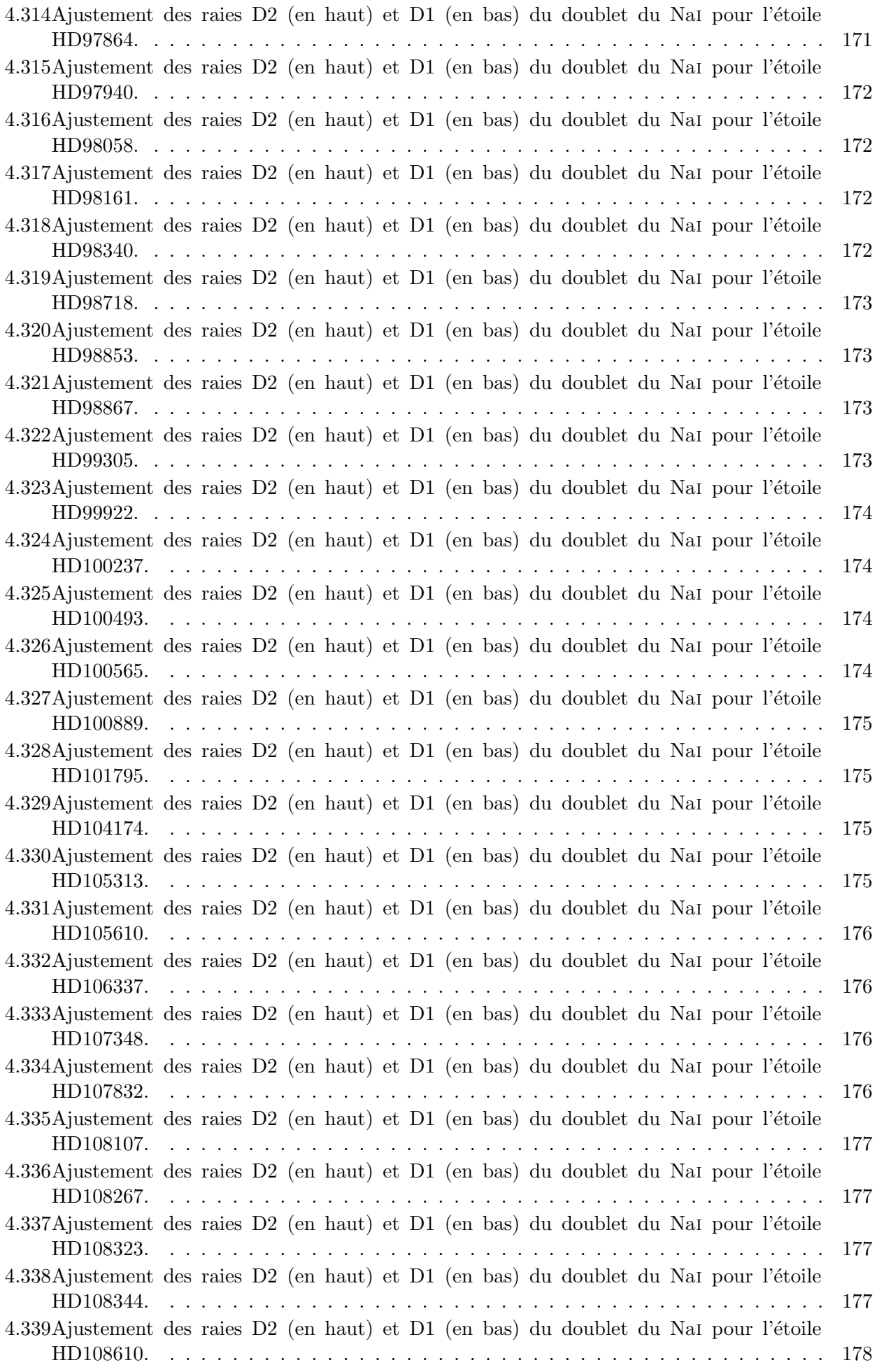

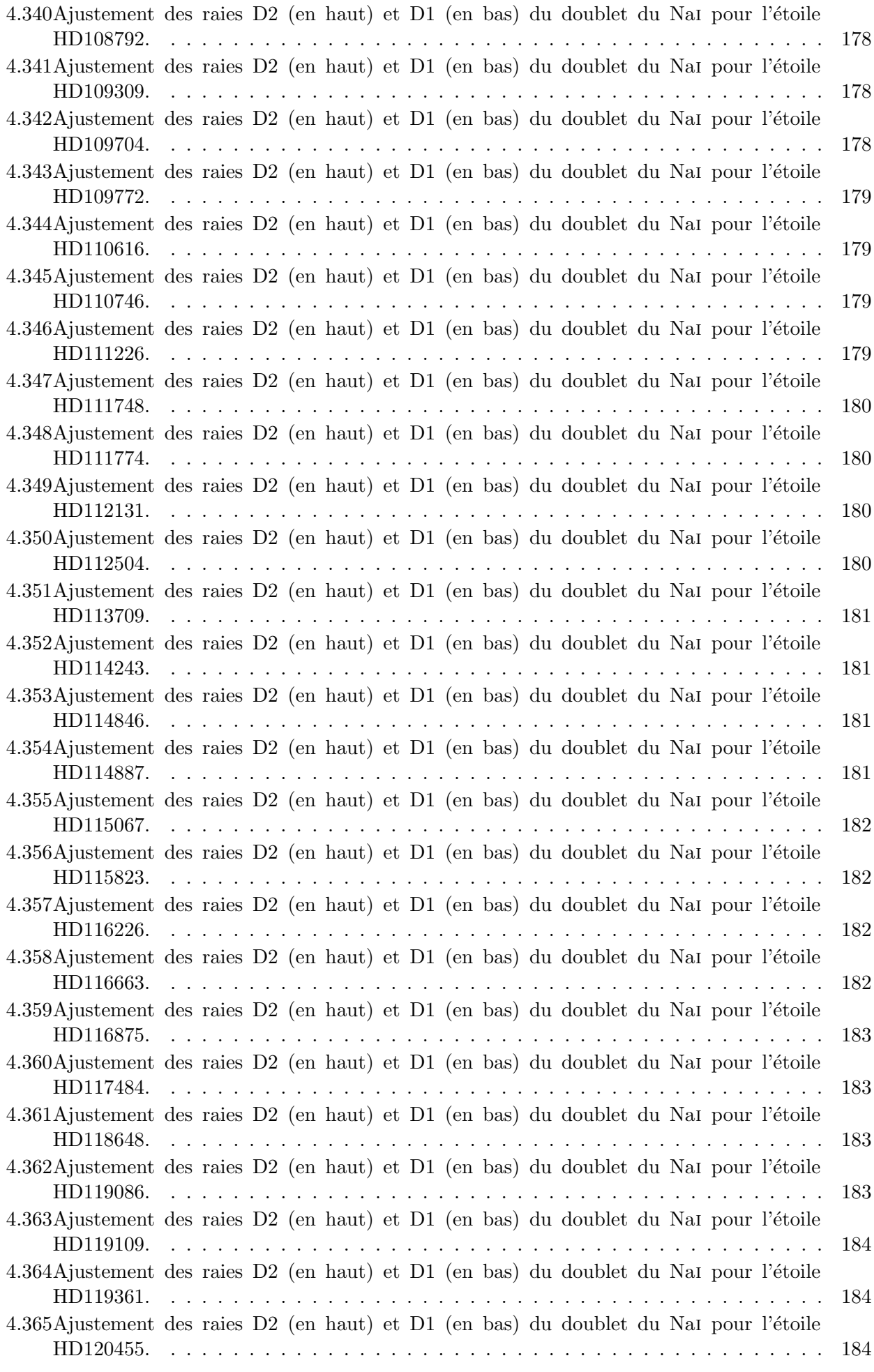

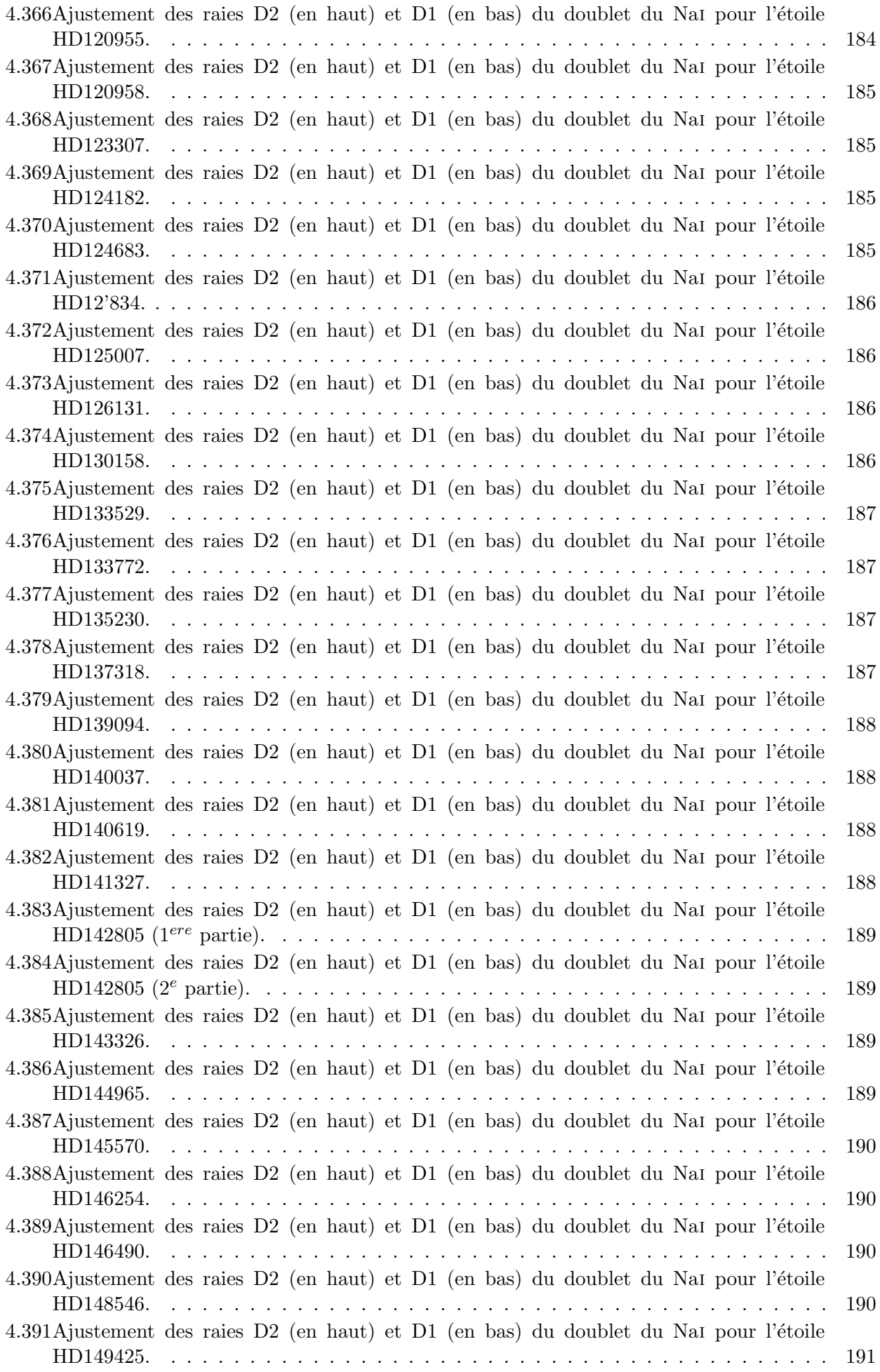

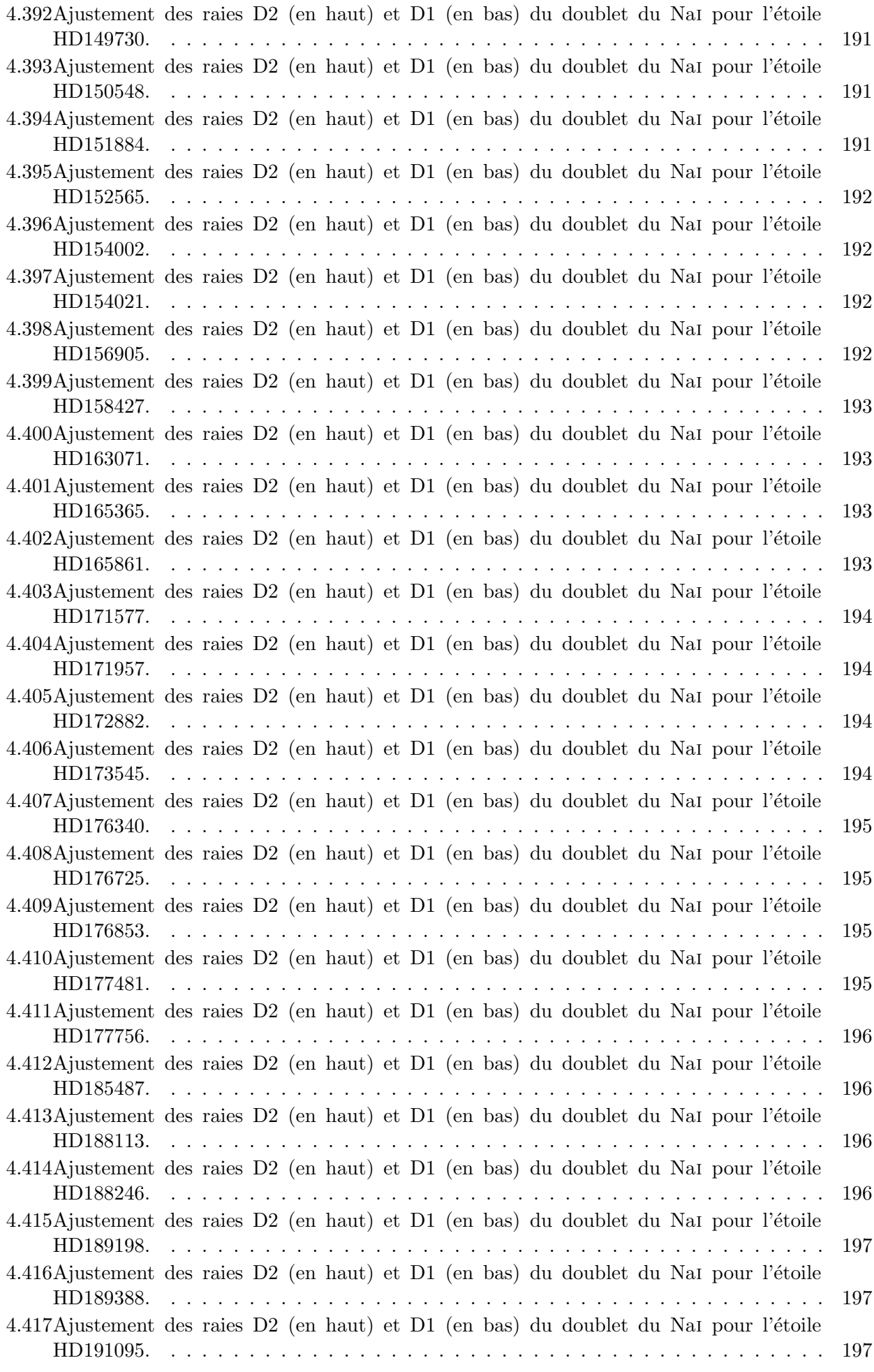

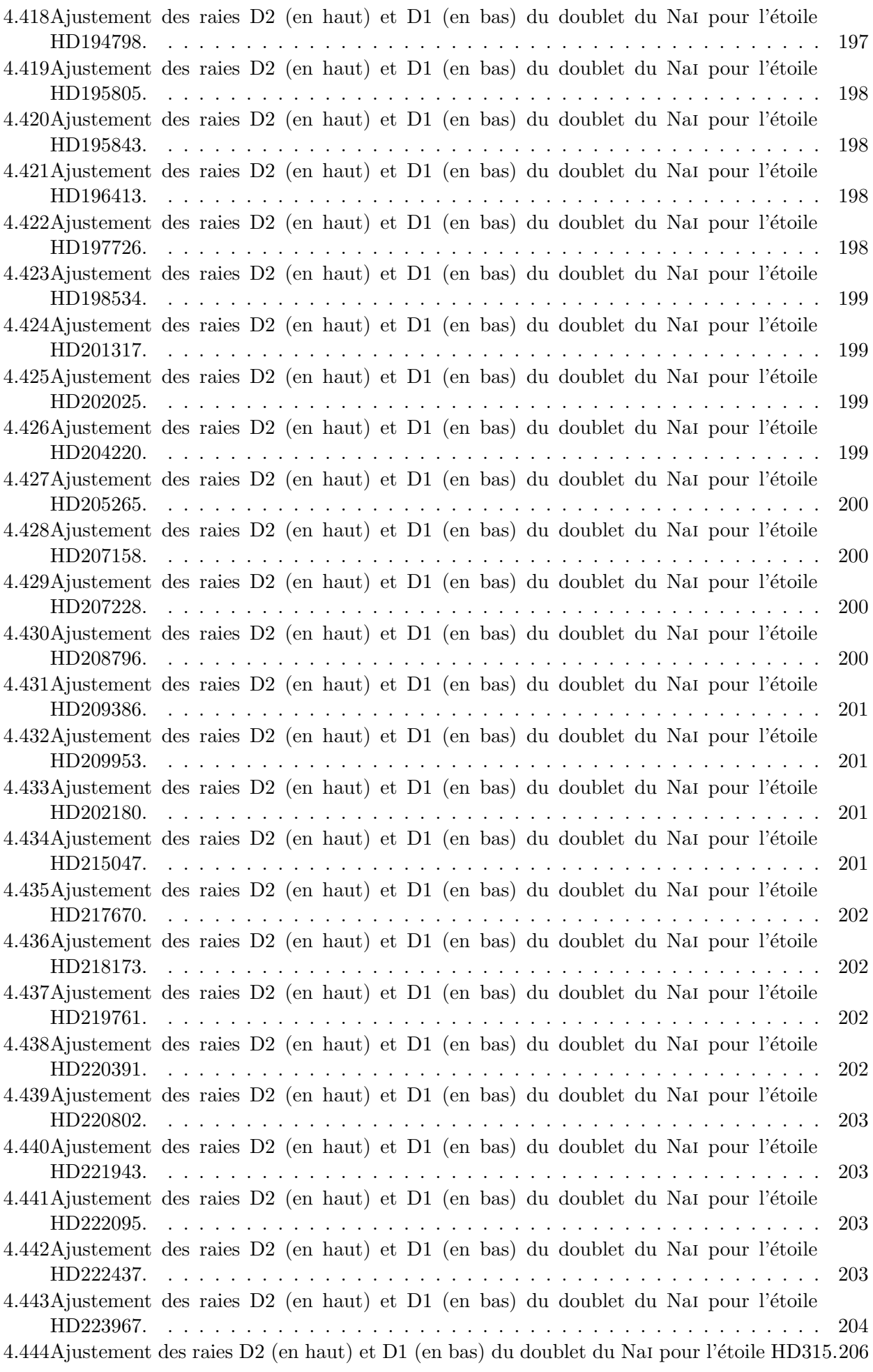

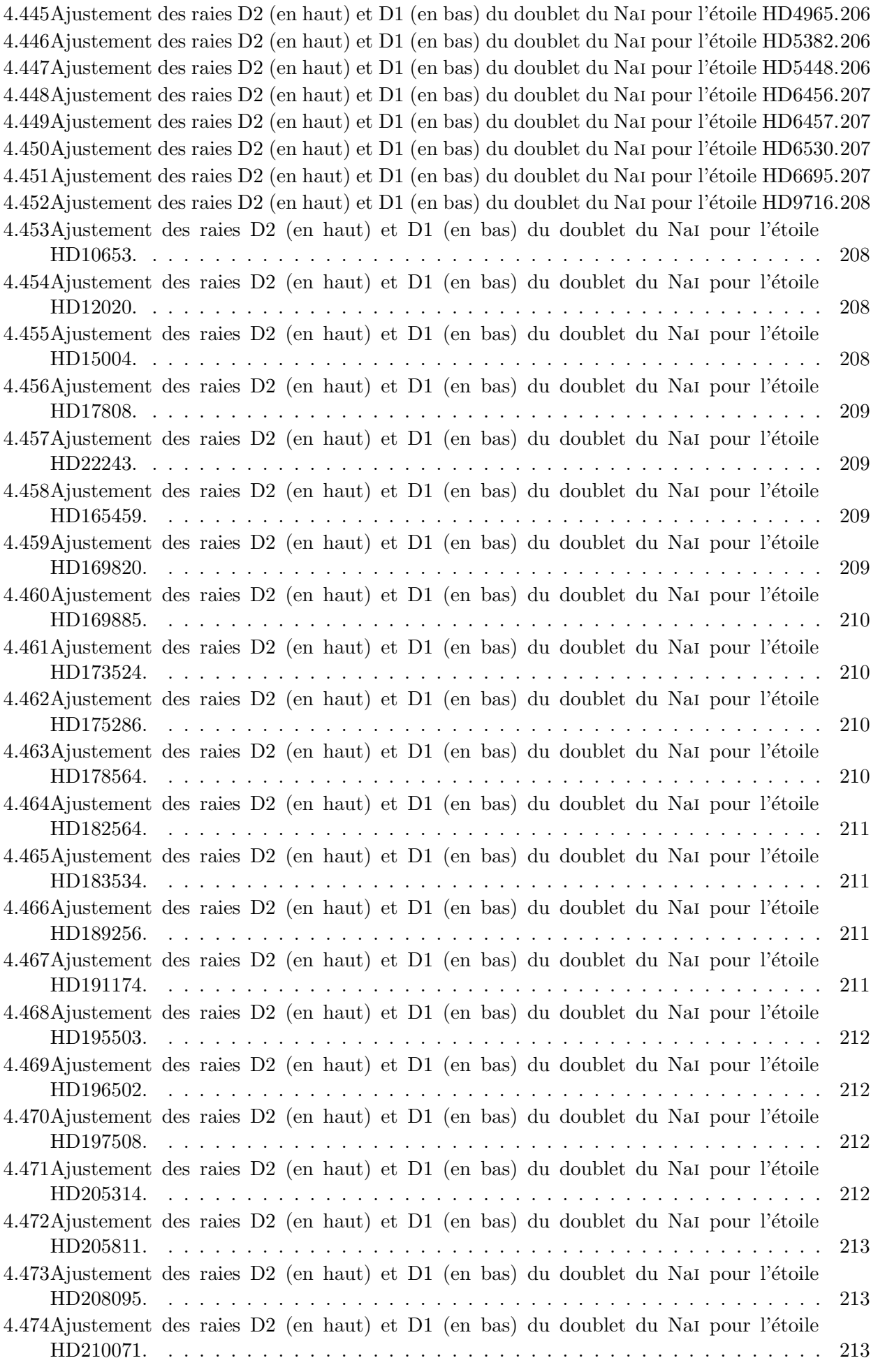

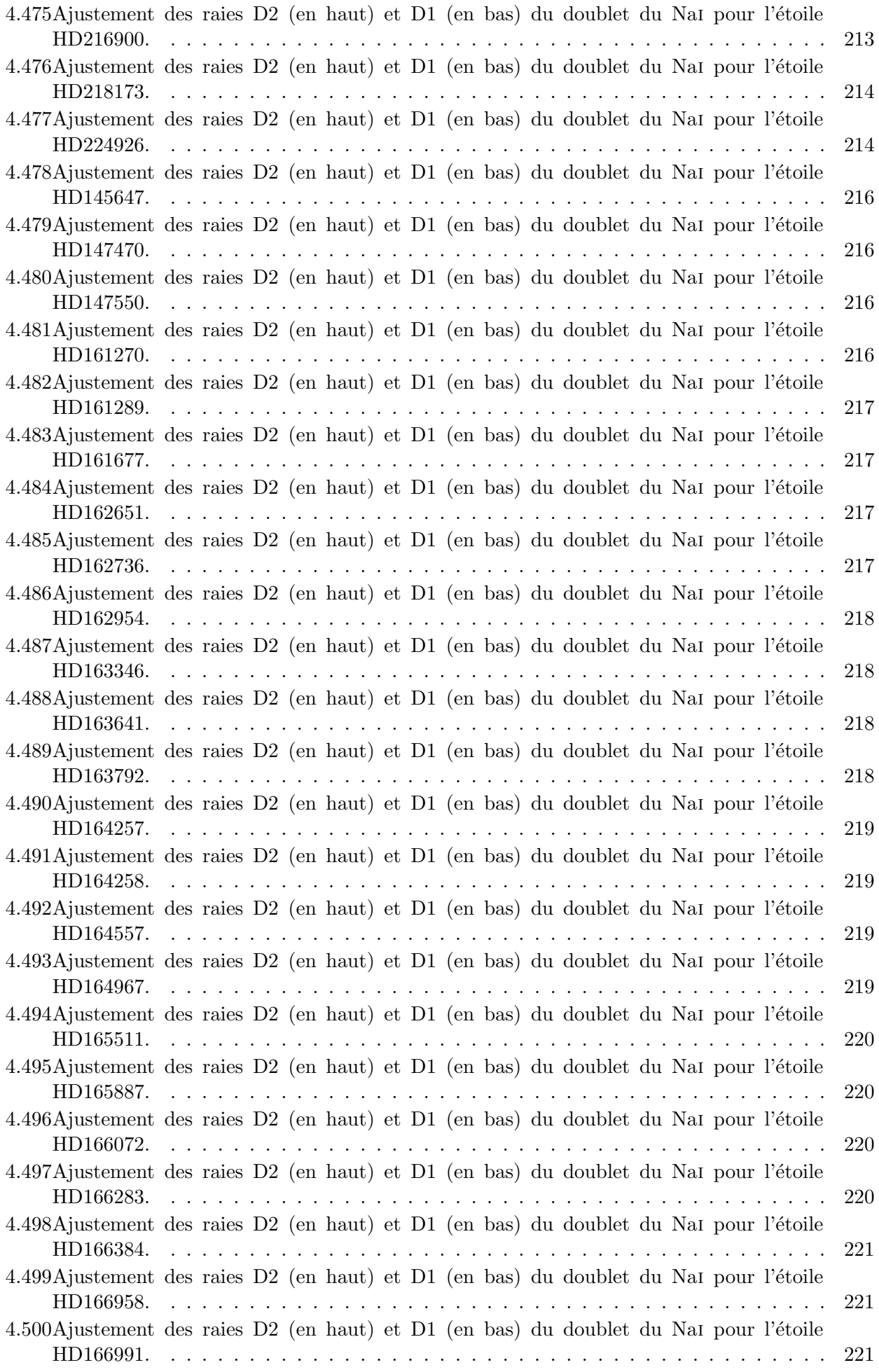

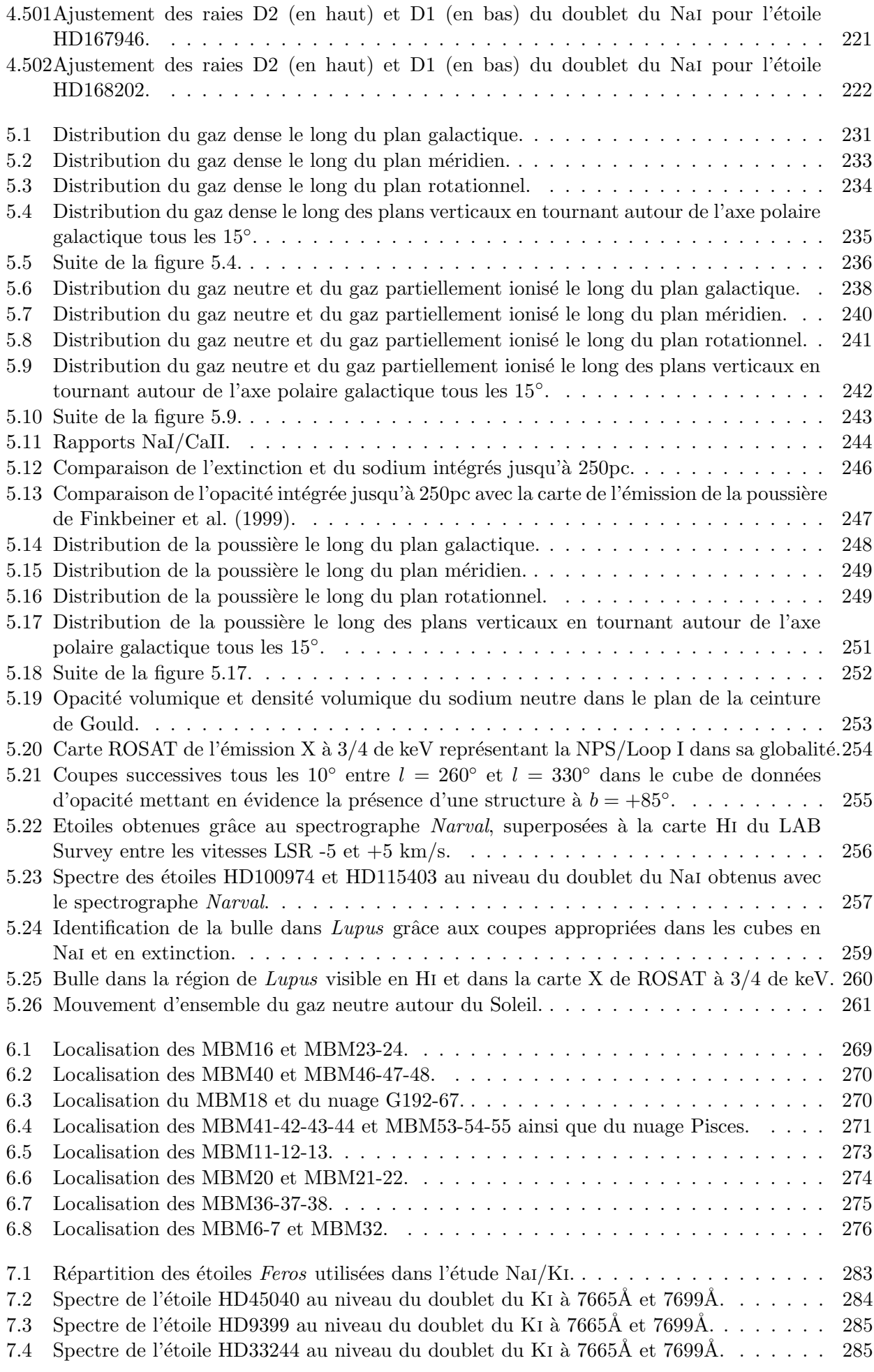

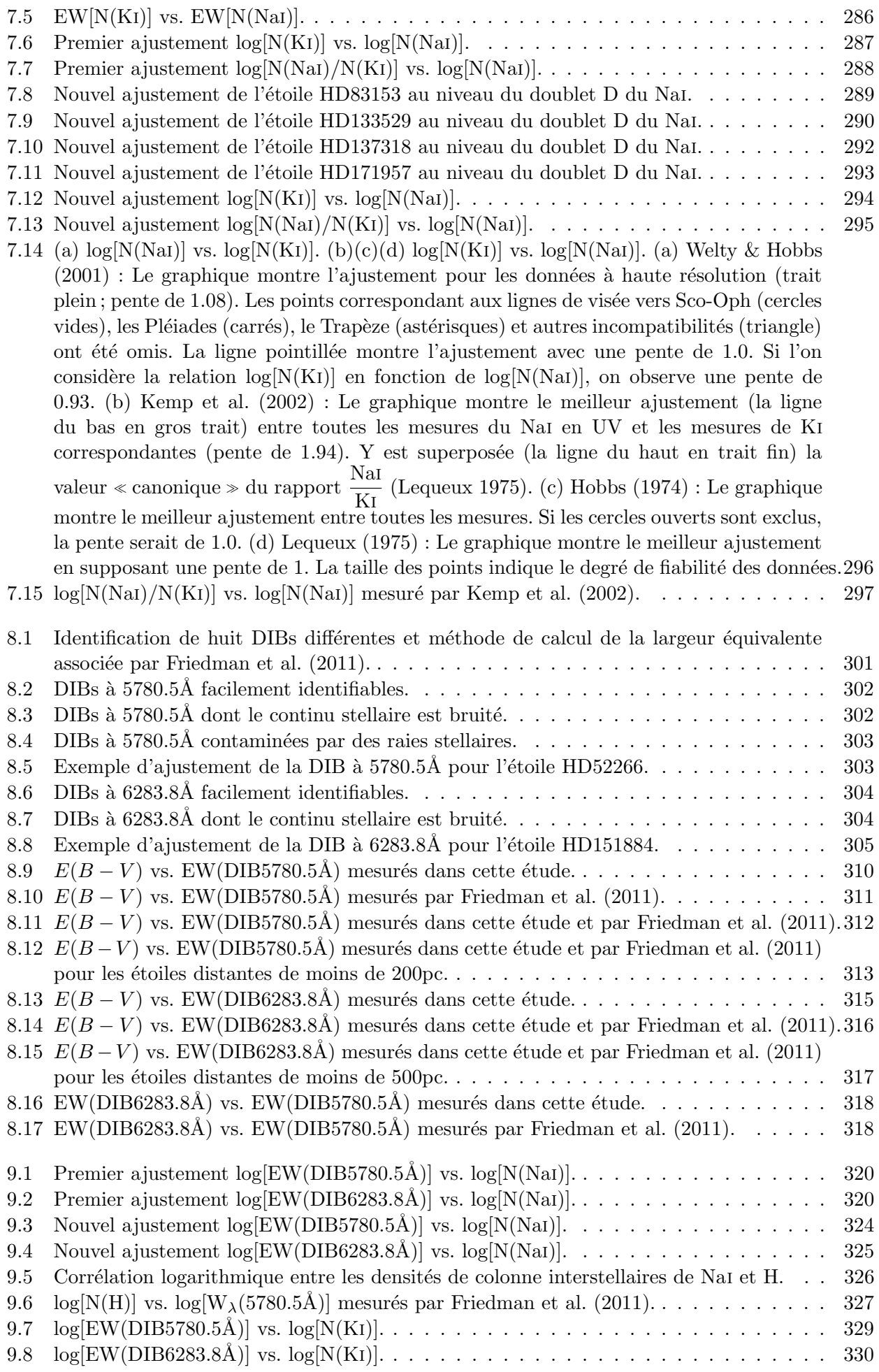

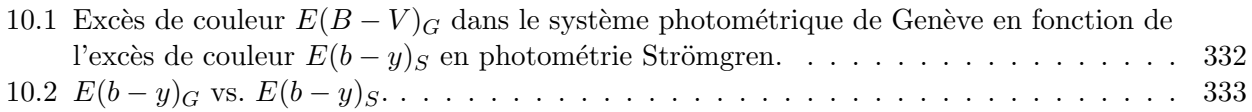
# LISTE DES TABLEAUX

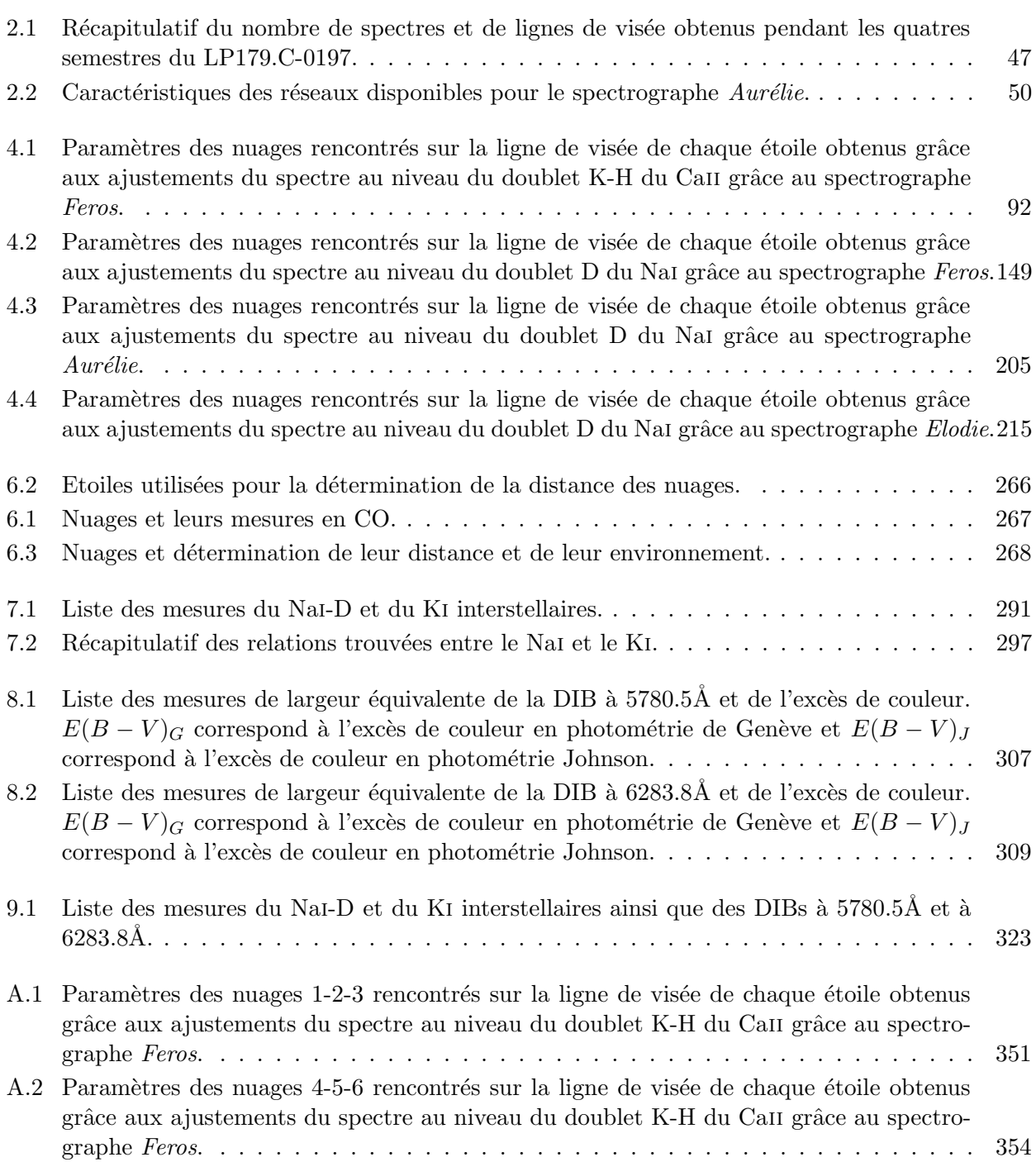

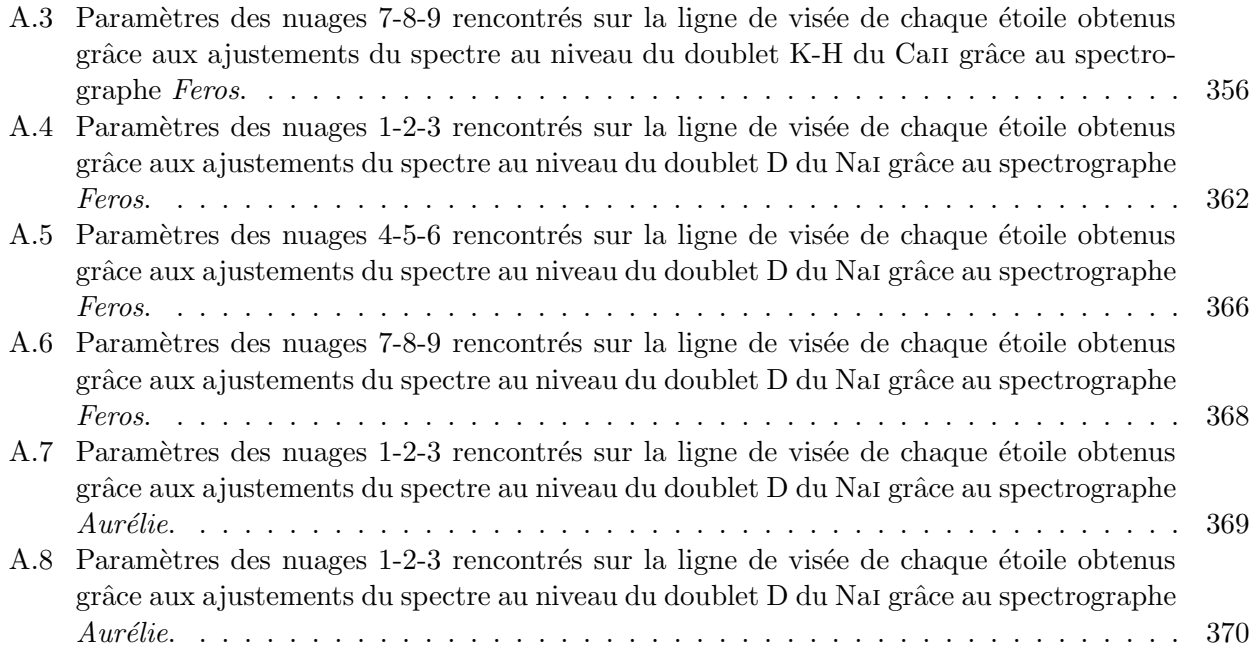

Introduction

# CHAPITRE 1

# INTRODUCTION

# 1.1 Le milieu interstellaire (MIS) galactique et l'apport d'une distribution tridimensionnelle.

Le gaz et les grains qui constituent le milieu interstellaire (MIS) galactique sont observables aujourd'hui de multiples façons et dans une vaste gamme de longueurs d'onde, du rayonnement gamma aux ondes radio. Les instruments sont d'une telle efficacité et les images d'une telle qualité que l'on observe et analyse la structure de la matière interstellaire de façon extrêmement détaillée, en particulier la répartition des différentes phases qui coexistent dans la Galaxie, depuis les complexes nuageux jusqu'au milieu ténu des cavités « soufflées » depuis l'intérieur par les vents stellaires des étoiles jeunes et les supernovae. L'ensemble des mesures a permis de reconstituer une grande part des processus physico-chimiques `a l'œuvre dans les nuages et les interactions entre gaz, grains, champ de rayonnement, champ magnétique et rayons cosmiques. Le but essentiel des études du MIS lui-même encore en cours est la compréhension de la chaîne de mécanismes qui aboutissent à la formation (ou la non-formation) d'étoiles par effondrement gravitationnel des masses de gaz et poussières.

L'essentiel des observations très détaillées du MIS fait appel à des processus émissifs, et les signaux mesurés proviennent de toute (ou d'une très grande fraction de) la ligne de visée. Il est donc impossible à partir de la mesure de brillance de surface (ou de luminosité) seule d'avoir une information précise sur la distance à la source émissive. Hormis un certain nombre de techniques basées sur des hypothèses concernant la rotation galactique, très imprécises, ou des techniques interférométriques encore rares, seules les mesures d'absorption par la matière interstellaire de la lumière émise par des sources à distance connue (en général des étoiles) peuvent permettre de contraindre la localisation de la matière absorbante. Pour un objet individuel, la seule contrainte pour l'absorbant détecté est d'être plus proche de l'observateur que l'étoile cible, mais la combinaison de mesures vers des séries d'étoiles à différentes distances permet d' $\ll$  encadrer  $\gg$  la distance à l'absorbant.

Dans le contexte des études poussées du MIS, le manque d'informations précises sur la distance n'a pas été ressenti comme un handicap. Les premières cartes tridimensionnelles du MIS local, calculées par inversion de mesures d'absorption il y a quelques ann´ees et sur des distances de l'ordre de 100-200 parsecs seulement, étaient une tentative un peu marginale dans le sens où ces cartes concernaient une faible communauté, rassemblée autour de la problématique de la Bulle Locale, à savoir la recherche de ses contours exacts et de sa cinématique dans le but de mieux comprendre son origine et ses propriétés physiques. Basées sur un très faible nombre d'étoiles cibles, les cartes avaient (et ont encore aujourd'hui) un maillage grossier rendant leur utilisation limitée.

La situation a récemment évolué : tout d'abord, malgré la faible résolution des cartes et beaucoup de régions restées non contraintes faute d'étoiles cibles assez nombreuses, un nombre étonnamment  $\acute{e}$ levé d'utilisations sont apparues, comme en témoignent les références aux articles publiés : avantplans, arrière-plans ou environnement pour des objets particuliers, études de détectabilité de sources

diverses, études physico-chimiques du MIS, calibrations photométriques, rotation Faraday, interactions entre les étoiles et la matière qu'elles traversent, etc...

D'autres utilisations potentielles, par ailleurs, sont apparues presque simultanément dans le contexte des avancées dues aux missions Planck, Fermi, Herschel. L'émission des grains est un des avant-plans à soustraire des cartes du fond diffus cosmologique. La température et donc l'émission des grains est majoritairement influencée par le champ de rayonnement interstellaire, lequel résulte en chaque point de la distribution du MIS environnant et de celle des ´etoiles jeunes. En effet, les flux et la distribution spectrale des photons qui les atteignent et les font monter en température dépendent des trajets des photons depuis les étoiles sources et des atténuations à la traversée des différents nuages. Une cartographie 3D du MIS réaliste doit permettre de calculer de façon plus précise les variations spatiales de l'intensité et du spectre du champ de rayonnement UV, en particulier à haute latitude. Une telle cartographie permet aussi de mieux calculer la propagation des rayons cosmiques et leur interaction avec le MIS gazeux à l'origine de 80% du rayonnement gamma diffus local bien mesuré maintenant par Fermi, les 20% restant étant également dépendants de la distribution 3D du MIS puisque produits par effet Compton inverse des électrons cosmiques sur le champ de rayonnement. Une cartographie 3D enfin aide à localiser les masses de gaz très denses étudiées avec une extrême précision en IR lointain-millimétrique avec Herschel en particulier et de mieux contraindre leurs propriétés.

En ce qui concerne l'évolution du MIS lui-même, des études récentes ont montré que la distribution des rayons cosmiques, par l'interm´ediaire de son impact sur l'ionisation des nuages et l'interaction entre la fraction de gaz ionisé et le champ magnétique, a un rôle non négligeable dans l'effondrement des nuages et la formation stellaire. Or leur propagation et distribution est très dépendante de la distribution des masses nuageuses qui gagnerait donc à recevoir une étude plus détaillée. De manière plus générale enfin, la distribution en trois dimensions du MIS galactique constitue un outil très général.

Mais le plus important facteur pour cette thématique est le contexte de la mission Gaia, enfin, qui l'a rendue à la fois plus prometteuse mais aussi nécessaire. Prometteuse car à la fois Gaia et les missions sol en support à Gaia vont fournir des données sans précédent permettant de produire des cartes beaucoup plus réalistes et étendues. Gaia, dont les objectifs en terme d'histoire des populations stellaires dans la Galaxie sont sans commune mesure avec les connaissances actuelles, fournira les parallaxes pour des milliards d'étoiles, et des mesures indépendantes d'excès de couleur, donc de colonnes de poussières pour près de 5 millions d'étoiles. Nécessaire car une construction 3D réaliste du MIS galactique sera indispensable pour exploiter de façon optimale les observations des populations stellaires avec Gaia, afin de résoudre les dégénérescences température-rougissement pour les objets les plus faibles et/ou lointains.

Il a donc semblé utile d'étendre les jeux de données et d'améliorer les cartes précédentes, de valider les méthodes d'inversion, et de commencer à préparer l'analyse des données liées à Gaia. Les travaux présentés dans ce document sont liés à la technique de tomographie de la matière interstellaire appliquée depuis plusieurs années aux absorptions par le gaz interstellaire imprimées dans les spectres des étoiles proches et concernent principalement l'acquisition et l'analyse des données qui permettent de la mettre en œuvre. Il s'agit ici du milieu interstellaire proche, cadre imposé par les limitations actuelles sur la connaissance des distances des ´etoiles. La mission Hipparcos (et c'est la seule mission de ce type) a fourni en effet les parallaxes d'un grand nombre d'objets (environ 120 000) du voisinage solaire. Les étoiles qui font l'objet de cette étude ont été sélectionnées pour leur appartenance au catalogue Hipparcos. Une partie des travaux présentés fait aussi appel à des distances photométriques, lesquelles seront déterminées ensuite plus précisément par Gaia. Les cartes obtenues par inversion seront aussi exploitées partiellement, et les différents traceurs comparés. Enfin, les observations sol analysées seront exploitées dans le cadre d'études préalables à l'analyse des futurs relevés sol en support à Gaia et à l'analyse Gaia elle-même.

## 1.2 Présentation des travaux sur la distribution 3D locale du gaz.

#### 1.2.1 Analyse des observations spectroscopiques visibles.

La première partie présente les observations spectroscopiques mises à profit dans le cadre de cette thèse ainsi que les traitements et les analyses effectuées sur ces données.

Le premier chapitre de cette première partie présente les spectres utilisés. Il s'agit de spectres à très haute résolution obtenus avec un très bon rapport signal sur bruit. Les raies interstellaires en effet sont très étroites spectralement et souvent faibles et ne sont pas détectables précisément si la résolution du spectre n'est pas suffisante ou si le signal est trop faible. Les principales raies interstellaires étudiées sont les raies « classiques » du sodium neutre Nai et du calcium ionisé Caii. Des spectres d'une grande qualité obtenus avec les spectrographes Feros et Aurélie sont présentés ici. Les données Feros sont le fruit d'un Large Program de l'ESO ayant permis l'acquisition de plus de 400 spectres d'étoiles. La préparation des programmes elle-même et les observations sont aussi décrites dans ce chapitre. De plus, des spectres extraits des archives Elodie et Feros ont été utilisés en renfort afin d'enrichir la base de données spectroscopiques.

Le deuxième chapitre de cette première partie expose les méthodes de correction préalables des spectres employées dans cette thèse, à savoir le traitement des raies d'origine tellurique. Tout d'abord, il a fallu élimiter les raies de l'eau atmosphérique qui contaminent la région du doublet du Nai afin d'obtenir des informations fiables à partir des raies interstellaires de cet élément. La région de la bande diffuse interstellaire à 6283.8Å présente aussi de nombreuses raies telluriques du dioxygène qu'il a aussi ´et´e n´ecessaire de supprimer. Ce chapitre pr´esente ´egalement la prise en compte de certaines raies cette fois de nature stellaire qui peuvent contaminer le spectre, notamment au niveau de la bande diffuse intertellaire à 5780.5Å. Toutes ces corrections sont nécessaires car si elles ne sont pas effectuées, la mesure de la largeur équivalenpte de la raie (ou de la bande diffuse) considérée se trouve erronée.

Le troisième chapitre de cette première partie présente l'analyse des raies interstellaires elle-même. Cette méthode d'analyse classique est nommée profile fitting et permet à partir d'une raie interstellaire de déterminer les caractéristiques des nuages présents sur la ligne de visée de l'étoile et responsables de la présence des raies. L'analyse de ces raies permet donc d'obtenir la densité de colonne des nuages situés sur la ligne de visée, d'évaluer leur vitesse radiale grâce au décalage Doppler et d'estimer leur température.

#### 1.2.2 Incorporation des résultats dans les bases existantes.

Les données spectroscopiques recueillies grâce à l'application de la méthode de profile fitting sont exposées dans la partie 2 de cette thèse, avec tout d'abord les informations tirées du calcium ionisé Ca<sub>II</sub> puis celles se rapportant au sodium neutre Na<sub>I</sub>.

Dans un premier temps, les résultats obtenus au moyen de l'analyse des raies interstellaires sont pr´esent´es sous la forme d'un tableau, fournissant les param`etres de chacun des nuages identifi´es pour chaque raie interstellaire, puis dans un second temps sont présentés les spectres de chacune des raies interstellaires avec l'ajustement effectué sur les raies d'absorption.

#### 1.2.3 Exploitation.

Toutes les données collectées grâce à la méthode du profile fitting, notamment la densité de colonne sur la ligne de visée, associées à la connaissance de la distance de l'étoile considérée, peuvent être invers´ees afin d'obtenir la distribution tridimensionnelle du gaz, permettant de localiser en distance les nuages mis en évidence lors de l'ajustement des données. Les distributions obtenues par l'application de cette méthode d'inversion sont l'objet de la troisième partie de cette thèse.

Le premier chapitre de cette troisième partie présente les distributions 3D du gaz, mesurées à l'aide de la méthode d'inversion, grâce aux traceurs Nai pour la matière neutre et Caii pour la matière neutre et partiellement ionisée. De plus, des données sur le rougissement des étoiles ont aussi été inversées afin d'obtenir la distribution 3D de la poussière dans le milieu interstellaire. Des coupes à l'intérieur de ces différents cubes de données sont réalisées afin d'étudier l'agencement de la matière interstellaire, les différents traceurs utilisés mettant en évidence des états différents de la matière

interstellaire. Cette étude permet de montrer les ressemblances ainsi que les différences obtenues grâce aux différents traceurs.

Le deuxième chapitre de cette troisième partie s'attache à repèrer dans les cubes de données de l'absorption en Nai des nuages identifiables dans les cartes de l'émission du HI ou du CO. Lorsque la vitesse d'un nuage visible dans le cube de données d'absorption en Nai est la même que celle d'un nuage observé en émission en CO, alors il est cohérent de penser que le nuage placé dans le cube de Nai correspond au nuage émettant du CO. Le nuage repéré dans le cube de Nai s'avère ainsi être un nuage mol´eculaire et les cartes en Nai permettent alors de donner une distance au nuage, chose impossible avec l'émission du CO qui ne peut donner d'information que sur les coordonnées du nuage et non sur la distance.

# 1.3 Préparation des surveys lointains en perspective de Gaia.

### 1.3.1 Les traceurs adaptés aux grandes distances.

Le satellite Gaia, dont le lancement est prévu pour 2013, va réaliser des mesures astrométriques de très grande précision et déterminer la parallaxe de centaines de millions d'étoiles. Mais il va également d'eterminer l'extinction sur la ligne de visée des étoiles les plus proches (jusqu'à environ 2kpc), rendant possible une construction 3D précise des grains.

Cependant pour les étoiles plus lointaines, l'extinction sur la ligne de visée ne pourra être déterminée sans ambiguïté. Pour lever les dégénérescences température stellaire/rougissement liées à la photométrie à large bande, il sera nécessaire de mener en parallèle et de façon auto-cohérente des études des populations stellaires celle de la distribution tridimensionnelle de l'extinction. Pour cela il sera intéressant d'utiliser au mieux les informations contenues dans les spectres à haute résolution qui seront enregistrés du sol dans le cadre des relevés en support à Gaia. Les intervalles spectraux, pour un grand nombre d'observations, contiendront des bandes diffuses et des raies du gaz, et par conséquent toute utilisation possible des ces raies comme traceur de l'extinction serait une aide précieuse pour les constructions envisag´ees. Mais cette fois, il s'agit de lignes de vis´ee longues et de colonnes de gaz et d'opacités élevées.

Or, si nous avons montré que l'étude du milieu interstellaire et la reconstruction de la distribution 3D du gaz peut se faire par l'analyse des raies interstellaires du Nai et du Caii, ces traceurs ne peuvent être utilisés facilement que pour l'étude du milieu interstellaire au niveau local, les raies du doublets du Nai étant notamment très vite saturées dès que la ligne de visée rencontre une importante quantité de matière interstellaire, ce qui est le cas quand la ligne de visée devient longue.

Ainsi le sodium neutre NaI, traceur du milieu interstellaire neutre et parfaitement adapté à l'étude du milieu local, doit être remplacé ou complété par d'autres traceurs pour l'exploration du milieu interstellaire plus lointain. La quatrième partie de cette thèse est consacrée à la recherche de nouveaux traceurs pour l'étude du milieu interstellaire distant et des corrélations avec le gaz neutre et l'extinction.

Le premier chapitre de cette quatrième partie présente la relation entre le sodium neutre Nai et le potassium neutre Ki. La raie interstellaire du Ki est beaucoup plus faible que la raie interstellaire du Nai et le Ki pourrait ainsi constituer un bon traceur du milieu interstellaire lointain. L'étude consiste donc à étudier l'évolution de la raie interstellaire KI en fonction des raies interstellaires du NaI et voir s'il existe une relation entre ces deux traceurs.

Le deuxième chapitre de cette quatrième partie s'intéresse à l'étude des bandes diffuses interstellaires (DIBs). Ces bandes diffuses, bien que leur origine reste inconnue, sont le reflet du milieu interstellaire rencontré sur la ligne de visée considérée. Il est donc très utile de les étudier afin de trouver les corrélations possibles avec l'extinction.

Le troisième chapitre de cette quatrième partie présente cette fois les corrélations des DIBs avec le gaz (Nai, Hi, Ki) et montre comment il est possible d'utiliser les DIBs comme contrainte sur la densit´e de colonne mesurée de Nai lorsque les raies interstellaires du Nai deviennent très fortes.

Première partie

# Traitement et analyse des observations spectroscopiques

# CHAPITRE 2

# OBSERVATIONS

## Sommaire

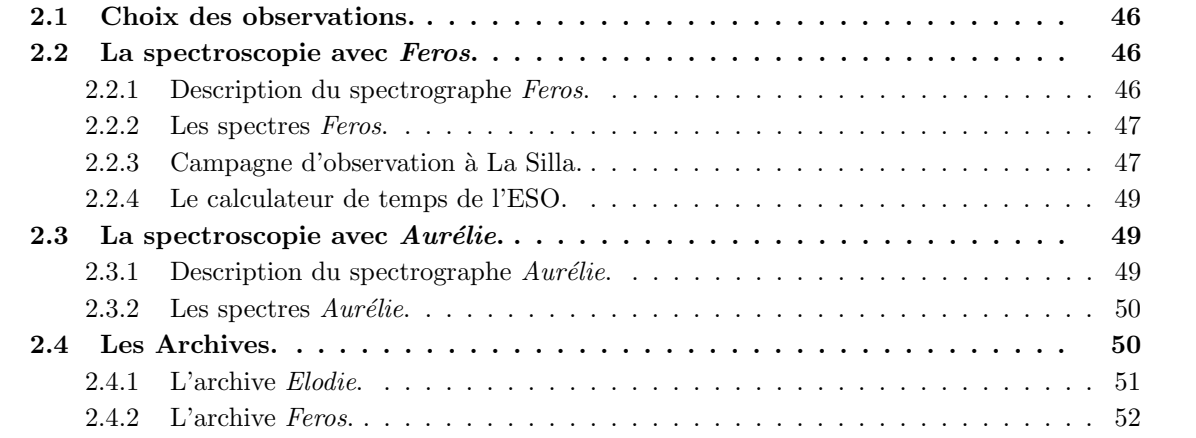

## 2.1 Choix des observations.

Le but essentiel de ce travail de thèse est d'améliorer la représentation de la distribution du gaz interstellaire local. Les spectres stellaires contiennent des informations sur les nuages présents sur leur ligne de visée, qui absorbent la lumière de l'étoile et laissent leur empreinte sous la forme de raies que l'on peut identifier. Ces raies d'absorption permettent de remonter à la densité de colonne, la température et la vitesse de chaque nuage interstellaire détecté entre le Soleil et l'étoile. Afin d'obtenir une distribution du gaz la plus réaliste possible, il est indispensable d'avoir un maillage le plus serré possible, c'est-`a-dire d'avoir des donn´ees sur le plus grand nombre possible d'´etoiles cibles, distribu´ees en volume de la manière la plus régulière possible.

Afin de recueillir les paramètres de ces nuages interstellaires, le spectre doit présenter certaines caractéristiques. Tout d'abord, sa résolution doit être suffisamment élevée pour révéler les raies interstellaires en absorption. En effet, si la résolution n'est pas suffisante, les raies sont étalées spectralement et moins profondes, et il n'est alors plus possible d'analyser les raies interstellaires du spectre. Ensuite il est très important que le spectre présente un excellent signal sur bruit. Sans lui, les raies interstellaires assez faibles du milieu interstellaire local seraient difficilement détectables et il ne serait donc pas possible de trouver avec précision les informations sur les nuages interstellaires proches.

Le spectre doit aussi couvrir l'intervalle en longueur d'onde dans lequel il est possible de trouver les transitions interstellaires fortes, classiques souhaitées. Le traceur du gaz neutre étant le Nai ( $\lambda\lambda$ 5890Å,  $5896\text{\AA}$ ) et le traceur du gaz ionisé étant le CaII ( $\lambda\lambda 3934\text{\AA}$ ,  $3968\text{\AA}$ ), les spectres utiles à l'étude sont ceux qui contiennent ces domaines.

Un critère supplémentaire a été la restriction aux étoiles chaudes, plus précisément de type spectral plus précoce que A3. La particularité des étoiles chaudes est qu'elles possèdent des raies stellaires très ´elargies de par l'agitation thermique et la vitesse de rotation de l'´etoile, ce qui rehausse le continu stellaire de l'étoile. Ainsi les composantes interstellaires sont beaucoup plus facilement détectables dans le fond plat de la raie stellaire, et c'est une autre façon d'augmenter le signal sur bruit au niveau des raies interstellaires.

A l'avenir il sera possible d'utiliser les étoiles plus froides même si leurs raies stellaires, qui sont beaucoup plus profondes que dans les étoiles plus chaudes, empêchent la détection de raies interstellaires exactement au fond des raies stellaires. En utilisant des étoiles dont la vitesse radiale est différente de la vitesse radiale des nuages interstellaires présents sur la ligne de visée, il est possible d'observer les raies interstellaires en dehors des raies stellaires et d'extraire ainsi les caractéristiques interstellaires. Cette méthode n'est donc pas applicable pour toutes les étoiles froides mais la quantité d'étoiles froides dont on dispose étant bien plus importante que la quantité d'étoiles chaudes, l'utilisation de ces étoiles ne peut que considérablement augmenter le nombre de spectres de notre base de données.

Nous présenterons dans un premier temps les spectres obtenus par le spectrographe Feros qui constituent la majorité des spectres analysés dans le courant de cette thèse. Puis je parlerai des spectres acquis avec le spectrographe Aurélie et enfin je terminerai en présentant quelques archives de spectres disponibles en ligne.

### 2.2 La spectroscopie avec Feros.

#### 2.2.1 Description du spectrographe Feros.

L'instrument Feros est un spectrographe échelle qui opère sur le télescope de 2.2m à La Silla, au Chili, pour le compte de l'Observatoire Austral Européen (ESO) (voir Fig. 2.1a).

La spectroscopie échelle est une technique spectroscopique d'observation permettant d'atteindre des résolutions spectrales très élevées. Elle utilise les ordres élevés de la diffraction et les disperse ensuite spatialement, disposant les ordres spectraux en échelle comme le montre la figure 2.1b.

Le spectrographe *Feros* possède une très haute résolution de  $\frac{\lambda}{\Delta\lambda} = 48000$ , ce qui permet de bien décomposer les composantes interstellaires. Sa gamme de longueur d'onde s'étend à peu près de 3500Å `a 9200˚A, ce qui correspond parfaitement `a l'intervalle en longueur d'onde que nous recherchons.

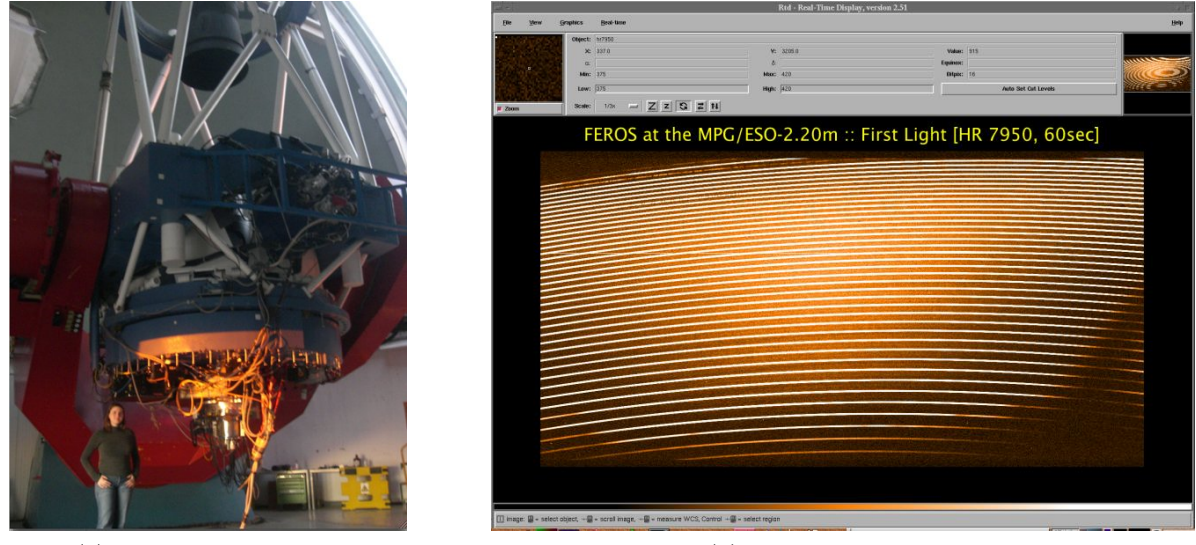

(a) Spectrographe Feros. (b) Spectre échelle Feros.

FIGURE 2.1 – A gauche, le télescope de 2.2m sur lequel est installé le spectrographe Feros. A droite, image d'un spectre échelle stellaire obtenu avec Feros.

## 2.2.2 Les spectres Feros.

La majorité des spectres que j'ai eu à analyser ont été obtenus avec le spectrographe Feros dans le cadre d'un Large Program ou LP de l'ESO, le LP179.C-0197 : 3D mapping and kinematics of the local interstellar medium. Les observations de ce Large Program ont été réparties en quatre semestres, portant une lettre de A à D.

Disposant de spectres entre 3500Å et 9200Å, j'ai pu obtenir des informations sur le gaz neutre en considérant le doublet du Nai et sur le gaz ionisé en analysant le doublet du Caii (voir la Fig. 2.2).

L'analyse du doublet du Nai s'effectue dans une région du spectre contaminée par les raies telluriques de l'eau. Une correction est alors réalisée et est décrite dans le chapitre suivant.

Par la suite, l'étude des bandes diffuses interstellaires ou DIBs (Diffuse Interstellar Bands) à  $5780.5\text{\AA}$  et à 6283.8Å a été possible, ainsi que l'analyse des raies interstellaire du K<sub>I</sub> à 7665Å et 7699Å.

Nous disposons de 409 lignes de visées obtenues grâce à Feros sur quatre semestres d'observation comme le montre le tableau 2.1.

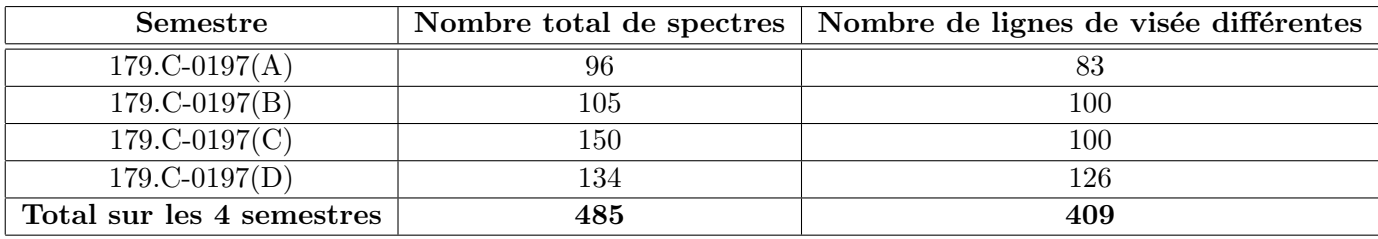

Tableau  $2.1$  – Récapitulatif du nombre de spectres et de lignes de visée obtenus pendant les quatres semestres du LP179.C-0197.

### 2.2.3 Campagne d'observation à La Silla.

En février 2009, je me suis rendue à La Silla pour acquérir des spectres d'étoiles brillantes , c'est-à dire de magnitude inférieure à 8, et chaudes, soient de type spectral  $O, B, A$ , avec le spectrographe Feros dans le cadre du LP179.C-0197 de l'ESO. Trois semestres avaient déjà été réalisés en mode service, chacun permettant d'obtenir une centaine de spectres, et j'y suis allée pour le dernier semestre car l'instrument Feros était passé en mode visiteur.

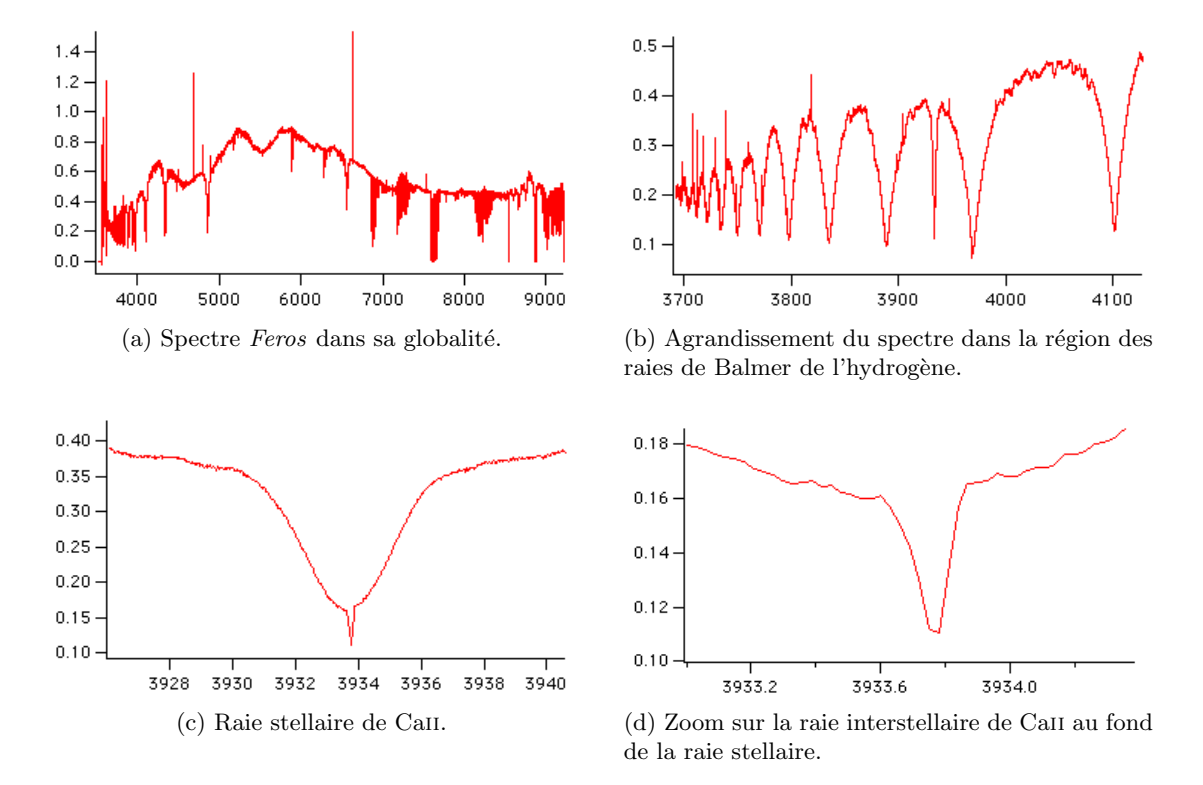

FIGURE 2.2 – Exemple d'un spectre Feros : les zooms successifs montrent la haute résolution du spectre.

J'ai déterminé la liste des étoiles que je voulais observer. Pour cela, j'ai rempli les Observing Blocks ou OBs (blocs d'observation) `a l'aide du logiciel P2PP et fourni les Finding Charts (cartes de champ) pour chacune des cibles. Comme le montre la figure 2.3, les OBs permettent de rentrer toutes les caractéristiques propres à une observation : le type d'objet observé (ici il faut remplir STAR car il s'agit d'étoiles), son nom, ses coordonnées en ascension droite et en déclinaison, son mouvement propre, le nom de l'instrument (ici c'est FEROS), le temps de pose, la fibre choisie (on utilise ici OBJFIB pour placer l'´etoile sur la fibre), l'objectif de mes observations (il s'agit ici du mode SCIENCE), le besoin ou non d'activer l'Atmospheric Dispersion Corrector ou ADC (correcteur de dispersion atmosphérique que nous activons ici car les temps de pose sont assez longs), le seeing et l'airmass limites (que l'on choisit égaux à 2" et 2 respectivement) et je choisis le mode  $1 \times 1$  (Slow Readout, High Gain).

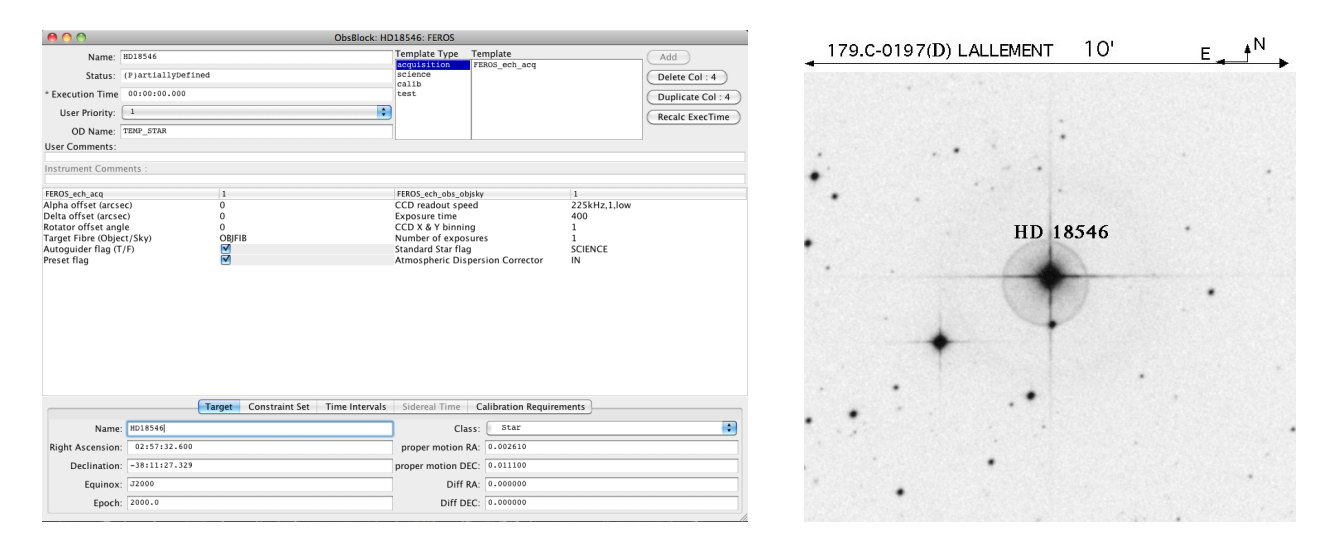

Figure 2.3 – A gauche, exemple d'un bloc d'observation. A droite, la carte de champ correspondante.

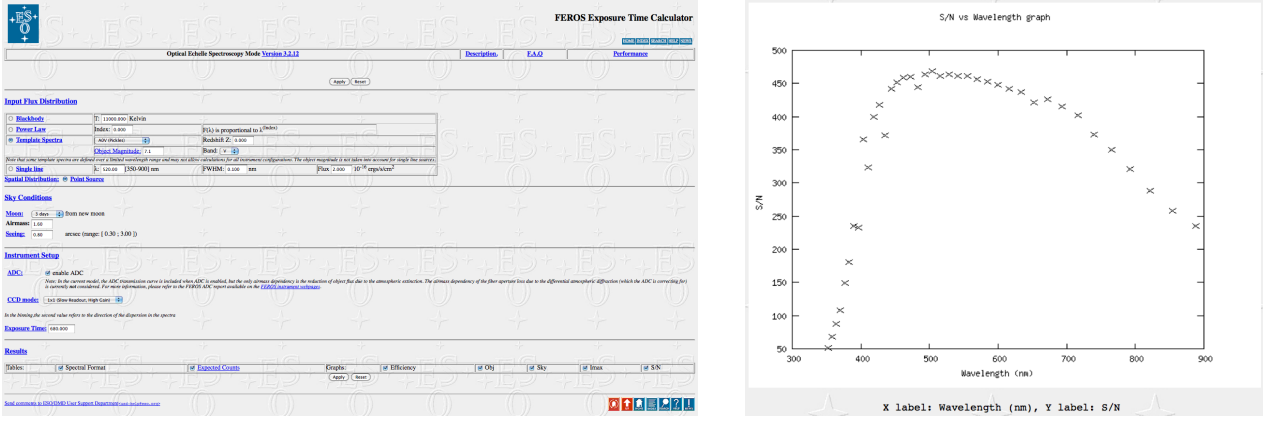

(a) Interface graphique de l'ETC pour l'instrument Feros. (b) Simulation du signal sur bruit de l'étoile en

fonction de la longueur d'onde.

FIGURE 2.4 – Présentation du calculateur de temps de l'ESO pour l'instrument Feros.

Munie d'une liste de 108 lignes de visée, j'ai réalisé le planning des observations en déterminant les ´etoiles `a observer pendant les quatre nuits allou´ees. Lors de mon choix, je tenais compte `a la fois de l'airmass et du seeing. L'airmass dépendant de la position dans le ciel, je m'arrangeais pour obtenir le spectre quand la ligne de visée présentait un angle horaire le plus proche de zéro. Il a aussi fallu faire attention à la saturation pour certaines étoiles très brillantes. L'Exposure Time Calculator ou ETC (le calculateur de temps de l'ESO) a cependant surestimer le temps de pose n´ecessaire, me permettant d'observer 50 des cibles choisies dès la première nuit. Il a donc fallu étendre la liste pour disposer de nouvelles étoiles à observer pour les nuits suivantes. J'ai ainsi pu ajouter 45 nouvelles lignes de visée à ma liste précédente.

Finalement j'ai pu obtenir pendant ce semestre d'observation 126 nouvelles lignes de visée bien caractérisées. J'ai de plus observé certaines lignes de visée plusieurs fois dans le but de sommer les intensités des différents spectres afin d'obtenir un meilleur signal sur bruit.

#### 2.2.4 Le calculateur de temps de l'ESO.

Le calculateur de temps de l'ESO (ETC pour *Exposure Time Calculator*) est disponible au lien suivant : [http ://www.eso.org/observing/etc/bin/gen/form ?INS.NAME=FEROS+INS.MODE=spectro](http://www.eso.org/observing/etc/bin/gen/form?INS.NAME=FEROS+INS.MODE=spectro)

Je vais présenter ce calculateur de temps pour l'instrument Feros afin de montrer la manière dont j'ai calculé le temps de pose nécessaire pour chacune de mes cibles.

Je prends l'étoile HD95178 pour illustrer par un exemple. Cette étoile est de type spectral A0V et de magnitude V 7.1.

Une fois sur la page de l'ETC (voir Fig. 2.4a), je choisis Template Spectra dans la rubrique Input Flux Distribution. Je choisis le type spectral qui est A0V, je rentre la valeur 7.1 dans la case Object Magnitude et je choisis la bande V car il s'agit de la magnitude V. Dans la rubrique Instrument Setup, je coche la case *enable ADC* pour considérer le correcteur de diffraction atmosphérique comme activé et je choisis le mode CCD  $1 \times 1$  (Slow Readout, High Gain). Ensuite je cherche un temps de pose tel que le signal sur bruit au niveau du doublet du Caii soit de 200 (voir Fig. 2.4b). Un tel signal sur bruit est obtenu pour un temps de pose de 680 secondes, ce qui donne un signal sur bruit d'environ 450 au niveau du doublet du Nai.

## 2.3 La spectroscopie avec  $A\mathit{ur\'e}lie$ .

#### 2.3.1 Description du spectrographe  $A$ urélie.

L'instrument  $Aurélie$  (voir Fig. 2.5a) est un spectrographe à réseau plan installé sur le télescope de 1.52m `a l'Observatoire de Haute-Provence, en France.

Les configurations possibles du spectrographe sont présentées dans le tableau 2.2.

| No.            | traits/mm | blaze            | Domaine          | <b>Dispersion</b>   | Résolution |
|----------------|-----------|------------------|------------------|---------------------|------------|
| $\overline{4}$ | 300       | $6000 \text{ Å}$ | 4500-9000 Å      | $33 \text{ Å/mm}$   | 5500       |
| 3              | 600       | $5000 \text{ Å}$ | 3800-7500 Å      | $16 \text{ Å/mm}$   | 10000      |
| $\overline{2}$ | 1200      | $5000 \text{ Å}$ | $3800 - 7500$ Å  | $8 \text{ Å/mm}$    | 20000      |
| 7              | 1800      | $5000 \text{ Å}$ | 3800-7000 Å      | $5 \text{ Å/mm}$    | 30000      |
|                | 3000      | holographique    | 3800-5600 Å      | $2.5 \text{ Å/mm}$  | 60000      |
| 5              | 1200II    | $7000 \text{ Å}$ | 4500-7400 Å      | $2.5 \text{ Å/mm}$  | 60000      |
| 5              | 1200I     | $14000$ Å        | $6300-11000$ Å   | $7 \text{ Å/mm}$    | 35000      |
| 6              | 79        | échelle          | $(3800-11000)^1$ | $1.5 \text{ Å/mm}$  | 110000     |
| 8              | 300       | échelle          |                  | $1.5~\mathrm{A/mm}$ | 120000     |

Tableau  $2.2$  – Caractéristiques des réseaux disponibles pour le spectrographe  $Aurélie$ .

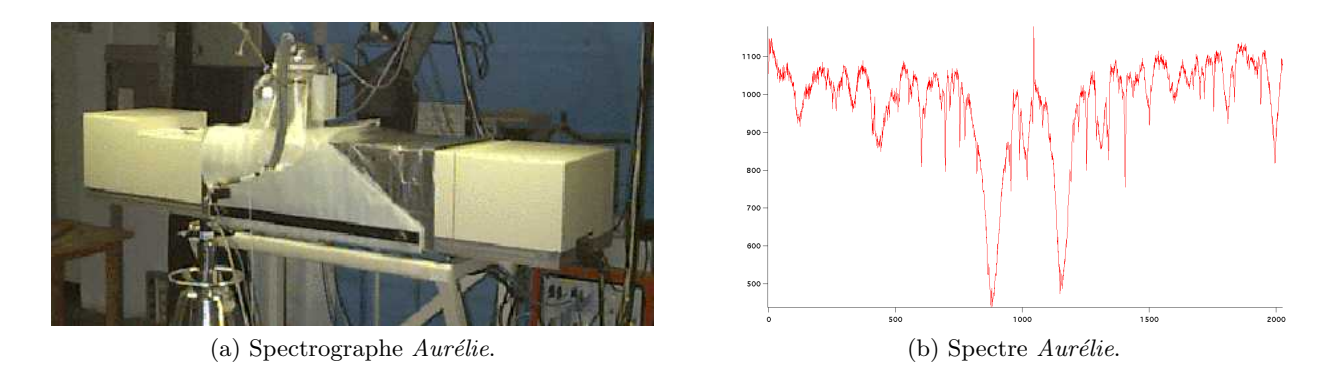

FIGURE  $2.5 - A$  gauche, photographie du spectrographe Aurélie. A doite, exemple d'un spectre Aurélie sur lequel on observe les raies stellaires du Nai. On note la présence d'un grand nombre de raies telluriques de l'eau.

### $2.3.2$  Les spectres Aurélie.

Les spectres dont j'ai disposé ont été réalisés à l'aide du spectrographe Aurélie en 1998.

Le spectrographe était utilisé en mode échelle en utilisant le filtre interférentiel à 5893Å centré sur le doublet D du Nai. Les spectres ainsi obtenus ne sont définis qu'entre 5890.9Å et 5915.2Å et il n'a  $\acute{e}t\acute{e}$  possible d'analyser que le doublet D du Nai, ce qui ne donne des informations que sur la matière neutre.

L'exemple d'un spectre est présenté par la figure 2.5b. Comme pour les spectres Feros, cette région du spectre polluée par les raies de l'eau est décontaminée par la méthode décrite au chapitre suivant.

L'analyse de ces spectres a tout de même permis de récolter des informations sur le gaz neutre pour 33 nouvelles lignes de visée.

# 2.4 Les Archives.

Dans le but d'agrandir encore la base de données spectroscopiques interstellaires, j'ai recherché des spectres d'étoiles chaudes à haute résolution auxquels je pourrais extraire les informations sur l'absorption interstellaire au niveau du Nai et du Caii.

J'ai ainsi trouvé deux archives en ligne utiles pour accroître la base : l'archive Elodie et l'archive Feros. Les deux archives présentent des spectres à haute résolution donnant accès aux doublets du Nai et du Caii dans le cas de Feros et seulement au doublet du Nai dans le cas d'Elodie. Dans les deux cas, il est possible de récupérer les spectres déjà réduits, ce qui fait bénéficier d'un énorme gain de temps si la réduction n'est pas à réaliser.

<sup>1.</sup> filtres disponibles : 3934, 4860, 5893, 6563, 6707 Å

<sup>2.</sup> domaines accessibles : 5820-6120; 6420-6780; 7320-7680; 8320-8680 Å

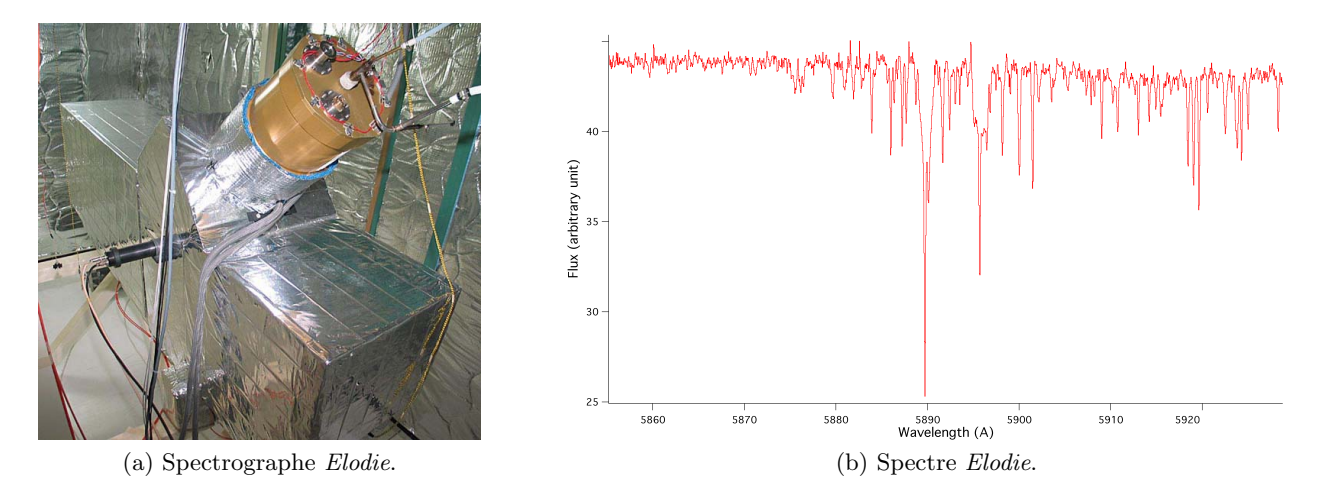

Figure 2.6 – A gauche, photographie du spectrographe Elodie. A doite, exemple d'un spectre Elodie au niveau du doublet du Nai.

#### 2.4.1 L'archive Elodie.

L'archive Elodie regroupe les spectres obtenus grâce au spectragraphe Elodie qui se trouvait sur le télescope de 1.93m à l'Observatoire de Haute-Provence jusqu'en août 2006 (voir Fig. 2.6a).

Cette archive permet de trouver des spectres d'étoiles à haute résolution  $(R=42000)$  rendant possible une analyse spectroscopique des raies interstellaires. La figure 2.6b présente l'exemple d'un spectre Elodie au niveau de la région du doublet du Nai. Cette archive est disponible en cliquant sur le lien suivant : [http ://atlas.obs-hp.fr/elodie/](http://atlas.obs-hp.fr/elodie/)

L'interface graphique de l'archive est présentée à la figure 2.7.

|                                                                                                    | The ELODIE archive<br>An on-line database<br>of high-resolution stellar spectra                                                                  | <b>Introduction   Help</b> |  |  |  |
|----------------------------------------------------------------------------------------------------|----------------------------------------------------------------------------------------------------|----------------------------|--|--|--|
| - Archive News   Publications using ELODIE Archive                                                                                                    |                                                                                                    |                            |  |  |  |
| <b>Enter a designation or coordinates</b><br>a. For identifiers<br>you can choose to query :                                                                                                    | Examples:<br>HIP117998, J04 14 57 15 32 10 , simbad:procvon, HD190007,HD190073, GJ%<br>÷<br>only this object                                     |                            |  |  |  |
| b. For coordinate and around object queries, define a radius :                                                                                                    | [arcmin]                                                                                                    |                            |  |  |  |
| c. Choose a sample in the list:<br>Submit<br>Reset                                                                                                    | 團<br>Whole archive                                                                                                    |                            |  |  |  |
| Query a sample of objects in a region of the sky                                                                                                    |                                                                                                    |                            |  |  |  |
| a. Define a region of the sky (B1950 or J2000):                                                                                                    | to<br>Right ascension from<br>to 18 00 00 (B1950)<br>examples:<br>14 00 00<br>J14 00 00<br>to J18 00 00 (J2000)<br><b>Declination</b> from<br>to |                            |  |  |  |
| b. Choose a sample in the list:                                                                                                    | $-020000$<br>to 02 00 00<br>example:<br>嗣<br>Whole archive                                                                                       |                            |  |  |  |
| Submit<br>Reset                                                                                                    |                                                                                                    |                            |  |  |  |
| <b>Advanced search</b>                                                                                                    |                                                                                                    |                            |  |  |  |
| a. Set multiple constraints:                                                                                                    | Select observations in a range of S/N, exposure time, date of observation                                                                        |                            |  |  |  |
| b. List of objects:<br>C Reset<br>Load                                                                                                    | Upload a list of objects and find the corresponding observations.<br>The file must contain one designation per line (example)<br>Parcourir       |                            |  |  |  |
|                                                                                                    |                                                                                                    |                            |  |  |  |
| The ELODIE archive presently contains 35535 spectra, among which 33422 are public<br>External links: Pollux database · Spectrophotometry in Hyperleda · UVES Paranal Observatory Project · ELODIE: The Stellar Library ·<br><b>Cross-link: SOPHIE Archive</b> |                                                                                                    |                            |  |  |  |
| The ELODIE archive © OHP/INSU-CNRS/OAMP<br>Contact: Database team<br>Last revised:04/12/2011 11:38:06                                                                                                    |                                                                                                    |                            |  |  |  |

Figure 2.7 – Interface graphique de l'archive Elodie.

J'ai utilisé l'archive Elodie dans le but d'obtenir un maximum de spectres à haute résolution afin d'agrandir la base de données interstellaires. Je recherche toutes les étoiles de la base de données en remplissant la rubrique Query a sample of objects in a region of the sky.

Après conservation seulement de étoiles HD ou HIP et des seuls types spectraux O, B et A, et suppression des redondances, le nombre d'étoiles dont nous pouvons bénéficier grâce à l'archive Elodie est de 1014.

En croisant cette liste d'étoiles avec la base de données spectroscopiques dont nous disposons, le nombre d'étoiles nouvelles est de 759.

En retirant ensuite les étoiles qui ne possède pas de parallaxe Hipparcos ou une parallaxe négative, on obtient finalement 651 nouvelles étoiles à ajouter dans notre base de données spectroscopique.

## 2.4.2 L'archive Feros.

L'archive Feros est disponible à l'adresse suivante : [http ://archive.eso.org/wdb/wdb/eso/repro/form](http://archive.eso.org/wdb/wdb/eso/repro/form) La figure 2.8 montre l'interface graphique de l'archive Feros.

|                                                                                                    | FEROS/HARPS pipeline processed data<br><b>Query Form</b><br><b>Lechive HICIME   ESSO HICIME   FAC</b> |  |  |  |  |  |
|----------------------------------------------------------------------------------------------------|----------------------------------------------------------------------------------------------------|--|--|--|--|--|
| This form provides access to pipeline processed FEROS (since April 2005) and HARPS (since October 2003) data that are stored in the Science Archive Facility in Garching. Find more information about HARPS pipelines.                                                                       |                                                                                                    |  |  |  |  |  |
| The checkboxes on the left of the parameters define whether or not they will be displayed on the query result page.<br>If this is the first time you use this system, we recommend that you read the short help page on how to specify query constraints and use operators.                  |                                                                                                    |  |  |  |  |  |
| Search (Reset                                                                                                    | query Help Status of Requests                                                                         |  |  |  |  |  |
| Choose an instrument : Any<br>H.                                                                                                    |                                                                                                    |  |  |  |  |  |
| <b>Target Information</b><br>R<br>SIMBAD name<br>Target :<br>Parcourir<br>Input Target List :<br>If Simbad/Med name or coordinates given<br>Search Box : 001000<br>-lei<br><b>OBO</b><br>(J2000) Format RAIN DECideg)<br><b>8 88</b>                                                         |                                                                                                    |  |  |  |  |  |
| <b>Observing Information</b><br>(DD NH YYYY of night begin [12:00 UT])<br>$\Box$ Night<br>OR give a query range using the following two fields (start/end dates)<br>12 hrs (UT) 0<br>12 hrs (UT) 0<br><b>End</b><br>Start<br>PPP.C-NNNN (e.g. 073.C-0156*)<br>$M$ ProgId<br><b>M OB ID</b> 1 |                                                                                                    |  |  |  |  |  |
| <b>Dataset Information</b><br>÷.<br>M DPR.CATG   Any<br>m<br>User defined input<br>(e.g. STAR, MAVE, G6V or STAR, DARK, F8)<br><b>E DPR.TIPE : Any</b><br>M Dataset ID<br>(aocoda)<br>$\bullet \quad \frac{\text{exprime}}{\text{exponent}} \quad \text{} \quad \text{}$                     |                                                                                                    |  |  |  |  |  |
| <b>Result set</b><br>Sort by : nothing (faster)                                                                                                    |                                                                                                    |  |  |  |  |  |
| □ Use tabular output even if only one row is returned.<br>□ Use full-screen output even if more than one row is returned.<br>Return max 200<br>rows.                                                                                                    |                                                                                                    |  |  |  |  |  |
| Search<br>Reset                                                                                                    | query Help Status of Requests                                                                         |  |  |  |  |  |

Figure 2.8 – Interface graphique de l'archive Feros.

J'ai aussi disposé de l'archive Feros afin de trouver le plus possible de spectres haute résolution  $(R=48000)$ .

En ne gardant que les étoiles HD ou HIP, le nombre d'étoiles fourni par l'archive est de 5104.

En ne conservant que les étoiles de type  $O, B, A$  et en supprimant les lignes de visée redondantes, on passe à 1254 étoiles.

Finalement, en enlevant les étoiles déjà dans notre base de données, l'archive Feros nous fait bénéficier de 754 nouvelles lignes de visée présentant une parallaxe de l'étoile positive.

# CHAPITRE 3

# MÉTHODE DE TRAITEMENT DES RAIES TELLURIQUES ET DES RAIES STELLAIRES ÉTROITES

#### Sommaire

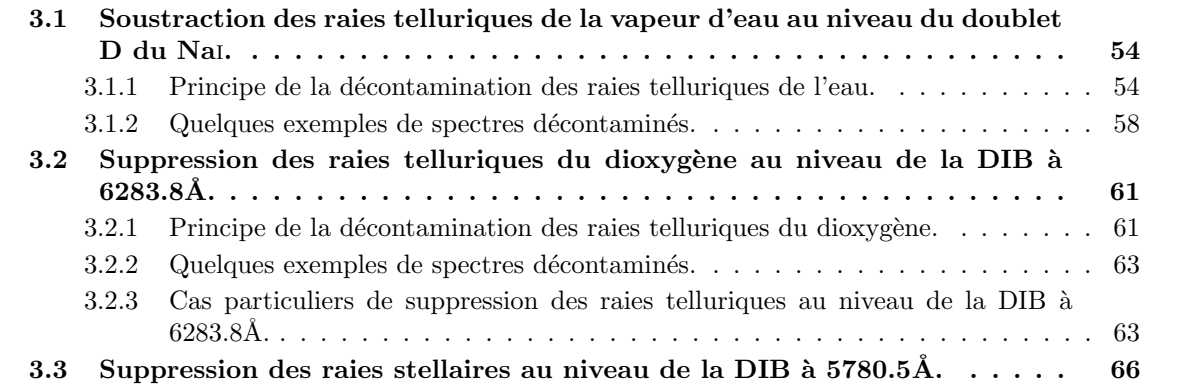

# 3.1 Soustraction des raies telluriques de la vapeur d'eau au niveau du doublet D du Nai.

## 3.1.1 Principe de la décontamination des raies telluriques de l'eau.

Afin d'obtenir des informations sur la matière interstellaire neutre, nous cherchons à caractériser au mieux les raies interstellaires du doublet D du Nai  $(\lambda \lambda 5890\text{\AA}, 5896\text{\AA})$  qui est le traceur utilisé pour représenter la distribution du gaz neutre. Or l'analyse des raies de ce doublet présente une difficulté car la région du doublet du Nai est complètement contaminée par des raies de l'eau à l'état vapeur présente dans l'atmosphère dont la quantité dépend des conditions atmosphériques, telles que le degré d'humidité, et principalement de l'angle zénital de la visée.

Ces raies telluriques de l'eau ne sont pas saturées et à l'aide d'un modèle on peut décontaminer la région du doublet D du Nai.

Tout d'abord, il faut disposer d'un spectre de transmission des raies d'absorption telluriques de l'eau comme l'expliquent Lallement et al. (1993). Le spectre synthétique doit s'étendre de 5880Å à 5905Å afin de bien couvrir toute la région du doublet du Nai. La résolution du spectre est la même que celle des spectres de données à analyser. Pour la correction des spectres Feros, la résolution du spectre synthétique est de 48000 ; pour celle des spectres  $Aurélie$ , elle est de 110000...

Nous avons deux solutions : un pur modèle calculé à partir de profils d'atmosphère et des caractéristiques des transitions, ou un spectre observé d'une étoiles très chaude sans raie stellaire utilisé comme synthétique. La figure 3.1 compare ces deux possibilités.

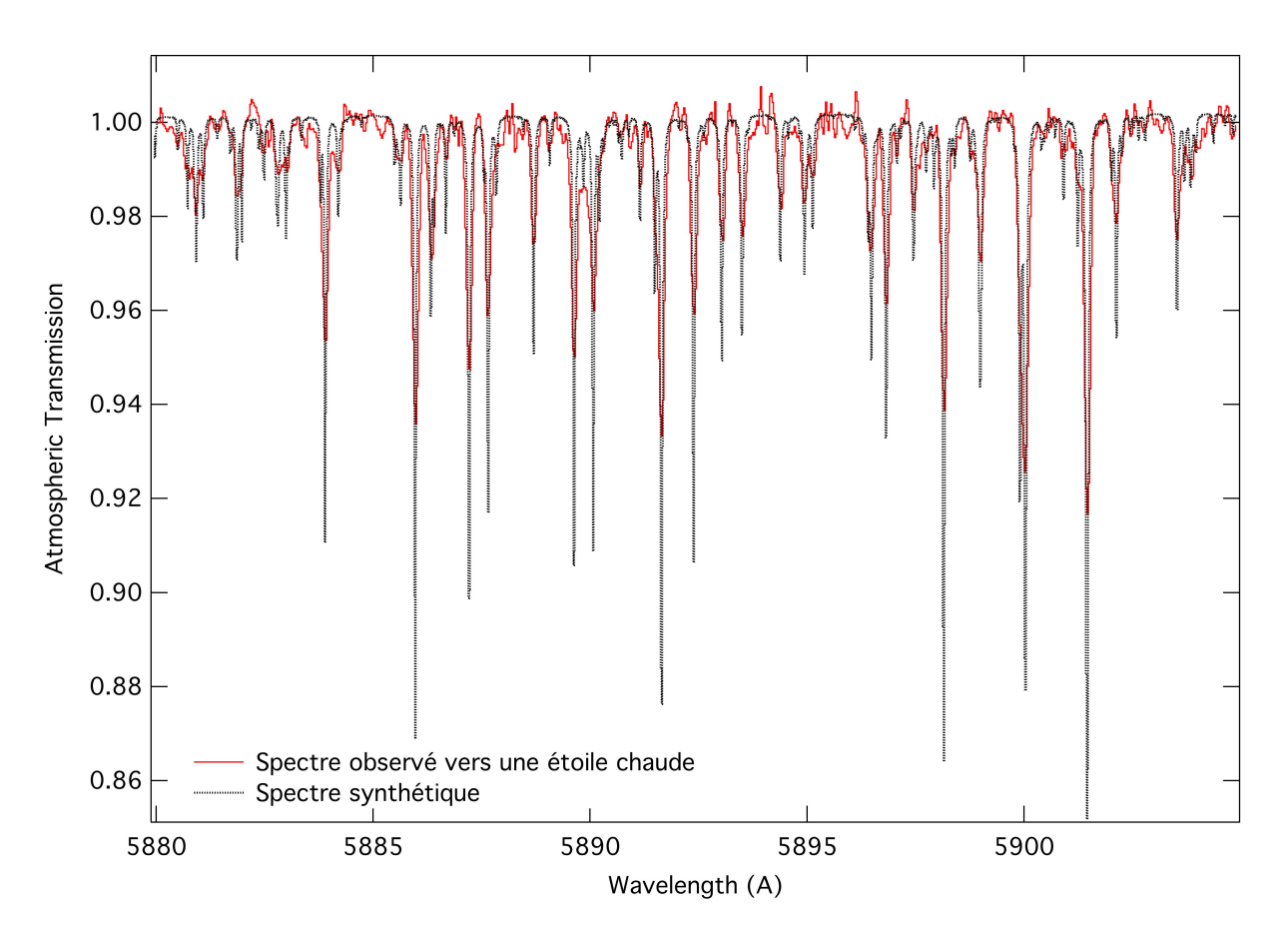

FIGURE  $3.1$  – Spectre synthétique utilisé pour la correction des raies de l'eau.

Cette transmission que je note T est fonction de l'épaisseur optique  $\tau$  et de la longueur d'onde  $\lambda$ et s'exprime de la manière suivante :

$$
T(\lambda) = e^{-\tau(\lambda)}\tag{3.1}
$$

Il faut ensuite procéder à l'ajustement du spectre de données avec le spectre synthétique.

En effet, les spectres de données sont corrigés du mouvement de révolution de la Terre et sont tous replacés dans un référentiel héliocentrique. De ce fait, les raies telluriques d'absorption de l'eau ne se trouvent plus à la même longueur d'onde que dans un référentiel terrestre. A cause de cette correction, les raies telluriques de l'eau se trouvent toutes décalées différemment en fonction du lieu et du moment d'observation.

La figure 3.2 représente l'étape du programme où se déroule l'ajustement des raies. Il suffit de s'electionner une raie du spectre de données avec un curseur puis de s'électionner la raie correspondante dans le spectre synthétique. Le programme associe alors les deux pixels sélectionnés à la même longueur d'onde et le spectre synthétique est ainsi amené dans le même référentiel que celui du spectre de données.

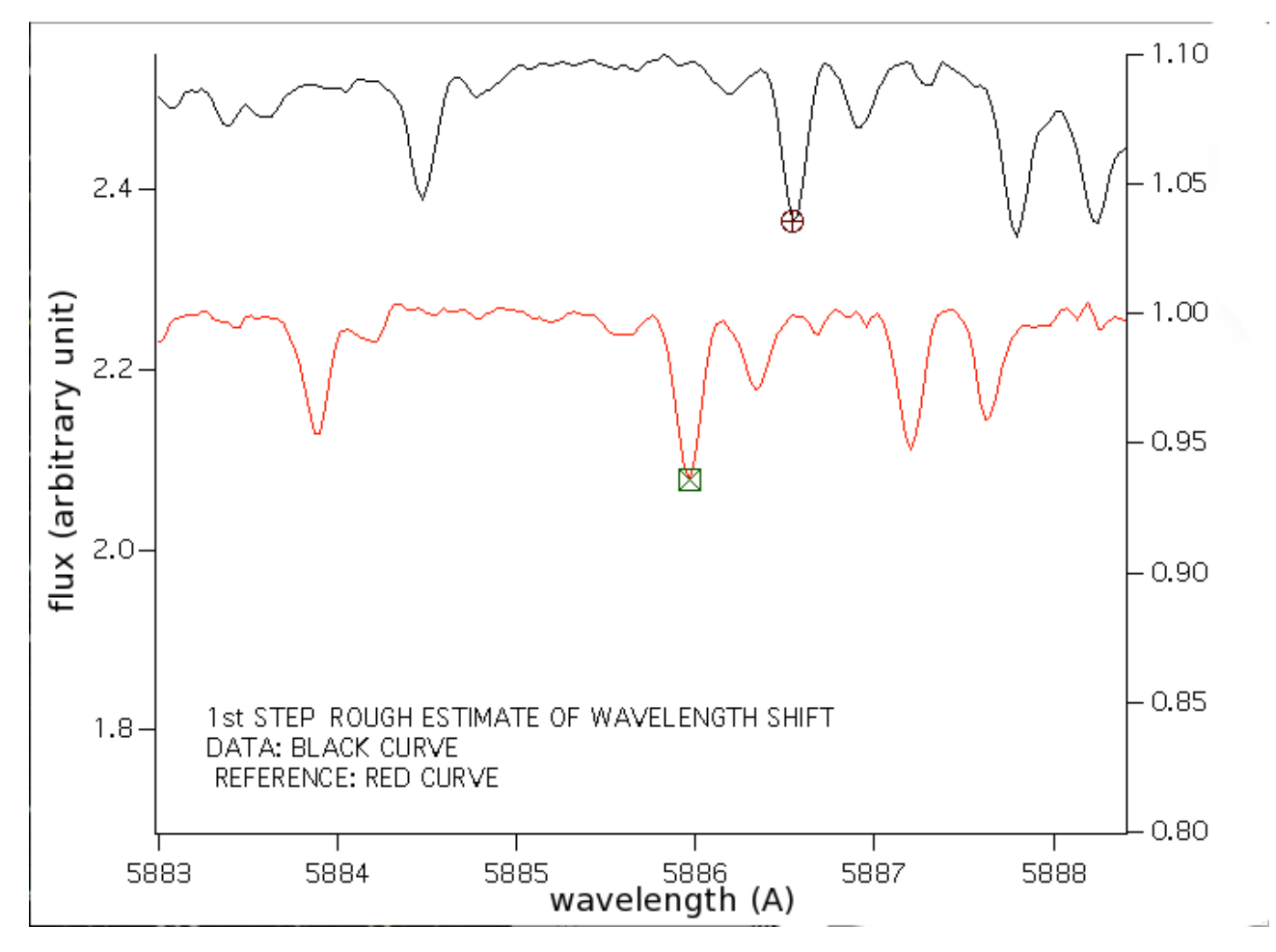

FIGURE 3.2 – En noir, spectre de données de la ligne de visée. En rouge, spectre synthétique des raies de l'eau. On ajuste les deux spectres pour les mettre dans le même référentiel.

Une fois cet ajustement terminé, il faut maintenant déterminer la quantité d'eau du spectre de donn´ees. Pour ce faire, nous disposons d'une table fournissant la liste de quinze fortes raies de l'eau. Sont présentes dans cette table pour chacune des raies la position et la largeur équivalente de la raie. Le but est de choisir les raies de l'eau du spectre de données dont il est possible de calculer la largeur  $\acute{e}$ quivalente et qui vont permettre de mesurer la quantité d'eau.

Le programme calcule pour les quinze raies la longueur d'onde qui dépend de la correction affectée à cause du mouvement de la Terre et est variable selon le spectre considéré. Ensuite il présente chacune des quinze raies du spectre synthétique avec la raie correspondante dans le spectre de données, comme le montrent les exemple de la figure 3.3 en proposant la prise en compte de la raie (YES) ou le rejet (NO). Dans cette figure, on peut voir que la raie de l'eau considérée pour les exemples de gauche et du milieu est bien visible dans le spectre de données (en noir). On sélectionne YES et le programme calcule la largeur équivalente de la raie de l'eau dans les données, ce qu'il fait en ajustant la raie par

une gaussienne. Au contraire, l'exemple de droite ne présente pas clairement une raie de l'eau. Dans ce cas, on avertit le programme que l'on ne souhaite pas conserver cette raie pour le calcul de la quantité d'eau du spectre de données.

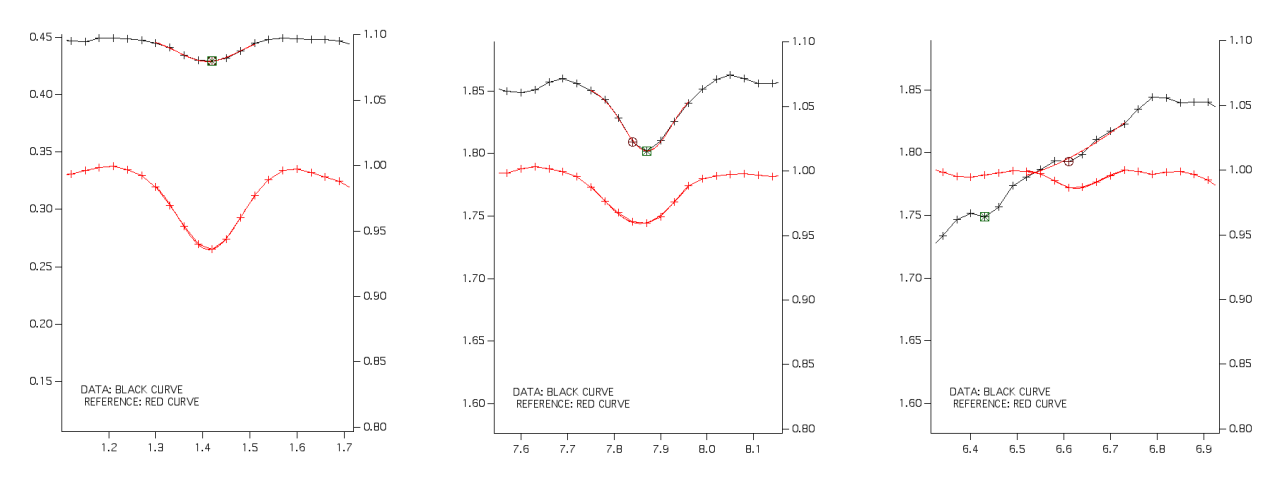

FIGURE 3.3 – S'election des raies qui permettront de d'éterminer le coefficient de décontamination.

Cette étape finie, nous représentons la largeur équivalente des raies de l'eau sélectionnées du spectre de données (en général nous en avons plus d'une dizaine) en fonction de la largeur équivalente des raies de l'eau correspondantes de la table (voir Fig. 3.4).

Les points obtenus sont à peu près répartis sous la forme d'une droite passant par 0, ce qui est logique car cela veut dire que la quantité d'eau mesurée dans chacune des raies du spectre de données est proportionnelle à celle fournie par les raies de l'eau données par la table.

En ajustant les points par une droite passant par l'origine, la pente permet directement de connaître la quantité d'eau présente dans le spectre. Si la pente est supérieure à 1 (respectivement inférieure),

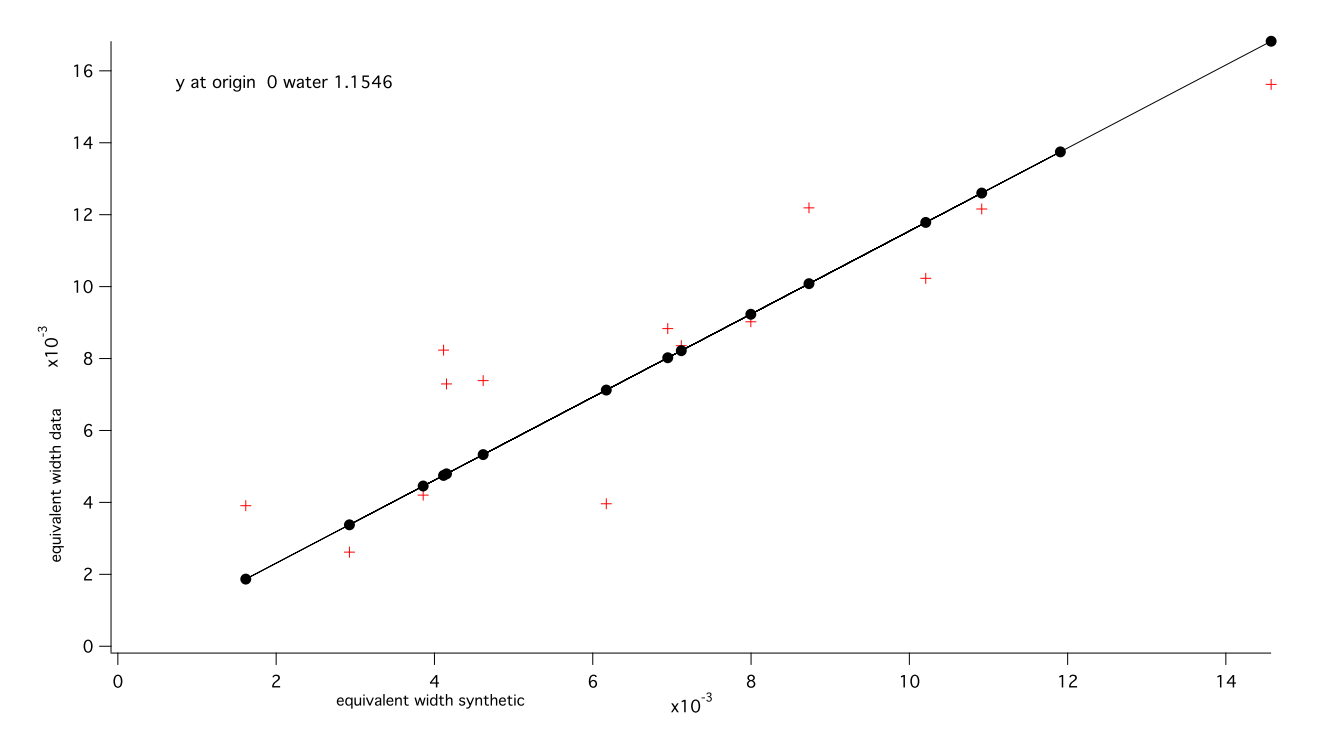

FIGURE 3.4 – Largeur équivalente des raies de l'eau sélectionnées du spectre de données en fonction de la largeur équivalente de ces mêmes raies pour le spectre synthétique. L'ajustement par une droite permet de déterminer le coefficient d'humidité du spectre. Ici l'étoile HD124683 avec une pente de 1.1546.

la quantité d'eau dans le spectre de donnée est plus (respectivement moins) importante que dans le spectre synthétique. Cette pente correspond donc à ce qu'on pourrait appeler un  $\ll$  coefficient d'humidité  $\gg$ .

Ce coefficient est donc proportionnel à l'épaisseur optique. Si on note  $\alpha$  ce coefficient, l'expression de la transmission devient :

$$
T_{\alpha}(\lambda) = e^{-\alpha \tau(\lambda)}
$$
  
= 
$$
[e^{-\tau(\lambda)}]^{\alpha}
$$
 (3.2)

Ainsi on comprend que la valeur de  $\alpha$  affecte la transmission T marquée de la puissance  $\alpha$ .

Afin de corriger le spectre de données, le programme va diviser le flux pour chaque pixel du spectre de données par le flux pour chaque pixel correspondant du spectre synthétique affecté d'une puissance correspondant au coefficient trouvé comme expliqué par l'équation 3.2.

Pour généraliser, en posant que la pente obtenue est  $\alpha$  et que l'on appelle F le flux en chaque pixel du spectre, le flux du spectre corrigé se calcule ainsi :

$$
F_{spectre\ corrige} = \frac{F_{spectre\ de\ données}}{(F_{spectre\ synthetique})^{\alpha}}
$$
\n(3.3)

La figure 3.5 nous présente un exemple pour lequel le coefficient n'est pas 1. Ici la pente mesurée est de 1.1546. Le flux du spectre corrigé est obtenu en utilisant l'équation 3.3 :

$$
F_{spectre\ corrige} = \frac{F_{spectre\ de\ domnes}}{(F_{spectre\ synthetique})^{1.1546}}
$$
\n(3.4)

Le spectre est alors décontaminé et il ne reste plus que les raies du Nai. Comme le montrent tous les exemples présentés dans ce chapitre, les raies de l'eau sont supprimées de façon certaine. Cette technique de décontamination est très importante à réaliser en amont de l'ajustement des raies interstellaires car elle permet d'éviter une surestimation souvent significative de la largeur équivalente et donc de la densité de colonne des raies de Nai.

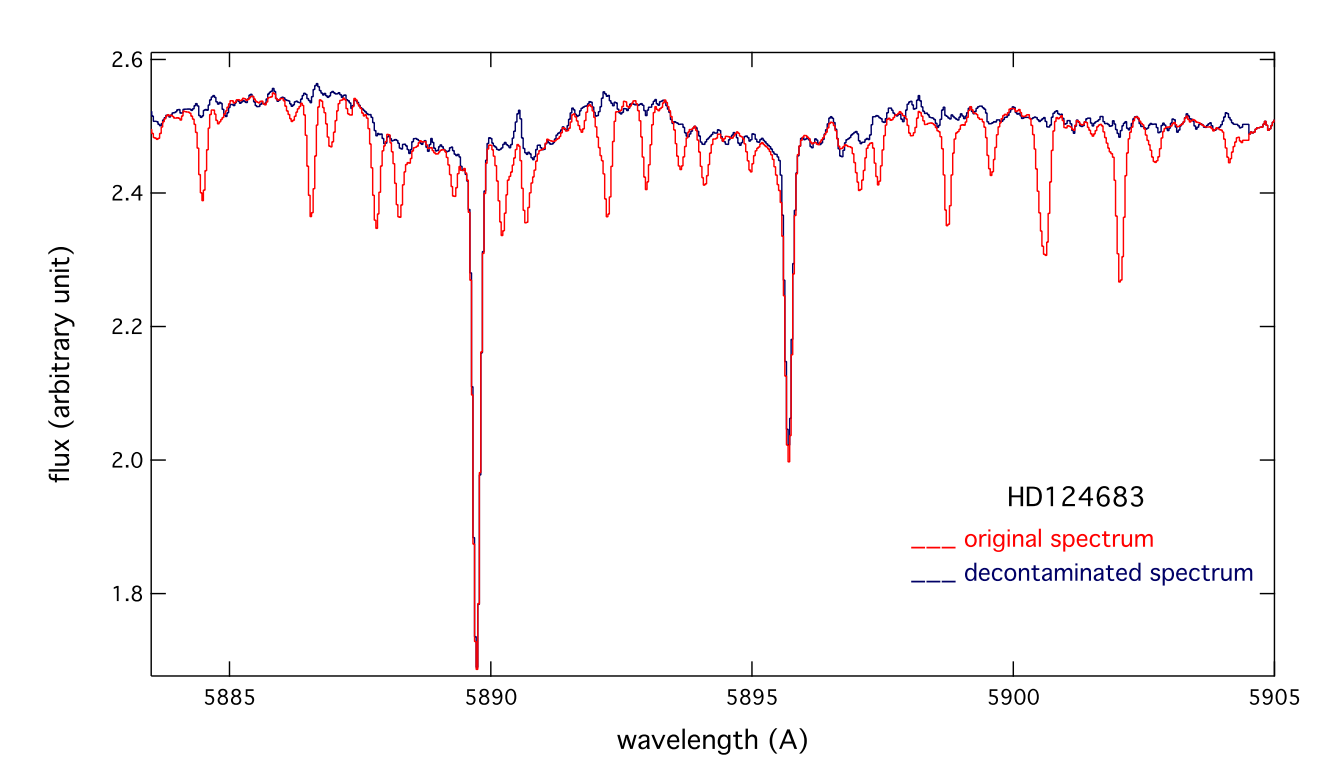

FIGURE 3.5 – En rouge, le spectre avant décontamination des raies de l'eau. En bleu, le spectre après décontamination. Le programme divise le spectre contaminé par le spectre synthétique affecté de la puissance correspondant au coefficient obtenu. Ici le spectre de l'étoile HD124683 est divisé par le spectre synthétique élevé à la puissance  $1.1546$ .

3.1.2 Quelques exemples de spectres décontaminés.

Je vais à présent commenter quelques portions de spectre décontaminé dans la région du doublet D du Nai. Les figures 3.6, 3.7, 3.8, 3.9, 3.10 et 3.11 présentent respectivement la correction des raies de l'eau effectuée pour les étoiles HD30397, HD96400, HD99922, HD77640, HD97437 et HD30612.

La décontamination permet d'une part de révéler la présence de raies stellaires, que ce soit au niveau de la raie D2 (voir Fig. 3.6, 3.8 et 3.10) ou de la raie D1 (voir Fig. 3.8 et 3.9). On observe dans chacun des cas une bonne concordance entre les raies stellaires D2 et D1.

La décontamination peut aussi dévoiler la présence de raies interstellaires occultées par les raies de l'eau (voir Fig. 3.11) mais aussi de r´eduire la taille de la raie interstellaire aussi bien pour la raie D2 (voir Fig. 3.9 et 3.10) que pour la raie D1 (voir Fig. 3.6 et 3.11). Ainsi, cette méthode empêche une surestimation de la densité de colonne d'absorbant dans une raie pouvant contenir à l'origine de l'eau.

De même, la décontamination permet de mettre en évidence l'absence de raie interstellaire quand il n'y en a pas (voir Fig. 3.7).

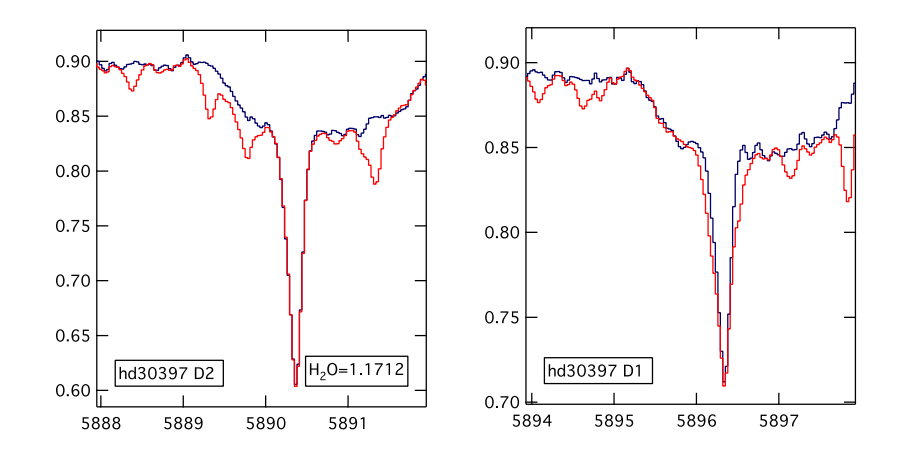

FIGURE 3.6 – Suppression des raies telluriques de l'eau au niveau du doublet D du Nai pour l'étoile HD30397. A gauche, la raie D2; à droite, la raie D1. En rouge, avant décontamination; en noir, après décontamination.

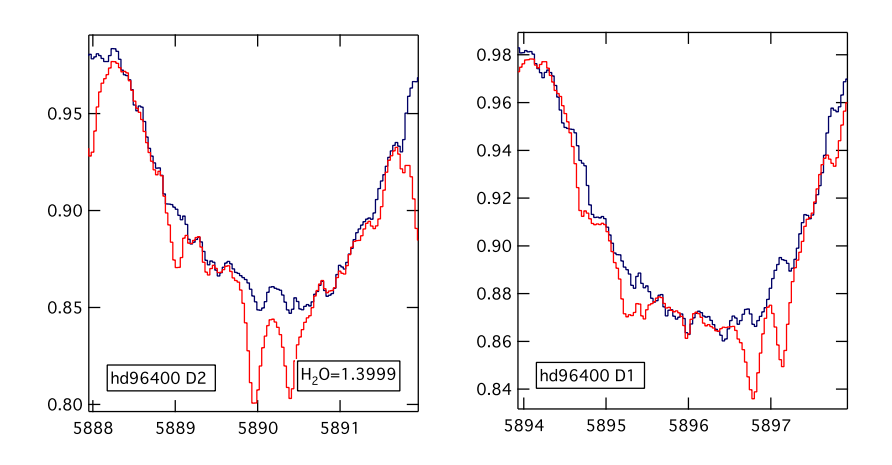

FIGURE 3.7 – Suppression des raies telluriques de l'eau au niveau du doublet D du Nai pour l'étoile HD96400.

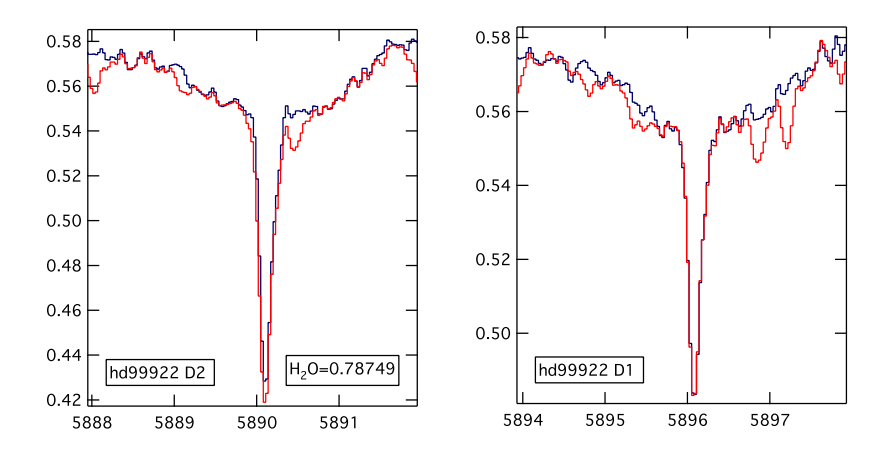

FIGURE 3.8 – Suppression des raies telluriques de l'eau au niveau du doublet D du Nai pour l'étoile HD99922.

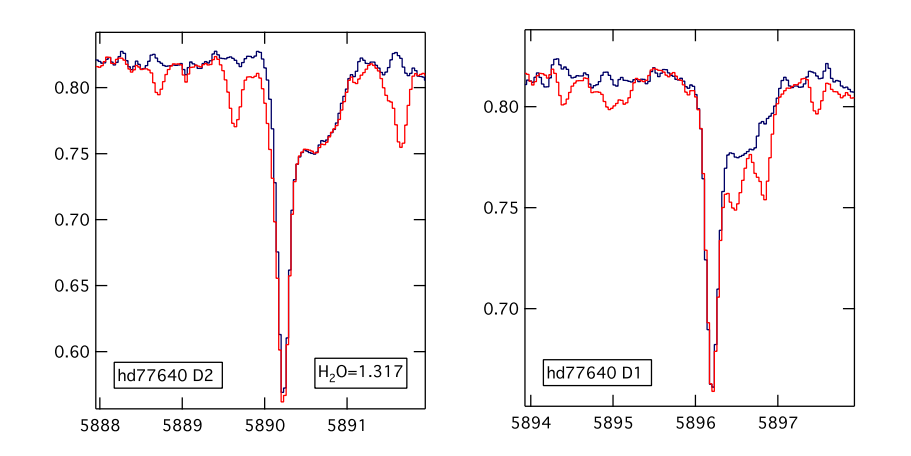

FIGURE 3.9 – Suppression des raies telluriques de l'eau au niveau du doublet D du Nai pour l'étoile HD77640.

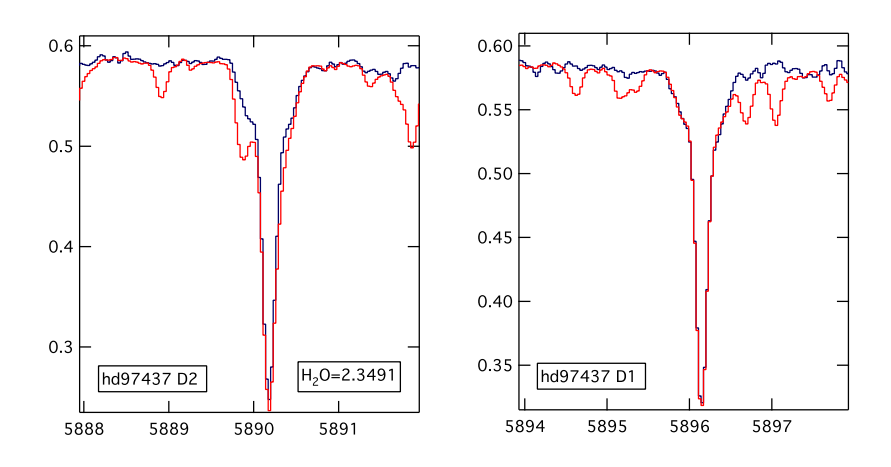

FIGURE 3.10 – Suppression des raies telluriques de l'eau au niveau du doublet D du Nai pour l'étoile HD97437.

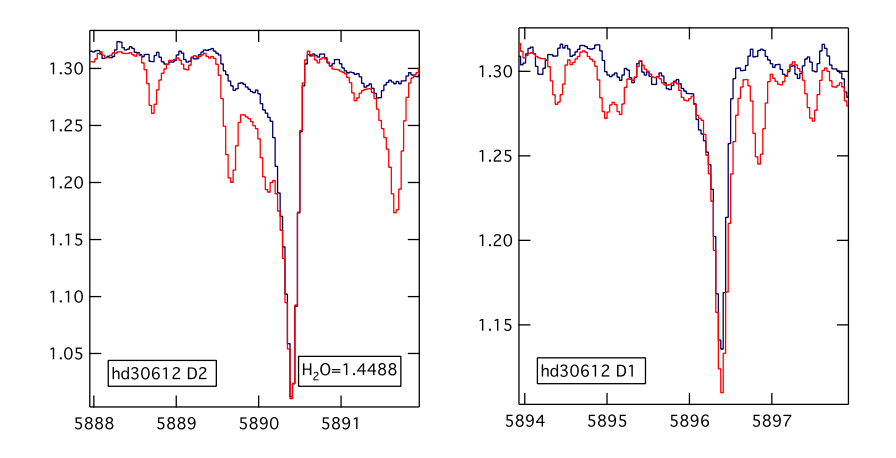

FIGURE 3.11 – Suppression des raies telluriques de l'eau au niveau du doublet D du Nai pour l'étoile HD30612.

# 3.2 Suppression des raies telluriques du dioxygène au niveau de la DIB à 6283.8Å.

## $3.2.1$  Principe de la décontamination des raies telluriques du dioxygène.

Suite à l'étude du milieu interstellaire neutre grâce au NaI, nous nous sommes tournés vers l'étude des bandes diffuses interstellaires (DIBs) qui permettent de caractériser le milieu interstellaire neutre  $\alpha$  plus grande échelle (voir partie IV).

La DIB à 6283.8Å se situe dans une région du spectre totalement contaminée par les raies telluriques du dioxygène. La correction des raies telluriques du dioxygène est donc fondamentale et permet de décontaminer la région de la DIB à 6283.8Å.

Dans un premier temps, comme pour la correction des raies telluriques de l'eau, il est nécessaire de construire un spectre de transmission synthétique des raies d'absorption telluriques du dioxygène cette fois. Le spectre synthétique s'étend environ de 6260Å à 6340Å et sa résolution est encore adaptée au spectre de données considéré. La figure 3.12 présente le spectre synthétique utilisé pour la correction des raies telluriques du dioxygène.

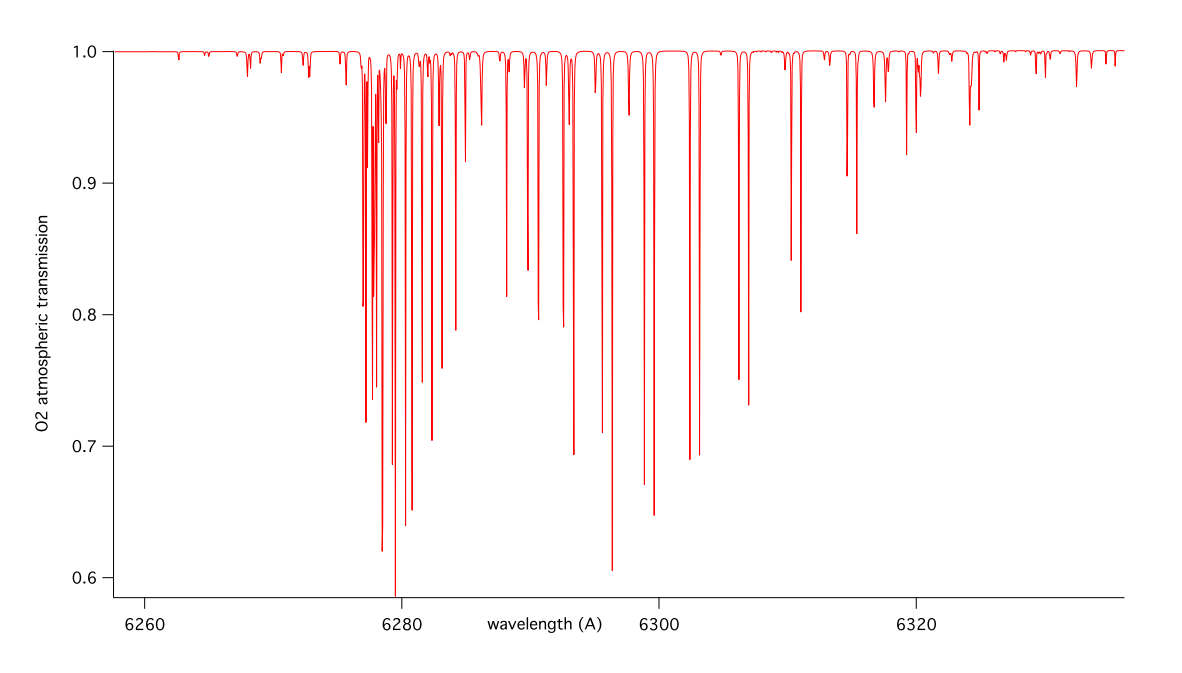

FIGURE  $3.12$  – Spectre synthétique utilisé pour la correction des raies du dioxygène.

On recherche la bonne transmission atmosphérique  $T(\lambda)$  pour chaque spectre afin de la supprimer du spectre de données et par conséquent ne garder que la DIB.

Pour cela on fait varier la profondeur optique en faisant varier le coefficient  $\alpha$  de la formule 3.2 mais cette fois appliqué au dioxygène. On cherche donc pour chaque spectre la valeur correcte de  $\alpha$ comme pour l'eau mais avec une méthode différente.

Tout d'abord, on procède à une estimation de la valeur de  $\alpha$  en mesurant le rapport entre la largeur ´equivalente d'une raie tellurique du spectre de donn´ees et la largeur ´equivalente d'une raie tellurique du spectre de synthèse. Cela donne une valeur grossière mais relativement approchée de la véritable valeur de  $\alpha$ .

Ensuite on prend une valeur bien inférieure à  $\alpha$  comme valeur initiale et on augmente la valeur de α progressivement. Pour chaque valeur de α, on calcule la transmission  $T_α(λ)$  puis le rapport entre le spectre de données et la transmission  $T_{\alpha}(\lambda)$  qui est liée directement à la valeur  $\alpha$ . Ce rapport correspond à ce que l'on appelle la longueur de corde (voir Eq. 3.5), c'est-à-dire que l'on imagine que

l'on fait passer une corde par tous les points du spectre et on mesure la longueur correspondante en sommant la longueur de tous les segments entre chaque point comme le montre la figure 3.13.

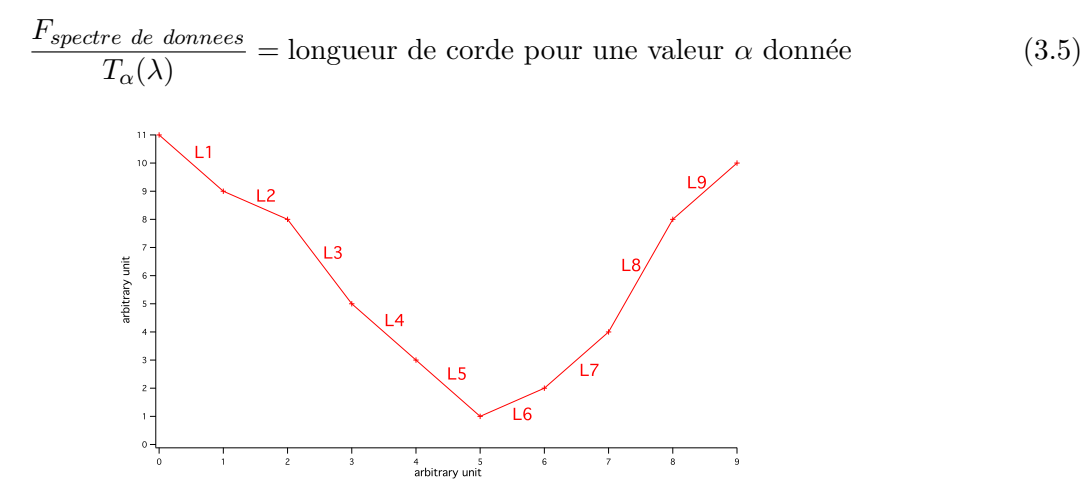

FIGURE 3.13 – Exemple de données pour le calcul de la longueur de corde. La longueur de corde pour une valeur  $\alpha$  donnée correspond à  $\sum_i = L_i$ .

On comprend que le spectre sera au mieux corrig´e quand la longueur de corde est minimale :

$$
\min \frac{F_{spectre \ de \ donnees}}{T_{\alpha}(\lambda)} = \text{longueur de corde appropriée pour la correction} \tag{3.6}
$$

Ainsi en représentant la longueur de corde en fonction de  $\alpha$ , la valeur de  $\alpha$  pour laquelle la longueur de corde est la plus faible est celle qu'il faut adopter pour effectuer la correction. Compte tenu du peigne présentant les raies contaminantes du dioxygène au niveau de la DIB, cette méthode de minimisation de la longueur de corde est tout à fait adaptée car la largeur des raies du dioxygène est beaucoup plus petite que la largeur de la DIB à 6283.8Å.

Ainsi les raies du dioxygène sont corrigées tandis qu'elles n'affectent pas la forme de la DIB. La figure 3.14 présente le spectre de l'étoile HD172488 avant (en noir) et après décontamination (en violet) des raies telluriques du dioxygène. Tandis que la méthode de minimisation de la longueur de corde comble les raies telluriques du dioxygène, la DIB n'est pas altérée et conserve sa forme.

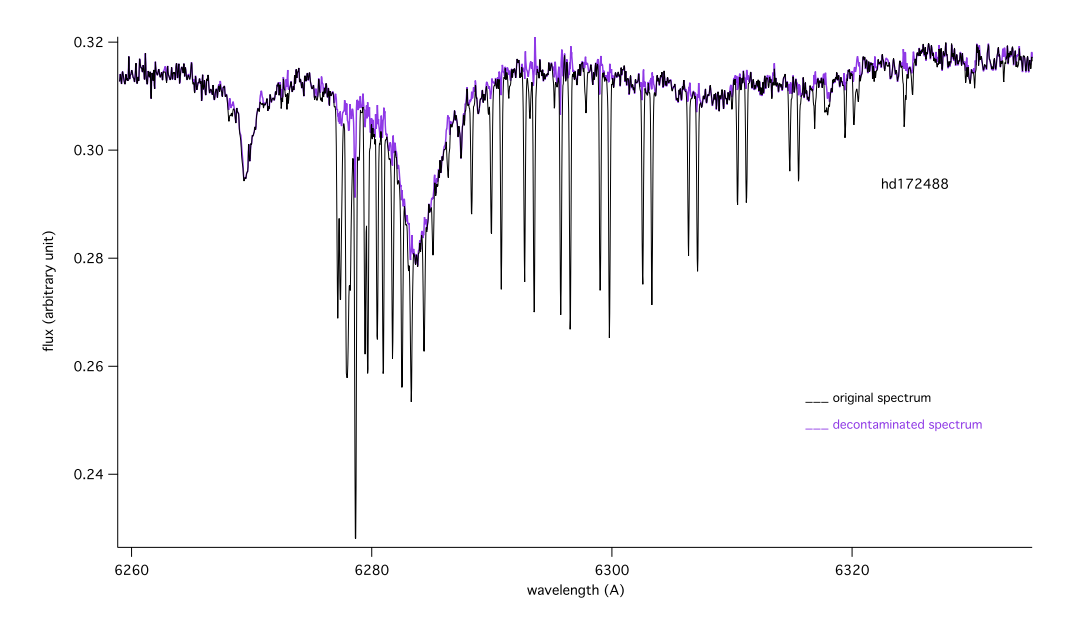

FIGURE  $3.14$  – Suppression des raies telluriques du dioxygène au niveau de la DIB à 6283.8Å pour l'étoile HD172488. En noir, avant décontamination ; en violet, après décontamination.

### 3.2.2 Quelques exemples de spectres décontaminés.

Je vais présenter ici quelques spectres décontaminés au niveau de la DIB à 6283.8Å.

La figure 3.15 présente la décontamination de la DIB à 6283.8Å pour l'étoile HD79290. La technique de minimisation de la longueur de corde est assez efficace et révèle bien la DIB. On note la présence de quelques petite raies telluriques mal corrig´ees mais qui n'affectent pas vraiment la mesure de la largeur équivalente de la DIB.

La figure 3.16 présente la décontamination de la DIB à 6283.8Å pour l'étoile HD25371. Le spectre ainsi décontaminé met en avant l'absence de DIB pour cette étoile qui se situe dans la Bulle Locale.

La figure 3.17 présente la décontamination de la DIB à 6283.8Å pour l'étoile HD124834. Même si la DIB est conservée et sa largeur équivalente peut être estimée, la suppression des raies telluriques n'a pas vraiment été efficace comme l'indique la présence de nombreuses raies en émission qui sont le reflet de la mauvaise décontamination des raies du dioxygène. Cela s'explique par la qualité moyenne du spectre synthétique. Pour pallier ce problème, il est toutefois possible de corriger ces raies  $\ll$  à la  $\text{main} \gg \text{comm}$ e expliqué dans la section suivante.

#### 3.2.3 Cas particuliers de suppression des raies telluriques au niveau de la DIB à 6283.8Å.

La dernière technique de correction des spectres est une méthode de correction  $\leq$  à la main  $\geq$ , par le tracé de segments. Ce procédé très basique qui permet de supprimer des raies de façon brutale devient utile quand les corrections effectuées automatiquement ne sont pas satisfaisantes ou quand le spectre présente des raies, notamment stellaires, qu'il est encore impossible d'éliminer par une quelconque méthode.

La méthode consiste à tracer un segment entre deux points que l'on définit au préalable afin de supprimer une raie que l'on souhaite faire disparaître.

Cette technique a été utilisée pour corriger les spectres au niveau des DIBs à 6283.8Å et à 5780.5Å afin de ne pas fausser le calcul de la largeur équivalente de ces DIBs.

Dans la section précédente, nous avons vu que les spectres sont corrigés dans la région de la DIB à 6283.8Å des raies telluriques du dioxygène. Cependant cette correction, même si elle reste acceptable pour une étude préliminaire des DIBs, est insuffisante. Cela est dû au fait que les raies du spectre de transmission utilisé ne sont pas parfaitement définies, ce dont il faudra remédier à l'avenir.

La figure 3.18 présente la correction supplémentaire effectuée pour les étoiles HD165052 et HD146029. En superposant le spectre avant correction des raies telluriques (en violet), on constate que certaines raies ont été mal corrigées (voir Fig. 3.18a et 3.18c). La méthode de correction utilisée ici consiste à tracer des segments afin de boucher les raies indésirables (voir Fig. 3.18b et 3.18d).

Même si la méthode est un peu abrupte, elle permet de bien corriger les raies afin de ne pas corrompre le calcul de la largeur équivalente de la DIB à 6283.8Å qui serait bien moins exact sans cette correction.

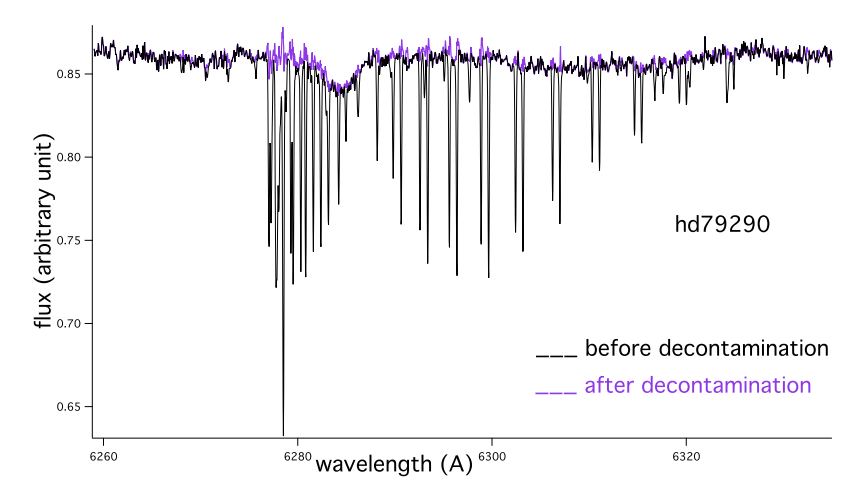

FIGURE 3.15 – Suppression des raies telluriques du dioxygène au niveau de la DIB à 6283.8Å pour l'étoile HD79290. En noir, avant décontamination ; en violet, après décontamination.

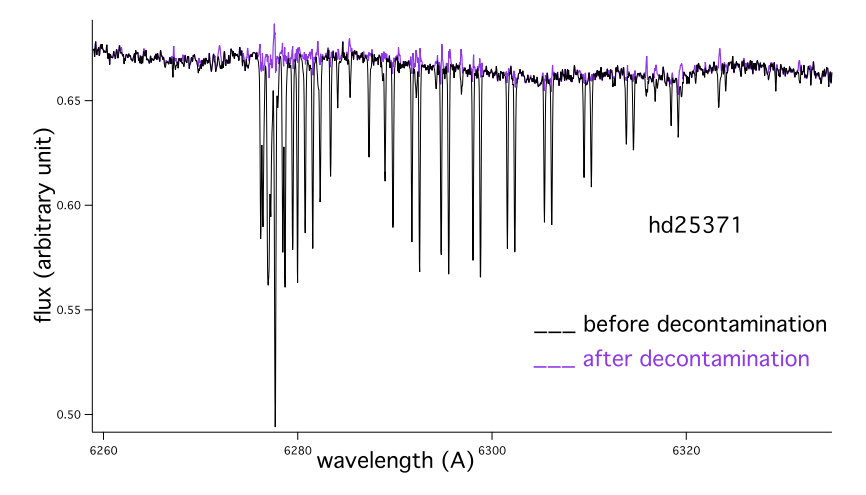

FIGURE  $3.16$  – Suppression des raies telluriques du dioxygène au niveau de la DIB à 6283.8Å pour l'étoile HD25371. En noir, avant décontamination ; en violet, après décontamination.

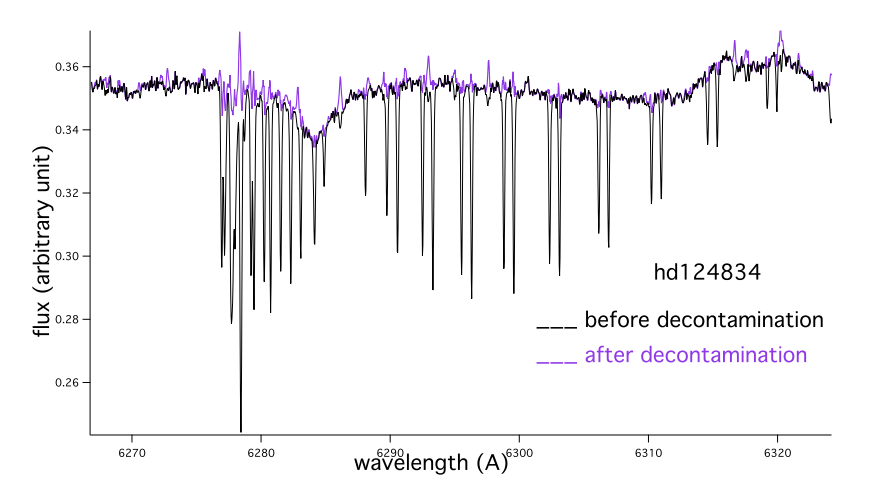

FIGURE  $3.17$  – Suppression des raies telluriques du dioxygène au niveau de la DIB à 6283.8Å pour l'étoile HD124834. En noir, avant décontamination ; en violet, après décontamination.

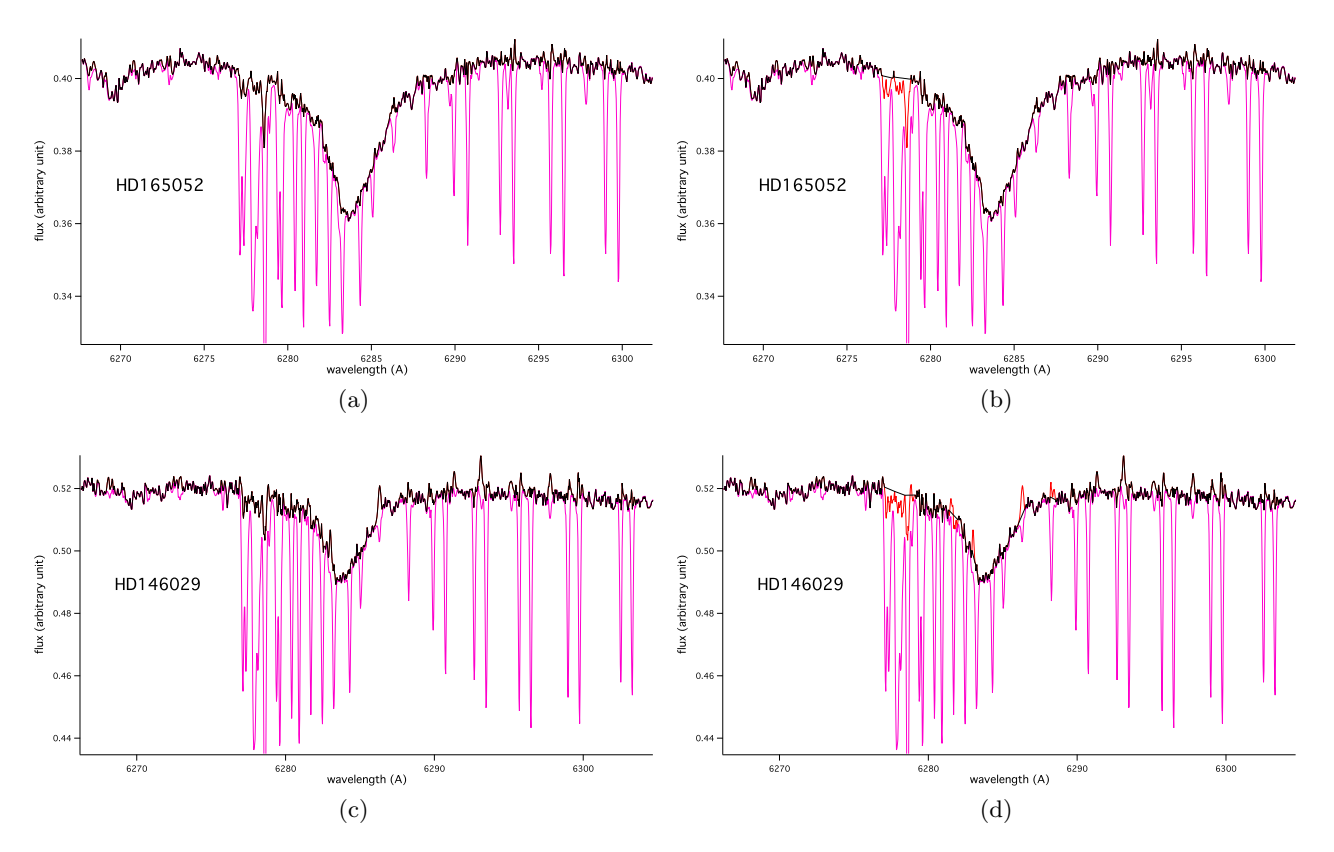

FIGURE  $3.18 - (a)$  En haut à gauche, spectre de l'étoile HD165052 après correction des raies telluriques par la méthode de minimisation de la longueur de corde (en noir). La transmission atmosphérique est superposée à titre indicatif (en violet). On constate que certaines raies sont mal corrigées à gauche de la DIB. (b) En haut à droite, rectification des mauvaises corrections par le tracé de segments pour l'étoile HD165052. (c) En bas à gauche, spectre de l'étoile HD146029 après correction des raies telluriques par la m´ethode de minimisation de la longueur de corde (en noir). On constate que certaines raies sont mal corrigées à gauche mais aussi que certaines raies d'absorption telluriques apparaissent en ´emission. (d) En bas `a droite, rectification des mauvaises corrections par le trac´e de segments pour l'étoile HD146029.

# 3.3 Suppression des raies stellaires au niveau de la DIB à 5780.5Å.

En cherchant à mesurer la largeur équivalente de la DIB à 5780.5Å que nous ne pensions pas contaminées, nous nous sommes rendus compte que cette DIB présente des raies dans certains cas. Pour découvrir l'origine de ces raies, nous avons simulé des spectres stellaires à l'aide de la base Pollux<sup>1</sup>. La figure 3.19 présente les spectres pour deux étoiles de 15000K avec deux valeurs de log(g) différentes (3.5 et 5.0) afin de simuler deux classes spectrales différentes. On remarque que quelle que soit la classe de l'étoile, même pour des étoiles chaudes, le spectre présente des raies stellaires parfois profondes dans la région de la DIB à 5780.5Å.

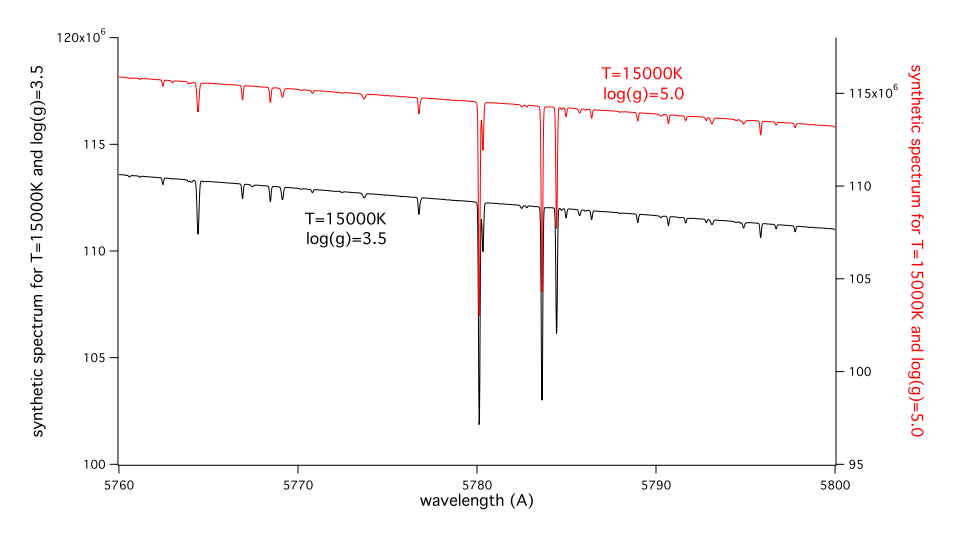

FIGURE  $3.19$  – Simulation de spectres stellaires grâce à la base *Pollux*. En noir, une étoile de 15000K présentant un  $log(q)$  de 3.5; en rouge, une étoile de 15000K présentant un  $log(q)$  de 5.0. On note la présence de raies stellaires dans la région de la DIB à 5780.5Å.

Nous avons alors superposé le spectre d'une étoile présentant des raies au niveau de la DIB à 5780.5Å et le spectre synthétique d'une étoile obtenue avec la base Pollux. La figure 3.20 présente ainsi l'étoile HD385 et le spectre synthétique d'une étoile de 15000K avec un log(q) de 5.0 dans la région de cette DIB. On constate que les raies stellaires du spectre synthétique correspondent parfaitement avec les raies présentes au niveau de la DIB à 5780.5Å. Nous avons ainsi la confirmation que ces raies sont d'origine stellaire et qu'il faut les retirer pour avoir une mesure pertinente de la largeur équivalente de la DIB.

La figure 3.21 présente la correction du spectre de l'étoile HD385 au niveau de la DIB à 5780.5Å. En traçant des segments à l'endroit des raies stellaires, il est possible de corriger le spectre de la contamination stellaire et d'estimer la largeur équivalente de la DIB de façon satisfaisante. Cependant cette m´ethode est applicable dans cet exemple car la forme de la DIB est facilement identifiable. Il arrive que des raies stellaires soient présentes dans le fond de la DIB ou qu'elles empêchent d'en apprécier la forme. Dans tous ces cas, l'étoile est à exclure car la définition du continu au niveau de la DIB serait particulièrement subjective.

<sup>1.</sup> Base de donn´ees Pollux : [http ://pollux.graal.univ-montp2.fr/DBPollux/PolluxAccesDB](http://pollux.graal.univ-montp2.fr/DBPollux/PolluxAccesDB)

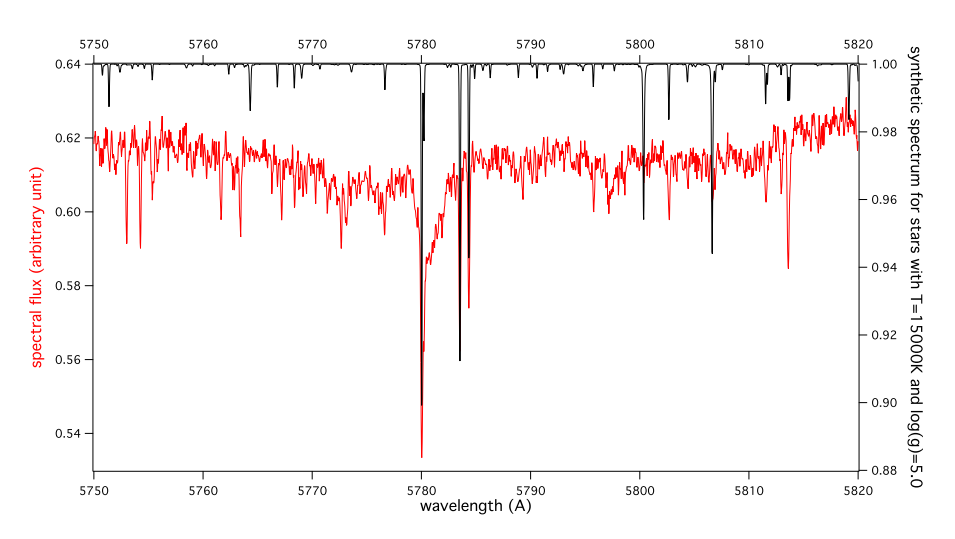

FIGURE  $3.20$  – Spectre de l'étoile HD385 au niveau de la DIB à 5780.5Å. Est superposé le spectre synthétique pour une étoile de 15000K présentant un  $log(g)$  de 5.0. Les raies se correspondent parfaitement.

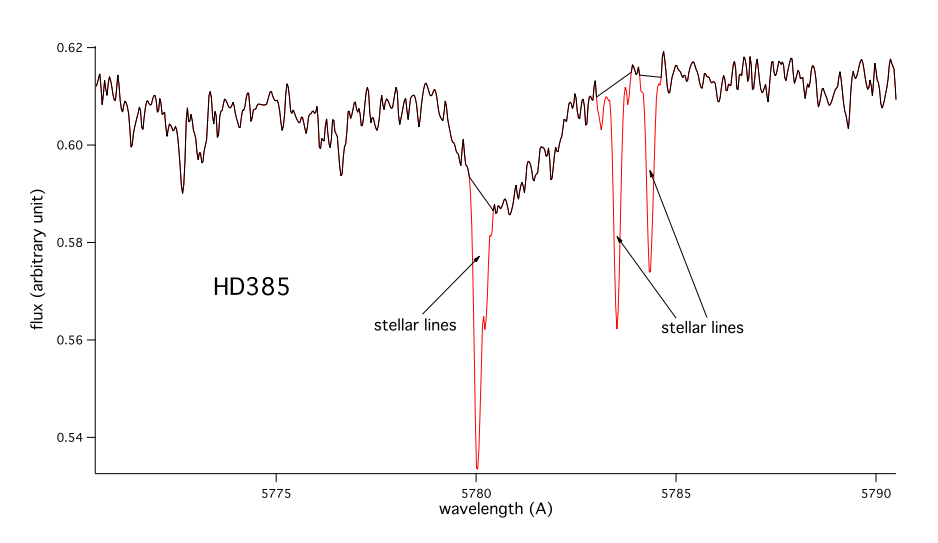

FIGURE 3.21 – Correction des raies stellaires du spectre de l'étoile HD385 par le tracé de segments.

# CHAPITRE 4

# $\begin{minipage}{.4\linewidth} \begin{tabular}{l} \multicolumn{2}{c} {\textbf{MÉTHODES D'ANALYSE DES SPECTRES} } \end{tabular} \end{minipage}$

## Sommaire

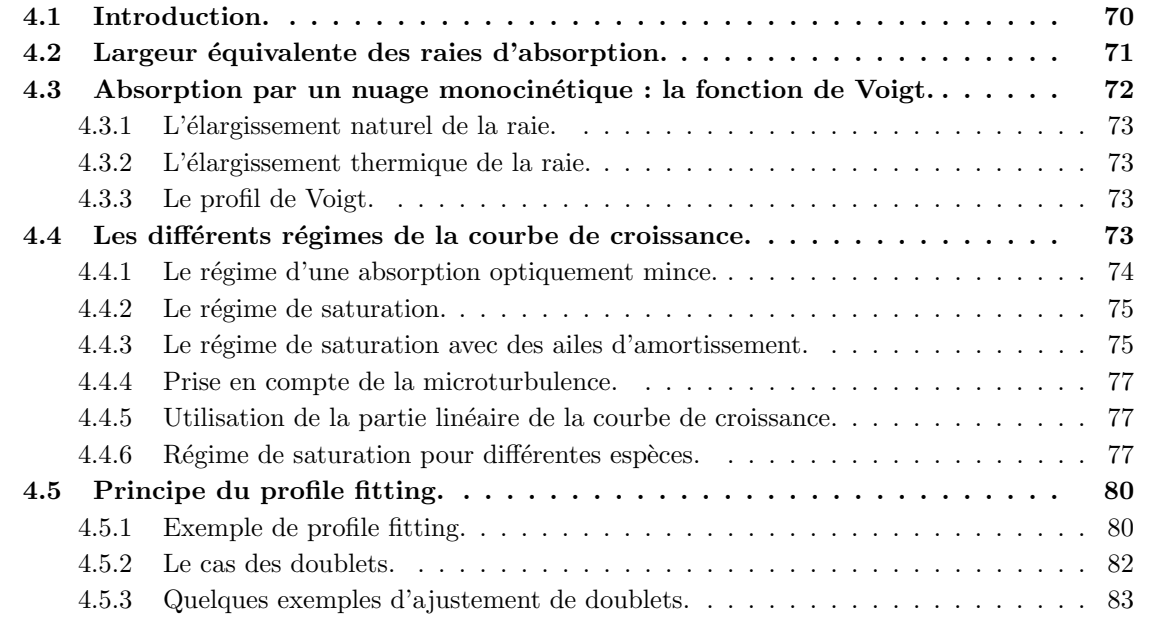
# 4.1 Introduction.

L'étude du milieu interstellaire gazeux peut s'effectuer en analysant les raies d'absorption interstellaires que l'on observe dans le spectre d'étoiles situées en arrière-plan comme explicité par la figure 4.1. On rappelle ici les notions classiques se rapportant aux raies d'absorption. Ces raies, dans le domaine du visible qui nous intéresse ici, correspondent à des transitions électroniques entre un niveau fondamental et un état excité de l'espèce qui absorbe le photon stellaire, atome, ion ou molécule. En effet, dans le milieu interstellaire, hormis le cas de forte proximité avec une source d'excitation, ces espèces sont majoritairement dans l'état fondamental.

Identifier les raies interstellaires des autres absorptions présentes dans les spectres stellaires est relativement facile dans le cas des étoiles de type précoce. En effet, en comparaison des raies stellaires qui sont symétriques, larges, et très larges dans certains cas, les raies interstellaires sont fines, avec des largeurs de l'ordre de quelques km.s<sup>−1</sup>), assez souvent multiples donc globalement asymétriques et distinguables. C'est pour cette raison que les étoiles chaudes ont été les cibles privilégiées des études d'absorption. Nous allons voir cependant que cela n'est pas toujours suffisant.

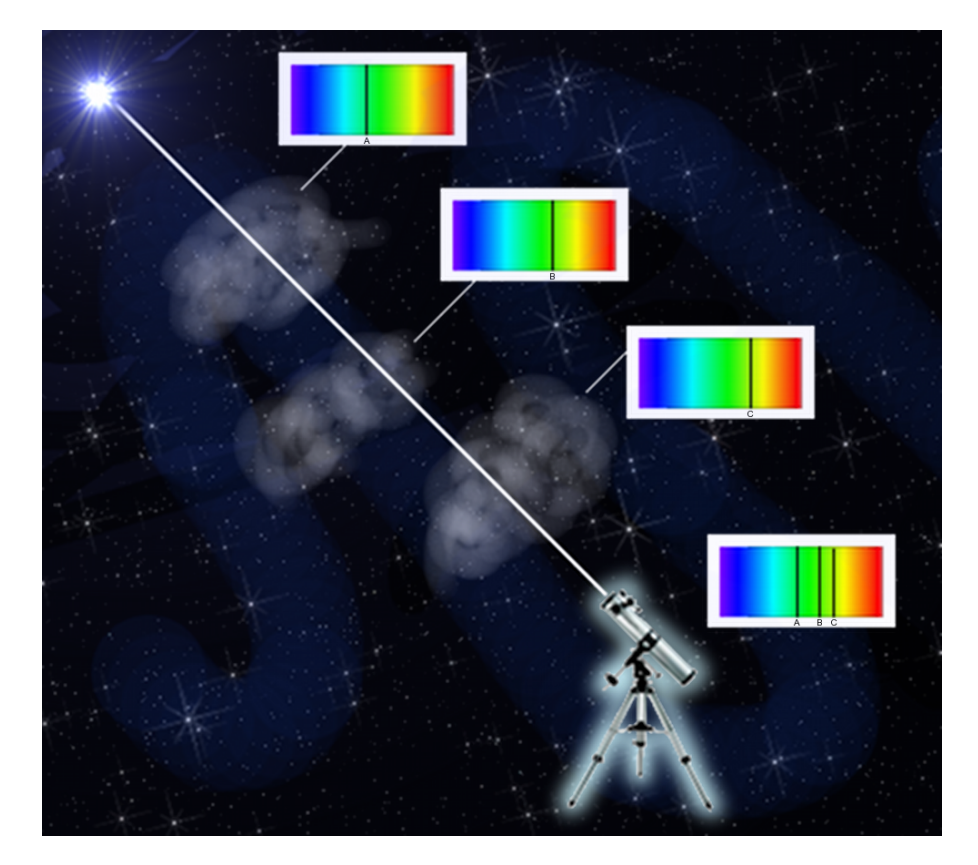

FIGURE 4.1 – Mise en évidence des raies interstellaires dans le spectre stellaire. Chaque nuage présent sur la ligne de visée jusqu'à l'étoile observée imprime sa signature dans le spectre en absorbant de la lumière à certaines longueurs d'onde caractéristiques. Ces longueurs d'onde sont propres aux éléments responsables de l'absorption, avec de petits décalages en longueur d'onde (correspondant à l'effet Doppler) dus à la vitesse des nuages.

L'intensité d'une raie d'absorption dépend du nombre d'espèces absorbantes et de la force de la transition. Elle se mesure souvent en terme de largeur équivalente. La figure 4.2 illustre la définition de la largeur équivalente d'une raie. Celle-ci correspond à la largeur du rectangle de surface égale à celle de la raie quand la hauteur du continu est l'unité, c'est-à-dire quand le spectre est normalisé. Ainsi, même si la largeur équivalente est bien une longueur, elle tient compte de la surface de la raie. La relation entre largeur équivalente W et densité de colonne  $N_l$  (c'est-à-dire la quantité d'absorbant sur la ligne de visée le long d'un tube de section 1 cm<sup>2</sup>) est représentée par la « courbe de croissance » (voir section 4.4). Dans un certain nombre de cas, on peut se contenter de la courbe de croissance, en particulier si l'on n'est pas intéressé par la distribution en vitesse et par les propriétés des nuages, mais seulement par les densités de colonne.

Les raies intrinsèques (avant passage par le spectrographe) sont élargies par l'agitation thermique et par la turbulence à l'intérieur du nuage absorbant. La résolution des spectrographes est souvent trop faible pour résoudre les raies interstellaires dues au gaz froid et dense, c'est-à-dire mesurer leur largeur intrinsèque. Elles sont élargies par suite de la résolution spectrale limitée du spectrographe. Cependant, lors de la convolution du spectre avec la réponse instrumentale, la largeur équivalente de la raie d'absorption est conservée, ce qui permet donc toujours de mesurer cette largeur équivalente sans aucun biais. On peut remonter à l'élargissement initial par l'intermédiaire d'un ajustement à un modèle, si la résolution n'est pas trop faible.

La méthode du « profile fitting » permet d'utiliser les observations des raies d'absorption interstellaires pour déterminer les paramètres du gaz interstellaire à l'origine de l'absorption : sa vitesse radiale, à partir du décalage en longueur d'onde entre la raie et la longueur d'onde de référence pour la transition, sa composition, à partir des déterminations des densités de colonne, son état d'ionisation, à partir de rapports de raies, sa température apparente, combinaison de la température cinétique et de la turbulence, à partir de l'élargissement Doppler. Si l'état fondamental possède une structure fine, les populations des niveaux de la structure fine, si l'on peut les mesurer, permettent d'obtenir de façon indépendante la densité volumique et la température du gaz.

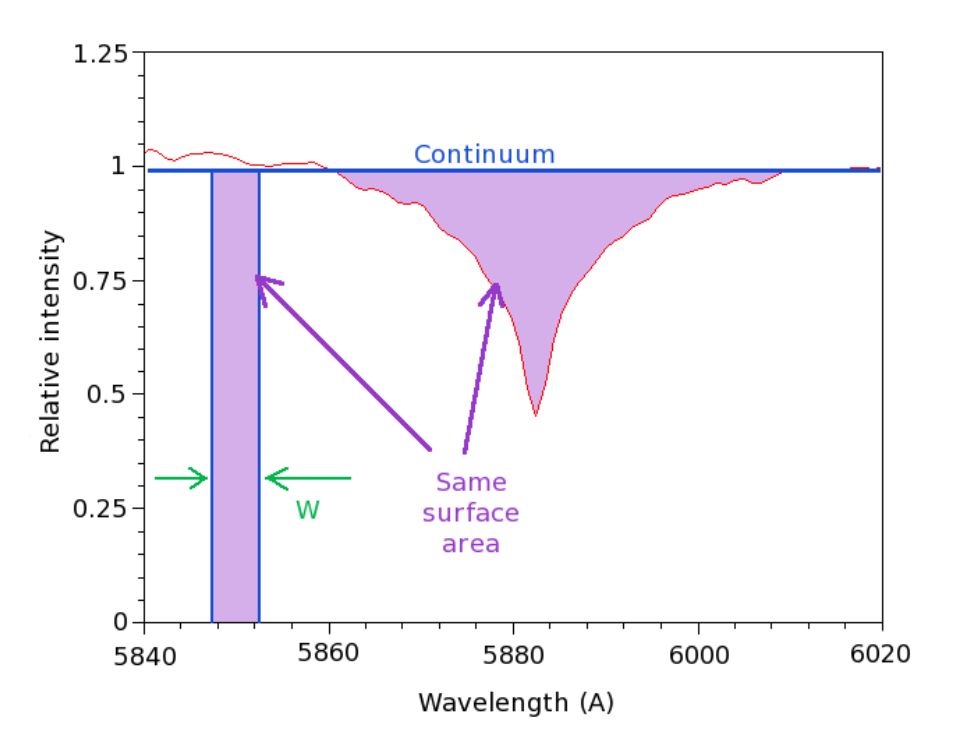

FIGURE  $4.2$  – Schéma explicatif de la largeur équivalente W.

## 4.2 Largeur équivalente des raies d'absorption.

Nous nous plaçons dans le cas où nous observons une source de spectre continu (une étoile) à travers un nuage de gaz.

En négligeant le terme dû à la réémission dans le milieu interstellaire, le flux décroît en raison de l'absorption progressive au cours de la traversée du nuage.

L'épaisseur optique  $\tau_{\nu}$  est une mesure de la transparence du milieu considéré (ici le gaz interstellaire) et indique la quantité de lumière qui disparaît par absorption durant son passage dans un nuage de gaz :

$$
\frac{dI_{\nu}}{I_{\nu}} = -d\tau_{\nu} \tag{4.1}
$$

qui s'intègre en :

$$
\frac{I_{\nu}}{I_{0\nu}} = e^{-\tau_{\nu}} \tag{4.2}
$$

avec  $I_{0\nu}$  l'intensité de la source de rayonnement à la fréquence  $\nu$  avant traversée et  $I_{\nu}$  l'intensité observée après le passage dans un nuage de gaz d'épaisseur optique  $\tau_{\nu}$ .

L'épaisseur optique d'une raie d'absorption, à la fréquence  $\nu$ , entre l'état fondamental l (pour lower) et l'état excité  $u$  (pour upper) et pour une colonne de gaz de section 1 cm<sup>2</sup>, de longueur ds et de densité volumique  $n_l$  est égale à :

$$
\tau_{\nu} = \sigma_{lu}(\nu) \int n_l \, ds \tag{4.3}
$$

où la section efficace  $\sigma_{lu}(\nu)$  du gaz est la probabilité d'absorption de la lumière par le gaz et peut s'exprimer ainsi :

$$
\sigma_{lu}(\nu) = \frac{\pi e^2}{m_e c} f_{lu} \Phi_{\nu}
$$
\n(4.4)

avec e et  $m_e$  les charge et masse de l'électron,  $f_{lu}$  la force d'oscillateur de la raie et  $\Phi_{\nu}$  le profil de flux normalisé tel que  $\int \Phi_{\nu} d\nu = 1$ .

La densité de colonne  $N_l$  de l'absorbant correspondant à :

$$
N_l \equiv \int n_l \, ds \tag{4.5}
$$

et en négligeant l'émission stimulée car il s'agit de raies d'absorption interstellaires, les équations 4.3, 4.4 et 4.5 permettent d'écrire l'épaisseur optique dans une raie d'absorption sous la forme :

$$
\tau_{\nu} = \frac{\pi e^2}{m_e c} f_{lu} N_l \Phi_{\nu}
$$
\n(4.6)

Si l'absorption est négligeable sauf pour quelques raies spectrales étroites et que le spectre de l'étoile est lisse, on peut estimer le flux du continu stellaire  $I_{\nu}(0)$  même aux fréquences présentant une absorption, ce qui permet d'évaluer la largeur équivalente sans dimension  $W$ :

$$
W \equiv \int \frac{d\nu}{\nu_0} \left[ 1 - \frac{I_{\nu}}{I_{\nu}(0)} \right] = \int \frac{d\nu}{\nu_0} (1 - e^{-\tau_{\nu}})
$$
(4.7)

En pratique on utilise la largeur équivalente en longueur d'onde  $W_{\lambda}$  qui s'exprime en À et s'écrit :

$$
W_{\lambda} \equiv \int d\lambda \ (1 - e^{-\tau_{\nu}}) \approx \lambda_0 W \tag{4.8}
$$

Notons que lorsque l'on ne se situe plus au niveau d'une région en absorption, le facteur  $\left[1-\frac{I_{\nu}}{I_{\nu}(0)}\right]$ tend vers 0, ce qui montre que les équations 4.7 et 4.8 ne s'appliquent qu'au niveau des raies d'absorption.

## 4.3 Absorption par un nuage monocinétique : la fonction de Voigt.

La forme de la raie d'absorption par un nuage caractérisé par une seule température et l'absence de turbulence est une combinaison de deux effets : la dispersion de vitesse thermique qui suit une loi Gaussienne d'une part, et la dispersion introduite par la largeur naturelle de la raie qui seule correspondrait `a une loi Lorentzienne.

### 4.3.1 L'élargissement naturel de la raie.

La composante lorentzienne correspond à l'élargissement naturel de la raie interstellaire dont le profil de raie intrins`eque est d´ecrit par la formule 4.28. La largeur intrins`eque de la raie d'absorption reflète l'incertitude dans les énergies des niveaux  $l$  et  $u$  en raison des durées de vie de ces niveaux.

Il est courant de décrire les largeurs de raie en terme de vitesse produisant des décalages Doppler. La largeur intrinsèque d'une raie peut ainsi être donnée en terme de vitesse :

$$
(\Delta v)_{\text{FWHM}}^{\text{intr.}} = c \frac{(\Delta \nu)_{\text{FWHM}}^{\text{intr.}}}{\nu_{lu}} = \frac{\lambda_{lu} \gamma_{lu}}{2\pi}
$$
(4.9)

## 4.3.2 L'élargissement thermique de la raie.

La composante gaussienne se rapporte à l'élargissement Doppler de la raie interstellaire à cause du mouvement des atomes ou des ions. Si les vitesses sont entièrement dues à l'agitation thermique, on peut écrire :

$$
p_v = \frac{1}{\sqrt{2\pi}} \frac{1}{\sigma_v} e^{-\frac{(v-v_0)^2}{2\sigma_\nu^2}} = \frac{1}{\sqrt{\pi}} \frac{1}{b_{th}} e^{-\frac{(v-v_0)^2}{b_{th}^2}}
$$
(4.10)

où  $p_v dv$  est la probabilité de la vitesse le long de la ligne de visée dans l'intervalle  $[v, v + dv]$ ,  $\sigma_v$  est la dispersion de vitesse et le *paramètre d'élargissement* est  $b_{th} \equiv \sqrt{2\sigma_v}$ .

La largeur de la distribution de vitesse peut être spécifiée en terme de largeur totale à mi-hauteur. Pour une distribution gaussienne de vitesses, cela correspond à :

$$
(\Delta v)_{\text{FWHM}} = \sqrt{8 \ln 2} \sigma_v = 2\sqrt{\ln 2} b_{th}
$$
\n(4.11)

Si la dispersion de vitesse est entièrement due à l'agitation thermique, alors :

$$
\sigma_v = \left(\frac{kT}{M}\right)^{\frac{1}{2}}\tag{4.12}
$$

$$
b_{th} = \left(\frac{2k}{M}\right)^{\frac{1}{2}}
$$
\n(4.13)

$$
(\Delta v)_{\text{FWHM}}^{\text{therm}} = \left[\frac{(8\ln 2)k}{M}\right]^{\frac{1}{2}}
$$
\n(4.14)

avec  $k = 1,38 \, 10^{-23} \, \text{m}^2$  kg s<sup>-2</sup> K<sup>-1</sup> la constante de Boltzmann, T la température du nuage et M sa masse.

#### 4.3.3 Le profil de Voigt.

Lorsqu'il est homogène, le nuage interstellaire produit une raie interstellaire dans le spectre stellaire caractérisée à la fois par un élargissement thermique et une largeur naturelle. Le vrai profil de la raie est une fonction de Voigt qui correspond au produit de convolution d'une fonction lorentzienne et d'une fonction gaussienne :

$$
\Phi_{\nu}^{\text{Voigt}} = \frac{1}{\sqrt{2\pi}} \int \frac{dv}{\sigma_v} \ e^{-\frac{v^2}{2\sigma_v^2}} \frac{4\gamma_{lu}}{16\pi^2 \left[\nu - \left(1 - \frac{v}{c}\right)\nu_{lu}\right]^2 + \gamma_{lu}^2}
$$
(4.15)

## 4.4 Les différents régimes de la courbe de croissance.

Si l'on suppose que les absorbants ont une distribution de vitesse gaussienne, alors le profil des raies interstellaires suit trois régimes distincts sur lesquels nous allons à présent nous pencher.

La figure 4.3 présente les trois types de régime : le régime optiquement mince, le régime saturé et le régime saturé avec des ailes d'amortissement. Dans ce qui suit on utilise W, largeur équivalente sans dimension.

Le milieu interstellaire local: région test et avant-plan 73

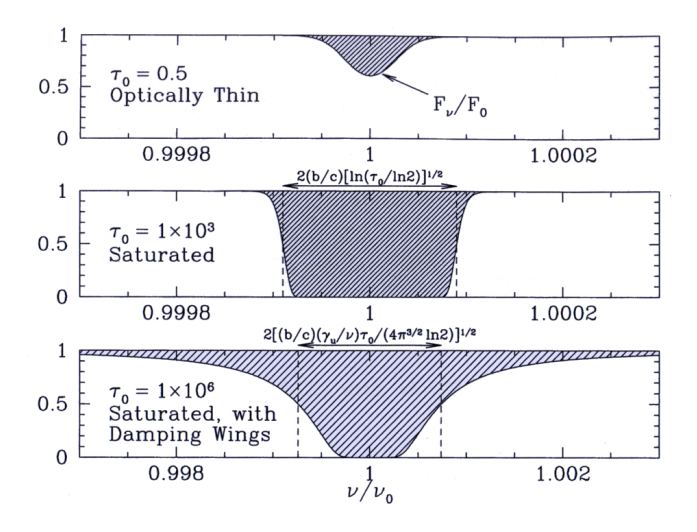

FIGURE  $4.3$  – Profils d'absorption dans trois régimes, en utilisant comme exemple l'hydrogène Lyman  $\alpha$ avec  $b = 10 \text{ km.s}^{-1}$  et N(HI)= 6.6 × 10<sup>12</sup> cm<sup>-2</sup>, 1.3 × 10<sup>16</sup> cm<sup>-2</sup>, et 1.3 × 10<sup>19</sup> cm<sup>-2</sup> respectivement dans les figures du haut, du milieu et du bas. Les régions hachurées correspondent à l'absorption sur la ligne de visée. (Draine 2011)

## 4.4.1 Le régime d'une absorption optiquement mince.

Le cas du régime d'absorption optiquement fine s'applique lorsque  $\tau_0 \lesssim 1$ . Ce régime est illustré par le graphique du haut de la figure 4.3.

Si  $\tau_{\nu} \ll 1$ , on peut procéder au développement limité  $(1 - e^{-\tau}) \approx \tau - \frac{\tau^2}{2}$  $\frac{1}{2} + \ldots$ , ce qui permet  $d'$ exprimer la largeur équivalente  $W$  de la façon suivante :

$$
W \approx \sqrt{\pi} \frac{b}{c} \tau_0 \left( 1 - \frac{\tau_0}{2\sqrt{2}} + \dots \right) \tag{4.16}
$$

Dans l'équation 4.16, on remplace  $1 - \frac{\tau_0}{\sigma}$ 2  $\frac{10}{4}$ 2  $+ \dots$  par  $\frac{1}{\cdots}$  $\frac{\tau_0}{1+\frac{\tau_0}{2}}$ 2  $\frac{10}{4}$ 2 et on obtient :

$$
W \approx \sqrt{\pi} \frac{b}{c} \frac{\tau_0}{1 + \frac{\tau_0}{2\sqrt{2}}} \tag{4.17}
$$

En supposant que les absorbants aient une distribution de vitesse gaussienne avec une dispersion de vitesse  $\sigma_v$ , et en négligeant la largeur naturelle de la raie, l'épaisseur optique près du centre de la raie est :

$$
\tau_{\nu} = \tau_0 e^{-(u/b)^2} \text{ avec } b \equiv \sqrt{2} \sigma_v \tag{4.18}
$$

où  $u = c \frac{\nu_0 - \nu_0}{\sqrt{\frac{v_0}{\nu_0}}$ est le décalage en fréquence du centre de la raie exprimé comme une vitesse, alors  $\nu_0$ l'épaisseur optique au centre de la raie est :

$$
\tau_0 = \sqrt{\pi} \frac{e^2}{m_e c} \frac{N_l f_{lu} \lambda_{lu}}{b} \tag{4.19}
$$

$$
= 1.497 \times 10^{-2} \frac{\text{cm}^2}{\text{s}} \frac{N_l f_{lu} \lambda_{lu}}{b} \tag{4.20}
$$

<sup>74</sup> Severine Raimond

En utilisant cette expression de  $\tau_0$  4.19, l'équation 4.17 devient :

$$
W = \frac{\pi e^2}{m_e c^2} N_l f_{lu} \lambda_{lu} \frac{1}{1 + \frac{\tau_0}{2\sqrt{2}}}
$$
(4.21)

$$
= 8.853 \times 10^{-13} \text{ cm } N_l \ f_{lu} \ \lambda_{lu} \frac{1}{1 + \frac{\tau_0}{2\sqrt{2}}}
$$
 (4.22)

A partir de l'équation 4.22, il est possible de déduire la densité de colonne  $N_l$  à partir de la largeur  $\acute{e}$ quivalente  $W$ :

$$
N_l = 1.130 \times 10^{12} \text{ cm}^{-1} \frac{W}{f_{lu} \lambda_{lu}}
$$
\n(4.23)

où la longueur d'onde est en cm.

La densité de colonne  $N_l$  à partir de la largeur équivalente  $W_\lambda$  est donc :

$$
N_l = 1.130 \times 10^{12} \text{ cm}^{-1} \frac{W_{\lambda}}{f_{lu} \lambda_{lu}^2}
$$
 (4.24)

On remarque que même si la résolution n'est pas suffisante au niveau des raies, il est possible de déterminer  $N_l$  à partir de la mesure de W tant que la raie est optiquement mince.

Dans ce régime linéaire, la quantité  $1 - e^{-\tau_{\nu}}$  a le même profil gaussien que  $\tau_{\nu}$ .

### 4.4.2 Le régime de saturation.

Ce régime s'applique lorsque  $1 \lesssim \tau_0 \lesssim \tau_{damp}$  où  $\tau_{damp}$  est l'épaisseur optique séparant le régime de saturation du régime de saturation avec des ailes d'amortissement. Cela est illustré par le graphique du milieu de la figure 4.3.

Contrairement au régime linéaire, la raie devient saturée et la quantité  $1 - e^{-\tau_{\nu}}$  prend une forme rectangulaire tandis que la quantité d'absorbant augmente.

En utilisant l'équation 4.18, on peut estimer W qui correspond à la largeur totale à mi-hauteur (FWHM) :

$$
W \approx \frac{(\Delta\lambda)_{\text{FWHM}}}{\lambda_0} = \frac{(\Delta\nu)_{\text{FWHM}}}{\nu_0} = \frac{(\Delta u)_{\text{FWHM}}}{c} \approx \frac{2b}{c} \sqrt{\ln\frac{\tau_0}{\ln 2}}
$$
(4.25)

En inversant l'équation, on obtient l'expression de  $N_l$  à partir de  $W$ :

$$
N_l \approx \frac{\ln 2}{\sqrt{\pi}} \frac{m_e c}{e^2} \frac{b}{f_{lu} \lambda_{lu}} \exp\left[\left(\frac{cW}{2b}\right)^2\right]
$$
 (4.26)

$$
=46.29 \frac{b}{f_{lu}\lambda_{lu}} \exp\left[\left(\frac{cW}{2b}\right)^2\right]
$$
\n(4.27)

Comme  $\tau_0$  dépend de  $N_l f_{lu} \lambda_{lu}$  et de b, on comprend que W dépend du produit de  $N_l f_{lu} \lambda_{lu}$  et de b. On remarque que W, et par conséquent  $N_l$ , ne varient pas linéairement en fonction de  $\tau_0$  mais comme la racine carrée du logarithme népérien de  $\tau_0$ . W augmente beaucoup moins vite que  $N_l$  ce qui explique la portion plate de la courbe de croissance. Autrement dit, une très forte augmentation de  $N_l$  n'augmente que très faiblement la largeur équivalente W, ce qui signifie que les densités de colonne estimées à partir de W doivent être considérées avec beaucoup de prudence dans ce régime de saturation.

#### 4.4.3 Le régime de saturation avec des ailes d'amortissement.

Ce régime correspond à  $\tau_0 \gtrsim \tau_{damp}$ . Il est représenté par le graphique du bas de la figure 4.3. Cette fois, la largeur naturelle de la raie  $\gamma_{lu}$  joue un rôle essentiel. Dans ce régime, la raie est totalement saturée mais les *ailes* que l'on observe sur les bords de la raie fournissent une transparence partielle mesurable. Dans ce cas, il est possible de négliger complètement l'élargissement Doppler et de supposer que les *ailes* de la raie correspondent à un profil de raie lorentzien :

$$
\Phi_{\nu} = \frac{4\gamma_{lu}}{16\pi^2(\nu - \nu_0)^2 + \gamma_{lu}^2}
$$
\n(4.28)

où le profil de raie lorentzien a une largeur totale à mi-hauteur  $(\Delta \nu)_{\rm FWHM} = \frac{\gamma_{lu}}{2}$  $rac{du}{2\pi}$ .

En insérant l'expression de  $\Phi_{\nu}$  donnée par l'équation 4.28 dans l'équation 4.6, on estime l'épaisseur optique :

$$
\tau_{\nu} \approx \frac{\pi e^2}{m_e c} N_l f_{lu} \frac{4\gamma_{lu}}{16\pi^2 (\nu - \nu_0)^2 + \gamma_{lu}^2} \text{ pour } |\nu - \nu_0| \gg \nu_0 \frac{b}{c}
$$
\n(4.29)

La largeur totale à mi-hauteur sans dimension correspond à :

$$
\frac{(\Delta\lambda)_{\text{FWHM}}}{\lambda} = \frac{(\Delta\nu)_{\text{FWHM}}}{\nu} = \frac{(\Delta u)_{\text{FWHM}}}{c} = \sqrt{\left(\frac{1}{\pi \ln 2}\right) \frac{e^2}{m_e c^2} N_l f_{lu} \lambda_{lu} \left(\frac{\gamma_{lu}}{\nu_{lu}}\right)}\tag{4.30}
$$

La largeur équivalente sans dimension  $W$  est plus grande que la largeur totale à mi-hauteur sans dimension calculée à l'équation  $4.30$ :

$$
W = \sqrt{\frac{e^2}{m_e c^2} N_l f_{lu} \lambda_{lu} \left(\frac{\gamma_{lu} \lambda_{lu}}{c}\right)} = \sqrt{\frac{b}{c} \frac{\tau_0}{\sqrt{\pi}} \frac{\gamma_{lu} \lambda_{lu}}{c}}
$$
(4.31)

La densité de colonne  $N_l$  se déduit donc directement de l'équation 4.31 :

$$
N_l = \frac{m_e c^3}{e^2} \frac{W^2}{f_{lu} \gamma_{lu} \lambda_{lu}^2} \tag{4.32}
$$

Dans ce régime, W dépend du produit  $N_l f_{lu} \lambda_{lu}$  et du rapport sans dimension  $\frac{\gamma_{lu} \lambda_{lu}}{c}$ .

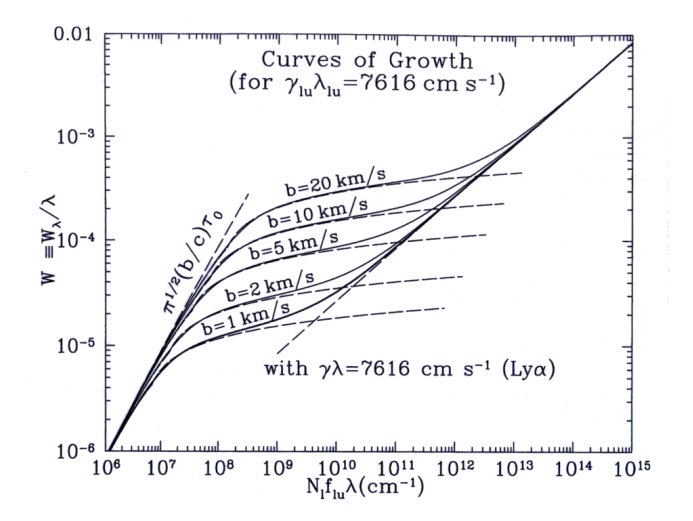

FIGURE 4.4 – Courbes de croissance pour cinq valeurs du paramètre d'élargissement Doppler b, pour une constante  $\gamma_{lu}\lambda_{lu} = 7616 \text{ cm.s}^{-1}$  (cette constante est ici appropriée à l'hydrogène Lyman  $\alpha$ ). Les lignes pointillées montrent les approximations analytiques aux portions linéaire (régime optiquement mince), plate (régime de saturation) et en racine carré (régime de saturation avec des ailes d'amortissement) des courbes de croissance. (Draine 2011)

Dans la figure 4.4, est représentée la loi générale W en fonction de  $N_l f_{lu} \lambda_{lu}$  pour cinq valeurs de b, où l'on a adapté  $\gamma_{lu}\lambda_{lu}$  à la transition atomique de l'hydrogène Lyman  $\alpha$ .

On remarque que dans le régime optiquement mince, la courbe de croissance est linéaire : la largeur  $\acute{e}$ quivalente W est proportionnelle à la quantité d'absorbant sur la ligne de visée correspondant à la

densité de colonne  $N_l$ . Dans le régime de saturation, la courbe de croissance s'aplatit et diffère selon la valeur b considérée : la largeur équivalente W dépend à la fois de la densité de colonne  $N_l$  mais aussi fortement de l'élargissement Doppler b pris en compte. Dans le régime de saturation avec des ailes d'amortissement, la largeur équivalente  $W$  croît comme  $N_l^{\frac{1}{2}}.$ 

## 4.4.4 Prise en compte de la microturbulence.

Lorsqu'à la dispersion de vitesse thermique s'ajoutent des mouvements aléatoires de vitesse non n´egligeables devant la vitesse thermique, il est courant et pratique de remplacer la vitesse thermique par un paramètre  $b$  qui se substituera à l'élargissement thermique.

Si la dispersion de vitesse caractérisant la turbulence est  $\xi$ , alors le paramètre b est défini comme :

$$
b = \sqrt{b_{th}^2 + \xi^2} \tag{4.33}
$$

Tout ce qui précède reste vrai en remplaçant  $b_{th}$  par b si la turbulence est parfaitement aléatoire. De la même façon, lorsqu'on procédera au profile fitting, on déduira un paramètre de dispersion b qui repr´esentera la combinaison de la dispersion thermique et de la microturbulence. Lorsqu'on ne dispose pas de moyen de mesurer s´epar´ement la turbulence et la temp´erature vraie, on se contente de b. On transforme souvent  $b$  en température, on parle alors de température apparente.

## 4.4.5 Utilisation de la partie linéaire de la courbe de croissance.

La courbe de croissance est un guide important lorsqu'il s'agit d'analyser les raies d'absorption. Elle permet de contraindre les densités de colonne de façon exacte ou approchée. Dans nos études du MIS local avec Nai, Caii et Ki, nous avons pour une très grande fraction des étoiles proches des raies assez faibles, qui se situent dans le régime linéaire. Pour KI il s'agit même de la totalité des lignes de visée qui sont dans le régime linéaire. Nous avons donc la possibilité, dans ces cas où il n'y a pas de raies interstellaires saturées, d'utiliser la largeur équivalente totale de la raie pour déterminer la colonne totale, de façon indépendante de la structure en vitesse. Dans ce régime optiquement mince, la formule permettant de déterminer la densité de colonne  $N_l$  à partir de la largeur équivalente  $W_\lambda$ est donc la formule 4.24.

La figure 4.5 illustre la marche à suivre dans l'analyse de la raie interstellaire. L'exemple présenté ici concerne la raie interstellaire du K<sub>I</sub> à 7699Å pour l'étoile HD154002.

Dans un premier temps, il convient de distinguer la raie interstellaire que l'on souhaite analyser du continu stellaire (voir Fig. 4.5a).

Ensuite, il faut sélectionner la portion de spectre que l'on souhaite identifier comme le continu stellaire afin d'extraire la raie interstellaire (voir Fig. 4.5b). Les hachures vertes représentent la partie du spectre s´electionn´ee pour la d´etermination du continu stellaire et la droite bleue correspond alors au continu stellaire calculé par le programme. Dans le cas présent, le continu stellaire est ajusté par une droite ; cependant, selon sa forme, il est possible d'ajuster le continu par une autre fonction plus appropriée (fonction polynomiale, gaussienne, ...). On remarque aussi que l'abscisse n'est plus en longueur d'onde mais est convertie en vitesse centrée sur la longueur d'onde de la transition (dans le cas présent, la vitesse  $v = 0 \text{ km.s}^{-1}$  correspond à la transition à 7699Å du KI).

La portion de spectre dont le continu stellaire est ainsi défini par le programme est alors normalisée (voir Fig. 4.5c). On obtient ainsi la profondeur relative de la raie interstellaire. Une fois l'intervalle de vitesse de la raie interstellaire sélectionnée, le programme calcule la largeur équivalente  $W_{\lambda}$  qui est l'aire comprise entre le continu stellaire et la raie interstellaire dans l'intervalle de vitesse sélectionné (en orange). La formule 4.24 permet directement de calculer la densité de colonne  $N_l$  le long de la ligne de visée à partir de la largeur équivalente  $W_{\lambda}$ .

### 4.4.6 Régime de saturation pour différentes espèces.

Grâce à la courbe de croissance, il est possible de déterminer pour toute espèce (Nai, Caii, Ki, ...) la largeur équivalente  $W_{\lambda}$  maximale et par conséquent la densité de colonne  $N_l$  maximale que doit avoir un nuage non régi par le régime de saturation. La figure 4.4 indique que le régime de saturation

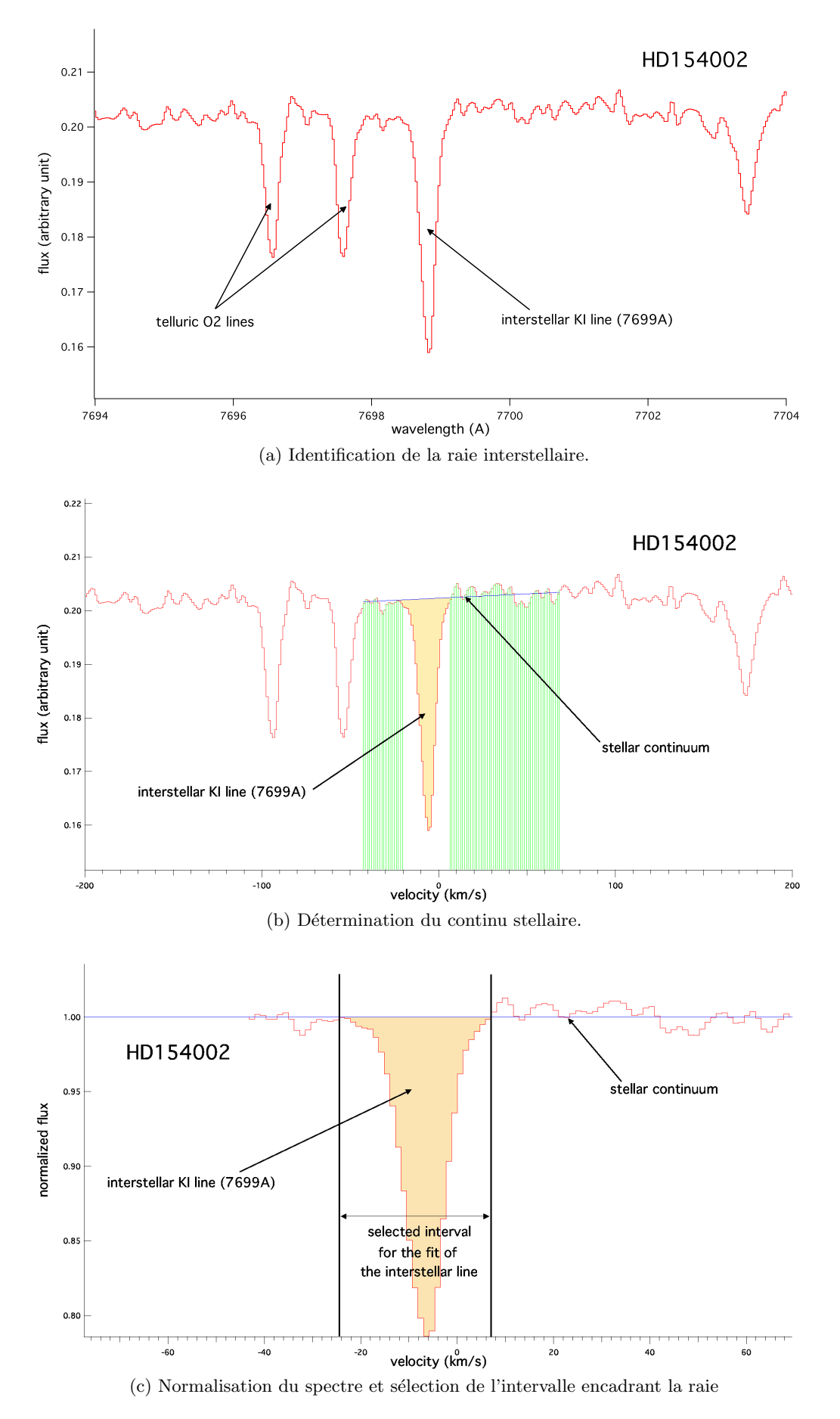

FIGURE 4.5 – Détail des étapes pour la détermination de la densité de colonne par la courbe de croissance. L'exemple présenté ici est l'ajustement de la raie interstellaire à 7699Å du KI pour l'étoile HD154002.

commence autour de  $W \approx 10^{-5}$  pour  $b \sim 2 \text{km.s}^{-1}$ . Elle sera plus basse pour un b plus faible et plus haute pour un  $b$  supérieur.

Dans le cas du sodium neutre, la largeur équivalente  $W_\lambda$  où débute la saturation pour un nuage correspond  $\hat{a}$  :

$$
W_{\lambda} \approx 10^{-5} \lambda_{NaI}
$$
  
\n
$$
\approx 10^{-5} \times 6000
$$
  
\n
$$
\approx 0.06 \text{\AA} = 60 \text{mA}
$$
 (4.34)

Cette largeur équivalente  $W_{\lambda}$  correspond à une densité de colonne  $N_l$  fournie par la formule 4.24 :

$$
N_l = 1.130 \times 10^{12} \text{ cm}^{-1} \frac{W_{\lambda}}{f_{NaI} \lambda_{NaI}^2}
$$
  

$$
\approx 1.13 \times 10^{12} \text{ cm}^{-1} \frac{0.06 \text{ 10}^{-8}}{0.64 \times (6000 \text{ 10}^{-8})^2}
$$
  

$$
\approx 2.9 \text{ 10}^{11} \text{ cm}^{-2}
$$
 (4.35)

Dans le cas du calcium ionisé, la largeur équivalente  $W_{\lambda}$  de saturation est :

$$
W_{\lambda} \approx 10^{-5} \lambda_{CaII}
$$
  
\n
$$
\approx 10^{-5} \times 4000
$$
  
\n
$$
\approx 0.04 \text{Å} = 40 \text{mA}
$$
 (4.36)

Cette largeur équivalente  $W_\lambda$  correspond à une densité de colonne  $N_l$  de :

$$
N_l = 1.130 \times 10^{12} \text{ cm}^{-1} \frac{W_{\lambda}}{f_{CaII} \lambda_{CaII}^2}
$$
  

$$
\approx 1.13 \times 10^{12} \text{ cm}^{-1} \frac{0.04 \text{ 10}^{-8}}{0.63 \times (4000 \text{ 10}^{-8})^2}
$$
  

$$
\approx 4.5 \text{ 10}^{11} \text{ cm}^{-2}
$$
 (4.37)

Dans le cas du potassium neutre, la largeur équivalente  $W_{\lambda}$  de saturation est :

$$
W_{\lambda} \approx 10^{-5} \lambda_{KI}
$$
  
\n
$$
\approx 10^{-5} \times 7700
$$
  
\n
$$
\approx 0.077 \text{\AA}
$$
 (4.38)

Cette largeur équivalente  $W_{\lambda}$  correspond à une densité de colonne  $N_l$  de :

$$
N_l = 1.130 \times 10^{12} \text{ cm}^{-1} \frac{W_{\lambda}}{f_{KI} \lambda_{KI}^2}
$$
  

$$
\approx 1.13 \times 10^{12} \text{ cm}^{-1} \frac{0.077 \text{ 10}^{-8}}{0.67 \times (7700 \text{ 10}^{-8})^2}
$$
  

$$
\approx 2.2 \text{ 10}^{11} \text{ cm}^{-2}
$$
 (4.39)

Le milieu interstellaire local: région test et avant-plan  $79$ 

# 4.5 Principe du profile fitting.

Dans le cas où on sort du régime linéaire, il existe une grande incertitude sur la colonne de gaz déduite de la largeur équivalente, même si l'incertitude peut être réduite si l'on dispose d'un doublet, comme dans le cas du sodium (on a en effet deux mesures de  $W_{\lambda}$ , qu'on peut relier à  $N_l$ ). C'est le cas pour nos étoiles les plus lointaines et le doublet du Nai, dont les raies peuvent être saturées dès 200-300 parsecs, à la traversée de nuages froids et denses. Dans ce cas, la détermination de la densité de colonne  $N_l$  à partir de la largeur équivalente  $W_\lambda$  est plus délicate. Une première solution est l'utilisation du profile fitting décrit ci-dessous qui permet d'avoir de meilleurs contraintes. Puis l'on peut se tourner vers la recherche d'autres traceurs comme le Ki ou les DIBs, d´ecrits dans la partie IV, traceurs qui deviennent très importants pour l'étude du milieu interstellaire plus lointain.

Indépendamment des effets de saturation, il ne faut pas oublier que la courbe de croissance s'applique à un nuage monocinétique. Dans la pratique, les raies interstellaires présentes dans les spectres stellaires sont rarement mono-nuage, plusieurs nuages interstellaires de vitesse et de nature différentes sont souvent présents sur la ligne de visée considérée. De fait, en raison de cette présence de plusieurs nuages dans la majorité des cas, souvent suffisamment rapprochés pour créer des « blends », et aussi surtout en raison de la recherche de leurs propriétés individuelles, on préfère souvent utiliser le modèle direct des raies d'absorption multi-nuages.

La méthode d'ajustement d'un modèle direct que nous utilisons pour les raies d'absorption s'appelle le profile fitting. Ce procédé ne se base plus sur la simple détermination de la densité de colonne  $N_l$  de gaz le long d'une ligne de visée à partir de sa largeur équivalente  $W_{\lambda}$ , comme présenté précédemment. Il s'agit d'ajuster aux données un modèle de raies d'absorption par plusieurs nuages en déterminant par ajustement classique de moindres carrés les meilleurs paramètres pour ces différents nuages.

## 4.5.1 Exemple de profile fitting.

Nous venons de traiter le cas où il n'y a qu'un seul nuage sur la ligne de visée qui représente la raie interstellaire. Cependant les raies interstellaires sont souvent multiples, ce qui s'explique par la pr´esence de plusieurs nuages `a diff´erentes vitesses le long de la ligne de vis´ee.

L'ajustement correspond alors au produit de plusieurs fonctions de Voigt, avec autant de fonctions que l'on suppose de nuages. De la même façon que lorsqu'il n'y a qu'un seul nuage, il faut d'abord définir le continu stellaire afin d'extraire la raie interstellaire (voir Fig. 4.6a). C'est ensuite à l'utilisateur de déterminer à l'œil le nombre de nuages présents sur la ligne de visée de par la forme de la raie interstellaire, ainsi que d'estimer la vitesse de ces nuages (cela signifie les localiser dans le spectre), comme présenté par la figure 4.6b. Le programme ajuste alors une série de nuages dans la raie interstellaire, en choisissant de fixer ou de laisser varier la vitesse et la température de chaque nuage.

Le programme propose une solution avec le nombre de nuages demandé (voir Fig. 4.6c). Chaque nuage est représenté par une fonction de Voigt dont l'aire entre le continu stellaire et la courbe représentative de la fonction de Voigt obtenue indique directement la largeur équivalente de chaque nuage. La somme des aires représentatives de chaque nuage est égale à l'aire totale de la raie interstellaire qui donne aussi directement la largeur équivalente  $W_{\lambda}$  de la raie interstellaire totale. La formule 4.24 donne la densité de colonne pour chaque nuage ainsi que la densité de colonne totale  $N_l$  de la raie interstellaire. La vitesse et la température de chacun des nuages correspondent aux valeurs désirées (soit les valeurs initiales si elles ont été fixées, soit comprises dans l'intervalle demandé, soit différentes si elles sont laissées libres).

Dans un premier temps, j'ai effectué des ajustements avec le nombre minimum de nuages permettant d'obtenir un ajustement visuellement satisfaisant. Les seules contraintes sont sur la température effective (température réelle et microturbulence). Pour le sodium neutre la température est limitée à 10000K et pour le calcium ionisé à 20000K. Nous reviendrons sur ces contraintes dans le cas des raies très fortes. En parallèle le résidu de l'ajustement (le  $\chi^2$ ) n'évolue plus significativement. Cependant pour les régions denses et/ou les longues lignes de visée il y a des problèmes de saturation : on

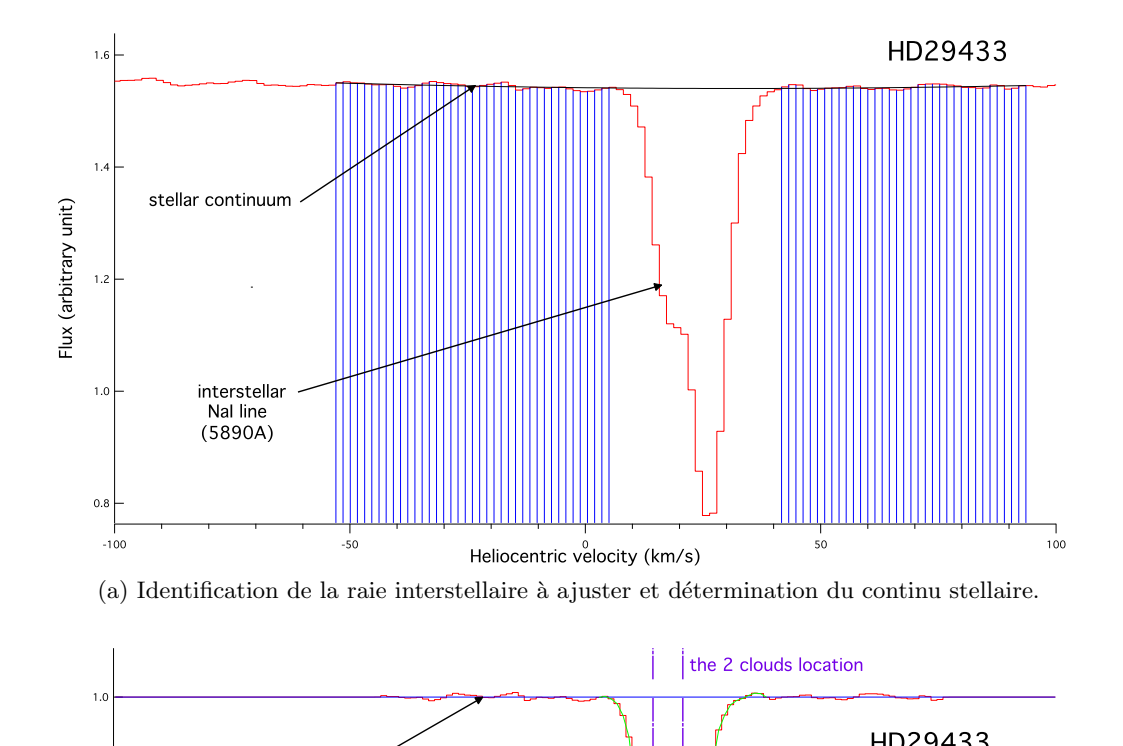

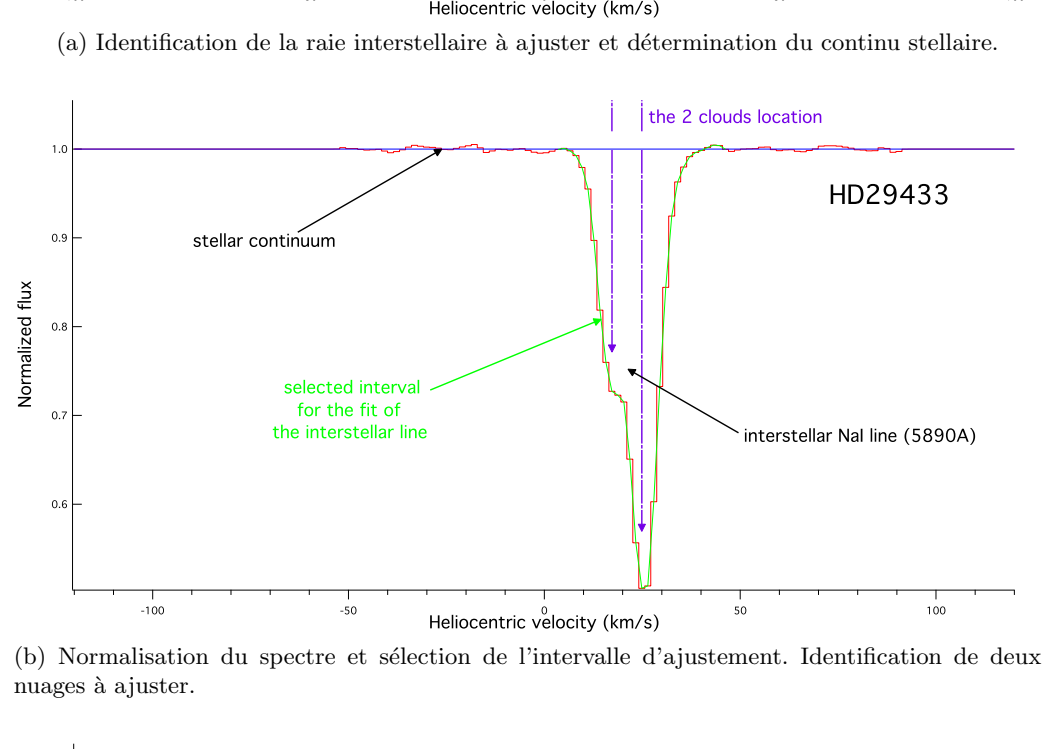

Heliocentric velocity (km/s)<br>
isation du spectre et sélection de l'intervalle d'ajustement. Identification du<br>
ister. (b) Normalisation du spectre et sélection de l'intervalle d'ajustement. Identification de deux nuages à ajuster.

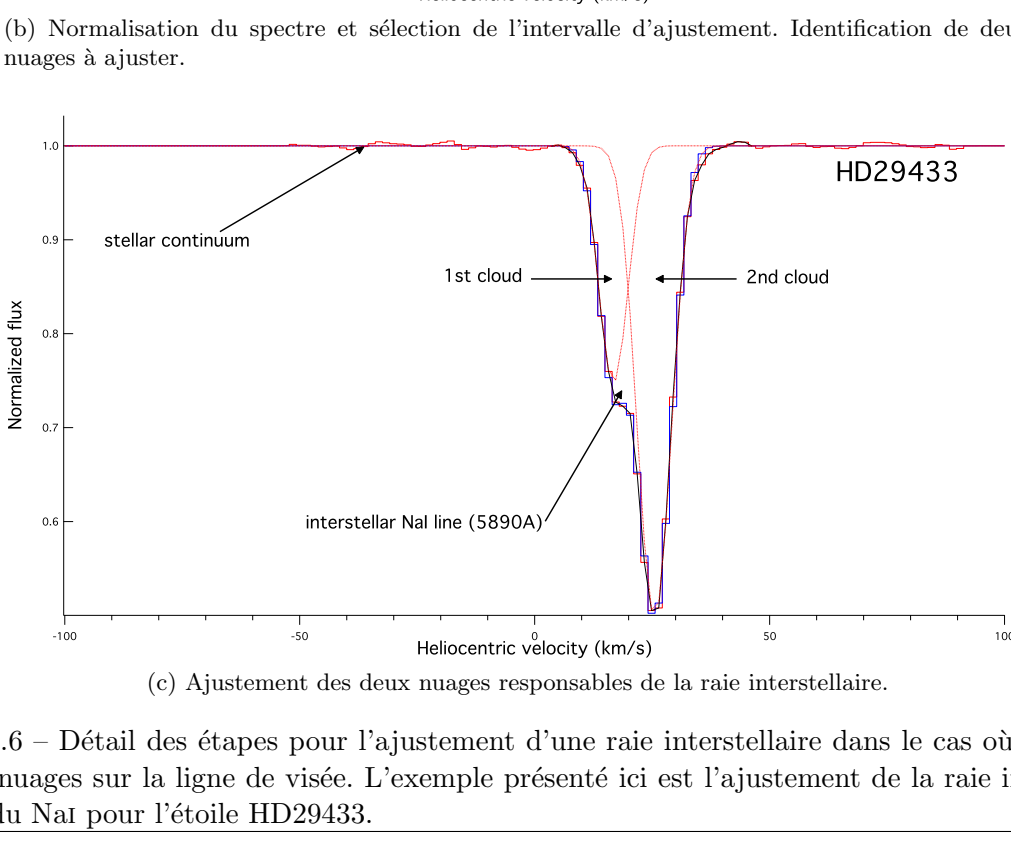

(c) Ajustement des deux nuages responsables de la raie interstellaire.

Heliocentric velocity (km/s)<br>
(c) Ajustement des deux nuages responsables de la raie interstellaire.<br>
Détail des étapes pour l'ajustement d'une raie interstellaire dans le cas où que<br>
sur la ligne de visée. L'exemple prése muages responsables de<br>stement d'une raie i<br>cemple présenté ici e<br>avant-plan FIGURE 4.6 – Détail des étapes pour l'ajustement d'une raie interstellaire dans le cas où on observe plusieurs nuages sur la ligne de visée. L'exemple présenté ici est l'ajustement de la raie interstellaire à 5890Å du Nai pour l'étoile HD29433.

Le milieu interstellaire local: région test et avant-plan 81

y reviendra dans la partie 7.2.5. On voit en effet que le rapport des largeurs équivalentes  $\frac{W_{D2}}{W}$  $\frac{W_{D2}}{W_{D1}}$  est significativement inférieur à 2 dans de nombreux cas.

### 4.5.2 Le cas des doublets.

La majorité des ajustements que j'ai eus à réaliser concernent des raies sous la forme de doublets : le doublet D du Nai, le doublet K-H du Caii, ainsi que le doublet du Civ à 1548-1551Å.

Ces doublets existent lorsqu'un niveau d'absorption l permet des transitions vers deux niveaux excités  $u_1$  et  $u_2$ . D'une transition à l'autre, l'efficacité d'absorption n'est pas la même et dépend de la force d'oscillateur de la transition. Posons  $\lambda_2$  la longueur d'onde de la transition la plus forte, autrement dit telle que  $f_{lu_2}\lambda_{lu_2}>f_{lu_1}\lambda_{lu_1}$ . Dans le régime optiquement fin appliqué ici, le rapport des largeurs équivalentes entre les deux raies du doublet s'obtient grâce à l'équation 4.22 :

$$
\frac{W_2}{W_1} = \frac{f_{lu_2} \lambda_{lu_2}}{f_{lu_1} \lambda_{lu_1}}
$$
\n(4.40)

La figure 4.7 présente l'évolution du rapport  $\frac{W_2}{W_1}$  $\frac{W_2}{W_1}$  en fonction de l'épaisseur optique de la raie la plus forte pour les doublets du CaII et du CIV. Lorsque le régime est optiquement fin, on constate que le rapport des deux largeurs équivalentes avoisine 2 pour le CaII et le CIV.

Rapport des largeurs équivalentes pour le doublet du CaII :

$$
\frac{W_{\text{Call K}}}{W_{\text{Call H}}} = \frac{f_{\text{Call K}} \lambda_{\text{Call K}}}{f_{\text{Call H}} \lambda_{\text{Call H}}} = \frac{6.346 \, 10^{-1} \times 3934}{3.145 \, 10^{-1} \times 3968} \approx 2.0
$$
\n(4.41)

Rapport des largeurs équivalentes pour le doublet du CIV :

$$
\frac{W_{\text{CIV 1548\AA}}}{W_{\text{CIV 1551\AA}}} = \frac{f_{\text{CIV 1548\AA}}}{f_{\text{CIV 1551\AA}} \lambda_{\text{CIV 1551\AA}}} = \frac{1.908 \ 10^{-1} \times 1548}{9.522 \ 10^{-2} \times 1551} \approx 2.0
$$
\n(4.42)

Puis, lorsque la quantité d'absorbant augmente sur la ligne de visée, la raie la plus forte sature avant la raie la plus faible, donc le rapport des largeurs équivalentes diminue fortement. En augmentant davantage la quantité de matière, la raie la plus faible devient elle aussi saturée et le rapport décroît plus doucement. Enfin, en ajoutant encore de la matière sur la ligne de visée, les deux raies passent dans le régime avec des ailes d'amortissement, ce qui explique que le rapport des largeurs équivalentes augmente.

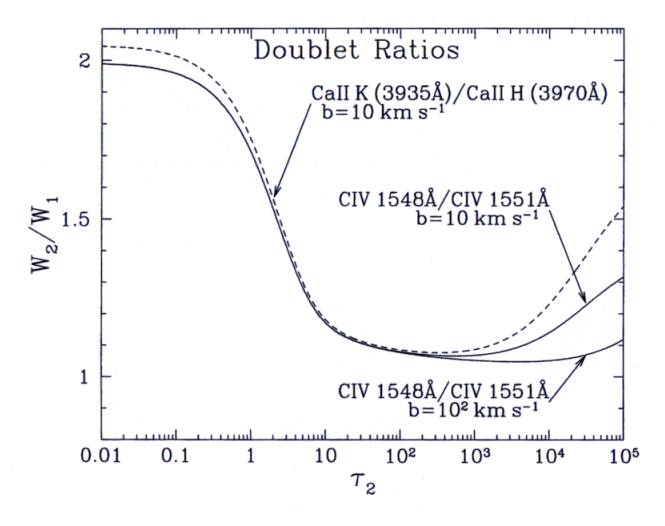

FIGURE 4.7 – Rapport des largeurs équivalentes pour les raies K et H du doublet du CaII et pour le doublet du CIV à  $1548\text{\AA}$  et  $1551\text{\AA}$ . (Draine 2011)

Ainsi lorsque l'on a affaire à des raies sous forme d'un doublet, on ajuste un double système de fonctions de Voigt simultanément pour les deux raies. Chaque nuage est alors doublement ajusté en

considérant la même vitesse, la même température et la même densité de colonne de gaz pour chacun de ces nuages. Le programme s'adapte ainsi à chaque transition et l'on a deux fois plus de contraintes en ajustant un doublet qu'en ajustant une raie seule. Les résultats de l'ajustement réalisé sur un doublet de raies sont alors encore plus pertinents que pour une raie seule car le doublet présente des forces d'oscillateur différentes. La figure 4.8 illustre cette méthode pour l'étoile HD137318.

Même si cela n'a été utilisé dans le cadre de cette thèse, il est possible d'étendre cet ajustement aux multiplets présentant encore plus de raies. Le programme ajuste dans ce cas des systèmes de fonctions de Voigt, avec autant de systèmes qu'il y a de raies dans le multiplet (par exemple dans le cas d'un triplet avec quatre nuages sur la ligne de visée, le système ajuste trois systèmes de quatre fonctions de Voigt). L'ajustement est d'autant plus pertinent que le multiplet présente de raies couvrant un grand intervalle de forces d'oscillateur.

## 4.5.3 Quelques exemples d'ajustement de doublets.

L'ajustement des raies interstellaires n'est pas toujours évident, notamment à cause de la difficulté dans la détermination du continu stellaire. En effet, il arrive qu'au premier abord il soit très épineux d'identifier si une raie est stellaire ou interstellaire (dans quelques rares cas, il peut s'agir d'une raie circumstellaire). Il est donc important de bien identifier la nature des raies afin de ne pas surestimer la largeur équivalente et, par conséquent, la densité de colonne.

Plusieurs moyens peuvent aider dans l'identification de la nature d'une raie. Premièrement, la symétrie de la raie peut donner une indication sur sa nature, les raies stellaires étant symétriques, toute asymétrie peut révéler une raie interstellaire. Ensuite, il est possible de s'aider du type spectral de l'´etoile en sachant que les raies stellaires sont de moins en moins profondes pour des types spectraux de plus en plus pr´ecoces. Les vitesse radiale et vitesse de rotation de l'´etoile peuvent aussi permettre de savoir si une raie est stellaire ou non si elles concordent ou non avec la raie observée. Les coordonnées et la distance de l'étoile sont aussi une piste pouvant être exploitée.

La figure 4.9 présente l'ajustement réalisé pour trois étoiles : HD148546, HD30612 et HD84816.

La figure 4.9a présente l'ajustement de la raie K (en haut) et de la raie H (en bas) du doublet du CaII pour l'étoile HD148548. Le spectre présente clairement une raie asymétrique, signe de sa nature interstellaire, ce qui se confirme par les coordonnées et la distance de l'étoile, celle-ci se situant à 1.2kpc près du plan galactique, c'est-à-dire qu'il doit y avoir plusieurs nuages sur la ligne de visée jusqu'à l'étoile.

La figure 4.9b présente l'ajustement de la raie K (en haut) et de la raie H (en bas) du doublet du Caii pour l'étoile HD30612. Le spectre présente une ambiguïté : soit la totalité de la raie est interstellaire, soit seule la composante vers +20 km.s−<sup>1</sup> est interstellaire et l'immense raie est stellaire. Le type spectral de l'étoile est B8II-III, ce qui ne permet pas vraiment de se faire une opinion car les raies stellaires propres à ce type spectral peuvent être aussi bien visibles que non. Cependant la localisation de l'étoile donne de très bonnes indications. L'étoile se trouve à 150pc à haute latitude  $(b = -36°)$ , c'est-à-dire dans une région vers laquelle la ligne de visée ne rencontre que très peu de gaz. Il y a alors de très fortes suspicions que la grosse raie soit stellaire, comme le confirme sa forme symétrique. La raie interstellaire ne correspond dans ce cas qu'à la petite composante vers +20 km.s<sup>−1</sup> qui ne correspond ainsi qu'à une petite quantité de gaz.

La figure 4.9c présente l'ajustement de la raie K (en haut) et de la raie H (en bas) du doublet du Caii pour l'étoile HD84816. L'étoile se situe à 300 pc proche du plan galactique, il serait donc logique de trouver une certaine quantité de gaz sur la ligne de visée jusqu'à l'étoile. La raie H présente sans ´equivoque la raie interstellaire correspondant tandis que le continu stellaire de la raie K semble plus difficile à déterminer. Cependant le programme permettant d'ajuster simultanément les deux raies du doublet grâce à la connaissance du rapport des largeurs équivalentes de ces deux raies, il est alors possible de trouver le continu stellaire de la raie K et d'effectuer proprement l'ajustement.

La figure 4.10 présente l'ajustement des raies K (en haut) et H (en bas) pour deux étoiles situées dans la même direction mais à deux distances différentes.

La figure 4.10a présente l'ajustement réalisé pour l'étoile HD97940 située à 85pc. L'ajustement révèle la présence d'un nuage de vitesse proche de 0 km.s<sup>−1</sup> sur la ligne de visée, ce qui signifie que nous rencontrons un nuage sur cette ligne de visée à moins de 85pc.

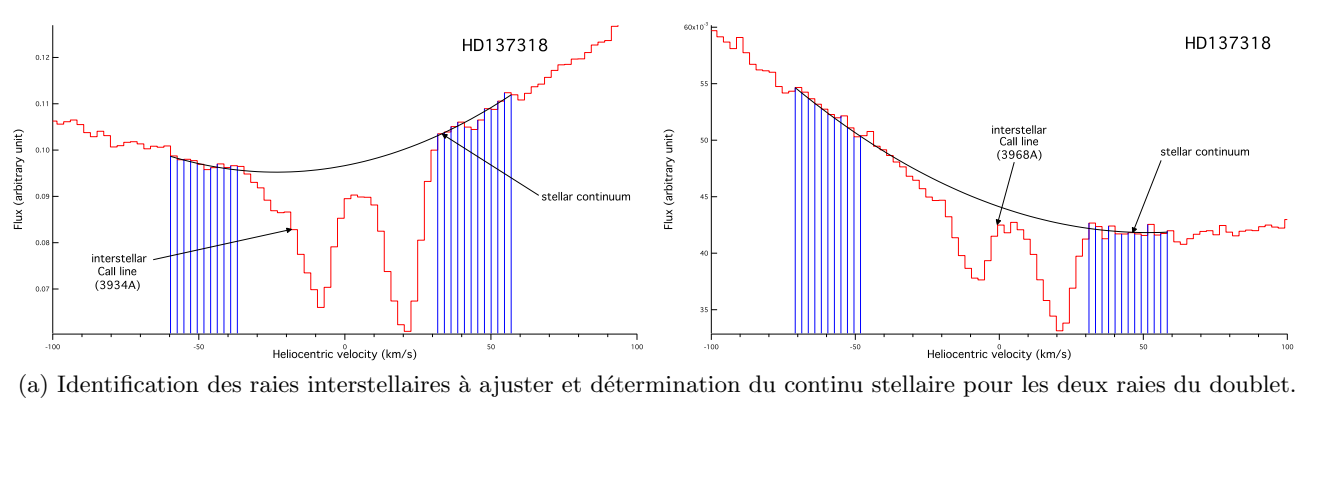

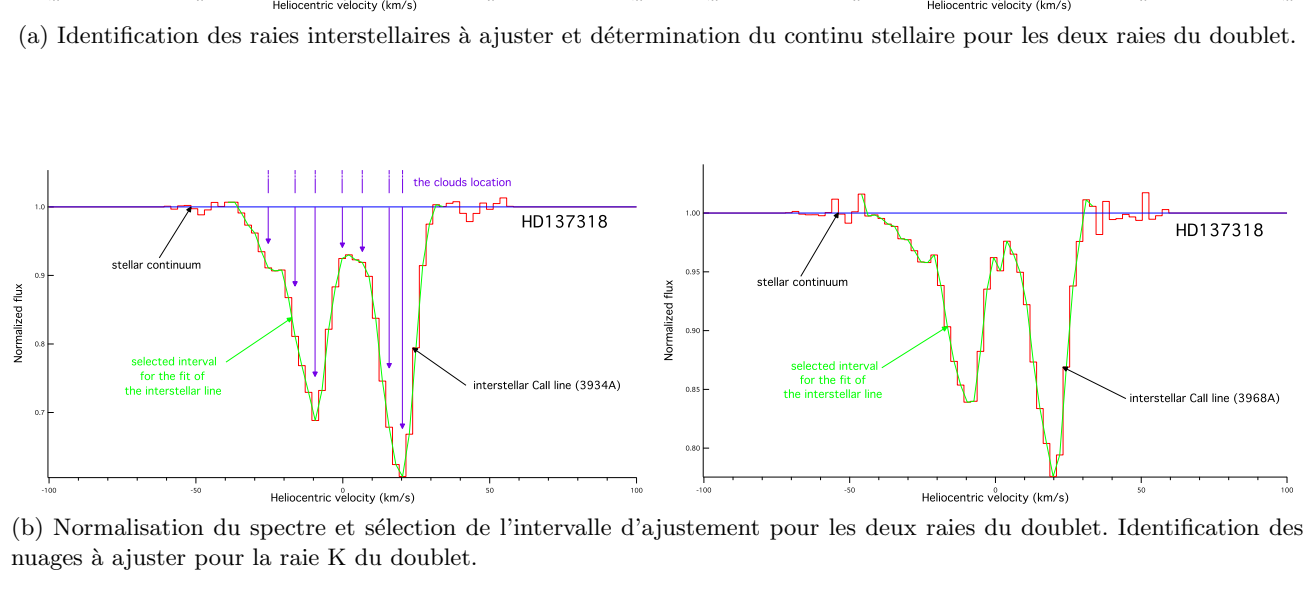

Heliocentric vèlocity (km/s)<br>Normalisation du spectre et sélection de l'intervalle d'aj<br>ages à ajuster pour la raie K du doublet. Heliocentric vèlocity (km/s)<br>
ement pour les deux raies du doublet. Identification des (b) Normalisation du spectre et sélection de l'intervalle d'ajustement pour les deux raies du doublet. Identification des nuages à ajuster pour la raie K du doublet.

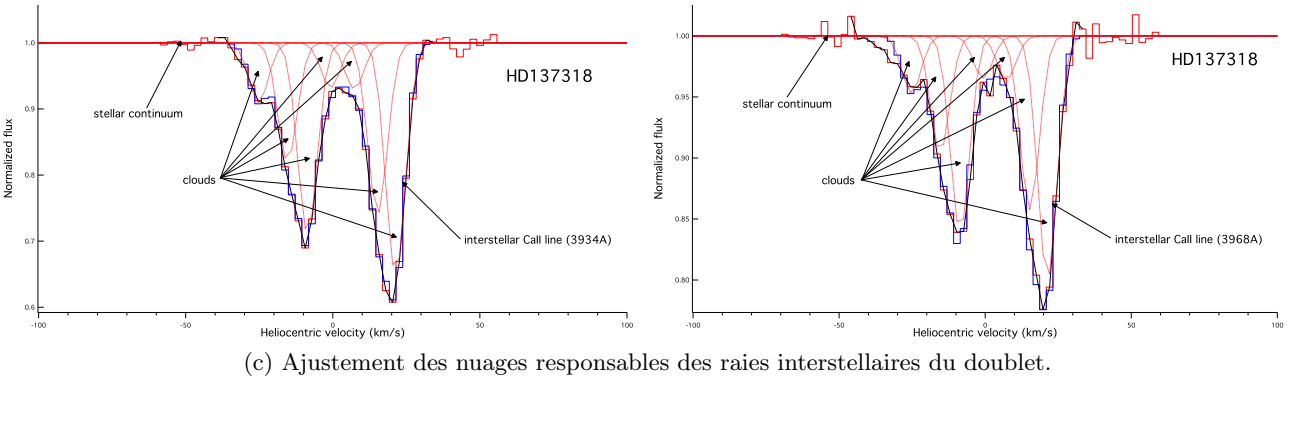

(c) Ajustement des nuages responsables des raies interstellaires d'un doublet.<br>FIGURE 4.8 – Détail des étapes pour l'ajustement des raies interstellaires d'un doublet avec sept nuages sur la ligne de visée. L'exemple présenté ici est l'ajustement simultané des raies interstellaires K et H pour l'étoile HD137318.

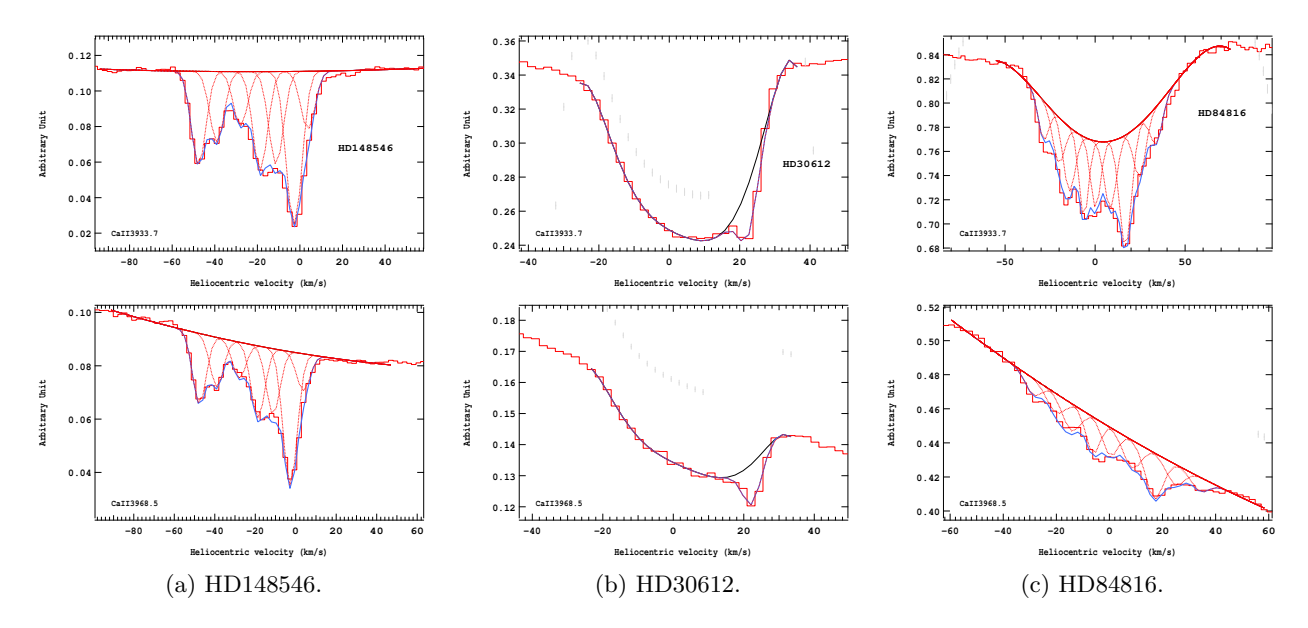

Figure 4.9 – Exemples de raies interstellaires du doublet du Caii. En haut, la raie K du Caii ; en bas, la raie H du Caii.

Considérons à présent la figure 4.10b qui présente l'ajustement réalisé pour l'étoile HD97864 située à 92pc. L'ajustement permet de détecter la présence de deux nuages sur la ligne de visée, dont l'un à la même vitesse que le nuage observé sur le spectre de l'étoile HD97940. On peut aisément interpréter que ce nuage est le même et se situe à moins de 85pc avec une vitesse d'environ 0 km.s<sup>−1</sup>, tandis que le deuxième nuage, qui n'apparaissait pas sur le spectre de l'étoile HD97940, se situe donc entre 85 et 92pc avec une vitesse proche de  $+10$  km.s<sup>-1</sup>.

L'augentation de la densité de colonne mesurée entre les deux étoiles met bien en évidence l'apparition du deuxième nuage.

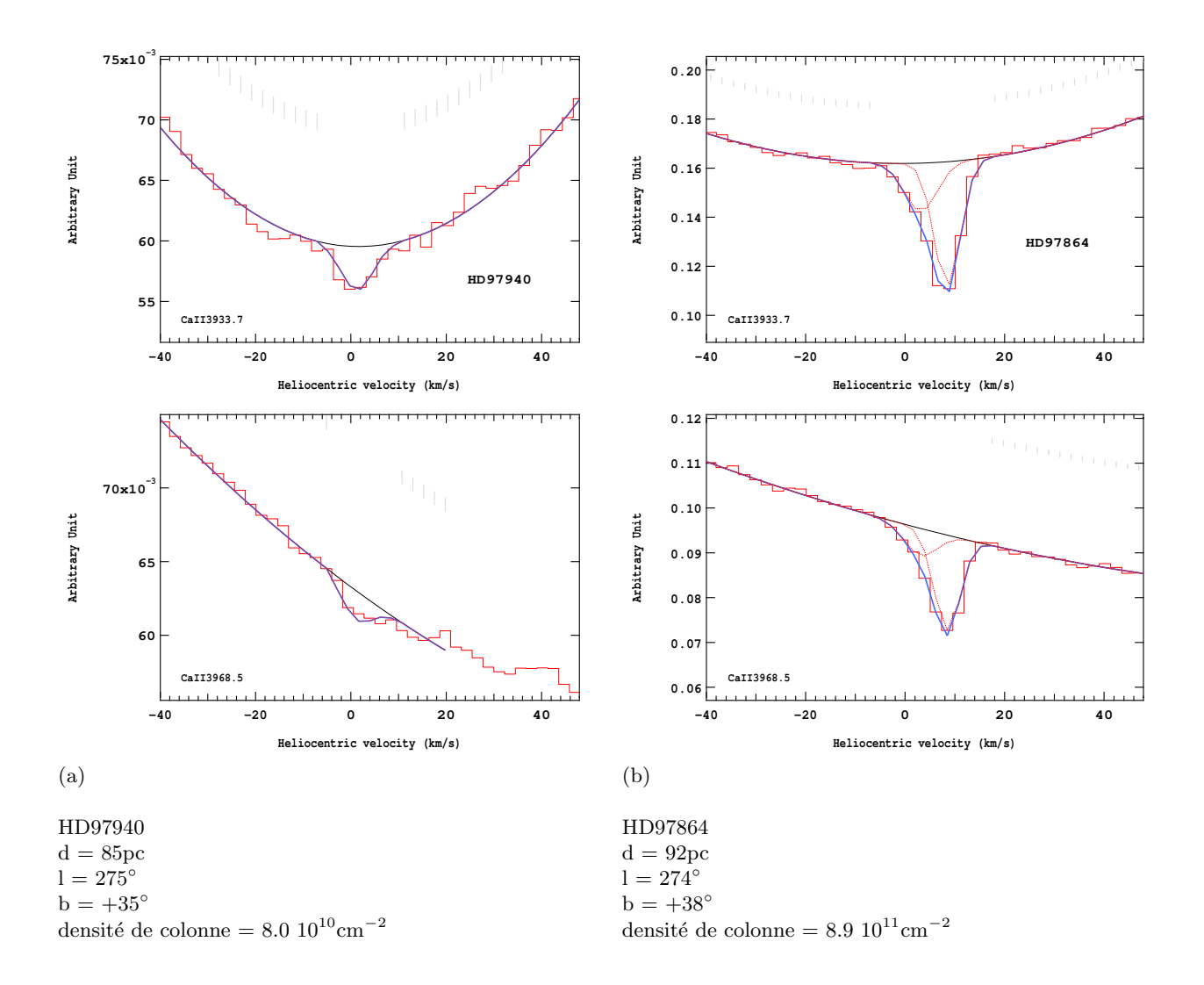

FIGURE  $4.10$  – Raies interstellaires K (en haut) et H (en bas) du doublet du CaII pour les étoiles HD97940 et HD97864. Les deux étoiles sont situées dans la même direction, HD97864 se trouvant 7pc plus loin que HD97940.

Deuxième partie **Résultats** 

Cette partie sert à rassembler tous les résultats obtenus sur les ajustements réalisés au niveau des raies interstellaires du doublet du Caii et du Nai.

Le tableau 4.1 regroupe tous les paramètres des nuages rencontrés sur la ligne de visée de chaque ´etoile obtenus grˆace aux ajustements du spectre au niveau du doublet K-H du Caii avec le spectrographe Feros tandis que les tableaux  $4.2$ ,  $4.3$  et  $4.4$  réunissent tous les paramètres des nuages rencontrés sur la ligne de visée de chaque étoile obtenus grâce aux ajustements des spectres au niveau du doublet D du Nai respectivement avec les spectrographes Feros, Aurélie et Elodie. Les spectres Feros correspondent à ceux que j'ai analysés, à savoir ceux des deux derniers semestres du Large Program. Les spectres *Aurélie* ont été obtenus lors d'une campagne d'observation plus ancienne, réalisée avant le début de la thèse. Les spectres Elodie proviennent de l'archive Elodie.

Voici le descriptif des différentes colonnes des tableaux.

Etoile : il s'agit du numéro HD (catalogue Henry Draper) de l'étoile considérée.

parallaxe : il s'agit de la parallaxe de l'étoile considérée.

 $l : il s'agit de la longitude galactique de l'étoile considérée.$ 

b : il s'agit de la latitude galactique de l'étoile considérée.

type spectral :

 $N_{\text{nuages}}$ : il s'agit du nombre de composantes (c'est-à-dire le nombre de nuages sur la ligne de visée) choisi pour l'ajustement.

 $W_i$  data : il s'agit de la largeur équivalente de la raie j mesurée grâce aux données, exprimée en  $\AA$ .

 $W_i$  model : il s'agit de la largeur équivalente de la raie j mesurée à partir du modèle d'ajustement, exprimée en  $\AA$ .

 $n_{tot}$  : il s'agit de la densité de colonne totale le long de la ligne de visée, exprimée en cm<sup>−2</sup>, dont l'expression est :

$$
n_{tot} = \sum_{i=1}^{N} N_i
$$
\n
$$
(4.43)
$$

 $v_{obs}$ : il s'agit de la vitesse héliocentrique moyenne de tous les nuages pondérée par la densité de colonne de chacun de ces nuages, exprimée en km.s<sup>-1</sup>, qui se traduit par :

$$
v_{obs} = \frac{\sum_{i=1}^{N} N_i v_i}{\sum_{i=1}^{N} N_i}
$$
\n(4.44)

Les figures suivant chaque tableau représentent tous les ajustements réalisés pour chacune des ´etoiles au niveau du doublet du Caii et du Nai. A la suite du tableau 4.1 suivent les figures relatives au doublet du Caii (en haut la raie K, en bas la raie H) obtenues avec le spectrographe Feros, à la suite du tableau 4.2 suivent les figures relatives au doublet du Nai (en haut la raie D2, en bas la raie D1) obtenues avec le spectrographe Feros, à la suite du tableau 4.3 suivent les figures relatives au doublet du Nai (en haut la raie D2, en bas la raie D1) obtenues avec le spectrographe  $Aurélie$  et à la suite du tableau 4.4 suivent les figures relatives au doublet du Nai (en haut la raie D2, en bas la raie D1) obtenues avec le spectrographe Elodie.

Les paramètres relatifs à chaque composante pour chaque ajustement d'étoile sont fournis dans l'annexe A.

Voici le descriptif des différentes colonnes des tableaux.

 $N_i$  : il s'agit de la densité de colonne due au nuage i, exprimée en cm<sup>−2</sup>.

 $v_i$  : il s'agit de la vitesse héliocentrique de la composante i, exprimée en km.s<sup>−1</sup>.

 $b_i$  : il s'agit de l'élargissement Doppler pour la composante i, exprimé en km.s<sup>−1</sup>. Ces valeurs fournies par le profile fitting sont données à titre indicatif. Dans de nombreux cas (notamment pour les raies faibles), ces valeurs sont peu précises ou même non significatives, mais nous ne les utiliserons pas pour la constitution des cartes. Leurs intervalles possibles seront d´etermin´es dans de prochains travaux. Notons que l'on a imposé une température maximale de 20000K pour le CaII et de 15000K pour le Nai.

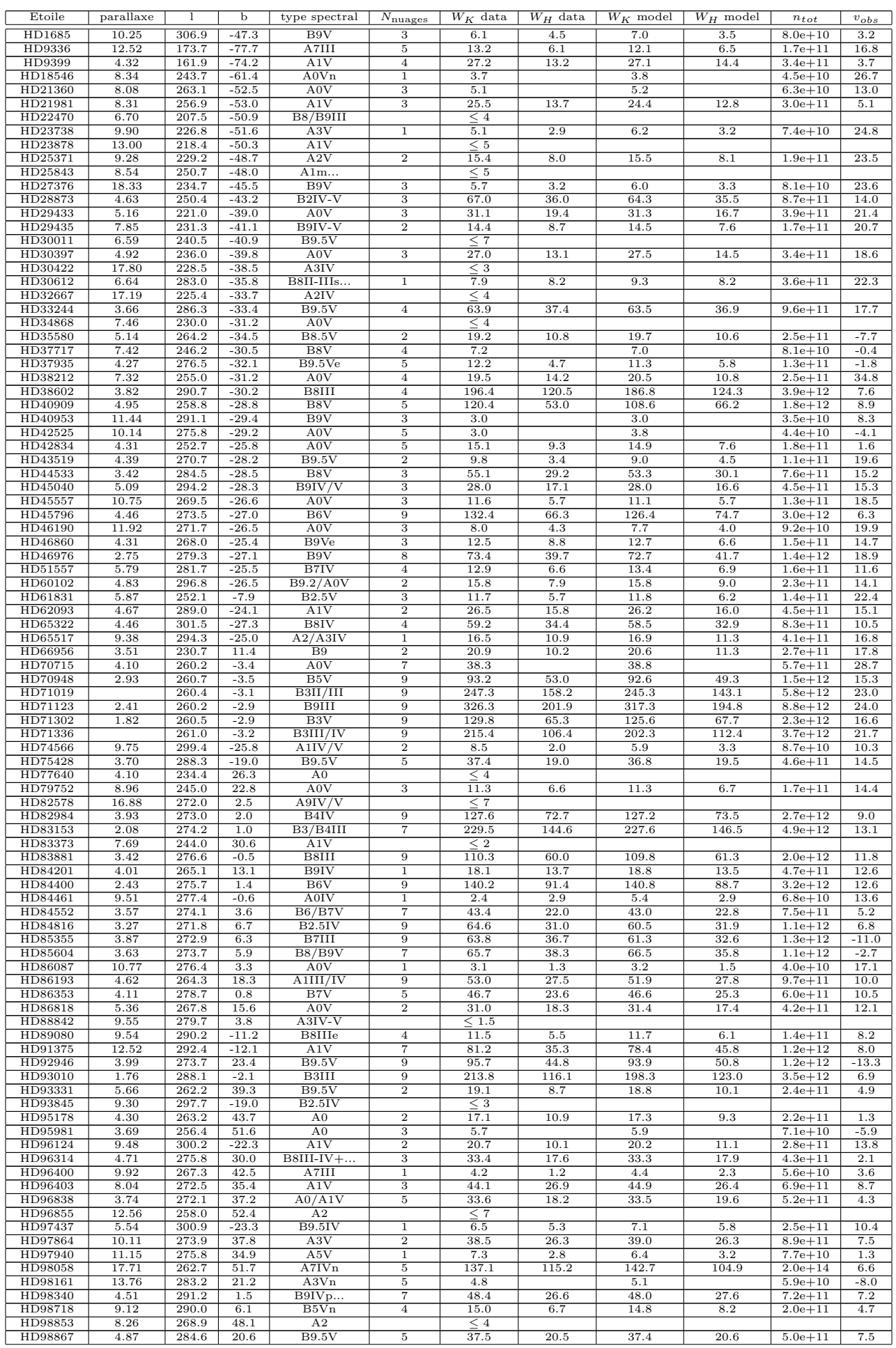

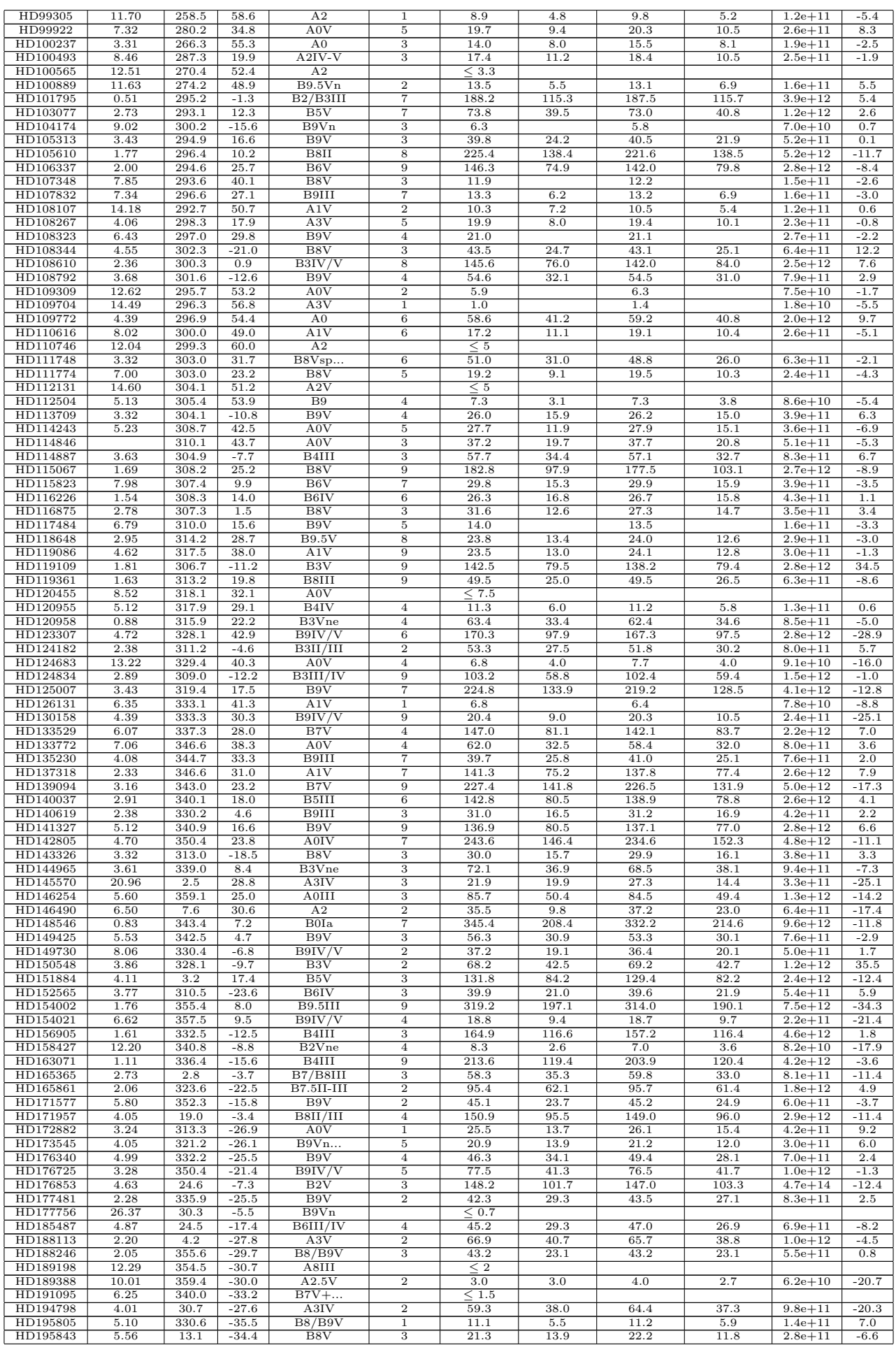

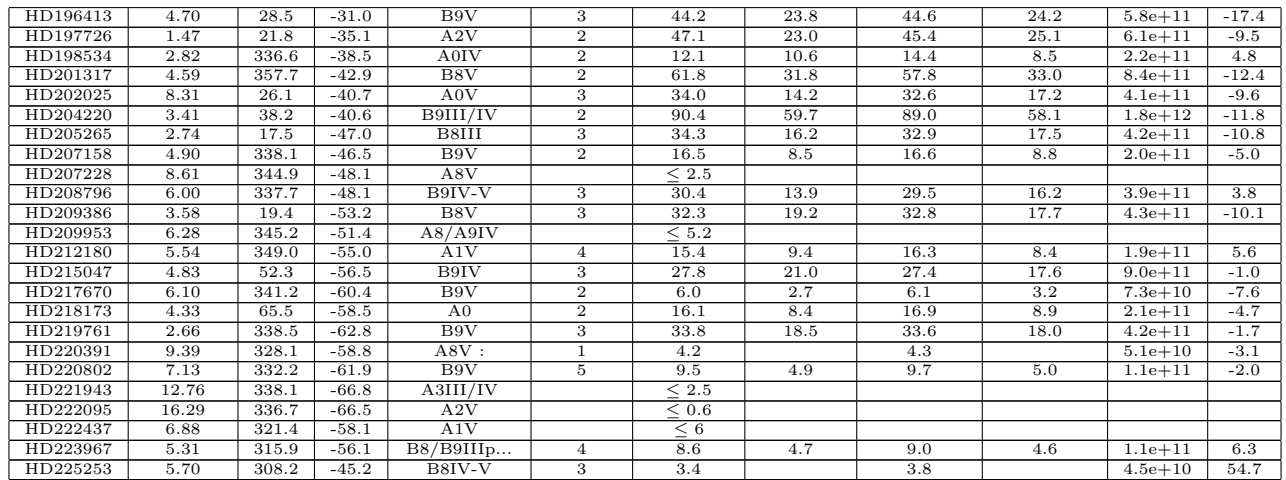

Tableau 4.1 – Paramètres des nuages rencontrés sur la ligne de visée de chaque étoile obtenus grâce aux ajustements du spectre au niveau du doublet K-H du CaII grâce au spectrographe Feros.

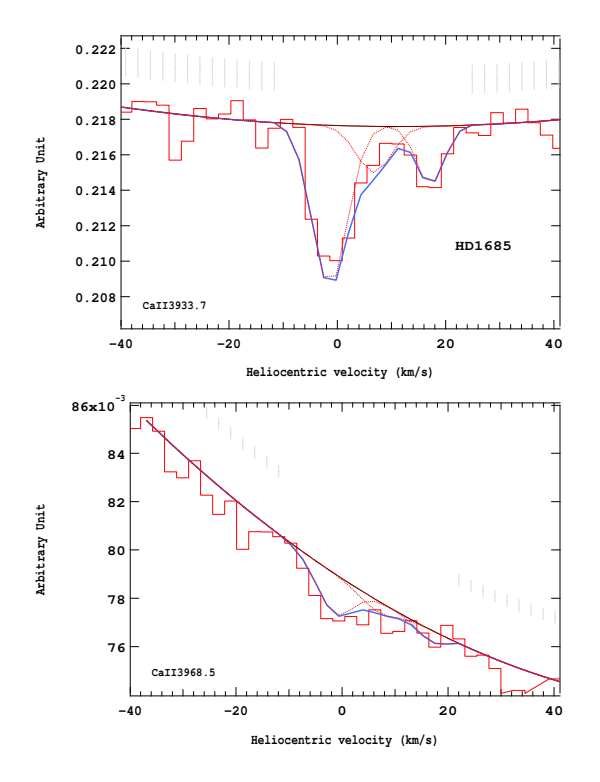

Figure 4.11 – Ajustement des raies K (en haut) et H (en bas) du doublet du Caii pour l'étoile HD1685.

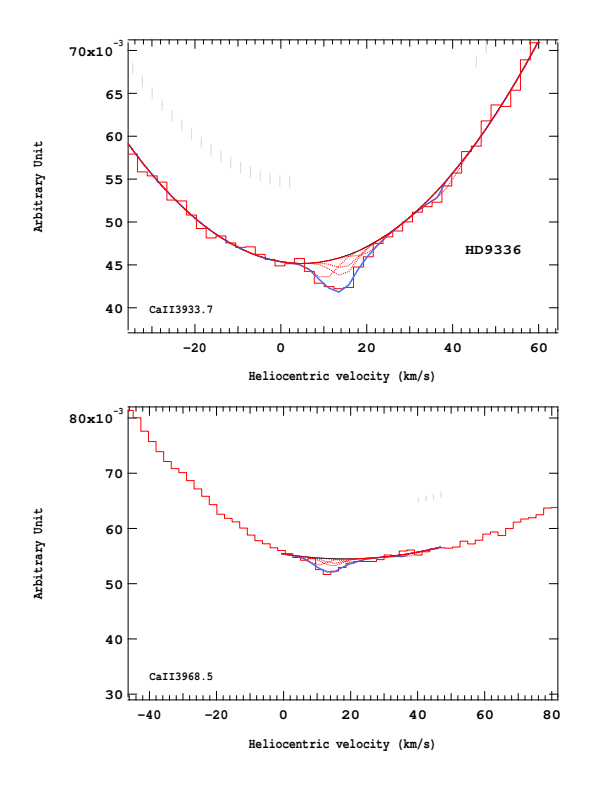

Figure 4.12 – Ajustement des raies K (en haut) et H (en bas) du doublet du Caii pour l'étoile HD9336.

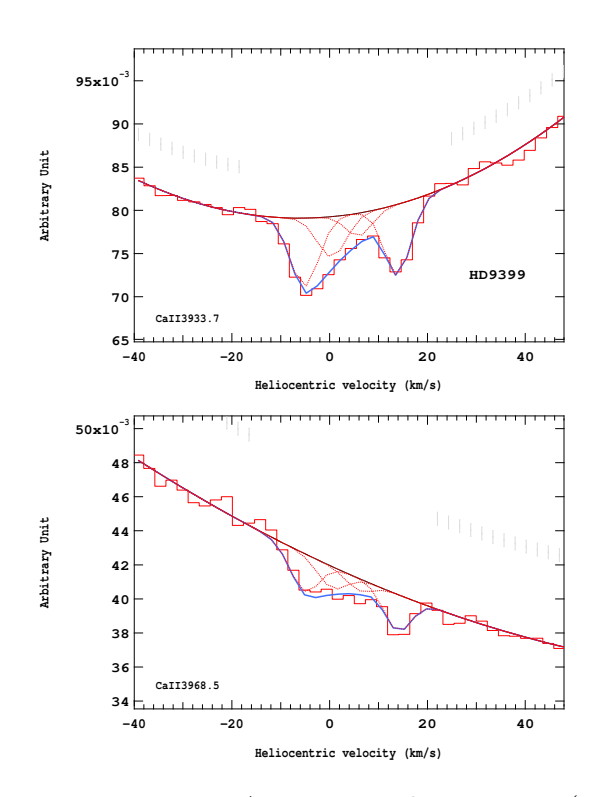

Figure 4.13 – Ajustement des raies K (en haut) et H (en bas) du doublet du Caii pour l'étoile HD9399.

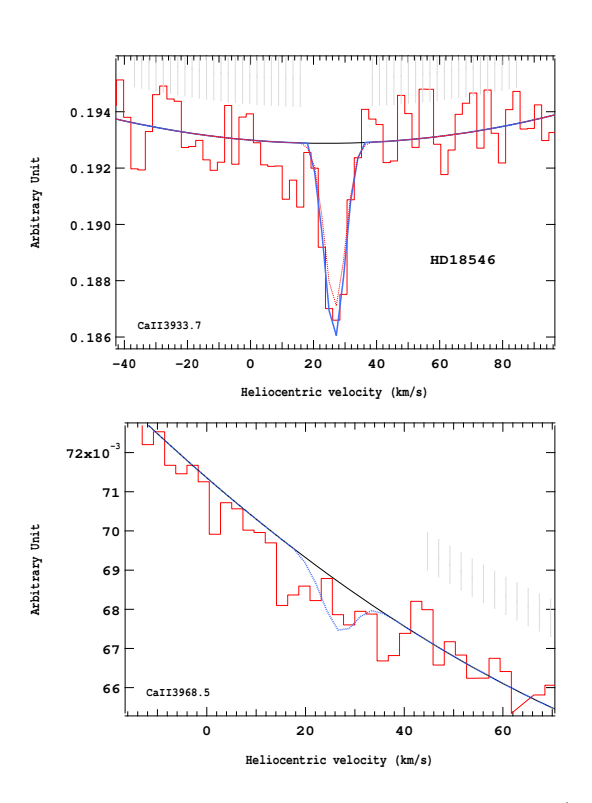

Figure 4.14 – Ajustement des raies K (en haut) et H (en bas) du doublet du Caii pour l'étoile HD18546.

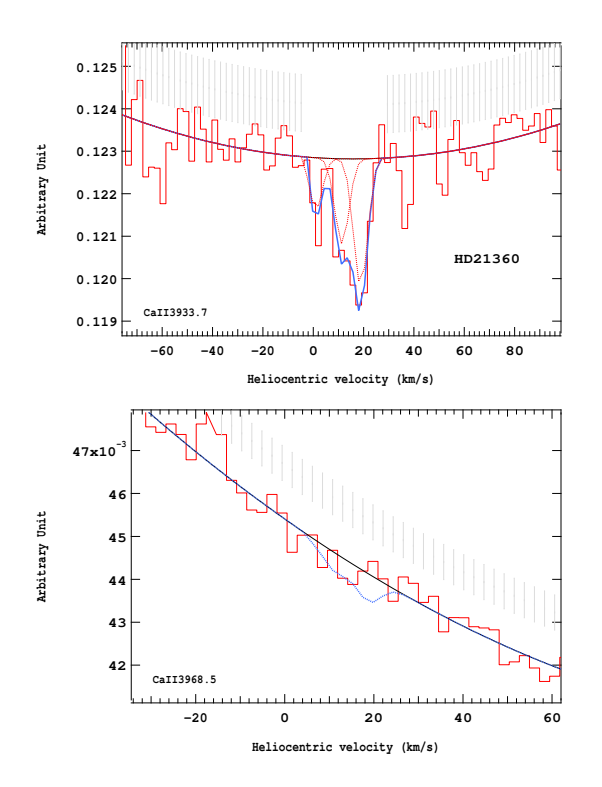

Figure 4.15 – Ajustement des raies K (en haut) et H (en bas) du doublet du Caii pour l'étoile HD21360.

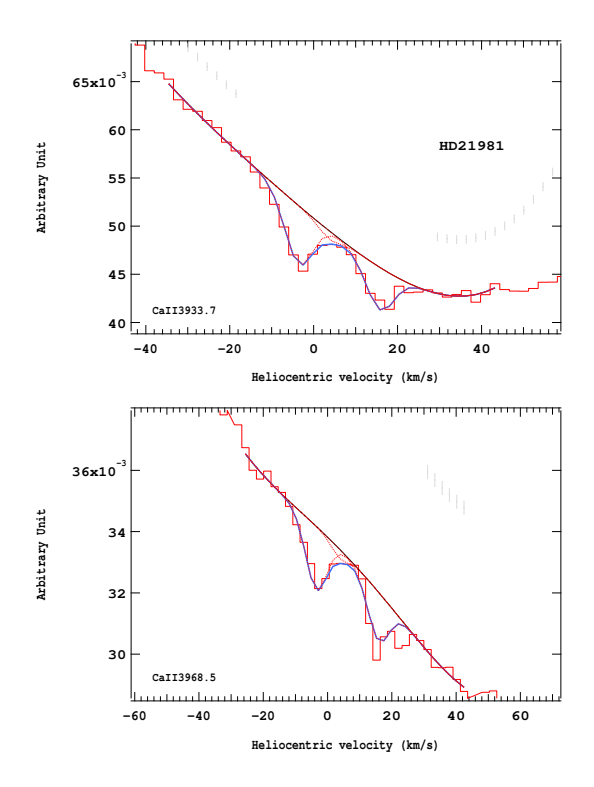

Figure 4.16 – Ajustement des raies K (en haut) et H (en bas) du doublet du Caii pour l'étoile HD21981.

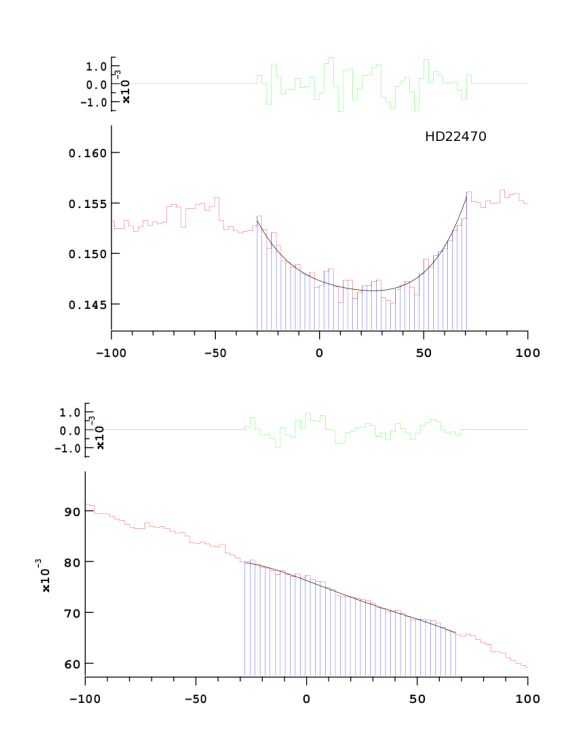

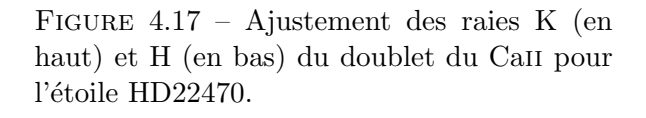

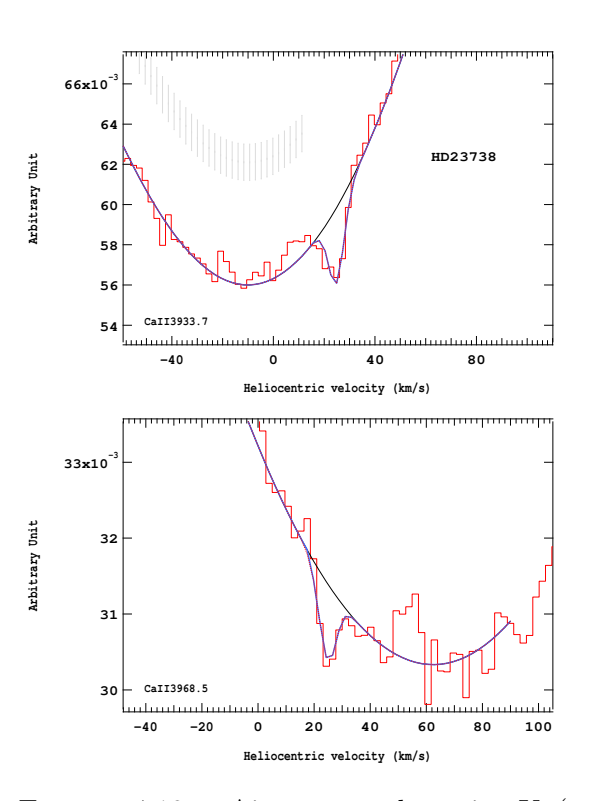

Figure 4.18 – Ajustement des raies K (en haut) et H (en bas) du doublet du Caii pour l'étoile HD23738.

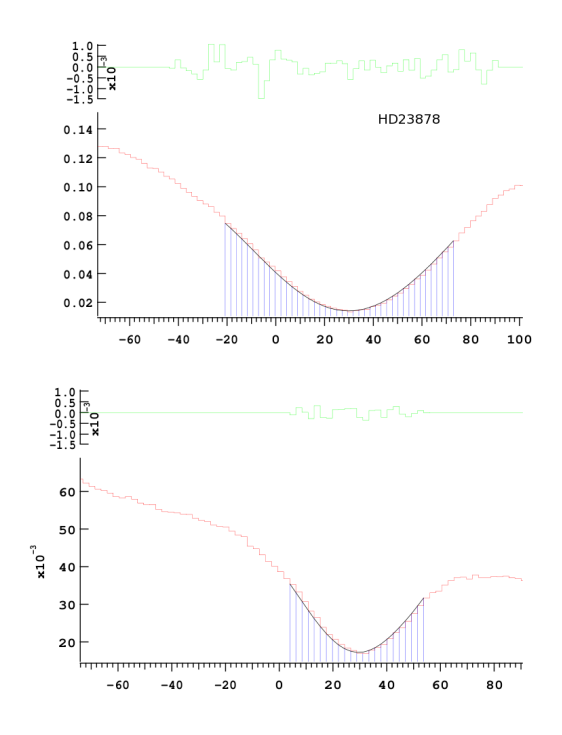

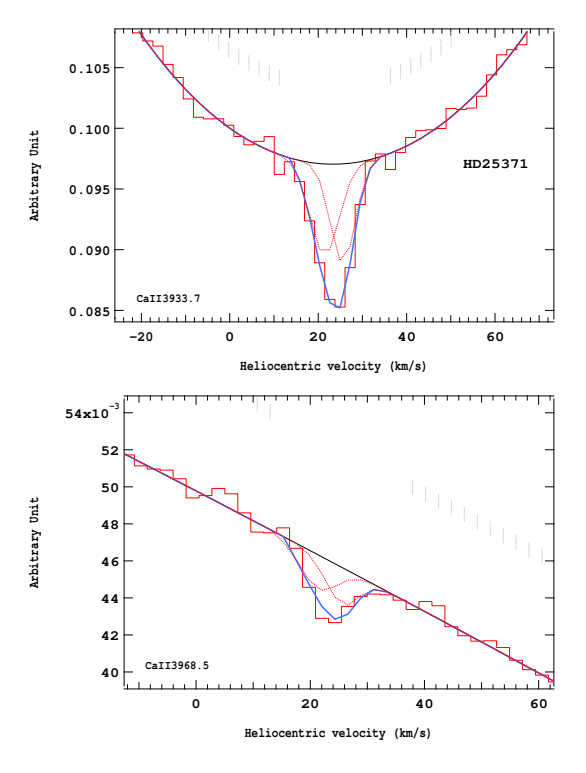

Figure 4.19 – Ajustement des raies K (en haut) et H (en bas) du doublet du Caii pour l'étoile HD23878.

Figure 4.20 – Ajustement des raies K (en haut) et H (en bas) du doublet du Caii pour l'étoile HD25371.

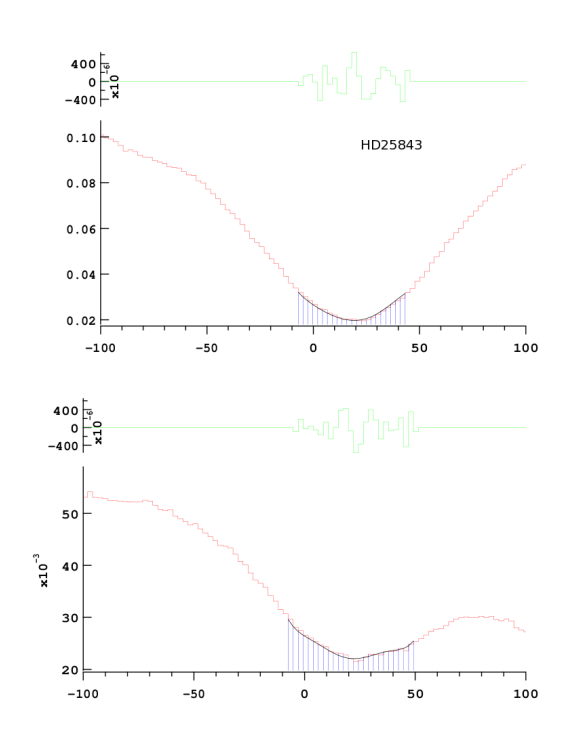

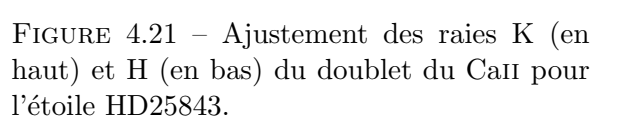

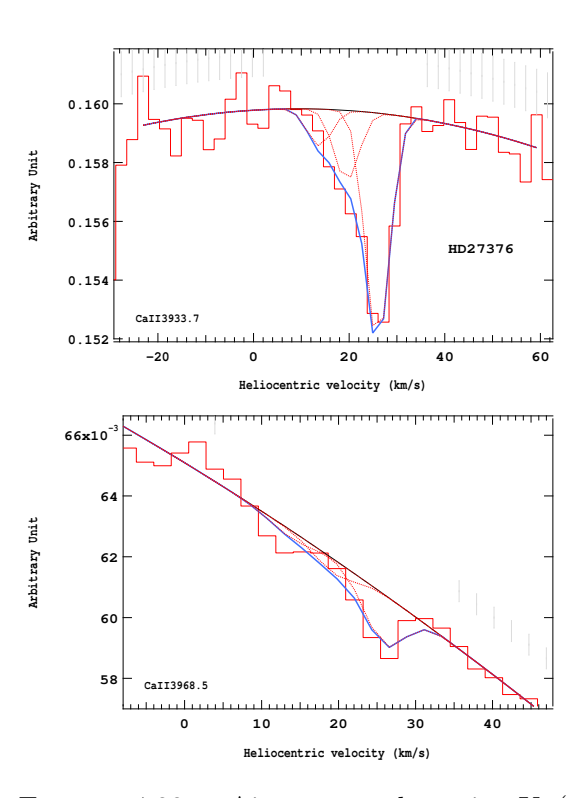

Figure 4.22 – Ajustement des raies K (en haut) et H (en bas) du doublet du Caii pour l'étoile HD27376.

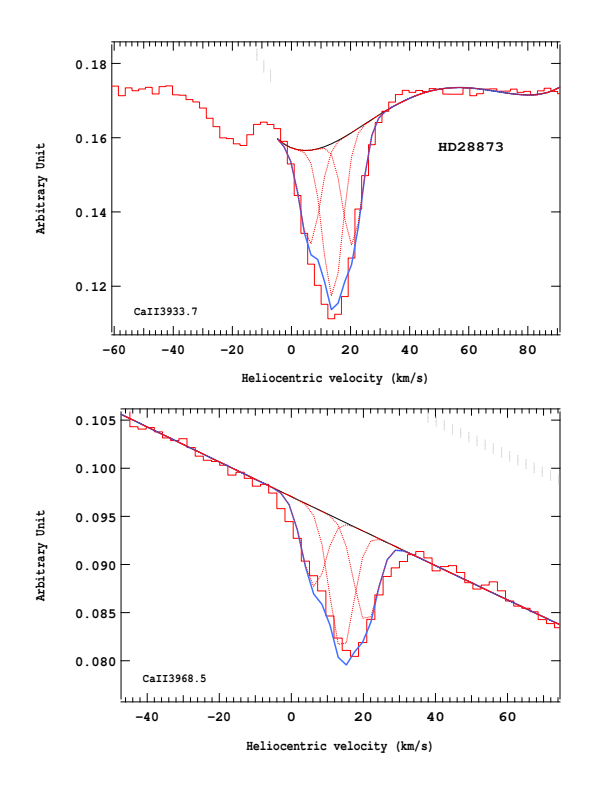

Figure 4.23 – Ajustement des raies K (en haut) et H (en bas) du doublet du Caii pour l'étoile HD28873.

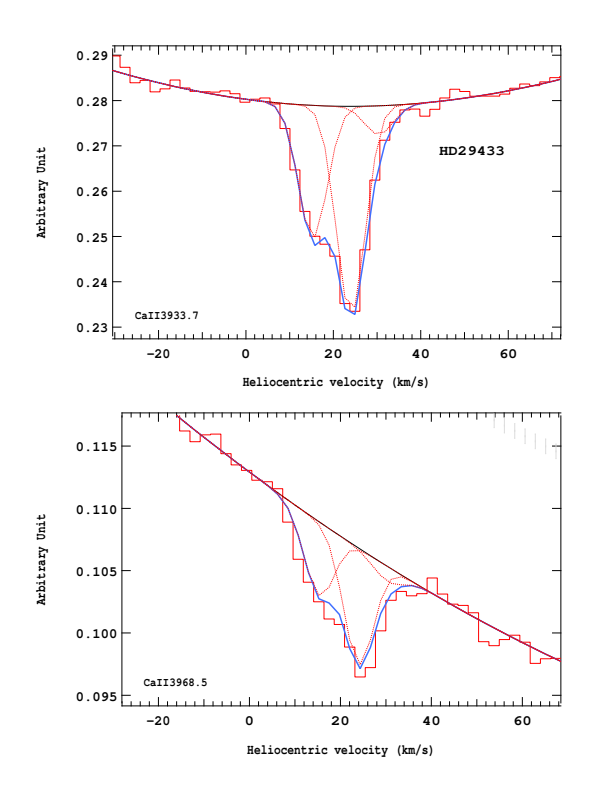

Figure 4.24 – Ajustement des raies K (en haut) et H (en bas) du doublet du Caii pour l'étoile HD29433.

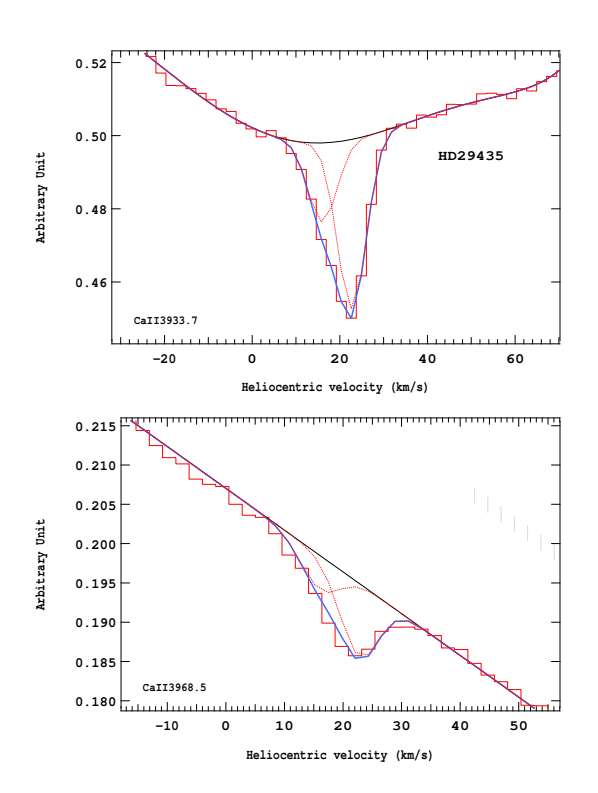

Figure 4.25 – Ajustement des raies K (en haut) et H (en bas) du doublet du Caii pour l'étoile HD29435.

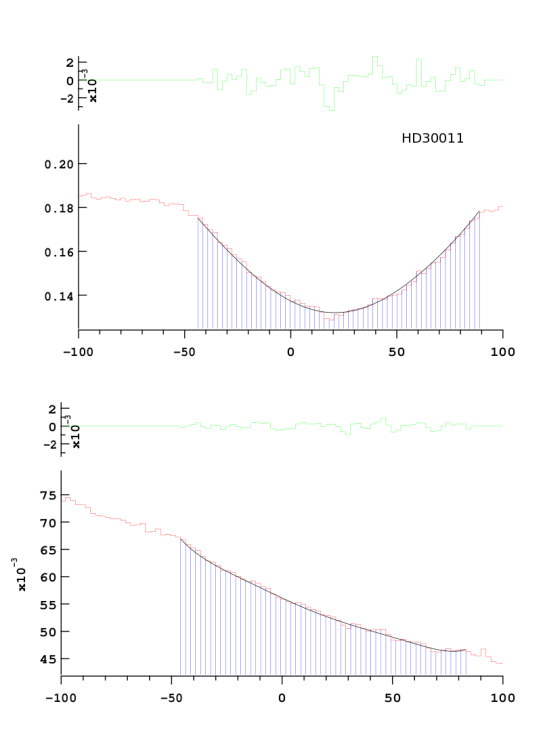

Figure 4.26 – Ajustement des raies K (en haut) et H (en bas) du doublet du Caii pour l'étoile HD30011.

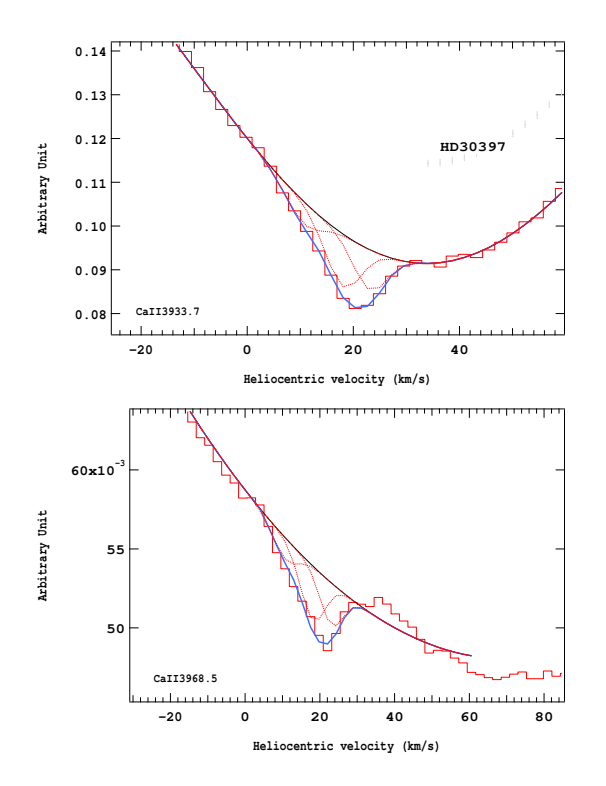

Figure 4.27 – Ajustement des raies K (en haut) et H (en bas) du doublet du Caii pour l'étoile HD30397.

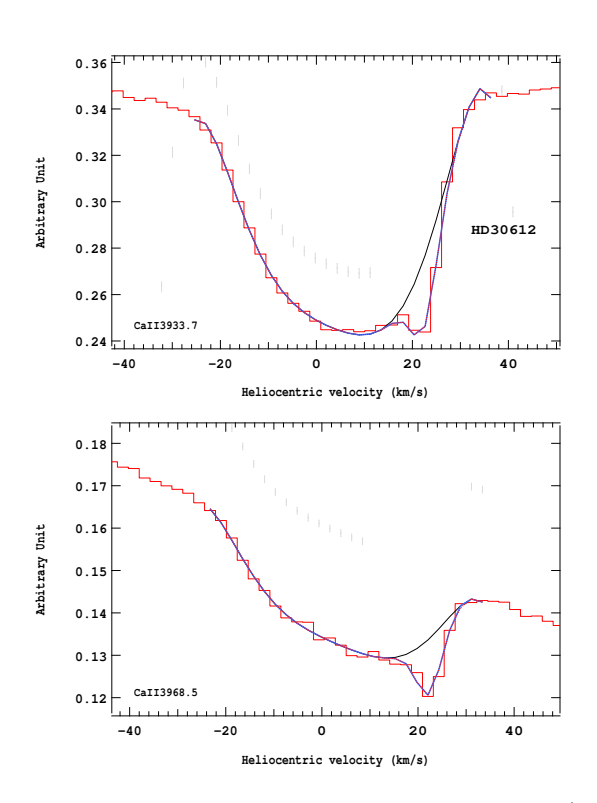

Figure 4.29 – Ajustement des raies K (en haut) et H (en bas) du doublet du Caii pour l'étoile HD30612.

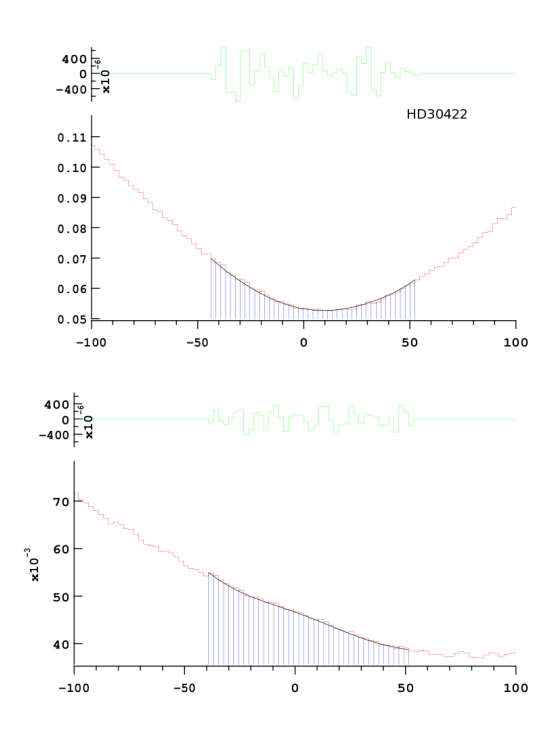

Figure 4.28 – Ajustement des raies K (en haut) et H (en bas) du doublet du Caii pour l'étoile HD30422.

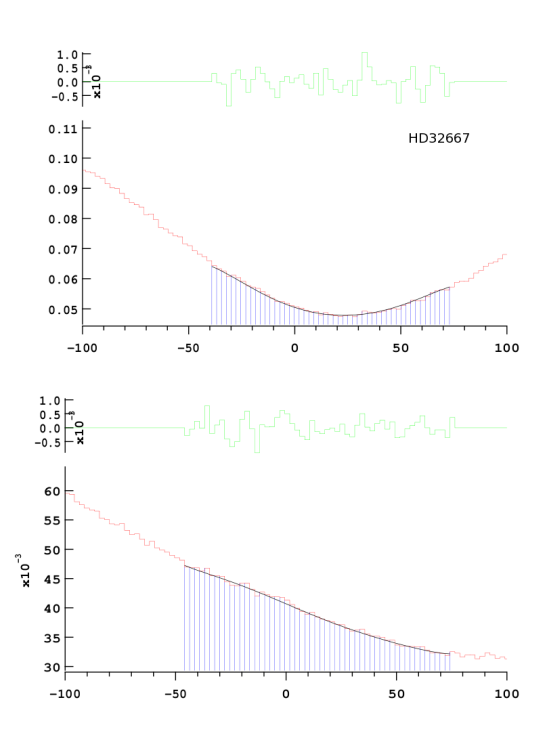

Figure 4.30 – Ajustement des raies K (en haut) et H (en bas) du doublet du Caii pour l'étoile HD32667.

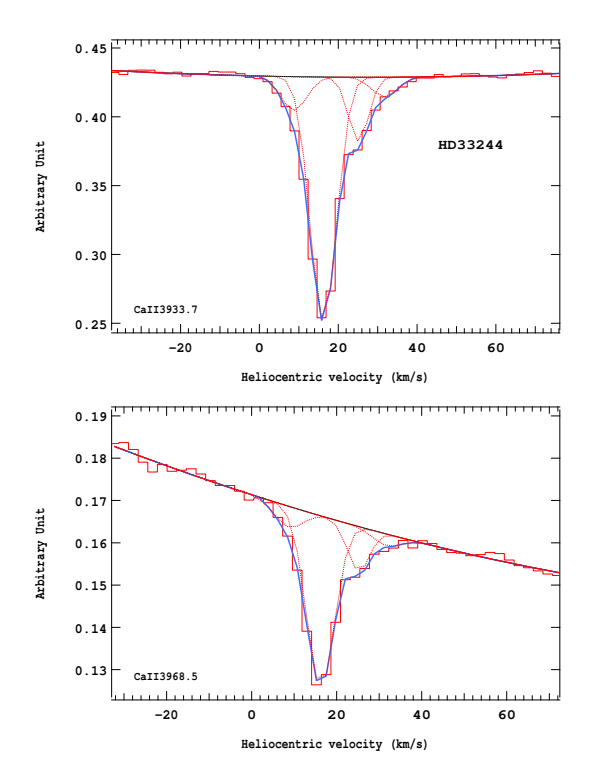

Figure 4.31 – Ajustement des raies K (en haut) et H (en bas) du doublet du Caii pour l'étoile HD33244.

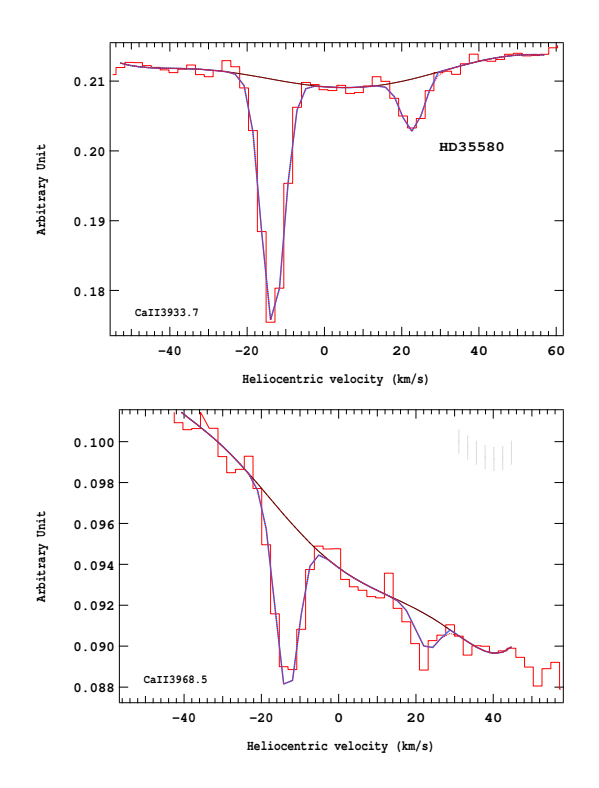

Figure 4.33 – Ajustement des raies K (en haut) et H (en bas) du doublet du Caii pour l'étoile HD35580.

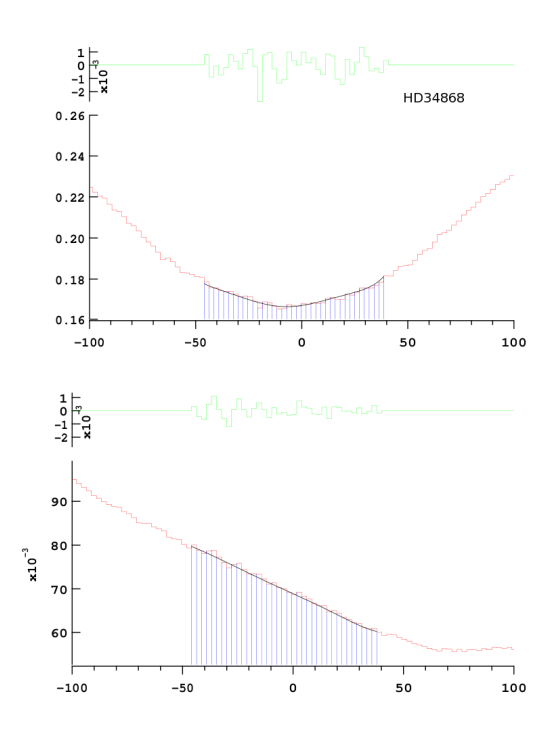

Figure 4.32 – Ajustement des raies K (en haut) et H (en bas) du doublet du Caii pour l'étoile HD34868.

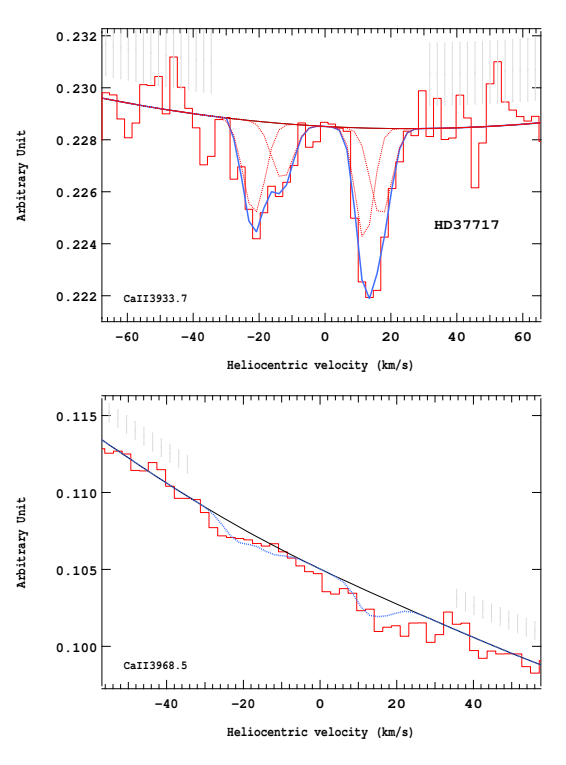

Figure 4.34 – Ajustement des raies K (en haut) et H (en bas) du doublet du Caii pour l'étoile HD37717.

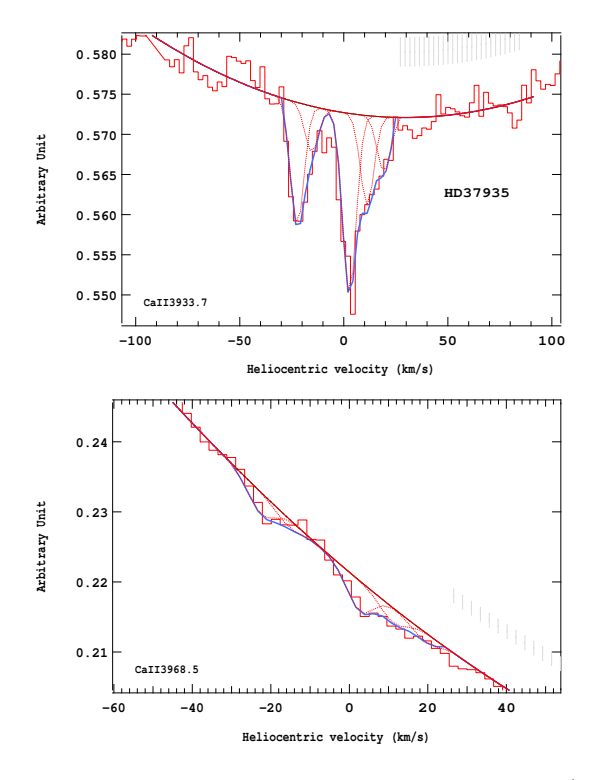

Figure 4.35 – Ajustement des raies K (en haut) et H (en bas) du doublet du Caii pour l'étoile HD37935.

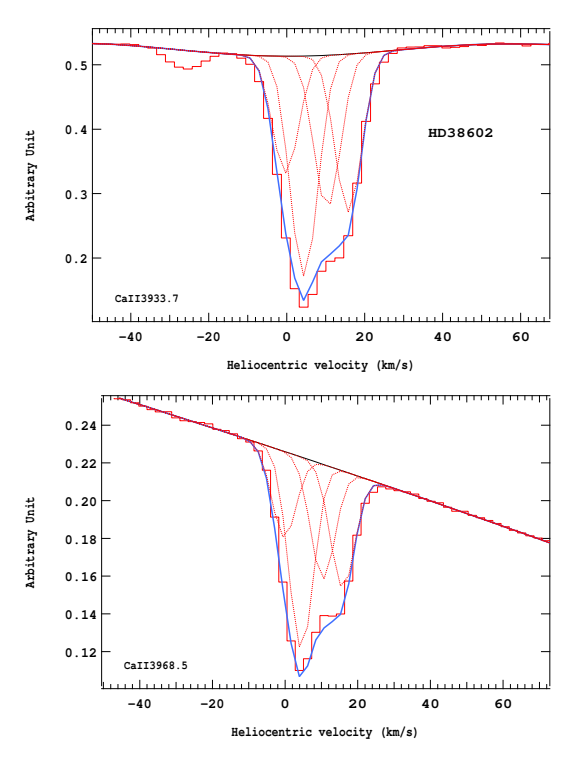

Figure 4.37 – Ajustement des raies K (en haut) et H (en bas) du doublet du Caii pour l'étoile HD38602.

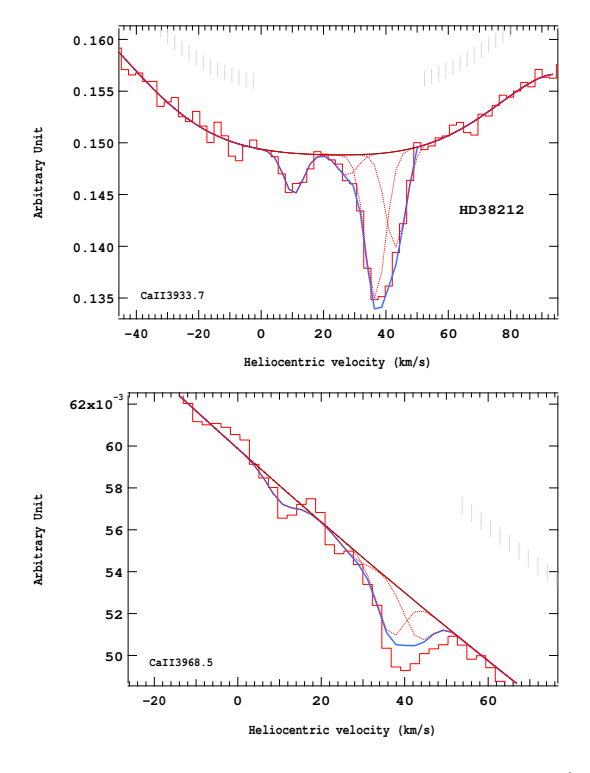

Figure 4.36 – Ajustement des raies K (en haut) et H (en bas) du doublet du Caii pour l'étoile HD38212.

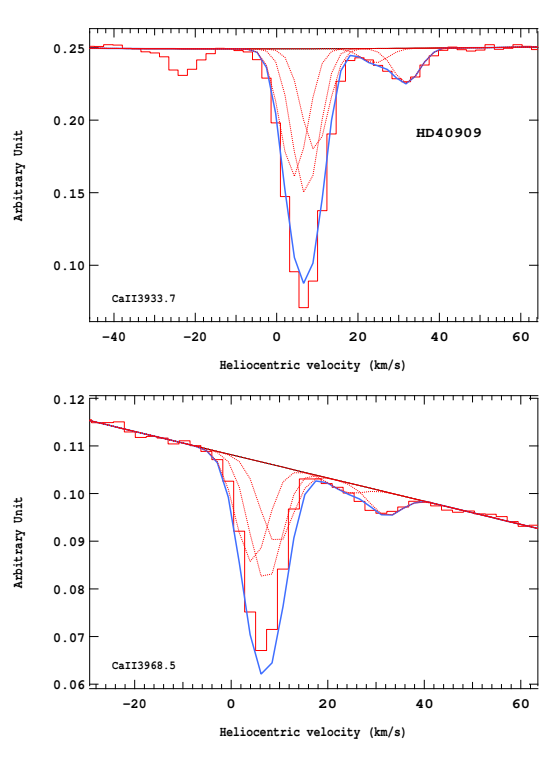

Figure 4.38 – Ajustement des raies K (en haut) et H (en bas) du doublet du Caii pour l'étoile HD40909.

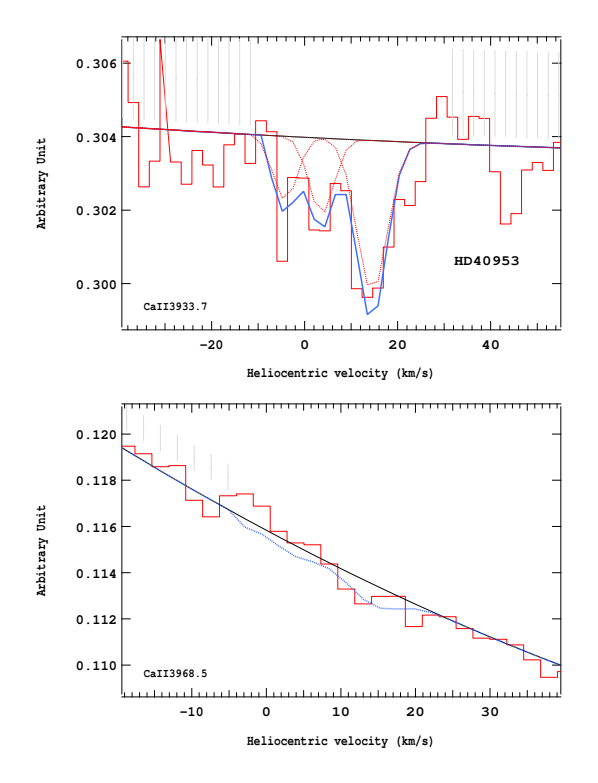

Figure 4.39 – Ajustement des raies K (en haut) et H (en bas) du doublet du Caii pour l'étoile HD40953.

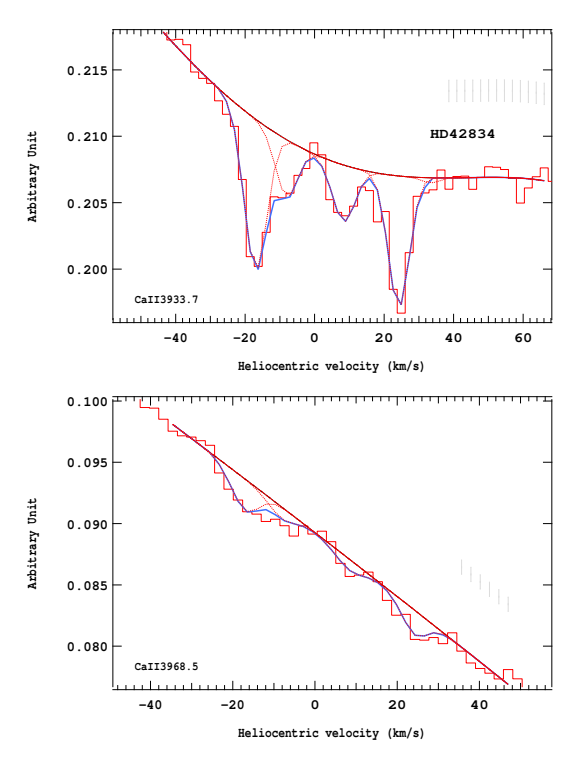

Figure 4.41 – Ajustement des raies K (en haut) et H (en bas) du doublet du Caii pour l'étoile HD42834.

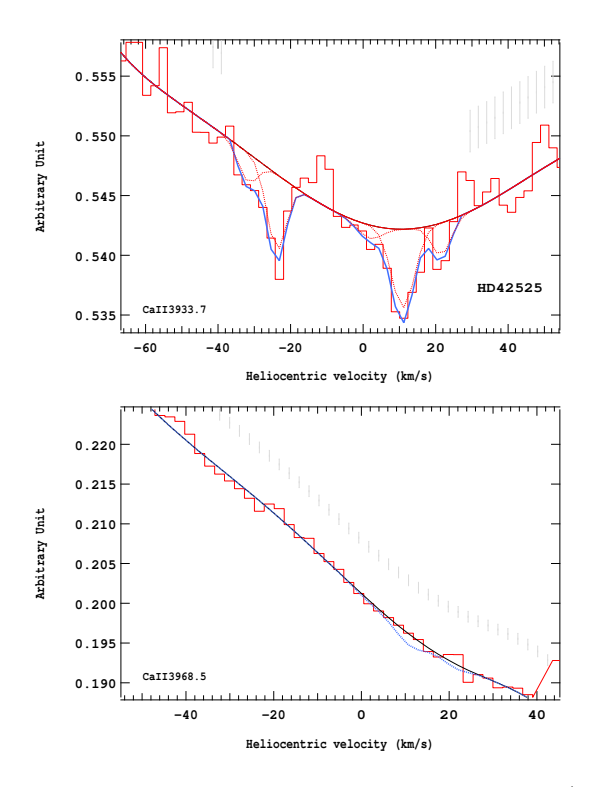

Figure 4.40 – Ajustement des raies K (en haut) et H (en bas) du doublet du Caii pour l'étoile HD42525.

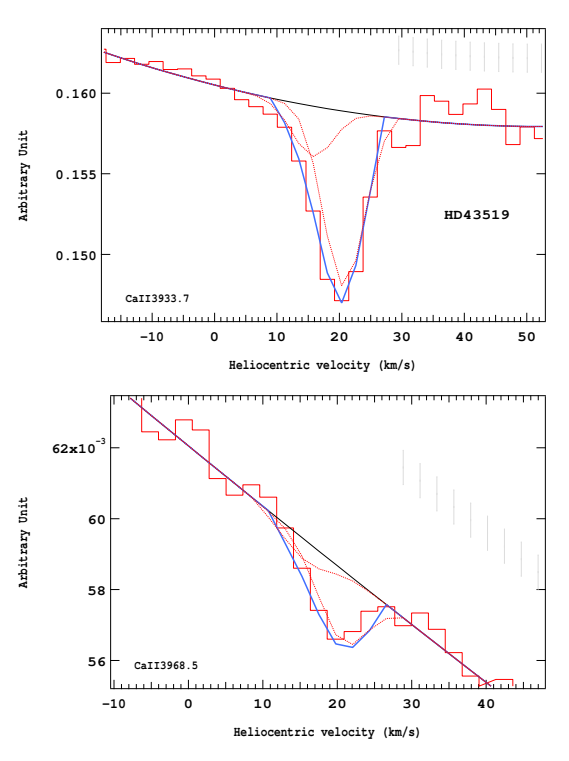

Figure 4.42 – Ajustement des raies K (en haut) et H (en bas) du doublet du Caii pour l'étoile HD43519.

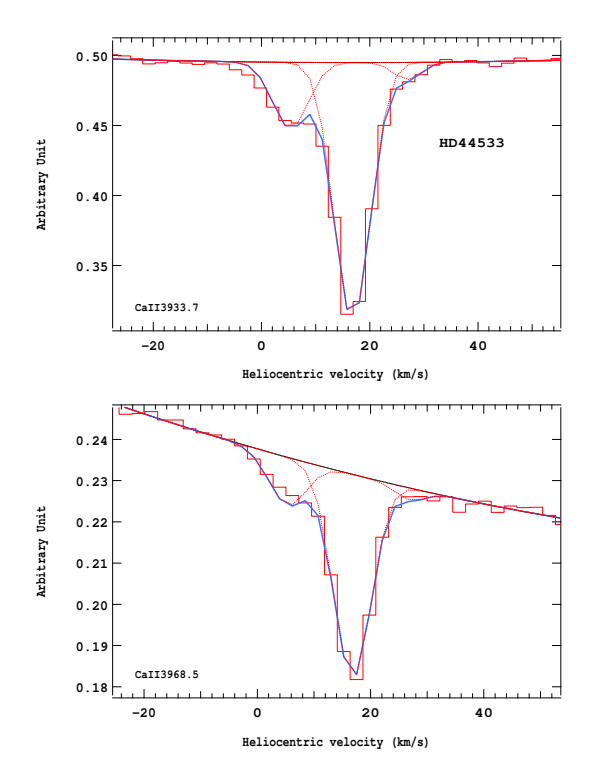

Figure 4.43 – Ajustement des raies K (en haut) et H (en bas) du doublet du CaII pour l'étoile HD44533.

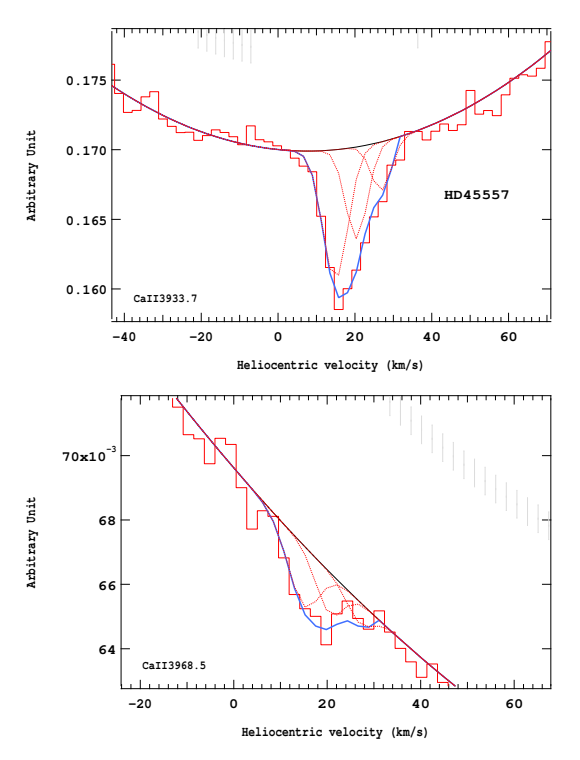

Figure 4.45 – Ajustement des raies K (en haut) et H (en bas) du doublet du Caii pour l'étoile HD45557.

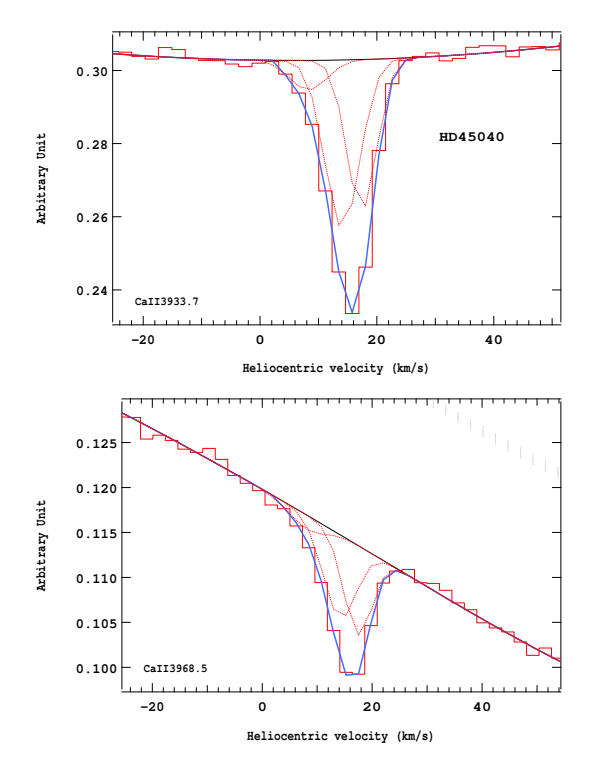

Figure 4.44 – Ajustement des raies K (en haut) et H (en bas) du doublet du Caii pour l'étoile HD45040.

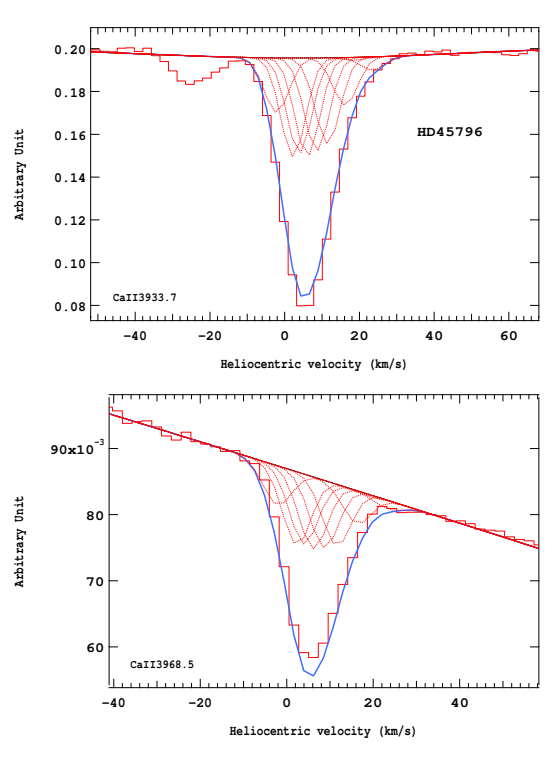

Figure 4.46 – Ajustement des raies K (en haut) et H (en bas) du doublet du Caii pour l'étoile HD45796.

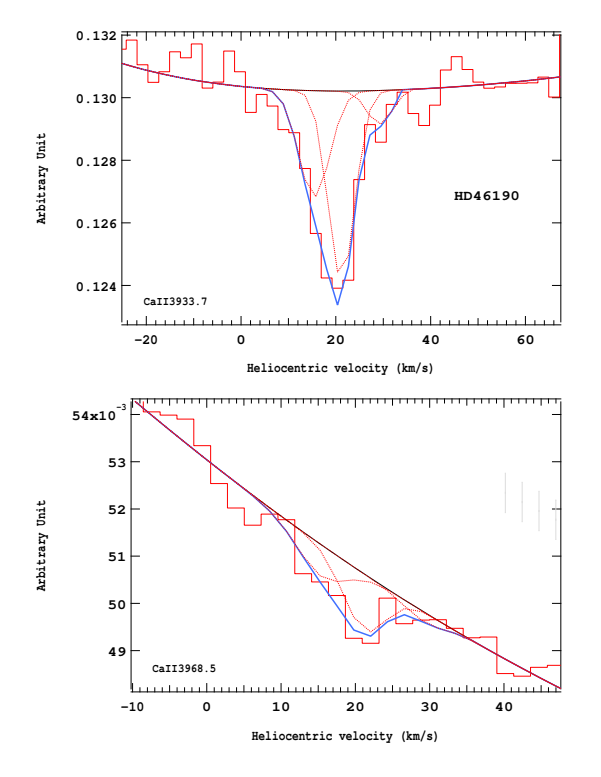

Figure 4.47 – Ajustement des raies K (en haut) et H (en bas) du doublet du Caii pour l'étoile HD46190.

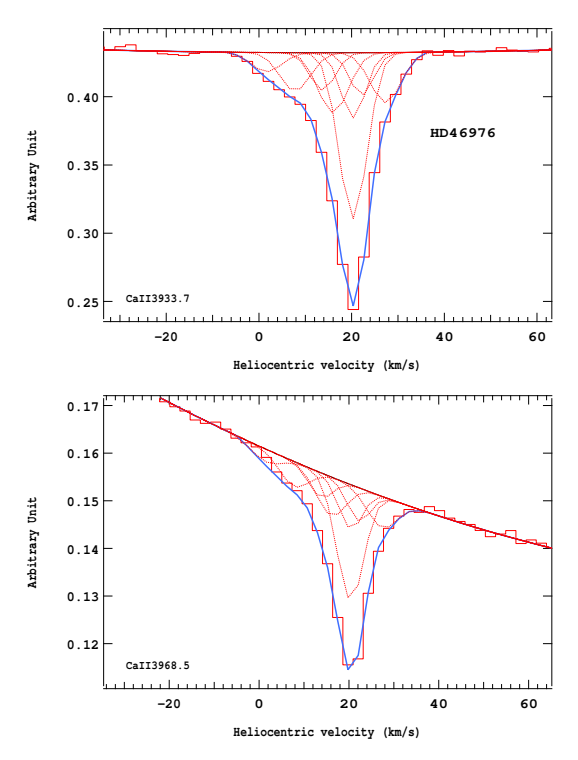

Figure 4.49 – Ajustement des raies K (en haut) et H (en bas) du doublet du Caii pour l'étoile HD46976.

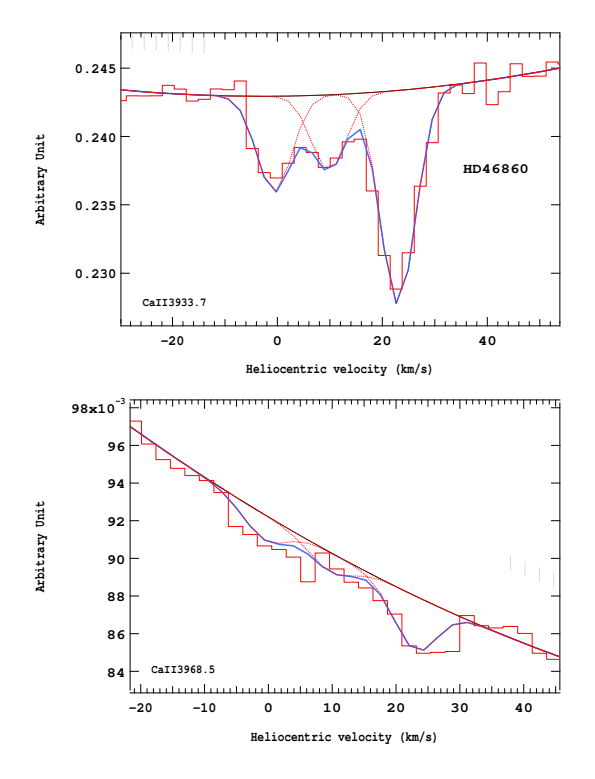

Figure 4.48 – Ajustement des raies K (en haut) et H (en bas) du doublet du Caii pour l'étoile HD46860.

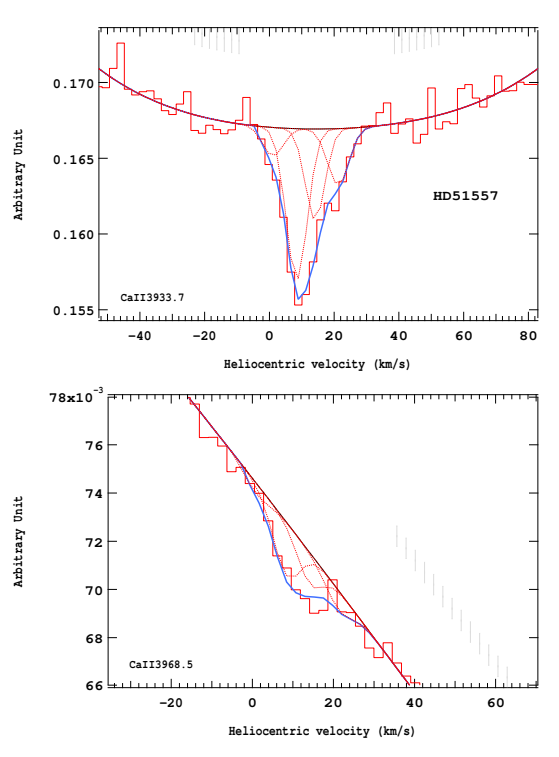

Figure 4.50 – Ajustement des raies K (en haut) et H (en bas) du doublet du Caii pour l'étoile HD51557.

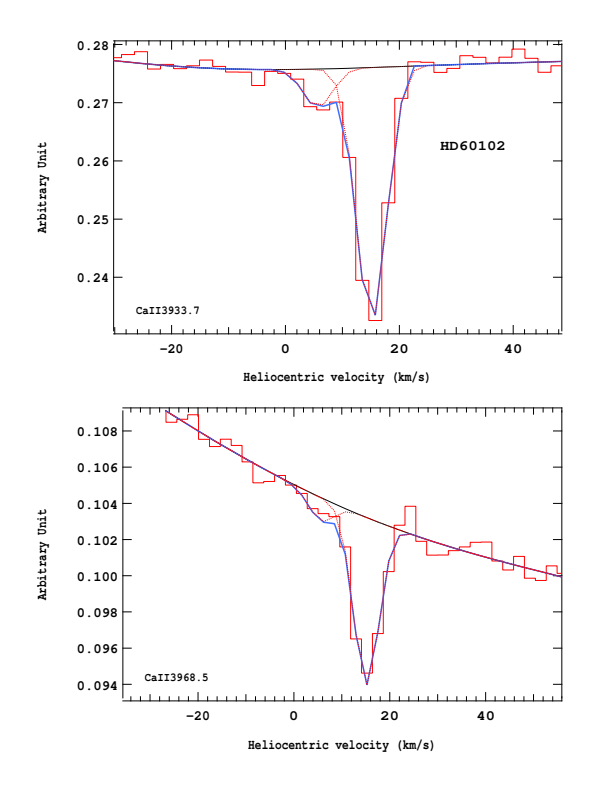

Figure 4.51 – Ajustement des raies K (en haut) et H (en bas) du doublet du Ca<sub>II</sub> pour l'étoile HD60102.

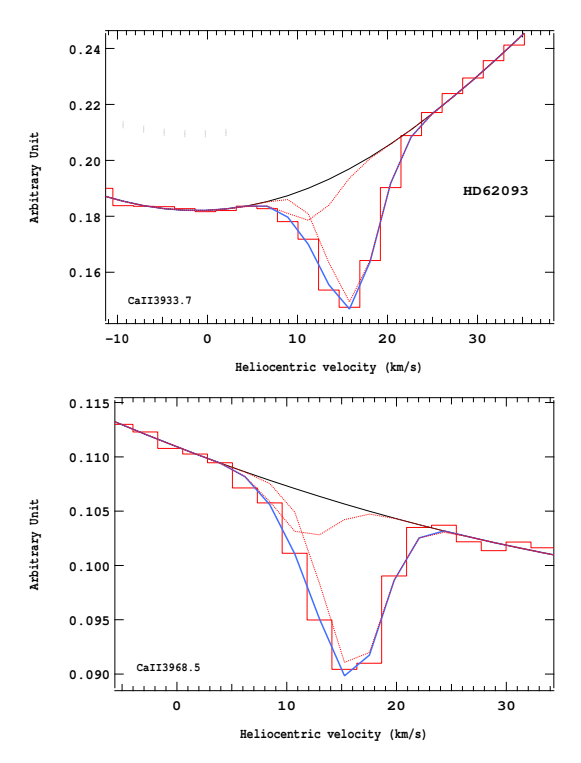

Figure 4.53 – Ajustement des raies K (en haut) et H (en bas) du doublet du Caii pour l'étoile HD62093.

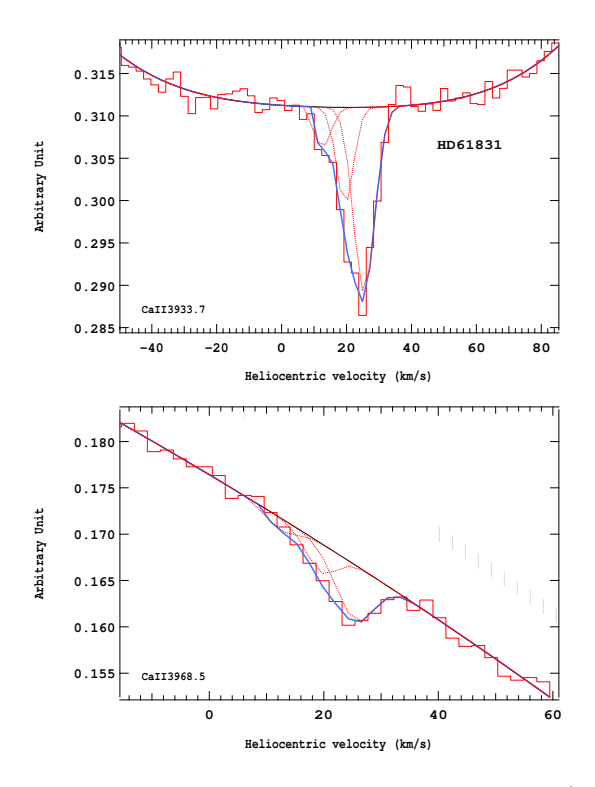

Figure 4.52 – Ajustement des raies K (en haut) et H (en bas) du doublet du Caii pour l'étoile HD61831.

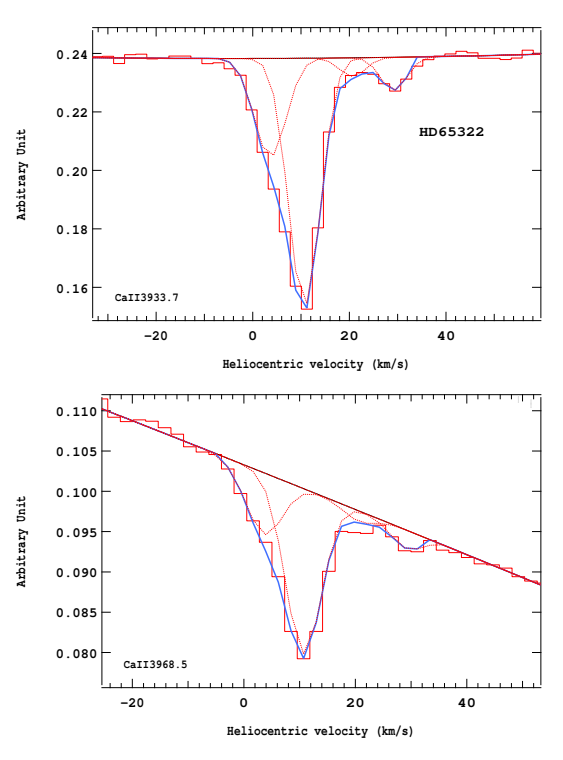

Figure 4.54 – Ajustement des raies K (en haut) et H (en bas) du doublet du Caii pour l'étoile HD65322.

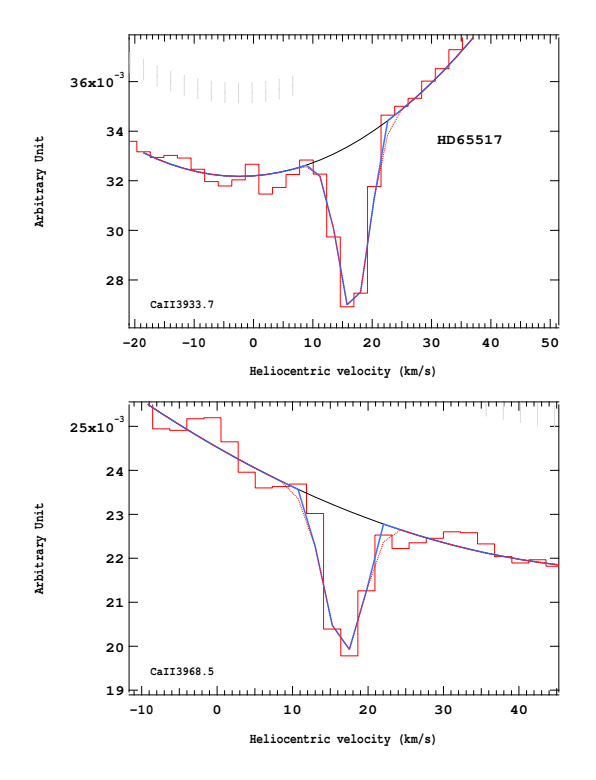

Figure 4.55 – Ajustement des raies K (en haut) et H (en bas) du doublet du Caii pour l'étoile HD65517.

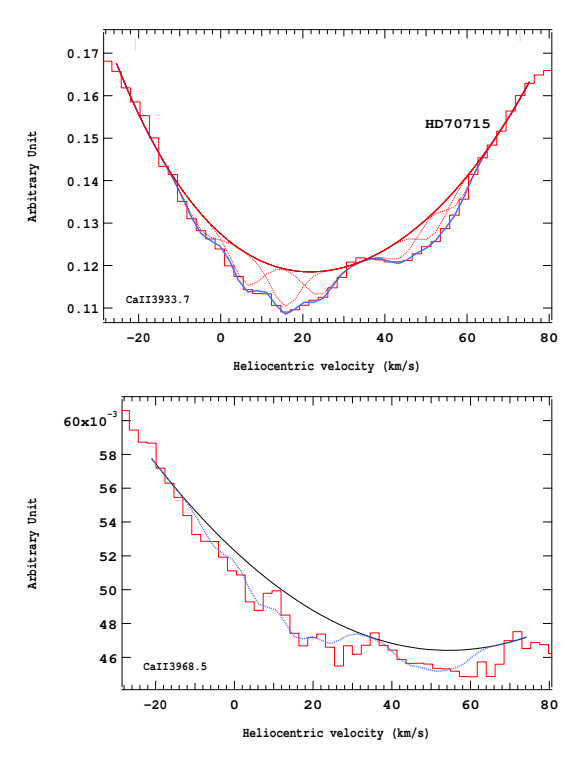

Figure 4.57 – Ajustement des raies K (en haut) et H (en bas) du doublet du Caii pour l'étoile HD70715.

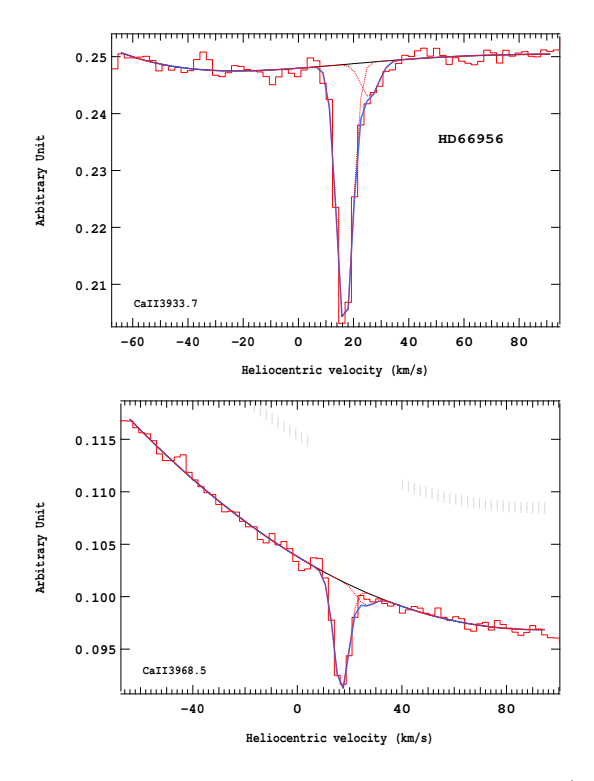

Figure 4.56 – Ajustement des raies K (en haut) et H (en bas) du doublet du Caii pour l'étoile HD66956.

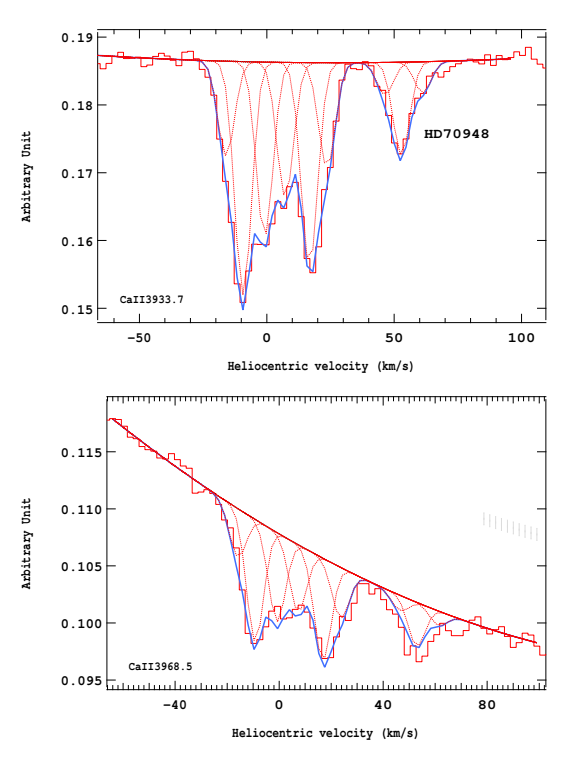

Figure 4.58 – Ajustement des raies K (en haut) et H (en bas) du doublet du Caii pour l'étoile HD70948.

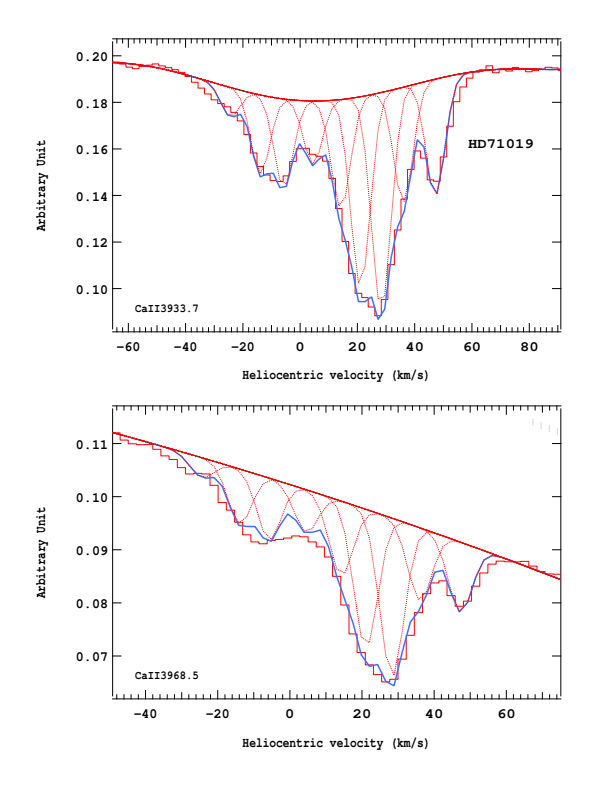

Figure 4.59 – Ajustement des raies K (en haut) et H (en bas) du doublet du Caii pour l'étoile HD71019.

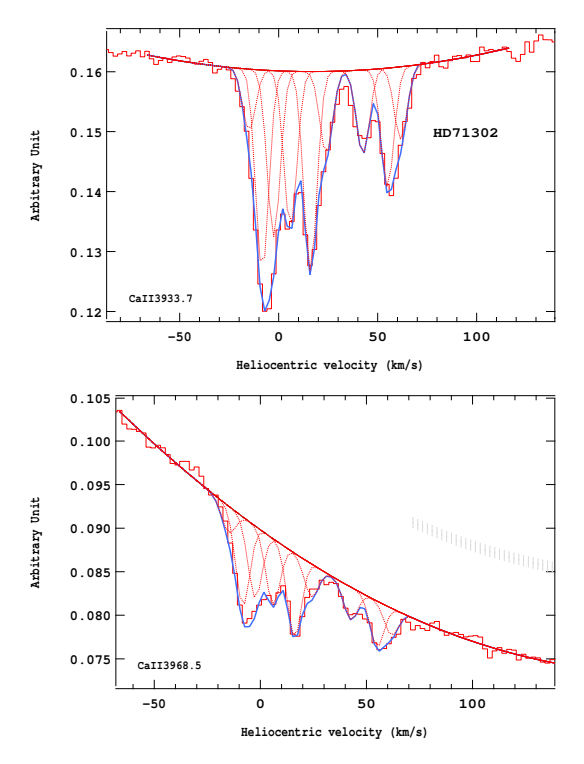

Figure 4.61 – Ajustement des raies K (en haut) et H (en bas) du doublet du Caii pour l'étoile HD71302.

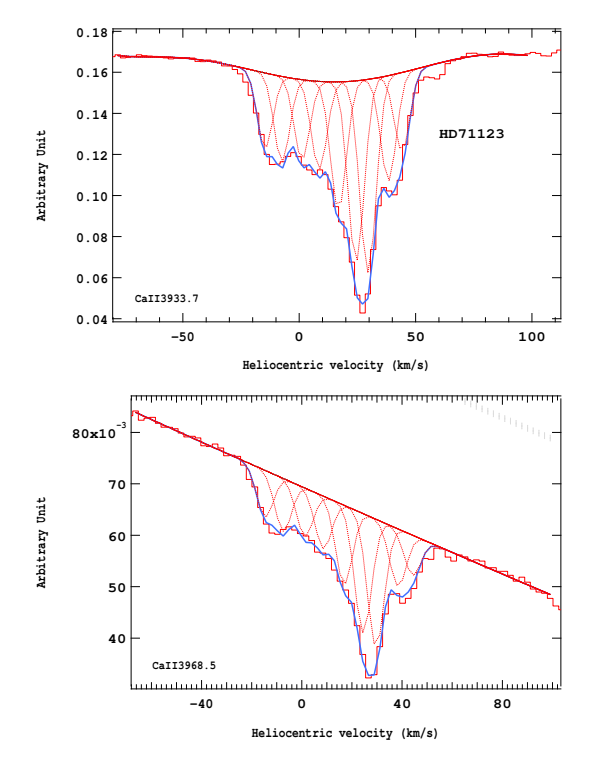

Figure 4.60 – Ajustement des raies K (en haut) et H (en bas) du doublet du Caii pour l'étoile HD71123.

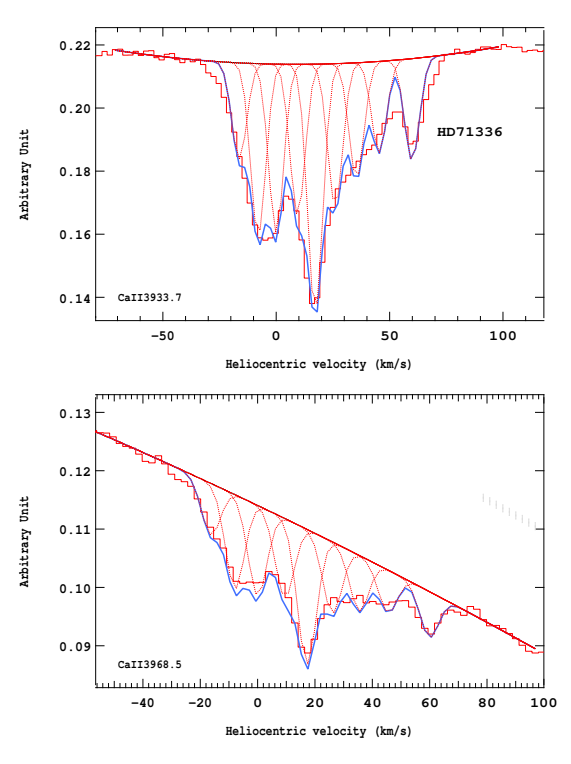

Figure 4.62 – Ajustement des raies K (en haut) et H (en bas) du doublet du Caii pour l'étoile HD71336.
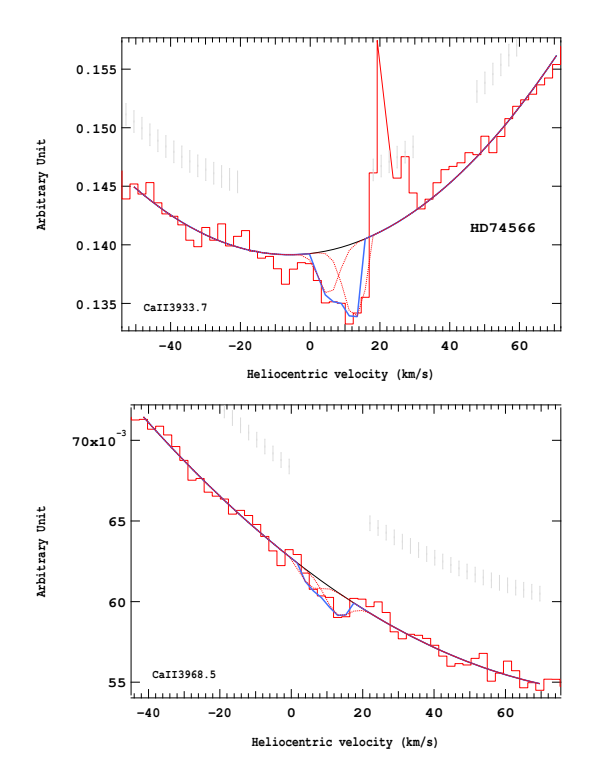

Figure 4.63 – Ajustement des raies K (en haut) et H (en bas) du doublet du Caii pour l'étoile HD74566.

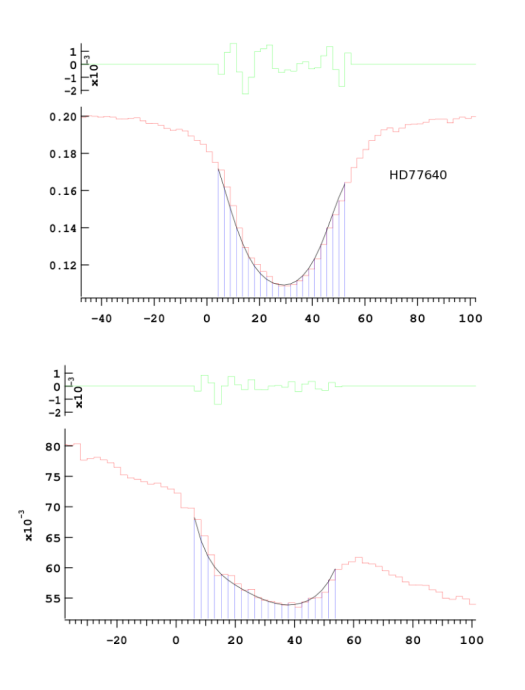

Figure 4.65 – Ajustement des raies K (en haut) et H (en bas) du doublet du Caii pour l'étoile HD77640.

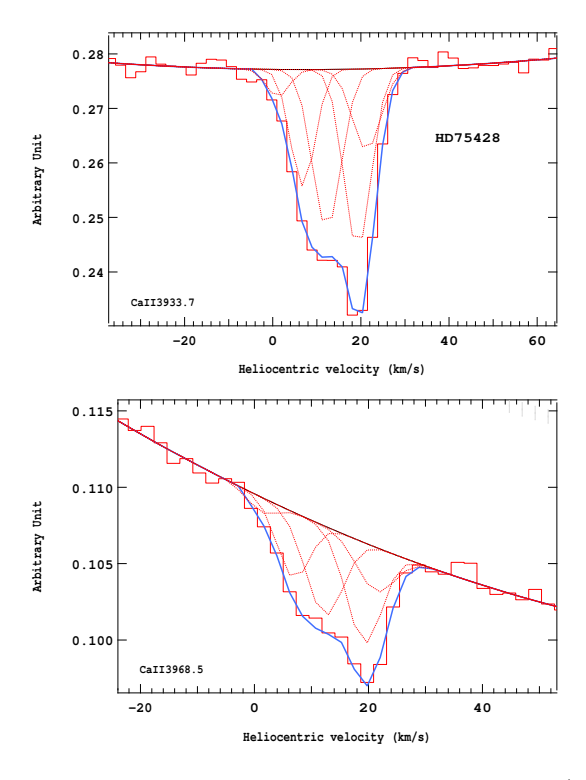

Figure 4.64 – Ajustement des raies K (en haut) et H (en bas) du doublet du Caii pour l'étoile HD75428.

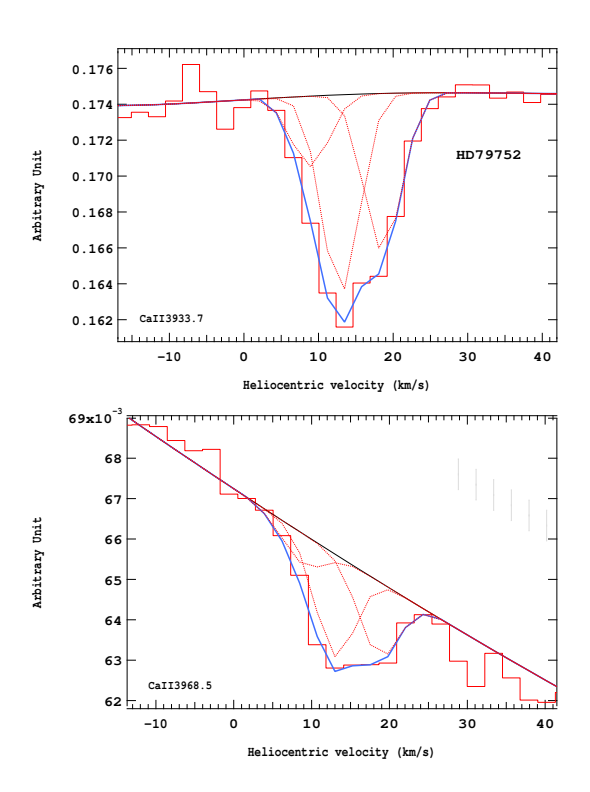

Figure 4.66 – Ajustement des raies K (en haut) et H (en bas) du doublet du Caii pour l'étoile HD79752.

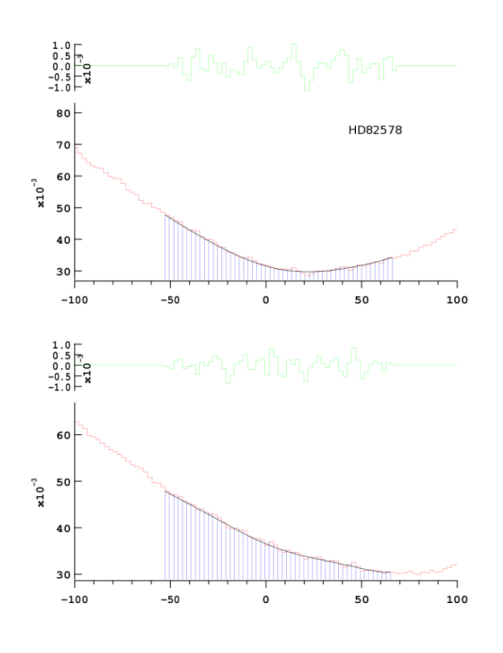

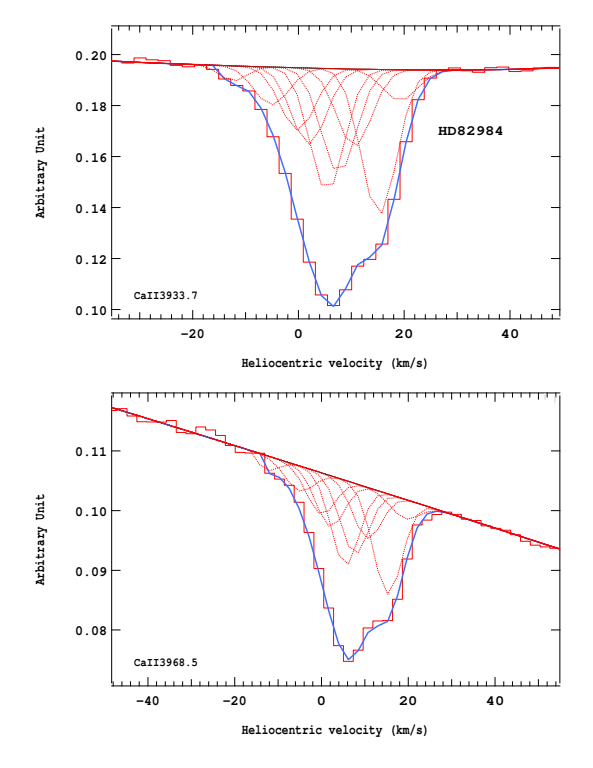

Figure 4.67 – Ajustement des raies K (en haut) et H (en bas) du doublet du Caii pour l'étoile HD82578.

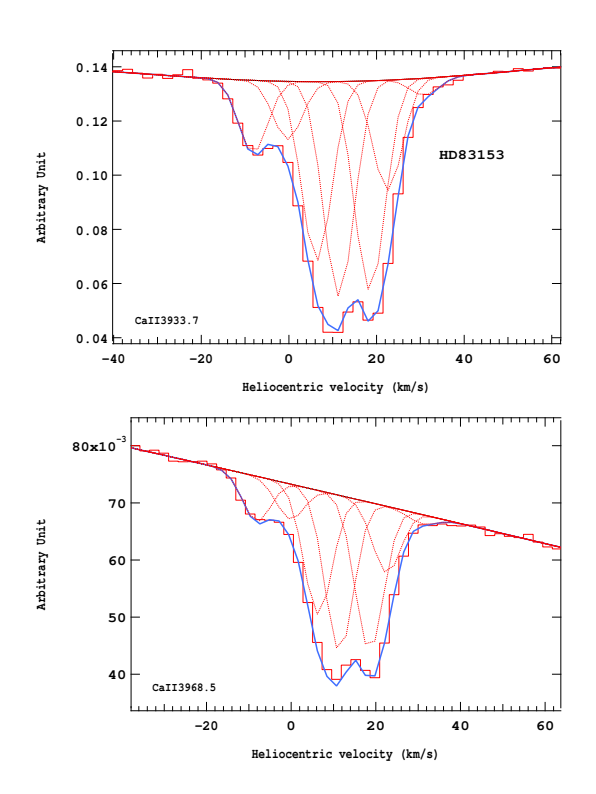

Figure 4.69 – Ajustement des raies K (en haut) et H (en bas) du doublet du Ca<sub>II</sub> pour l'étoile HD83153.

Figure 4.68 – Ajustement des raies K (en haut) et H (en bas) du doublet du Caii pour l'étoile HD82984.

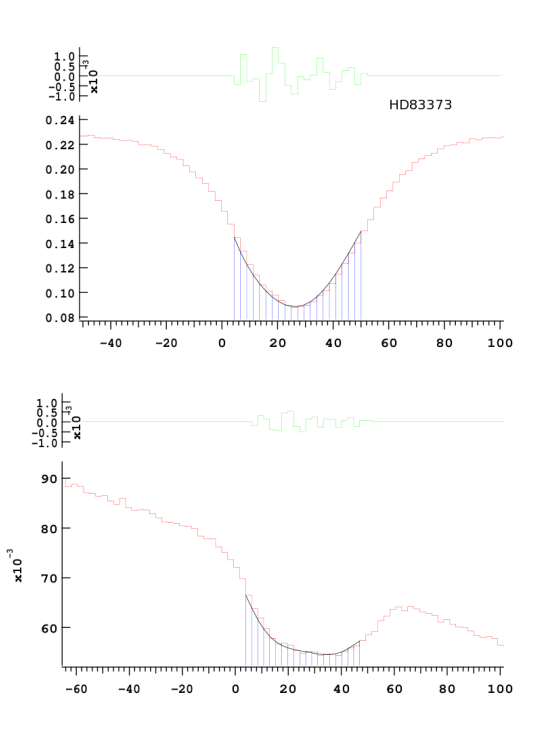

Figure 4.70 – Ajustement des raies K (en haut) et H (en bas) du doublet du Caii pour l'étoile HD83373.

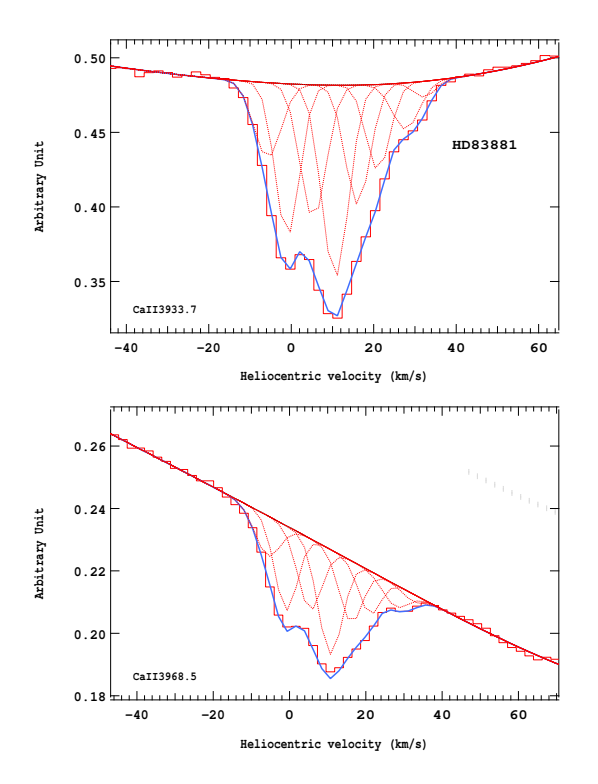

Figure 4.71 – Ajustement des raies K (en haut) et H (en bas) du doublet du Ca<sub>II</sub> pour l'étoile HD83881.

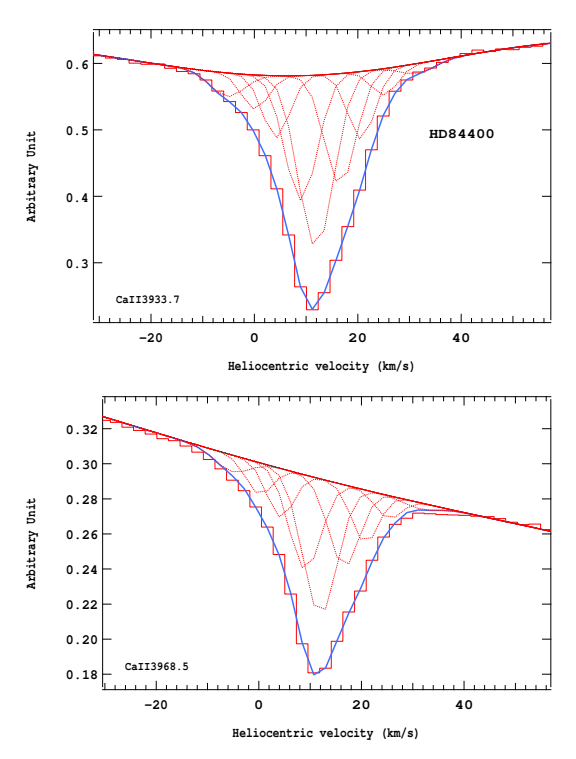

Figure 4.73 – Ajustement des raies K (en haut) et H (en bas) du doublet du Caii pour l'étoile HD84400.

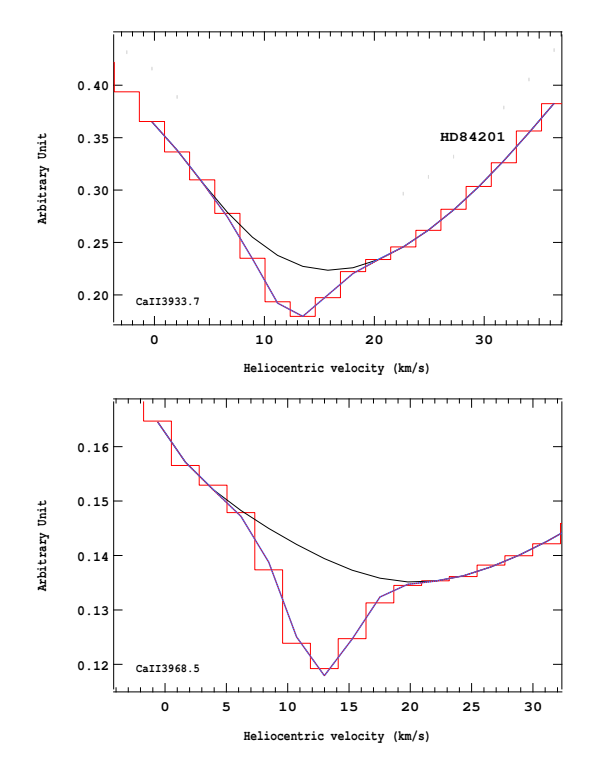

Figure 4.72 – Ajustement des raies K (en haut) et H (en bas) du doublet du Caii pour l'étoile HD84201.

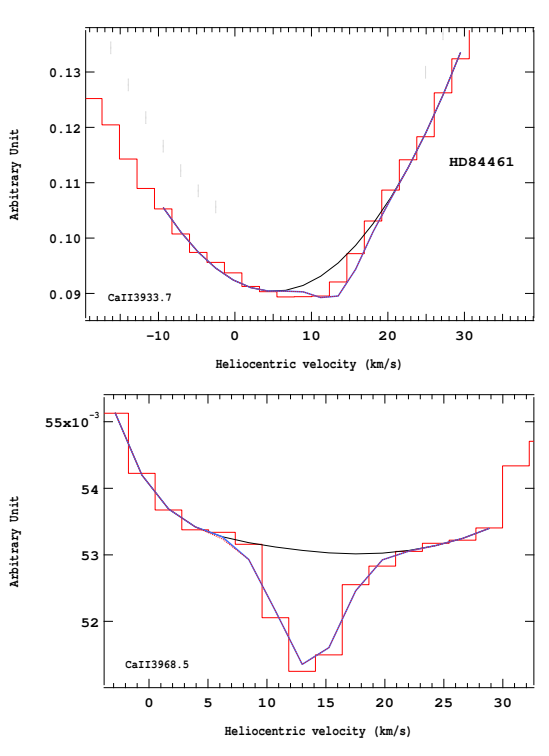

Figure 4.74 – Ajustement des raies K (en haut) et H (en bas) du doublet du Caii pour l'étoile HD84461.

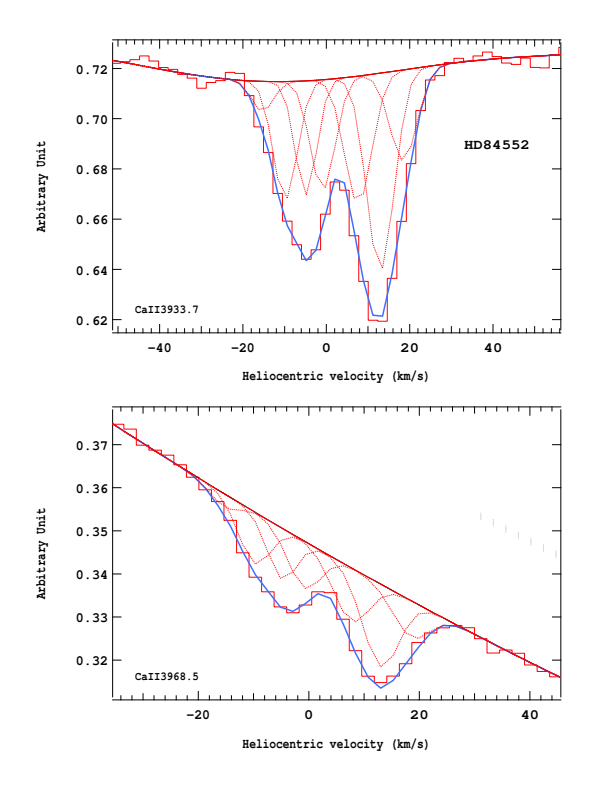

Figure 4.75 – Ajustement des raies K (en haut) et H (en bas) du doublet du Ca<sub>II</sub> pour l'étoile HD84552.

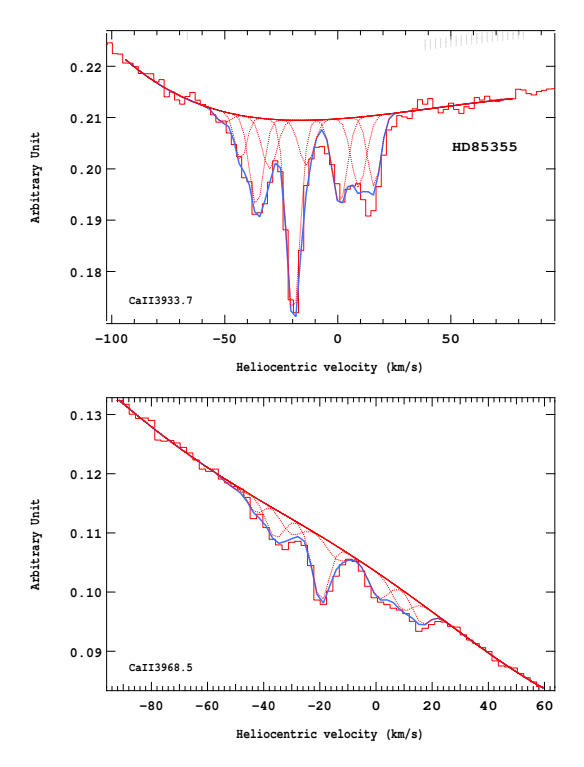

Figure 4.77 – Ajustement des raies K (en haut) et H (en bas) du doublet du Caii pour l'étoile HD85355.

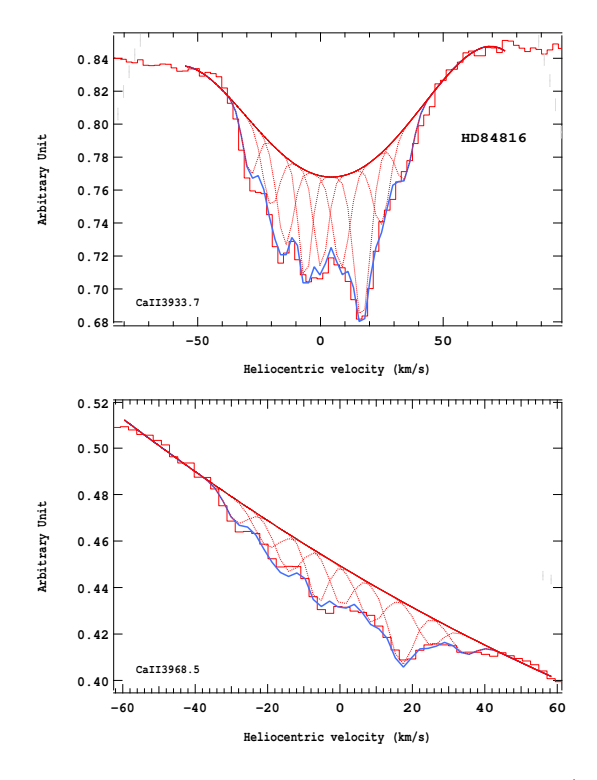

Figure 4.76 – Ajustement des raies K (en haut) et H (en bas) du doublet du Caii pour l'étoile HD84816.

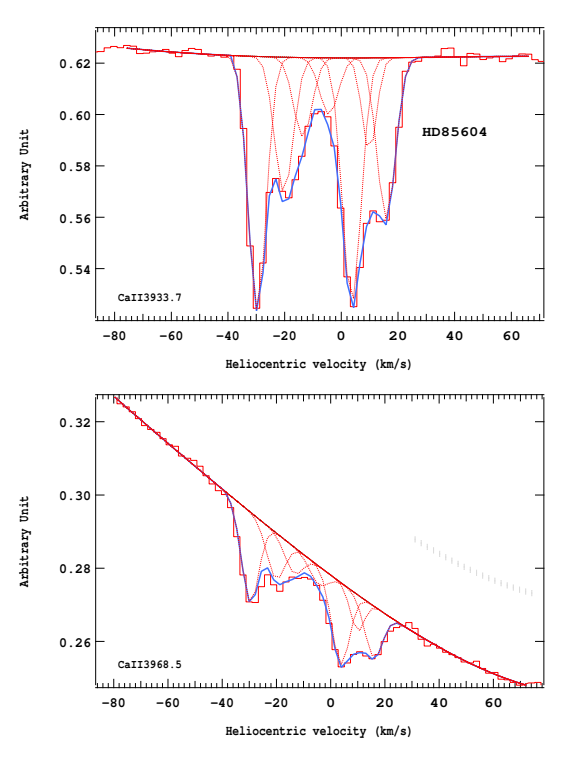

Figure 4.78 – Ajustement des raies K (en haut) et H (en bas) du doublet du Caii pour l'étoile HD85604.

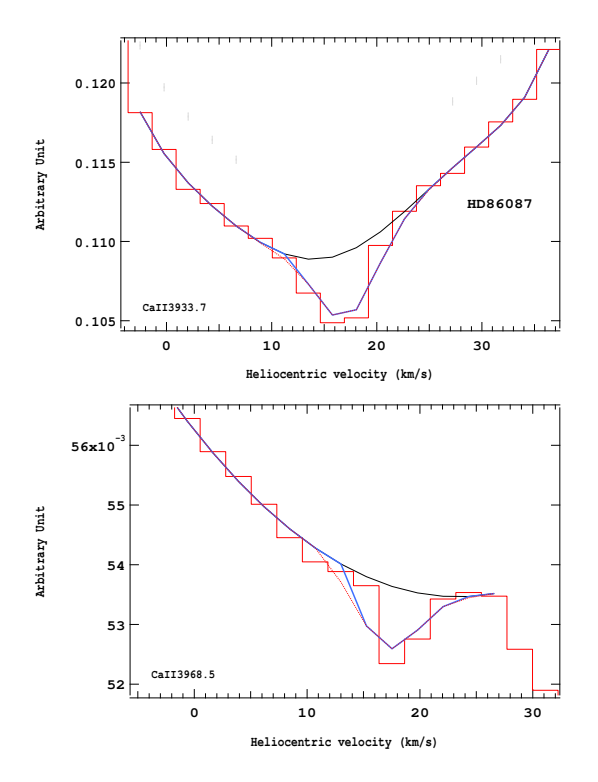

Figure 4.79 – Ajustement des raies K (en haut) et H (en bas) du doublet du Caii pour l'étoile HD86087.

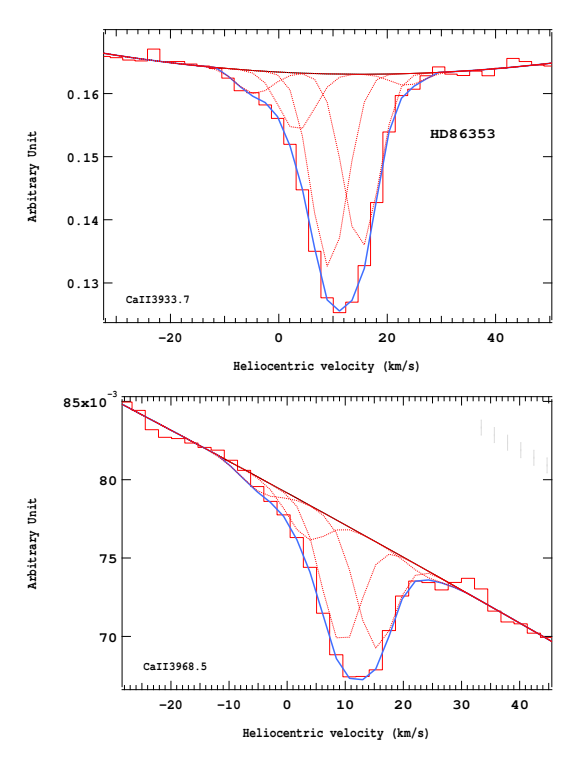

Figure 4.81 – Ajustement des raies K (en haut) et H (en bas) du doublet du Caii pour l'étoile HD86353.

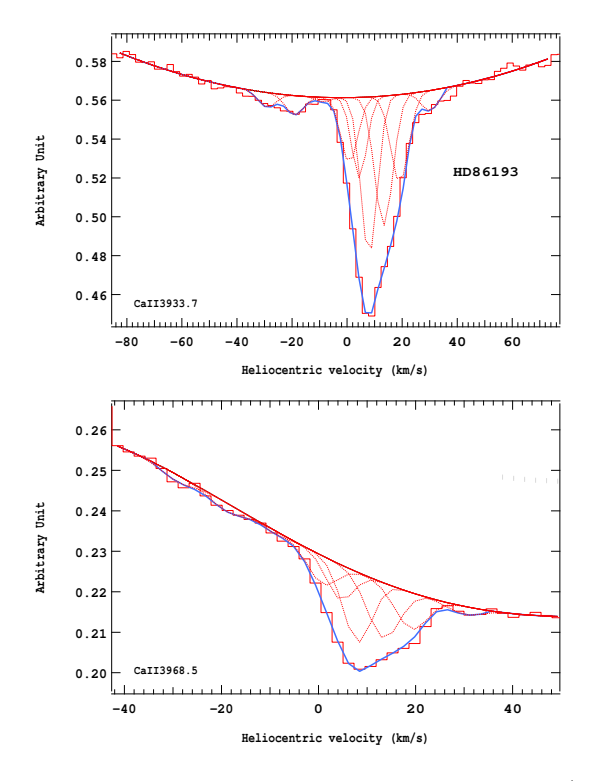

Figure 4.80 – Ajustement des raies K (en haut) et H (en bas) du doublet du Caii pour l'étoile HD86193.

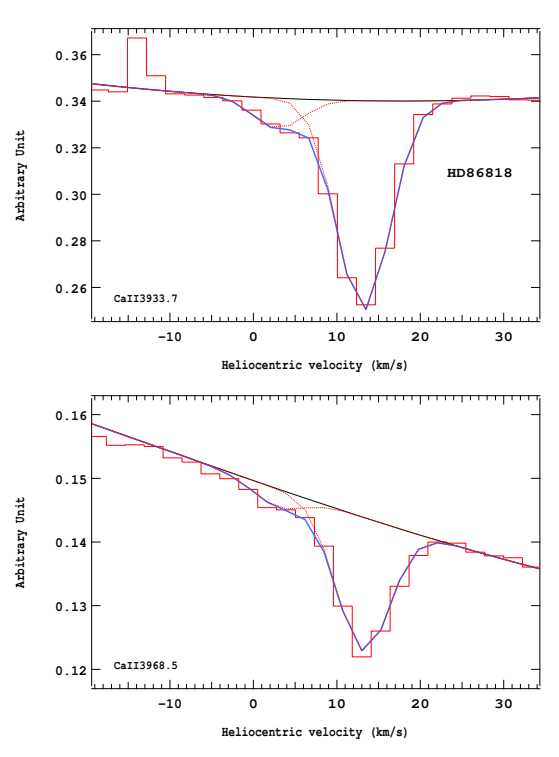

Figure 4.82 – Ajustement des raies K (en haut) et H (en bas) du doublet du Caii pour l'étoile HD86818.

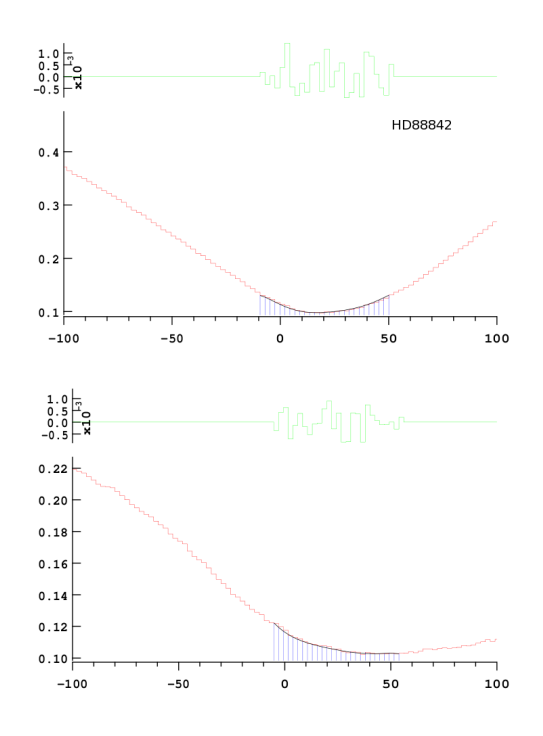

Figure 4.83 – Ajustement des raies K (en haut) et H (en bas) du doublet du Caii pour l'étoile HD88842.

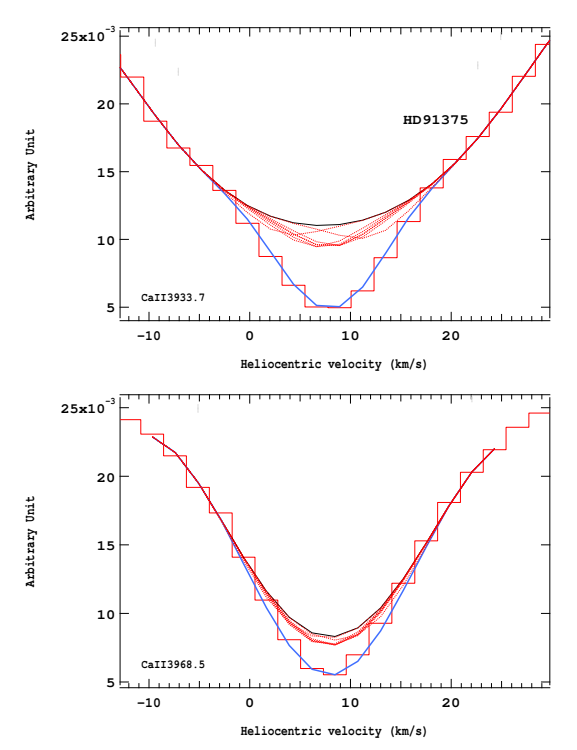

Figure 4.85 – Ajustement des raies K (en haut) et H (en bas) du doublet du Caii pour l'étoile HD91375.

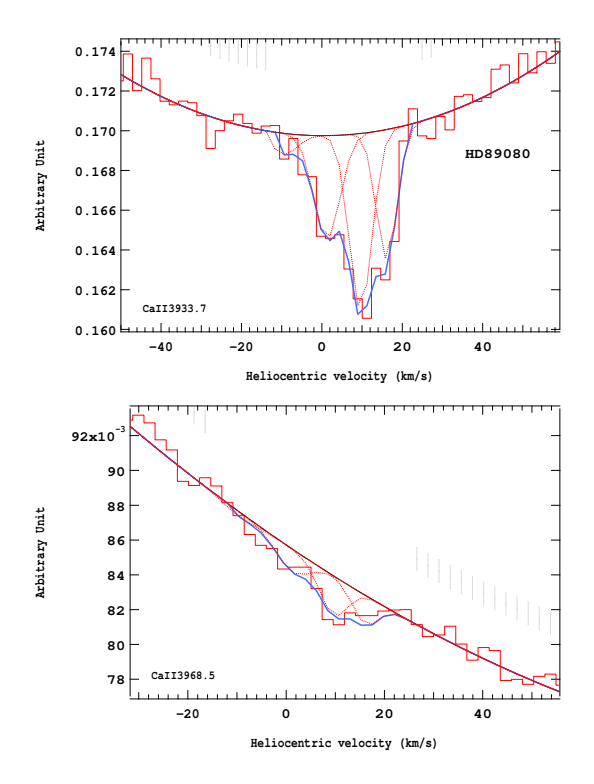

Figure 4.84 – Ajustement des raies K (en haut) et H (en bas) du doublet du Caii pour l'étoile HD89080.

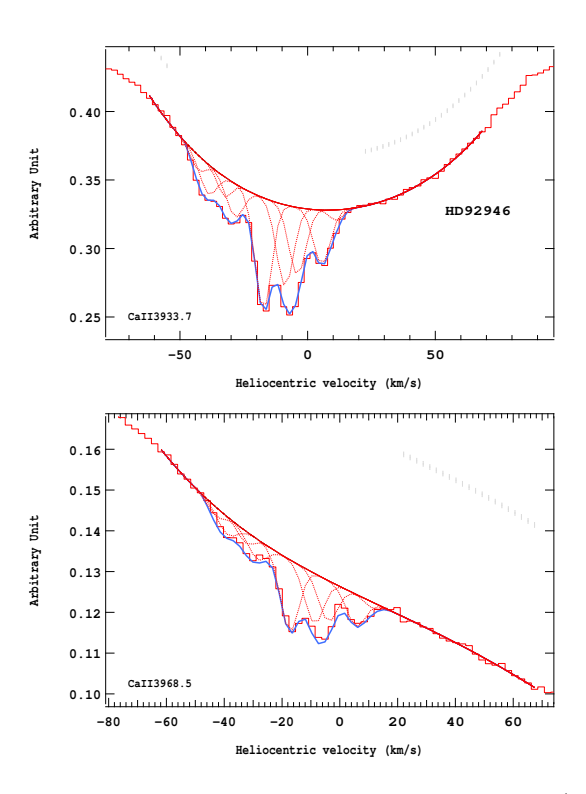

Figure 4.86 – Ajustement des raies K (en haut) et H (en bas) du doublet du Caii pour l'étoile HD92946.

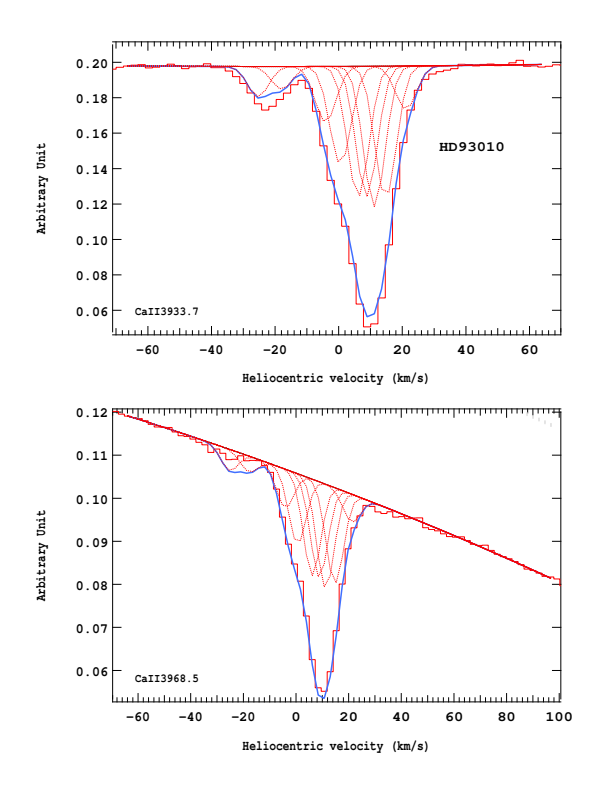

Figure 4.87 – Ajustement des raies K (en haut) et H (en bas) du doublet du Caii pour l'étoile HD93010.

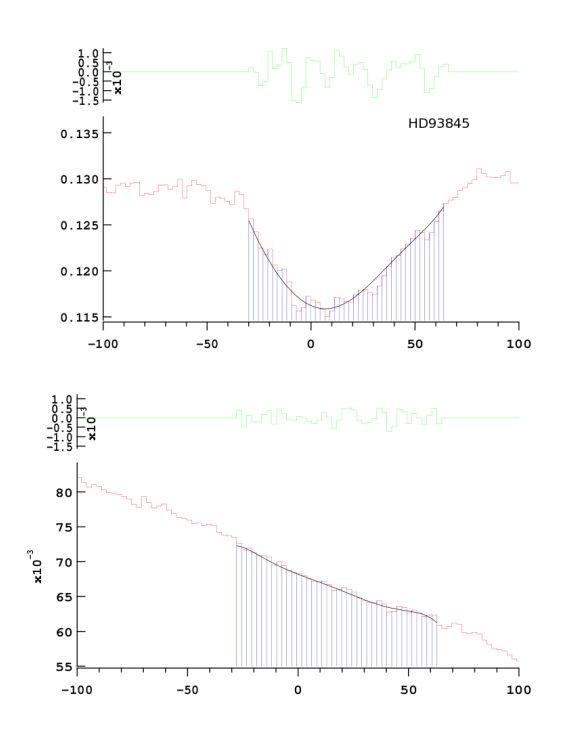

Figure 4.89 – Ajustement des raies K (en haut) et H (en bas) du doublet du Caii pour l'étoile HD93845.

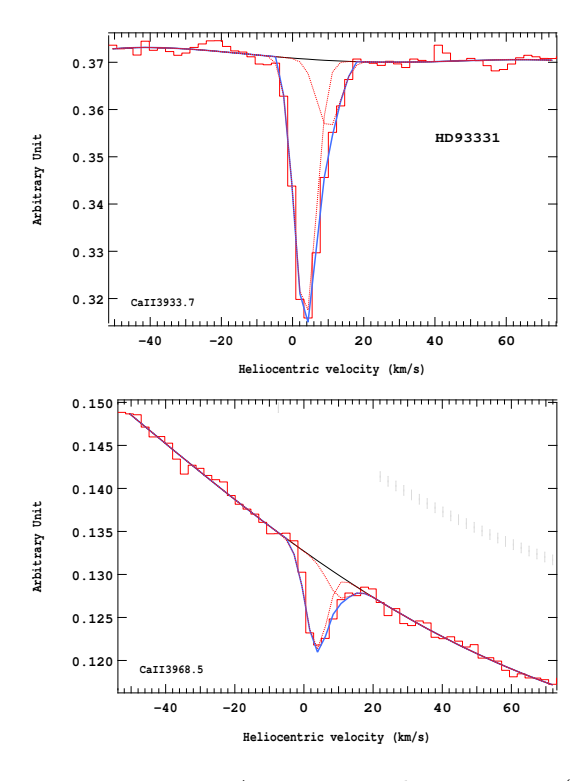

Figure 4.88 – Ajustement des raies K (en haut) et H (en bas) du doublet du Caii pour l'étoile HD93331.

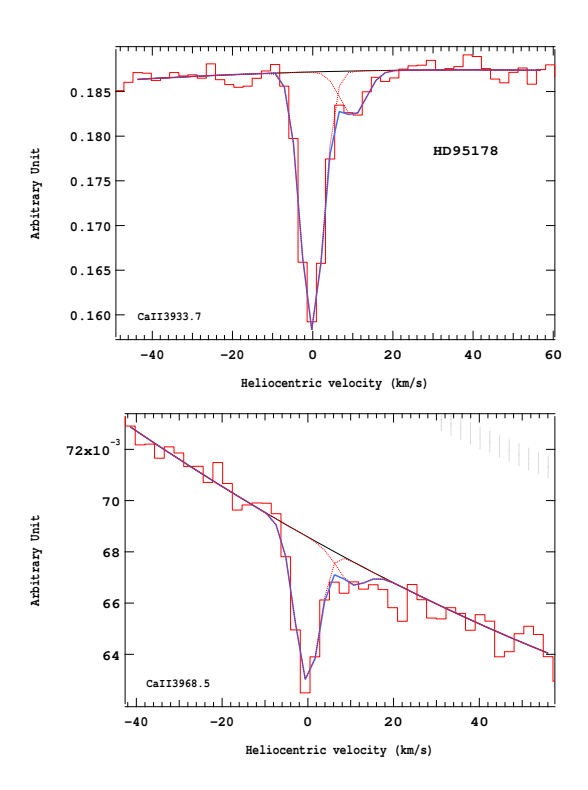

Figure 4.90 – Ajustement des raies K (en haut) et H (en bas) du doublet du Caii pour l'étoile HD95178.

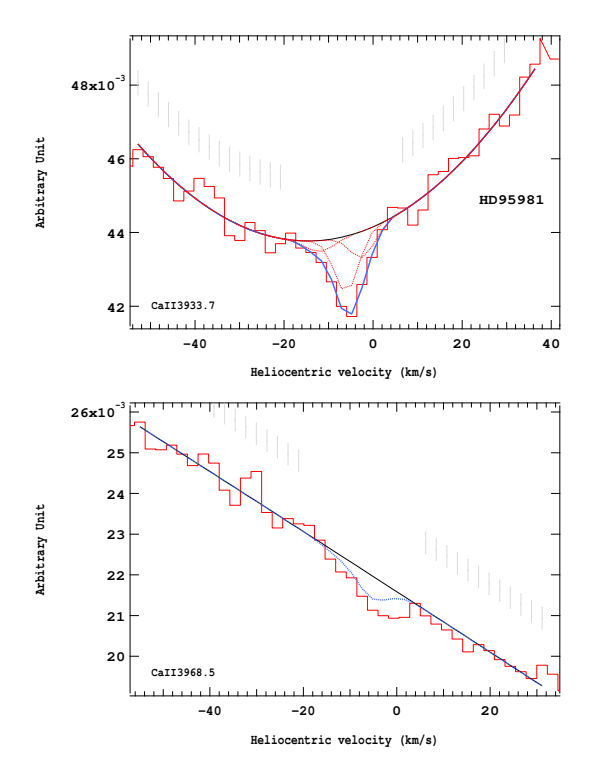

Figure 4.91 – Ajustement des raies K (en haut) et H (en bas) du doublet du Caii pour l'étoile HD95981.

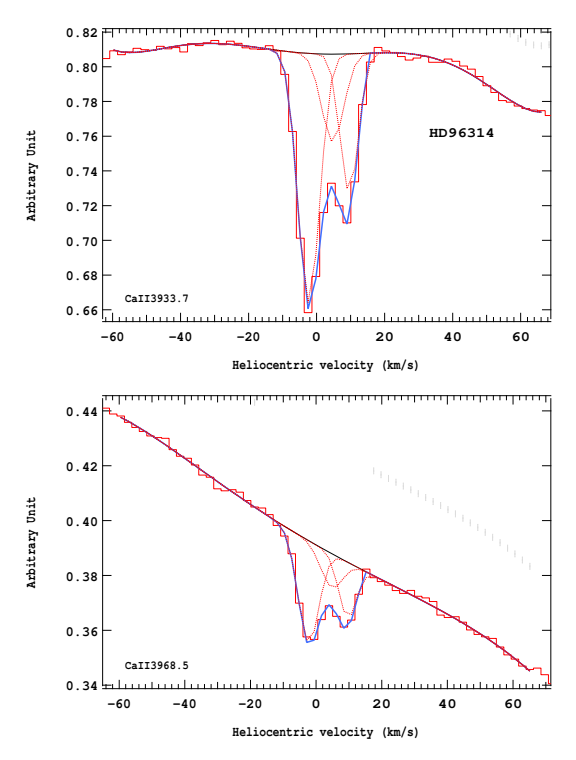

Figure 4.93 – Ajustement des raies K (en haut) et H (en bas) du doublet du Caii pour l'étoile HD96314.

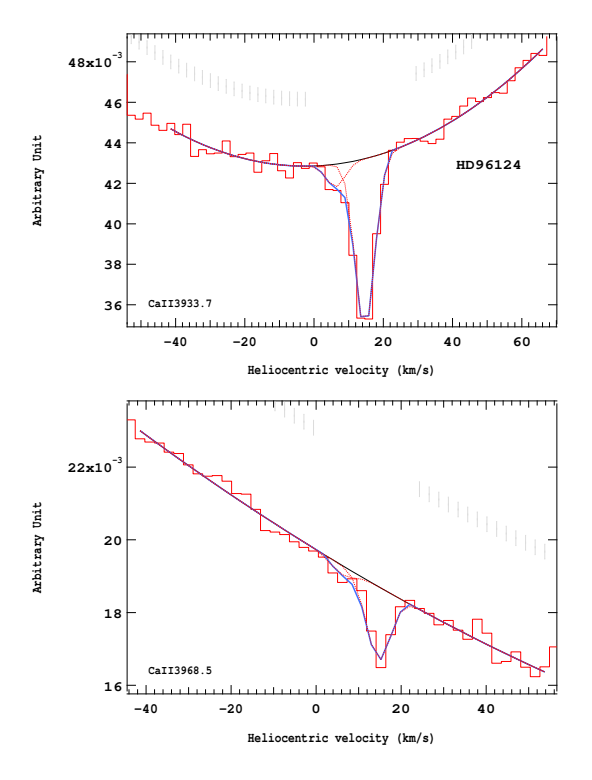

Figure 4.92 – Ajustement des raies K (en haut) et H (en bas) du doublet du Caii pour l'étoile HD96124.

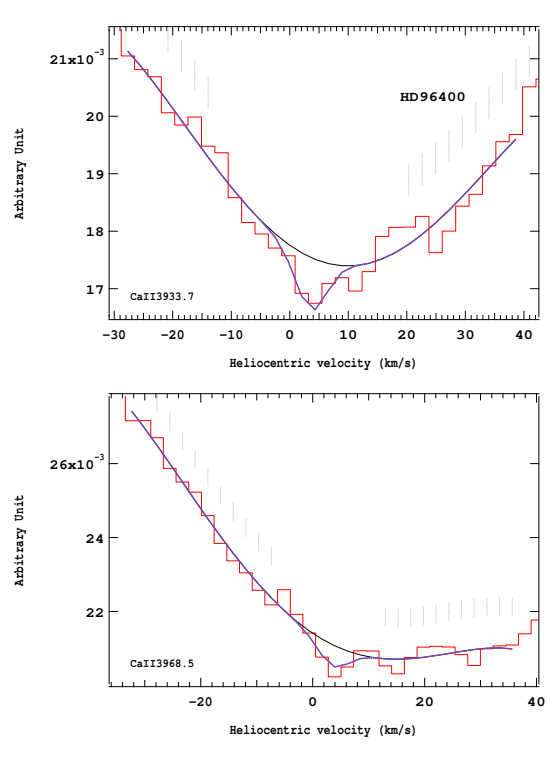

Figure 4.94 – Ajustement des raies K (en haut) et H (en bas) du doublet du Caii pour l'étoile HD96400.

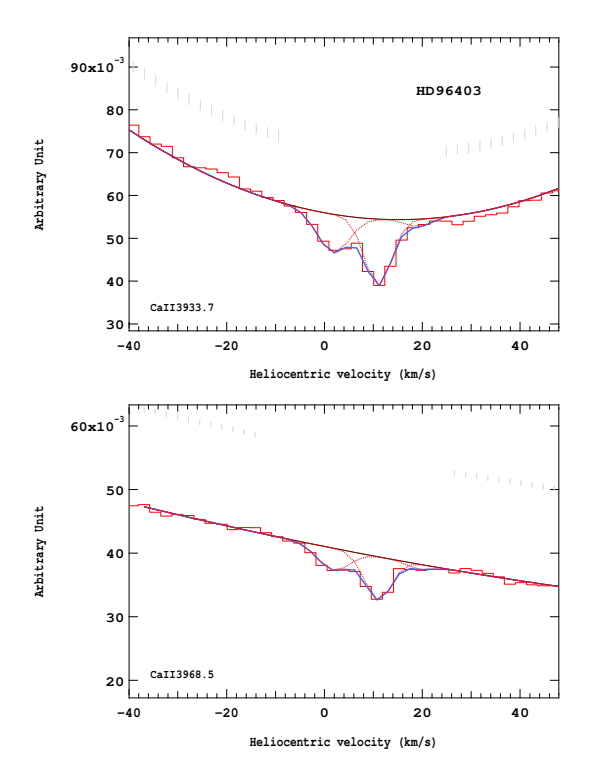

Figure 4.95 – Ajustement des raies K (en haut) et H (en bas) du doublet du Caii pour l'étoile HD96403.

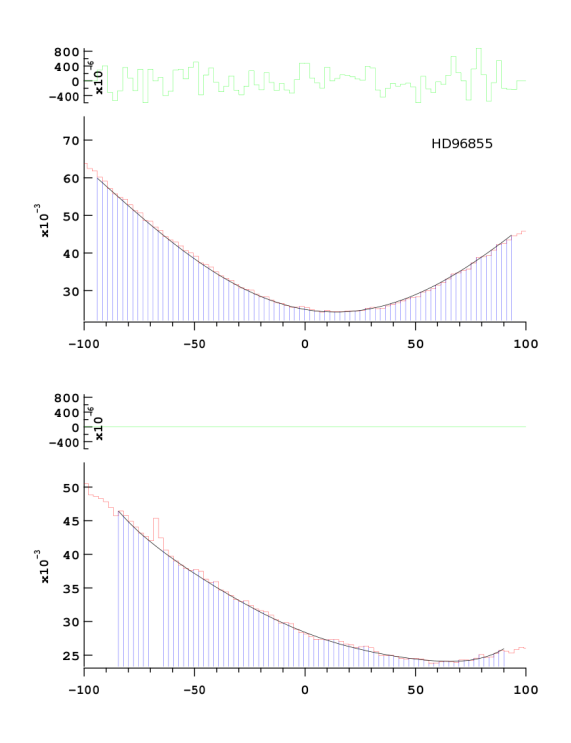

Figure 4.97 – Ajustement des raies K (en haut) et H (en bas) du doublet du Caii pour l'étoile HD96855.

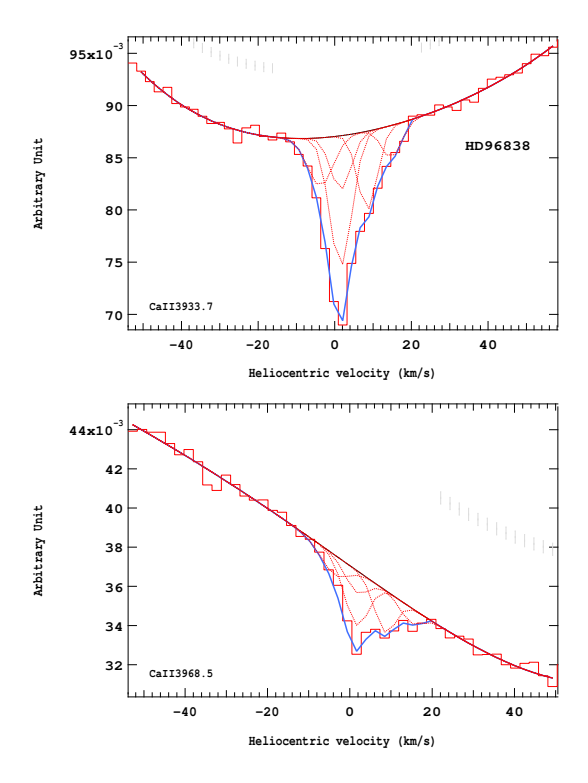

Figure 4.96 – Ajustement des raies K (en haut) et H (en bas) du doublet du Caii pour l'étoile HD96838.

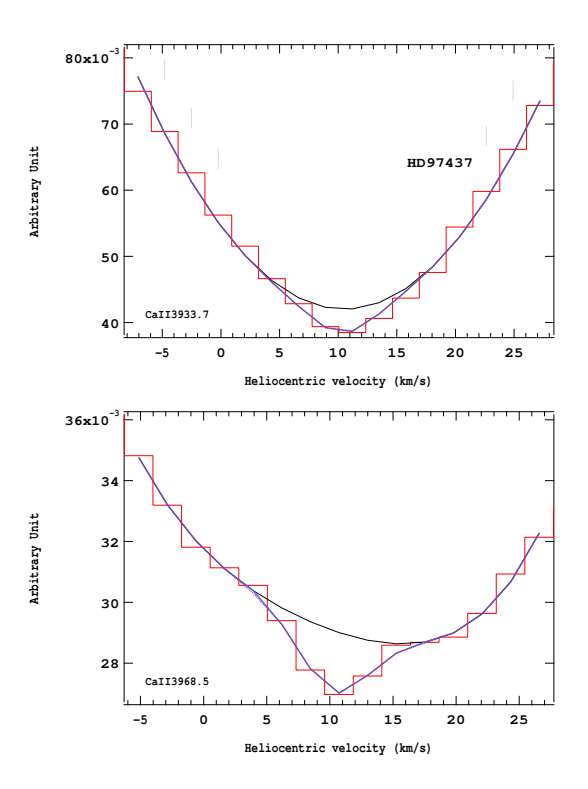

Figure 4.98 – Ajustement des raies K (en haut) et H (en bas) du doublet du Caii pour l'étoile HD97437.

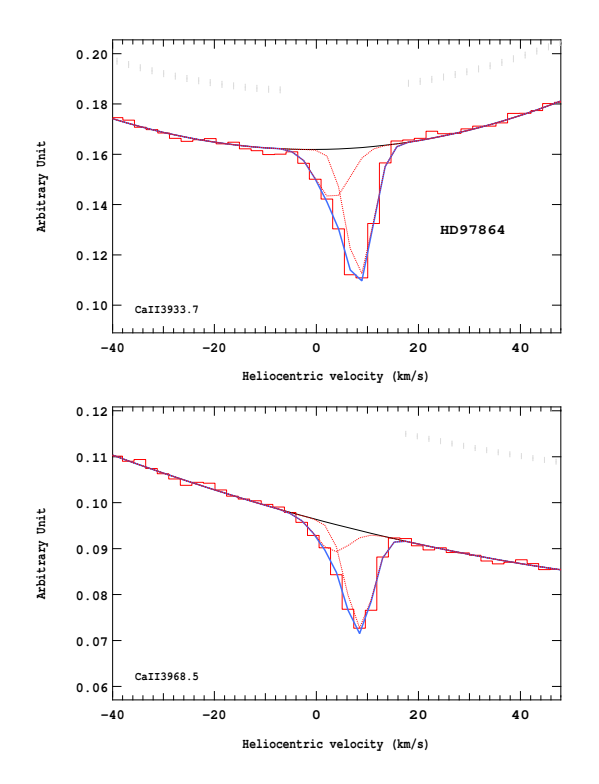

Figure 4.99 – Ajustement des raies K (en haut) et H (en bas) du doublet du CaII pour l'étoile HD97864.

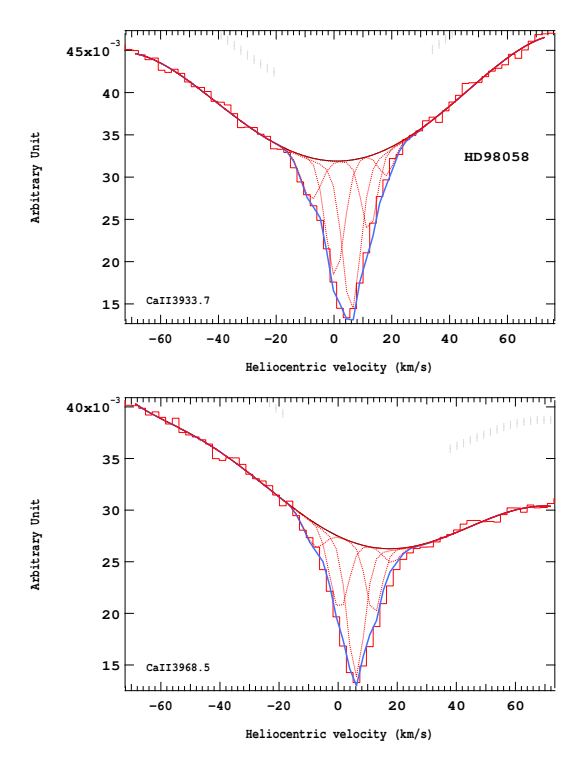

Figure 4.101 – Ajustement des raies K (en haut) et H (en bas) du doublet du Caii pour l'étoile HD98058.

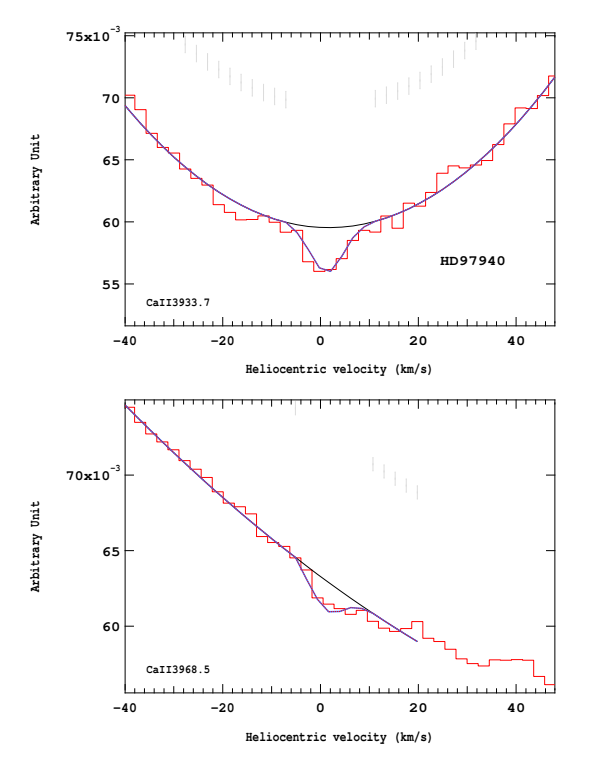

Figure 4.100 – Ajustement des raies K (en haut) et H (en bas) du doublet du Caii pour l'étoile HD97940.

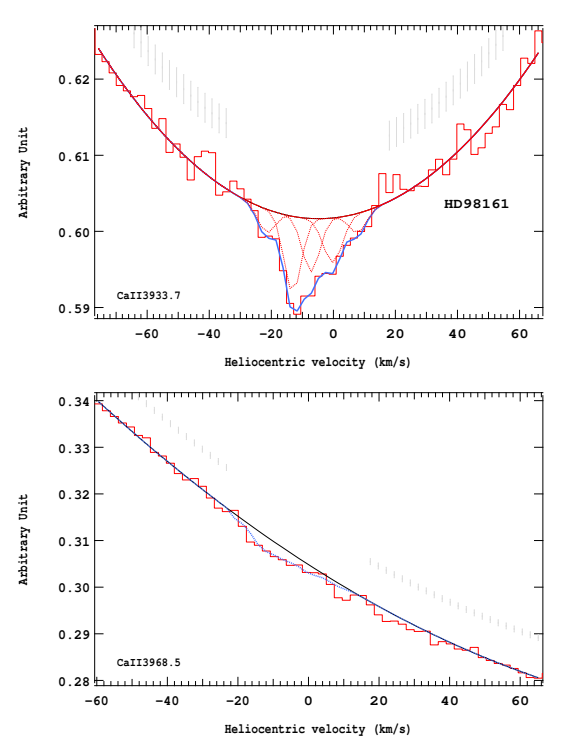

Figure 4.102 – Ajustement des raies K (en haut) et H (en bas) du doublet du Caii pour l'étoile HD98161.

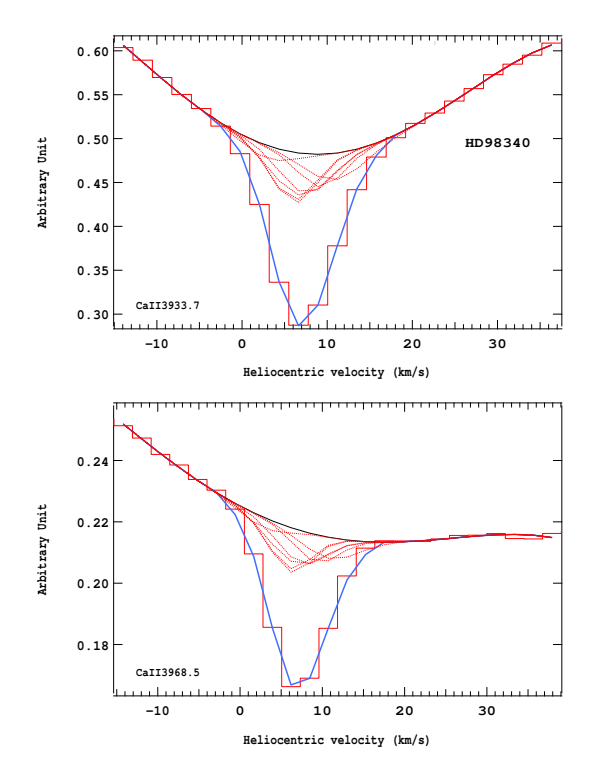

Figure 4.103 – Ajustement des raies K (en haut) et H (en bas) du doublet du Caii pour l'étoile HD98340.

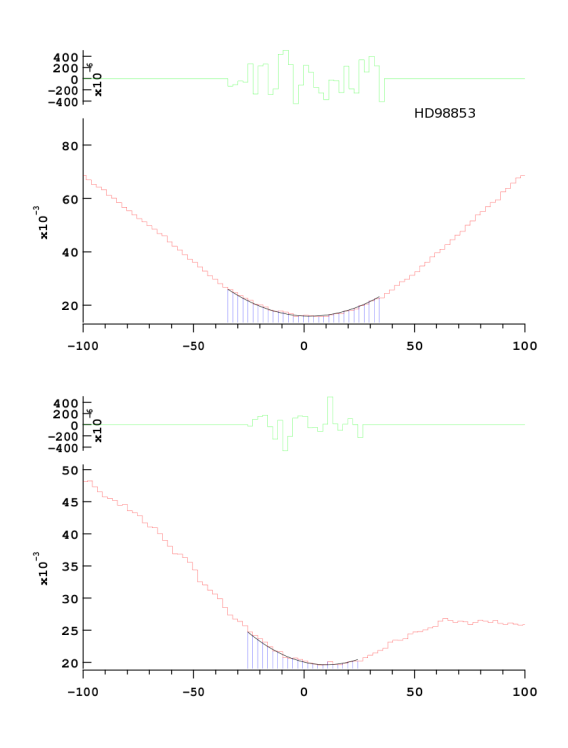

Figure 4.105 – Ajustement des raies K (en haut) et H (en bas) du doublet du Caii pour l'étoile HD98853.

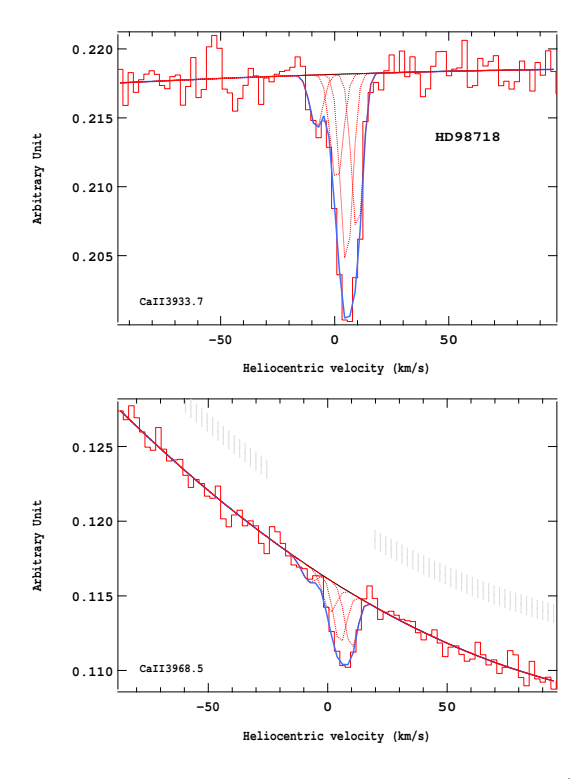

Figure 4.104 – Ajustement des raies K (en haut) et H (en bas) du doublet du Caii pour l'étoile HD98718.

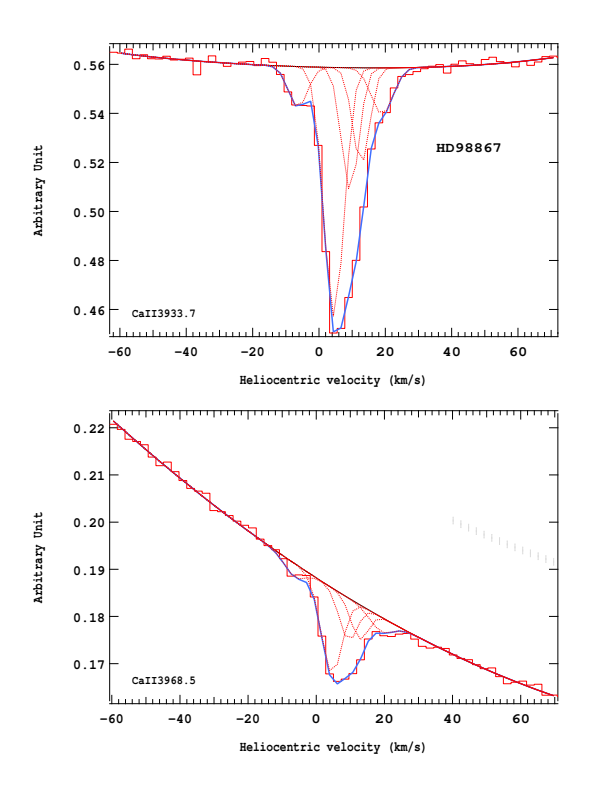

Figure 4.106 – Ajustement des raies K (en haut) et H (en bas) du doublet du Caii pour l'étoile HD98867.

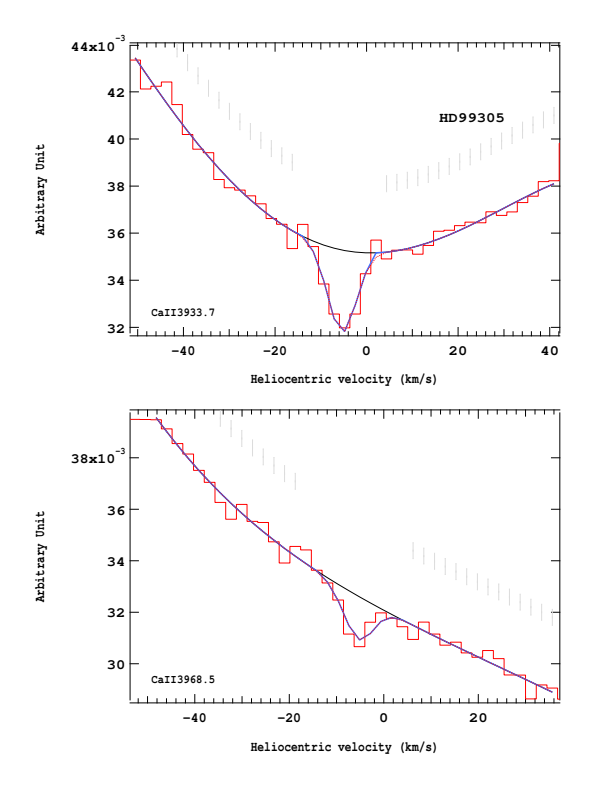

Figure 4.107 – Ajustement des raies K (en haut) et H (en bas) du doublet du Caii pour l'étoile HD99305.

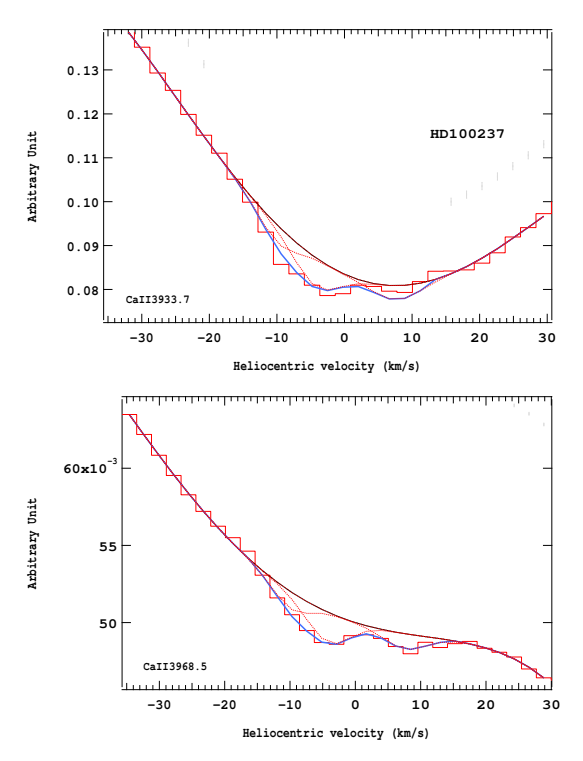

Figure 4.109 – Ajustement des raies K (en haut) et H (en bas) du doublet du Caii pour l'étoile HD100237.

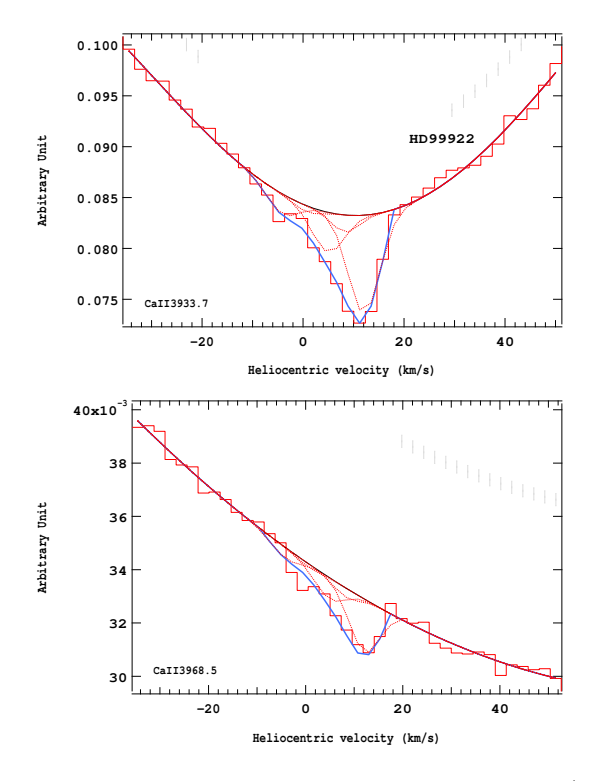

Figure 4.108 – Ajustement des raies K (en haut) et H (en bas) du doublet du Caii pour l'étoile HD99922.

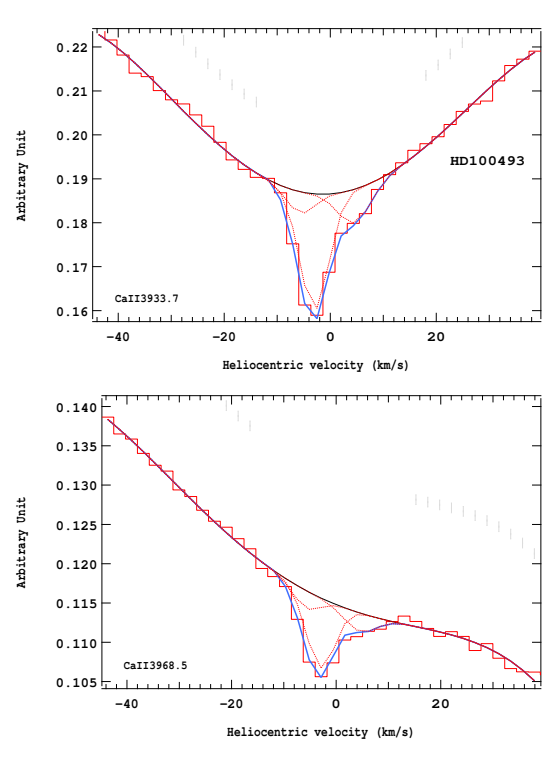

Figure 4.110 – Ajustement des raies K (en haut) et H (en bas) du doublet du Caii pour l'étoile HD100493.

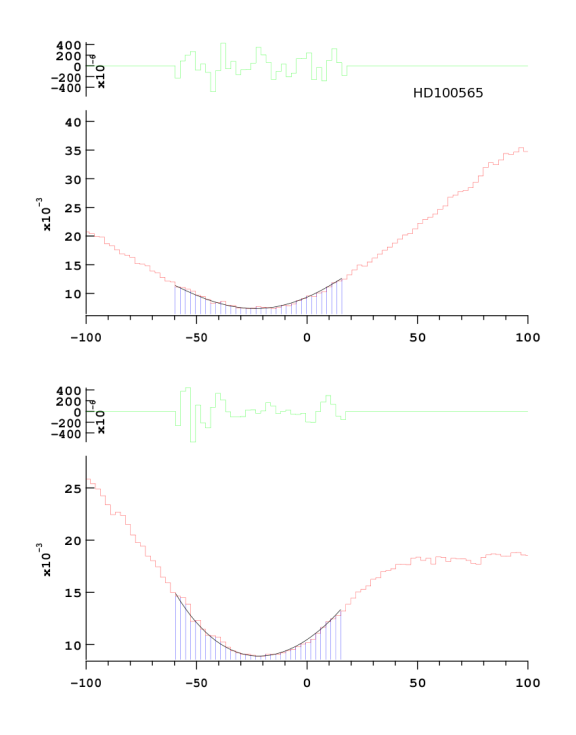

Figure 4.111 – Ajustement des raies K (en haut) et H (en bas) du doublet du Caii pour l'étoile HD100565.

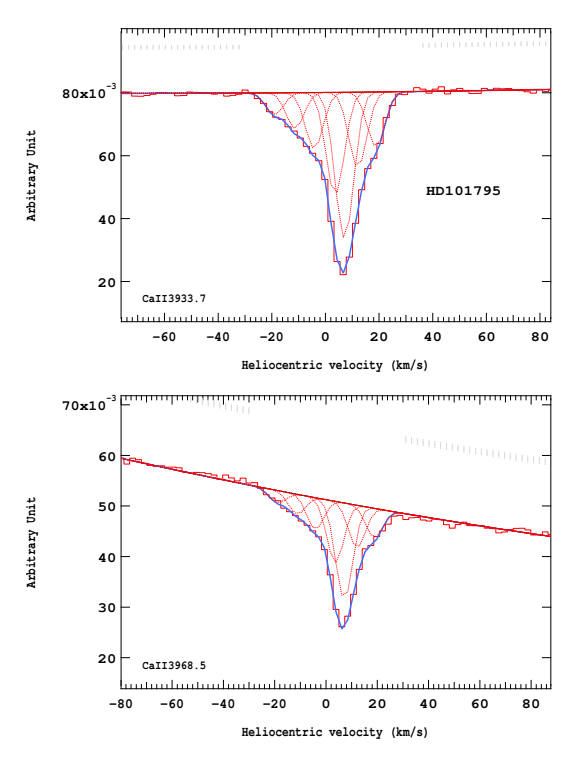

Figure 4.113 – Ajustement des raies K (en haut) et H (en bas) du doublet du Caii pour l'étoile HD101795.

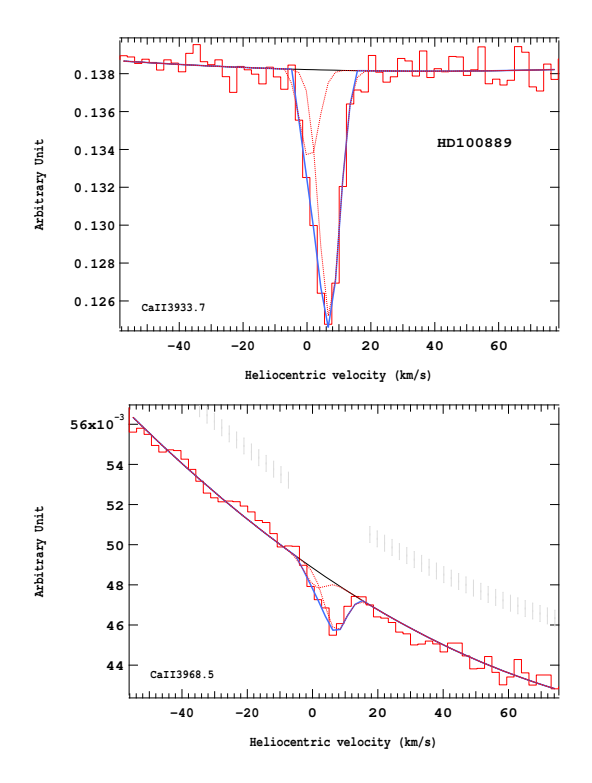

Figure 4.112 – Ajustement des raies K (en haut) et H (en bas) du doublet du Caii pour l'étoile HD100889.

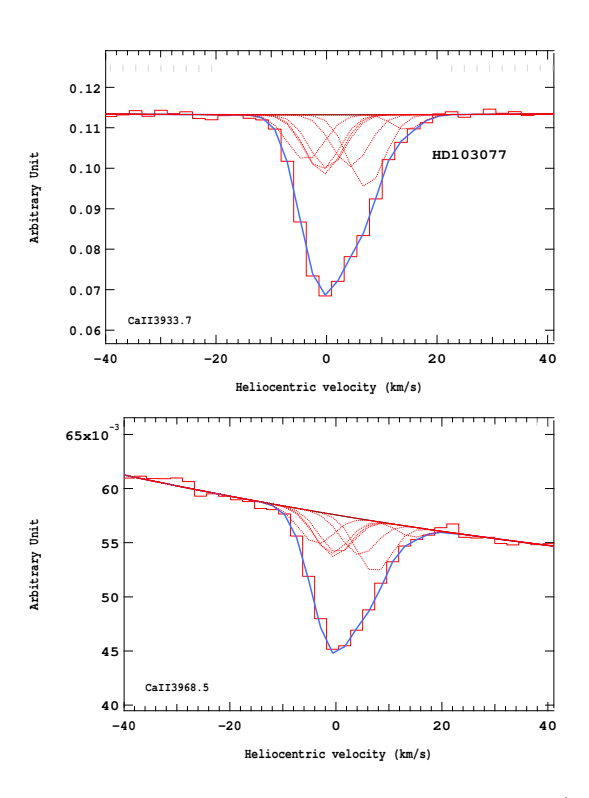

Figure 4.114 – Ajustement des raies K (en haut) et H (en bas) du doublet du Caii pour l'étoile HD103077.

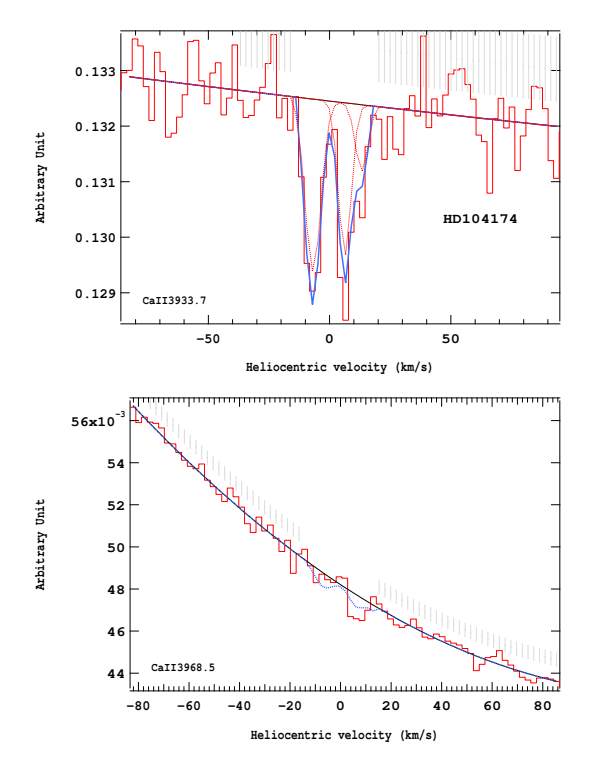

Figure 4.115 – Ajustement des raies K (en haut) et H (en bas) du doublet du Caii pour l'étoile HD104174.

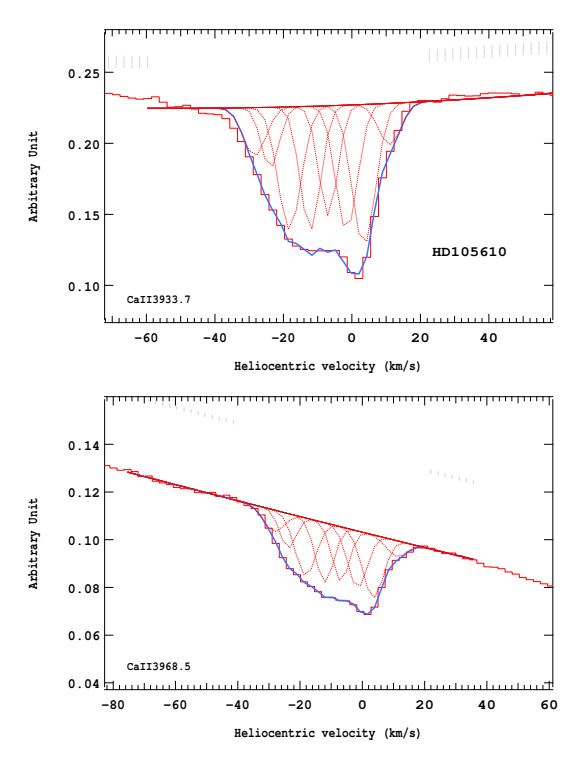

Figure 4.117 – Ajustement des raies K (en haut) et H (en bas) du doublet du Caii pour l'étoile HD105610.

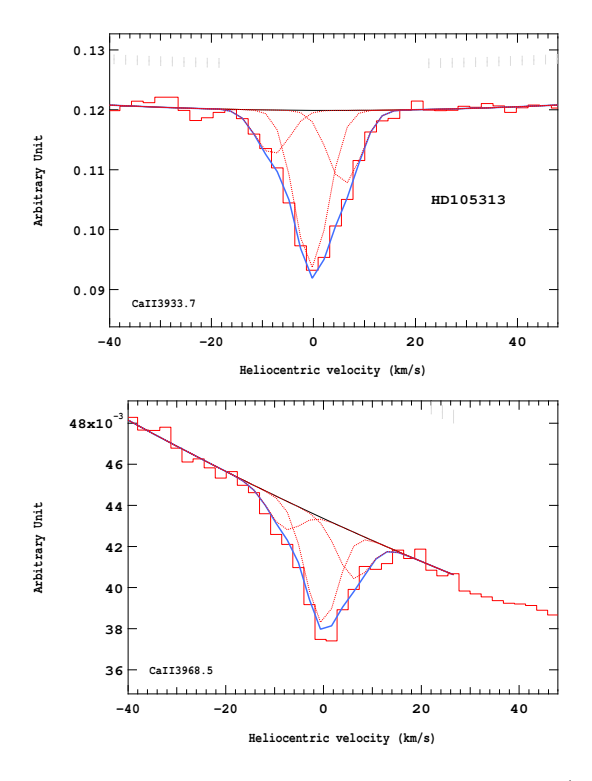

Figure 4.116 – Ajustement des raies K (en haut) et H (en bas) du doublet du Caii pour l'étoile HD105313.

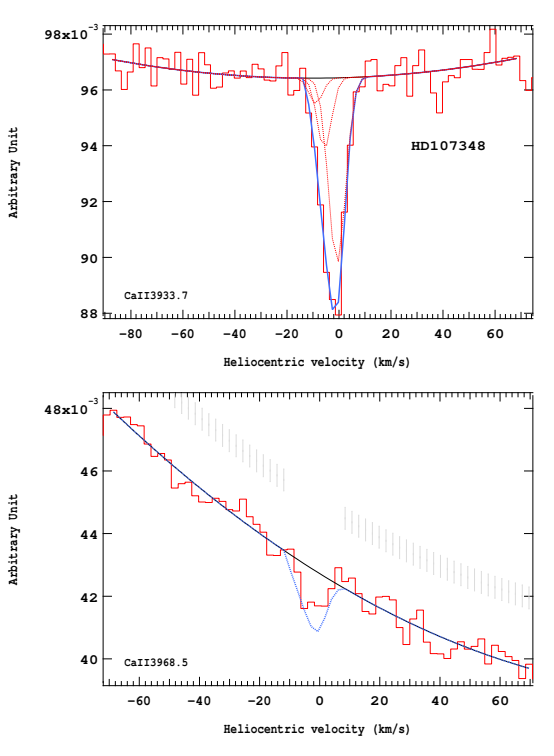

Figure 4.118 – Ajustement des raies K (en haut) et H (en bas) du doublet du Caii pour l'étoile HD107348.

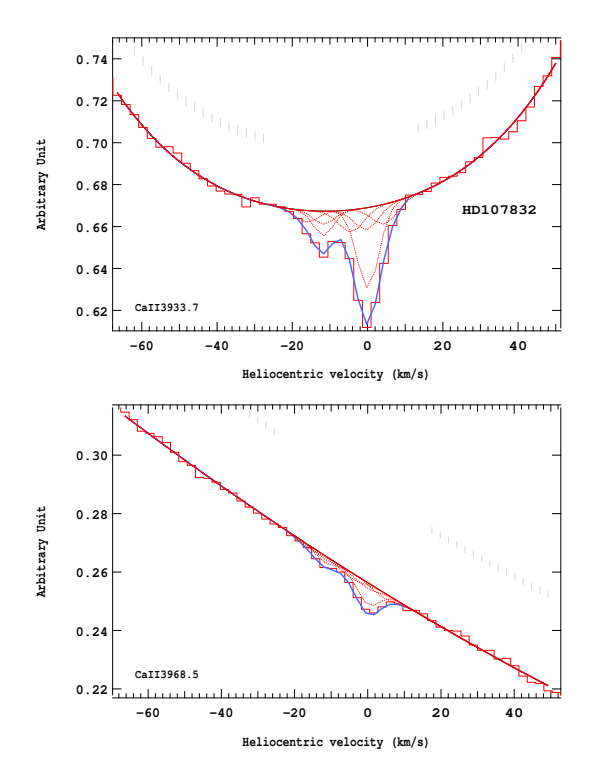

Figure 4.119 – Ajustement des raies K (en haut) et H (en bas) du doublet du Ca<sub>II</sub> pour l'étoile HD107832.

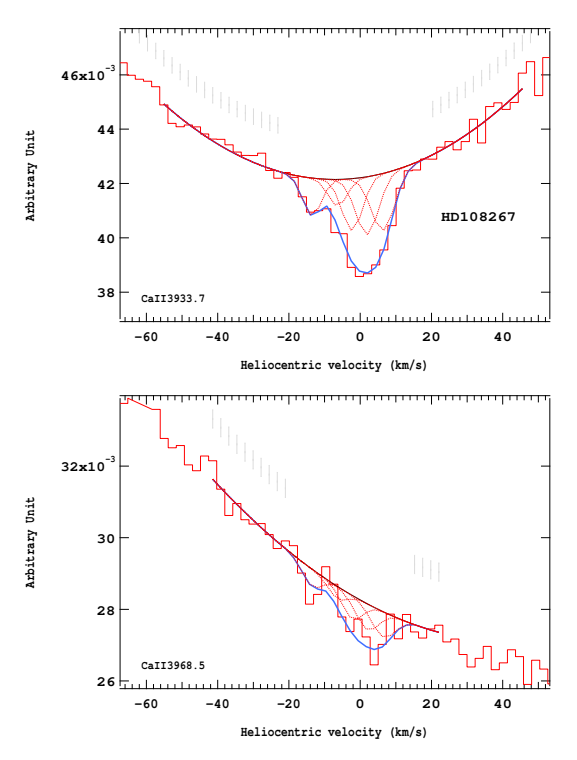

Figure 4.121 – Ajustement des raies K (en haut) et H (en bas) du doublet du Caii pour l'étoile HD108267.

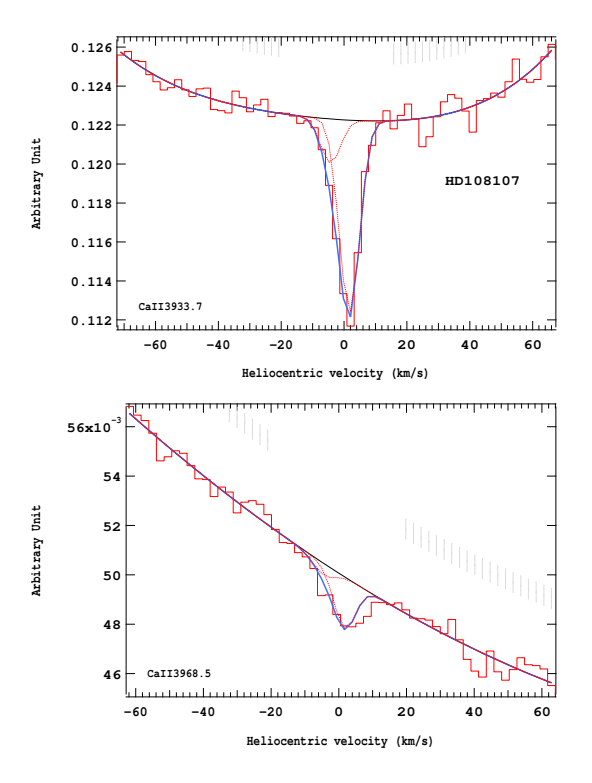

Figure 4.120 – Ajustement des raies K (en haut) et H (en bas) du doublet du Caii pour l'étoile HD108107.

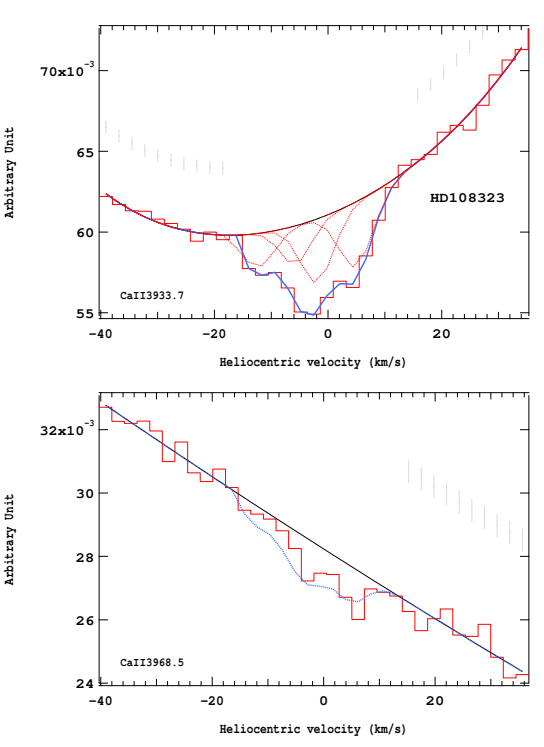

Figure 4.122 – Ajustement des raies K (en haut) et H (en bas) du doublet du Caii pour l'étoile HD108323.

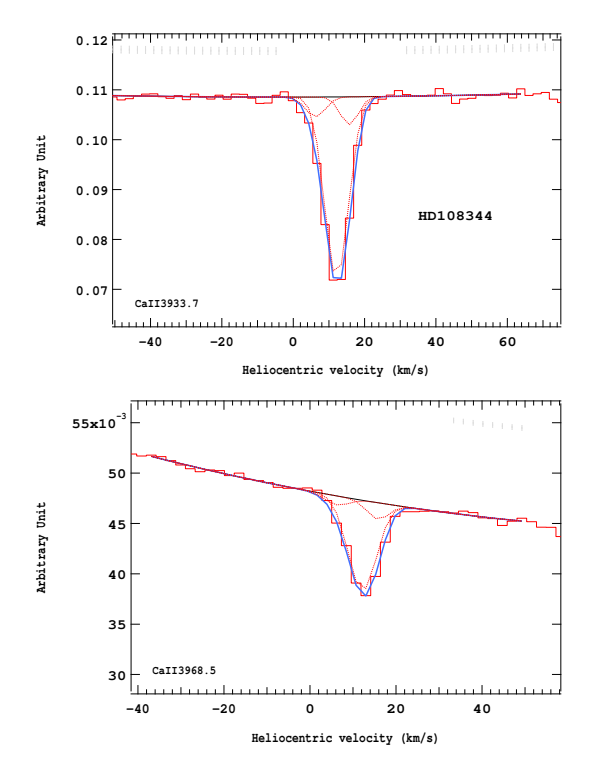

Figure 4.123 – Ajustement des raies K (en haut) et H (en bas) du doublet du Caii pour l'étoile HD108344.

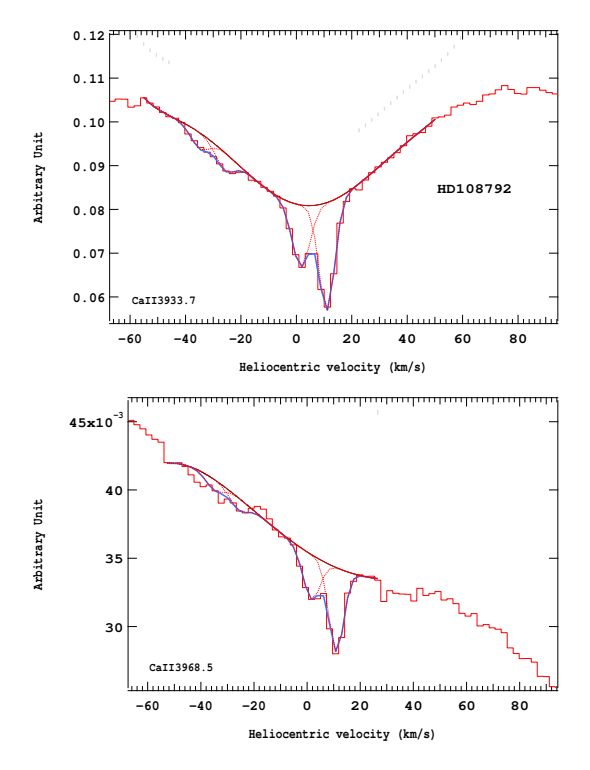

Figure 4.125 – Ajustement des raies K (en haut) et H (en bas) du doublet du Caii pour l'étoile HD108792.

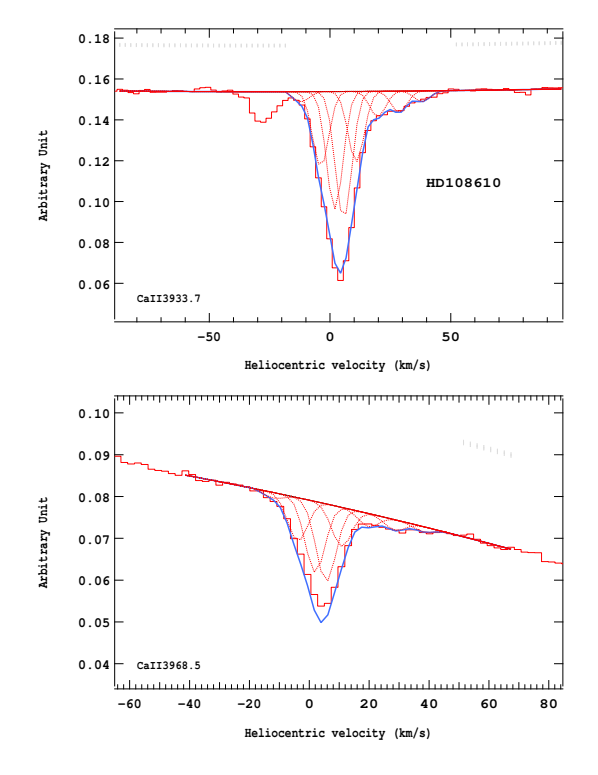

Figure 4.124 – Ajustement des raies K (en haut) et H (en bas) du doublet du Caii pour l'étoile HD108610.

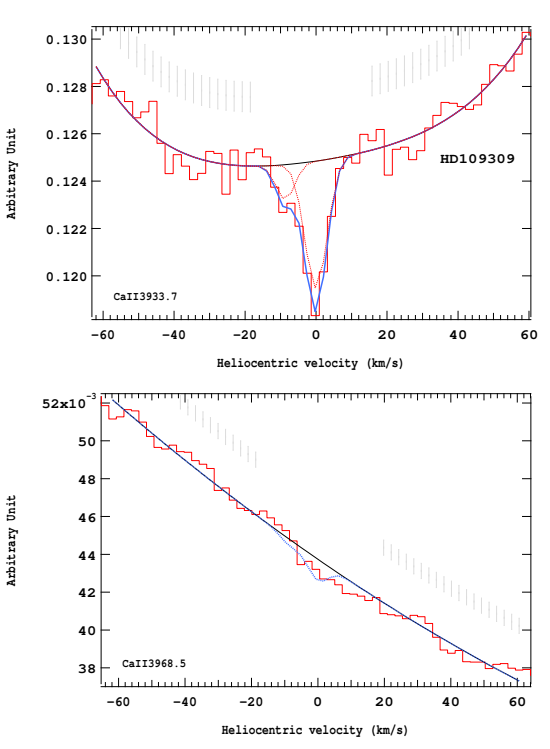

Figure 4.126 – Ajustement des raies K (en haut) et H (en bas) du doublet du Caii pour l'étoile HD109309.

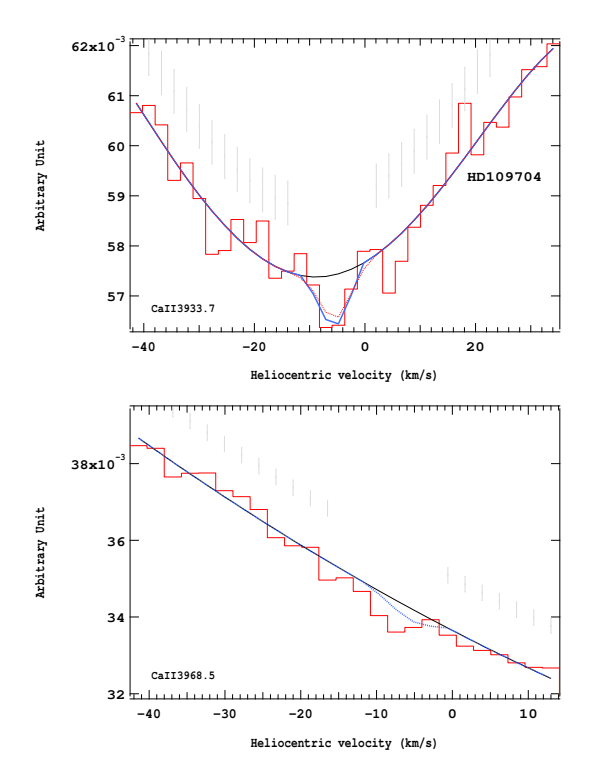

Figure 4.127 – Ajustement des raies K (en haut) et H (en bas) du doublet du Caii pour l'étoile HD109704.

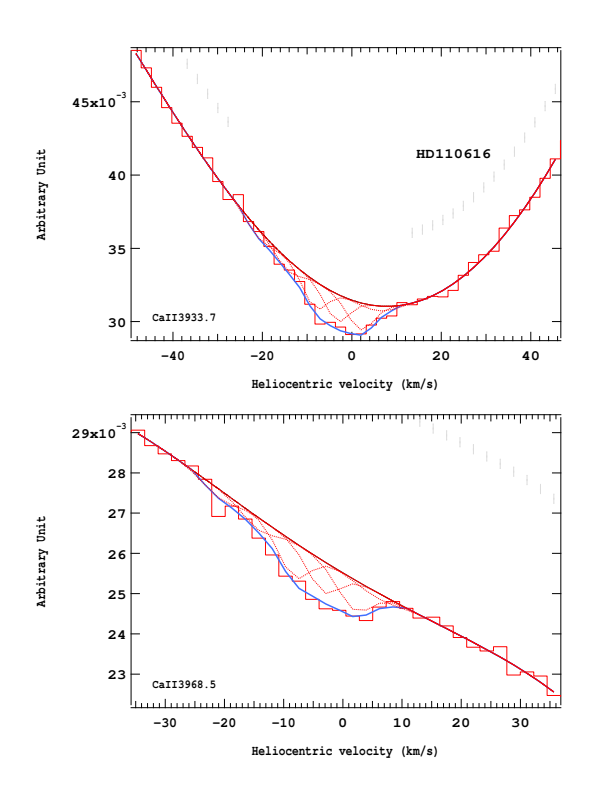

Figure 4.129 – Ajustement des raies K (en haut) et H (en bas) du doublet du Caii pour l'étoile HD110616.

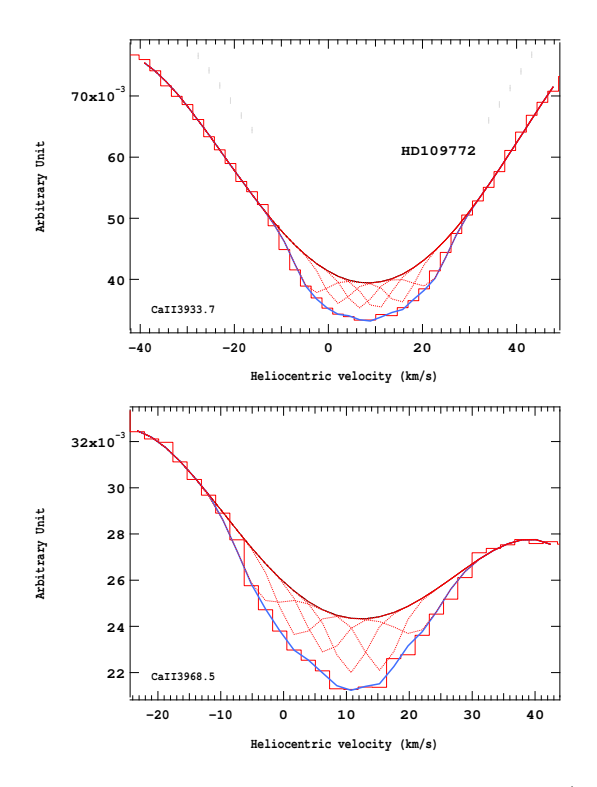

Figure 4.128 – Ajustement des raies K (en haut) et H (en bas) du doublet du Caii pour l'étoile HD109772.

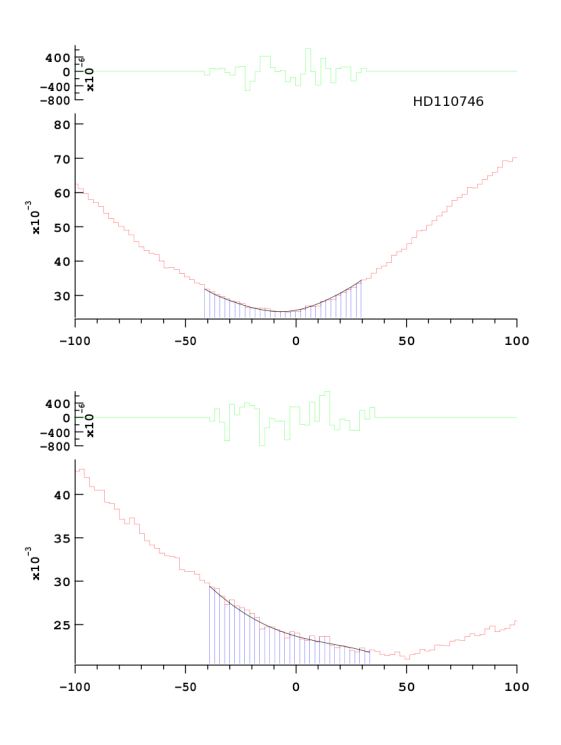

Figure 4.130 – Ajustement des raies K (en haut) et H (en bas) du doublet du Caii pour l'étoile HD110746.

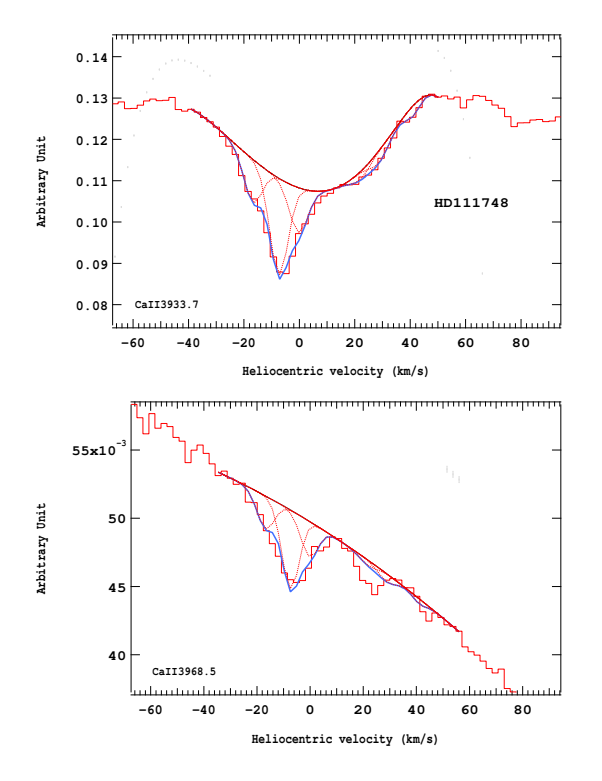

Figure 4.131 – Ajustement des raies K (en haut) et H (en bas) du doublet du Caii pour l'étoile HD111748.

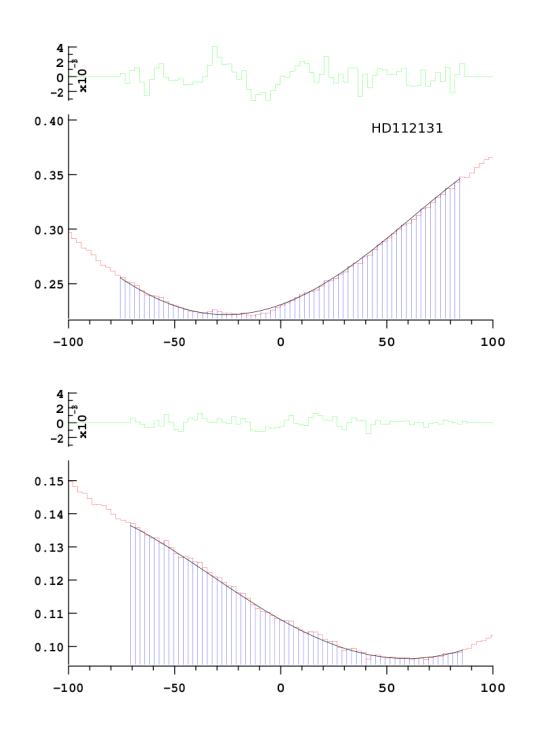

Figure 4.133 – Ajustement des raies K (en haut) et H (en bas) du doublet du Caii pour l'étoile HD112131.

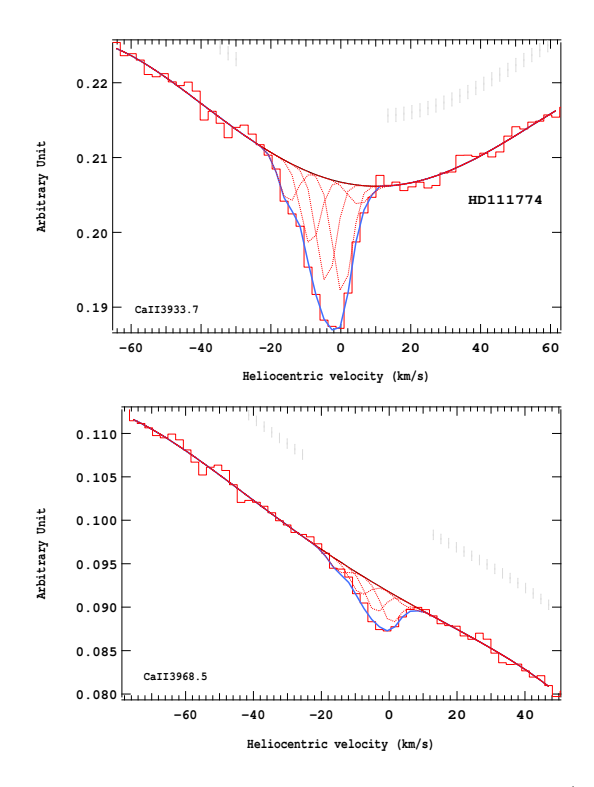

Figure 4.132 – Ajustement des raies K (en haut) et H (en bas) du doublet du Caii pour l'étoile HD111774.

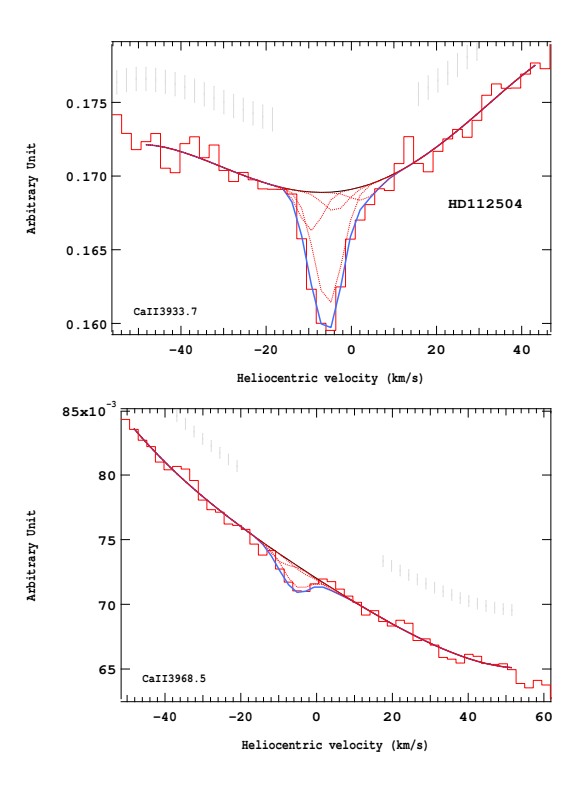

Figure 4.134 – Ajustement des raies K (en haut) et H (en bas) du doublet du Caii pour l'étoile HD112504.

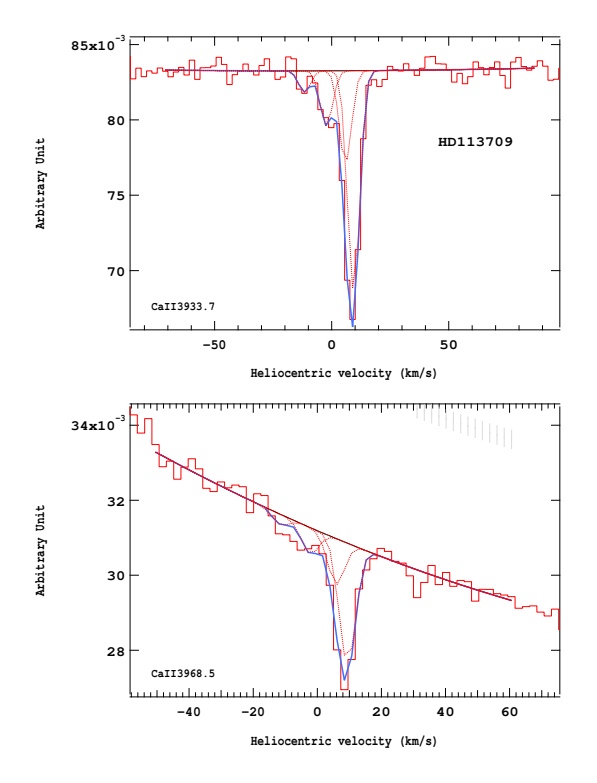

Figure 4.135 – Ajustement des raies K (en haut) et H (en bas) du doublet du Caii pour l'étoile HD113709.

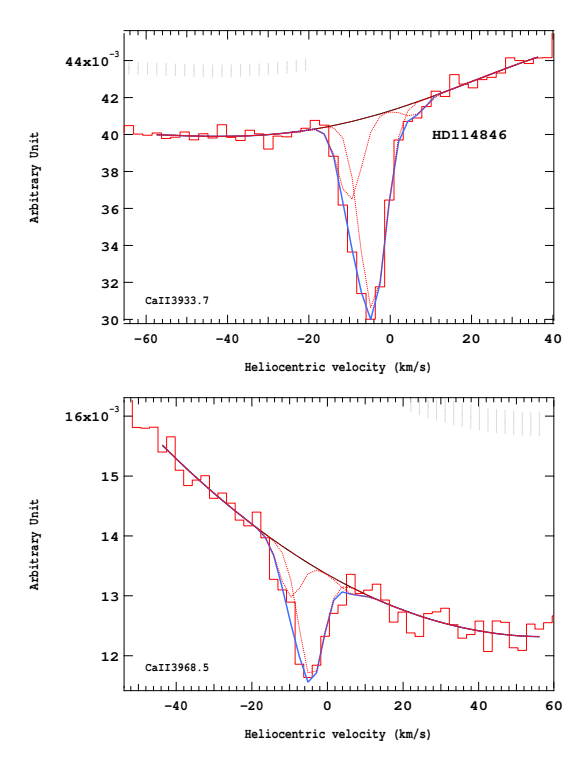

Figure 4.137 – Ajustement des raies K (en haut) et H (en bas) du doublet du Caii pour l'étoile HD114846.

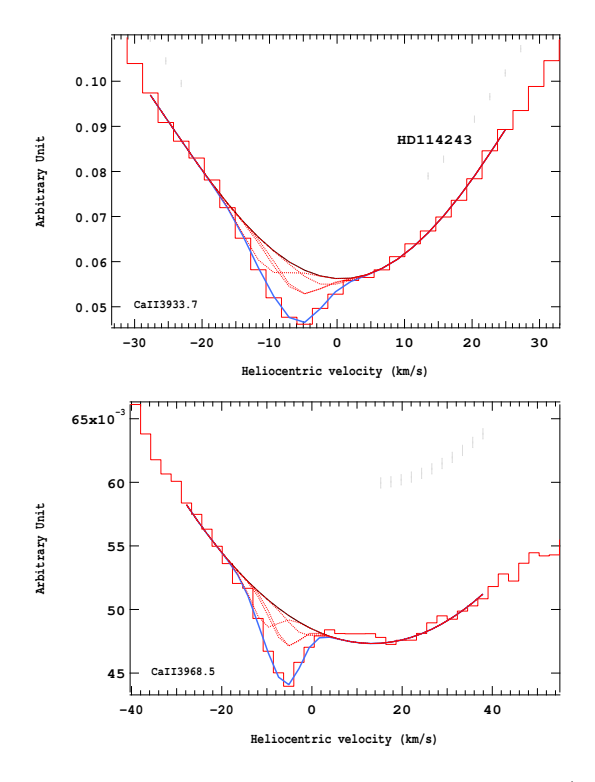

Figure 4.136 – Ajustement des raies K (en haut) et H (en bas) du doublet du Caii pour l'étoile HD114243.

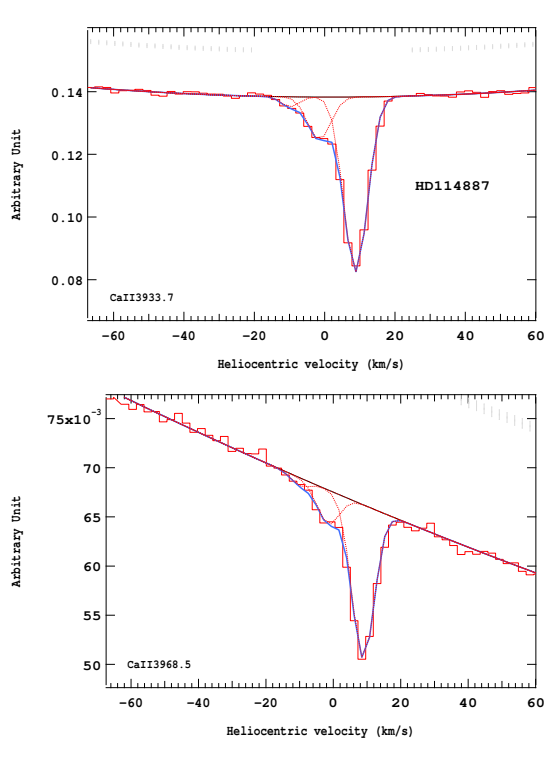

Figure 4.138 – Ajustement des raies K (en haut) et H (en bas) du doublet du Caii pour l'étoile HD114887.

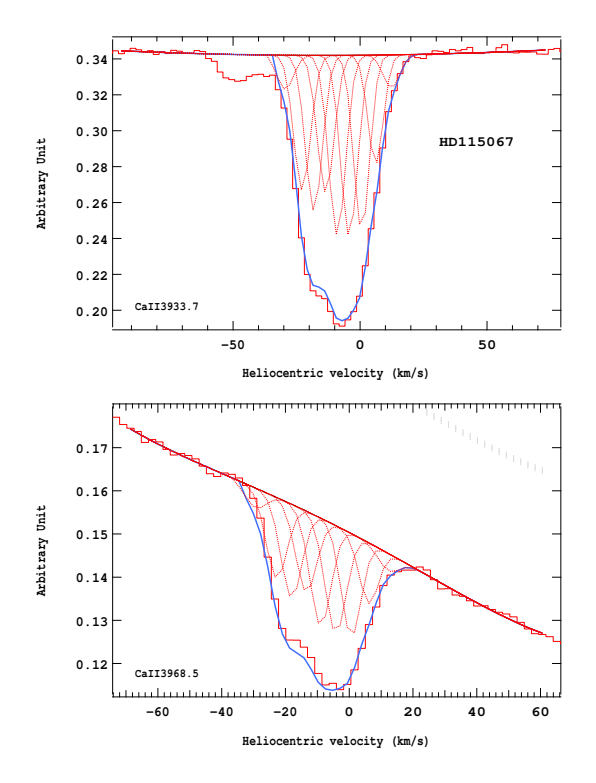

Figure 4.139 – Ajustement des raies K (en haut) et H (en bas) du doublet du Caii pour l'étoile HD115067.

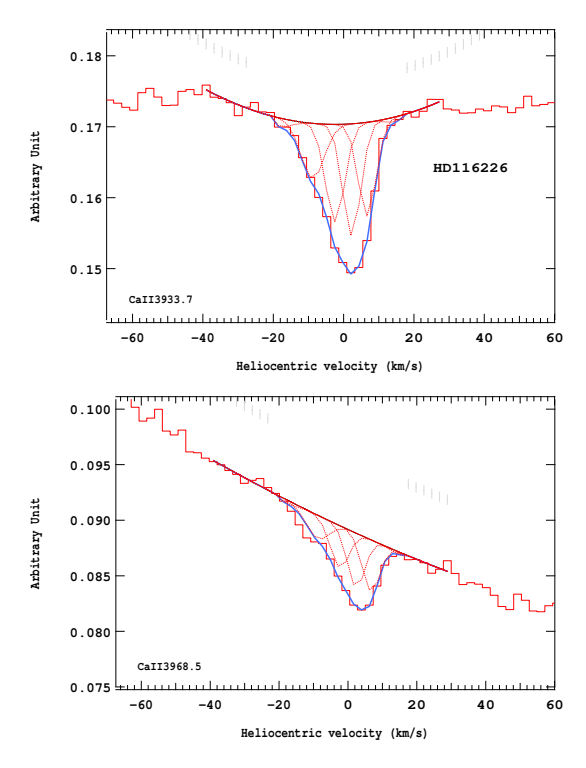

Figure 4.141 – Ajustement des raies K (en haut) et H (en bas) du doublet du Caii pour l'étoile HD116226.

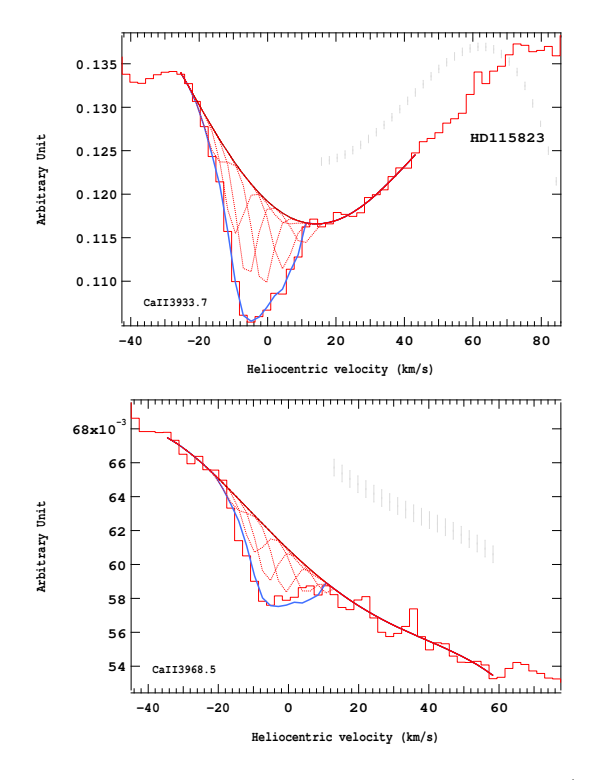

Figure 4.140 – Ajustement des raies K (en haut) et H (en bas) du doublet du Caii pour l'étoile HD115823.

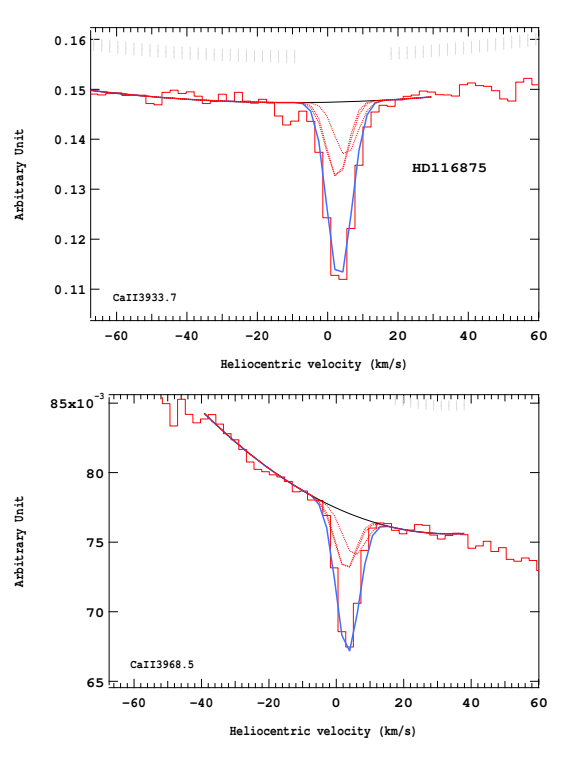

Figure 4.142 – Ajustement des raies K (en haut) et H (en bas) du doublet du Caii pour l'étoile HD116875.

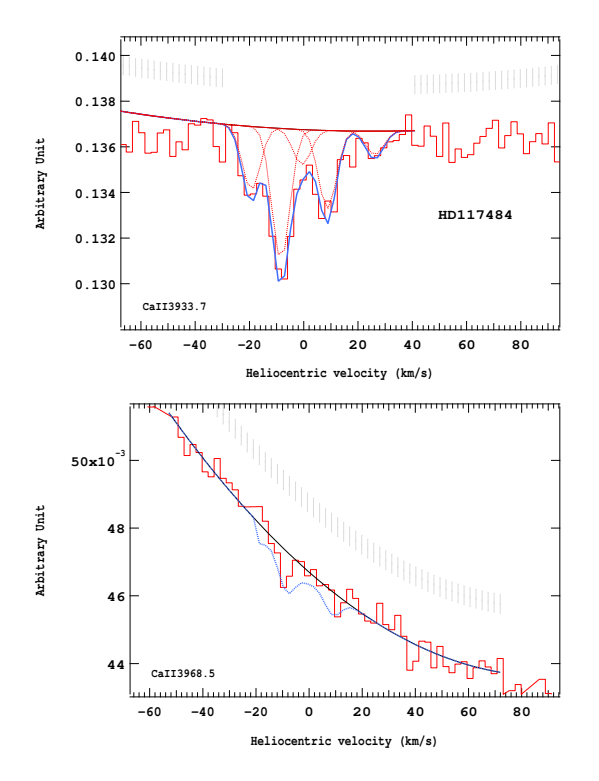

Figure 4.143 – Ajustement des raies K (en haut) et H (en bas) du doublet du Caii pour l'étoile HD117484.

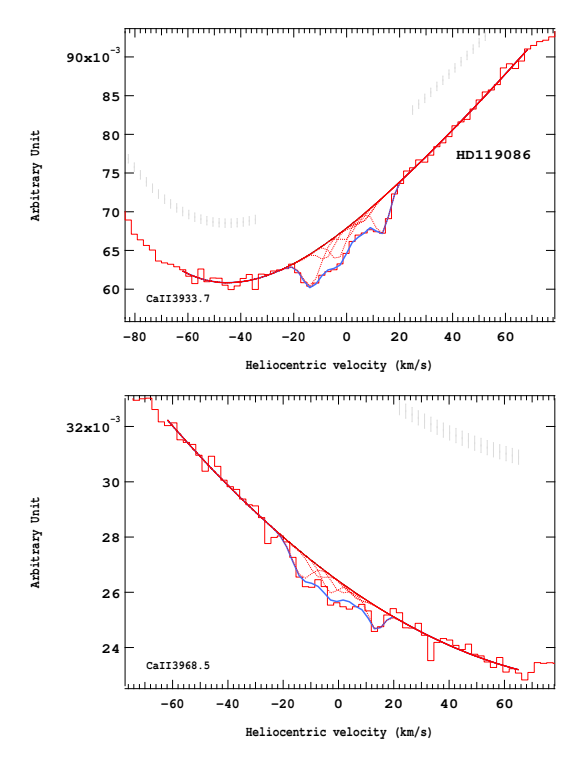

Figure 4.145 – Ajustement des raies K (en haut) et H (en bas) du doublet du Caii pour l'étoile HD119086.

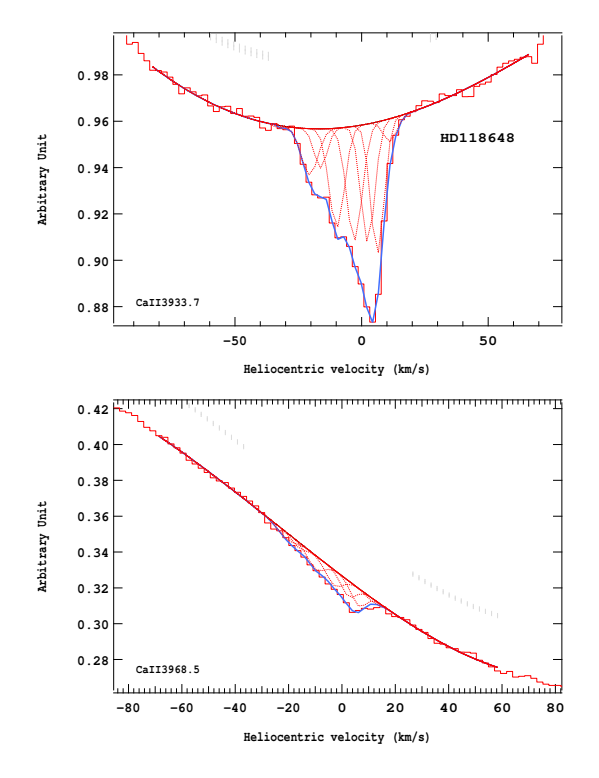

Figure 4.144 – Ajustement des raies K (en haut) et H (en bas) du doublet du Caii pour l'étoile HD118648.

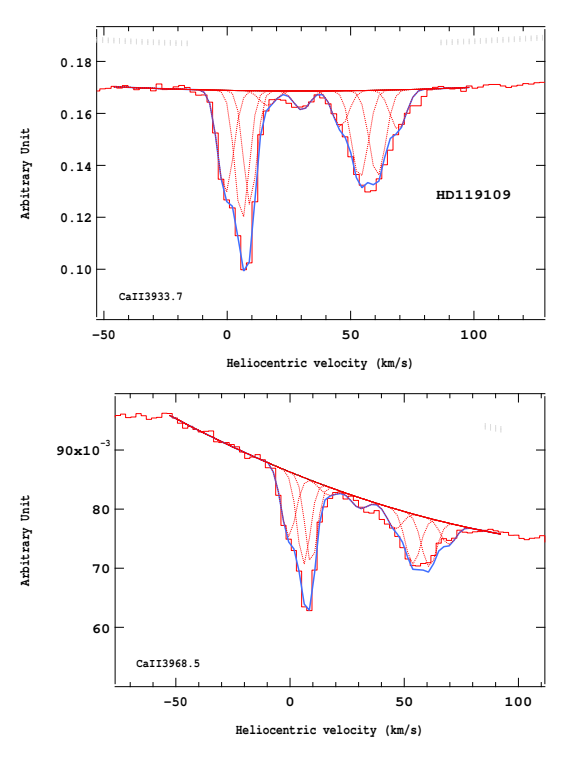

Figure 4.146 – Ajustement des raies K (en haut) et H (en bas) du doublet du Caii pour l'étoile HD119109.

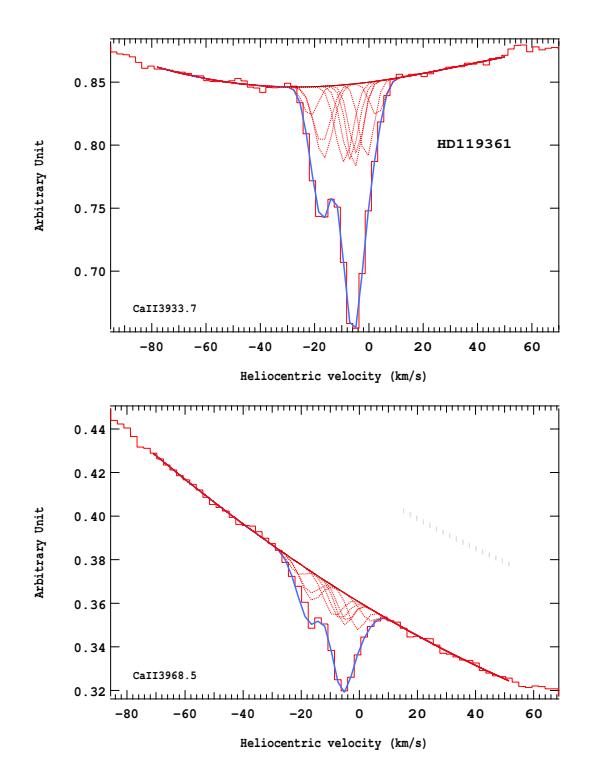

Figure 4.147 – Ajustement des raies K (en haut) et H (en bas) du doublet du Caii pour l'étoile HD119361.

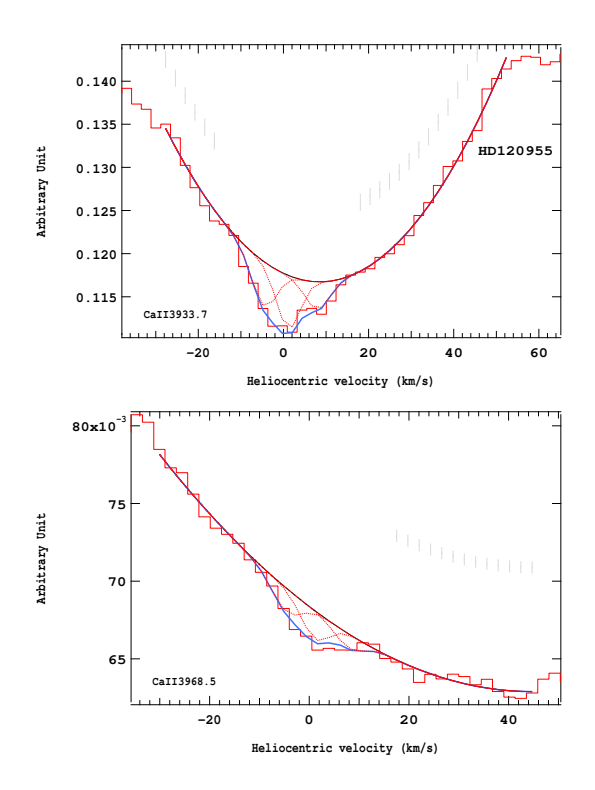

Figure 4.149 – Ajustement des raies K (en haut) et H (en bas) du doublet du Caii pour l'étoile HD120955.

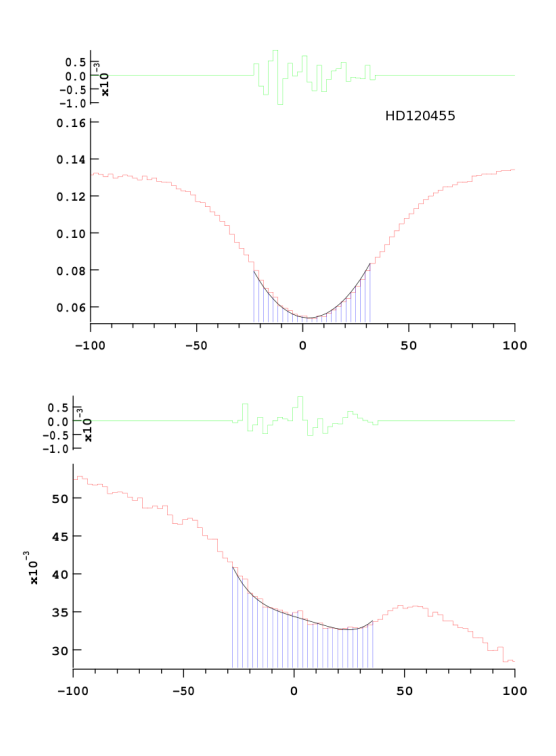

Figure 4.148 – Ajustement des raies K (en haut) et H (en bas) du doublet du Caii pour l'étoile HD120455.

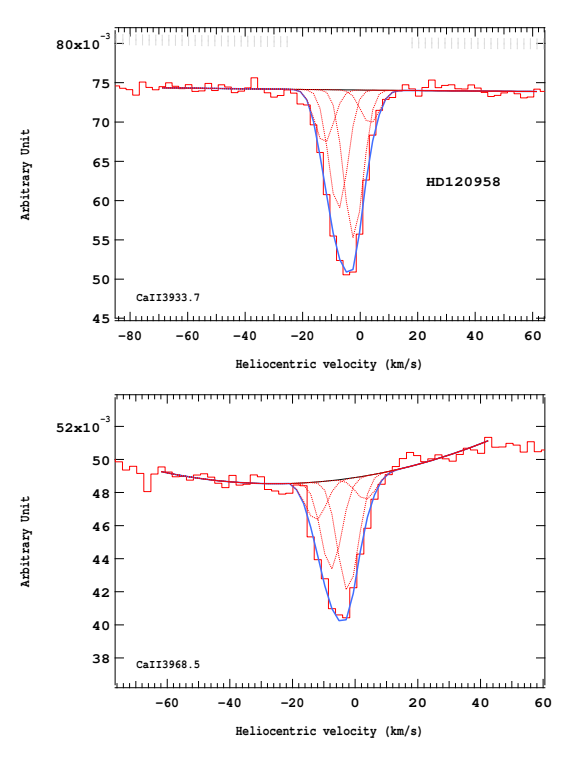

Figure 4.150 – Ajustement des raies K (en haut) et H (en bas) du doublet du Caii pour l'étoile HD120958.

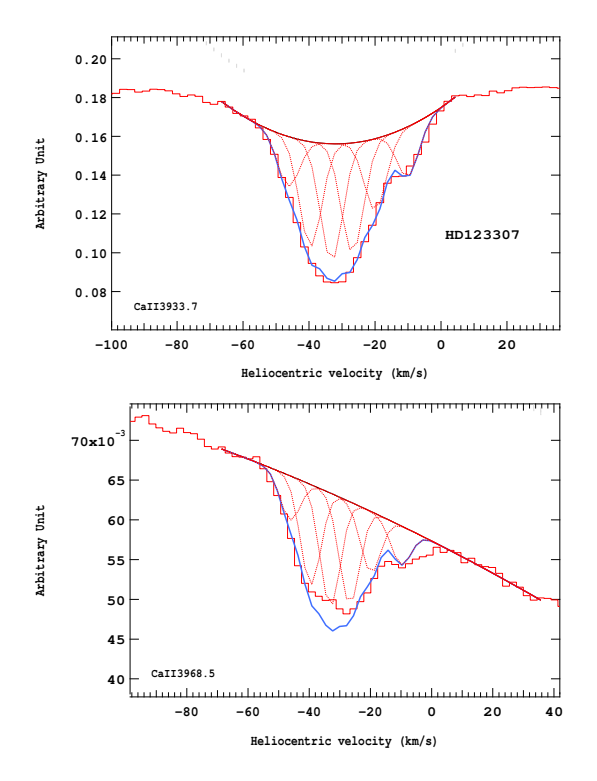

Figure 4.151 – Ajustement des raies K (en haut) et H (en bas) du doublet du Caii pour l'étoile HD123307.

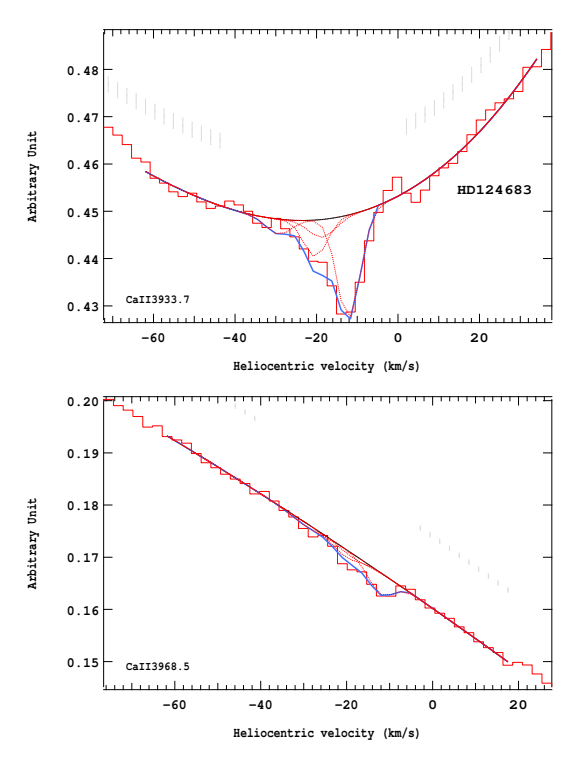

Figure 4.153 – Ajustement des raies K (en haut) et H (en bas) du doublet du Caii pour l'étoile HD124683.

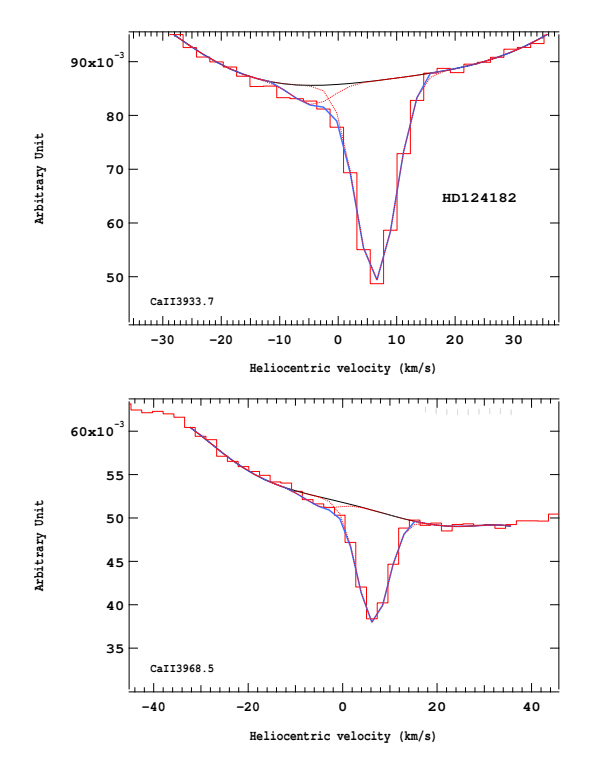

Figure 4.152 – Ajustement des raies K (en haut) et H (en bas) du doublet du Caii pour l'étoile HD124182.

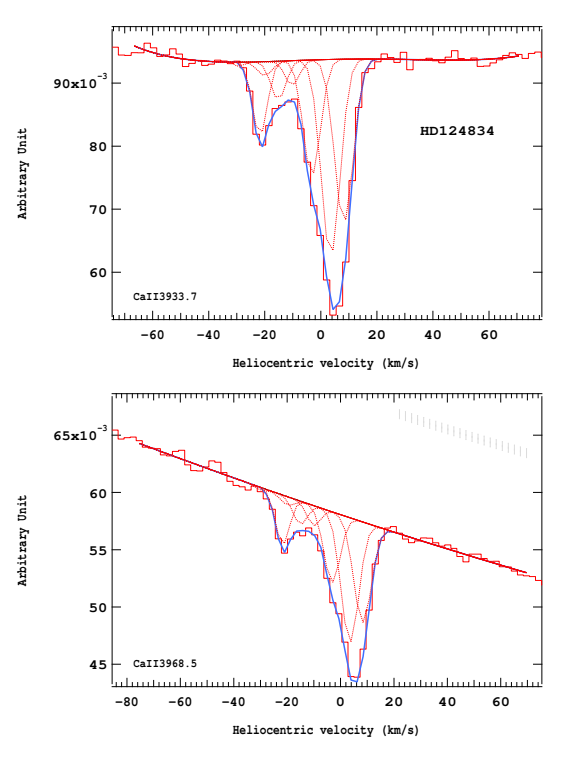

Figure 4.154 – Ajustement des raies K (en haut) et H (en bas) du doublet du Caii pour l'étoile HD124834.

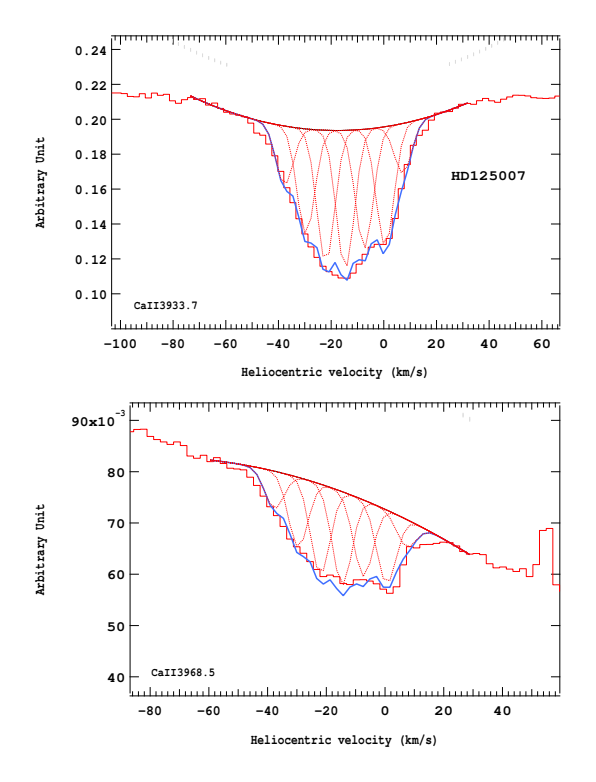

Figure 4.155 – Ajustement des raies K (en haut) et H (en bas) du doublet du Caii pour l'étoile HD125007.

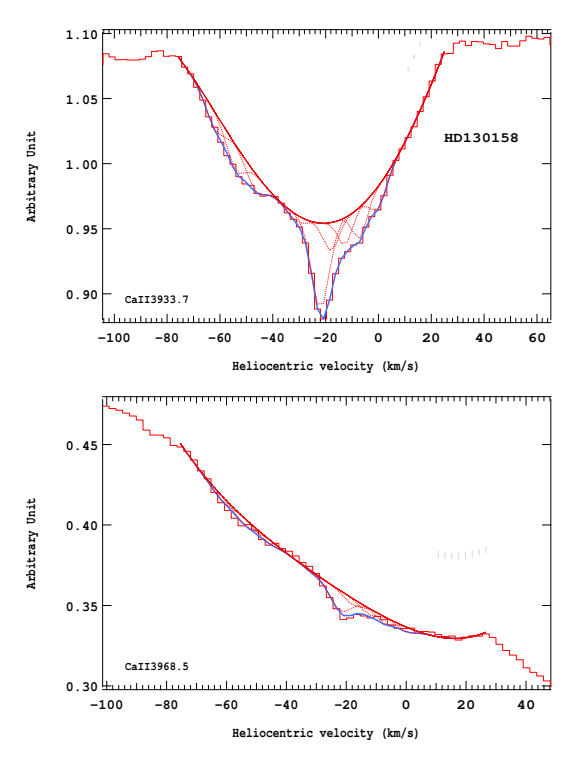

Figure 4.157 – Ajustement des raies K (en haut) et H (en bas) du doublet du Caii pour l'étoile HD130158.

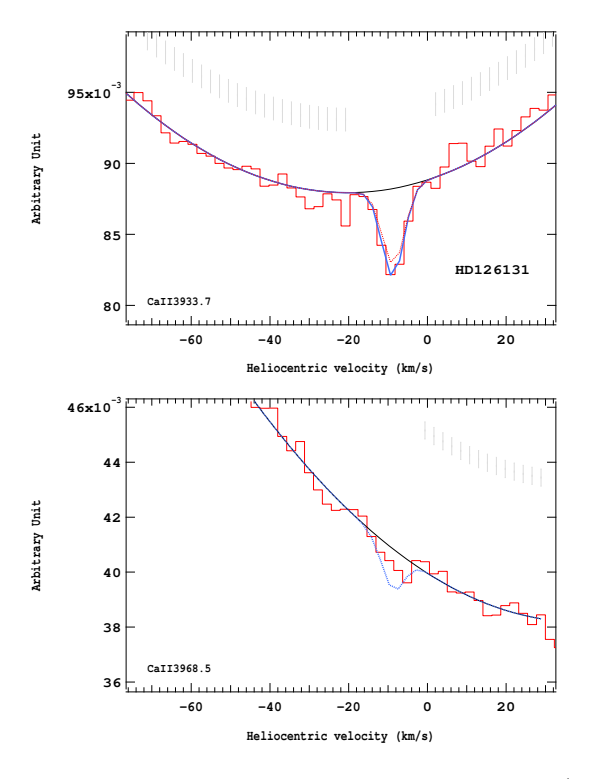

Figure 4.156 – Ajustement des raies K (en haut) et H (en bas) du doublet du Caii pour l'étoile HD126131.

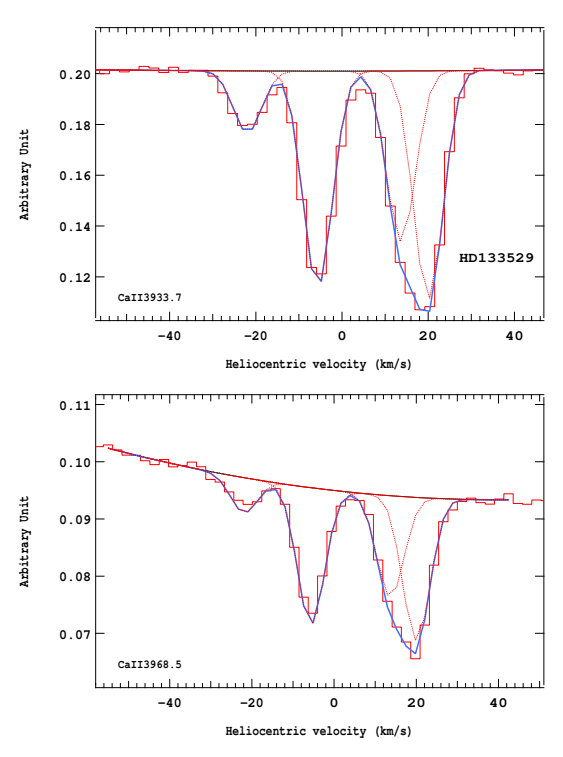

Figure 4.158 – Ajustement des raies K (en haut) et H (en bas) du doublet du Caii pour l'étoile HD133529.

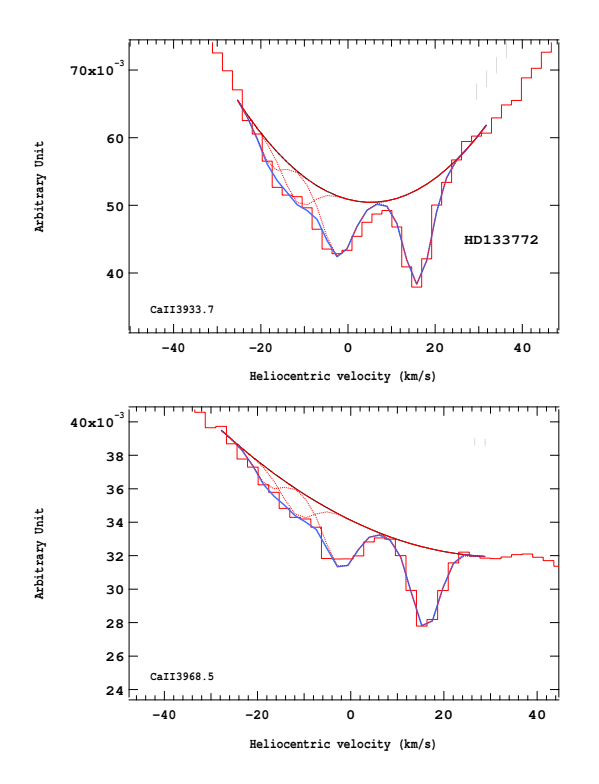

Figure 4.159 – Ajustement des raies K (en haut) et H (en bas) du doublet du Caii pour l'étoile HD133772.

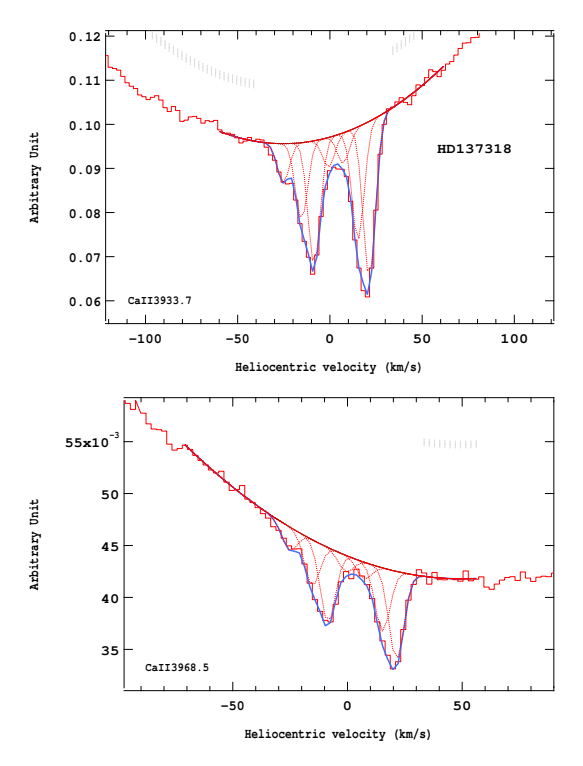

Figure 4.161 – Ajustement des raies K (en haut) et H (en bas) du doublet du Caii pour l'étoile HD137318.

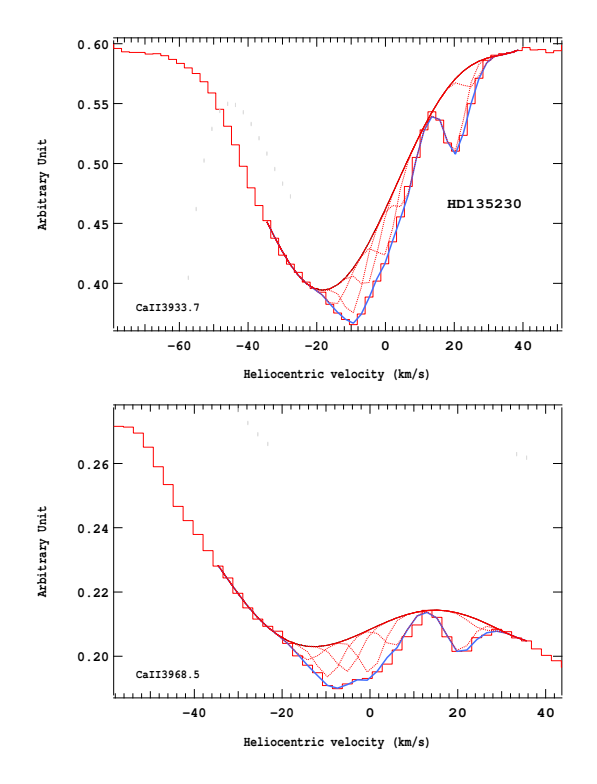

Figure 4.160 – Ajustement des raies K (en haut) et H (en bas) du doublet du Caii pour l'étoile HD135230.

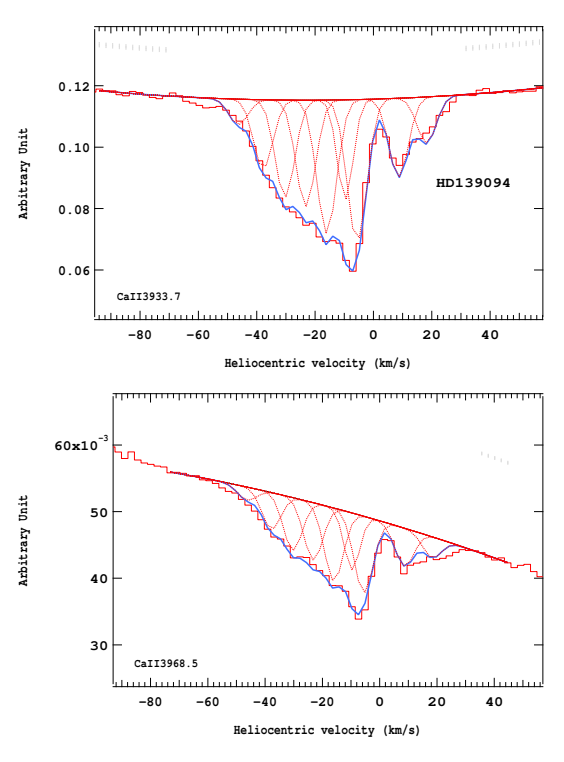

Figure 4.162 – Ajustement des raies K (en haut) et H (en bas) du doublet du Caii pour l'étoile HD139094.

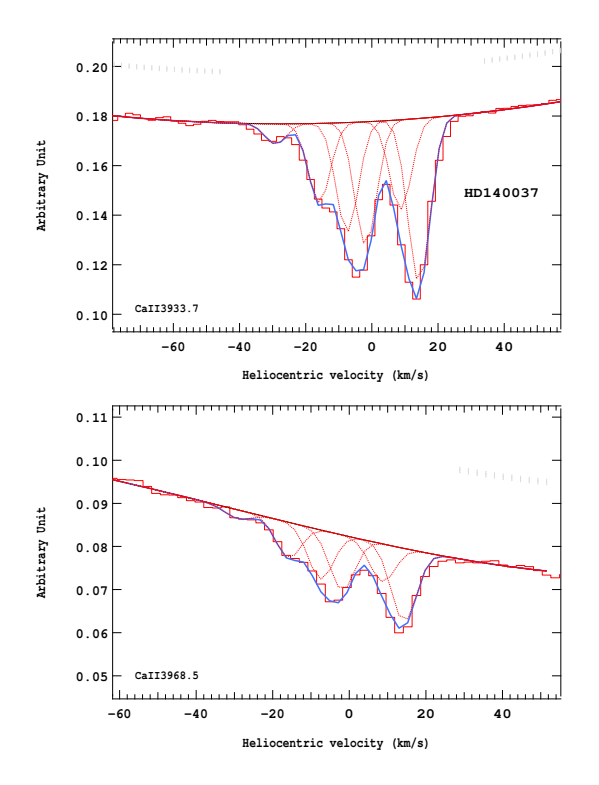

Figure 4.163 – Ajustement des raies K (en haut) et H (en bas) du doublet du Caii pour l'étoile HD140037.

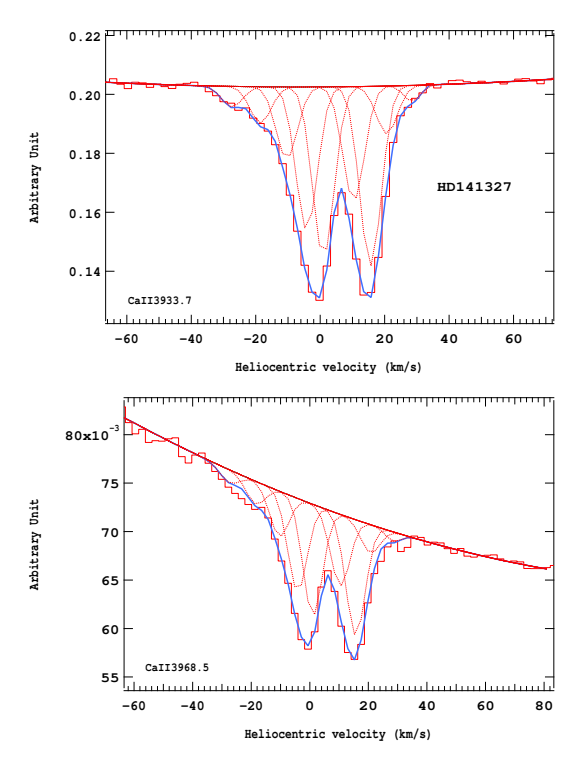

Figure 4.165 – Ajustement des raies K (en haut) et H (en bas) du doublet du Caii pour l'étoile HD141327.

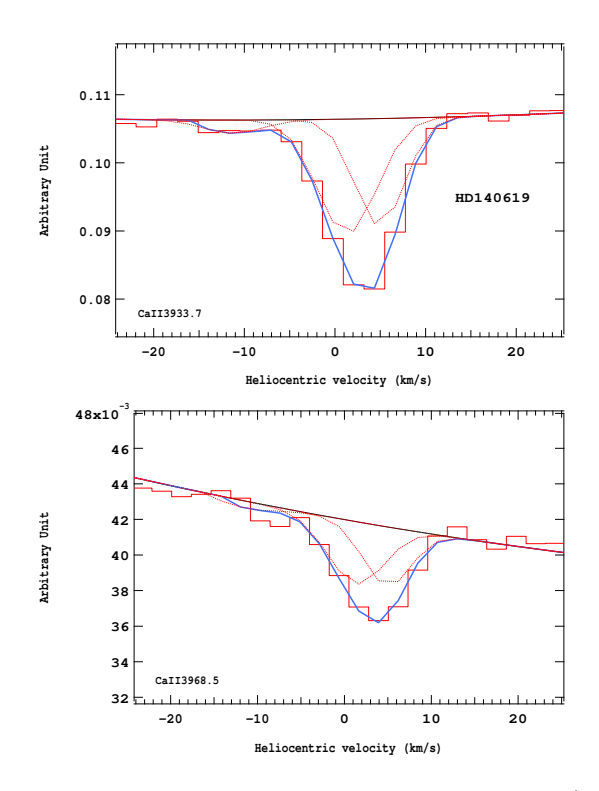

Figure 4.164 – Ajustement des raies K (en haut) et H (en bas) du doublet du Caii pour l'étoile HD140619.

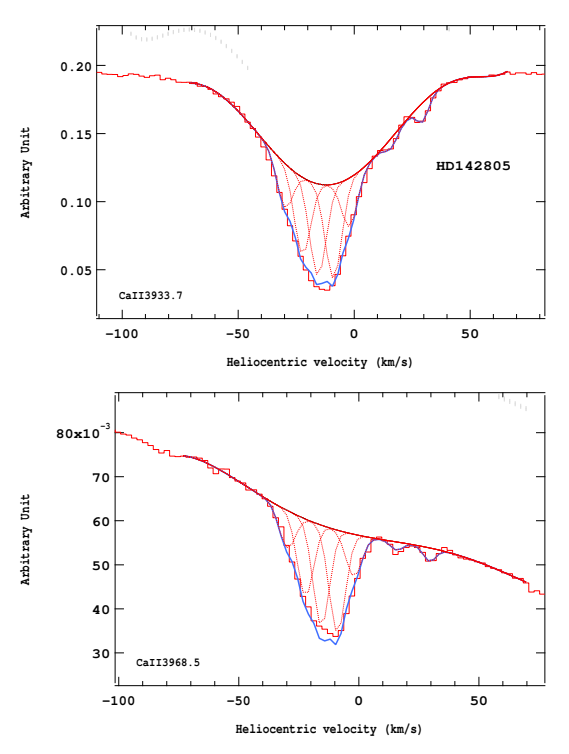

Figure 4.166 – Ajustement des raies K (en haut) et H (en bas) du doublet du Caii pour l'étoile HD142805.

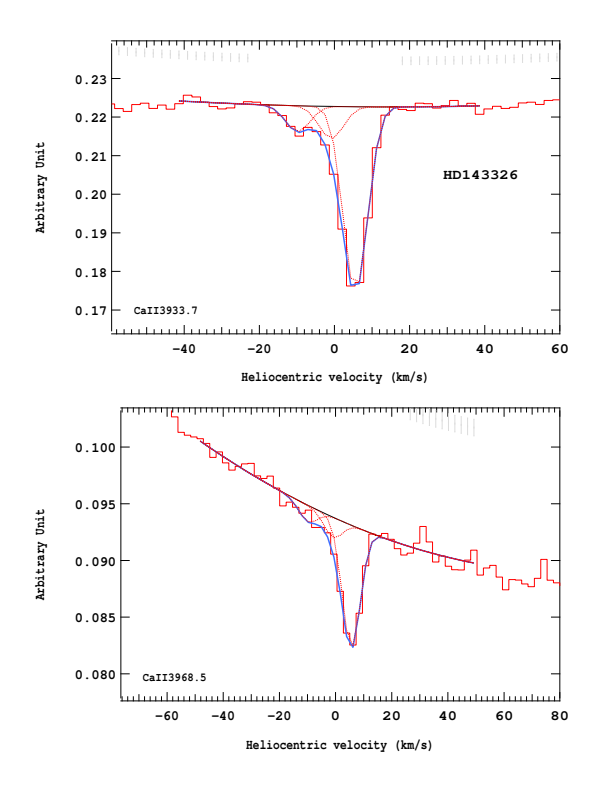

Figure 4.167 – Ajustement des raies K (en haut) et H (en bas) du doublet du Caii pour l'étoile HD143326.

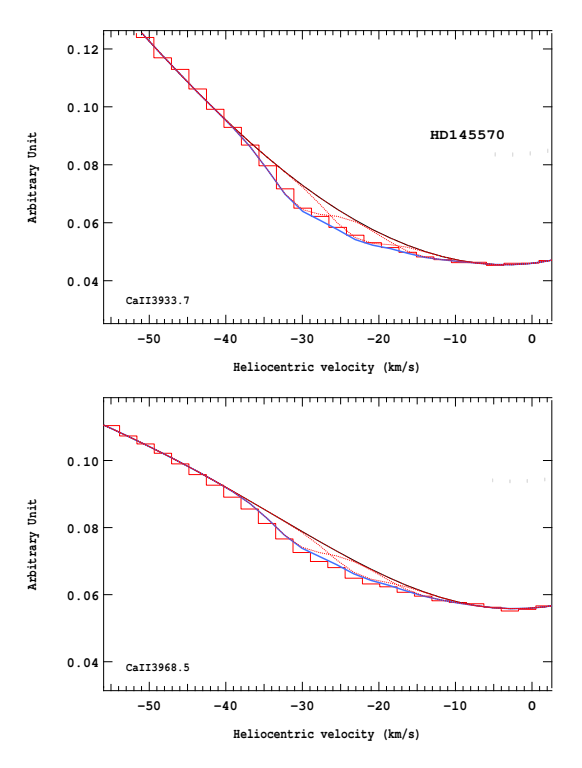

Figure 4.169 – Ajustement des raies K (en haut) et H (en bas) du doublet du Caii pour l'étoile HD145570.

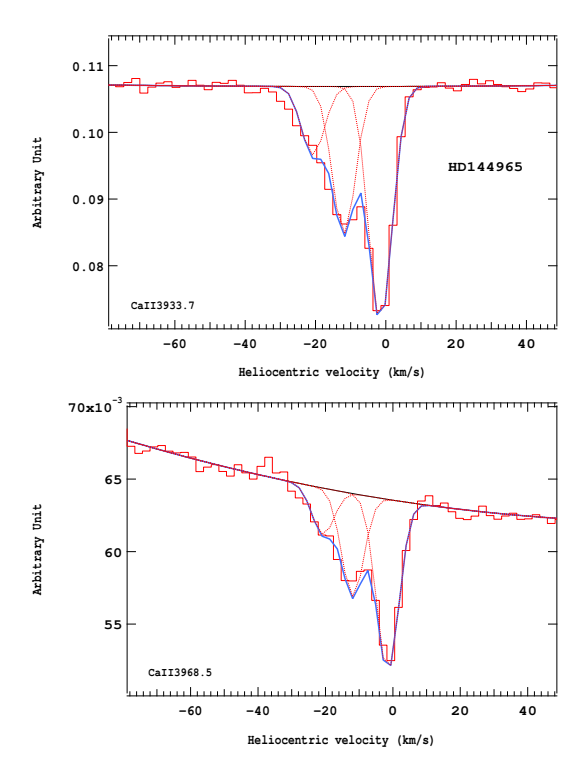

Figure 4.168 – Ajustement des raies K (en haut) et H (en bas) du doublet du Caii pour l'étoile HD144965.

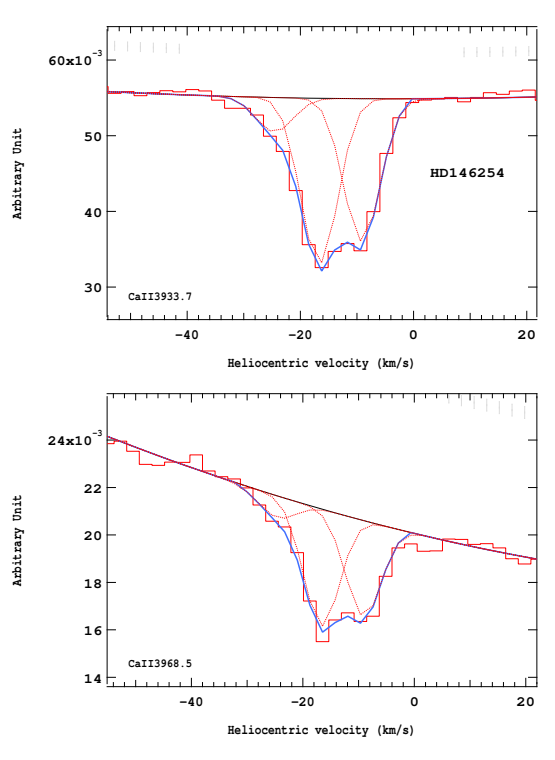

Figure 4.170 – Ajustement des raies K (en haut) et H (en bas) du doublet du Caii pour l'étoile HD146254.

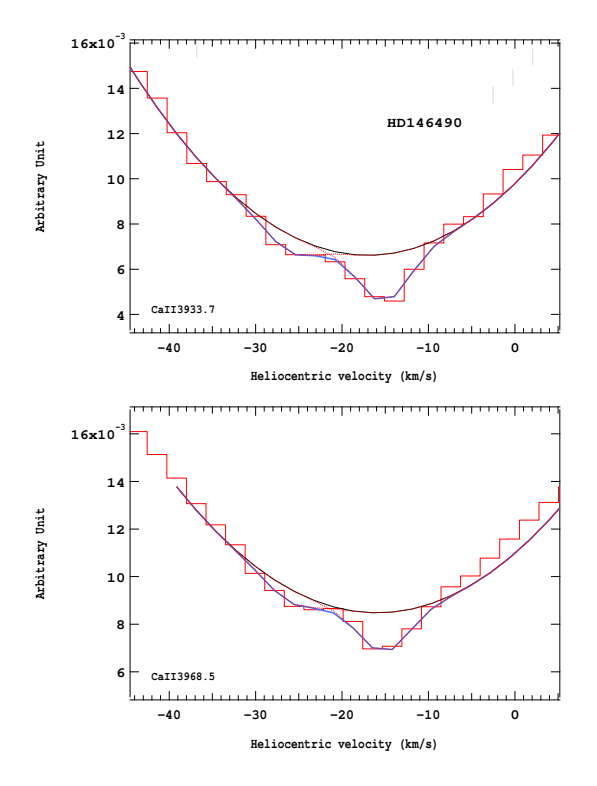

Figure 4.171 – Ajustement des raies K (en haut) et H (en bas) du doublet du CaII pour l'étoile HD146490.

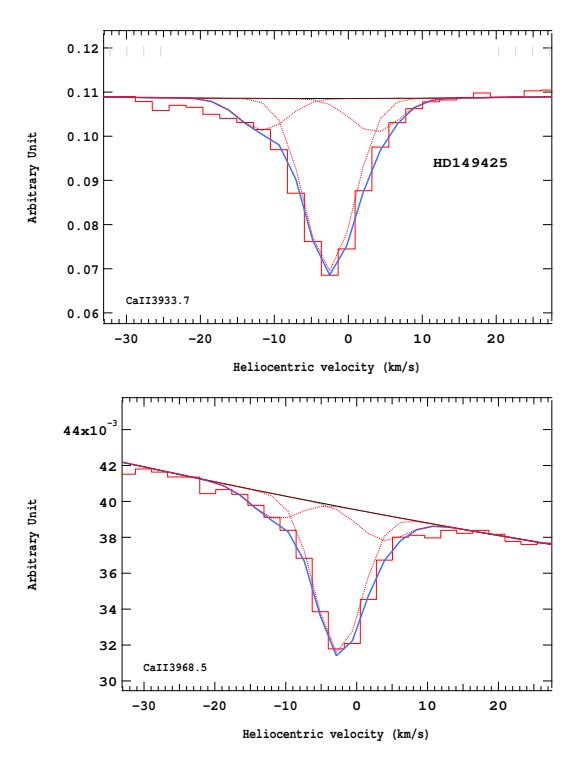

Figure 4.173 – Ajustement des raies K (en haut) et H (en bas) du doublet du Caii pour l'étoile HD149425.

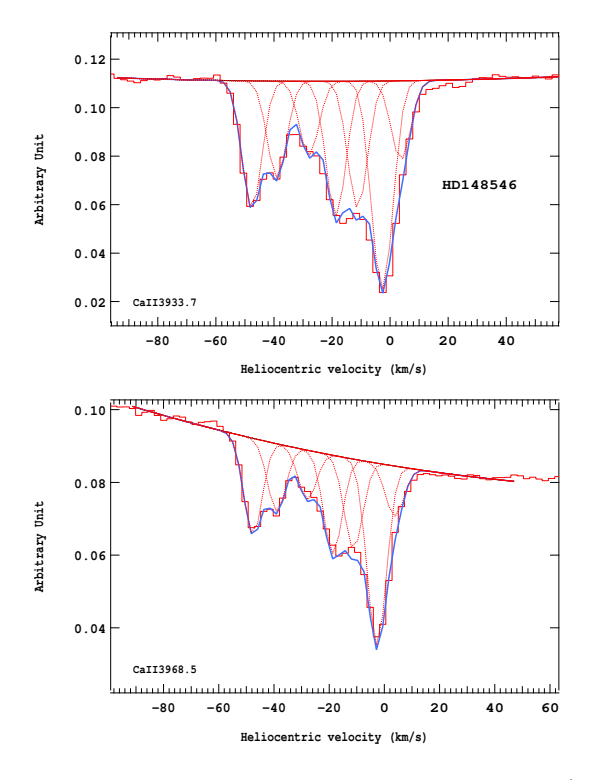

Figure 4.172 – Ajustement des raies K (en haut) et H (en bas) du doublet du Ca<sub>II</sub> pour l'étoile HD148546.

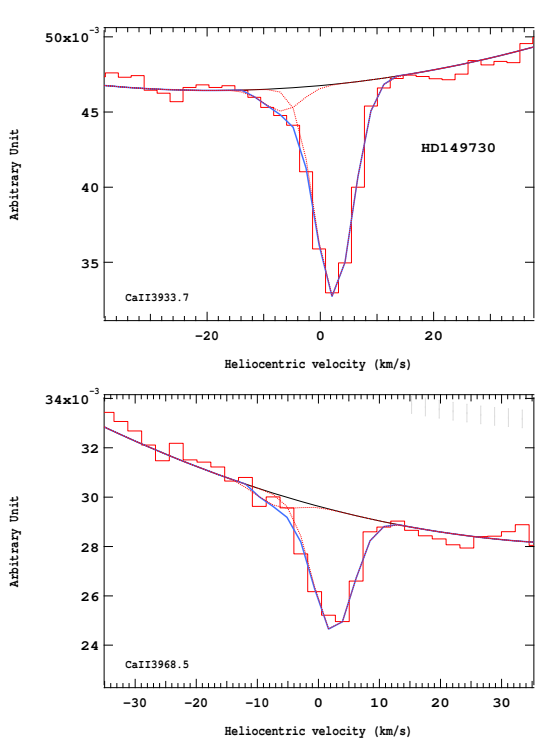

Figure 4.174 – Ajustement des raies K (en haut) et H (en bas) du doublet du Caii pour l'étoile HD149730.

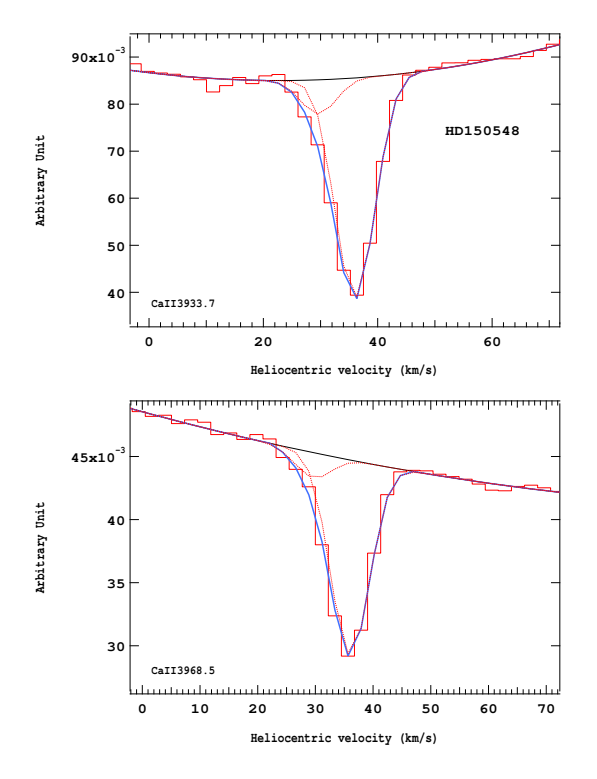

Figure 4.175 – Ajustement des raies K (en haut) et H (en bas) du doublet du Caii pour l'étoile HD150548.

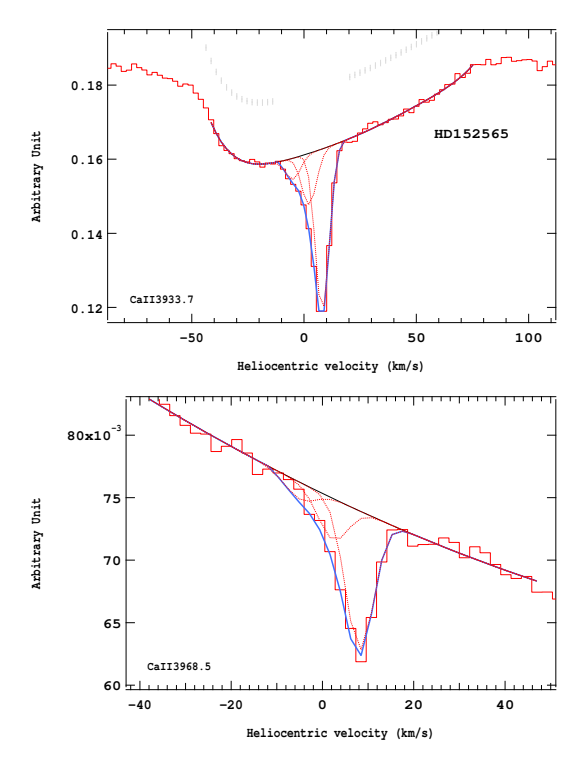

Figure 4.177 – Ajustement des raies K (en haut) et H (en bas) du doublet du Caii pour l'étoile HD152565.

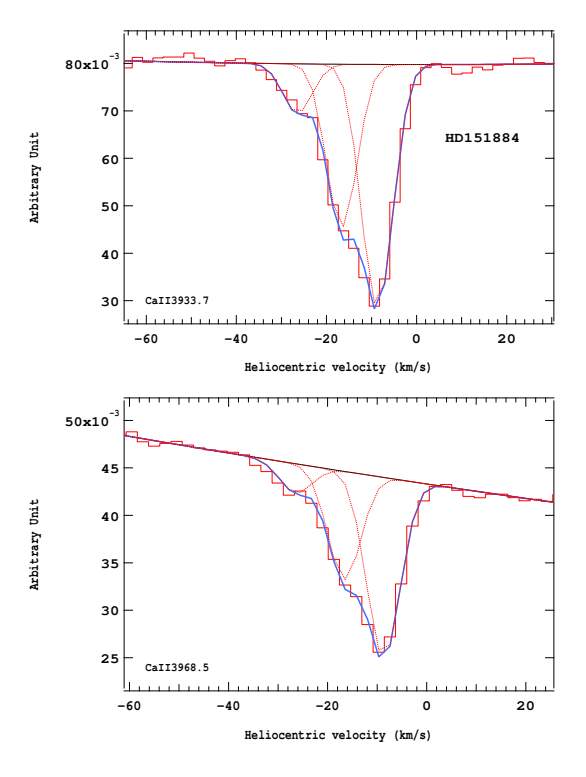

Figure 4.176 – Ajustement des raies K (en haut) et H (en bas) du doublet du Caii pour l'étoile HD151884.

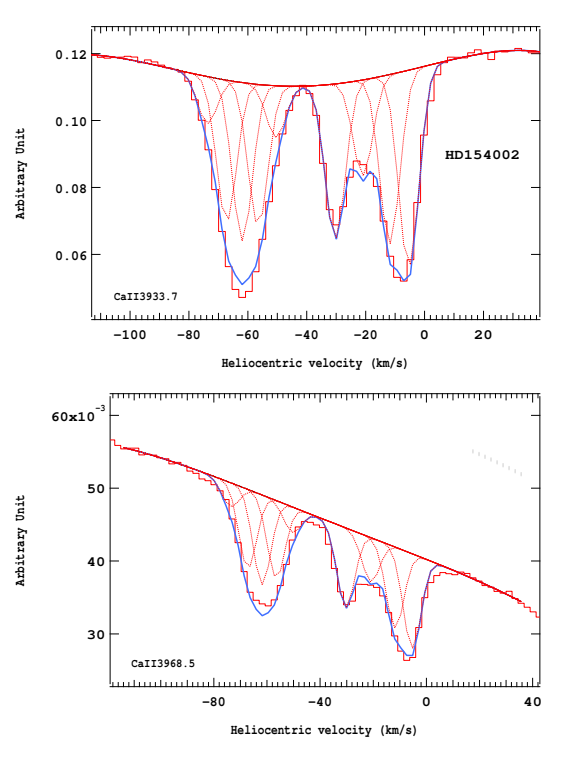

Figure 4.178 – Ajustement des raies K (en haut) et H (en bas) du doublet du Caii pour l'étoile HD154002.

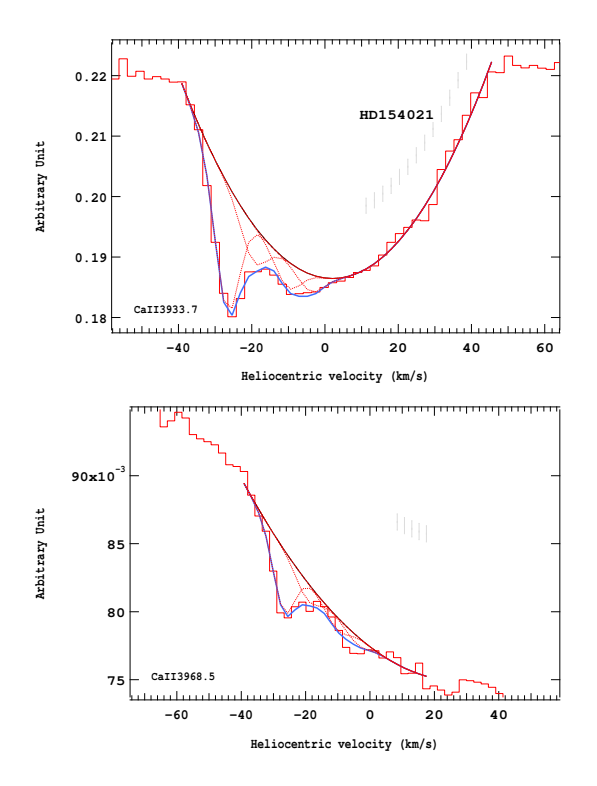

Figure 4.179 – Ajustement des raies K (en haut) et H (en bas) du doublet du Ca<sub>II</sub> pour l'étoile HD154021.

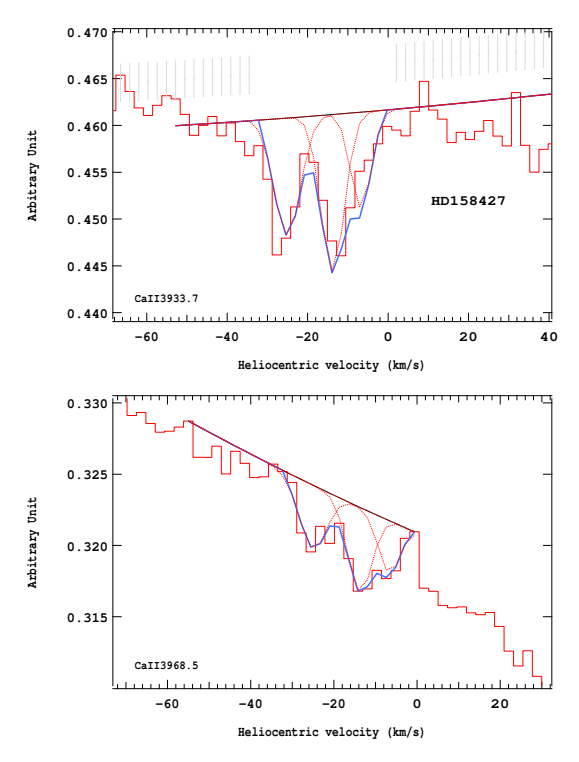

Figure 4.181 – Ajustement des raies K (en haut) et H (en bas) du doublet du Caii pour l'étoile HD158427.

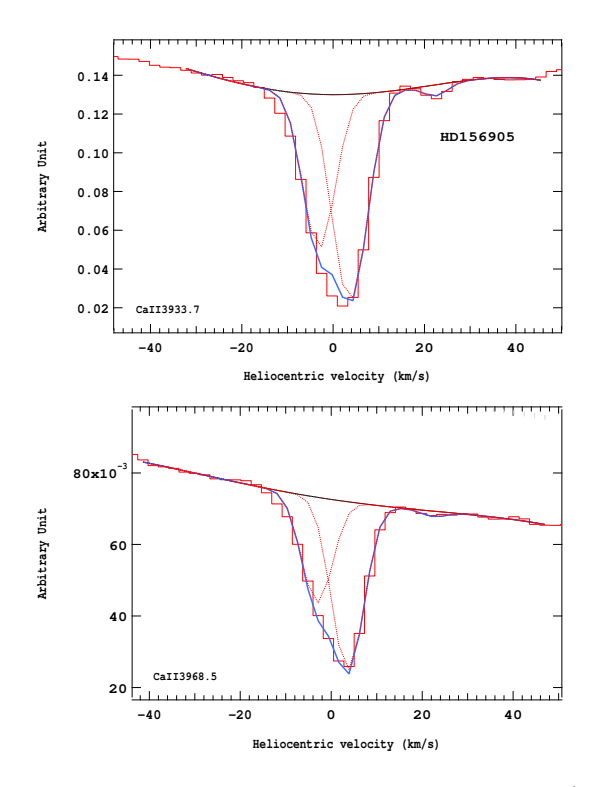

Figure 4.180 – Ajustement des raies K (en haut) et H (en bas) du doublet du Ca<sub>II</sub> pour l'étoile HD156905.

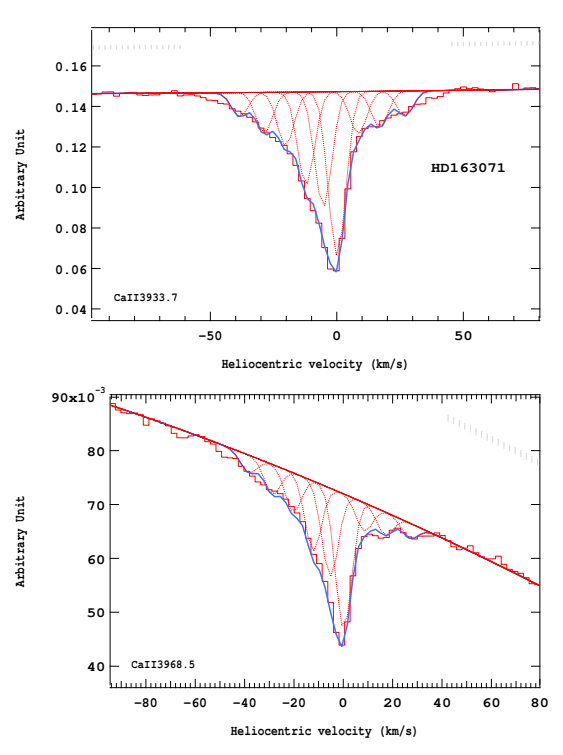

Figure 4.182 – Ajustement des raies K (en haut) et H (en bas) du doublet du Caii pour l'étoile HD163071.

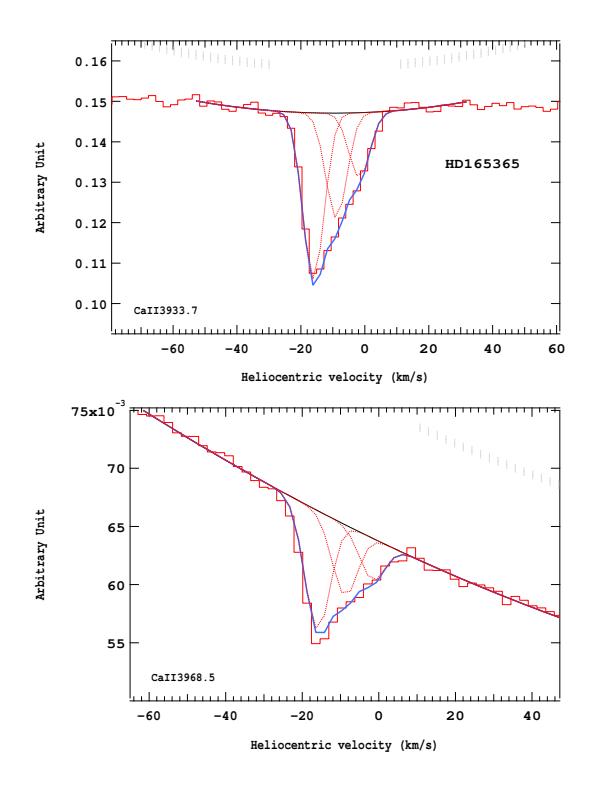

Figure 4.183 – Ajustement des raies K (en haut) et H (en bas) du doublet du Caii pour l'étoile HD165365.

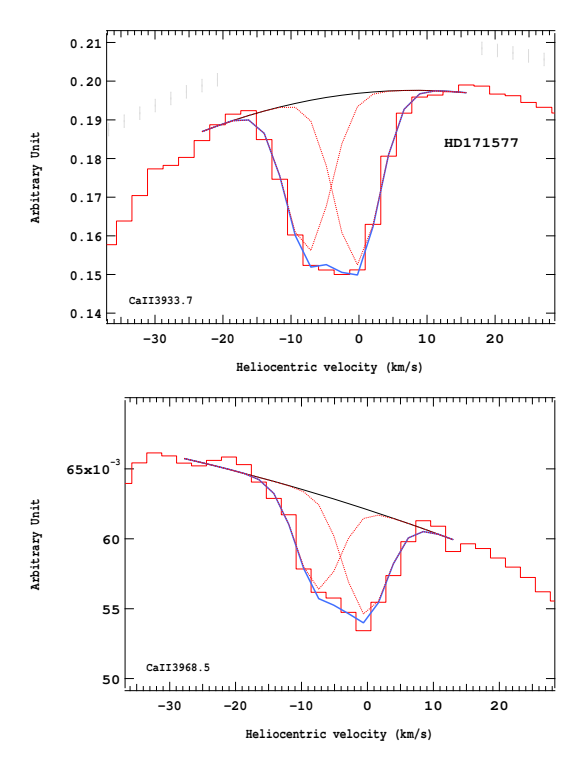

Figure 4.185 – Ajustement des raies K (en haut) et H (en bas) du doublet du Caii pour l'étoile HD171577.

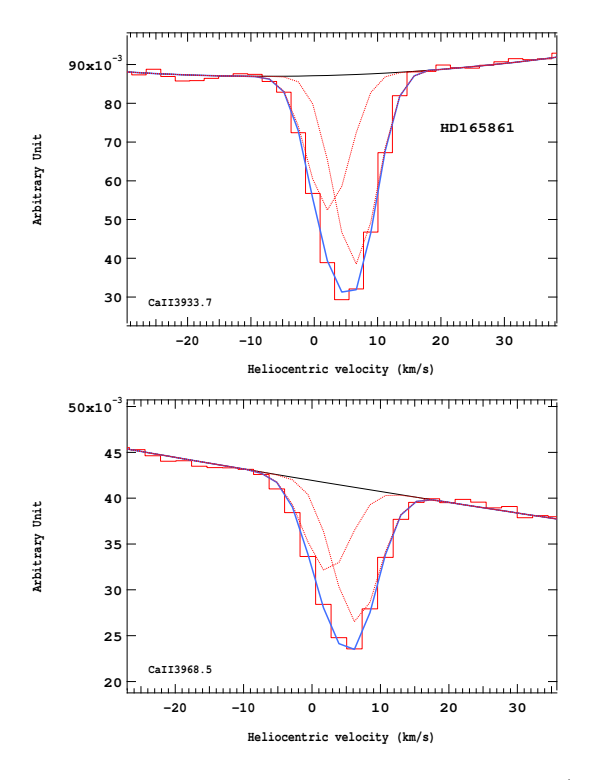

Figure 4.184 – Ajustement des raies K (en haut) et H (en bas) du doublet du Caii pour l'étoile HD165861.

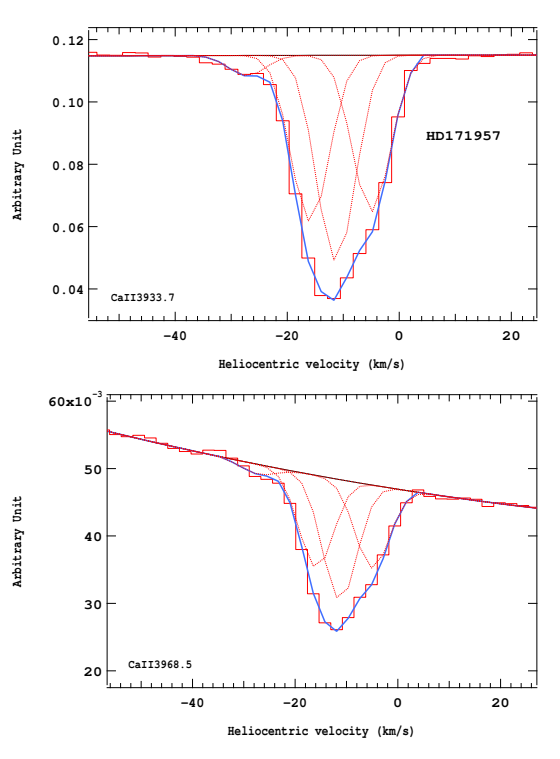

Figure 4.186 – Ajustement des raies K (en haut) et H (en bas) du doublet du Caii pour l'étoile HD171957.

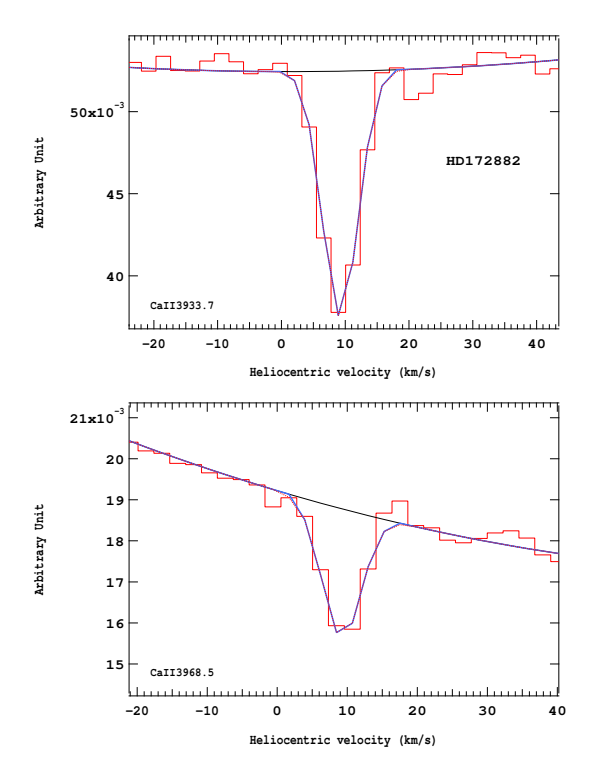

Figure 4.187 – Ajustement des raies K (en haut) et H (en bas) du doublet du Caii pour l'étoile HD172882.

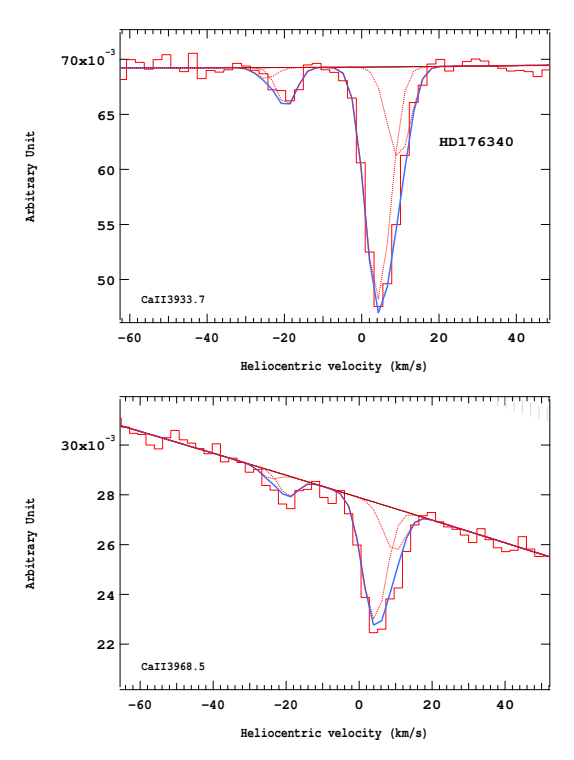

Figure 4.189 – Ajustement des raies K (en haut) et H (en bas) du doublet du Caii pour l'étoile HD176340.

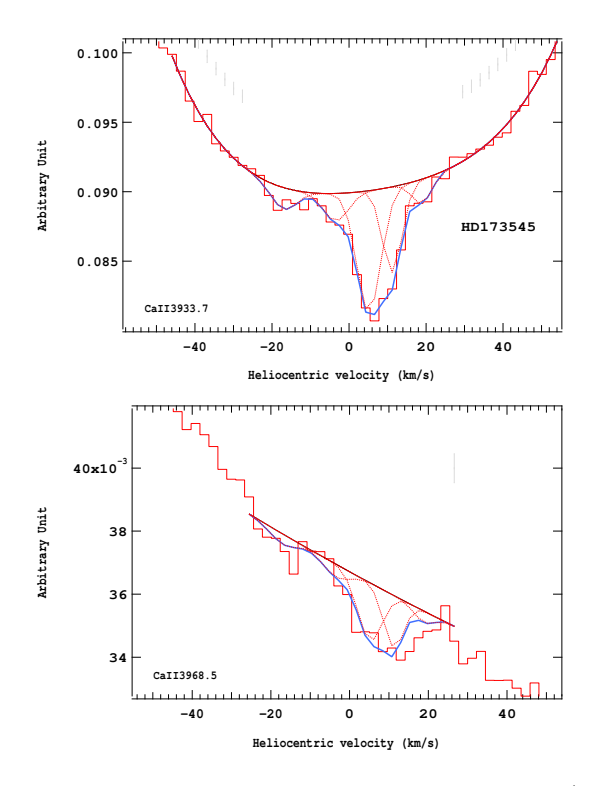

Figure 4.188 – Ajustement des raies K (en haut) et H (en bas) du doublet du Caii pour l'étoile HD173545.

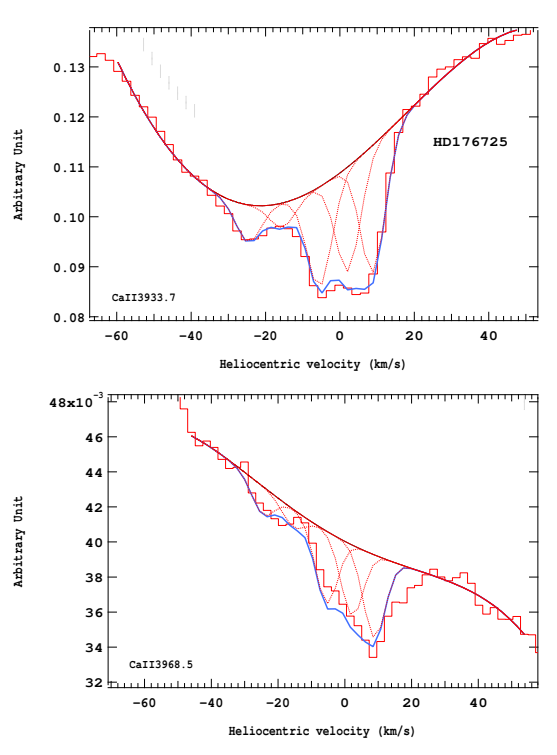

Figure 4.190 – Ajustement des raies K (en haut) et H (en bas) du doublet du Caii pour l'étoile HD176725.

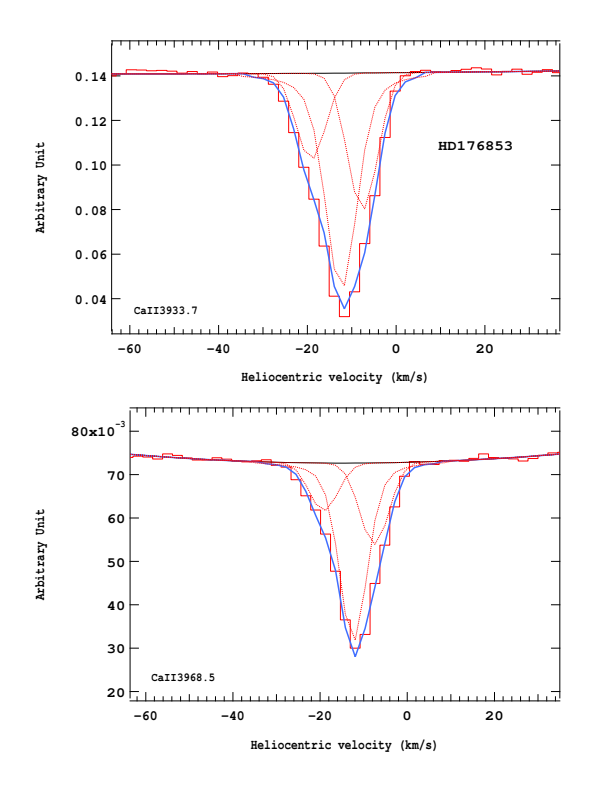

Figure 4.191 – Ajustement des raies K (en haut) et H (en bas) du doublet du Caii pour l'étoile HD176853.

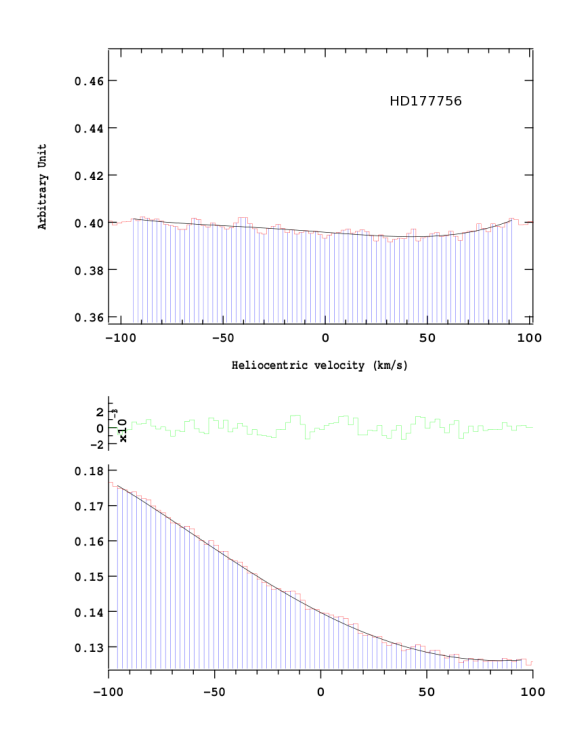

Figure 4.193 – Ajustement des raies K (en haut) et H (en bas) du doublet du Caii pour l'étoile HD177756.

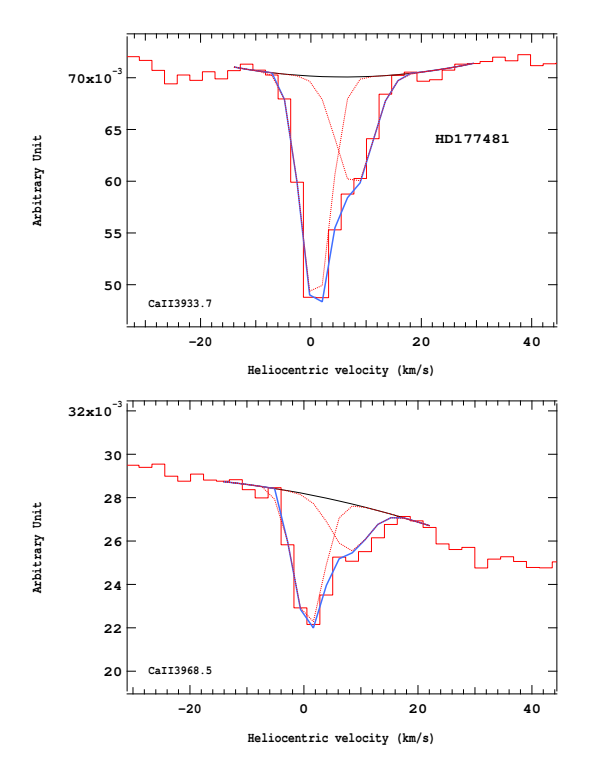

Figure 4.192 – Ajustement des raies K (en haut) et H (en bas) du doublet du Caii pour l'étoile HD177481.

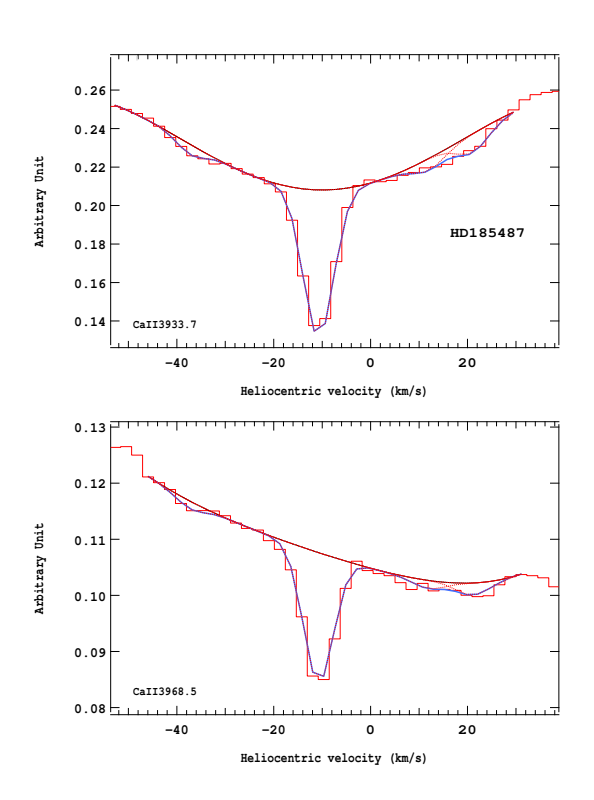

Figure 4.194 – Ajustement des raies K (en haut) et H (en bas) du doublet du Caii pour l'étoile HD185487.

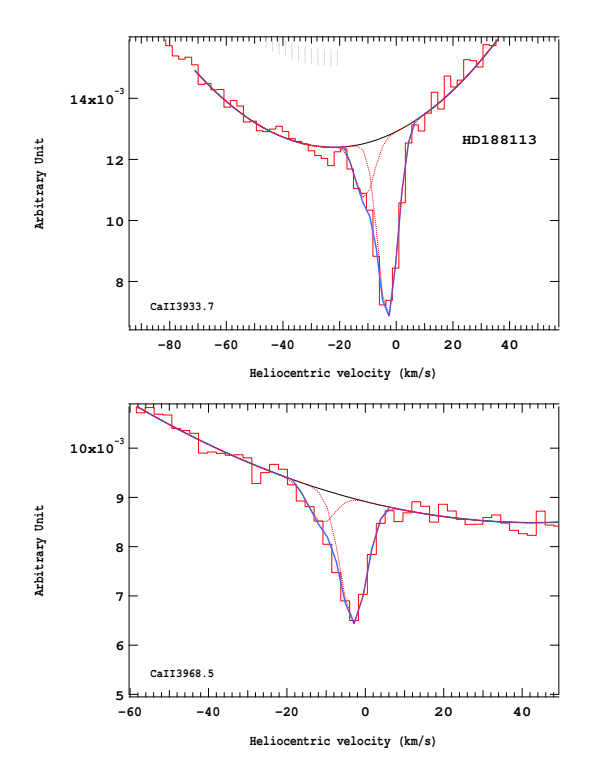

Figure 4.195 – Ajustement des raies K (en haut) et H (en bas) du doublet du Caii pour l'étoile HD188113.

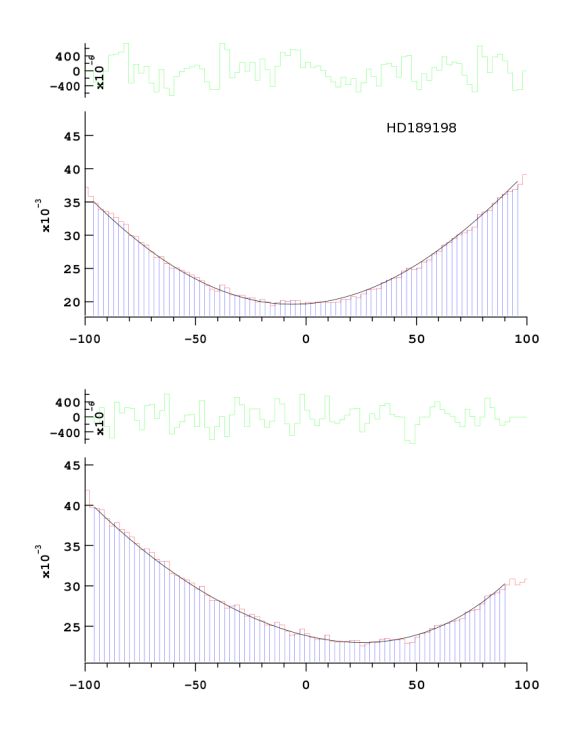

Figure 4.197 – Ajustement des raies K (en haut) et H (en bas) du doublet du Caii pour l'étoile HD189198.

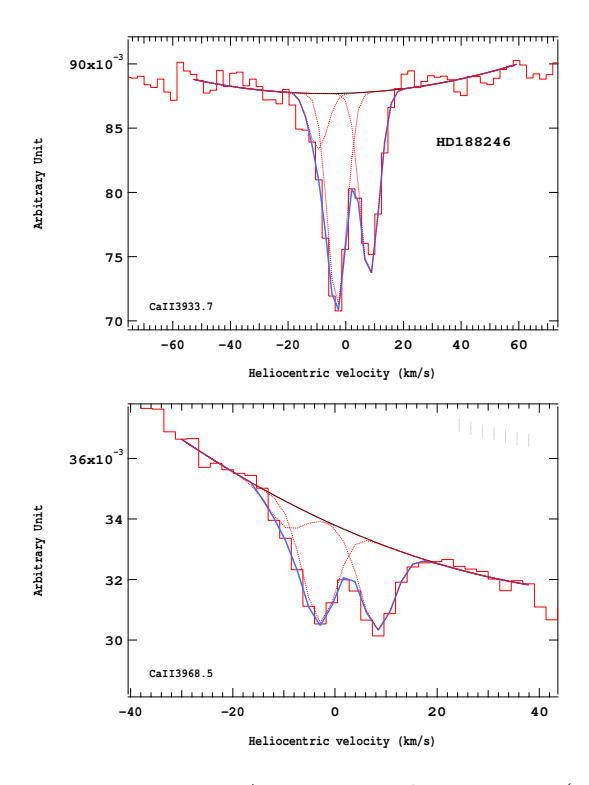

Figure 4.196 – Ajustement des raies K (en haut) et H (en bas) du doublet du Caii pour l'étoile HD188246.

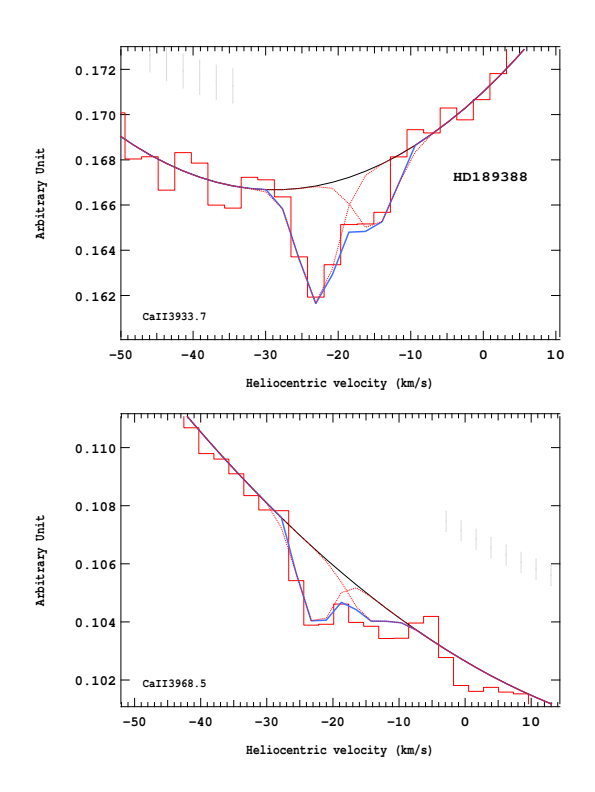

Figure 4.198 – Ajustement des raies K (en haut) et H (en bas) du doublet du Caii pour l'étoile HD189388.

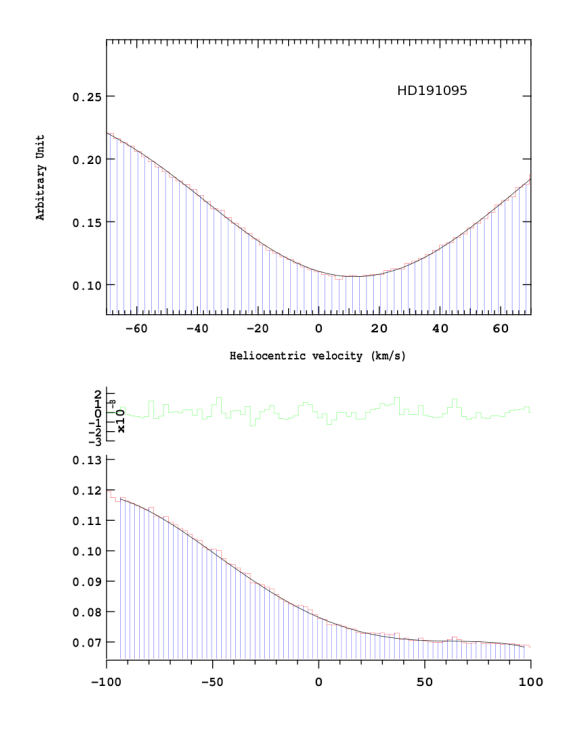

Figure 4.199 – Ajustement des raies K (en haut) et H (en bas) du doublet du Caii pour l'étoile HD191095.

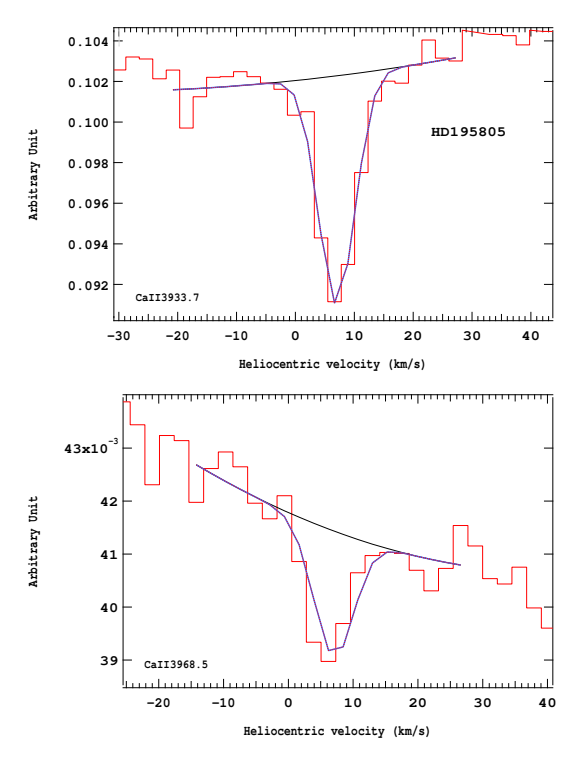

Figure 4.201 – Ajustement des raies K (en haut) et H (en bas) du doublet du Caii pour l'étoile HD195805.

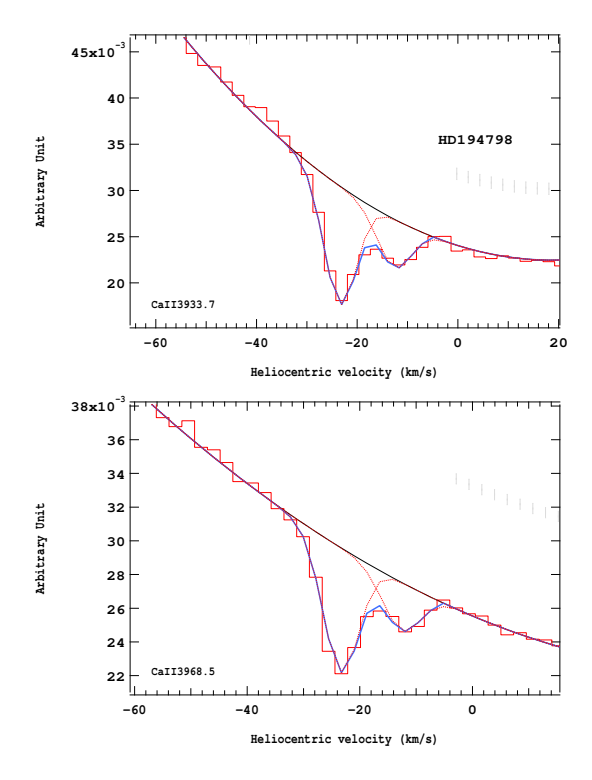

Figure 4.200 – Ajustement des raies K (en haut) et H (en bas) du doublet du Caii pour l'étoile HD194798.

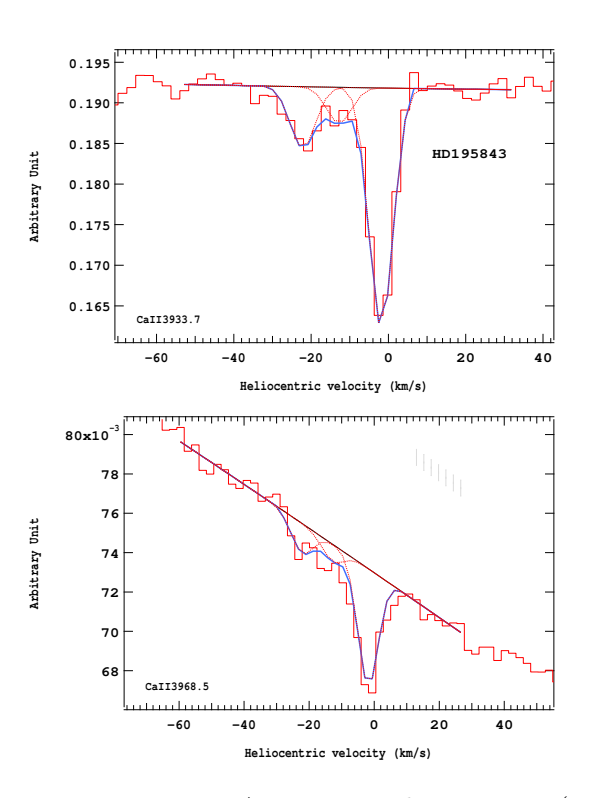

Figure 4.202 – Ajustement des raies K (en haut) et H (en bas) du doublet du Caii pour l'étoile HD195843.

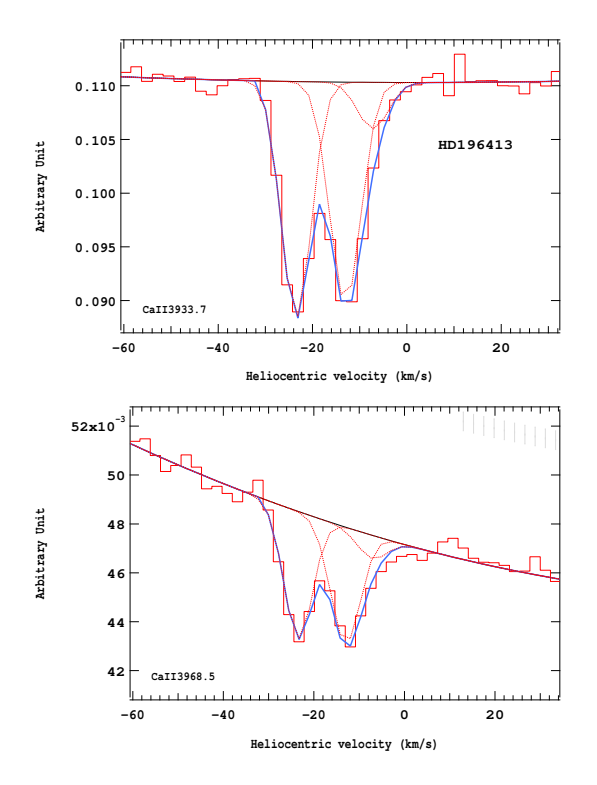

Figure 4.203 – Ajustement des raies K (en haut) et H (en bas) du doublet du Ca<sub>II</sub> pour l'étoile HD196413.

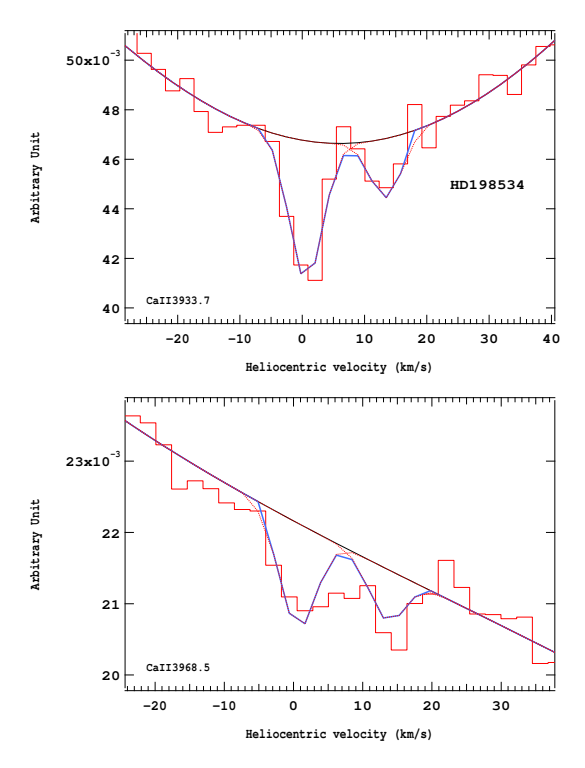

Figure 4.205 – Ajustement des raies K (en haut) et H (en bas) du doublet du Caii pour l'étoile HD198534.

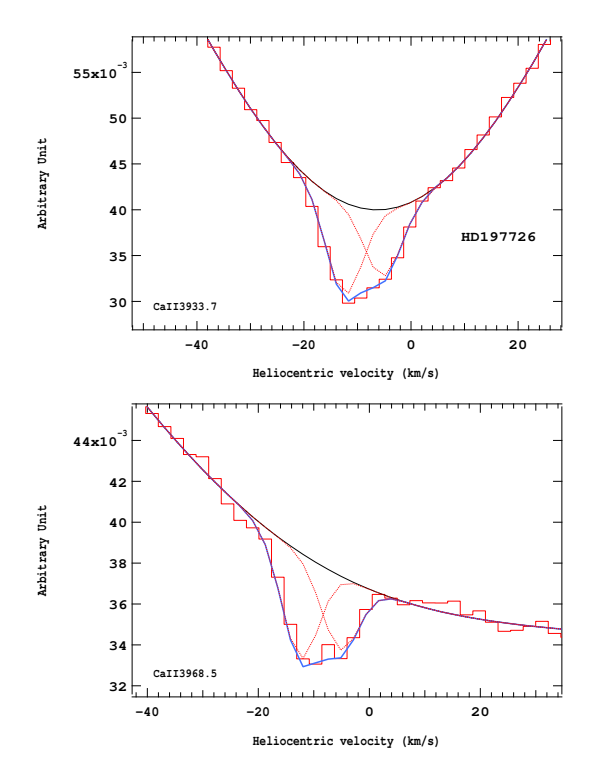

Figure 4.204 – Ajustement des raies K (en haut) et H (en bas) du doublet du Caii pour l'étoile HD197726.

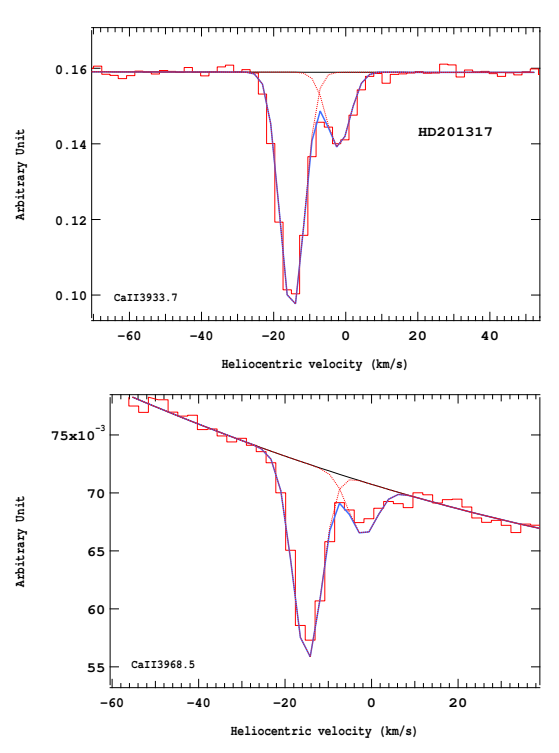

Figure 4.206 – Ajustement des raies K (en haut) et H (en bas) du doublet du Caii pour l'étoile HD201317.
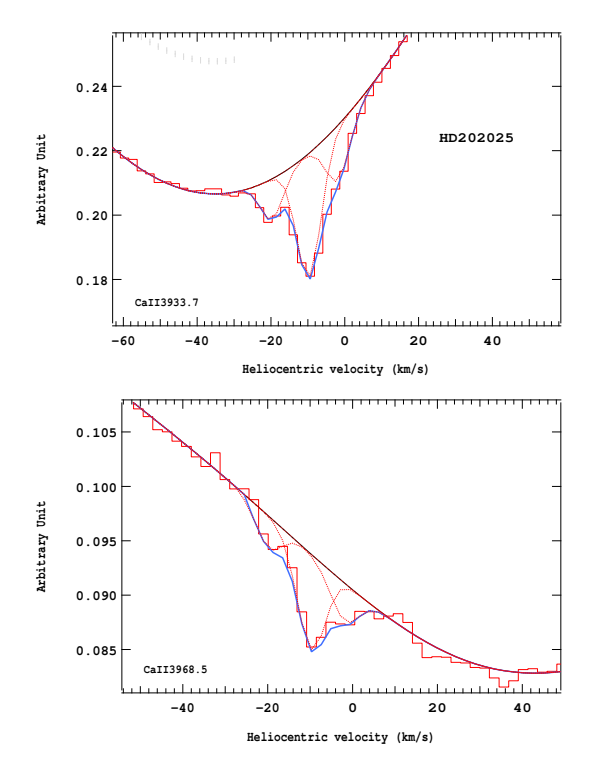

Figure 4.207 – Ajustement des raies K (en haut) et H (en bas) du doublet du Caii pour l'étoile HD202025.

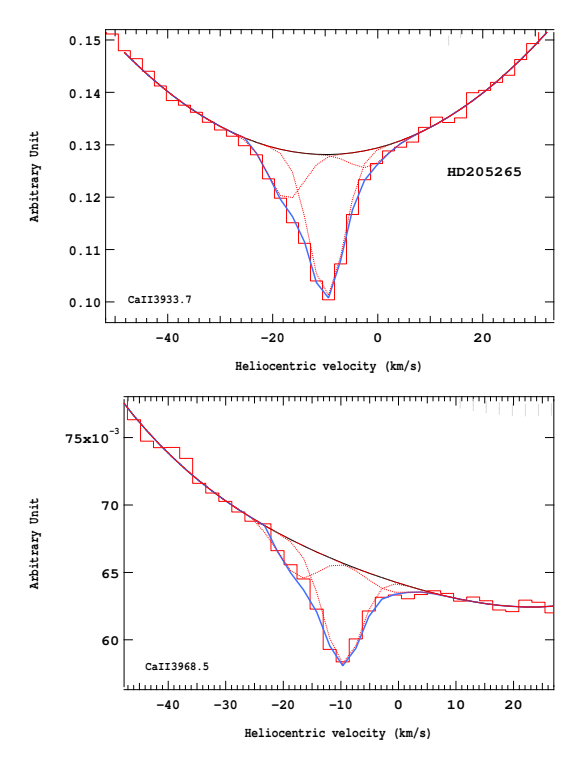

Figure 4.209 – Ajustement des raies K (en haut) et H (en bas) du doublet du Caii pour l'étoile HD205265.

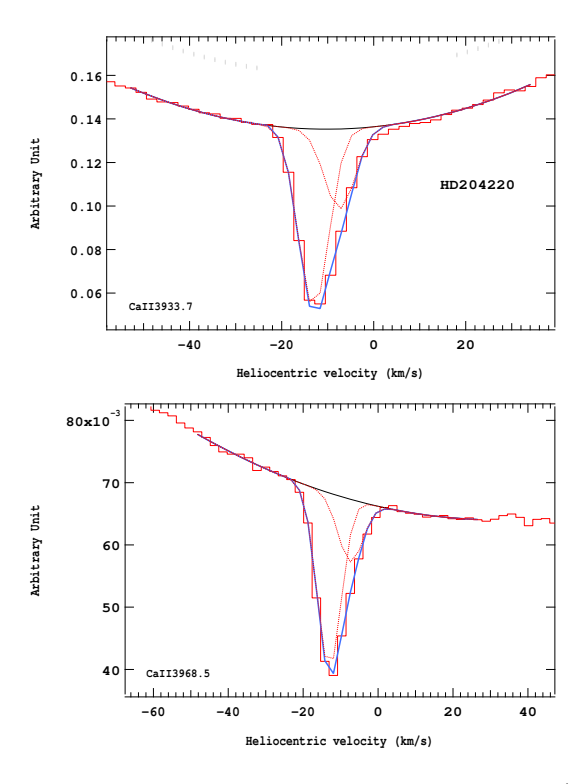

Figure 4.208 – Ajustement des raies K (en haut) et H (en bas) du doublet du Caii pour l'étoile HD204220.

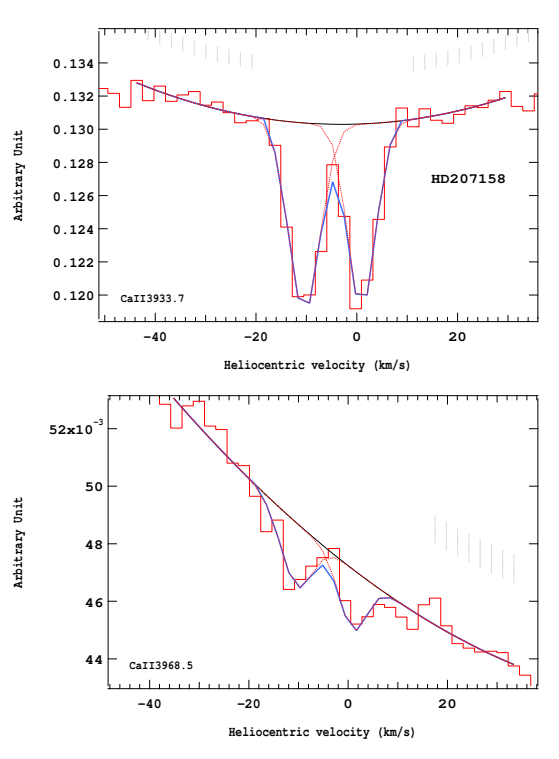

Figure 4.210 – Ajustement des raies K (en haut) et H (en bas) du doublet du Caii pour l'étoile HD207158.

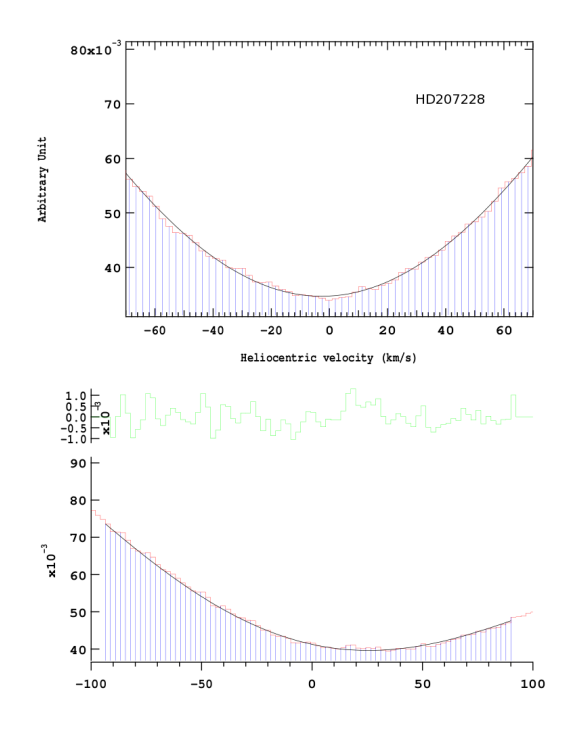

Figure 4.211 – Ajustement des raies K (en haut) et H (en bas) du doublet du Caii pour l'étoile HD207228.

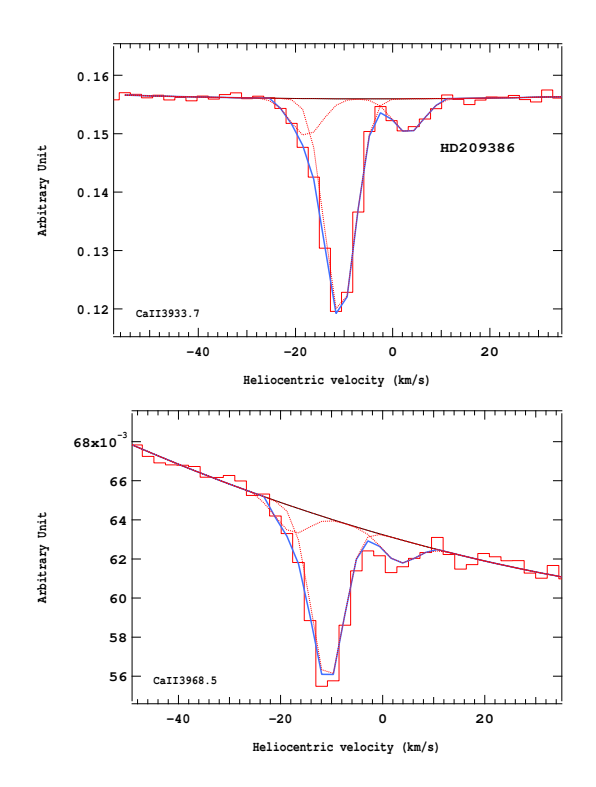

Figure 4.213 – Ajustement des raies K (en haut) et H (en bas) du doublet du Caii pour l'étoile HD209386.

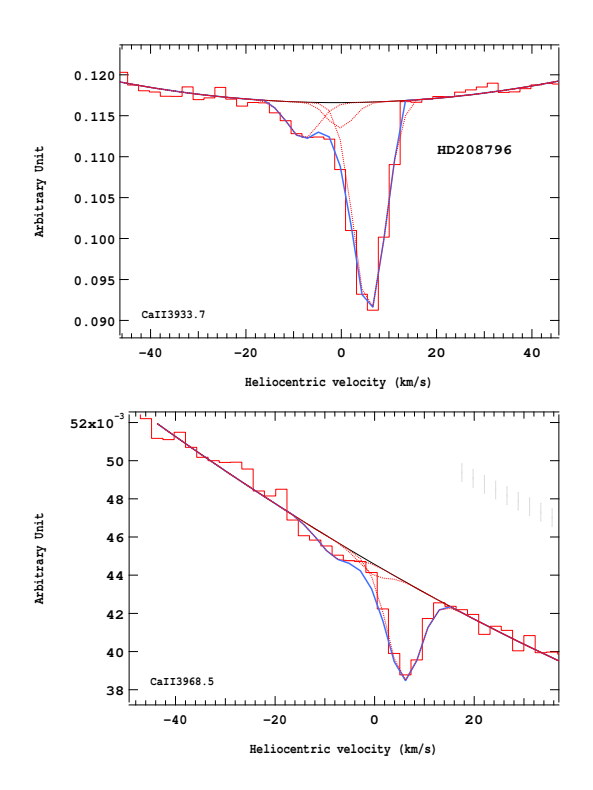

Figure 4.212 – Ajustement des raies K (en haut) et H (en bas) du doublet du Caii pour l'étoile HD208796.

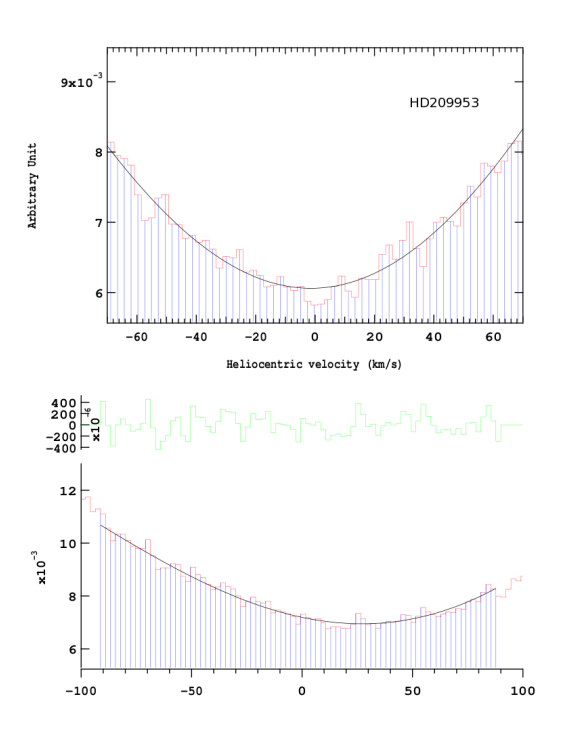

Figure 4.214 – Ajustement des raies K (en haut) et H (en bas) du doublet du Caii pour l'étoile HD209953.

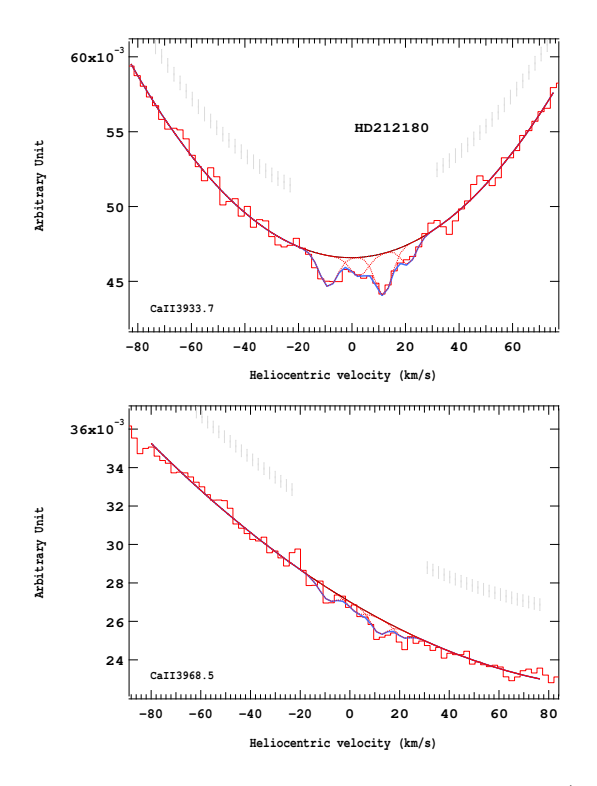

Figure 4.215 – Ajustement des raies K (en haut) et H (en bas) du doublet du Ca<sub>II</sub> pour l'étoile HD212180.

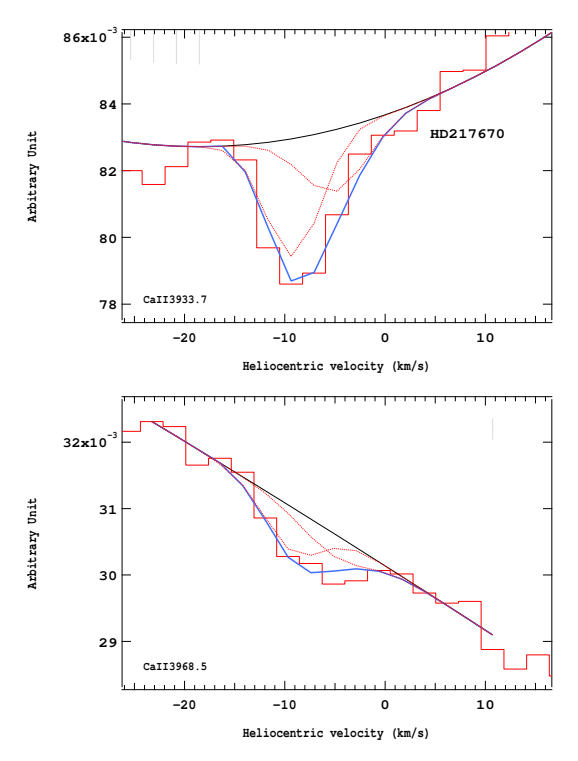

Figure 4.217 – Ajustement des raies K (en haut) et H (en bas) du doublet du Caii pour l'étoile HD217670.

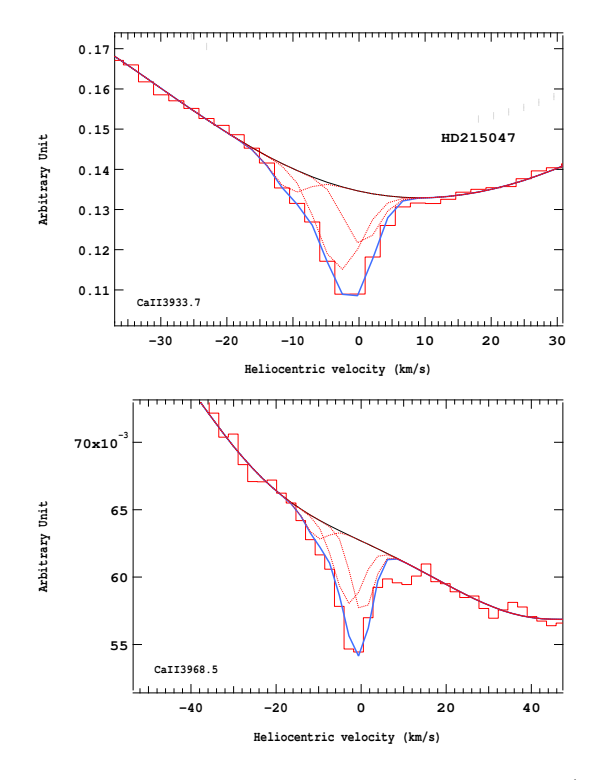

Figure 4.216 – Ajustement des raies K (en haut) et H (en bas) du doublet du Caii pour l'étoile HD215047.

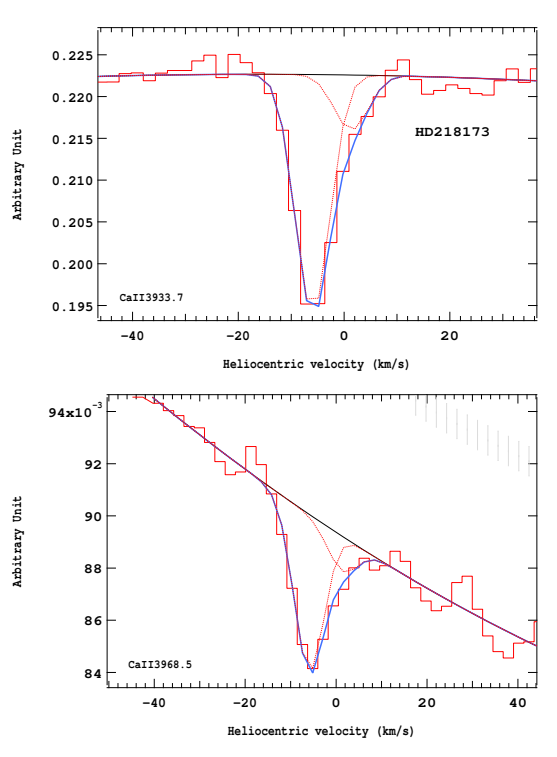

Figure 4.218 – Ajustement des raies K (en haut) et H (en bas) du doublet du Caii pour l'étoile HD218173.

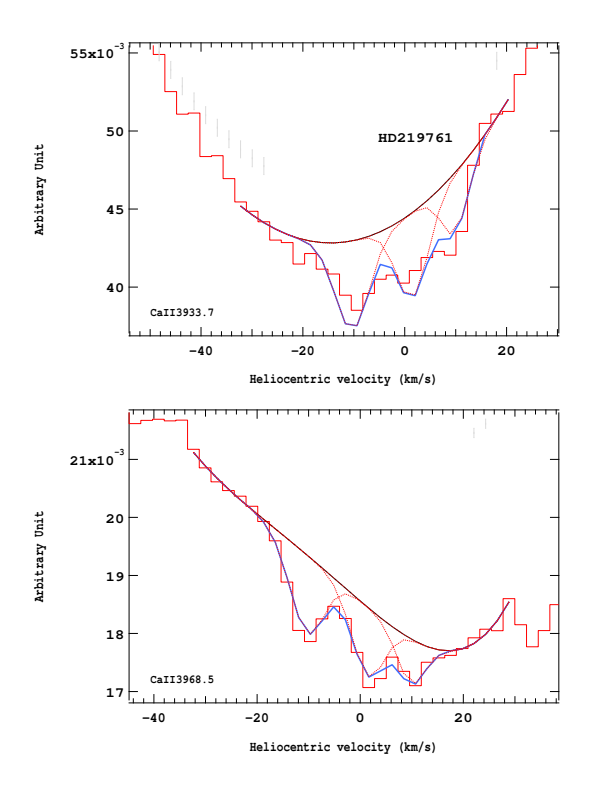

Figure 4.219 – Ajustement des raies K (en haut) et H (en bas) du doublet du Caii pour l'étoile HD219761.

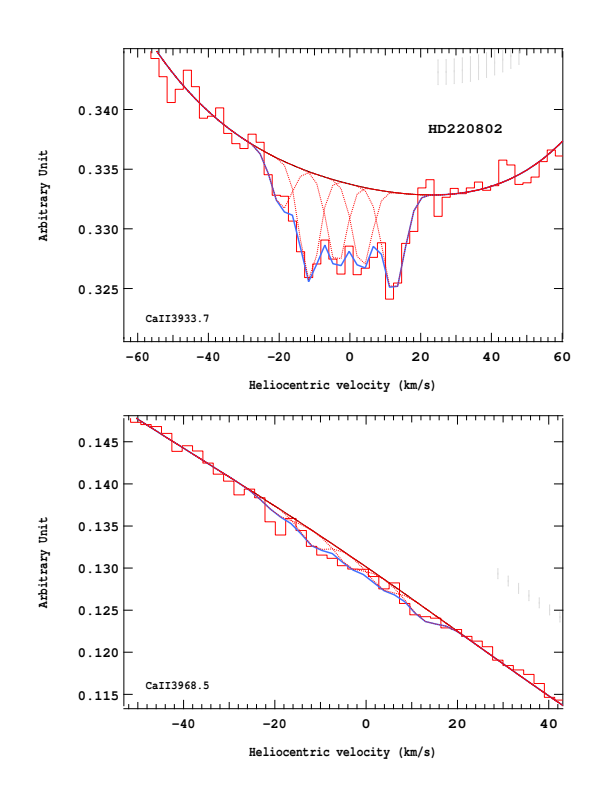

Figure 4.221 – Ajustement des raies K (en haut) et H (en bas) du doublet du Caii pour l'étoile HD220802.

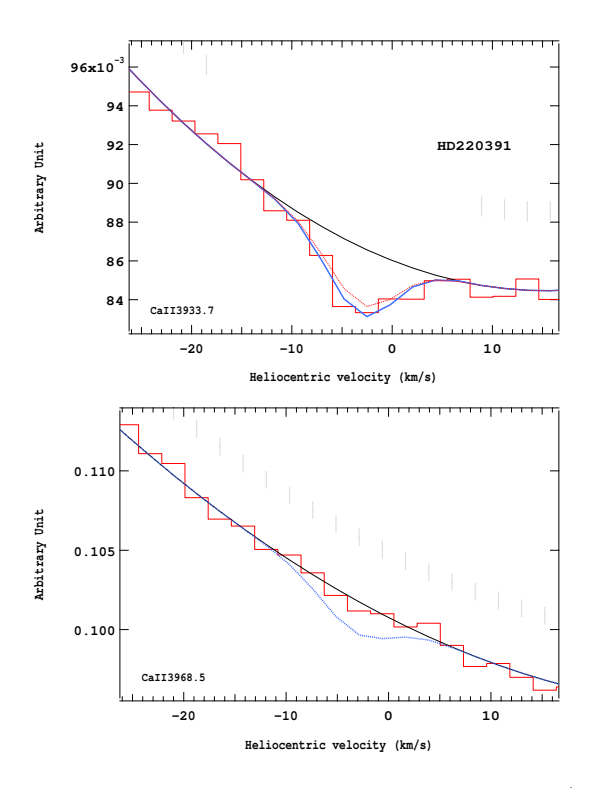

Figure 4.220 – Ajustement des raies K (en haut) et H (en bas) du doublet du Caii pour l'étoile HD220391.

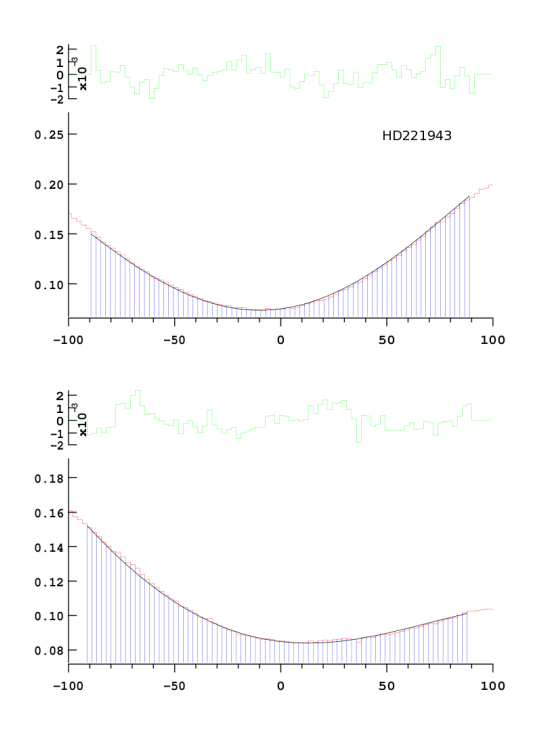

Figure 4.222 – Ajustement des raies K (en haut) et H (en bas) du doublet du Caii pour l'étoile HD221943.

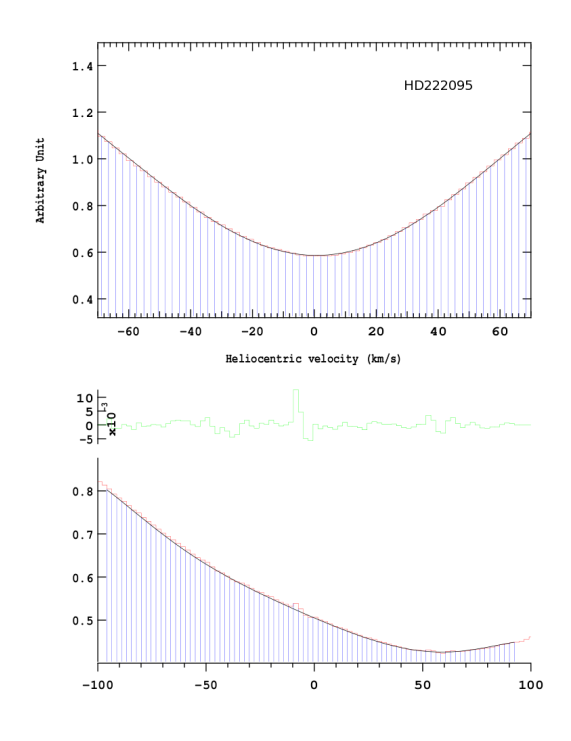

Figure 4.223 – Ajustement des raies K (en haut) et H (en bas) du doublet du Caii pour l'étoile HD222095.

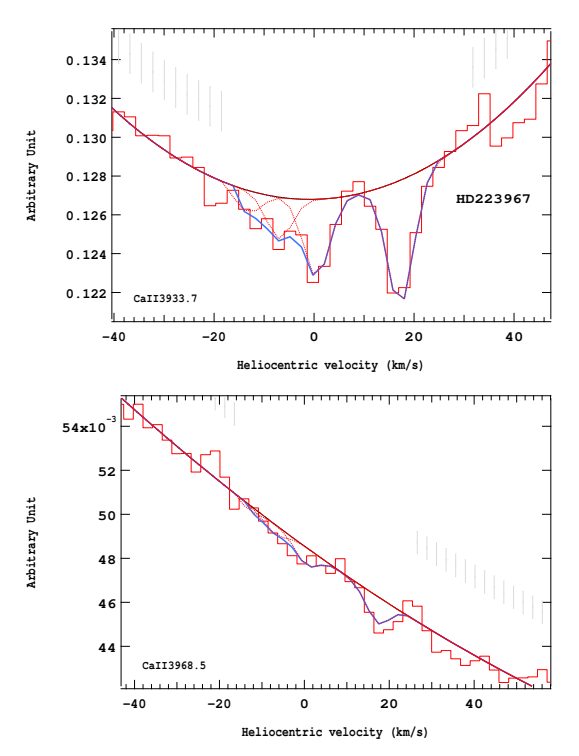

Figure 4.225 – Ajustement des raies K (en haut) et H (en bas) du doublet du Caii pour l'étoile HD223967.

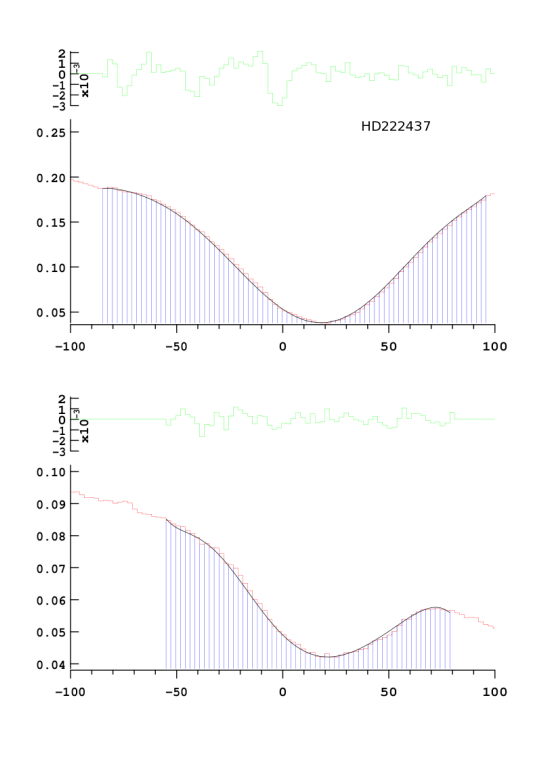

Figure 4.224 – Ajustement des raies K (en haut) et H (en bas) du doublet du Caii pour l'étoile HD222437.

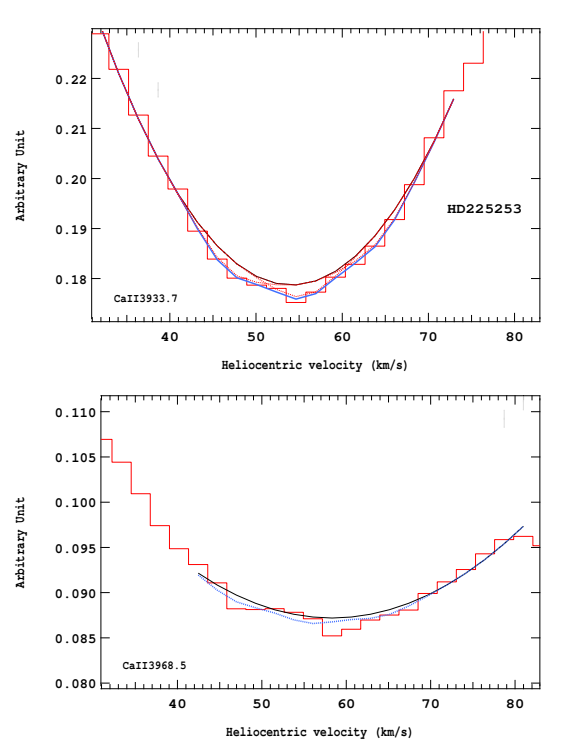

Figure 4.226 – Ajustement des raies K (en haut) et H (en bas) du doublet du Caii pour l'étoile HD225253.

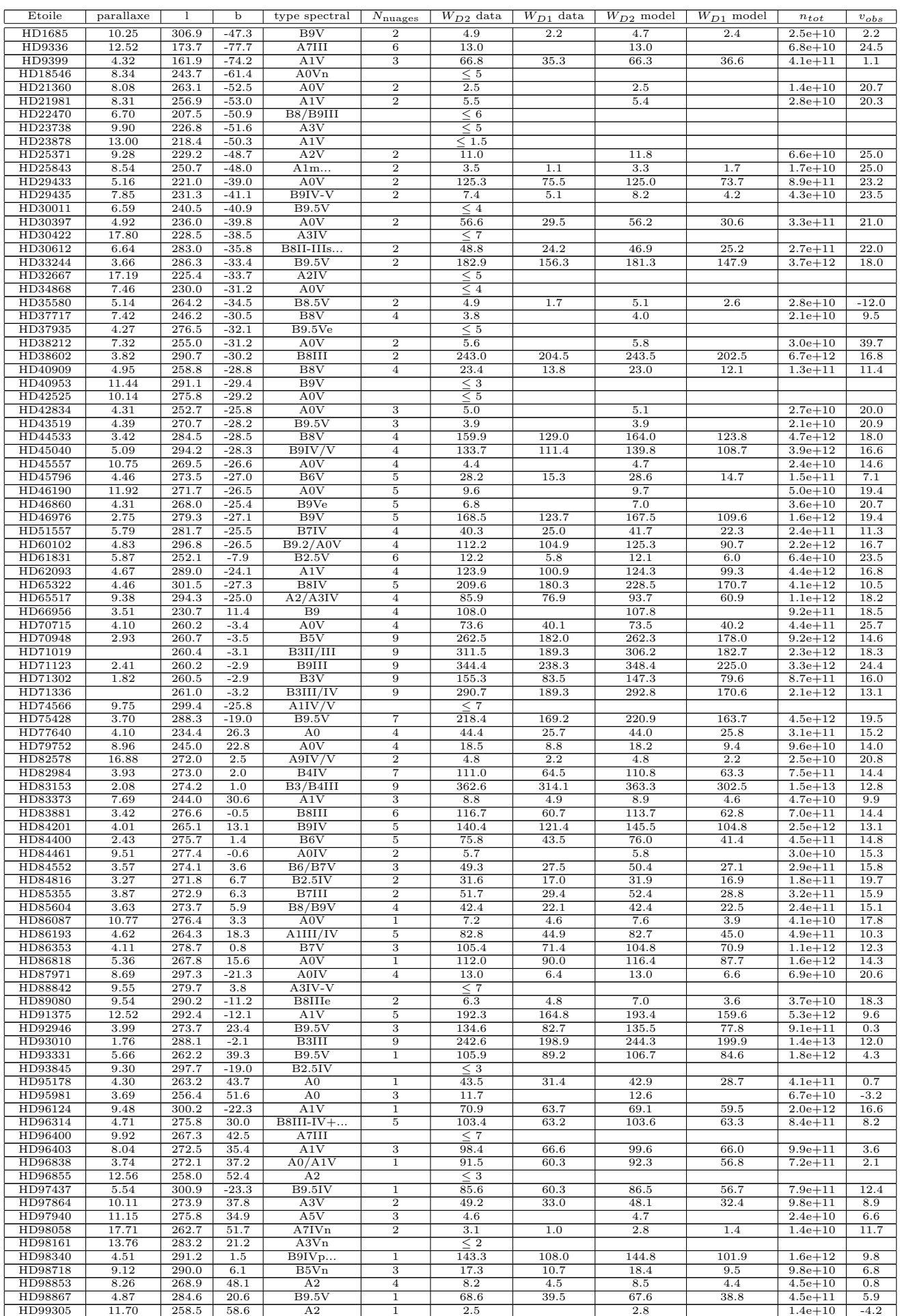

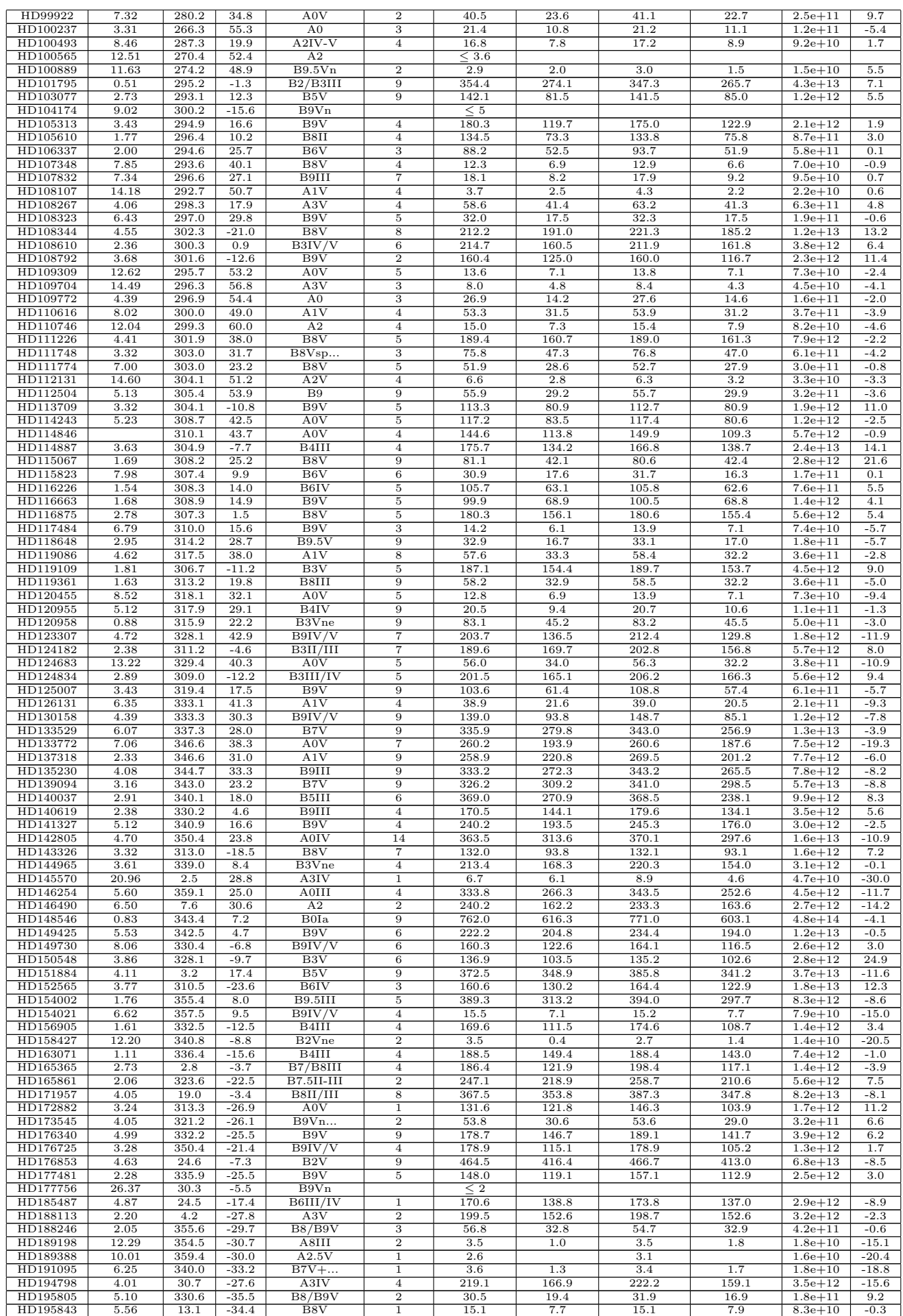

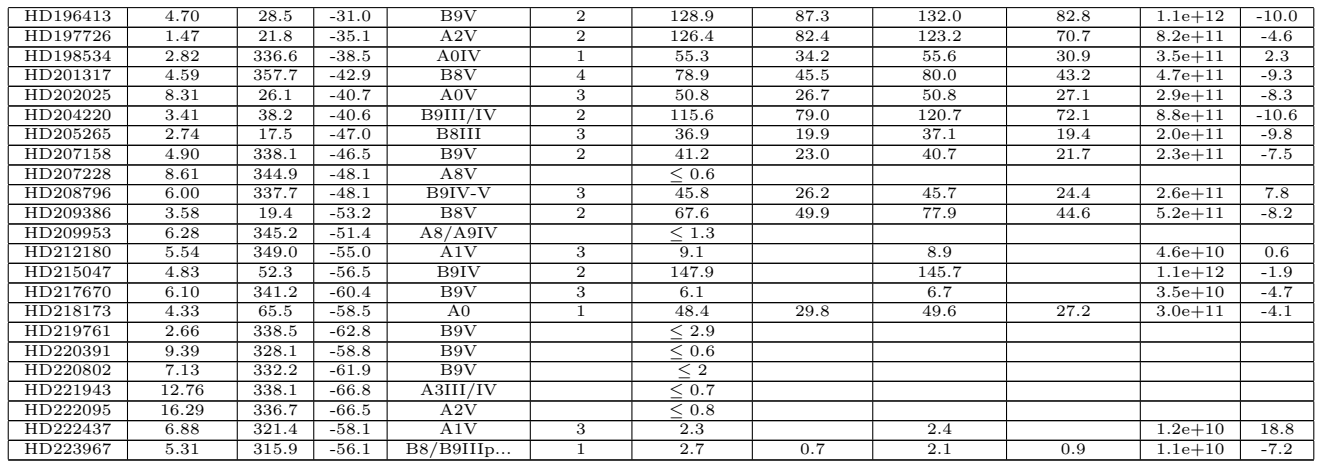

Tableau 4.2 – Paramètres des nuages rencontrés sur la ligne de visée de chaque étoile obtenus grâce aux ajustements du spectre au niveau du doublet D du Na<br/>I grâce au spectrographe  $Feros.$ 

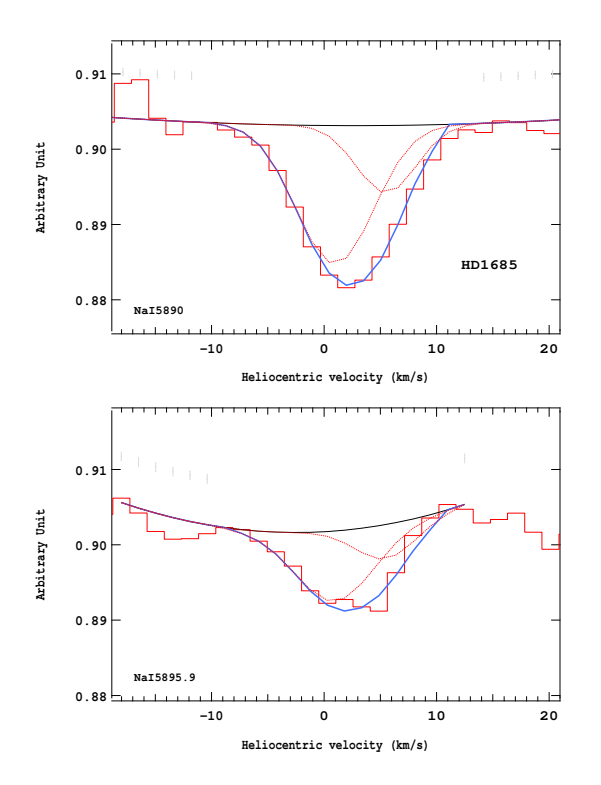

Figure 4.227 – Ajustement des raies D2 (en haut) et D1 (en bas) du doublet du Nai pour l'étoile HD1685.

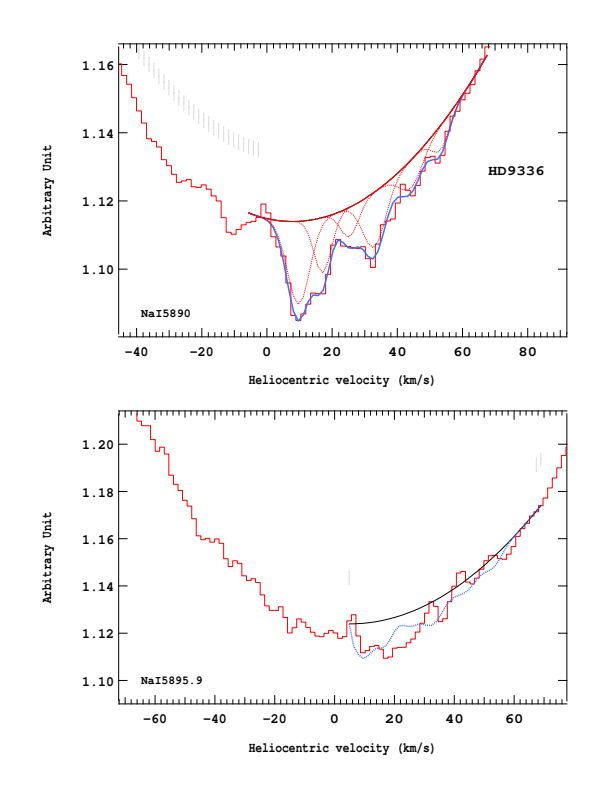

Figure 4.228 – Ajustement des raies D2 (en haut) et D1 (en bas) du doublet du Nai pour l'étoile HD9336.

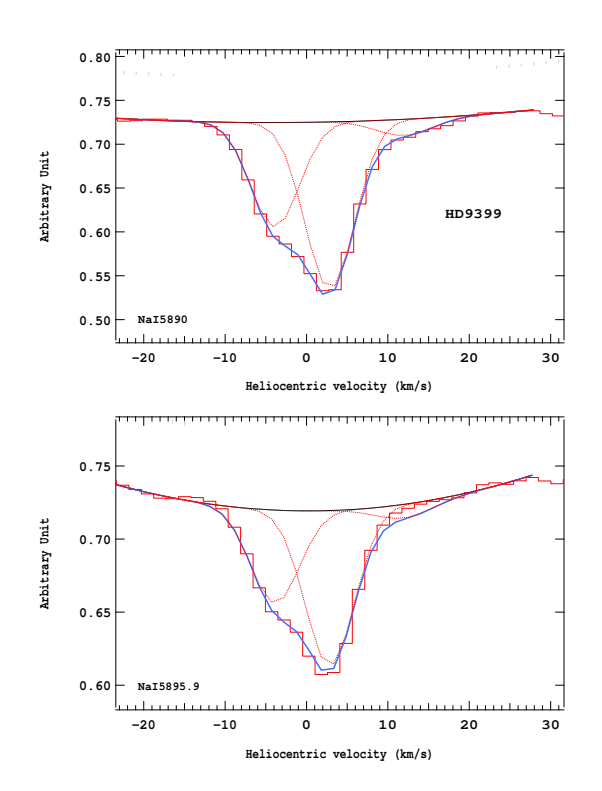

Figure 4.229 – Ajustement des raies D2 (en haut) et D1 (en bas) du doublet du Nai pour l'étoile HD9399.

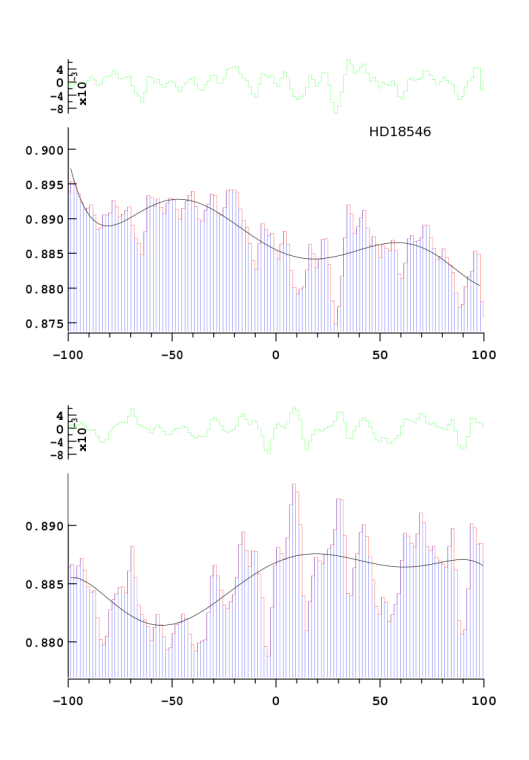

Figure 4.230 – Ajustement des raies D2 (en haut) et D1 (en bas) du doublet du Nai pour l'étoile HD18546.

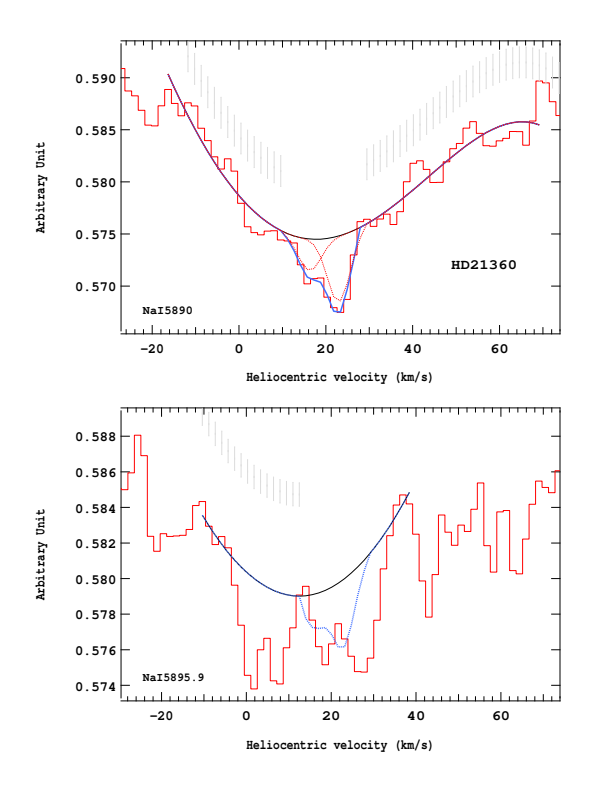

Figure 4.231 – Ajustement des raies D2 (en haut) et D1 (en bas) du doublet du Nai pour l'étoile HD21360.

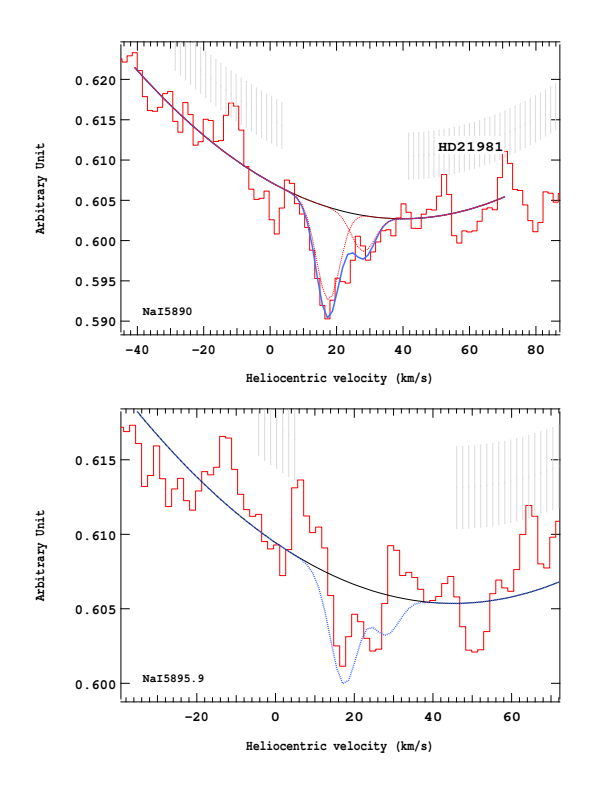

Figure 4.232 – Ajustement des raies D2 (en haut) et D1 (en bas) du doublet du Nai pour l'étoile HD21981.

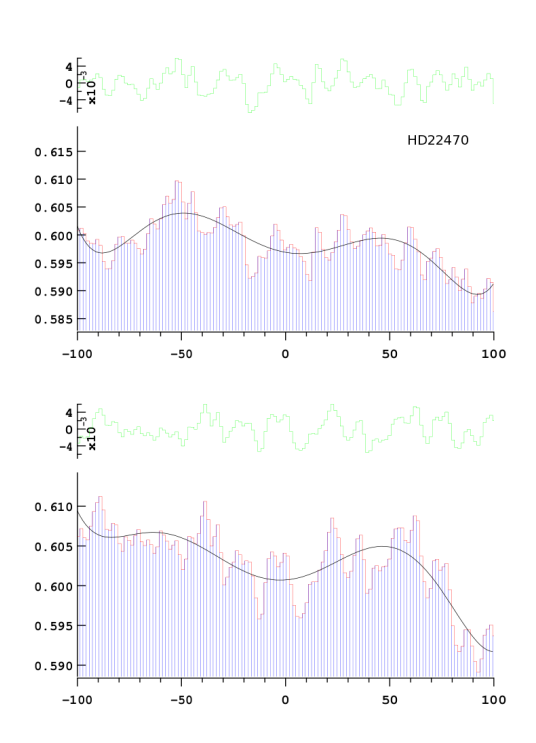

Figure 4.233 – Ajustement des raies D2 (en haut) et D1 (en bas) du doublet du Nai pour l'étoile HD22470.

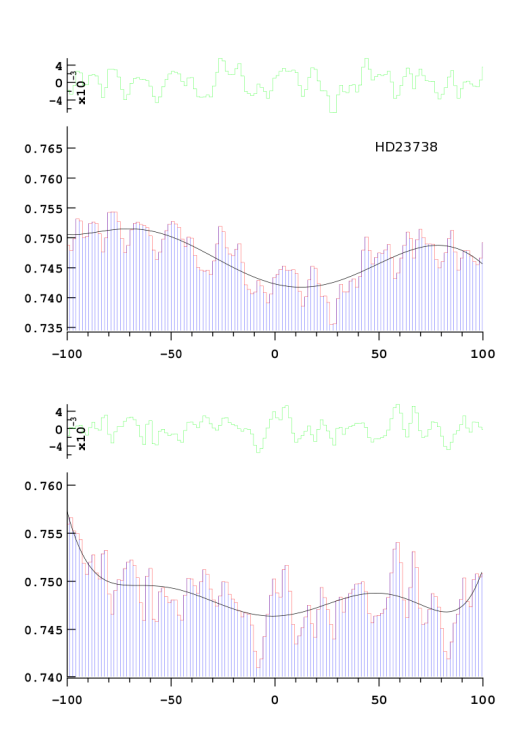

Figure 4.234 – Ajustement des raies D2 (en haut) et D1 (en bas) du doublet du Nai pour l'étoile HD23738.

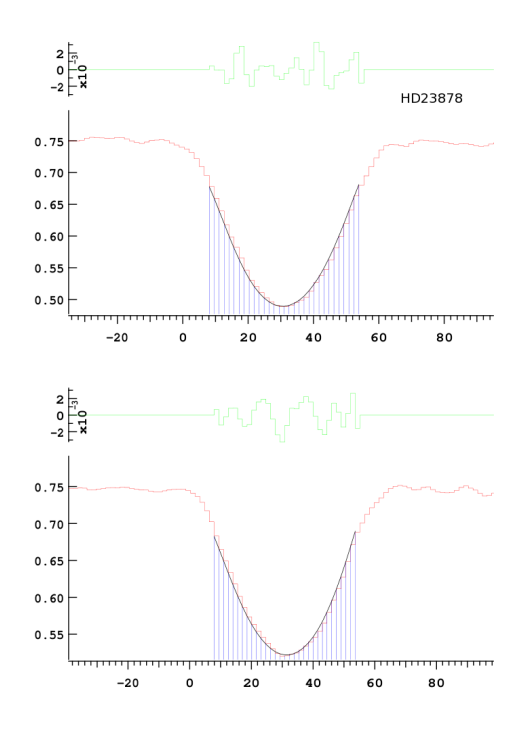

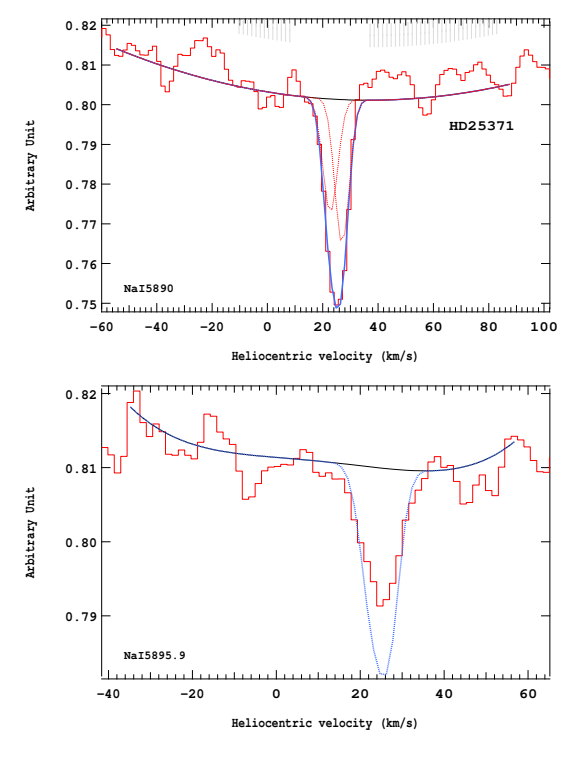

Figure 4.235 – Ajustement des raies D2 (en haut) et D1 (en bas) du doublet du Nai pour l'étoile HD23878.

Figure 4.236 – Ajustement des raies D2 (en haut) et D1 (en bas) du doublet du Nai pour l'étoile HD25371.

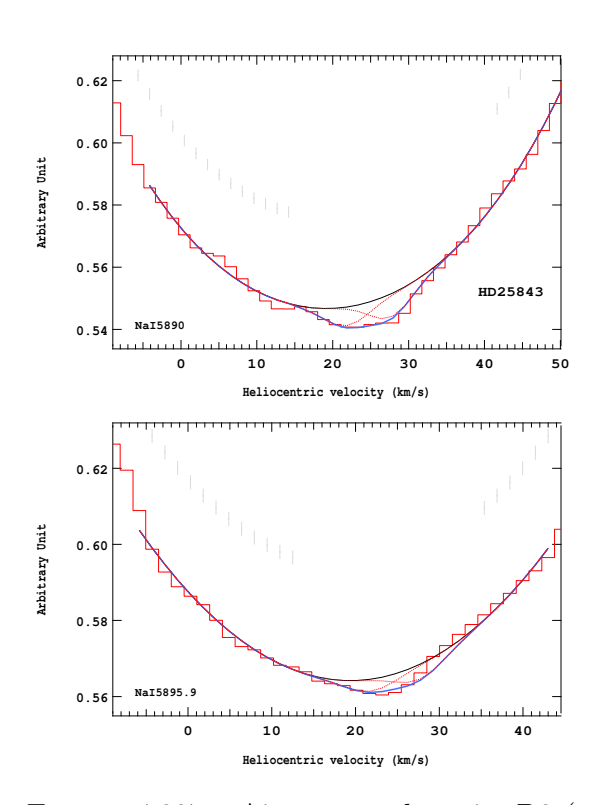

Figure 4.237 – Ajustement des raies D2 (en haut) et D1 (en bas) du doublet du Nai pour l'étoile HD25843.

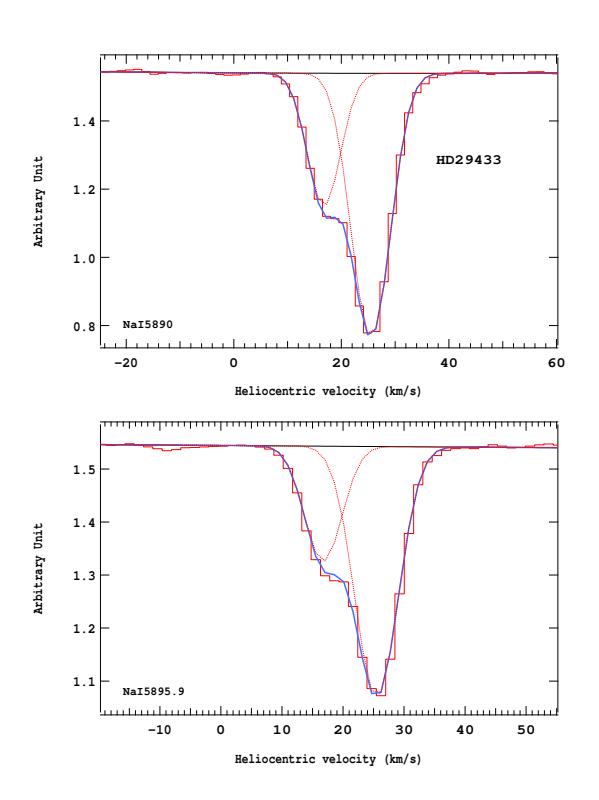

Figure 4.238 – Ajustement des raies D2 (en haut) et D1 (en bas) du doublet du Nai pour l'étoile HD29433.

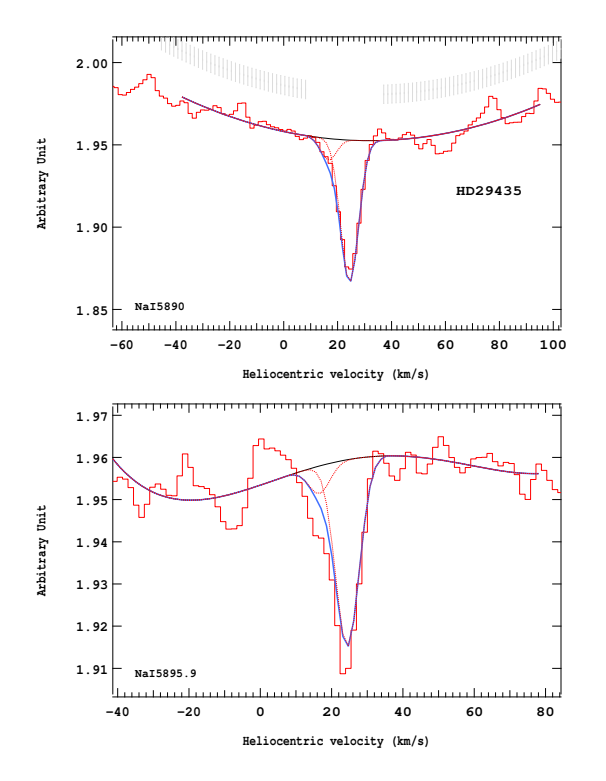

Figure 4.239 – Ajustement des raies D2 (en haut) et D1 (en bas) du doublet du Nai pour l'étoile HD29435.

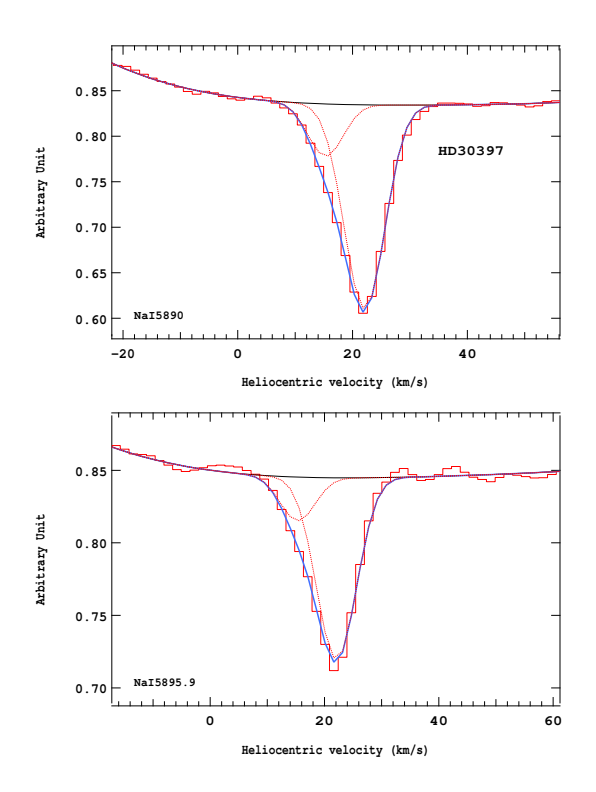

Figure 4.241 – Ajustement des raies D2 (en haut) et D1 (en bas) du doublet du Nai pour l'étoile HD30397.

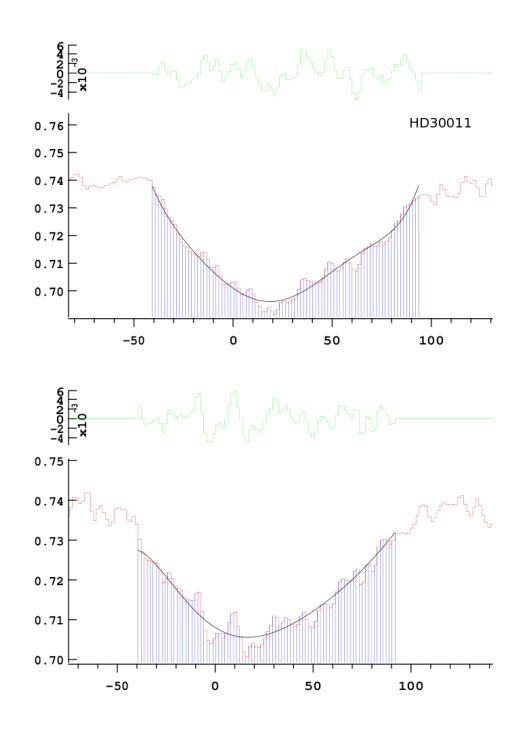

Figure 4.240 – Ajustement des raies D2 (en haut) et D1 (en bas) du doublet du Nai pour l'étoile HD30011.

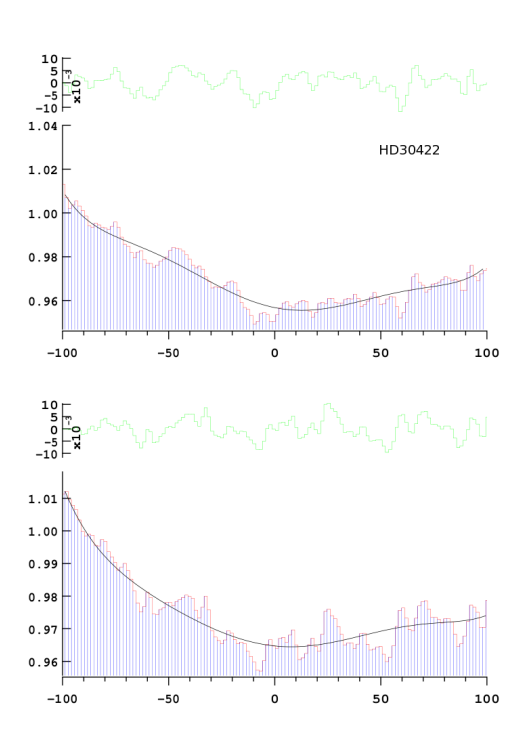

Figure 4.242 – Ajustement des raies D2 (en haut) et D1 (en bas) du doublet du Nai pour l'étoile HD30422.

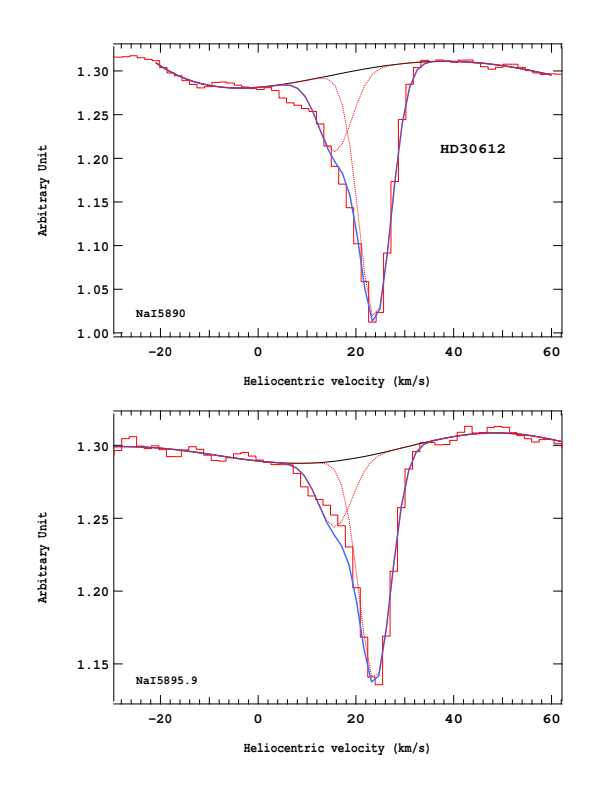

Figure 4.243 – Ajustement des raies D2 (en haut) et D1 (en bas) du doublet du Nai pour l'étoile HD30612.

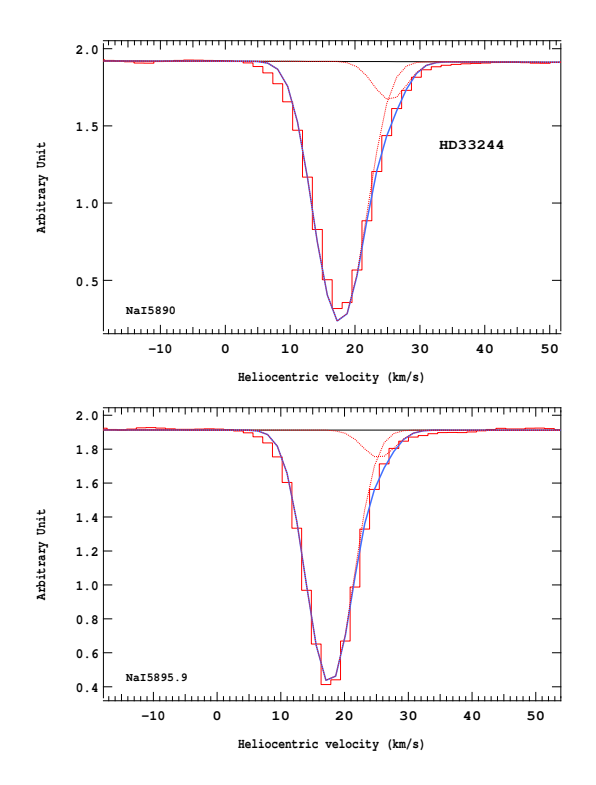

Figure 4.245 – Ajustement des raies D2 (en haut) et D1 (en bas) du doublet du Nai pour l'étoile HD33244.

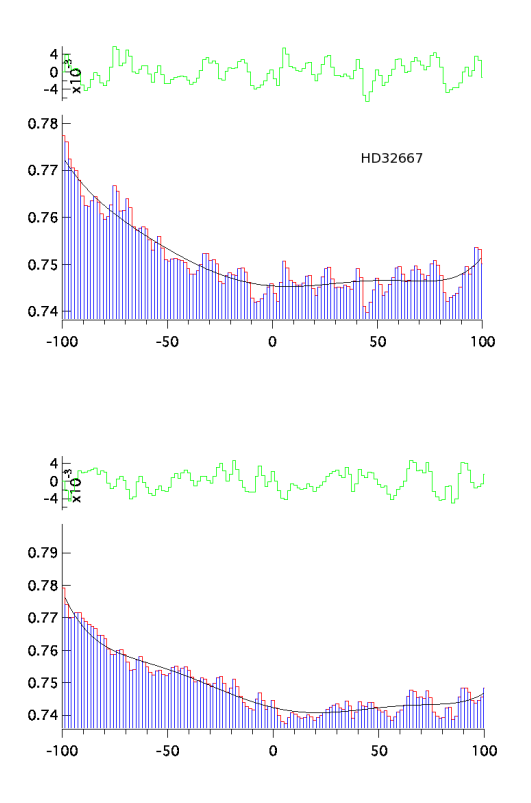

Figure 4.244 – Ajustement des raies D2 (en haut) et D1 (en bas) du doublet du Nai pour l'étoile HD32667.

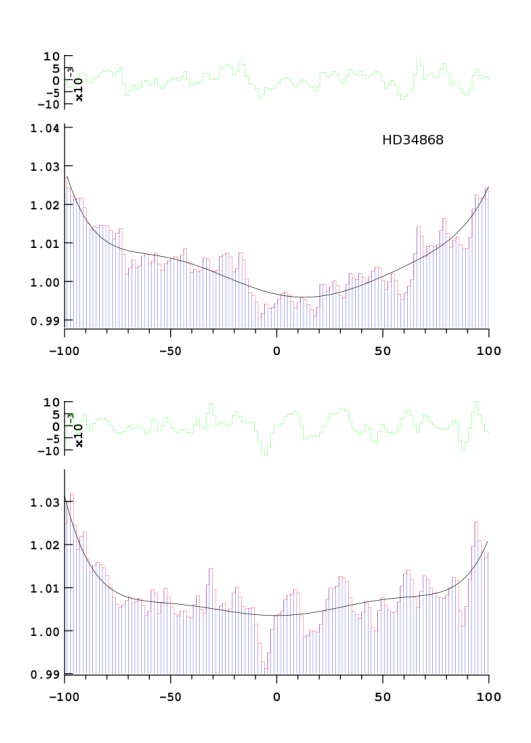

Figure 4.246 – Ajustement des raies D2 (en haut) et D1 (en bas) du doublet du Nai pour l'étoile HD34868.

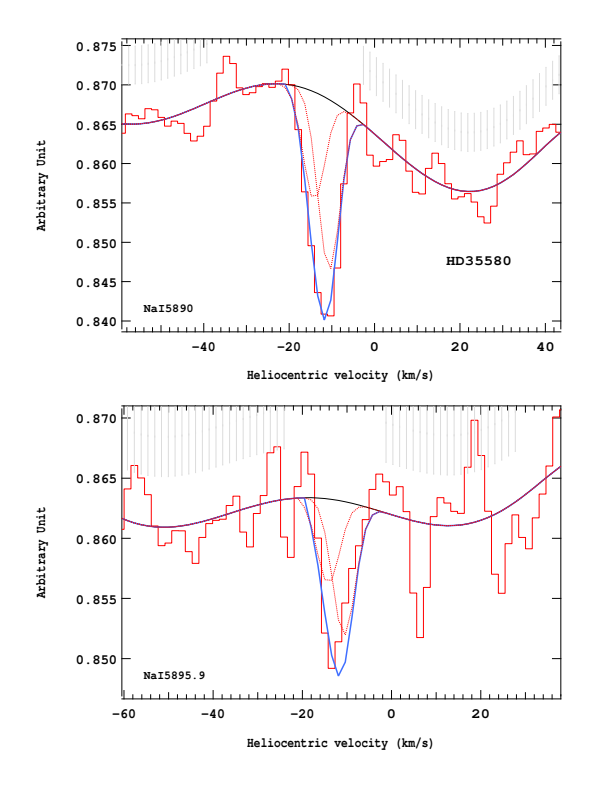

Figure 4.247 – Ajustement des raies D2 (en haut) et D1 (en bas) du doublet du Nai pour l'étoile HD35580.

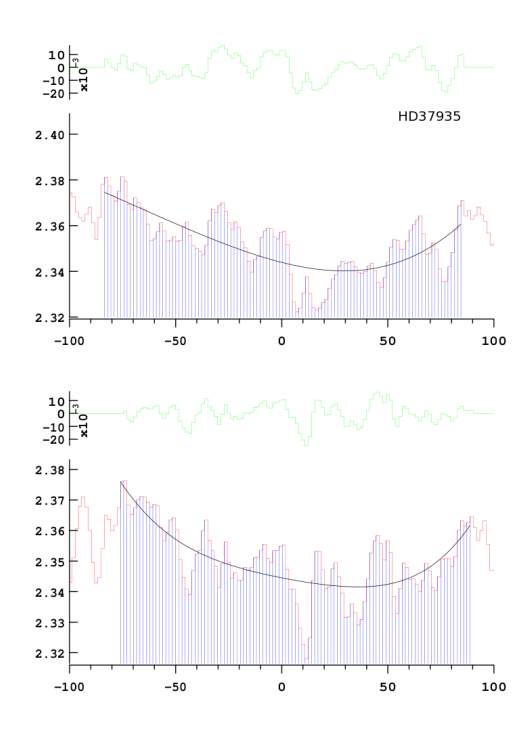

Figure 4.249 – Ajustement des raies D2 (en haut) et D1 (en bas) du doublet du Nai pour l'étoile HD37935.

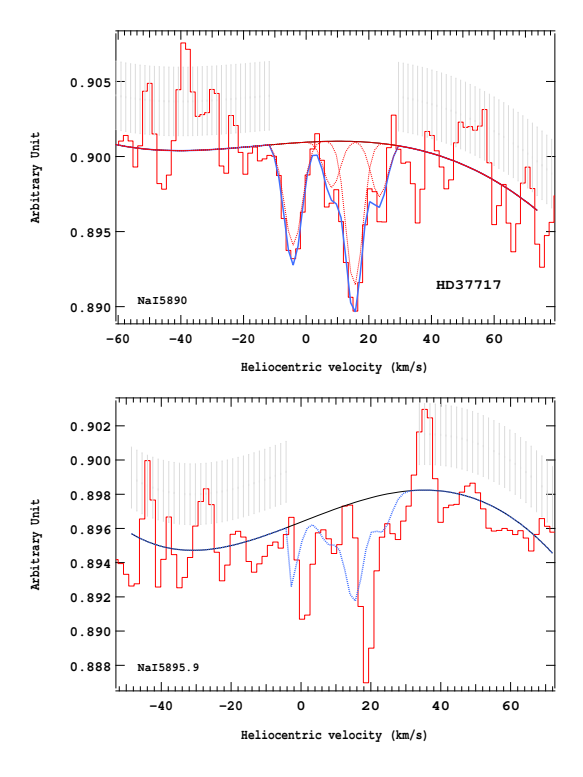

Figure 4.248 – Ajustement des raies D2 (en haut) et D1 (en bas) du doublet du Nai pour l'étoile HD37717.

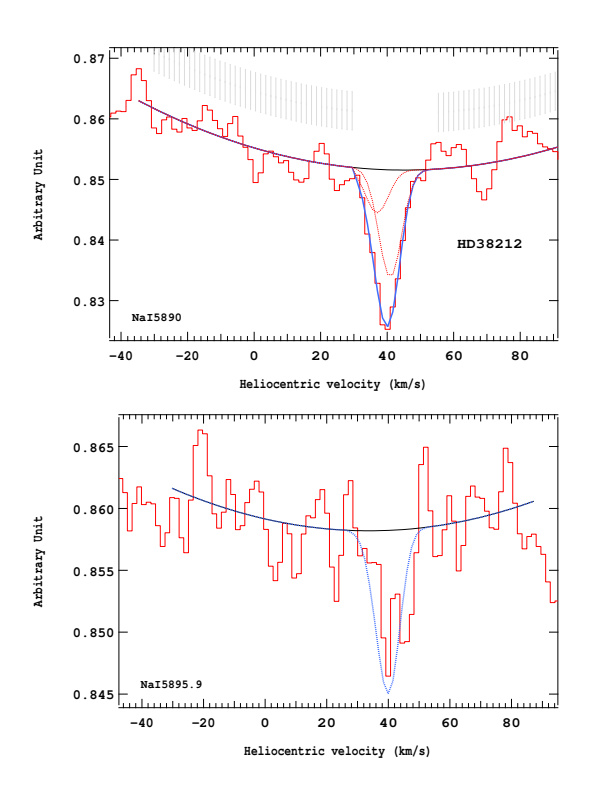

Figure 4.250 – Ajustement des raies D2 (en haut) et D1 (en bas) du doublet du Nai pour l'étoile HD38212.

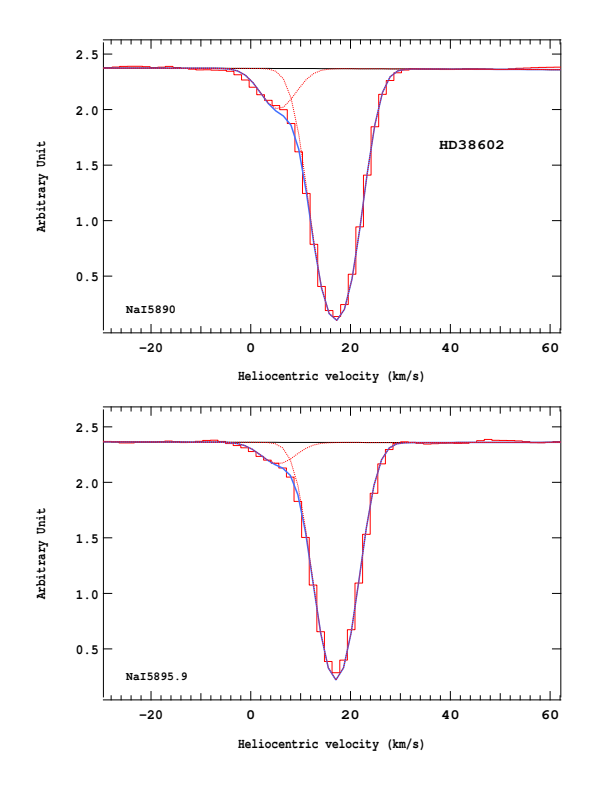

Figure 4.251 – Ajustement des raies D2 (en haut) et D1 (en bas) du doublet du Nai pour l'étoile HD38602.

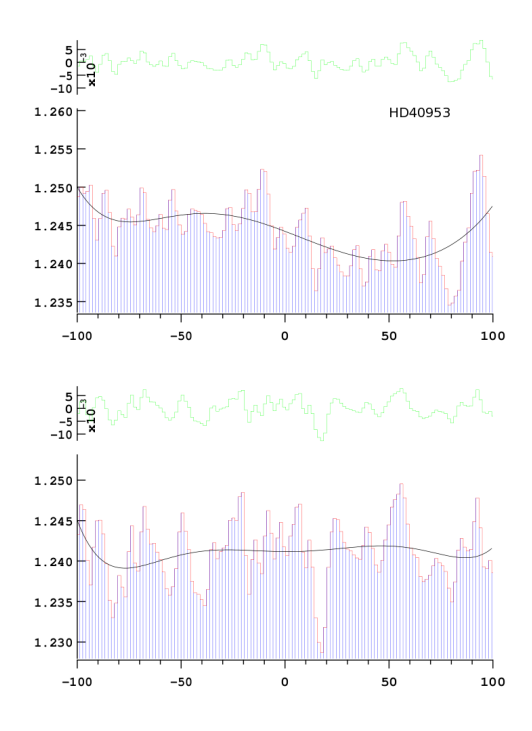

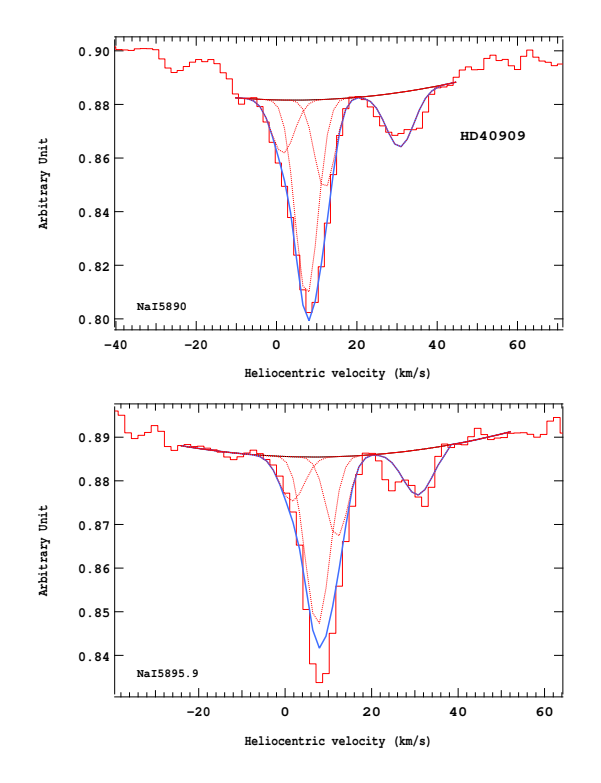

Figure 4.252 – Ajustement des raies D2 (en haut) et D1 (en bas) du doublet du Nai pour l'étoile HD40909.

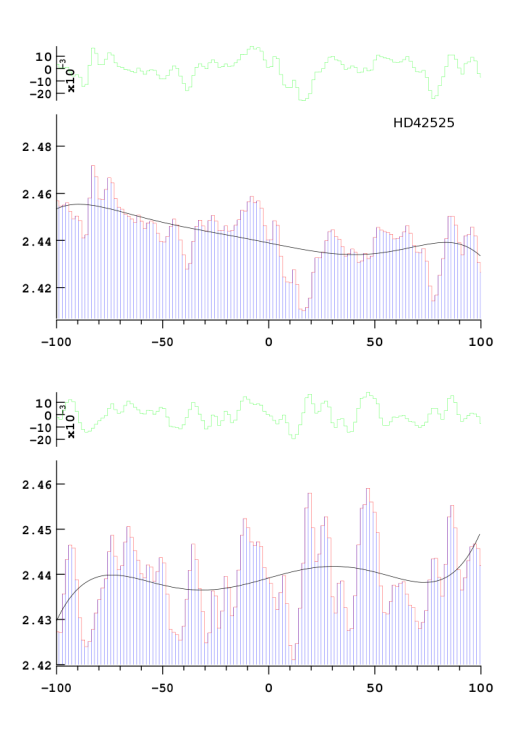

Figure 4.253 – Ajustement des raies D2 (en haut) et D1 (en bas) du doublet du Nai pour l'étoile HD40953.

Figure 4.254 – Ajustement des raies D2 (en haut) et D1 (en bas) du doublet du Nai pour l'étoile HD42525.

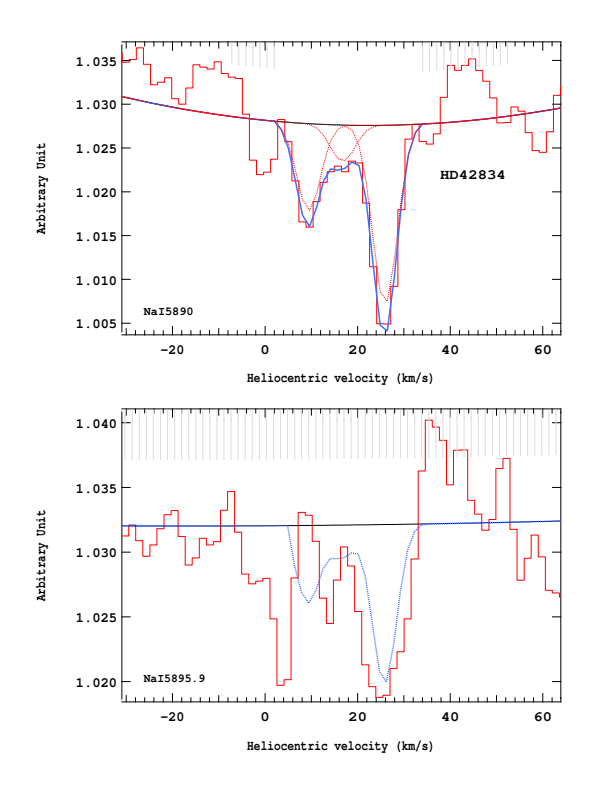

Figure 4.255 – Ajustement des raies D2 (en haut) et D1 (en bas) du doublet du Nai pour l'étoile HD42834.

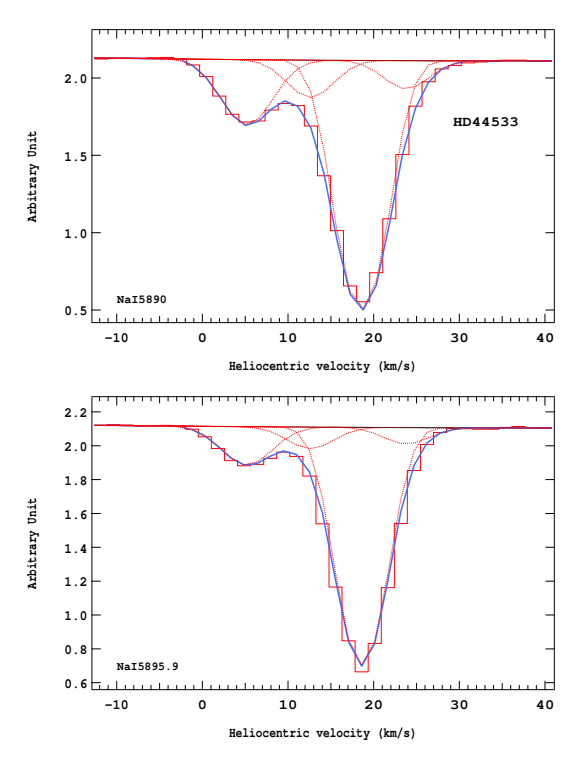

Figure 4.257 – Ajustement des raies D2 (en haut) et D1 (en bas) du doublet du Nai pour l'étoile HD44533.

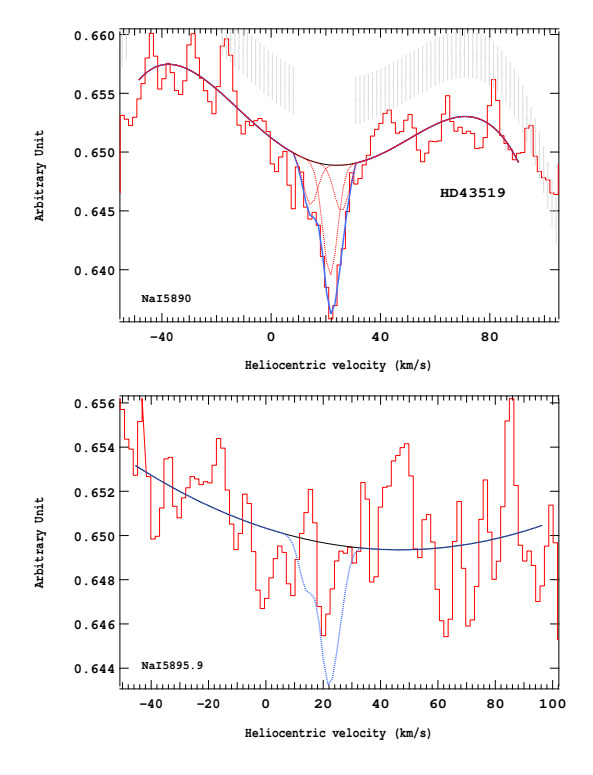

Figure 4.256 – Ajustement des raies D2 (en haut) et D1 (en bas) du doublet du Nai pour l'étoile HD43519.

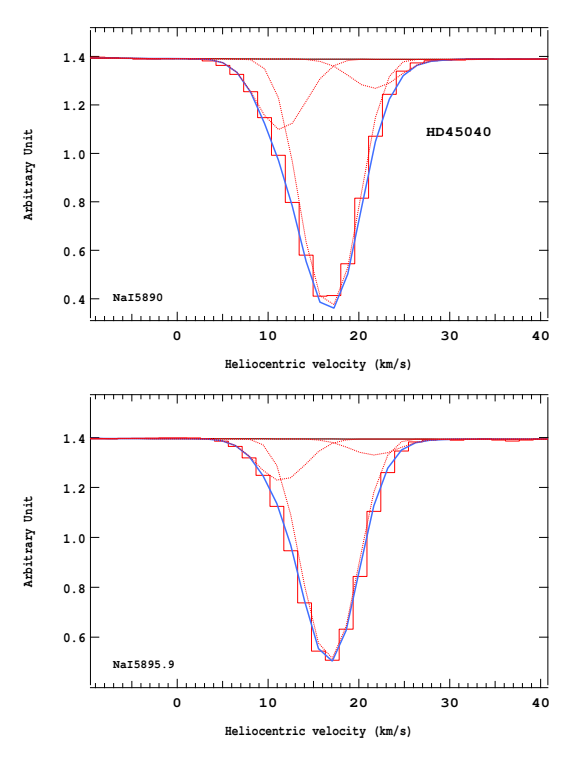

Figure 4.258 – Ajustement des raies D2 (en haut) et D1 (en bas) du doublet du Nai pour l'étoile HD45040.

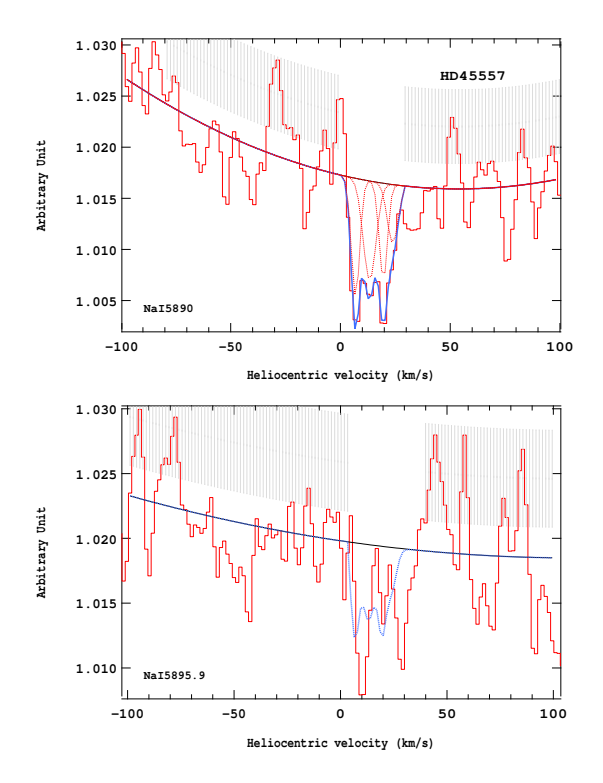

Figure 4.259 – Ajustement des raies D2 (en haut) et D1 (en bas) du doublet du Nai pour l'étoile HD45557.

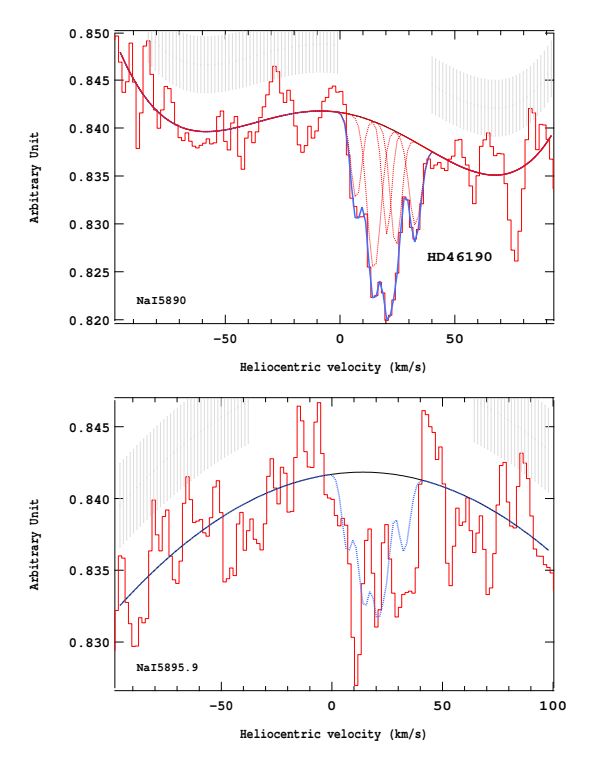

Figure 4.261 – Ajustement des raies D2 (en haut) et D1 (en bas) du doublet du Nai pour l'étoile HD46190.

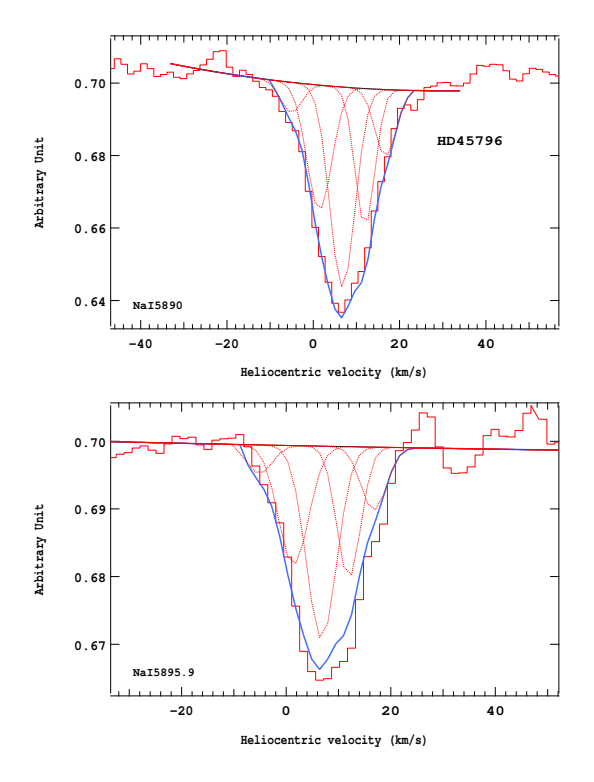

Figure 4.260 – Ajustement des raies D2 (en haut) et D1 (en bas) du doublet du Nai pour l'étoile HD45796.

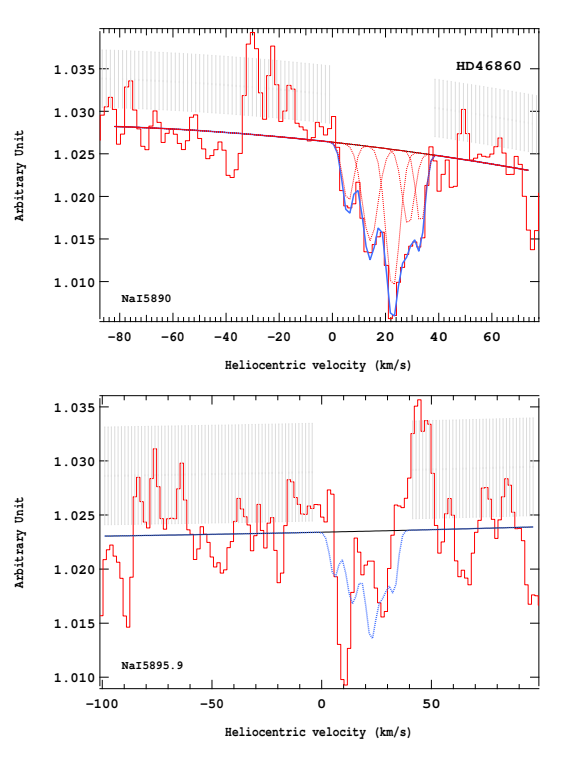

Figure 4.262 – Ajustement des raies D2 (en haut) et D1 (en bas) du doublet du Nai pour l'étoile HD46860.

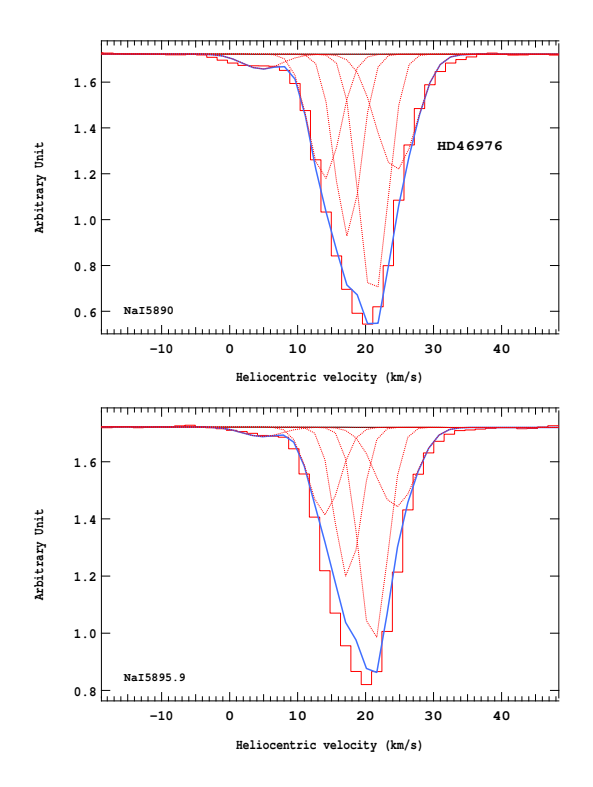

Figure 4.263 – Ajustement des raies D2 (en haut) et D1 (en bas) du doublet du Nai pour l'étoile HD46976.

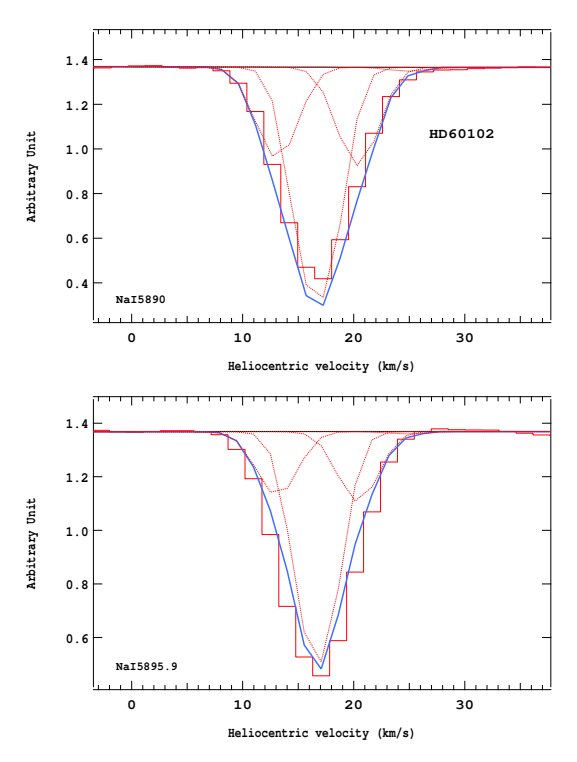

Figure 4.265 – Ajustement des raies D2 (en haut) et D1 (en bas) du doublet du Nai pour l'étoile HD60102.

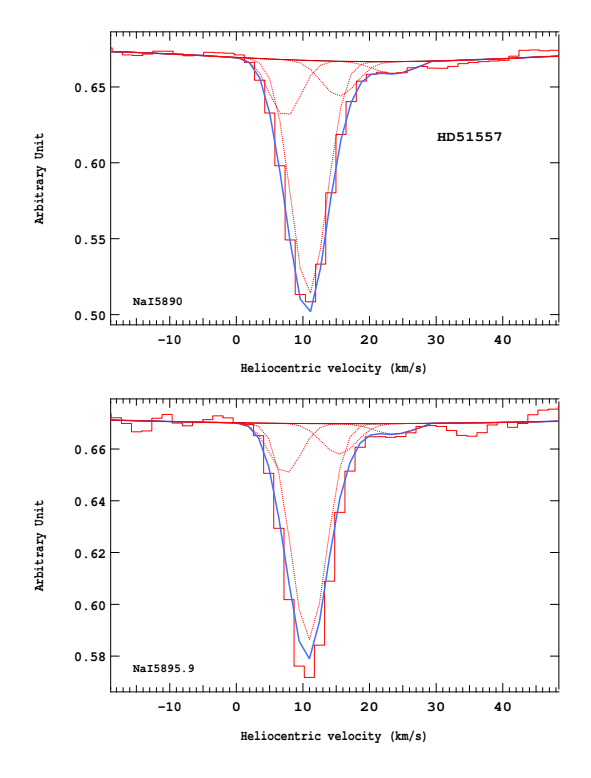

Figure 4.264 – Ajustement des raies D2 (en haut) et D1 (en bas) du doublet du Nai pour l'étoile HD51557.

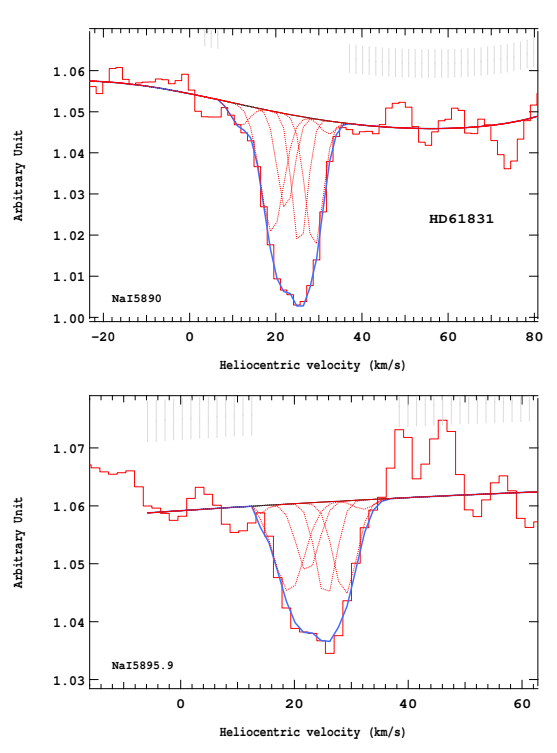

Figure 4.266 – Ajustement des raies D2 (en haut) et D1 (en bas) du doublet du Nai pour l'étoile HD61831.

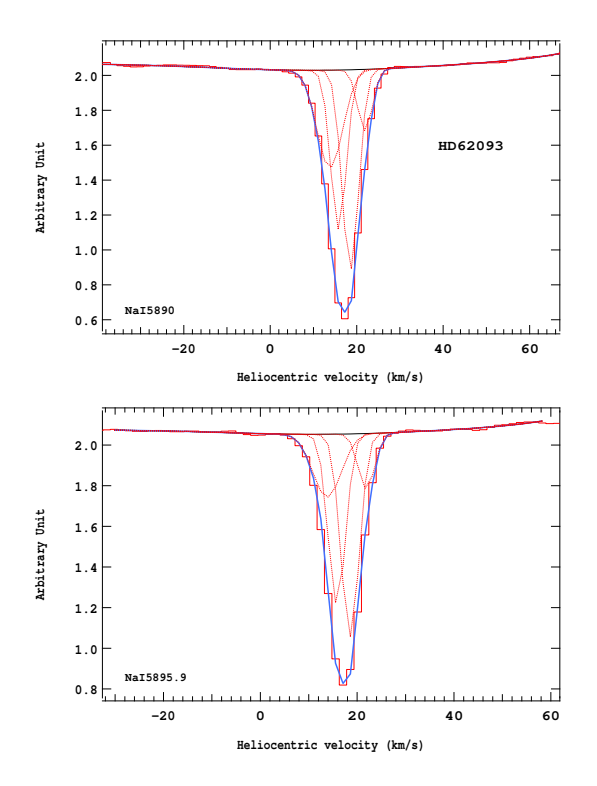

Figure 4.267 – Ajustement des raies D2 (en haut) et D1 (en bas) du doublet du Nai pour l'étoile HD62093.

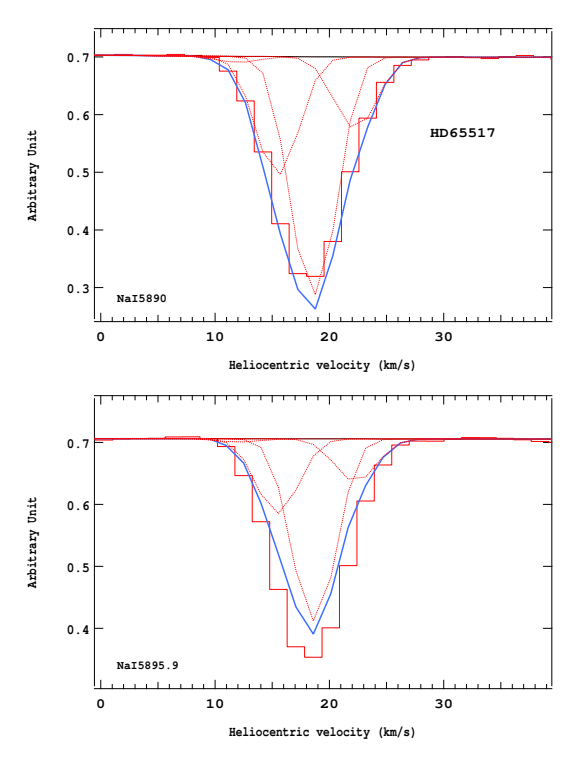

Figure 4.269 – Ajustement des raies D2 (en haut) et D1 (en bas) du doublet du Nai pour l'étoile HD65517.

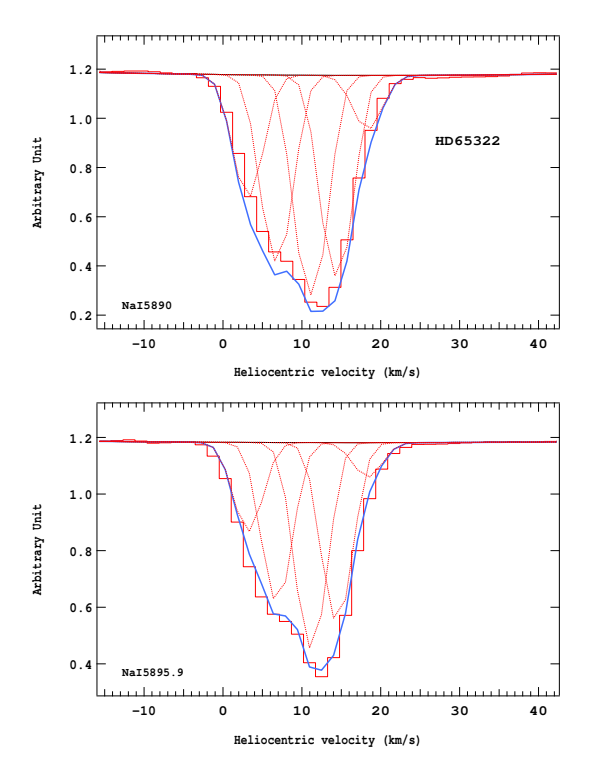

Figure 4.268 – Ajustement des raies D2 (en haut) et D1 (en bas) du doublet du Nai pour l'étoile HD65322.

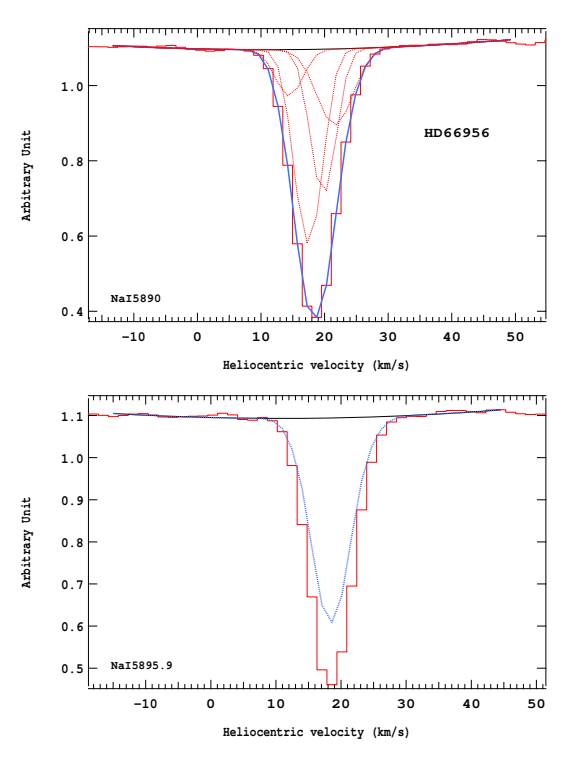

Figure 4.270 – Ajustement des raies D2 (en haut) et D1 (en bas) du doublet du Nai pour l'étoile HD66956.

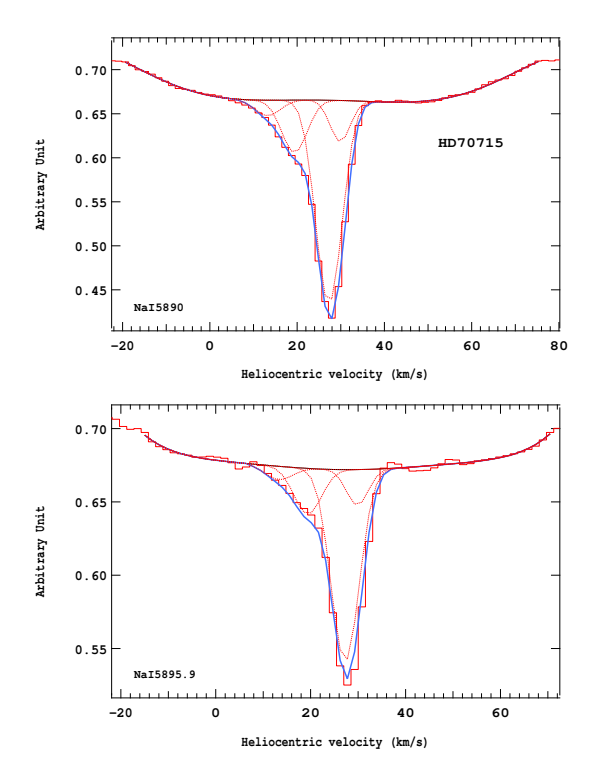

Figure 4.271 – Ajustement des raies D2 (en haut) et D1 (en bas) du doublet du Nai pour l'étoile HD70715.

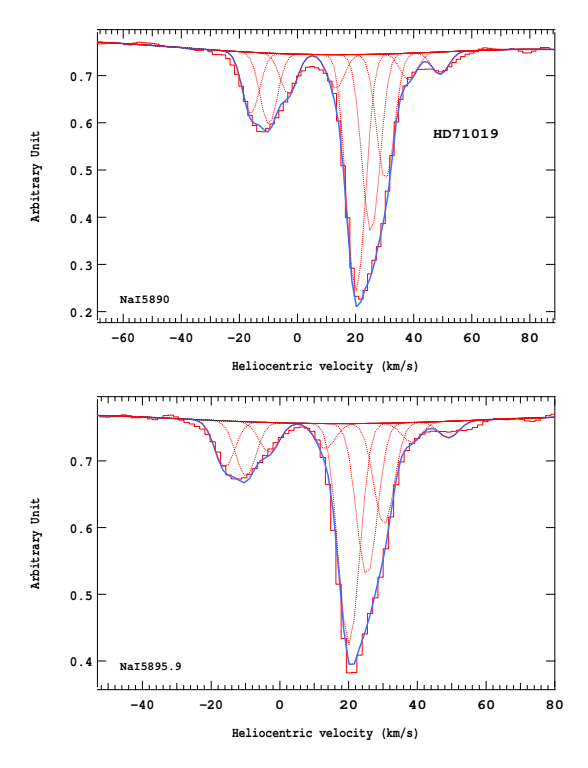

Figure 4.273 – Ajustement des raies D2 (en haut) et D1 (en bas) du doublet du Nai pour l'étoile HD71019.

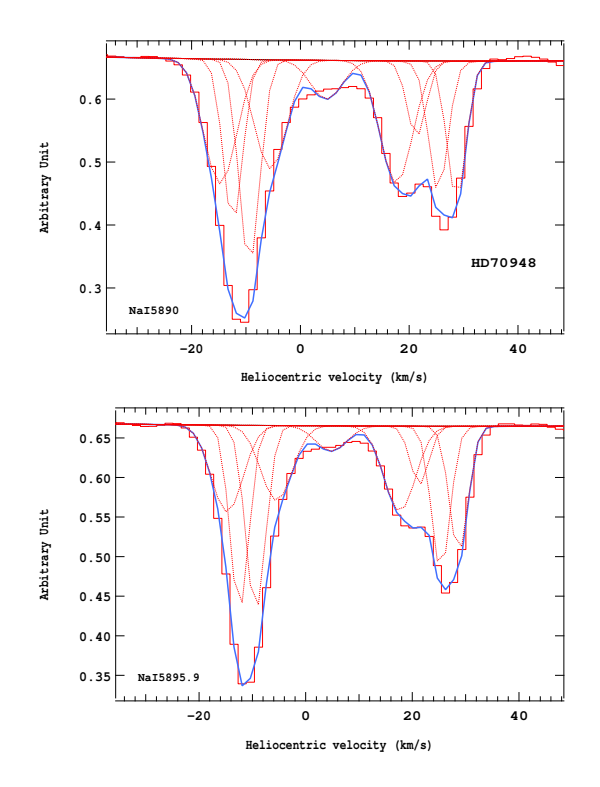

Figure 4.272 – Ajustement des raies D2 (en haut) et D1 (en bas) du doublet du Nai pour l'étoile HD70948.

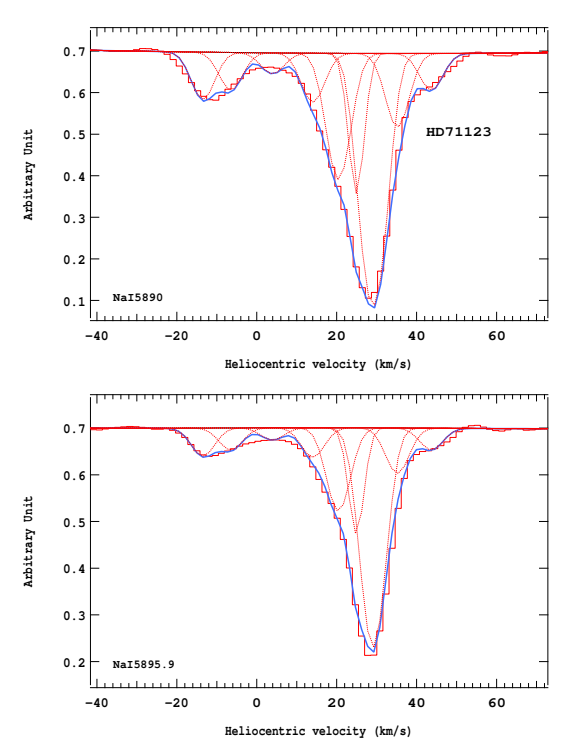

Figure 4.274 – Ajustement des raies D2 (en haut) et D1 (en bas) du doublet du Nai pour l'étoile HD71123.

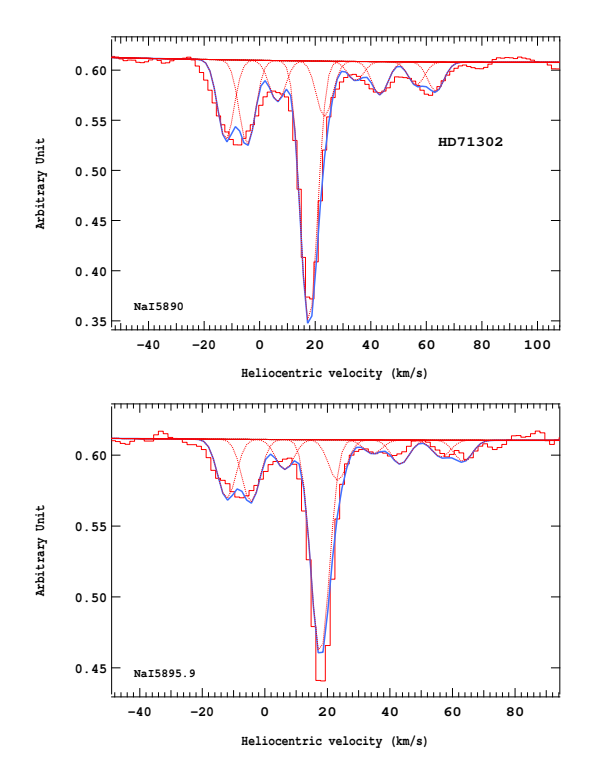

Figure 4.275 – Ajustement des raies D2 (en haut) et D1 (en bas) du doublet du Nai pour l'étoile HD71302.

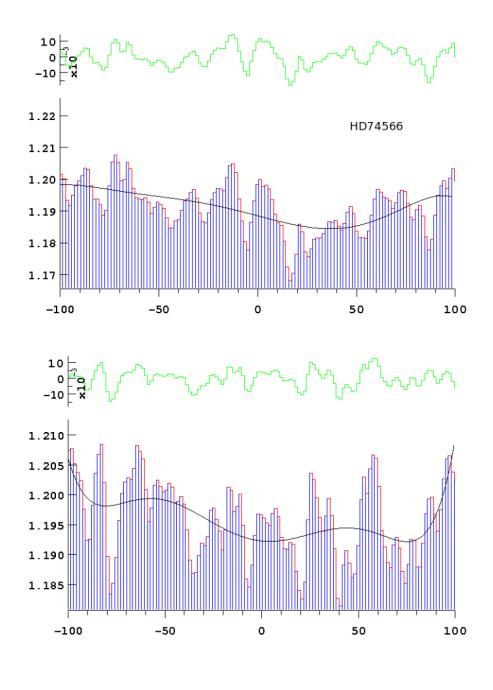

Figure 4.277 – Ajustement des raies D2 (en haut) et D1 (en bas) du doublet du Nai pour l'étoile HD74566.

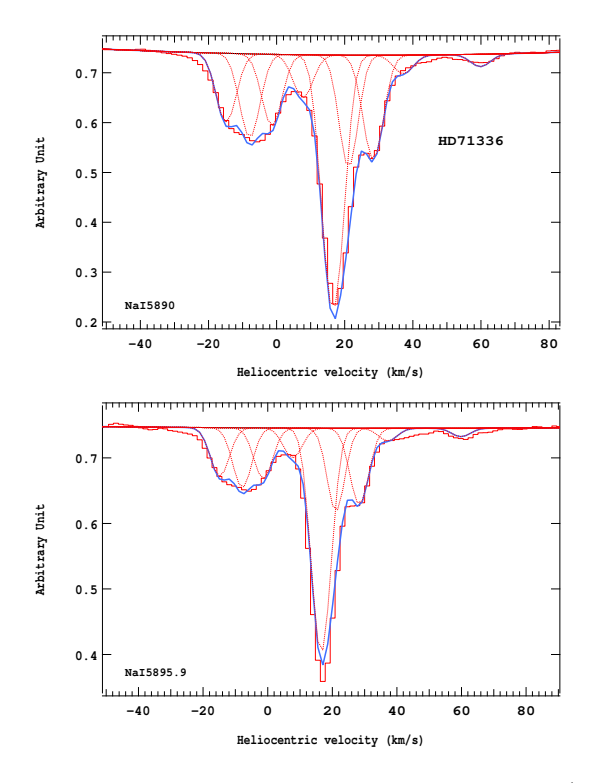

Figure 4.276 – Ajustement des raies D2 (en haut) et D1 (en bas) du doublet du Nai pour l'étoile HD71336.

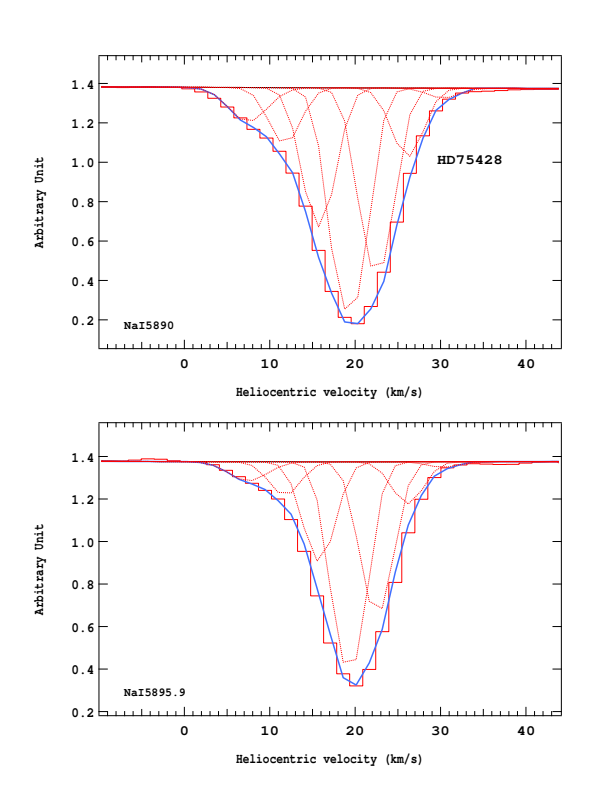

Figure 4.278 – Ajustement des raies D2 (en haut) et D1 (en bas) du doublet du Nai pour l'étoile HD75428.

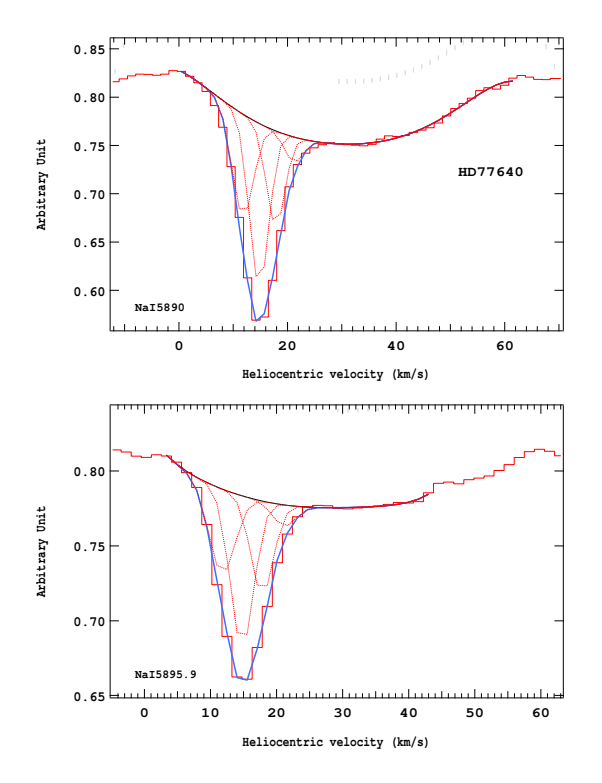

Figure 4.279 – Ajustement des raies D2 (en haut) et D1 (en bas) du doublet du Nai pour l'étoile HD77640.

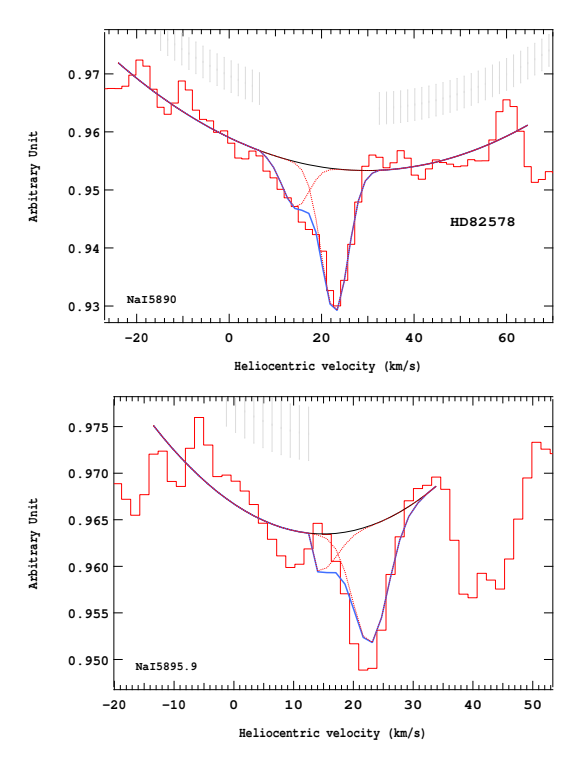

Figure 4.281 – Ajustement des raies D2 (en haut) et D1 (en bas) du doublet du Nai pour l'étoile HD82578.

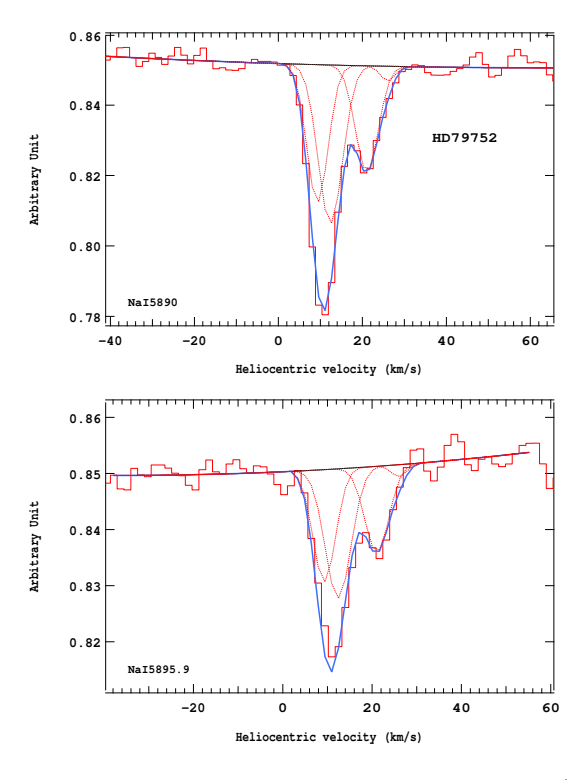

Figure 4.280 – Ajustement des raies D2 (en haut) et D1 (en bas) du doublet du Nai pour l'étoile HD79752.

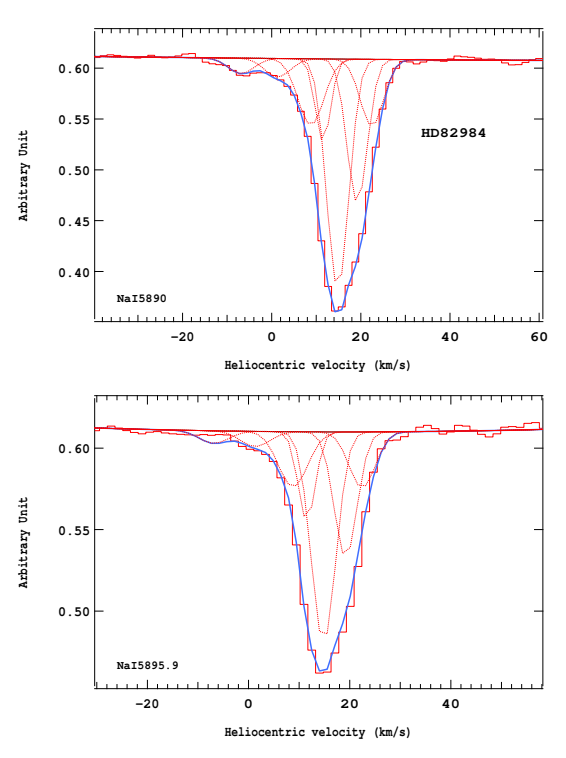

Figure 4.282 – Ajustement des raies D2 (en haut) et D1 (en bas) du doublet du Nai pour l'étoile HD82984.

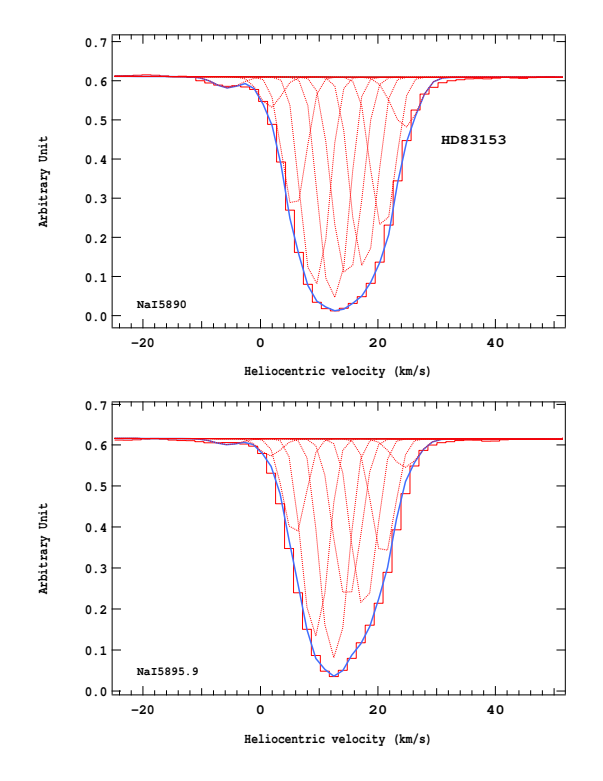

Figure 4.283 – Ajustement des raies D2 (en haut) et D1 (en bas) du doublet du Nai pour l'étoile HD83153.

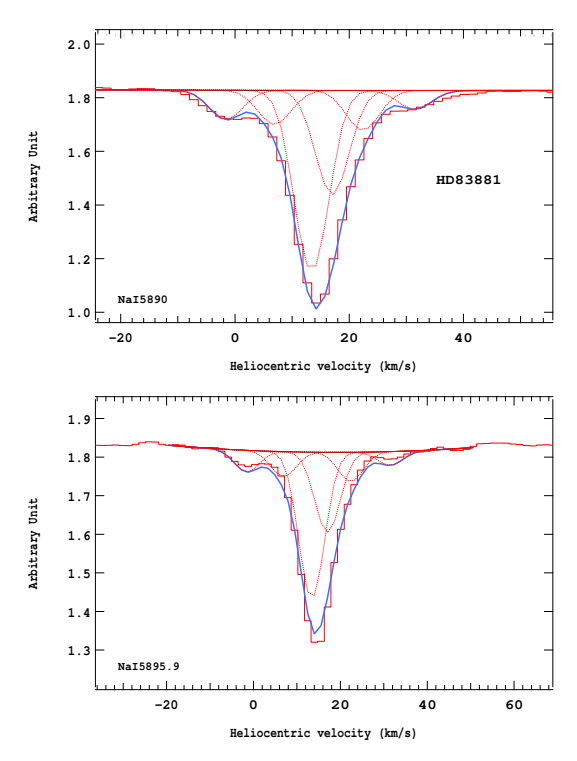

Figure 4.285 – Ajustement des raies D2 (en haut) et D1 (en bas) du doublet du Nai pour l'étoile HD83881.

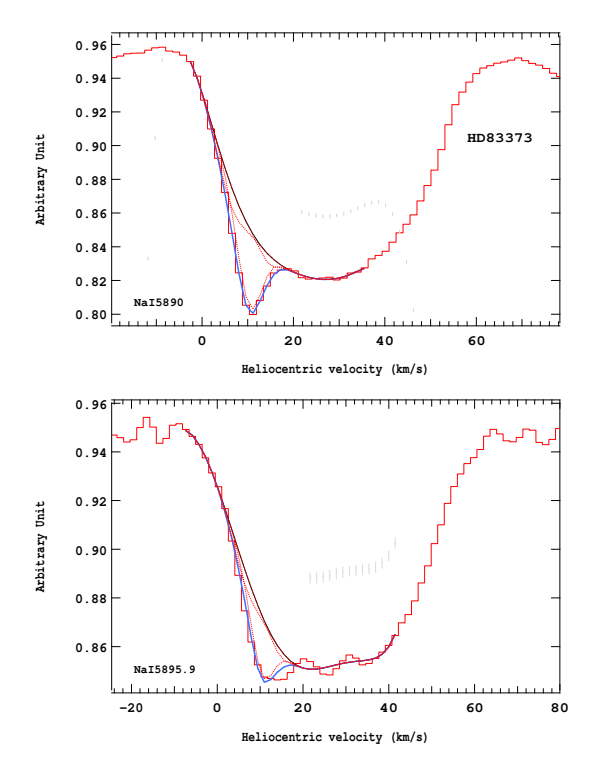

Figure 4.284 – Ajustement des raies D2 (en haut) et D1 (en bas) du doublet du Nai pour l'étoile HD83373.

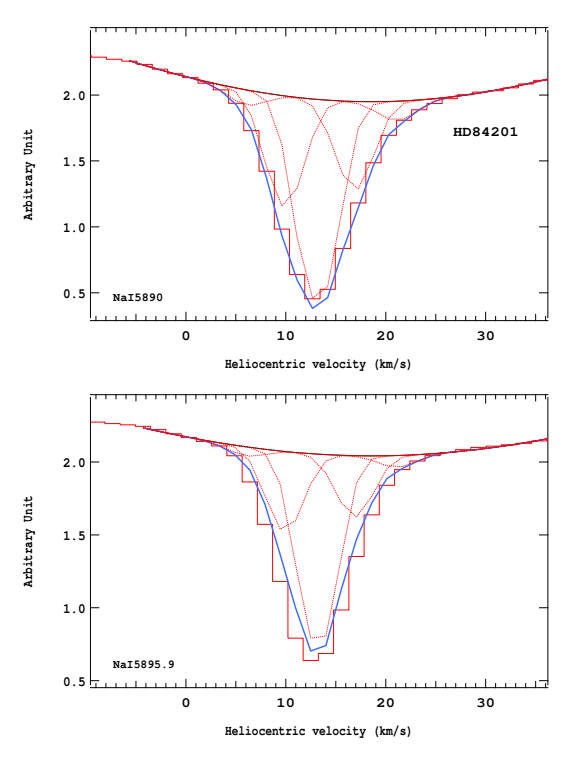

Figure 4.286 – Ajustement des raies D2 (en haut) et D1 (en bas) du doublet du Nai pour l'étoile HD84201.

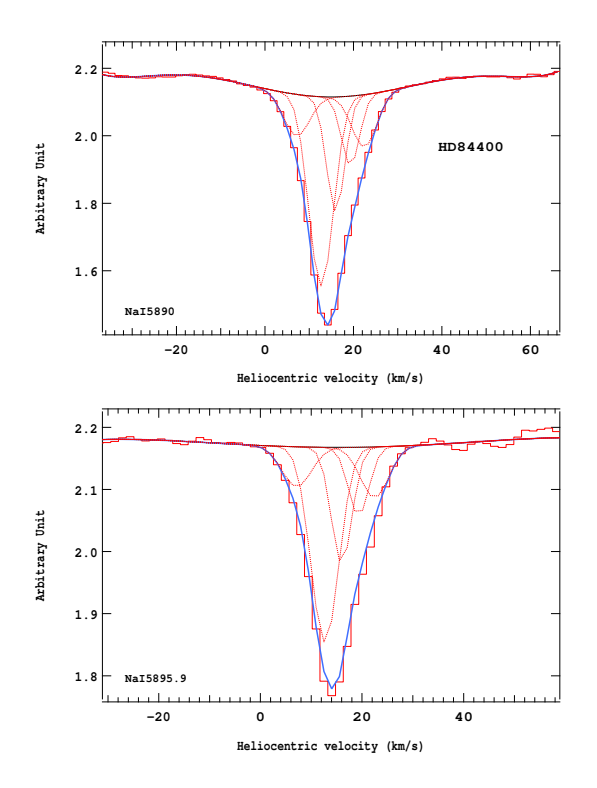

Figure 4.287 – Ajustement des raies D2 (en haut) et D1 (en bas) du doublet du Nai pour l'étoile HD84400.

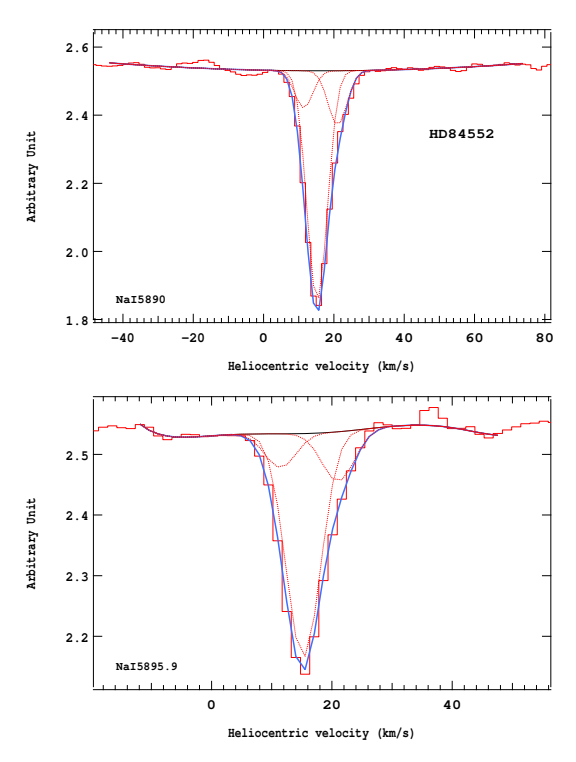

Figure 4.289 – Ajustement des raies D2 (en haut) et D1 (en bas) du doublet du Nai pour l'étoile HD84552.

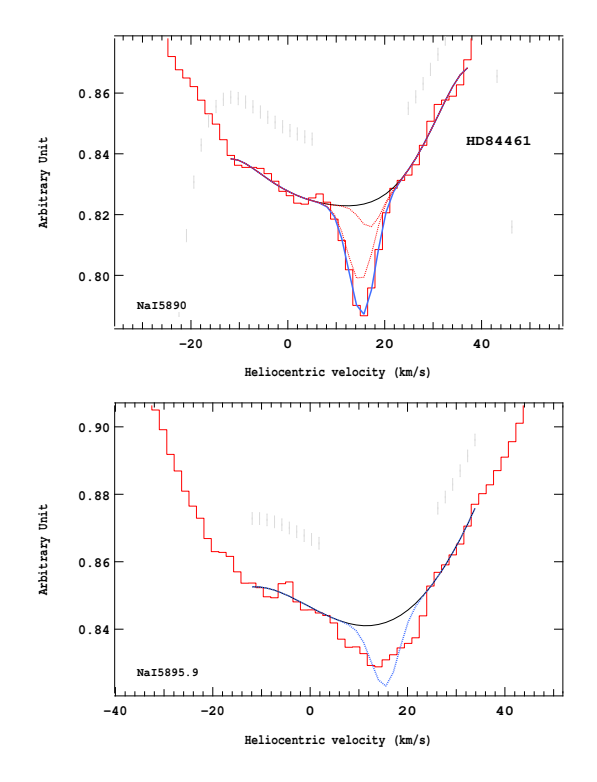

Figure 4.288 – Ajustement des raies D2 (en haut) et D1 (en bas) du doublet du Nai pour l'étoile HD84461.

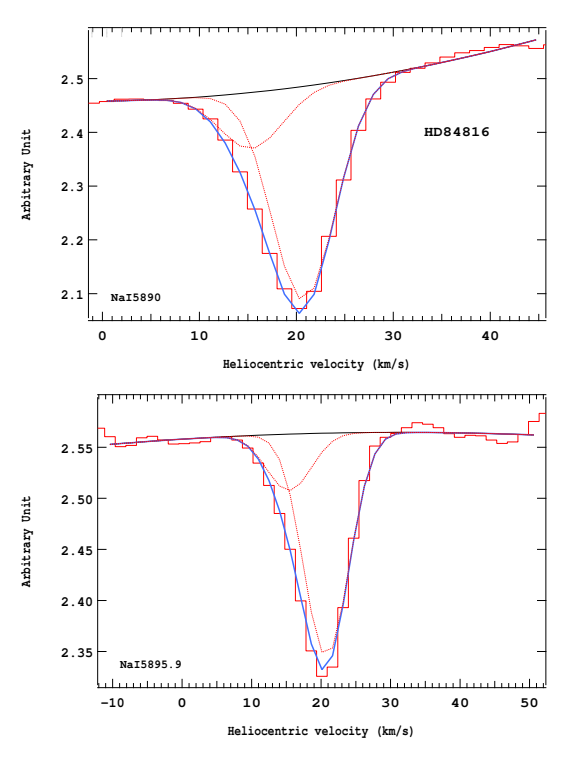

Figure 4.290 – Ajustement des raies D2 (en haut) et D1 (en bas) du doublet du Nai pour l'étoile HD84816.

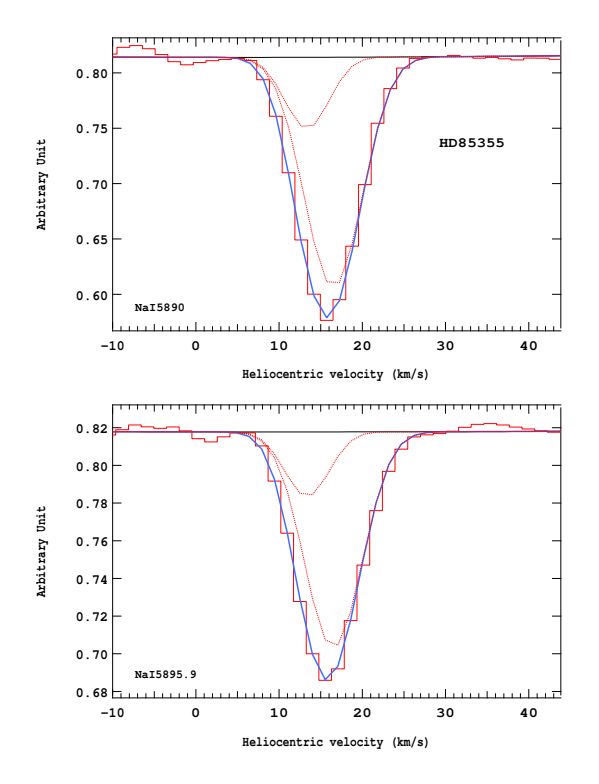

Figure 4.291 – Ajustement des raies D2 (en haut) et D1 (en bas) du doublet du Nai pour l'étoile HD85355.

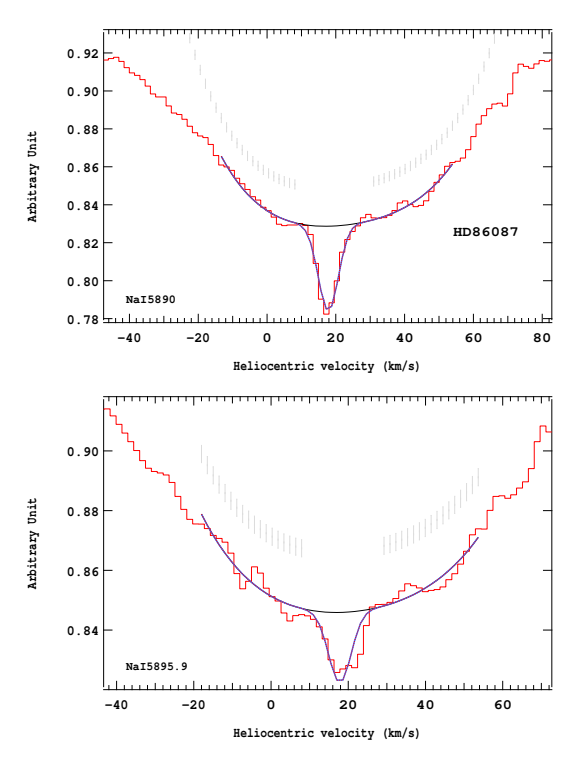

Figure 4.293 – Ajustement des raies D2 (en haut) et D1 (en bas) du doublet du Nai pour l'étoile HD86087.

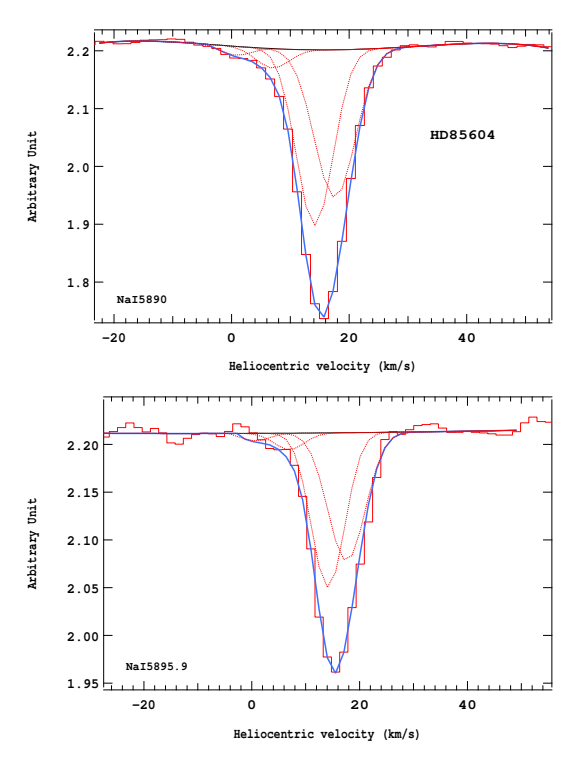

Figure 4.292 – Ajustement des raies D2 (en haut) et D1 (en bas) du doublet du Nai pour l'étoile HD85604.

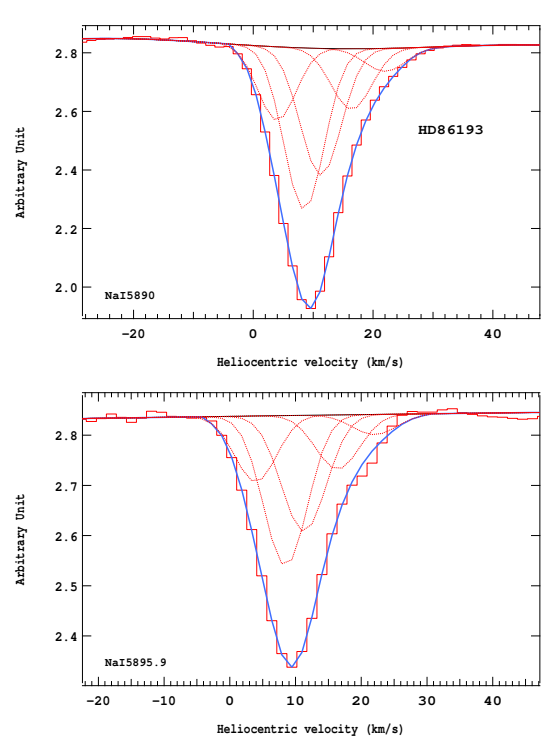

Figure 4.294 – Ajustement des raies D2 (en haut) et D1 (en bas) du doublet du Nai pour l'étoile HD86193.

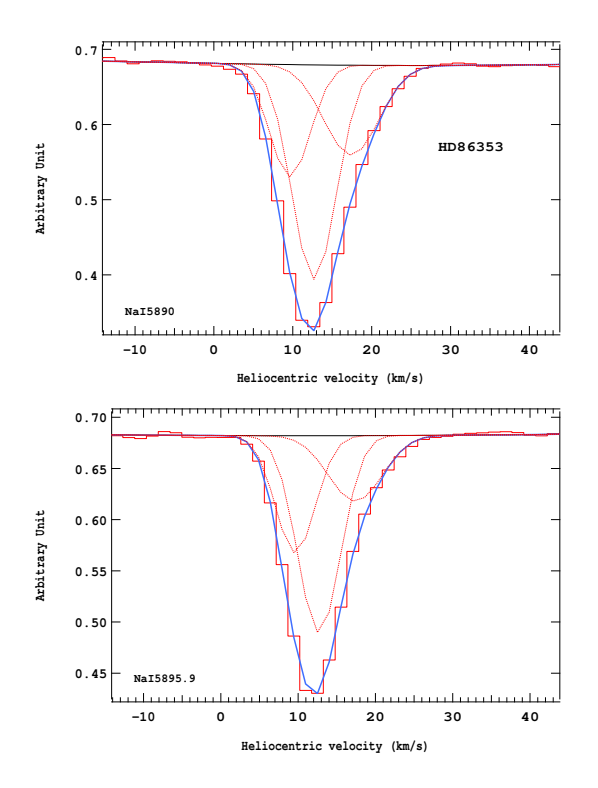

Figure 4.295 – Ajustement des raies D2 (en haut) et D1 (en bas) du doublet du Nai pour l'étoile HD86353.

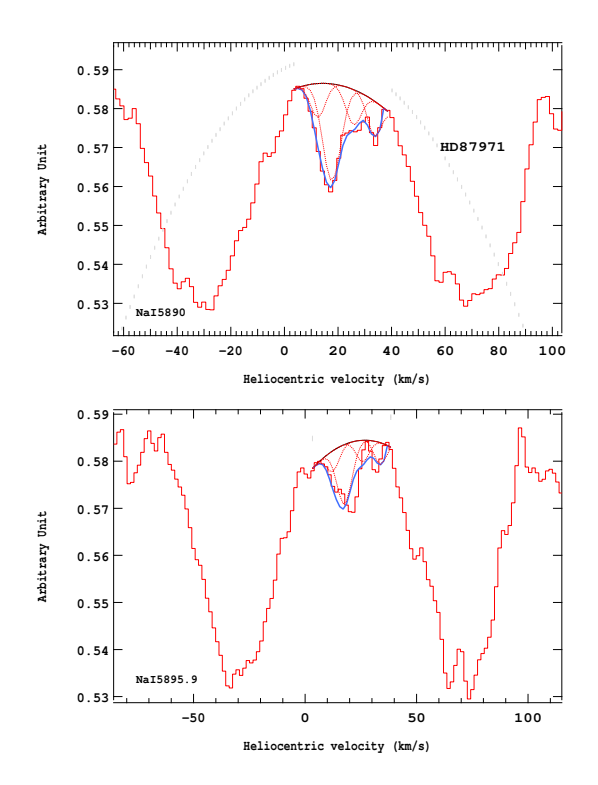

Figure 4.297 – Ajustement des raies D2 (en haut) et D1 (en bas) du doublet du Nai pour l'étoile HD87971.

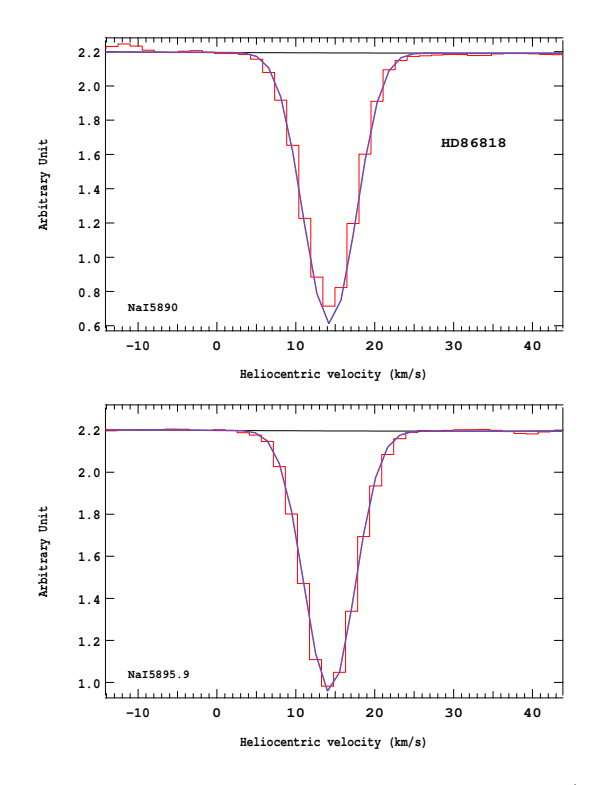

Figure 4.296 – Ajustement des raies D2 (en haut) et D1 (en bas) du doublet du Nai pour l'étoile HD86818.

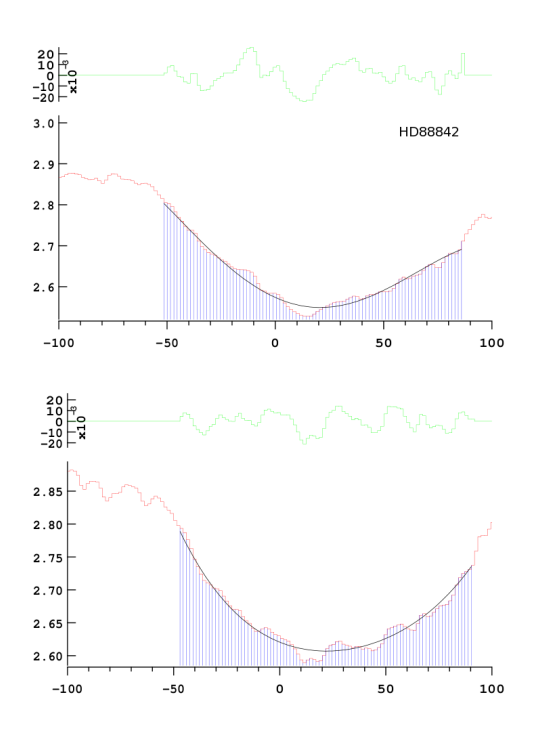

Figure 4.298 – Ajustement des raies D2 (en haut) et D1 (en bas) du doublet du Nai pour l'étoile HD88842.

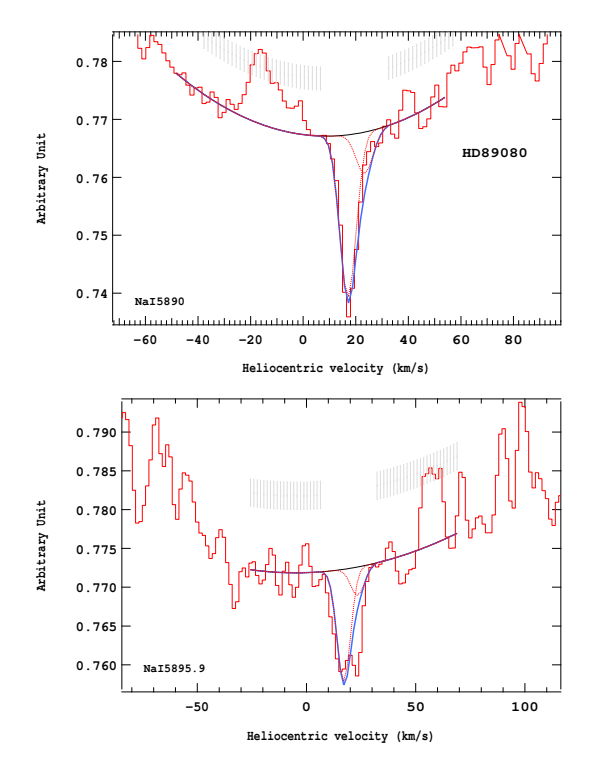

Figure 4.299 – Ajustement des raies D2 (en haut) et D1 (en bas) du doublet du Nai pour l'étoile HD89080.

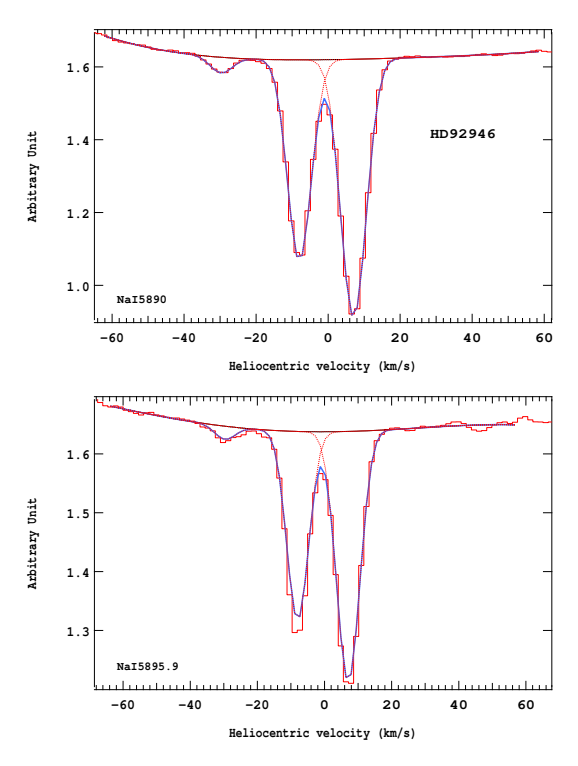

Figure 4.301 – Ajustement des raies D2 (en haut) et D1 (en bas) du doublet du Nai pour l'étoile HD92946.

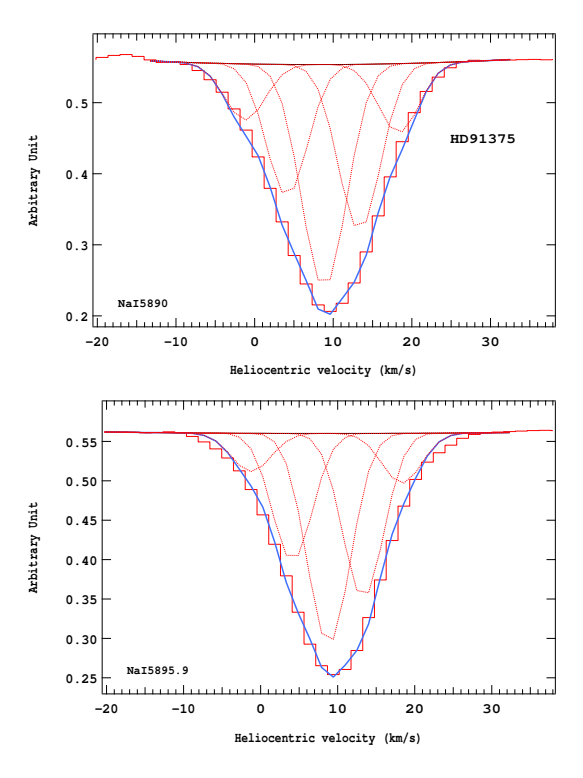

Figure 4.300 – Ajustement des raies D2 (en haut) et D1 (en bas) du doublet du Nai pour l'étoile HD91375.

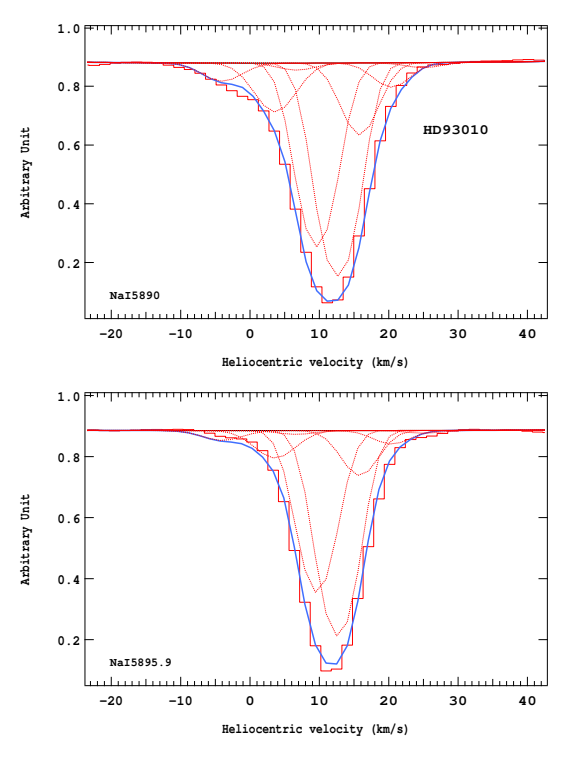

Figure 4.302 – Ajustement des raies D2 (en haut) et D1 (en bas) du doublet du Nai pour l'étoile HD93010.

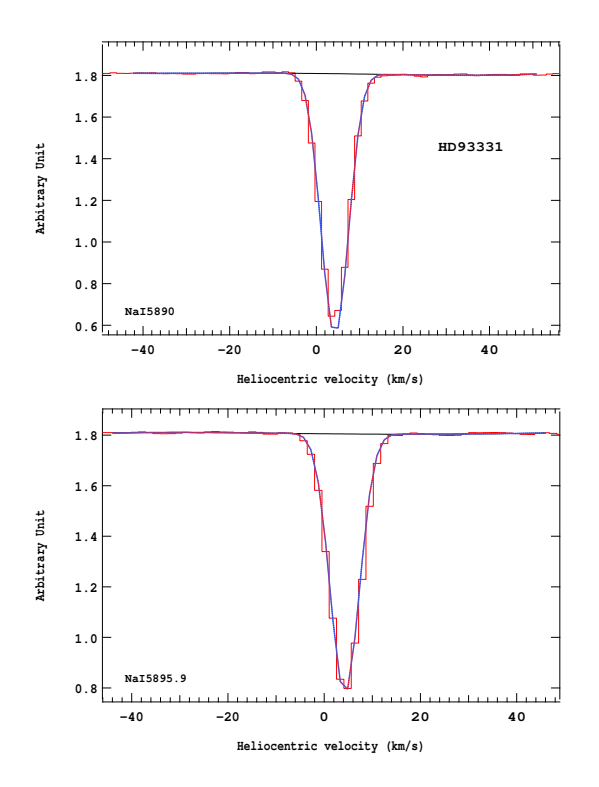

Figure 4.303 – Ajustement des raies D2 (en haut) et D1 (en bas) du doublet du Nai pour l'étoile HD93331.

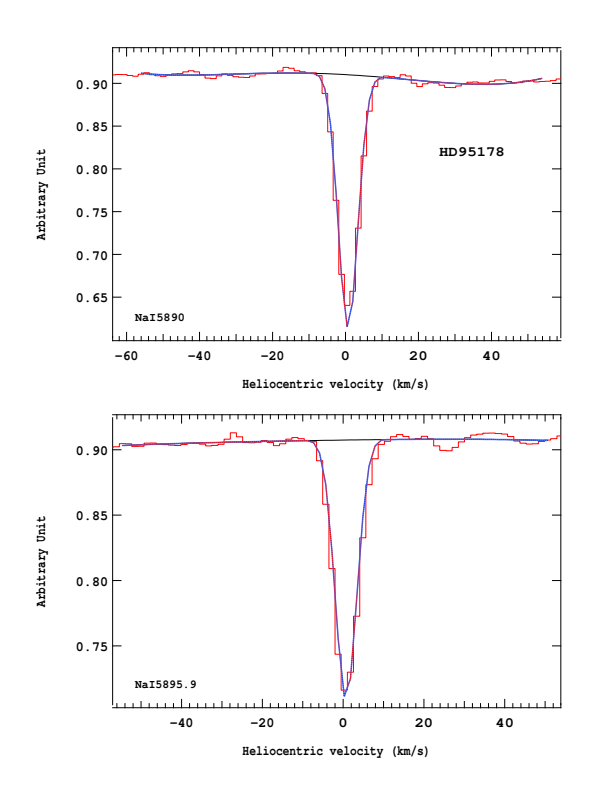

Figure 4.305 – Ajustement des raies D2 (en haut) et D1 (en bas) du doublet du Nai pour l'étoile HD95178.

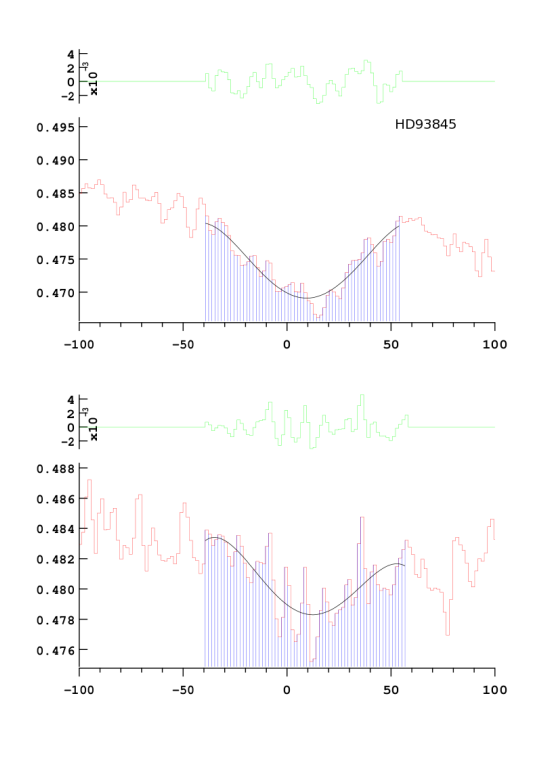

Figure 4.304 – Ajustement des raies D2 (en haut) et D1 (en bas) du doublet du Nai pour l'étoile HD93845.

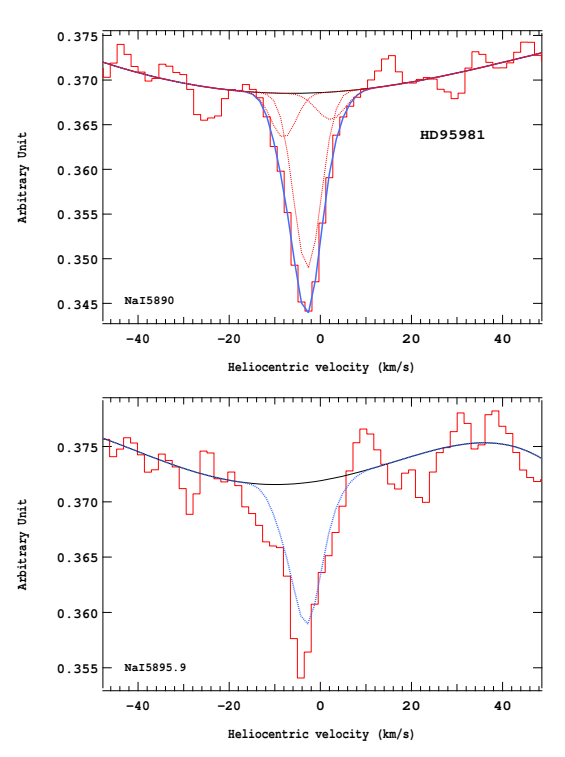

Figure 4.306 – Ajustement des raies D2 (en haut) et D1 (en bas) du doublet du Nai pour l'étoile HD95981.

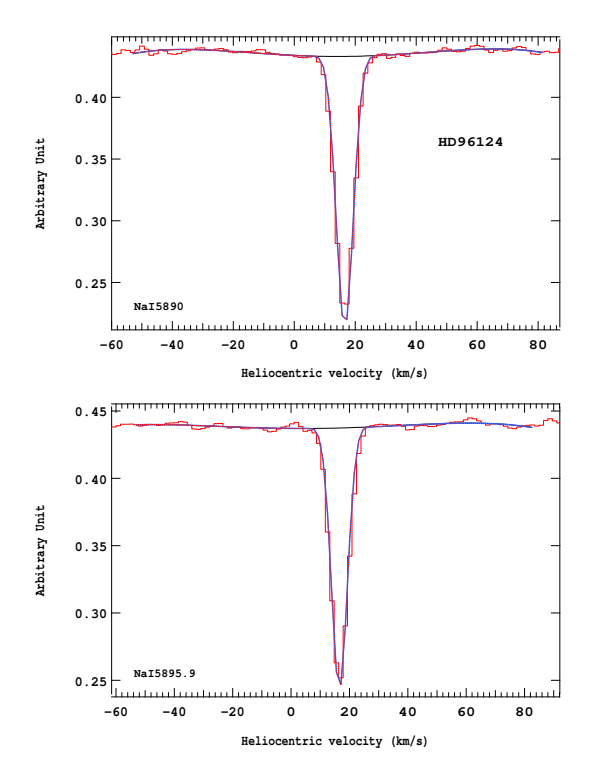

Figure 4.307 – Ajustement des raies D2 (en haut) et D1 (en bas) du doublet du Nai pour l'étoile HD96124.

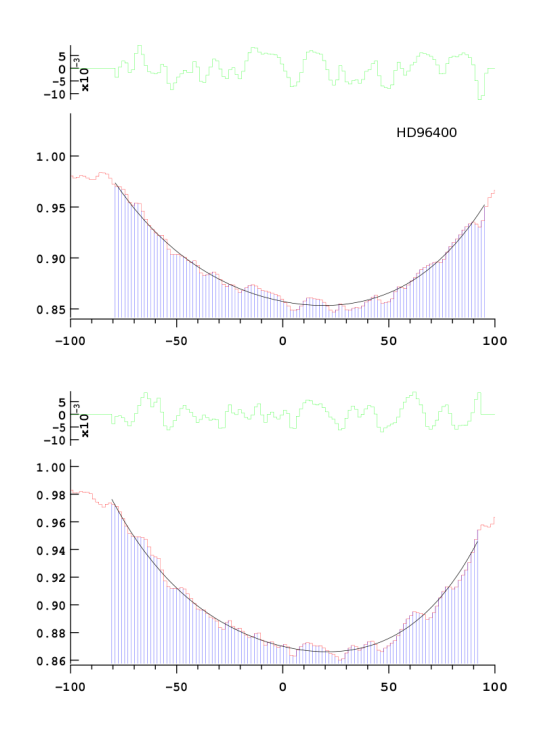

Figure 4.309 – Ajustement des raies D2 (en haut) et D1 (en bas) du doublet du Nai pour l'étoile HD96400.

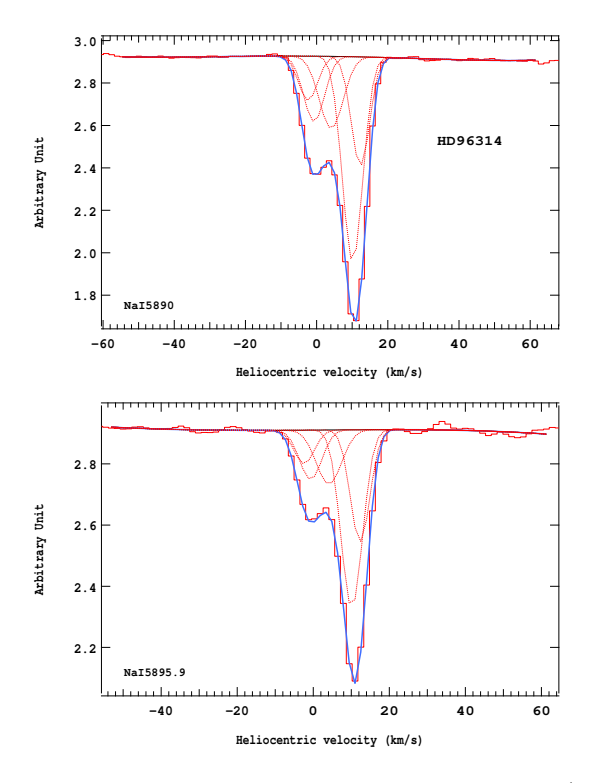

Figure 4.308 – Ajustement des raies D2 (en haut) et D1 (en bas) du doublet du Nai pour l'étoile HD96314.

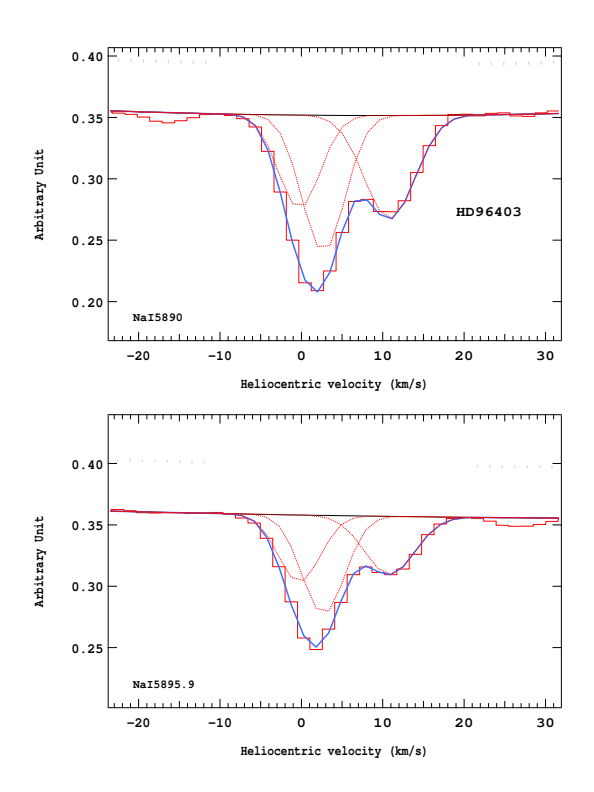

Figure 4.310 – Ajustement des raies D2 (en haut) et D1 (en bas) du doublet du Nai pour l'étoile HD96403.

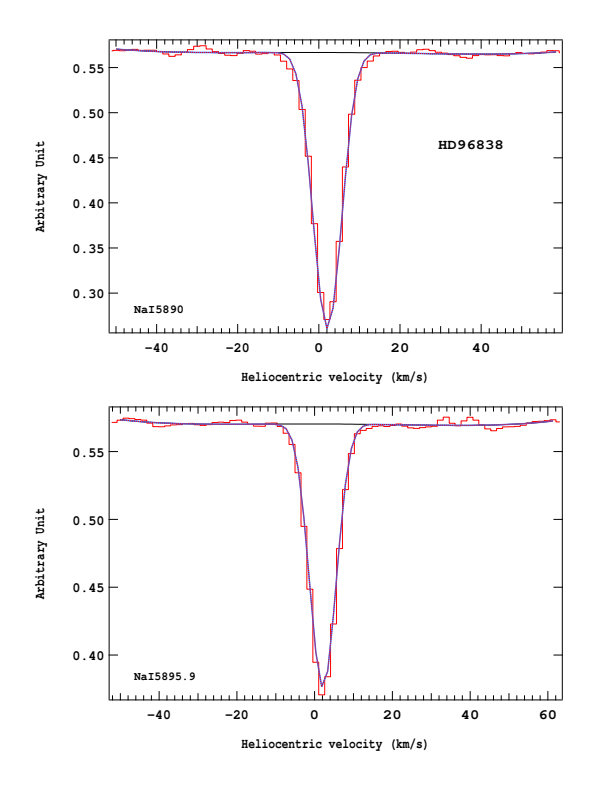

Figure 4.311 – Ajustement des raies D2 (en haut) et D1 (en bas) du doublet du Nai pour l'étoile HD96838.

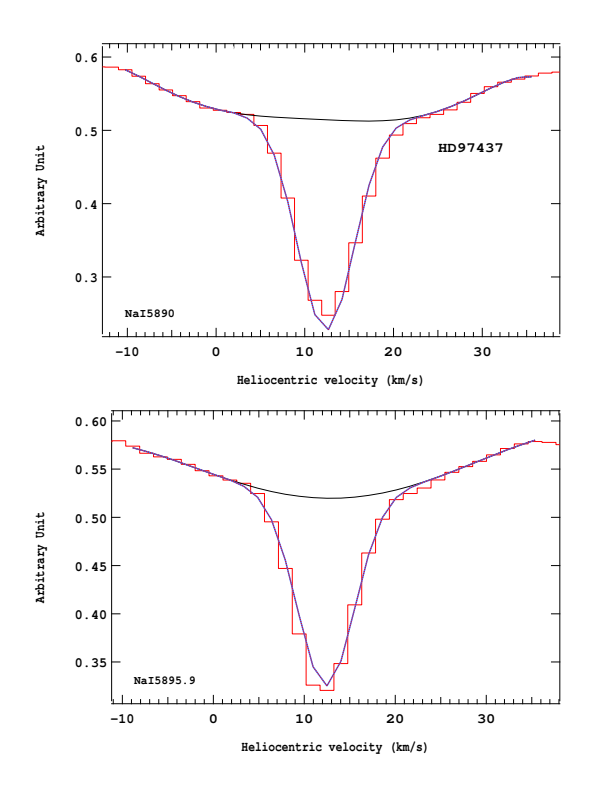

Figure 4.313 – Ajustement des raies D2 (en haut) et D1 (en bas) du doublet du Nai pour l'étoile HD97437.

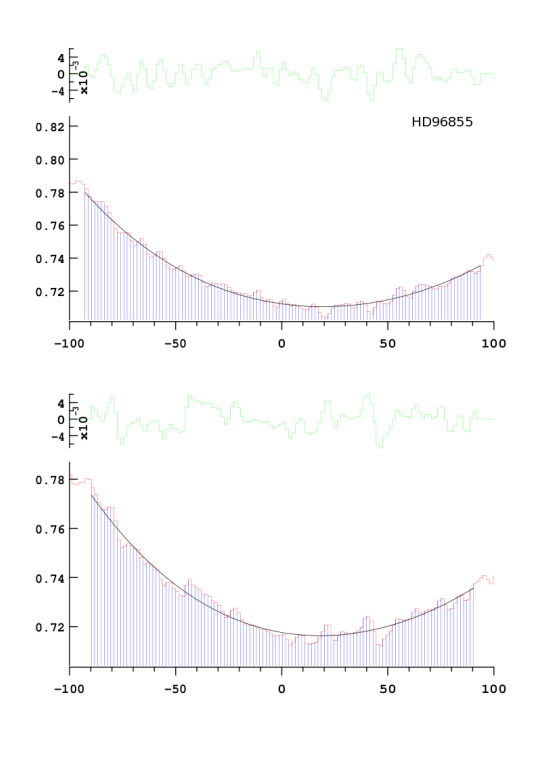

Figure 4.312 – Ajustement des raies D2 (en haut) et D1 (en bas) du doublet du Nai pour l'étoile HD96855.

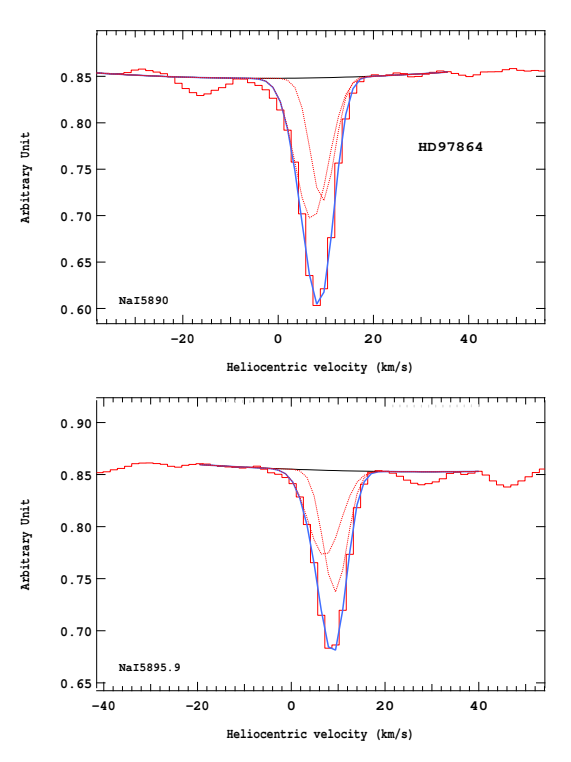

Figure 4.314 – Ajustement des raies D2 (en haut) et D1 (en bas) du doublet du Nai pour l'étoile HD97864.

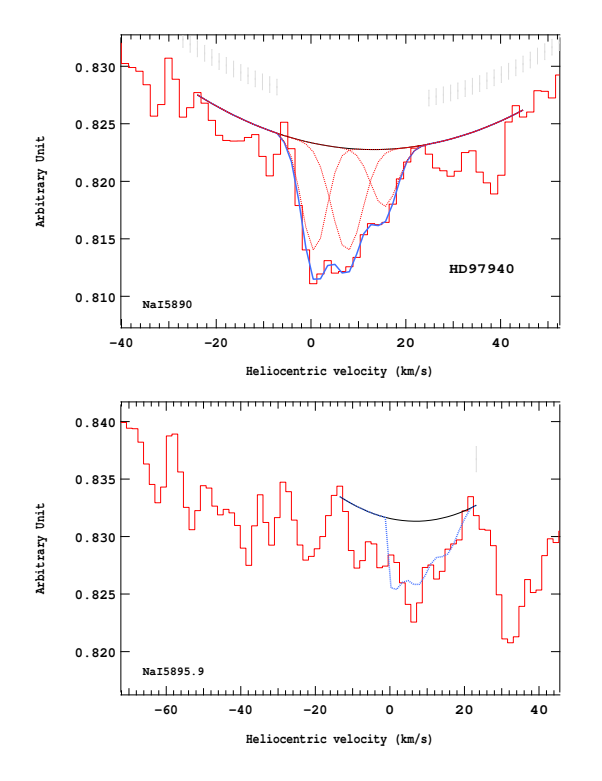

Figure 4.315 – Ajustement des raies D2 (en haut) et D1 (en bas) du doublet du Nai pour l'étoile HD97940.

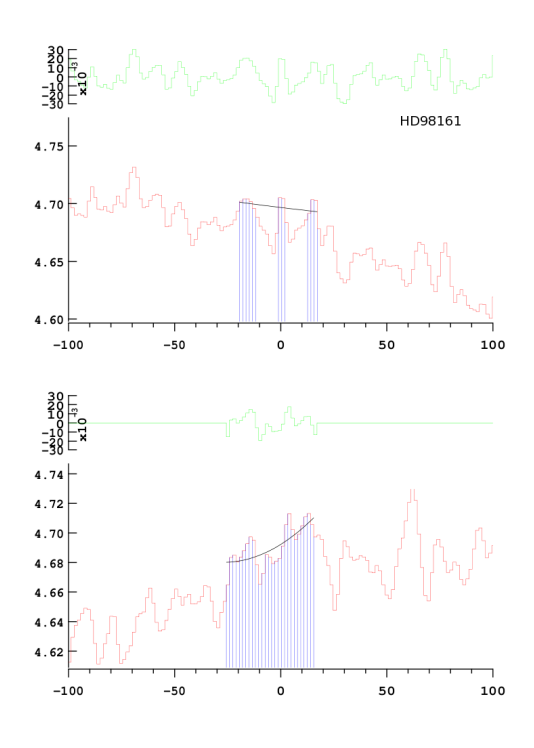

Figure 4.317 – Ajustement des raies D2 (en haut) et D1 (en bas) du doublet du Nai pour l'étoile HD98161.

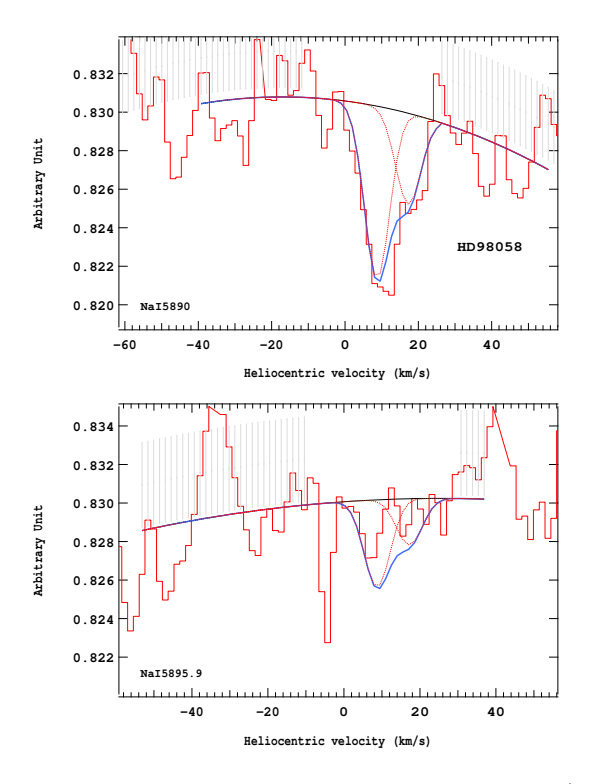

Figure 4.316 – Ajustement des raies D2 (en haut) et D1 (en bas) du doublet du Nai pour l'étoile HD98058.

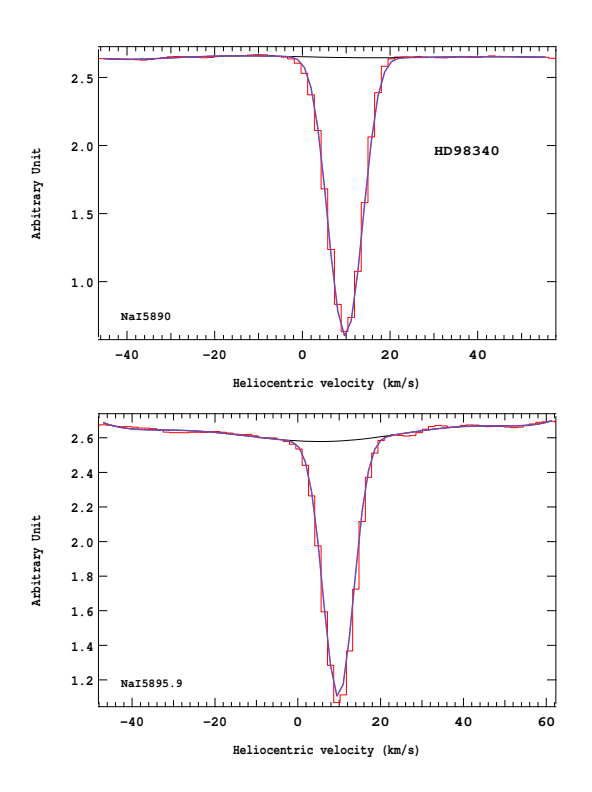

Figure 4.318 – Ajustement des raies D2 (en haut) et D1 (en bas) du doublet du Nai pour l'étoile HD98340.

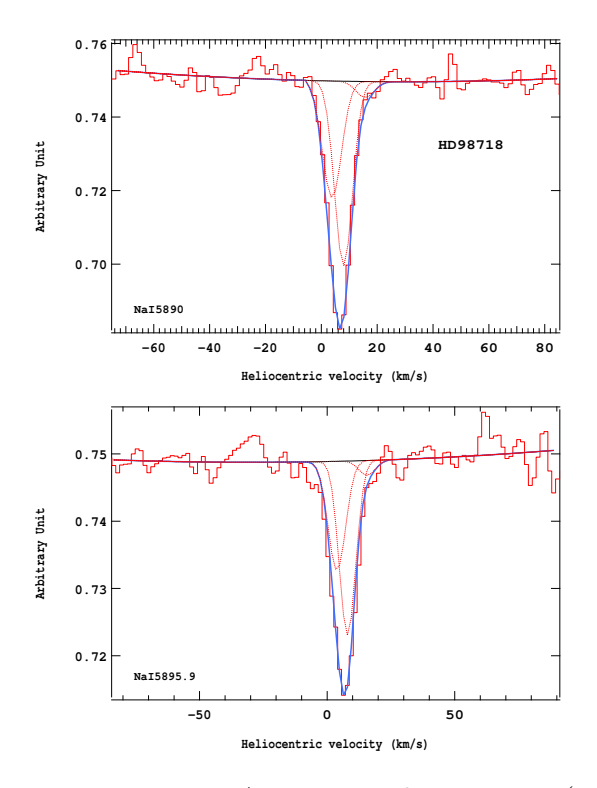

Figure 4.319 – Ajustement des raies D2 (en haut) et D1 (en bas) du doublet du Nai pour l'étoile HD98718.

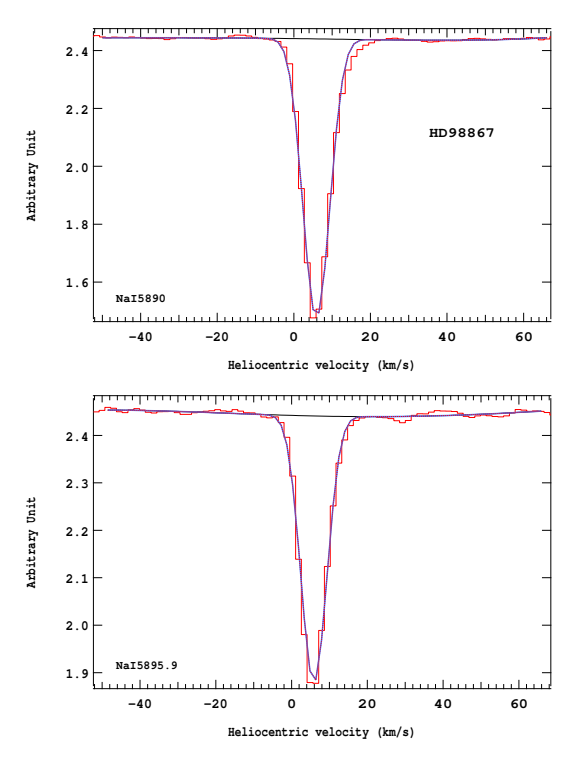

Figure 4.321 – Ajustement des raies D2 (en haut) et D1 (en bas) du doublet du Nai pour l'étoile HD98867.

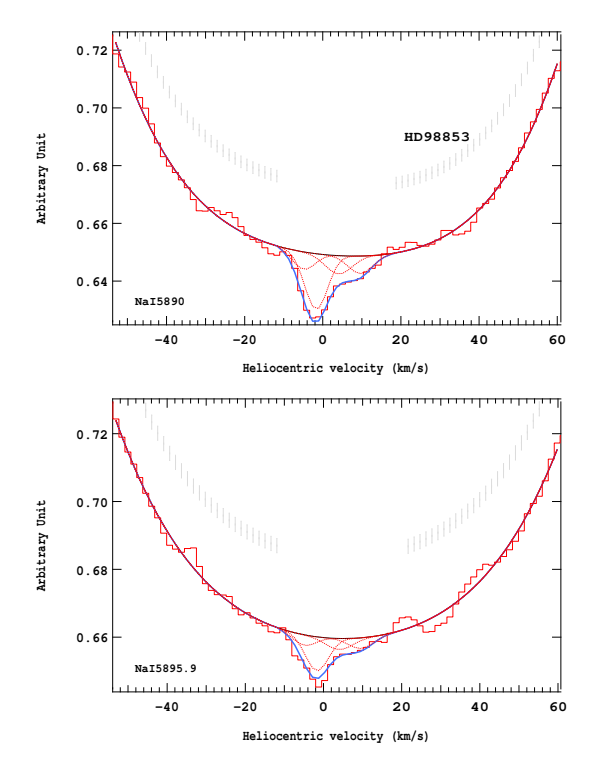

Figure 4.320 – Ajustement des raies D2 (en haut) et D1 (en bas) du doublet du Nai pour l'étoile HD98853.

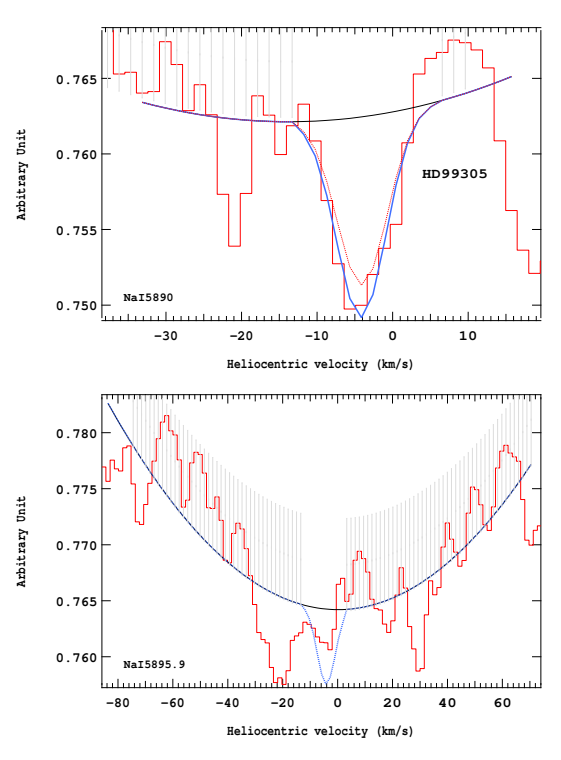

Figure 4.322 – Ajustement des raies D2 (en haut) et D1 (en bas) du doublet du Nai pour l'étoile HD99305.

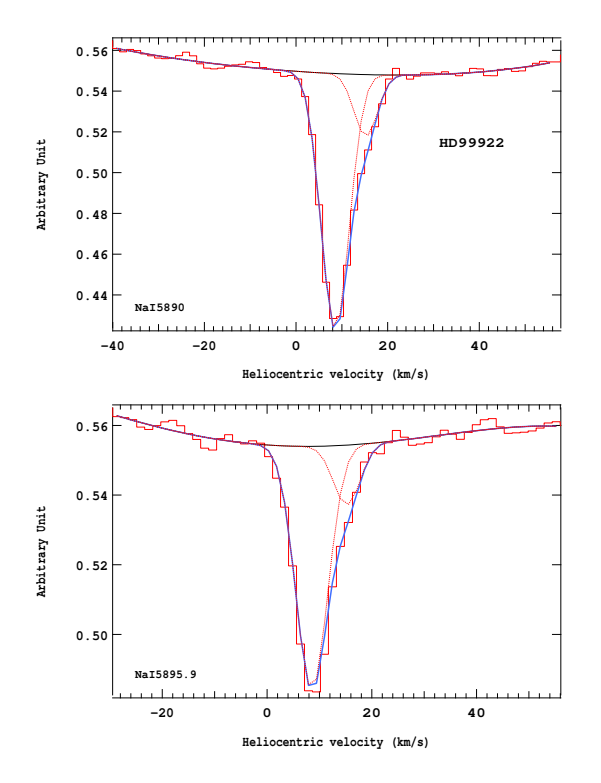

Figure 4.323 – Ajustement des raies D2 (en haut) et D1 (en bas) du doublet du Nai pour l'étoile HD99922.

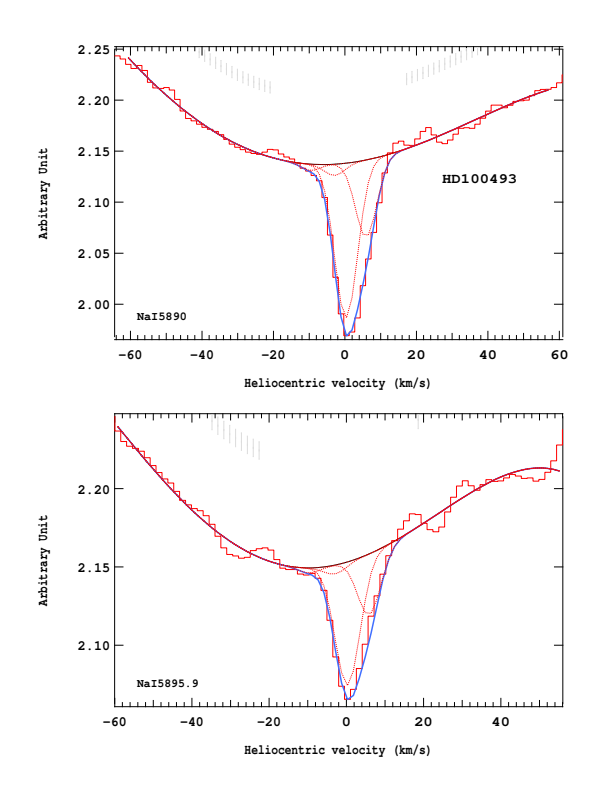

Figure 4.325 – Ajustement des raies D2 (en haut) et D1 (en bas) du doublet du Nai pour l'étoile HD100493.

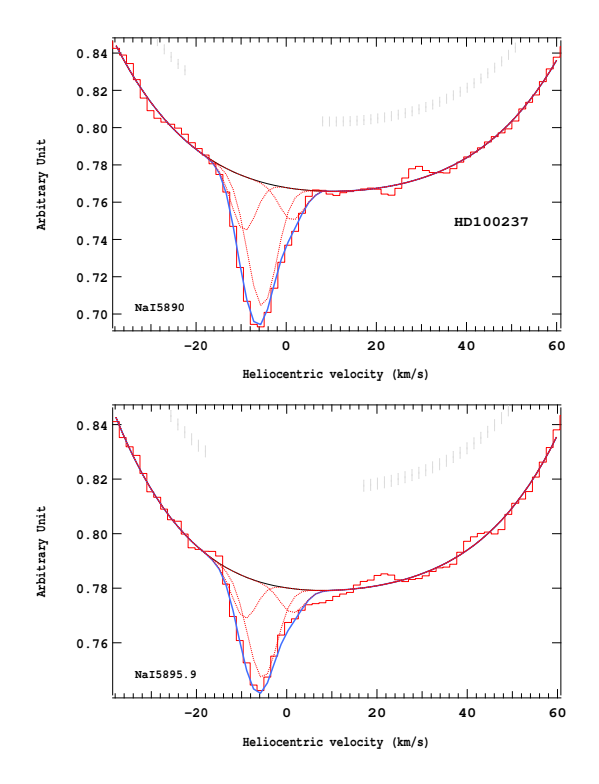

Figure 4.324 – Ajustement des raies D2 (en haut) et D1 (en bas) du doublet du Nai pour l'étoile HD100237.

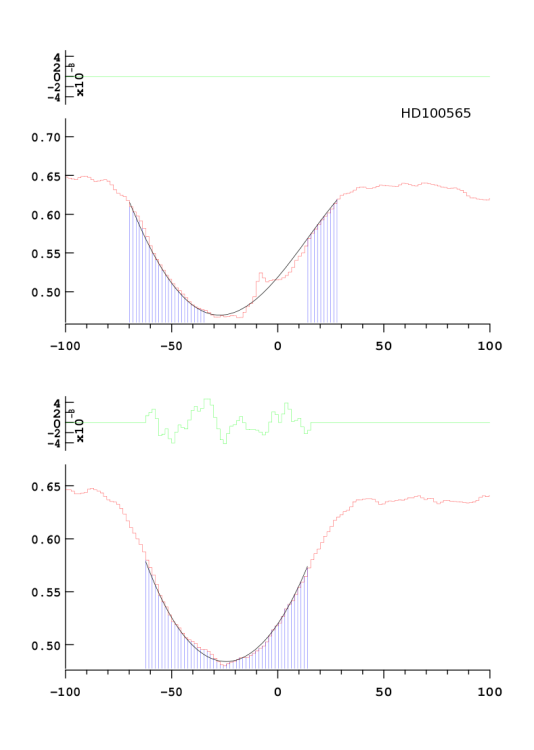

Figure 4.326 – Ajustement des raies D2 (en haut) et D1 (en bas) du doublet du Nai pour l'étoile HD100565.

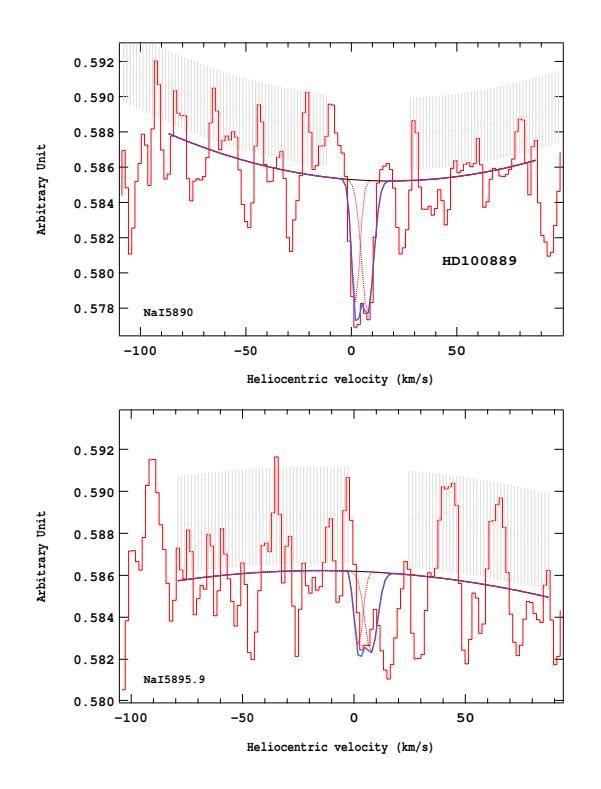

Figure 4.327 – Ajustement des raies D2 (en haut) et D1 (en bas) du doublet du Nai pour l'étoile HD100889.

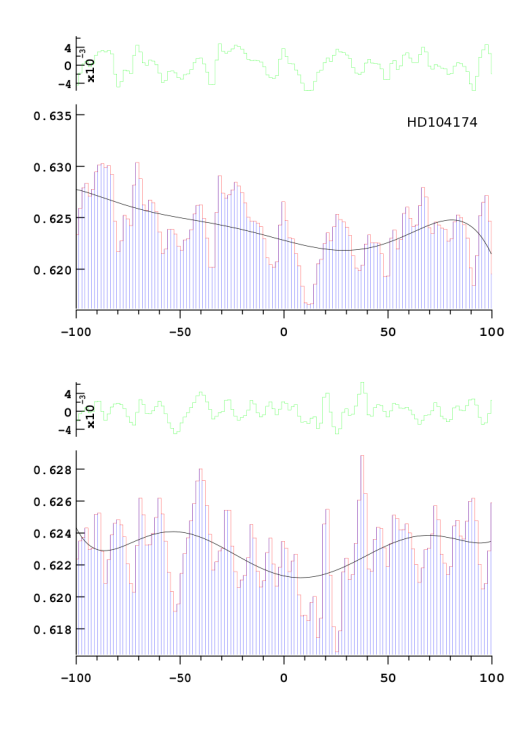

Figure 4.329 – Ajustement des raies D2 (en haut) et D1 (en bas) du doublet du Nai pour l'étoile HD104174.

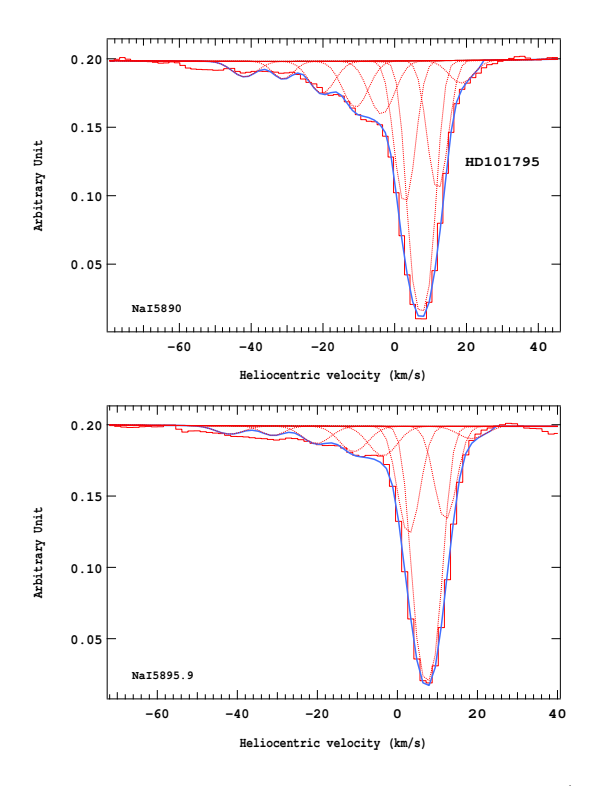

Figure 4.328 – Ajustement des raies D2 (en haut) et D1 (en bas) du doublet du Nai pour l'étoile HD101795.

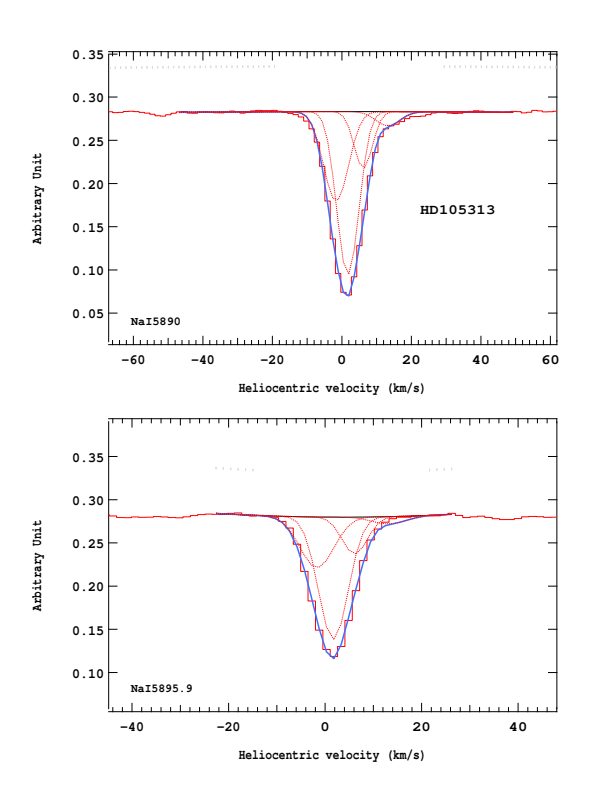

Figure 4.330 – Ajustement des raies D2 (en haut) et D1 (en bas) du doublet du Nai pour l'étoile HD105313.

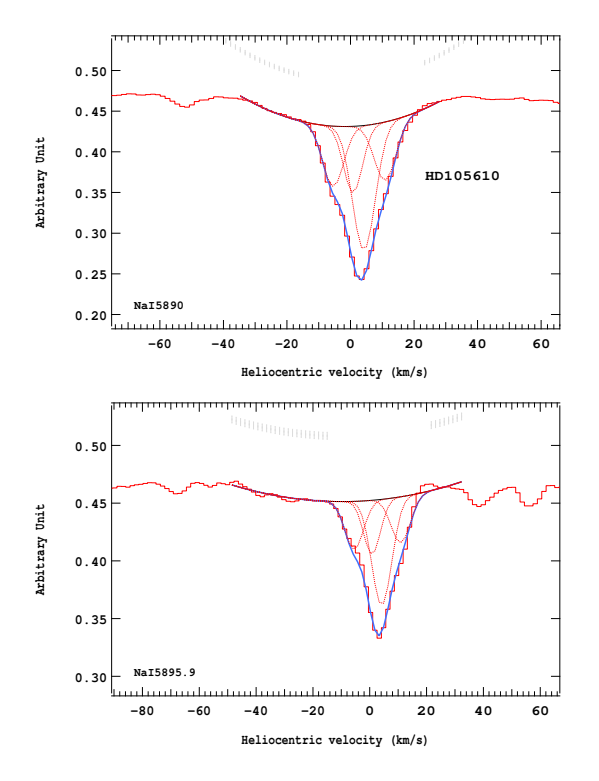

Figure 4.331 – Ajustement des raies D2 (en haut) et D1 (en bas) du doublet du Nai pour l'étoile HD105610.

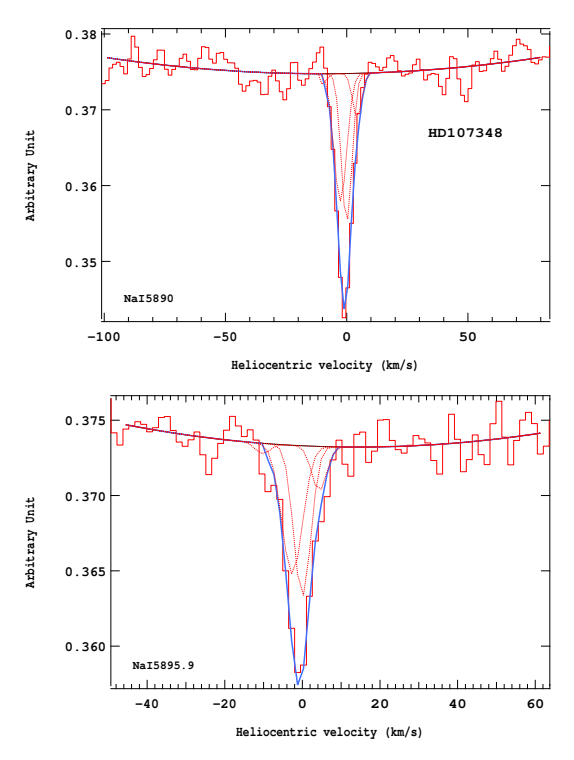

Figure 4.333 – Ajustement des raies D2 (en haut) et D1 (en bas) du doublet du Nai pour l'étoile HD107348.

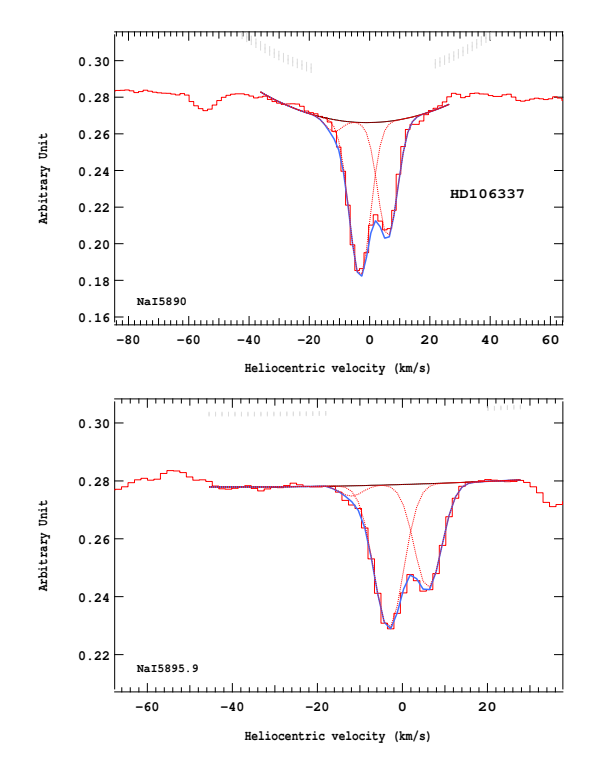

Figure 4.332 – Ajustement des raies D2 (en haut) et D1 (en bas) du doublet du Nai pour l'étoile HD106337.

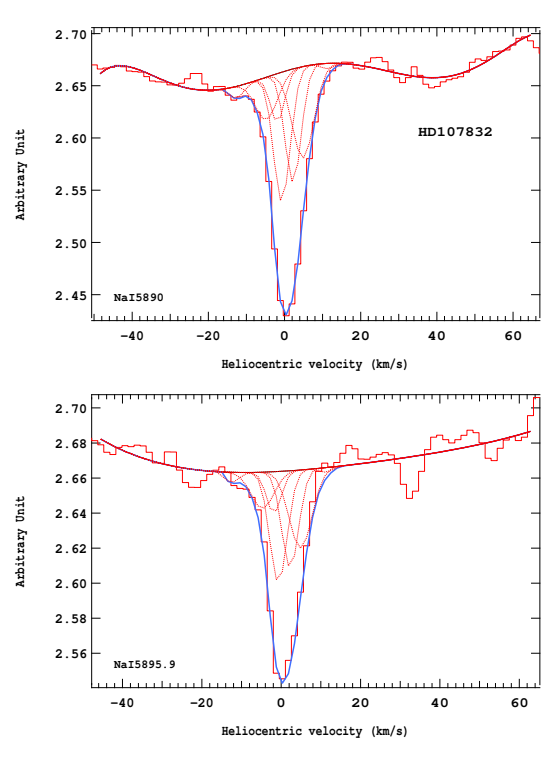

Figure 4.334 – Ajustement des raies D2 (en haut) et D1 (en bas) du doublet du Nai pour l'étoile HD107832.

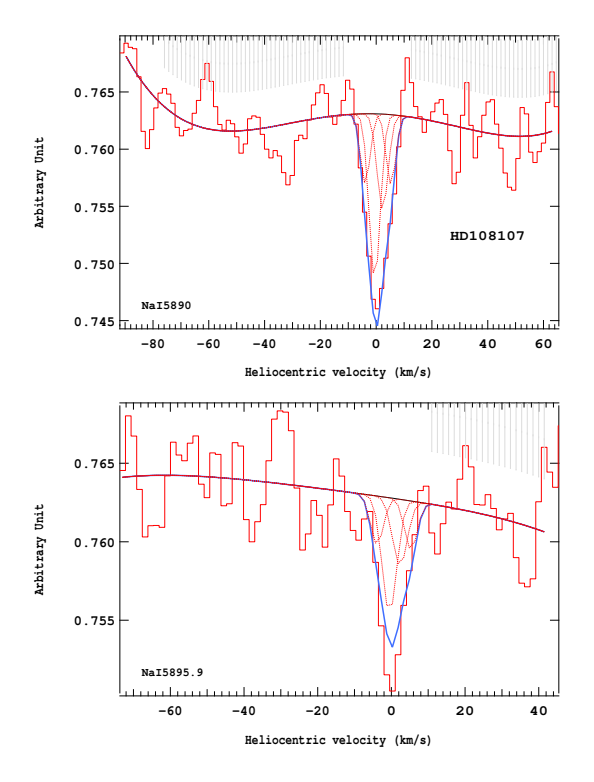

Figure 4.335 – Ajustement des raies D2 (en haut) et D1 (en bas) du doublet du Nai pour l'étoile HD108107.

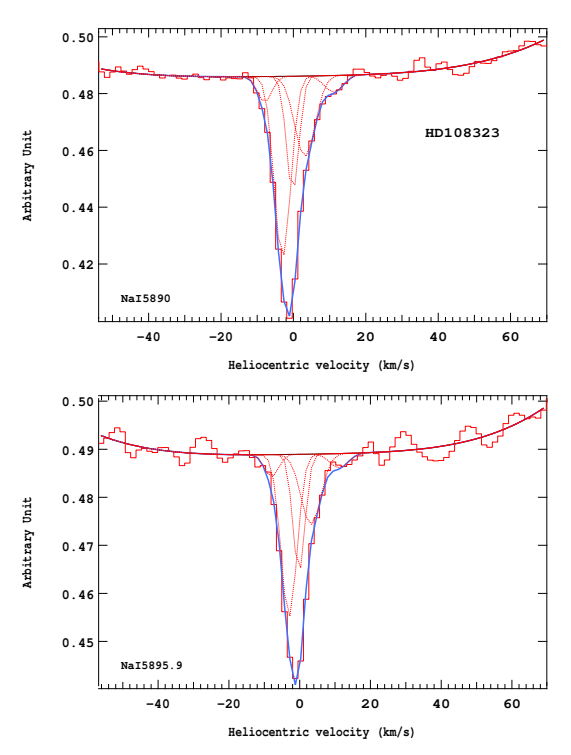

Figure 4.337 – Ajustement des raies D2 (en haut) et D1 (en bas) du doublet du Nai pour l'étoile HD108323.

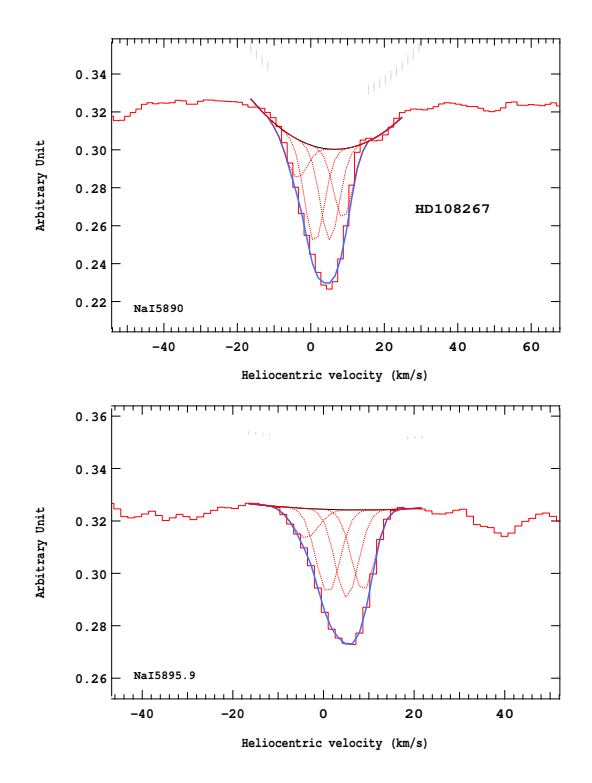

Figure 4.336 – Ajustement des raies D2 (en haut) et D1 (en bas) du doublet du Nai pour l'étoile HD108267.

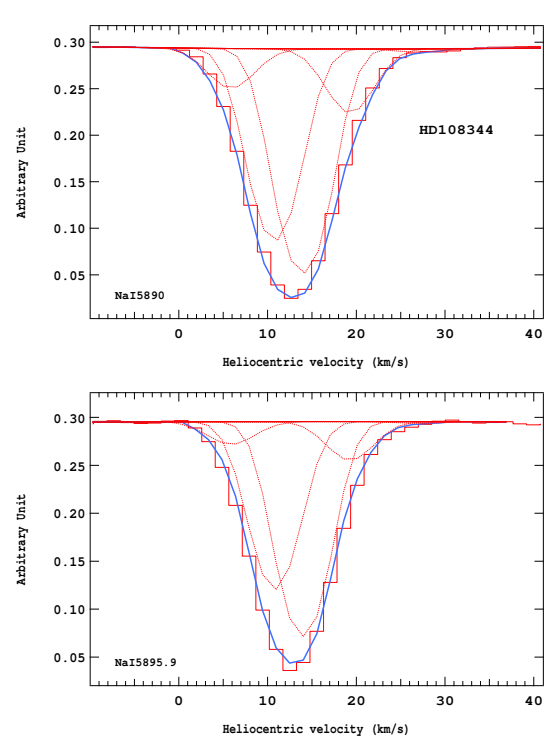

Figure 4.338 – Ajustement des raies D2 (en haut) et D1 (en bas) du doublet du Nai pour l'étoile HD108344.
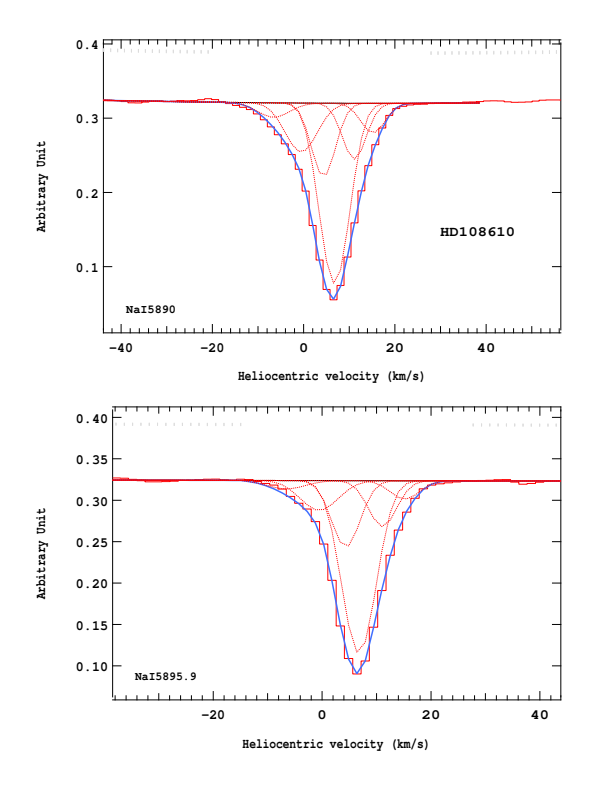

Figure 4.339 – Ajustement des raies D2 (en haut) et D1 (en bas) du doublet du Nai pour l'étoile HD108610.

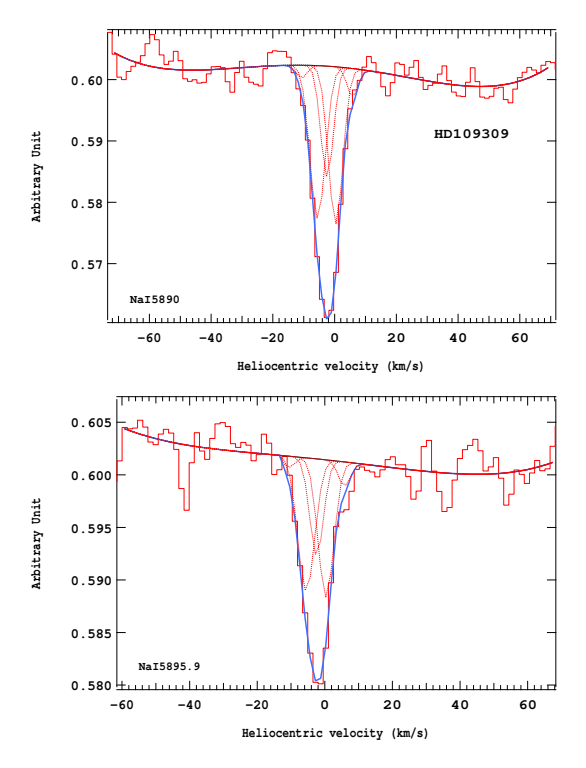

Figure 4.341 – Ajustement des raies D2 (en haut) et D1 (en bas) du doublet du Nai pour l'étoile HD109309.

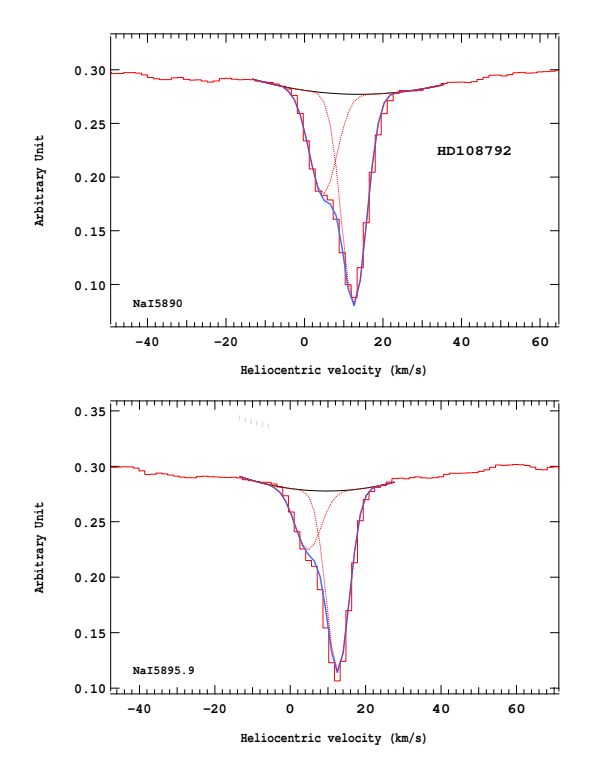

Figure 4.340 – Ajustement des raies D2 (en haut) et D1 (en bas) du doublet du Nai pour l'étoile HD108792.

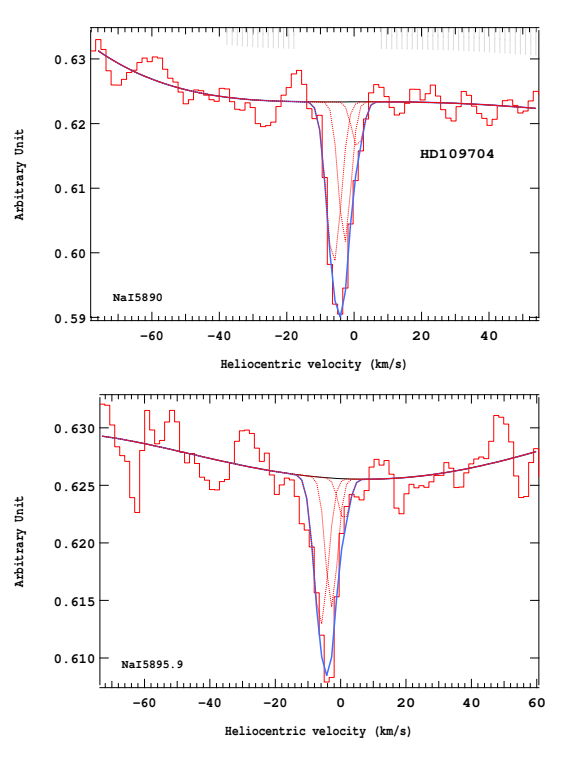

Figure 4.342 – Ajustement des raies D2 (en haut) et D1 (en bas) du doublet du Nai pour l'étoile HD109704.

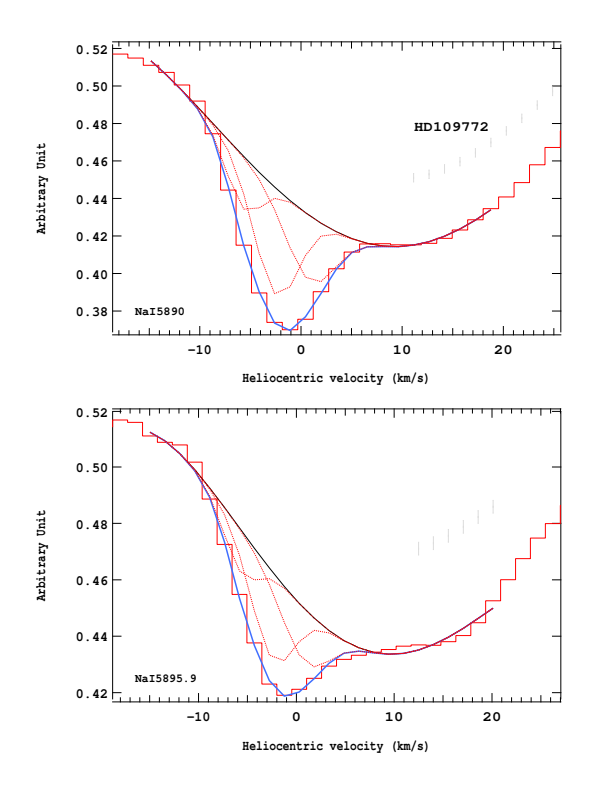

Figure 4.343 – Ajustement des raies D2 (en haut) et D1 (en bas) du doublet du Nai pour l'étoile HD109772.

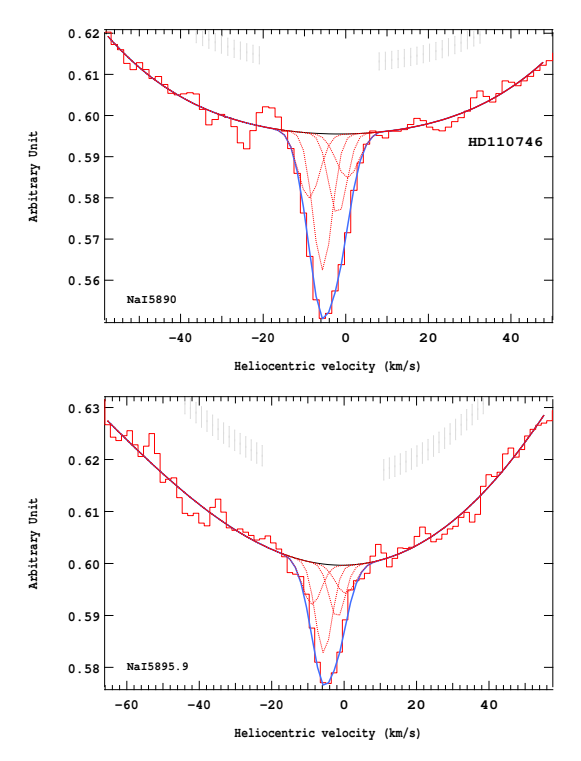

Figure 4.345 – Ajustement des raies D2 (en haut) et D1 (en bas) du doublet du Nai pour l'étoile HD110746.

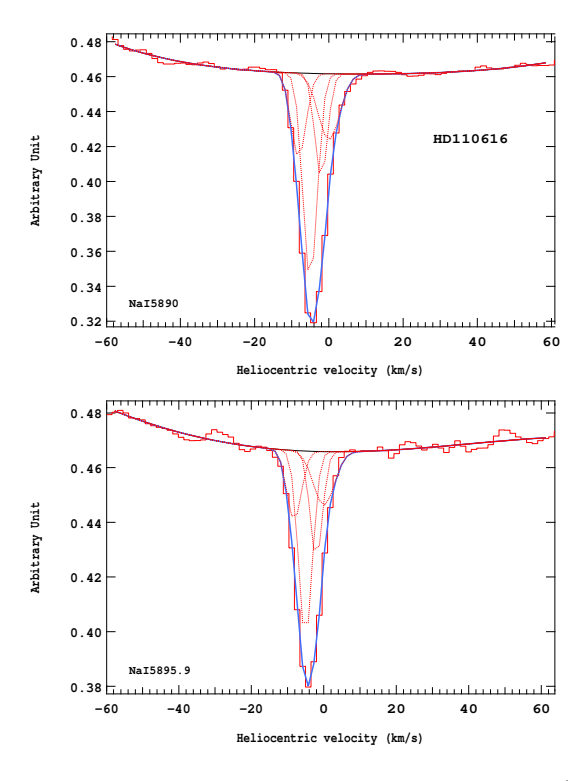

Figure 4.344 – Ajustement des raies D2 (en haut) et D1 (en bas) du doublet du Nai pour l'étoile HD110616.

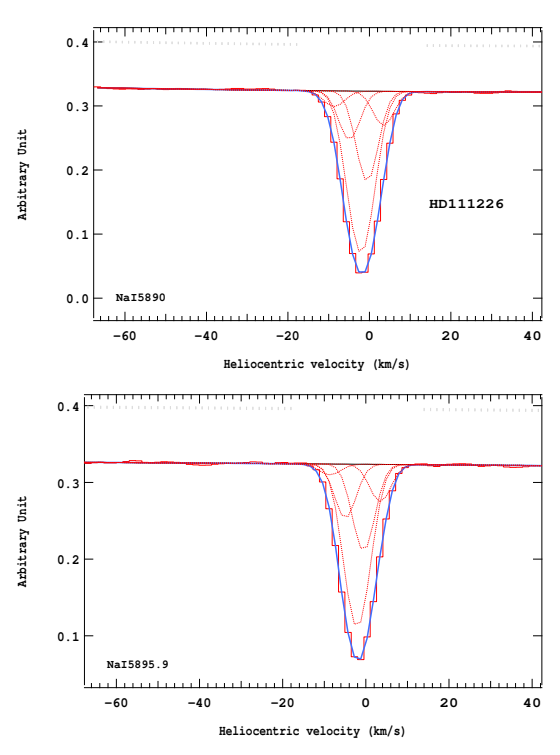

Figure 4.346 – Ajustement des raies D2 (en haut) et D1 (en bas) du doublet du Nai pour l'étoile HD111226.

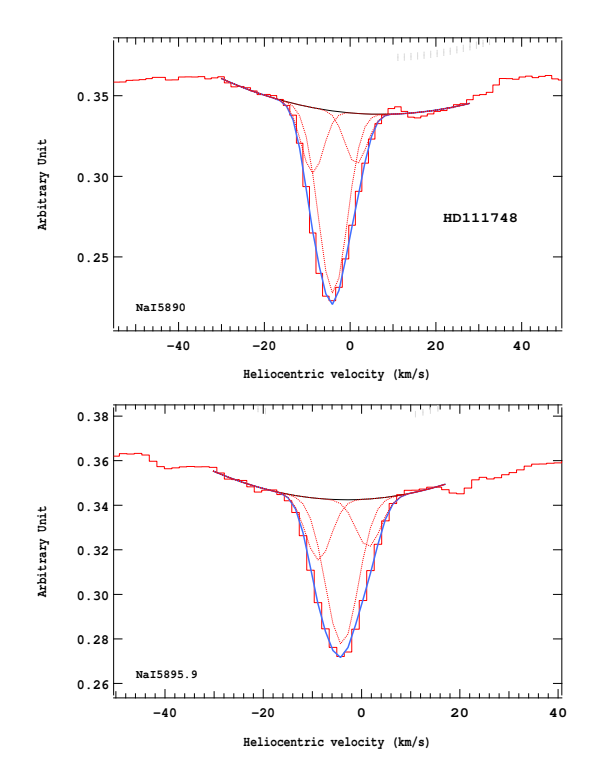

Figure 4.347 – Ajustement des raies D2 (en haut) et D1 (en bas) du doublet du Nai pour l'étoile HD111748.

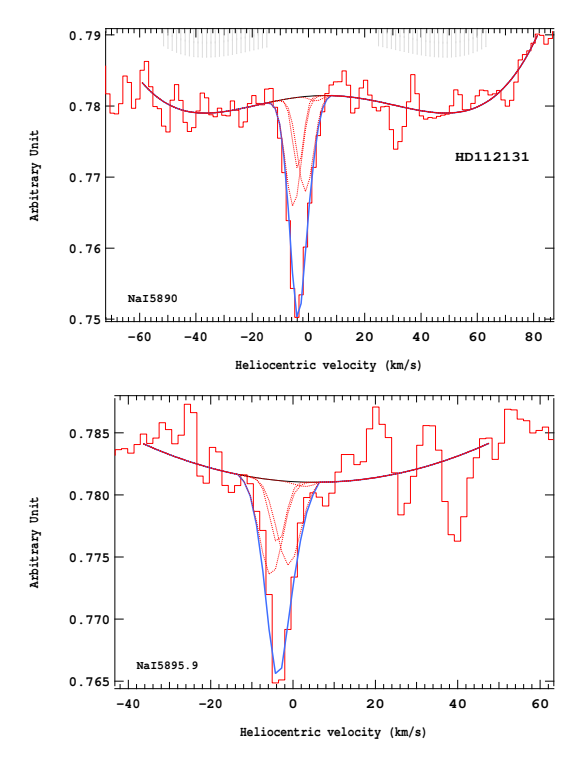

Figure 4.349 – Ajustement des raies D2 (en haut) et D1 (en bas) du doublet du Nai pour l'étoile HD112131.

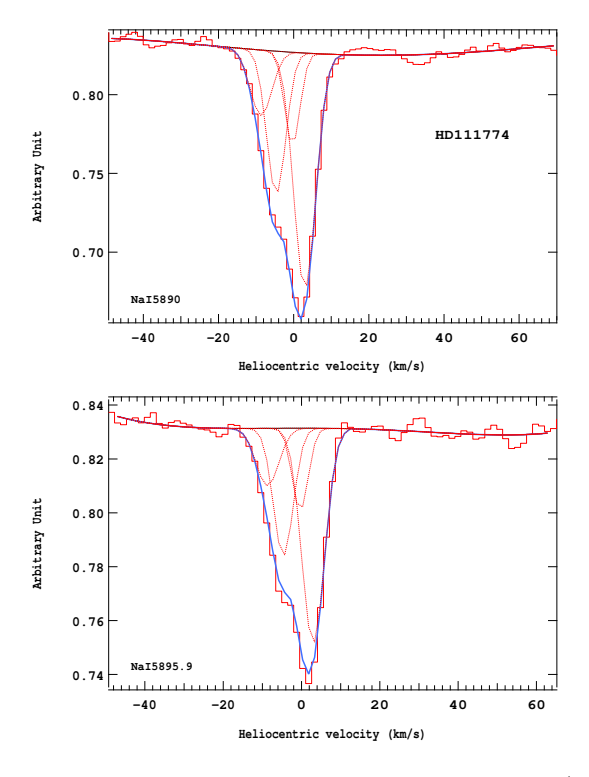

Figure 4.348 – Ajustement des raies D2 (en haut) et D1 (en bas) du doublet du Nai pour l'étoile HD111774.

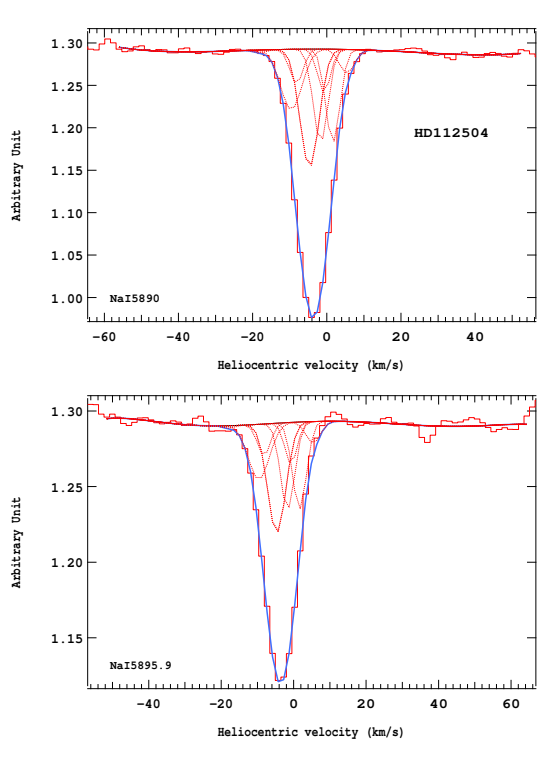

Figure 4.350 – Ajustement des raies D2 (en haut) et D1 (en bas) du doublet du Nai pour l'étoile HD112504.

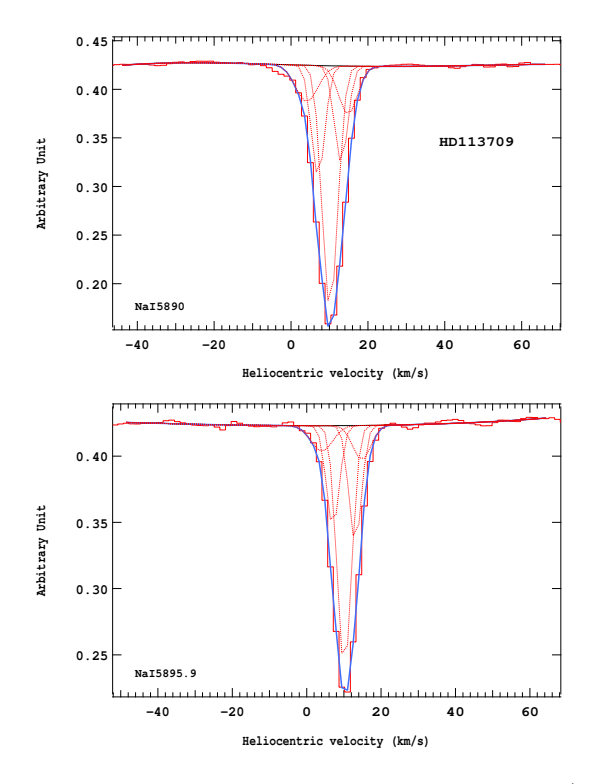

Figure 4.351 – Ajustement des raies D2 (en haut) et D1 (en bas) du doublet du Nai pour l'étoile HD113709.

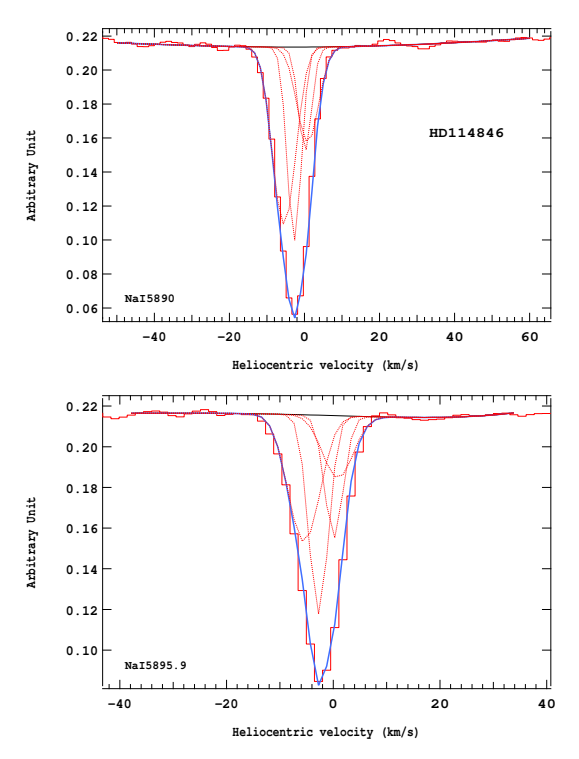

Figure 4.353 – Ajustement des raies D2 (en haut) et D1 (en bas) du doublet du Nai pour l'étoile HD114846.

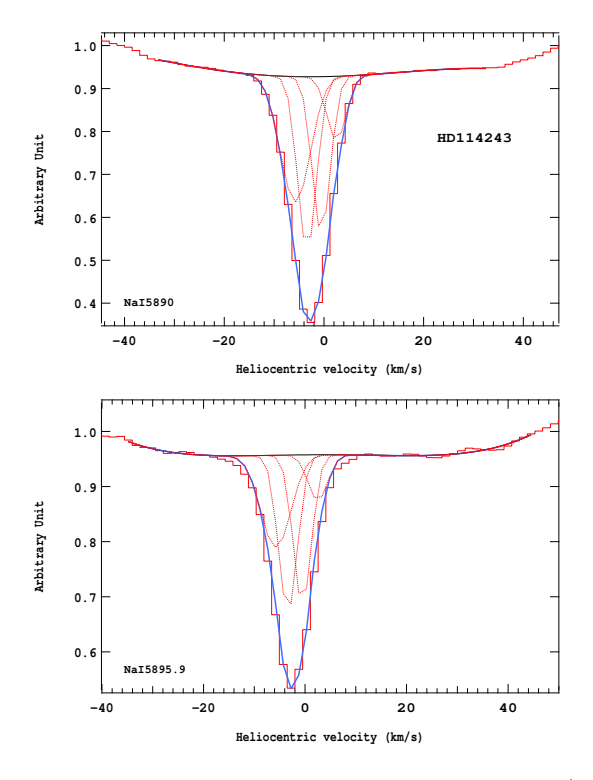

Figure 4.352 – Ajustement des raies D2 (en haut) et D1 (en bas) du doublet du Nai pour l'étoile HD114243.

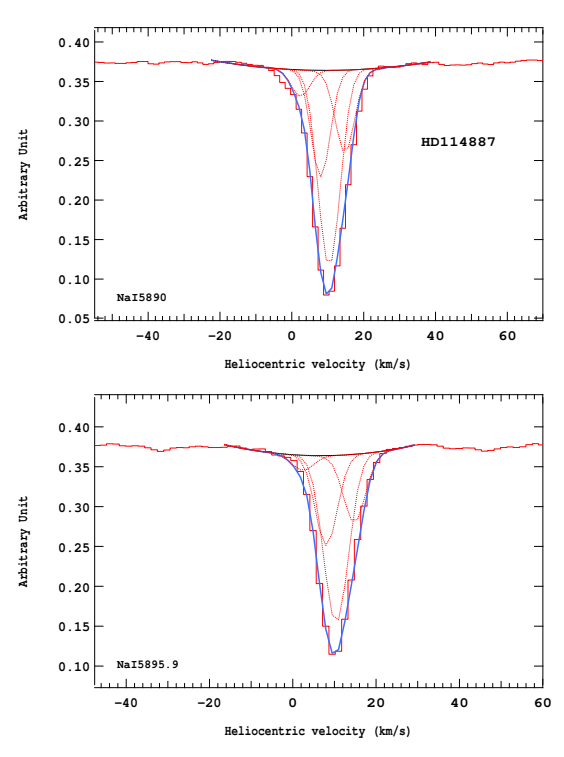

Figure 4.354 – Ajustement des raies D2 (en haut) et D1 (en bas) du doublet du Nai pour l'étoile HD114887.

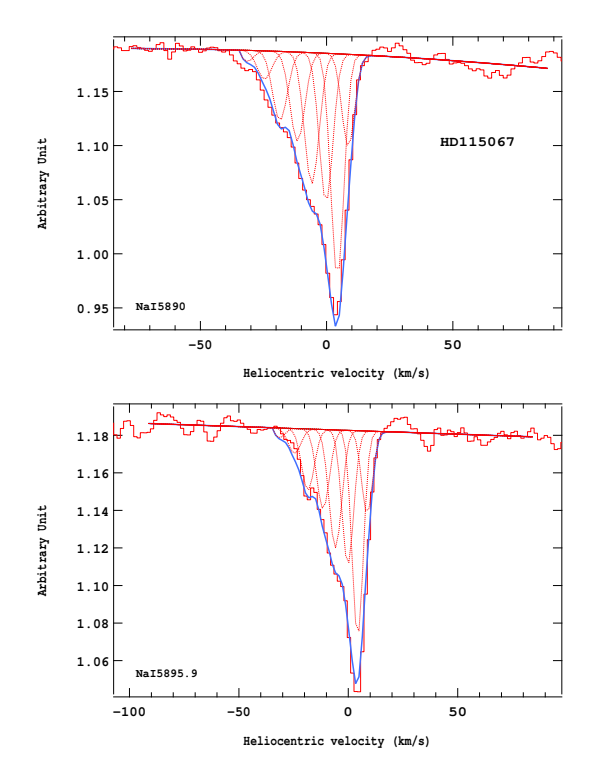

Figure 4.355 – Ajustement des raies D2 (en haut) et D1 (en bas) du doublet du Nai pour l'étoile HD115067.

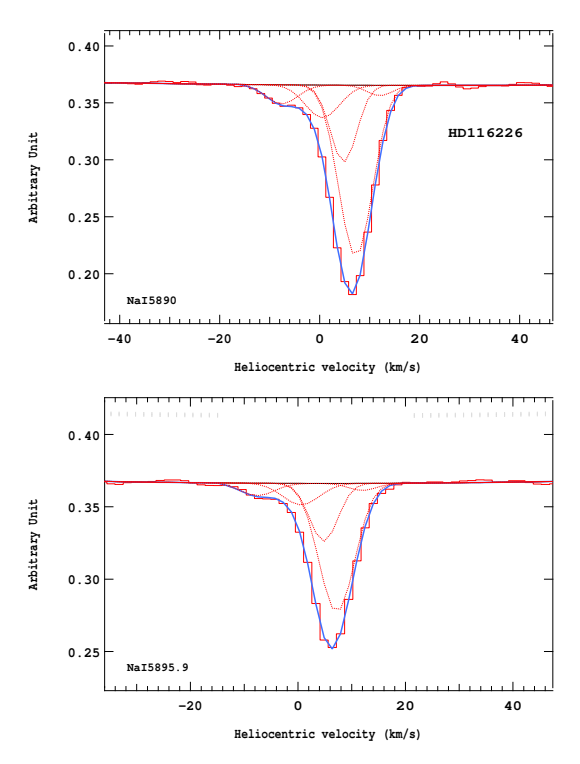

Figure 4.357 – Ajustement des raies D2 (en haut) et D1 (en bas) du doublet du Nai pour l'étoile HD116226.

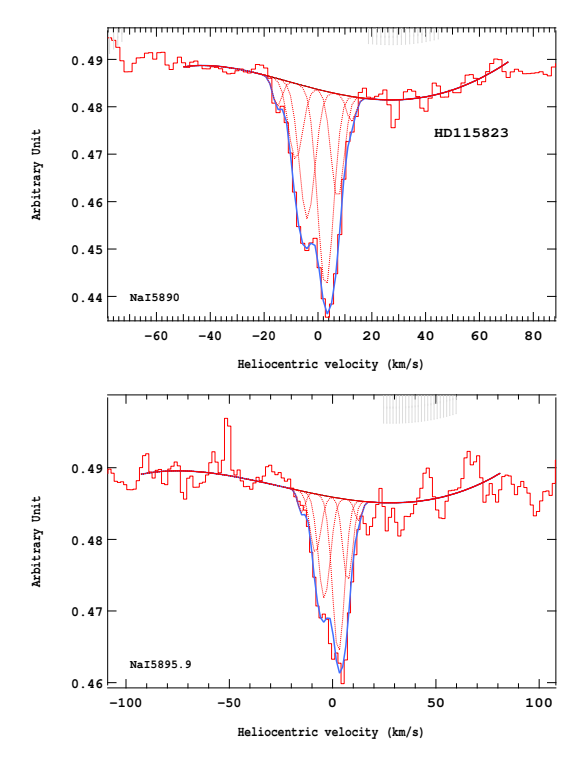

Figure 4.356 – Ajustement des raies D2 (en haut) et D1 (en bas) du doublet du Nai pour l'étoile HD115823.

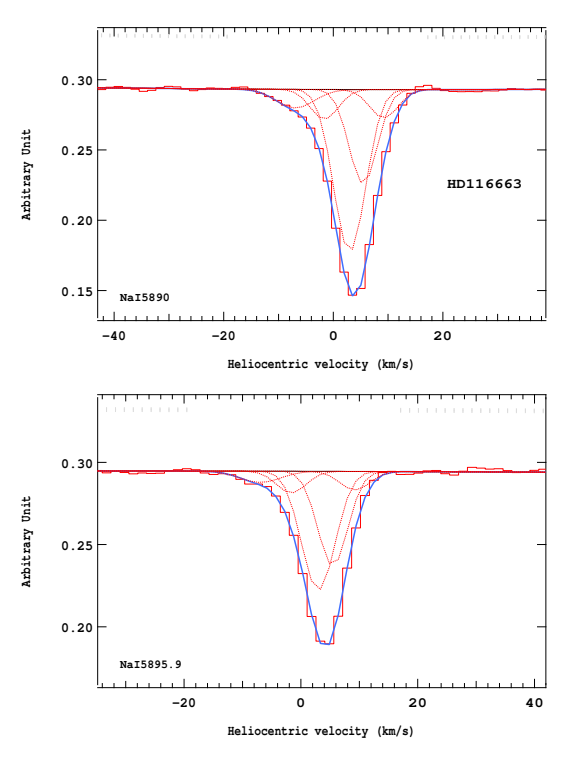

Figure 4.358 – Ajustement des raies D2 (en haut) et D1 (en bas) du doublet du Nai pour l'étoile HD116663.

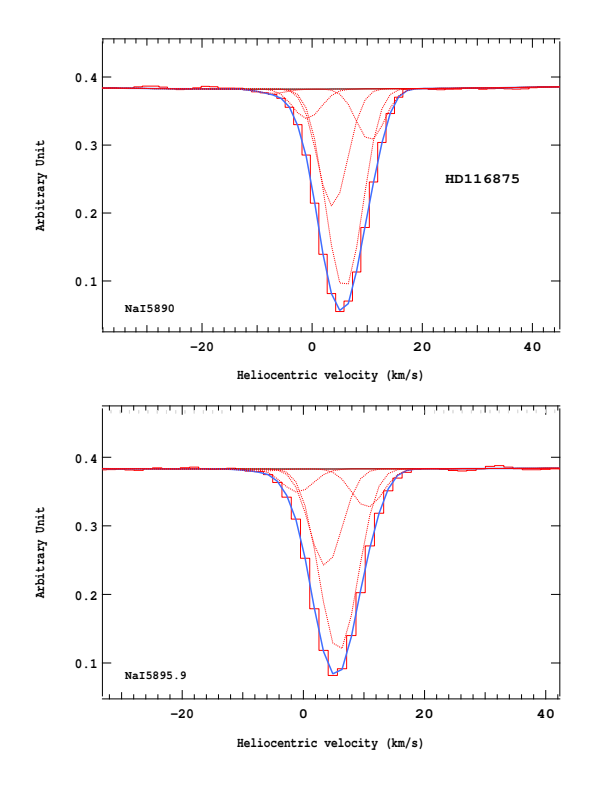

Figure 4.359 – Ajustement des raies D2 (en haut) et D1 (en bas) du doublet du Nai pour l'étoile HD116875.

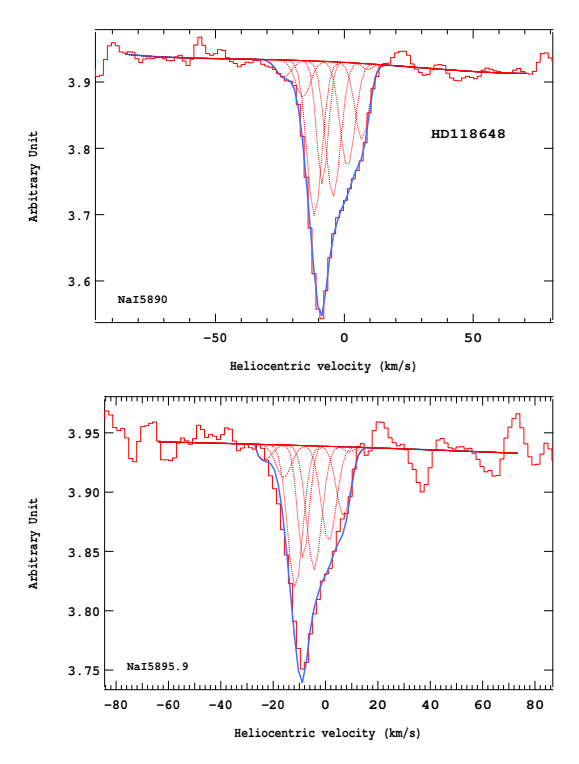

Figure 4.361 – Ajustement des raies D2 (en haut) et D1 (en bas) du doublet du Nai pour l'étoile HD118648.

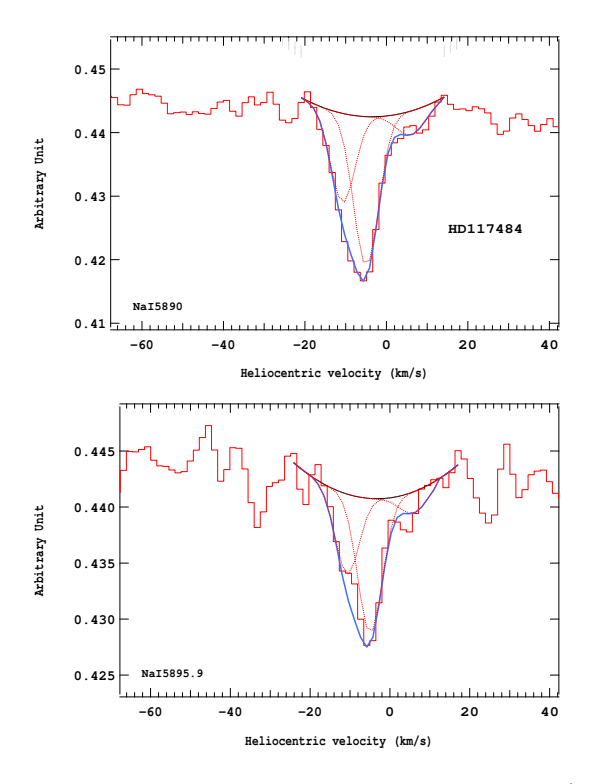

Figure 4.360 – Ajustement des raies D2 (en haut) et D1 (en bas) du doublet du Nai pour l'étoile HD117484.

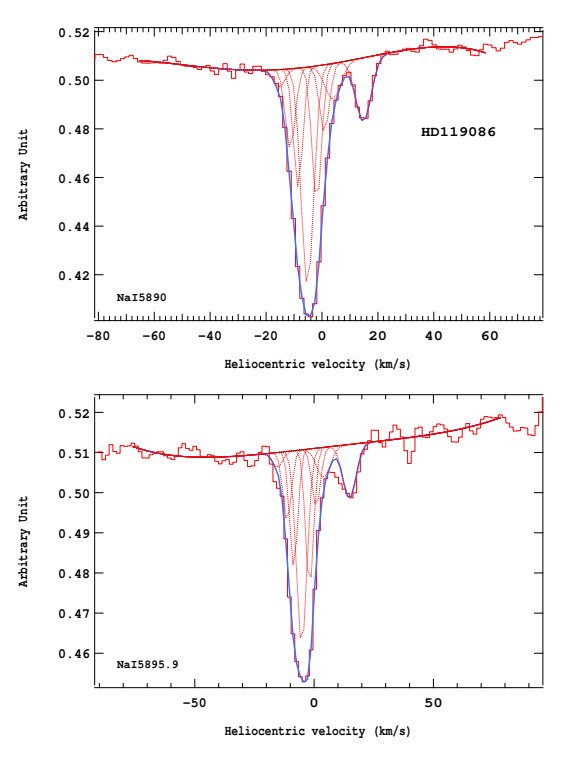

Figure 4.362 – Ajustement des raies D2 (en haut) et D1 (en bas) du doublet du Nai pour l'étoile HD119086.

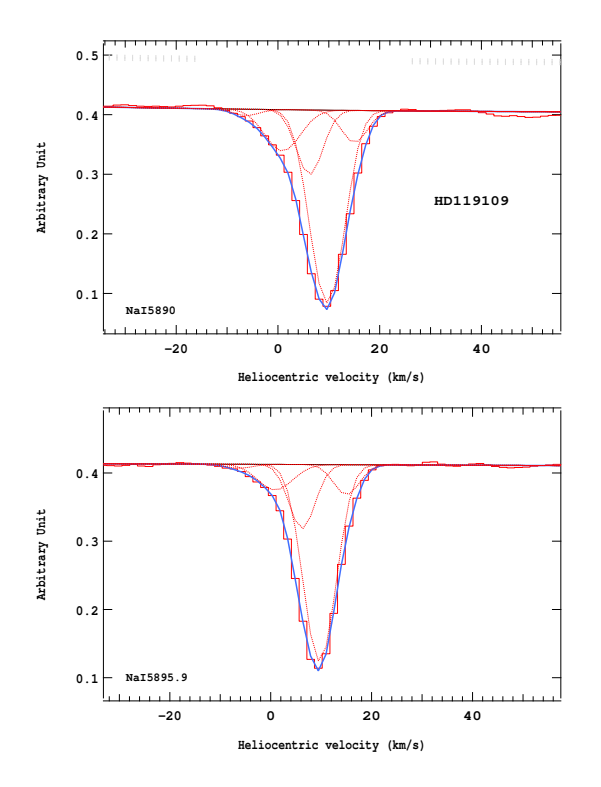

Figure 4.363 – Ajustement des raies D2 (en haut) et D1 (en bas) du doublet du Nai pour l'étoile HD119109.

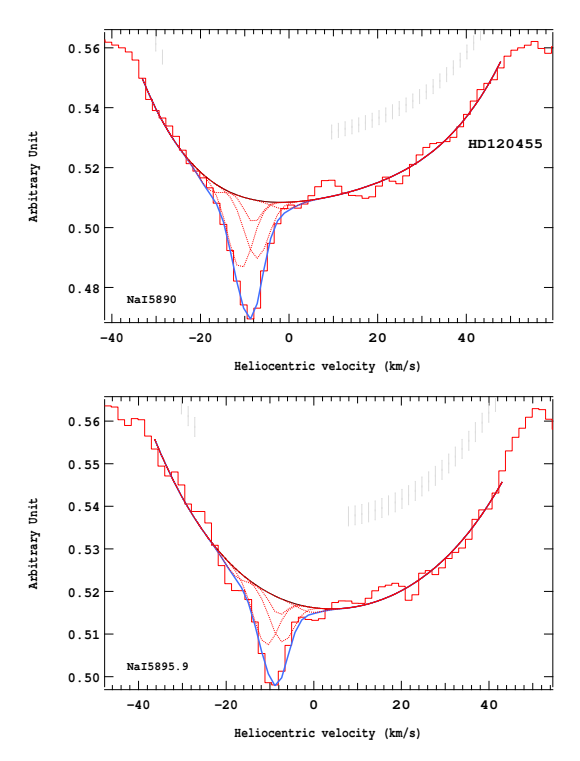

Figure 4.365 – Ajustement des raies D2 (en haut) et D1 (en bas) du doublet du Nai pour l'étoile HD120455.

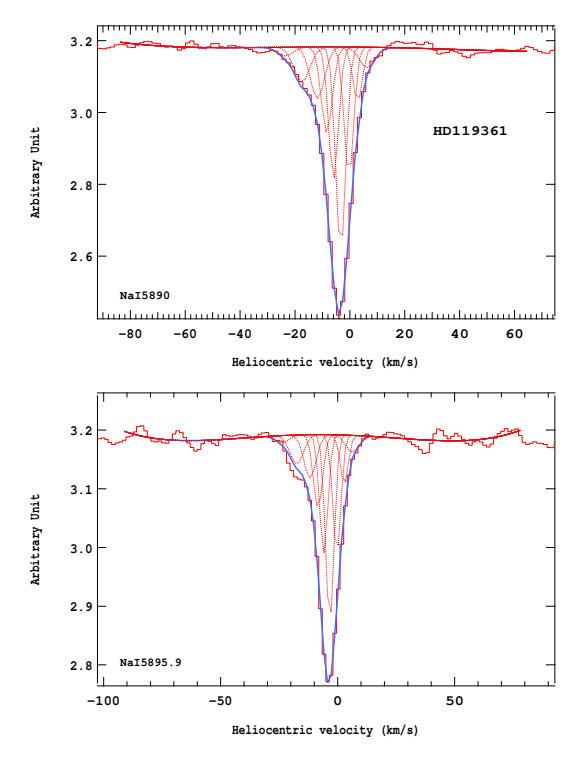

Figure 4.364 – Ajustement des raies D2 (en haut) et D1 (en bas) du doublet du Nai pour l'étoile HD119361.

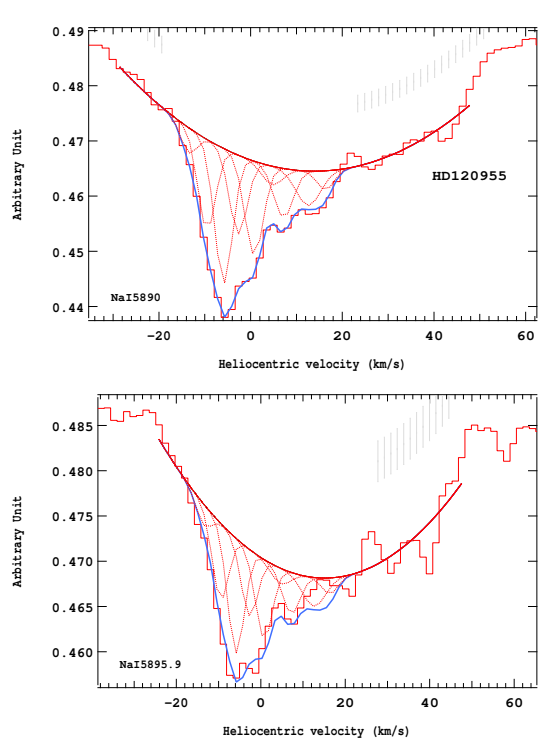

Figure 4.366 – Ajustement des raies D2 (en haut) et D1 (en bas) du doublet du Nai pour l'étoile HD120955.

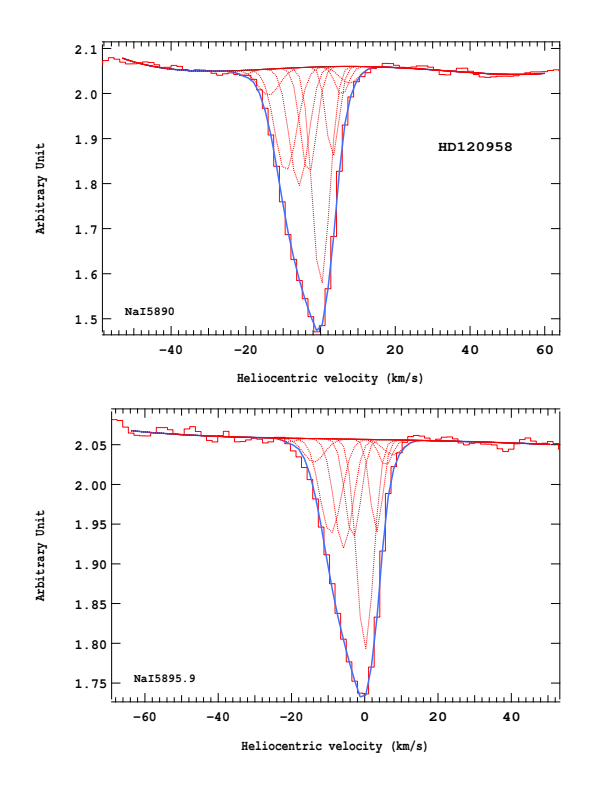

Figure 4.367 – Ajustement des raies D2 (en haut) et D1 (en bas) du doublet du Nai pour l'étoile HD120958.

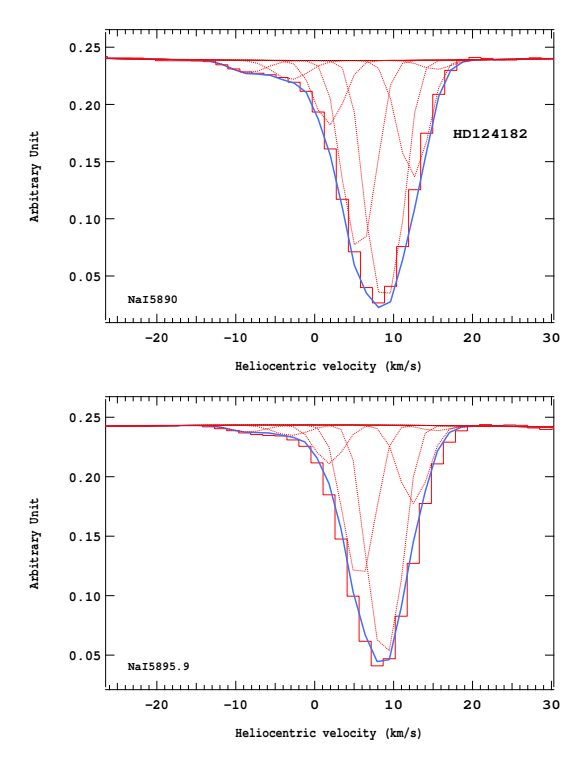

Figure 4.369 – Ajustement des raies D2 (en haut) et D1 (en bas) du doublet du Nai pour l'étoile HD124182.

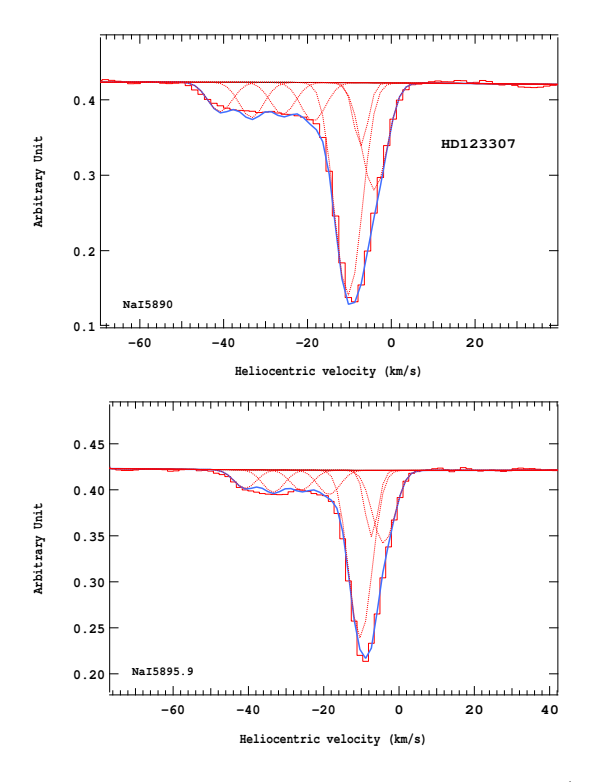

Figure 4.368 – Ajustement des raies D2 (en haut) et D1 (en bas) du doublet du Nai pour l'étoile HD123307.

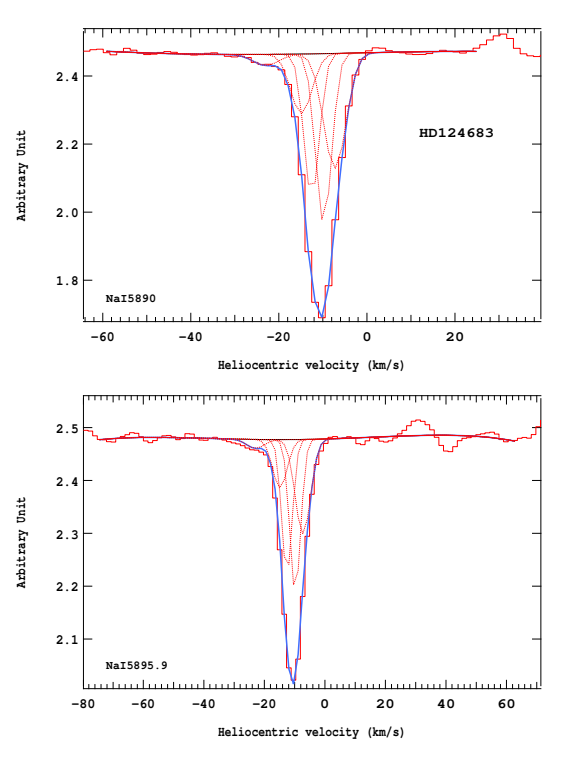

Figure 4.370 – Ajustement des raies D2 (en haut) et D1 (en bas) du doublet du Nai pour l'étoile HD124683.

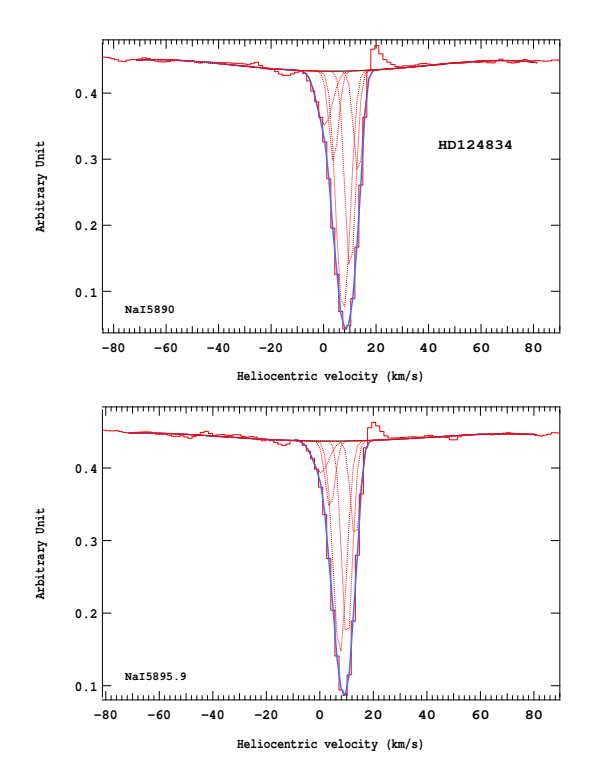

Figure 4.371 – Ajustement des raies D2 (en haut) et D1 (en bas) du doublet du Nai pour l'étoile HD12'834.

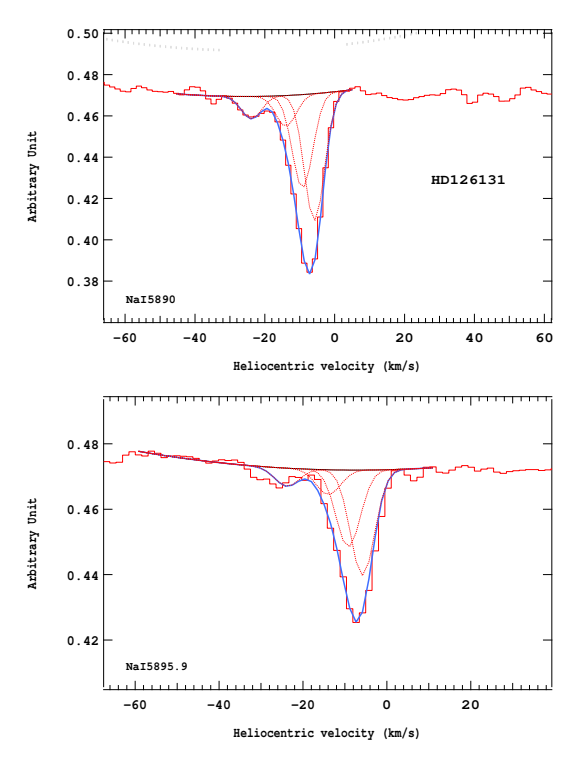

Figure 4.373 – Ajustement des raies D2 (en haut) et D1 (en bas) du doublet du Nai pour l'étoile HD126131.

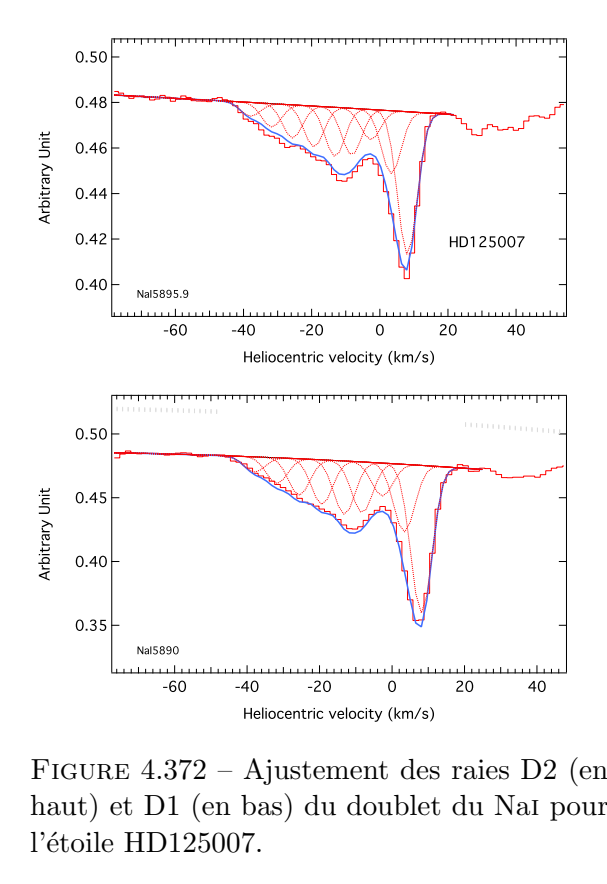

Heliocentric velocity (km/s)<br>372 - Ajustement des raies D2<br>11 (en bas) du doublet du NaI p<br>1125007. Figure 4.372 – Ajustement des raies D2 (en l'étoile HD125007.

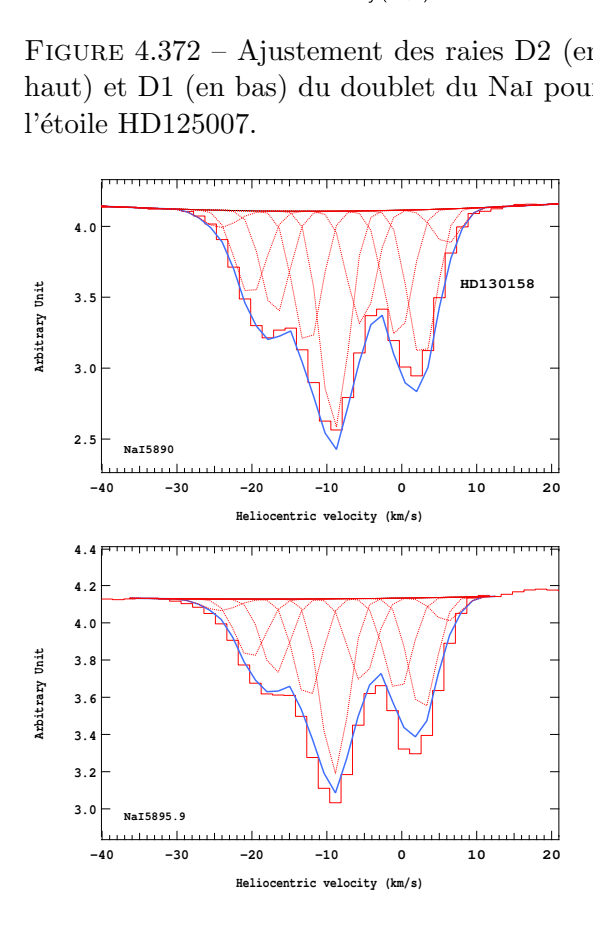

Figure 4.374 – Ajustement des raies D2 (en haut) et D1 (en bas) du doublet du Nai pour l'étoile HD130158.

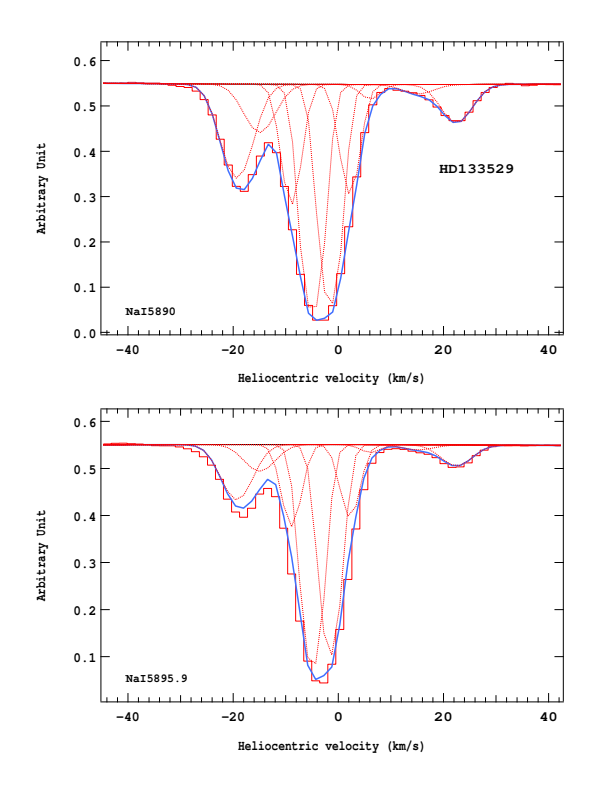

Figure 4.375 – Ajustement des raies D2 (en haut) et D1 (en bas) du doublet du Nai pour l'étoile HD133529.

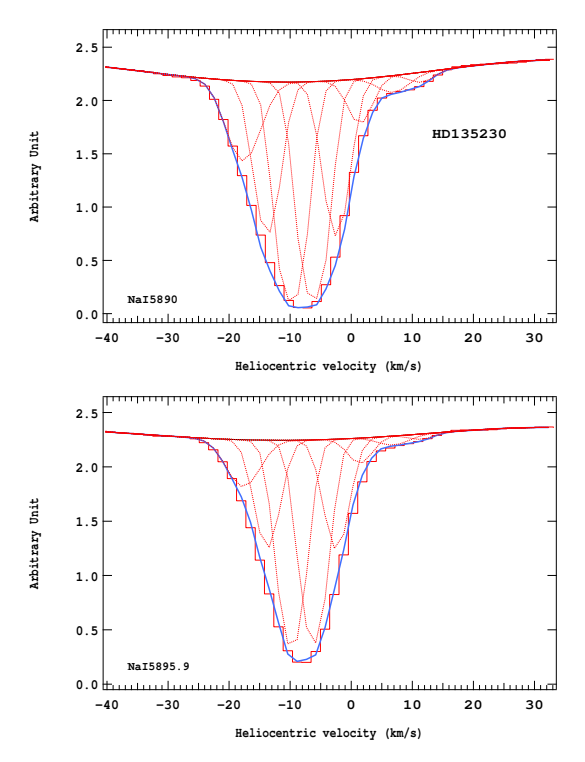

Figure 4.377 – Ajustement des raies D2 (en haut) et D1 (en bas) du doublet du Nai pour l'étoile HD135230.

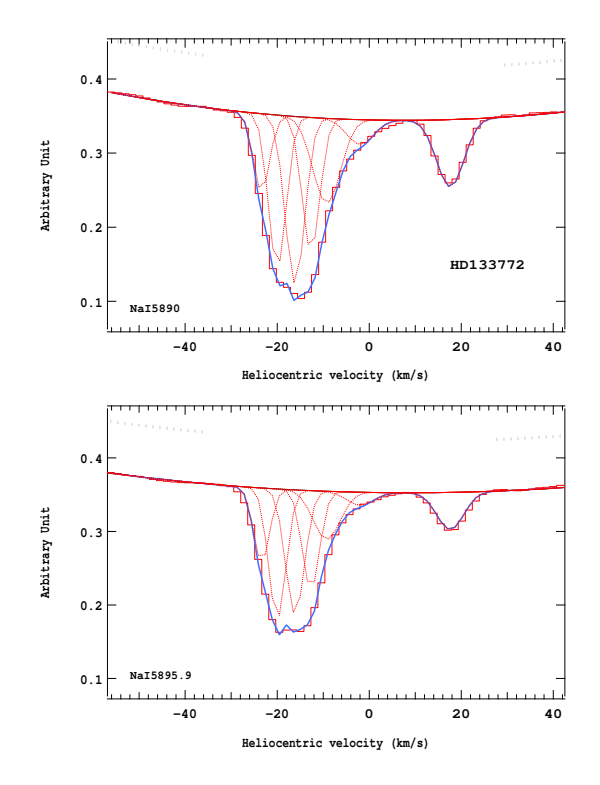

Figure 4.376 – Ajustement des raies D2 (en haut) et D1 (en bas) du doublet du Nai pour l'étoile HD133772.

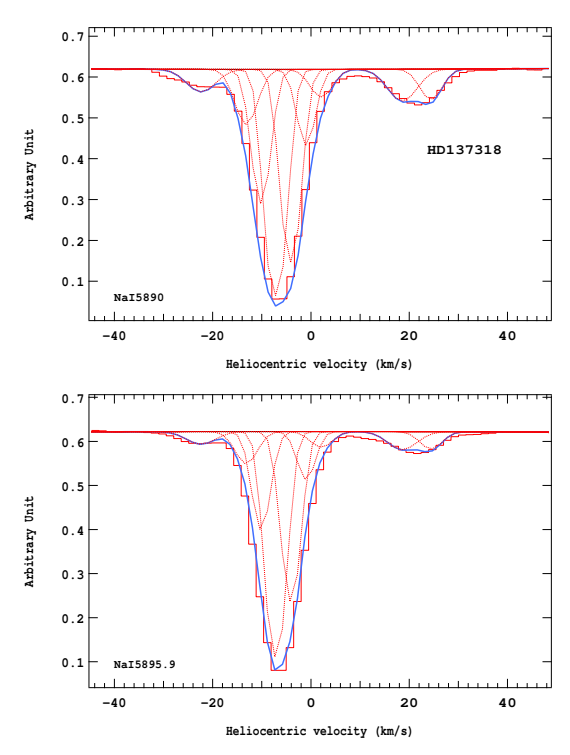

Figure 4.378 – Ajustement des raies D2 (en haut) et D1 (en bas) du doublet du Nai pour l'étoile HD137318.

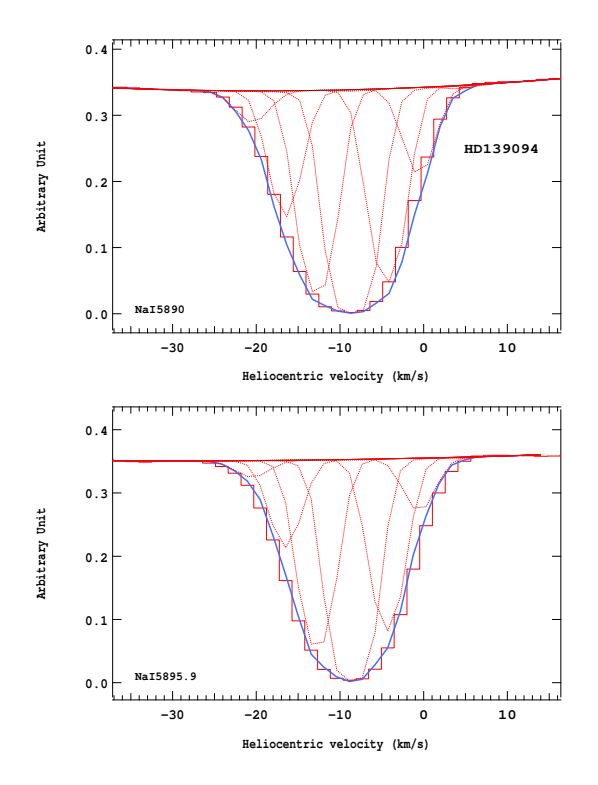

Figure 4.379 – Ajustement des raies D2 (en haut) et D1 (en bas) du doublet du Nai pour l'étoile HD139094.

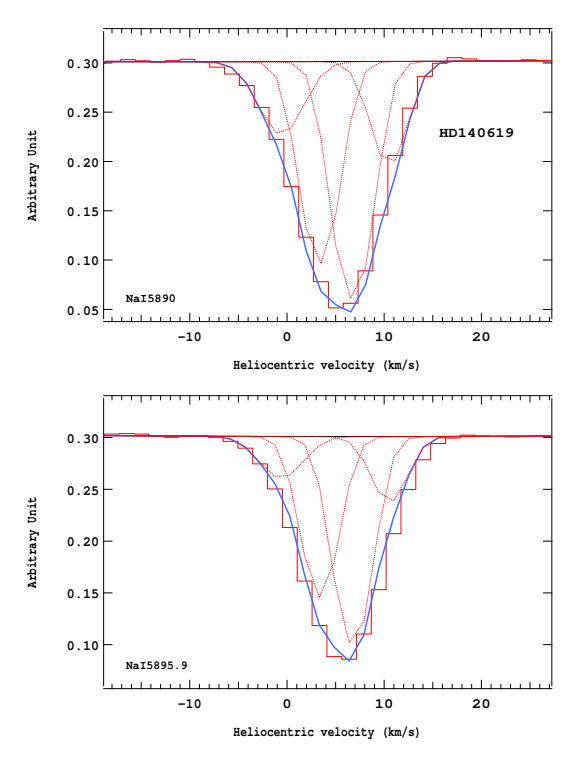

Figure 4.381 – Ajustement des raies D2 (en haut) et D1 (en bas) du doublet du Nai pour l'étoile HD140619.

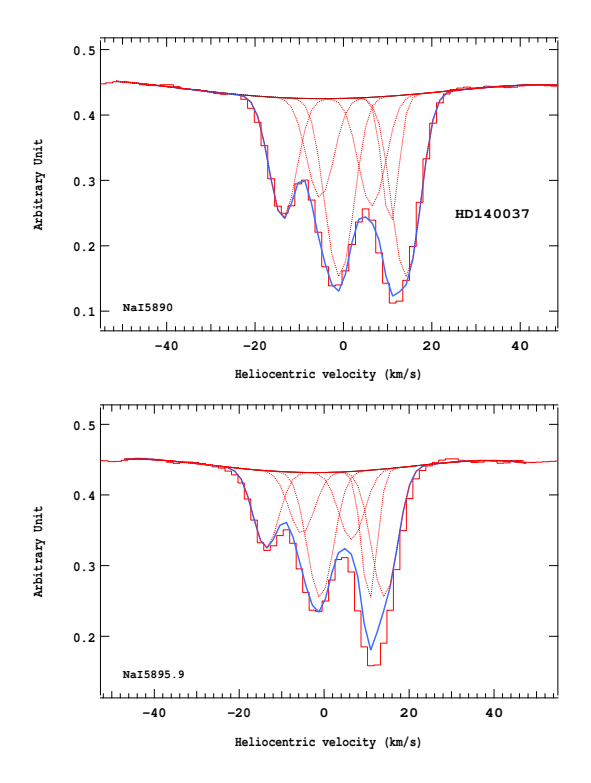

Figure 4.380 – Ajustement des raies D2 (en haut) et D1 (en bas) du doublet du Nai pour l'étoile HD140037.

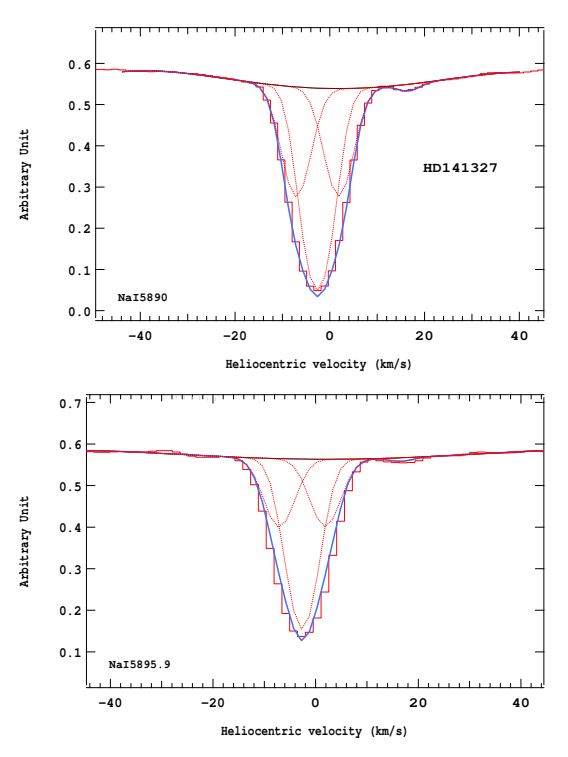

Figure 4.382 – Ajustement des raies D2 (en haut) et D1 (en bas) du doublet du Nai pour l'étoile HD141327.

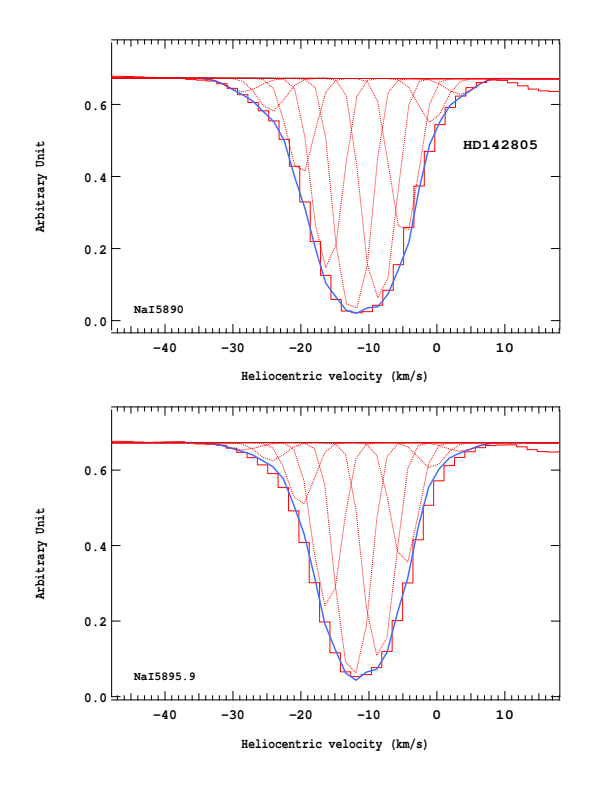

Figure 4.383 – Ajustement des raies D2 (en haut) et D1 (en bas) du doublet du Nai pour l'étoile HD142805 (1<sup>ere</sup> partie).

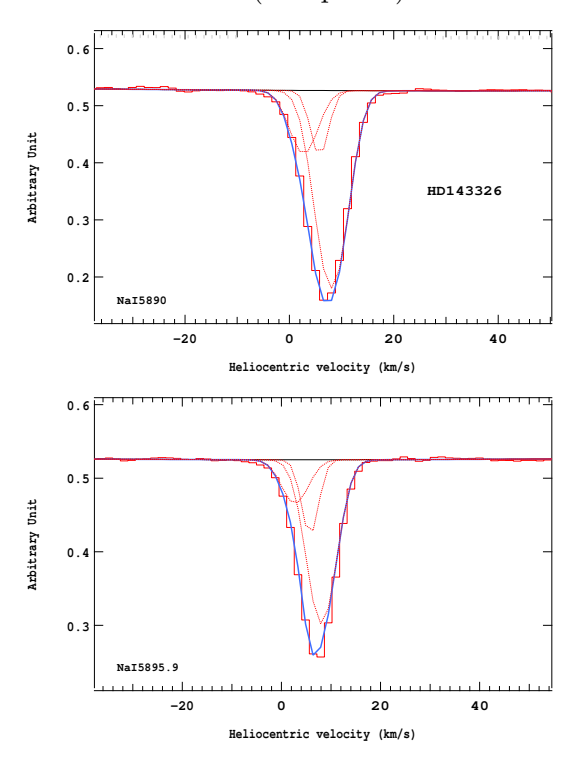

Figure 4.385 – Ajustement des raies D2 (en haut) et D1 (en bas) du doublet du Nai pour l'étoile HD143326.

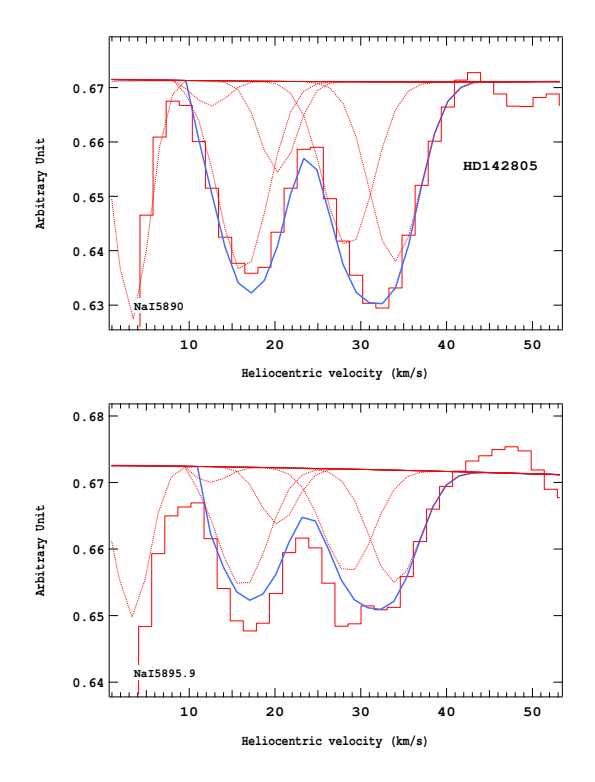

Figure 4.384 – Ajustement des raies D2 (en haut) et D1 (en bas) du doublet du Nai pour l'étoile HD142805 (2<sup>e</sup> partie).

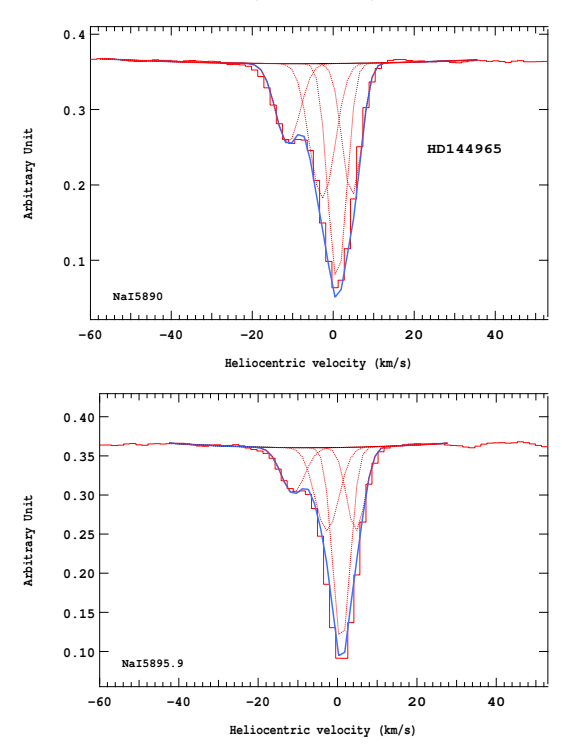

Figure 4.386 – Ajustement des raies D2 (en haut) et D1 (en bas) du doublet du Nai pour l'étoile HD144965.

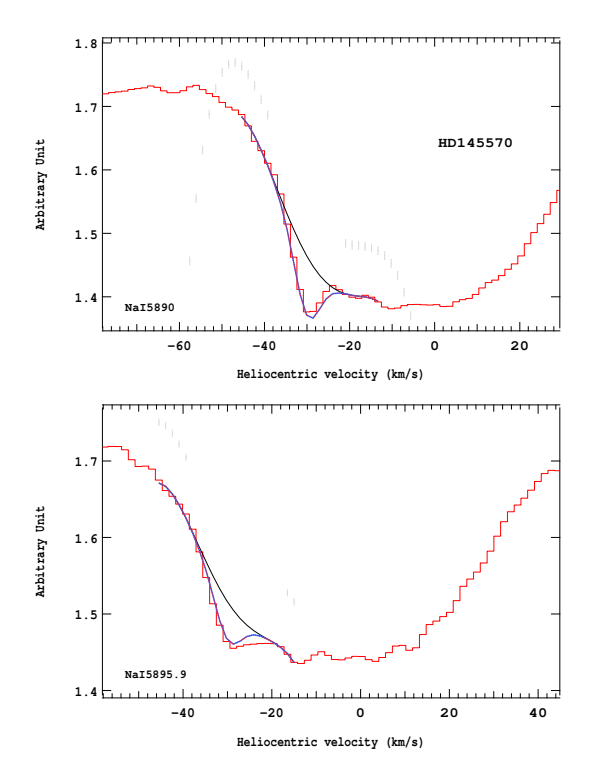

Figure 4.387 – Ajustement des raies D2 (en haut) et D1 (en bas) du doublet du Nai pour l'étoile HD145570.

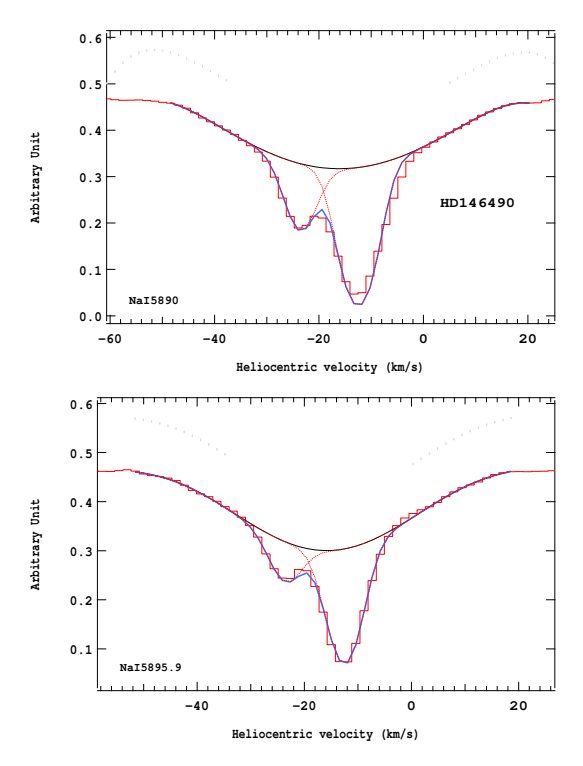

Figure 4.389 – Ajustement des raies D2 (en haut) et D1 (en bas) du doublet du Nai pour l'étoile HD146490.

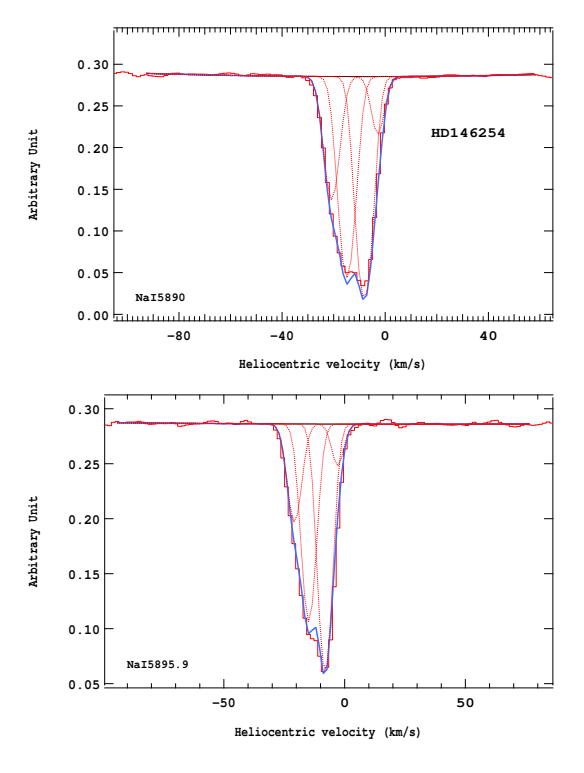

Figure 4.388 – Ajustement des raies D2 (en haut) et D1 (en bas) du doublet du Nai pour l'étoile HD146254.

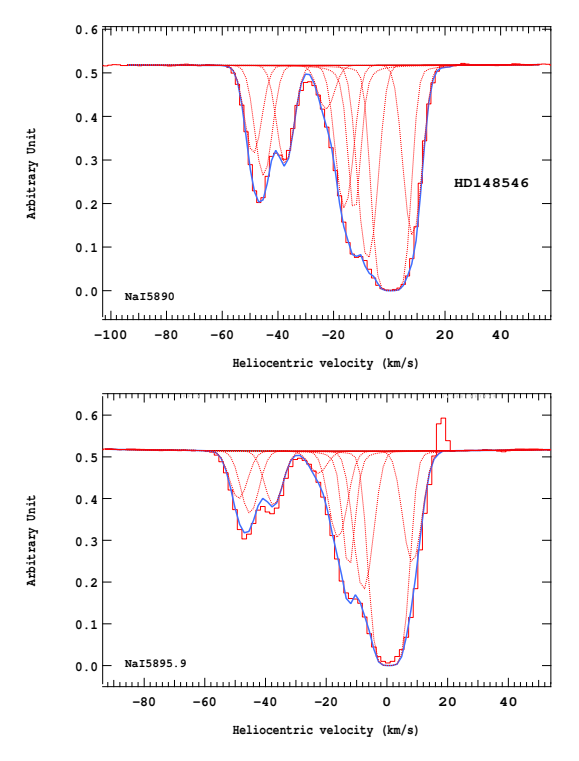

Figure 4.390 – Ajustement des raies D2 (en haut) et D1 (en bas) du doublet du Nai pour l'étoile HD148546.

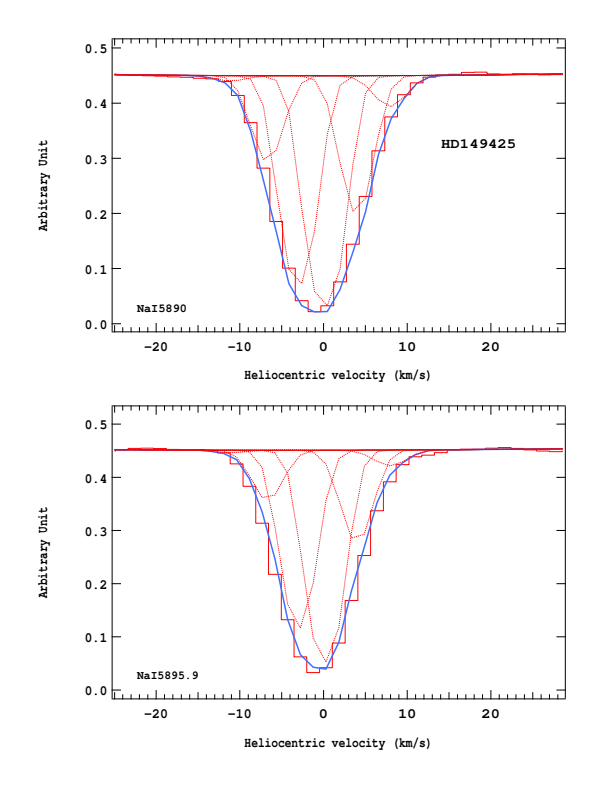

Figure 4.391 – Ajustement des raies D2 (en haut) et D1 (en bas) du doublet du Nai pour l'étoile HD149425.

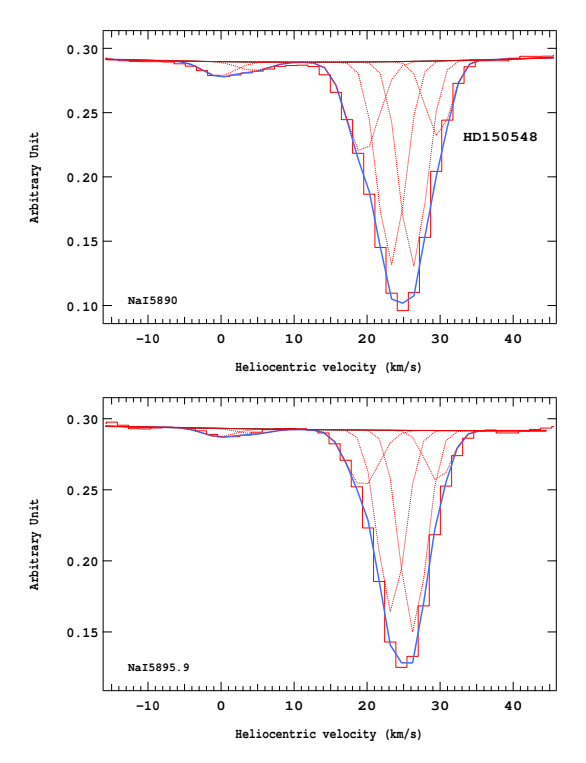

Figure 4.393 – Ajustement des raies D2 (en haut) et D1 (en bas) du doublet du Nai pour l'étoile HD150548.

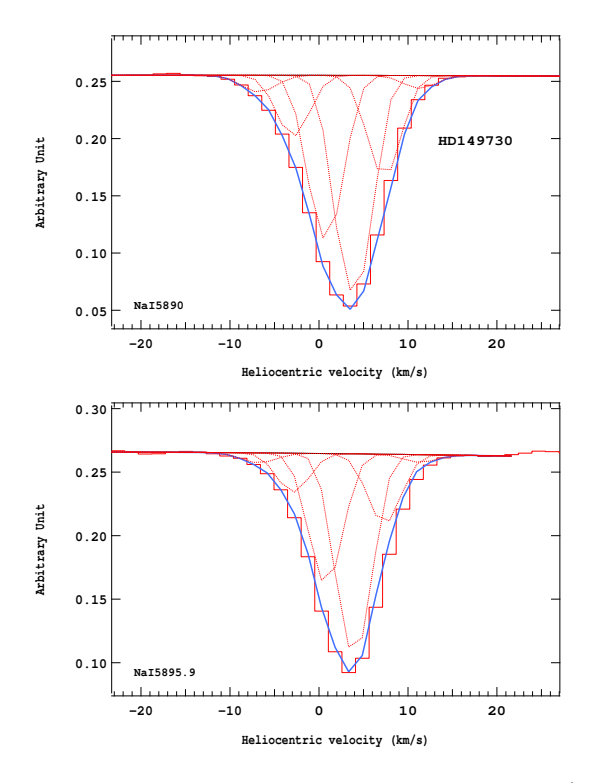

Figure 4.392 – Ajustement des raies D2 (en haut) et D1 (en bas) du doublet du Nai pour l'étoile HD149730.

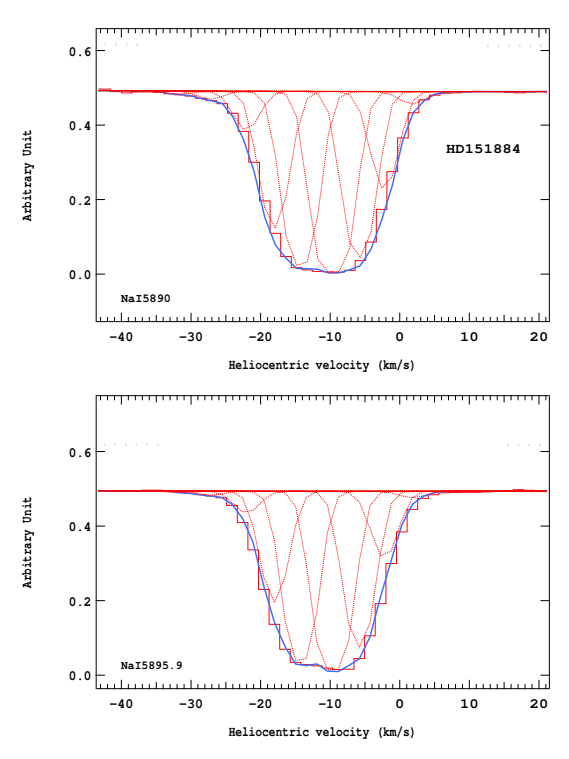

Figure 4.394 – Ajustement des raies D2 (en haut) et D1 (en bas) du doublet du Nai pour l'étoile HD151884.

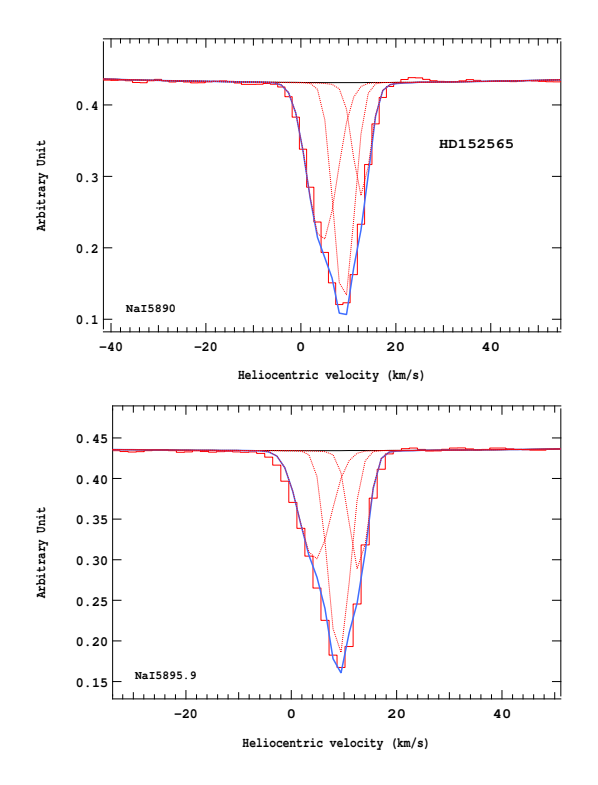

Figure 4.395 – Ajustement des raies D2 (en haut) et D1 (en bas) du doublet du Nai pour l'étoile HD152565.

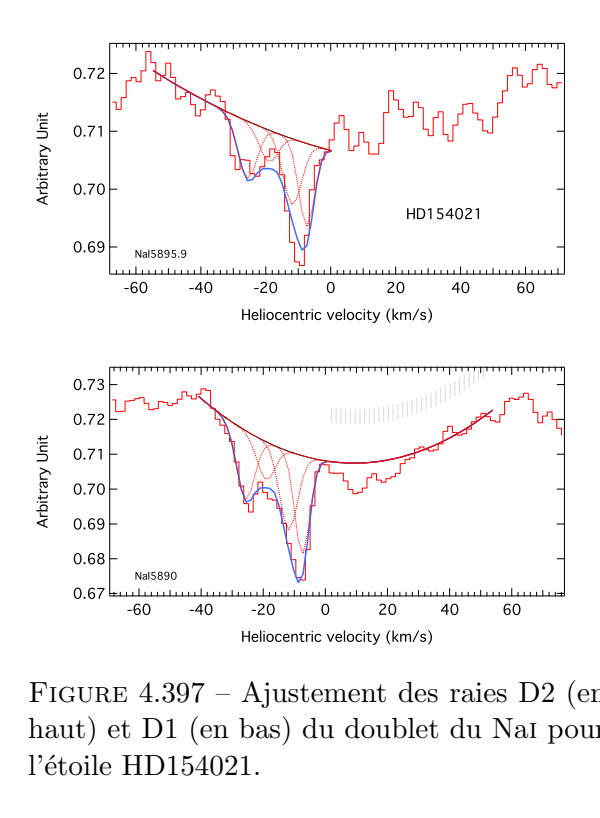

...<br>:URF<br>bile<br>pile Heliocentric velocity (km/s)<br>
4.397 - Ajustement des raies D<br>
1 D1 (en bas) du doublet du Nal<br>
HD154021. Ajustement des<br>bas) du doublet<br>1. Figure 4.397 – Ajustement des raies D2 (en haut) et D1 (en bas) du doublet du Nai pour l'étoile HD154021.

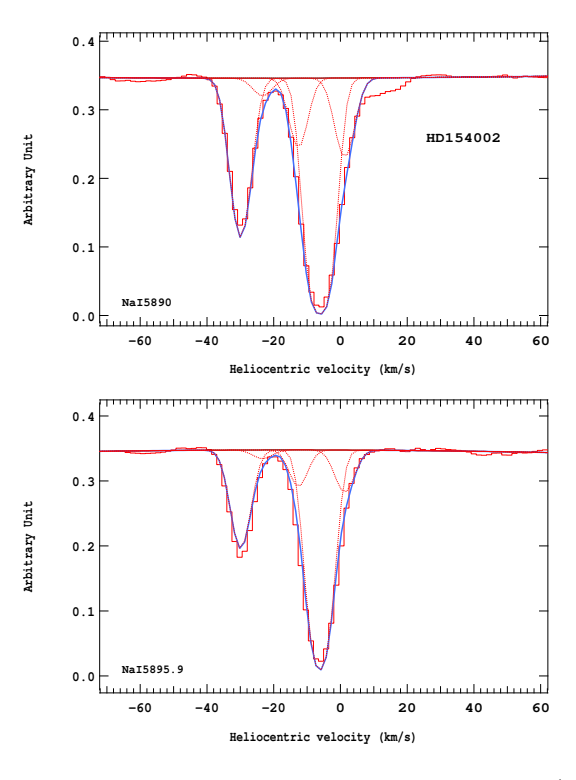

Figure 4.396 – Ajustement des raies D2 (en haut) et D1 (en bas) du doublet du Nai pour l'étoile HD154002.

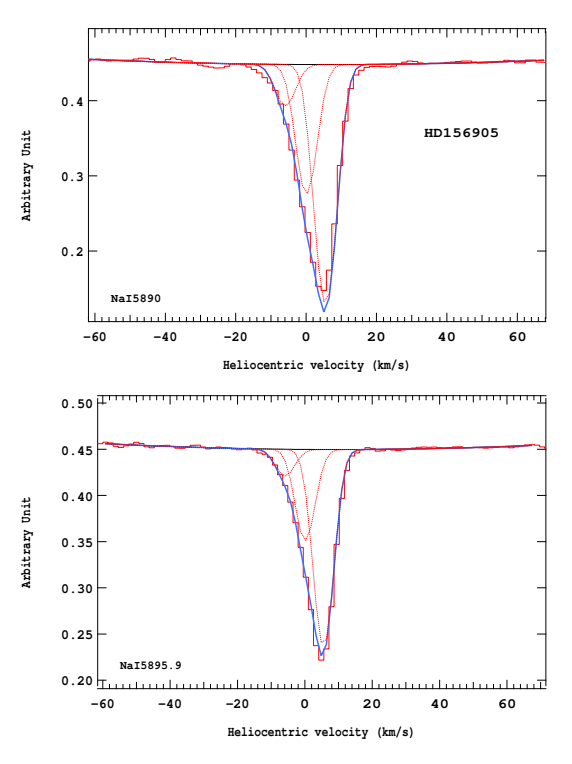

Figure 4.398 – Ajustement des raies D2 (en haut) et D1 (en bas) du doublet du Nai pour l'étoile HD156905.

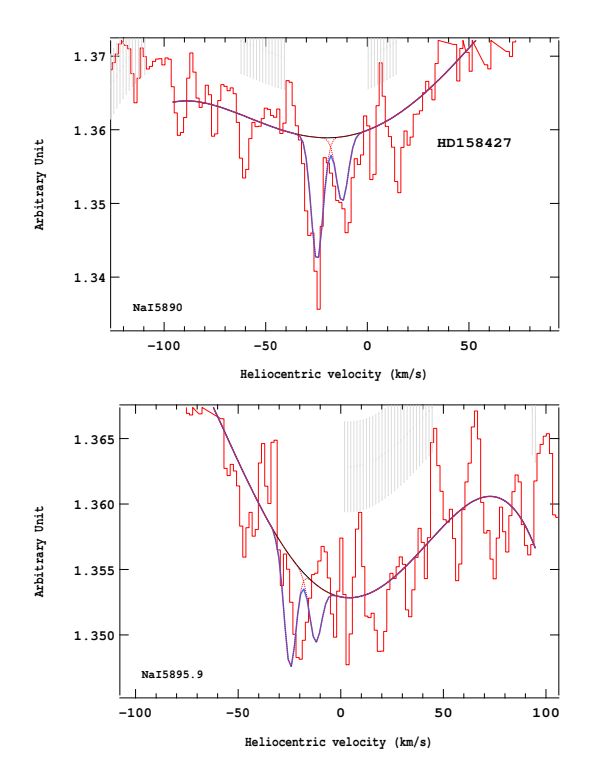

Figure 4.399 – Ajustement des raies D2 (en haut) et D1 (en bas) du doublet du Nai pour l'étoile HD158427.

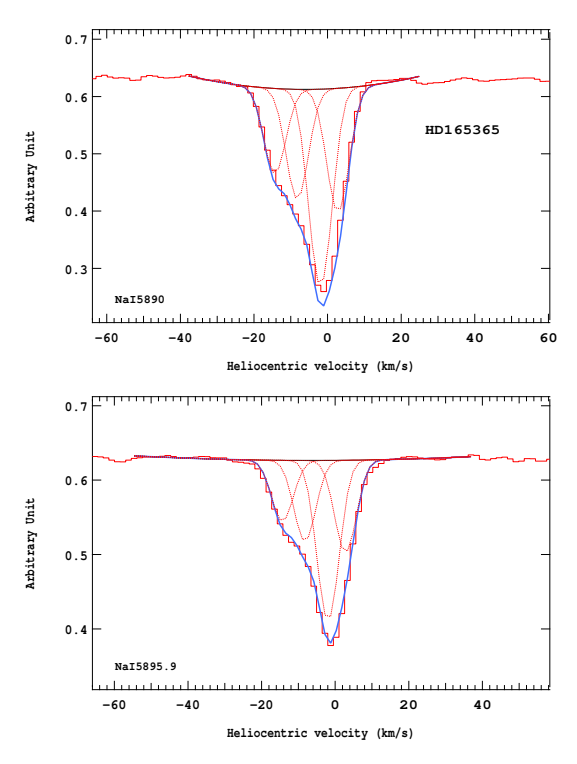

Figure 4.401 – Ajustement des raies D2 (en haut) et D1 (en bas) du doublet du Nai pour l'étoile HD165365.

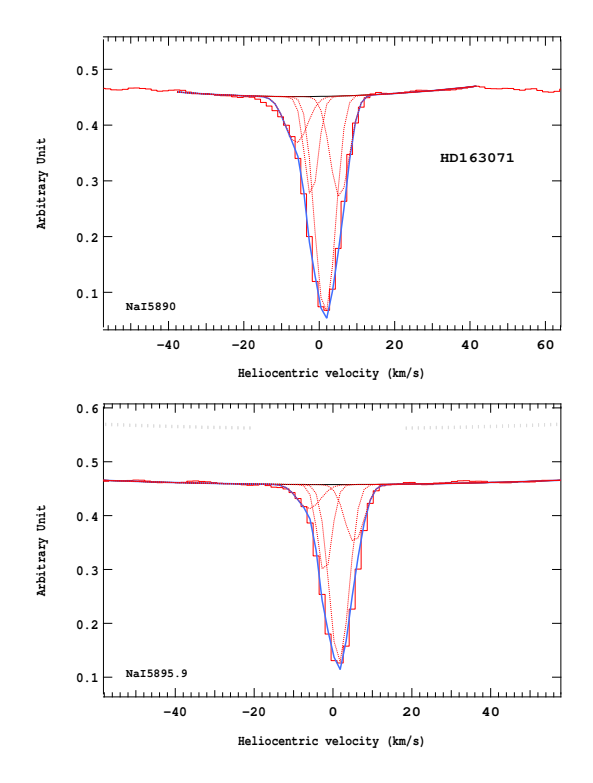

Figure 4.400 – Ajustement des raies D2 (en haut) et D1 (en bas) du doublet du Nai pour l'étoile HD163071.

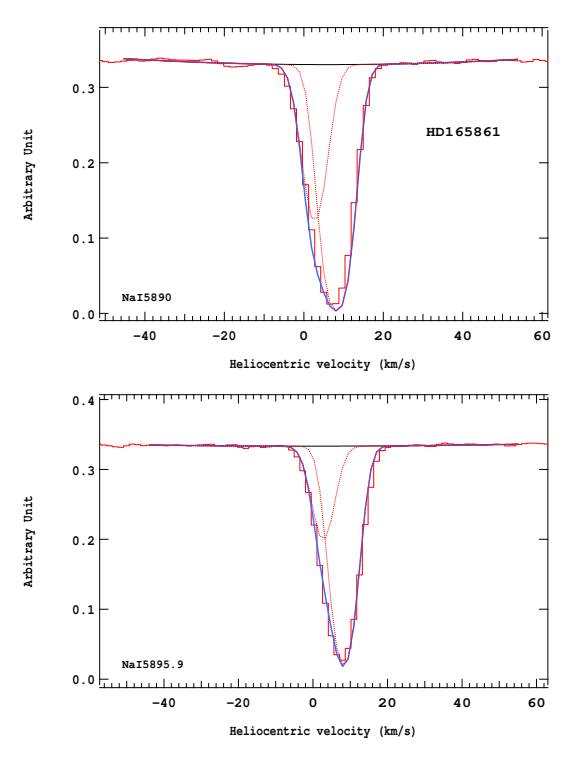

Figure 4.402 – Ajustement des raies D2 (en haut) et D1 (en bas) du doublet du Nai pour l'étoile HD165861.

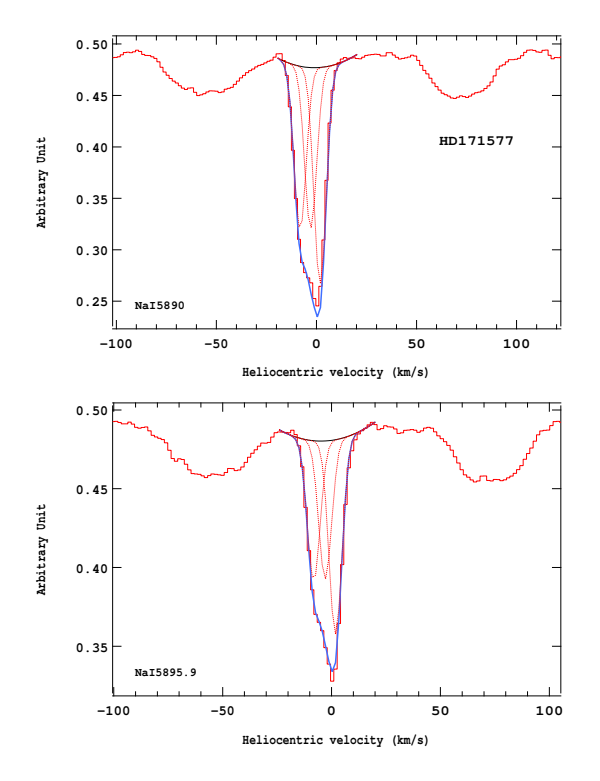

Figure 4.403 – Ajustement des raies D2 (en haut) et D1 (en bas) du doublet du Nai pour l'étoile HD171577.

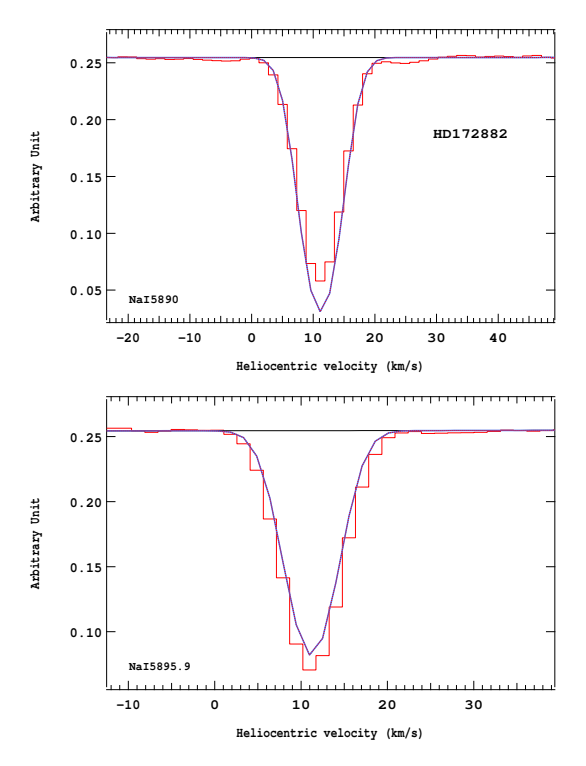

Figure 4.405 – Ajustement des raies D2 (en haut) et D1 (en bas) du doublet du Nai pour l'étoile HD172882.

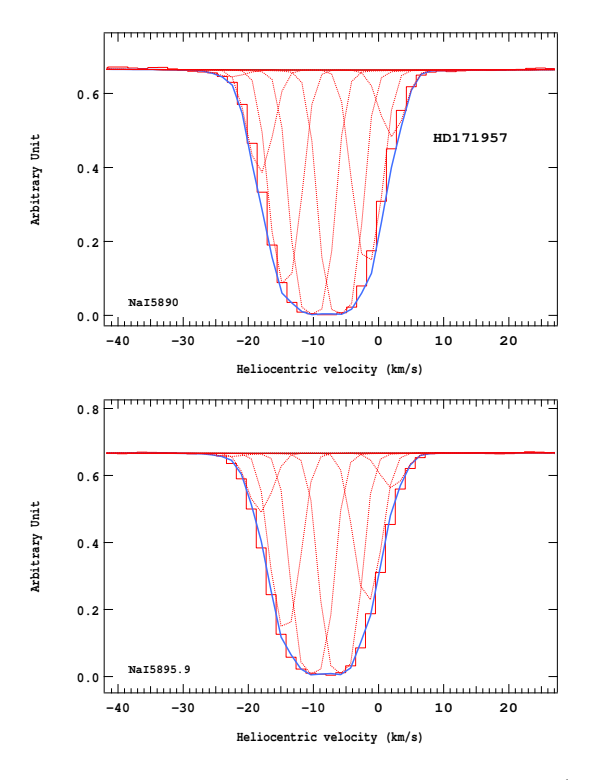

Figure 4.404 – Ajustement des raies D2 (en haut) et D1 (en bas) du doublet du Nai pour l'étoile HD171957.

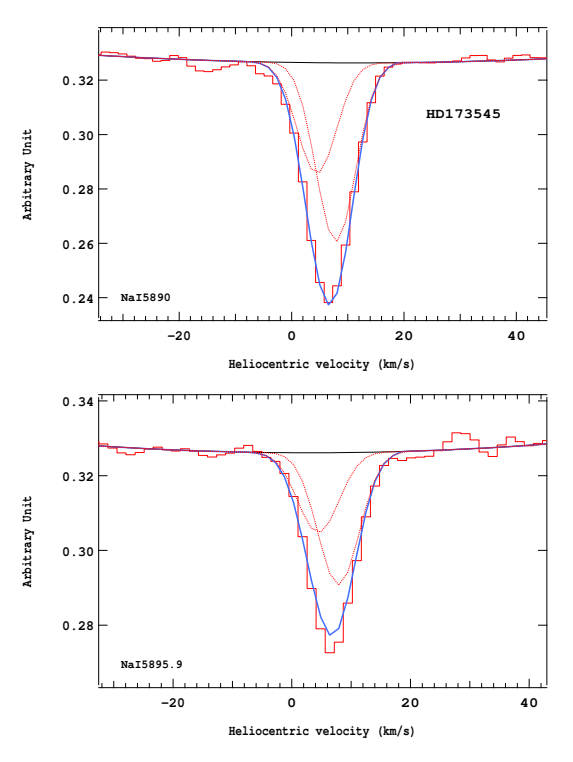

Figure 4.406 – Ajustement des raies D2 (en haut) et D1 (en bas) du doublet du Nai pour l'étoile HD173545.

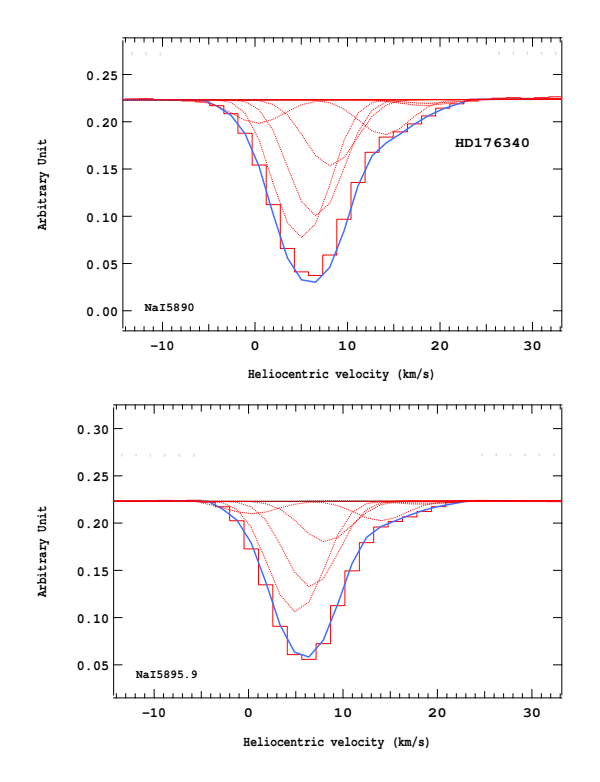

Figure 4.407 – Ajustement des raies D2 (en haut) et D1 (en bas) du doublet du Nai pour l'étoile HD176340.

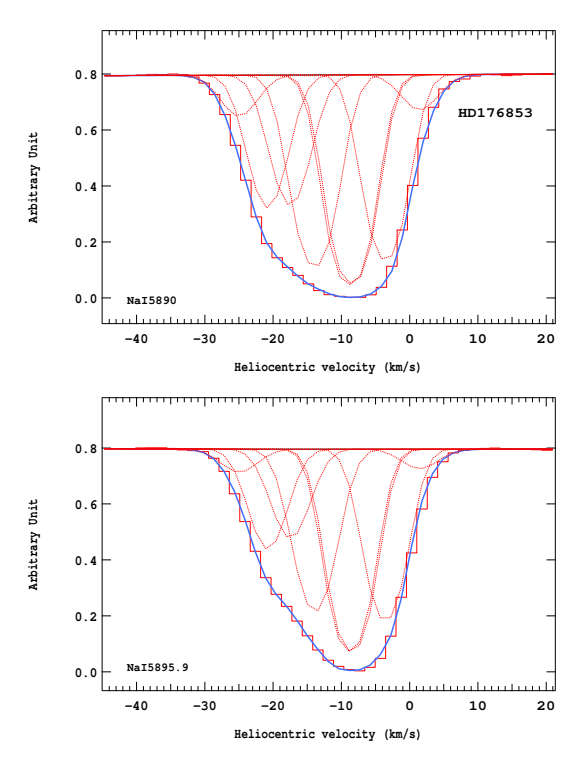

Figure 4.409 – Ajustement des raies D2 (en haut) et D1 (en bas) du doublet du Nai pour l'étoile HD176853.

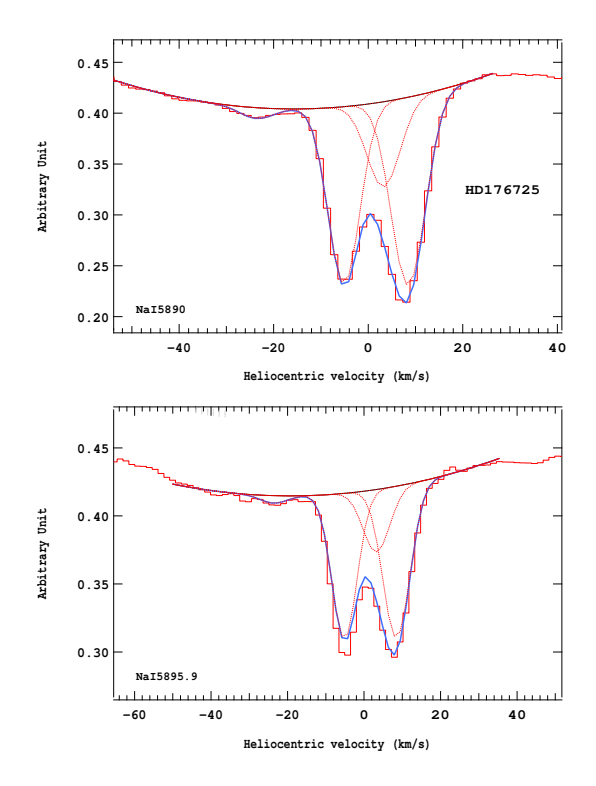

Figure 4.408 – Ajustement des raies D2 (en haut) et D1 (en bas) du doublet du Nai pour l'étoile HD176725.

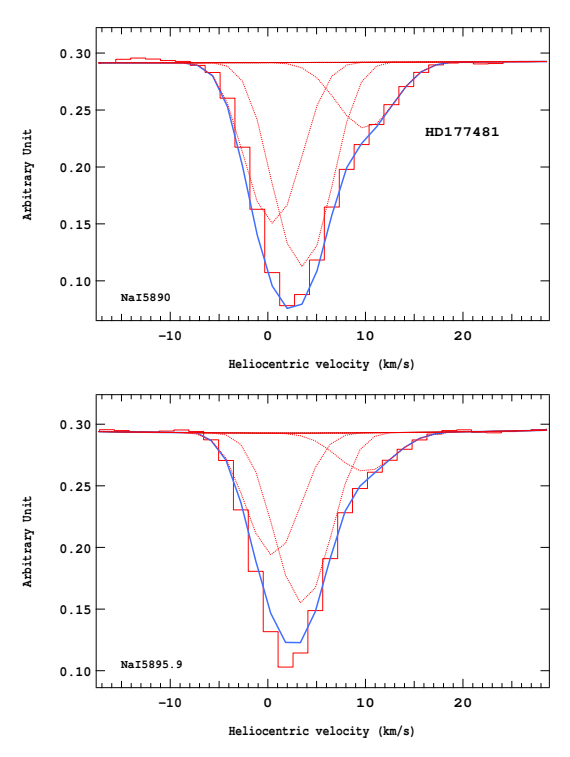

Figure 4.410 – Ajustement des raies D2 (en haut) et D1 (en bas) du doublet du Nai pour l'étoile HD177481.

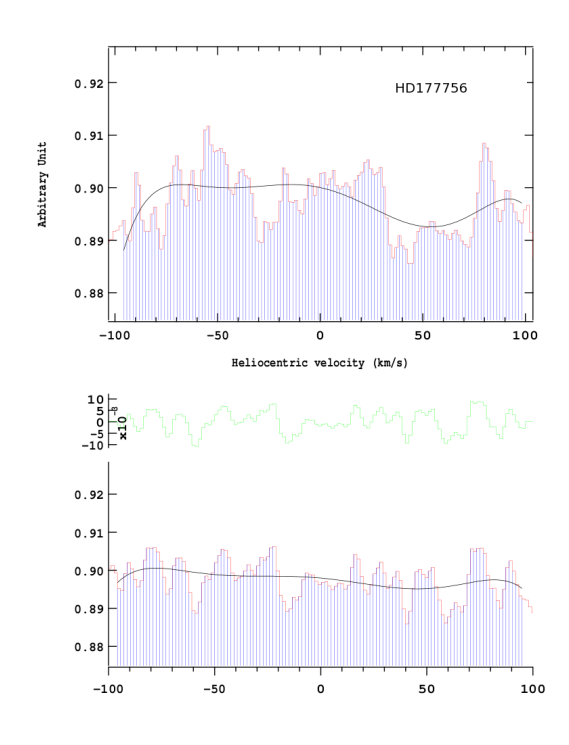

Figure 4.411 – Ajustement des raies D2 (en haut) et D1 (en bas) du doublet du Nai pour l'étoile HD177756.

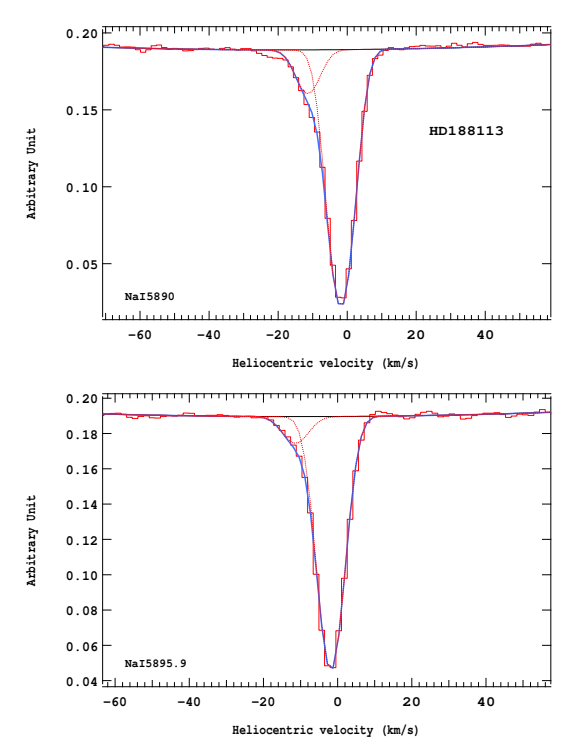

Figure 4.413 – Ajustement des raies D2 (en haut) et D1 (en bas) du doublet du Nai pour l'étoile HD188113.

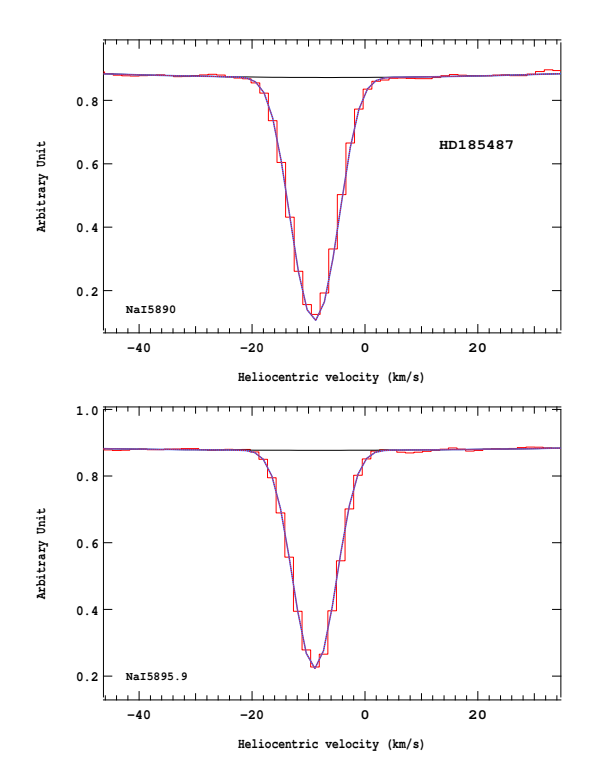

Figure 4.412 – Ajustement des raies D2 (en haut) et D1 (en bas) du doublet du Nai pour l'étoile HD185487.

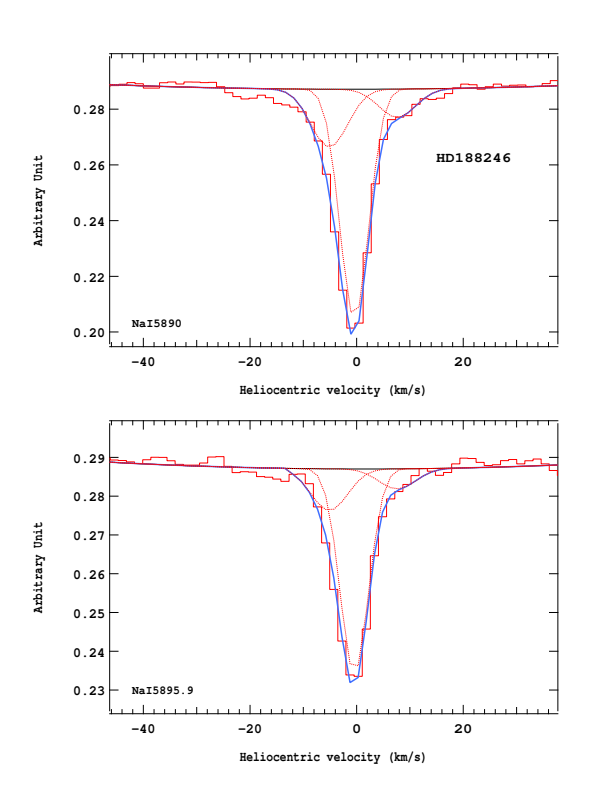

Figure 4.414 – Ajustement des raies D2 (en haut) et D1 (en bas) du doublet du Nai pour l'étoile HD188246.

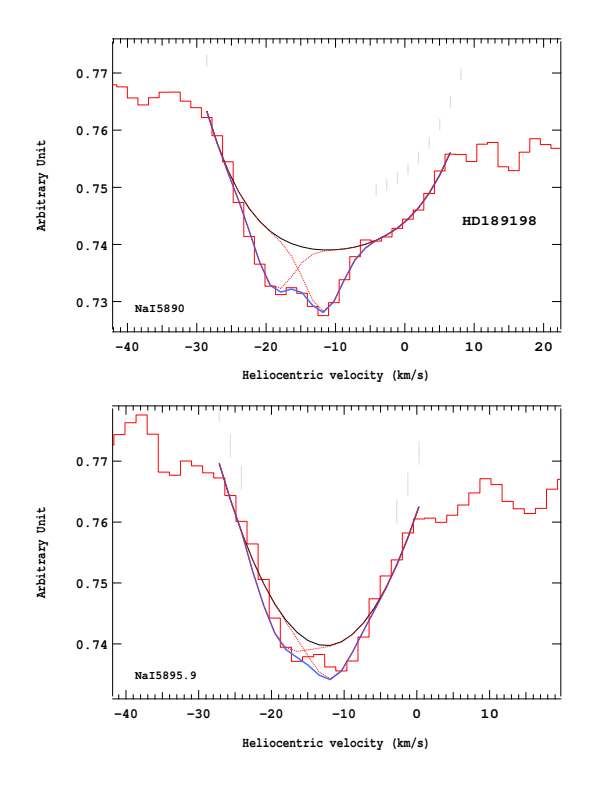

Figure 4.415 – Ajustement des raies D2 (en haut) et D1 (en bas) du doublet du Nai pour l'étoile HD189198.

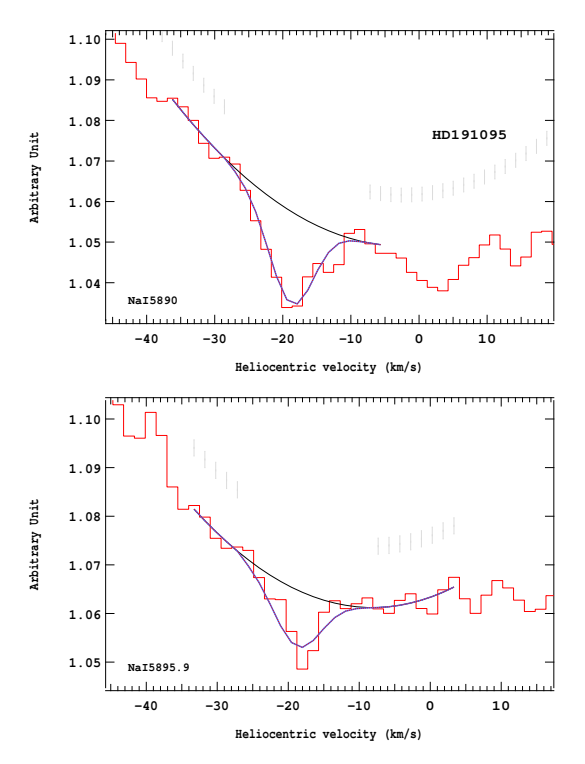

Figure 4.417 – Ajustement des raies D2 (en haut) et D1 (en bas) du doublet du Nai pour l'étoile HD191095.

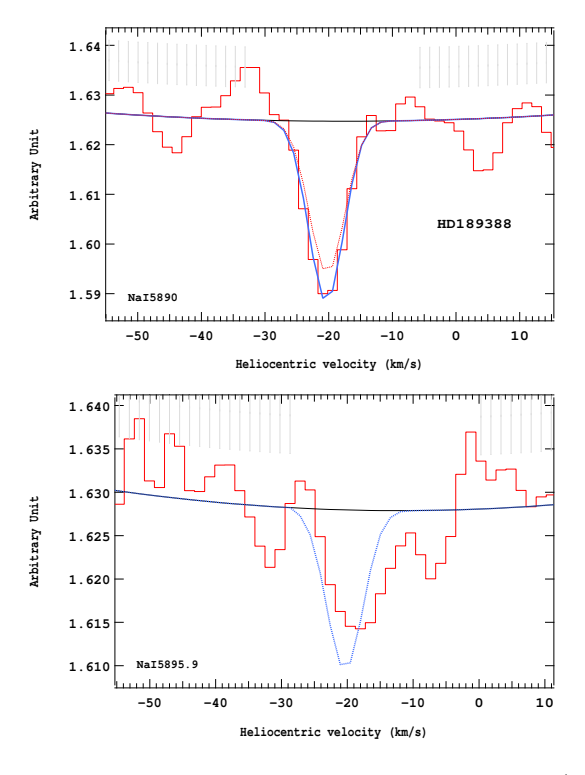

Figure 4.416 – Ajustement des raies D2 (en haut) et D1 (en bas) du doublet du Nai pour l'étoile HD189388.

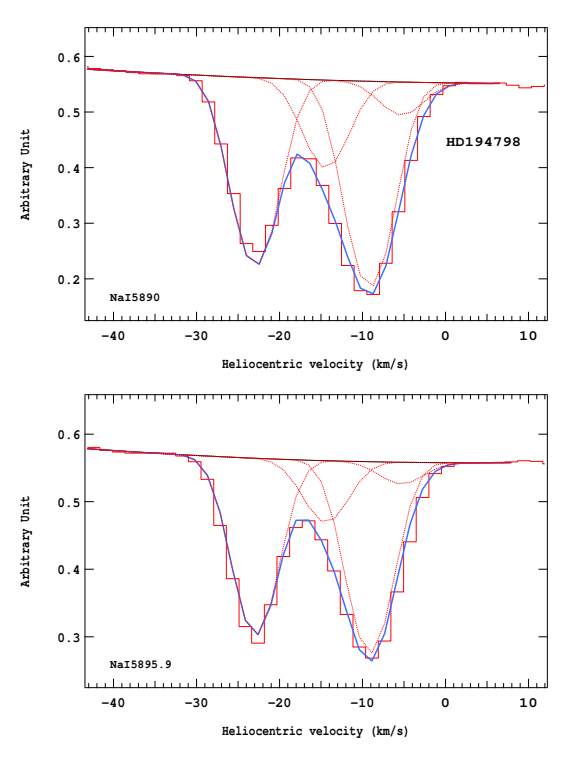

Figure 4.418 – Ajustement des raies D2 (en haut) et D1 (en bas) du doublet du Nai pour l'étoile HD194798.

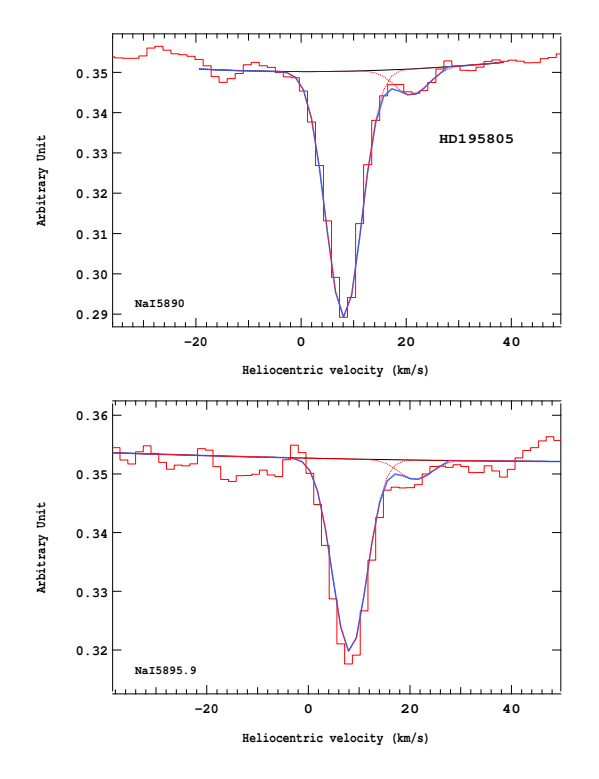

Figure 4.419 – Ajustement des raies D2 (en haut) et D1 (en bas) du doublet du Nai pour l'étoile HD195805.

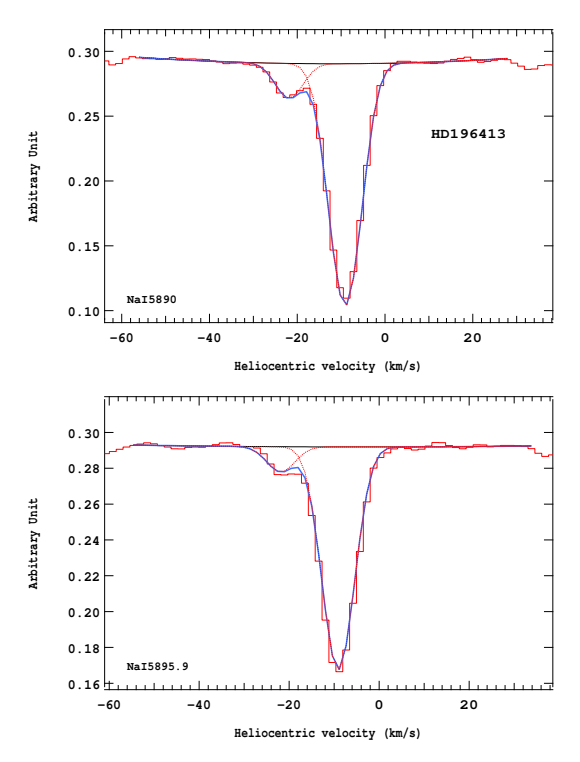

Figure 4.421 – Ajustement des raies D2 (en haut) et D1 (en bas) du doublet du Nai pour l'étoile HD196413.

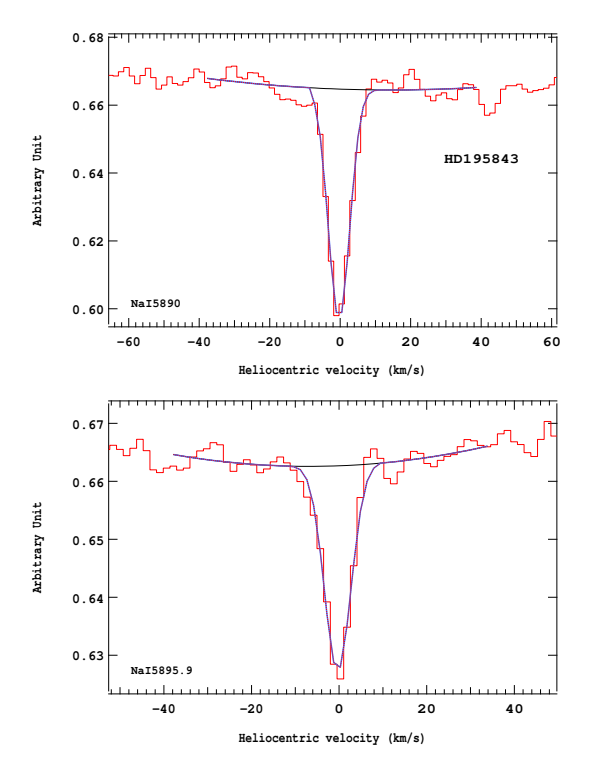

Figure 4.420 – Ajustement des raies D2 (en haut) et D1 (en bas) du doublet du Nai pour l'étoile HD195843.

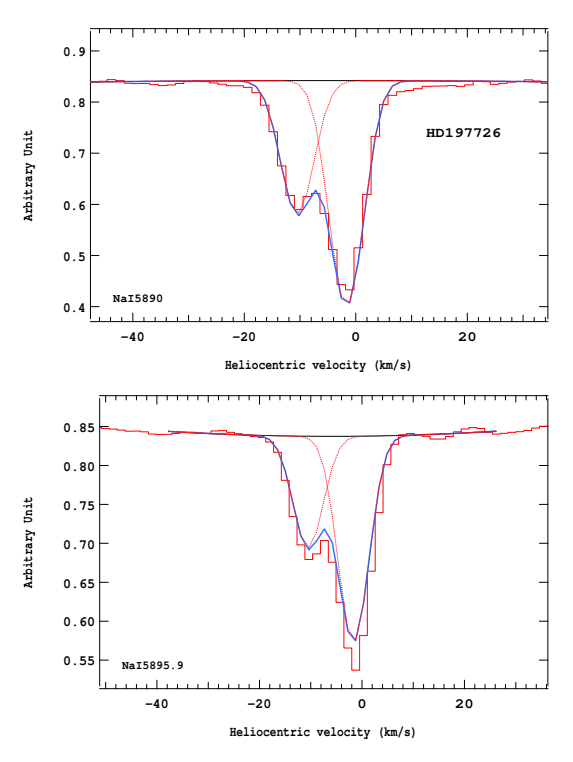

Figure 4.422 – Ajustement des raies D2 (en haut) et D1 (en bas) du doublet du Nai pour l'étoile HD197726.

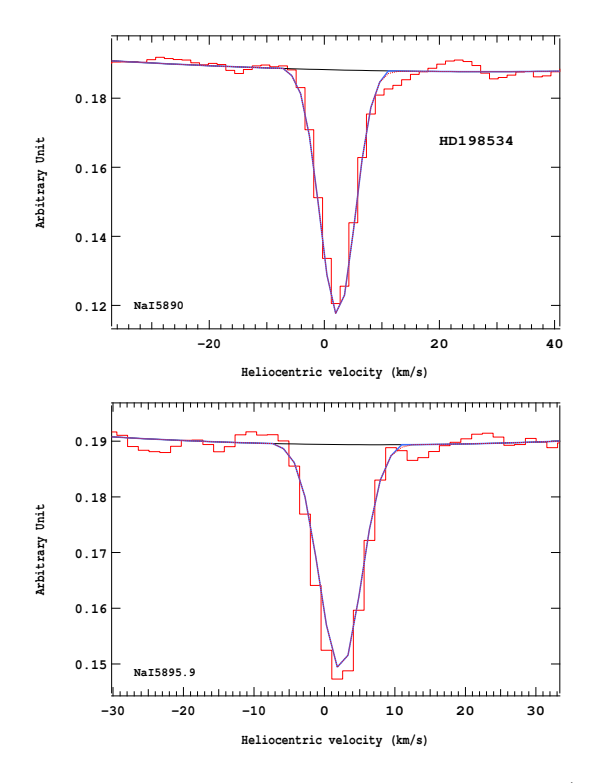

Figure 4.423 – Ajustement des raies D2 (en haut) et D1 (en bas) du doublet du Nai pour l'étoile HD198534.

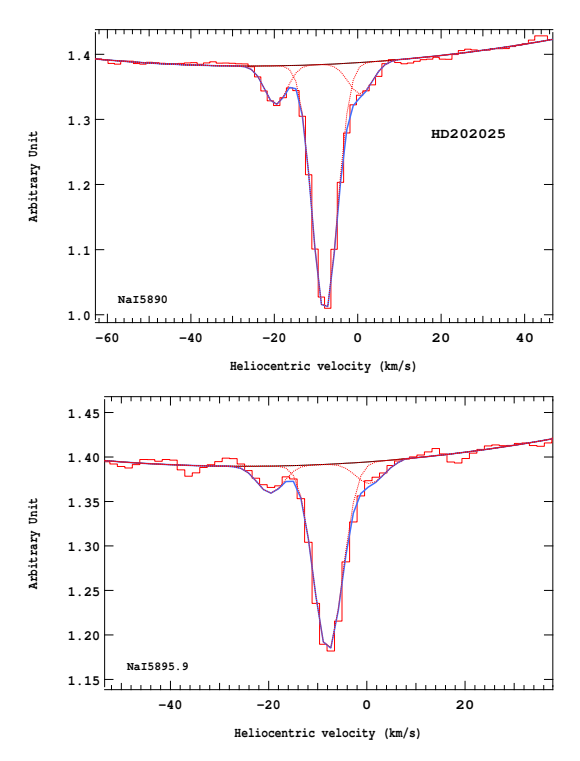

Figure 4.425 – Ajustement des raies D2 (en haut) et D1 (en bas) du doublet du Nai pour l'étoile HD202025.

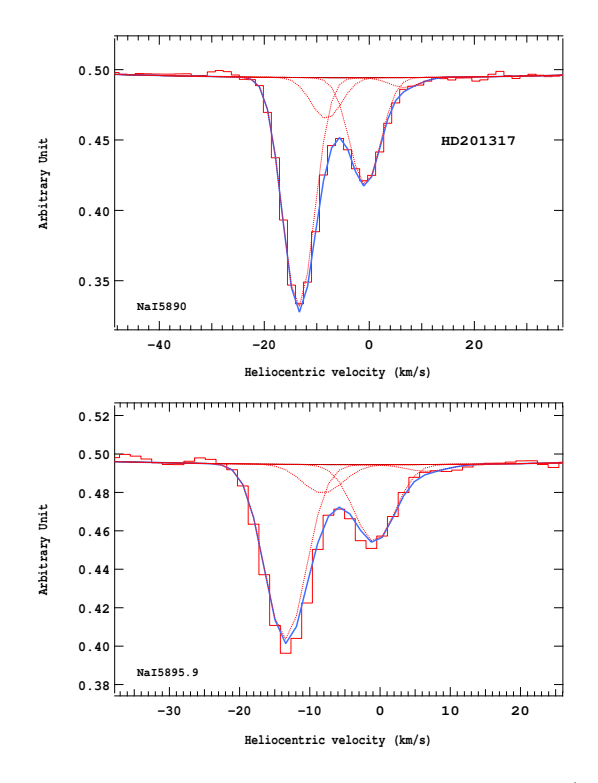

Figure 4.424 – Ajustement des raies D2 (en haut) et D1 (en bas) du doublet du Nai pour l'étoile HD201317.

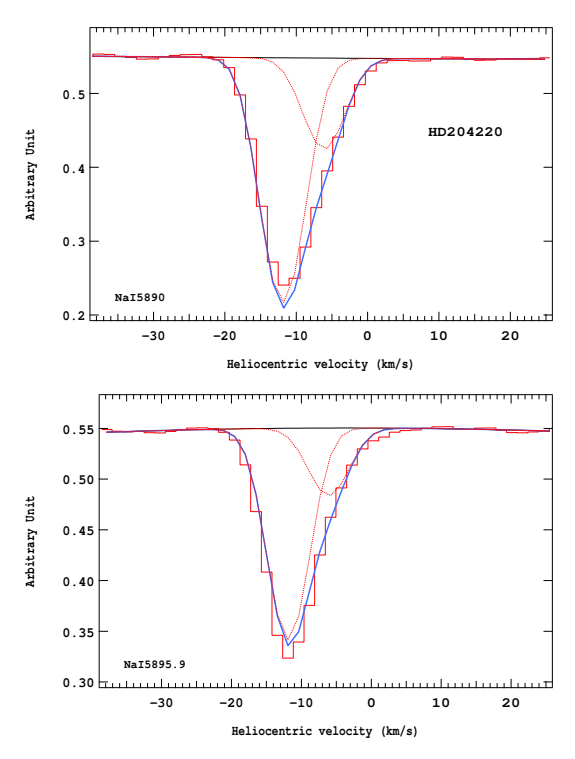

Figure 4.426 – Ajustement des raies D2 (en haut) et D1 (en bas) du doublet du Nai pour l'étoile HD204220.

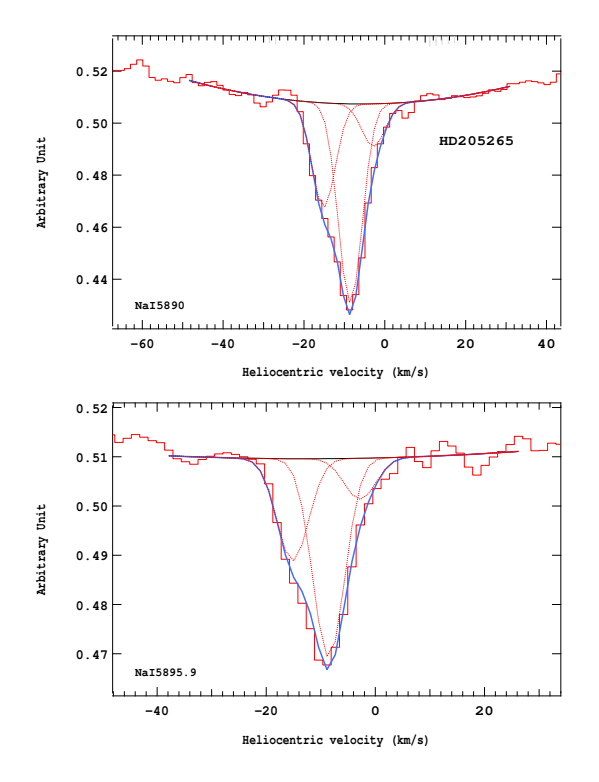

Figure 4.427 – Ajustement des raies D2 (en haut) et D1 (en bas) du doublet du Nai pour l'étoile HD205265.

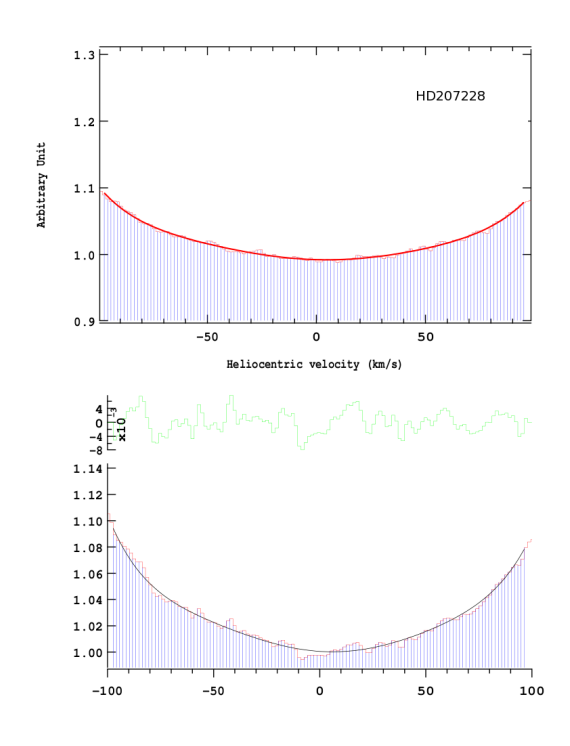

Figure 4.429 – Ajustement des raies D2 (en haut) et D1 (en bas) du doublet du Nai pour l'étoile HD207228.

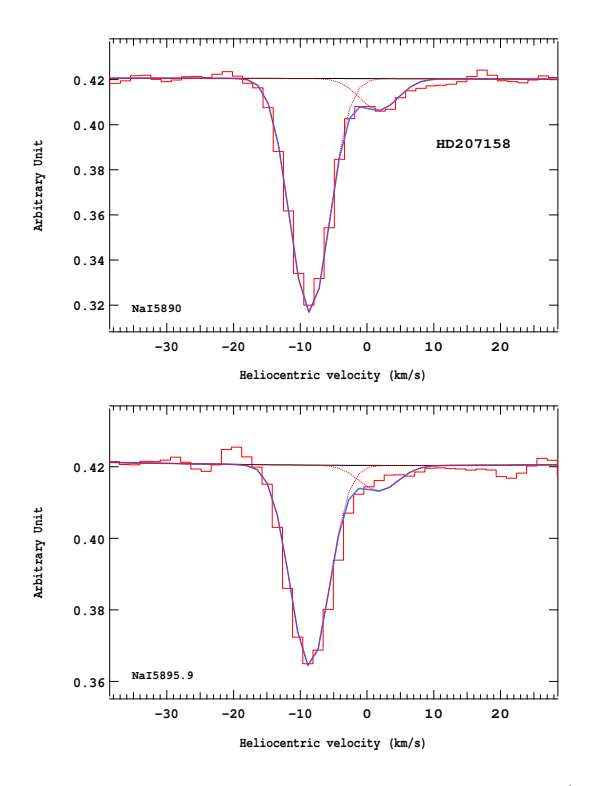

Figure 4.428 – Ajustement des raies D2 (en haut) et D1 (en bas) du doublet du Nai pour l'étoile HD207158.

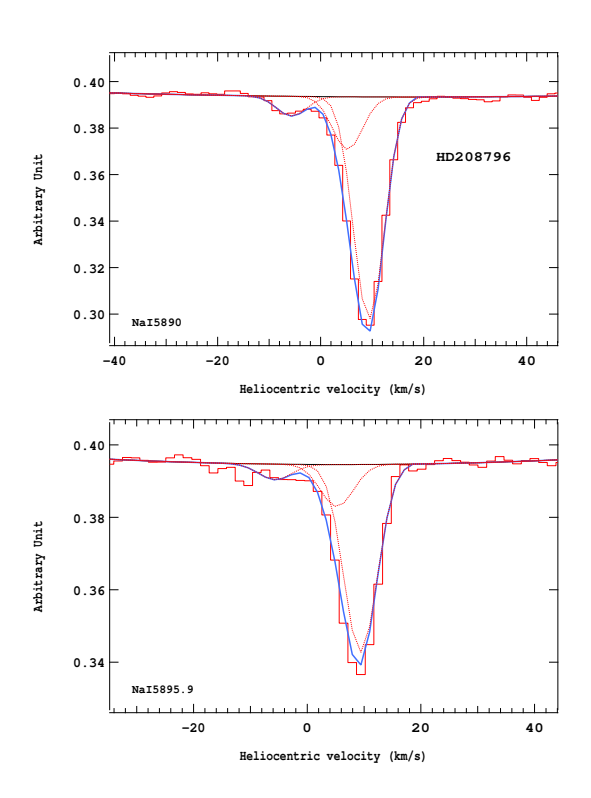

Figure 4.430 – Ajustement des raies D2 (en haut) et D1 (en bas) du doublet du Nai pour l'étoile HD208796.

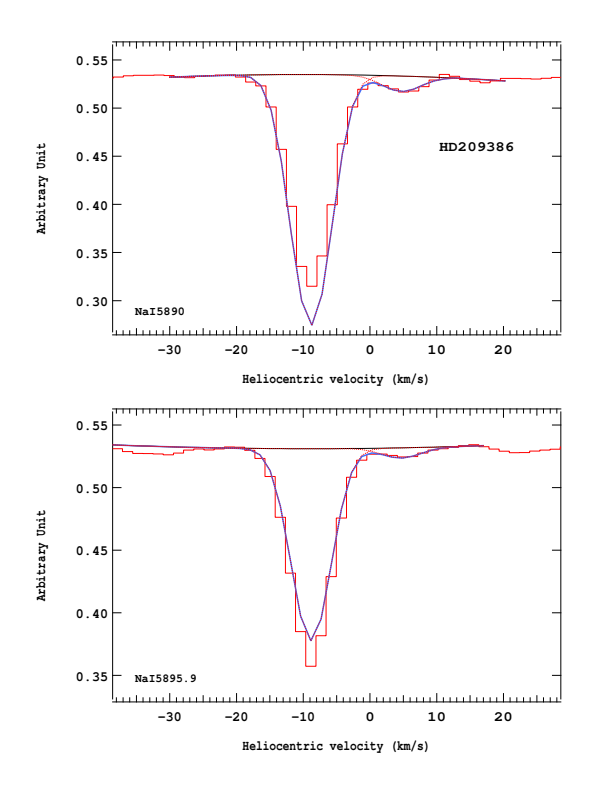

Figure 4.431 – Ajustement des raies D2 (en haut) et D1 (en bas) du doublet du Nai pour l'étoile HD209386.

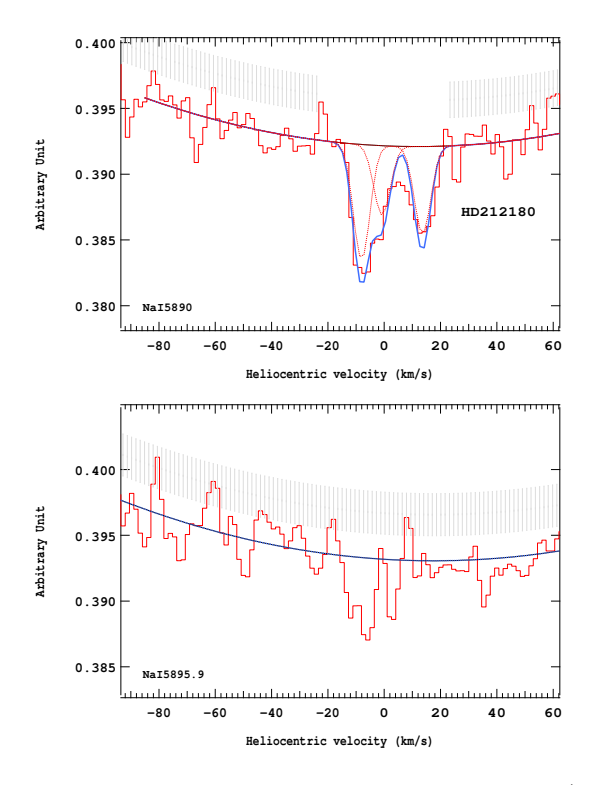

Figure 4.433 – Ajustement des raies D2 (en haut) et D1 (en bas) du doublet du Nai pour l'étoile HD202180.

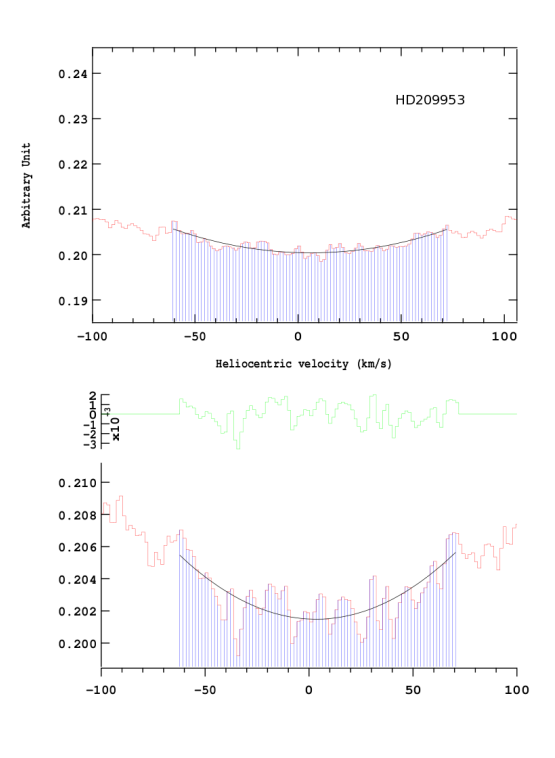

Figure 4.432 – Ajustement des raies D2 (en haut) et D1 (en bas) du doublet du Nai pour l'étoile HD209953.

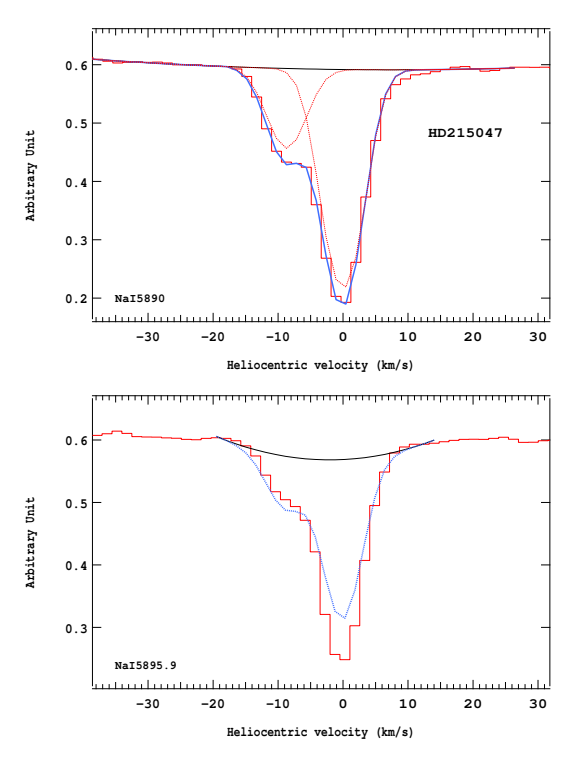

Figure 4.434 – Ajustement des raies D2 (en haut) et D1 (en bas) du doublet du Nai pour l'étoile HD215047.

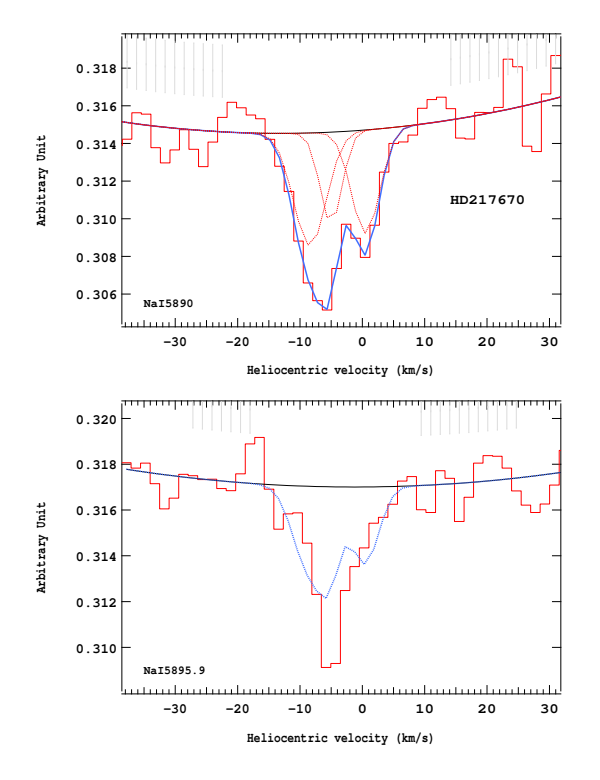

Figure 4.435 – Ajustement des raies D2 (en haut) et D1 (en bas) du doublet du Nai pour l'étoile HD217670.

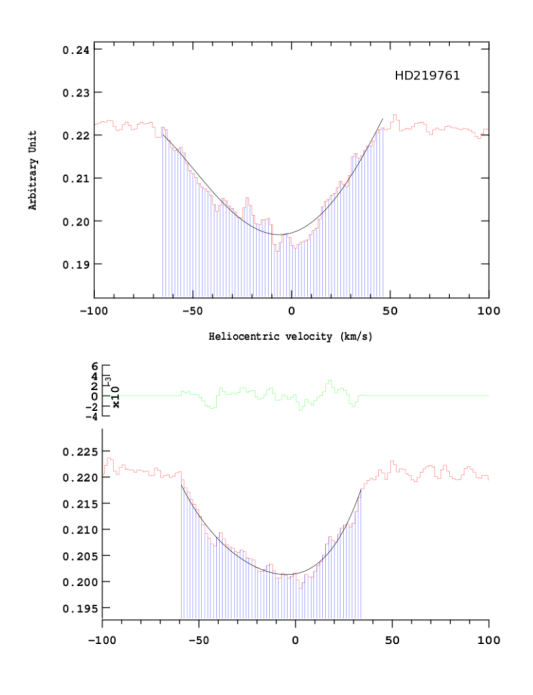

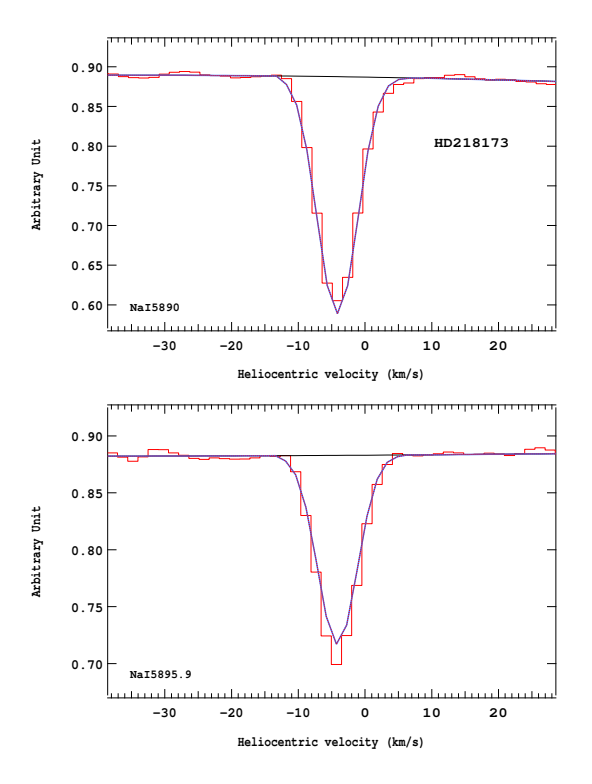

Figure 4.436 – Ajustement des raies D2 (en haut) et D1 (en bas) du doublet du Nai pour l'étoile HD218173.

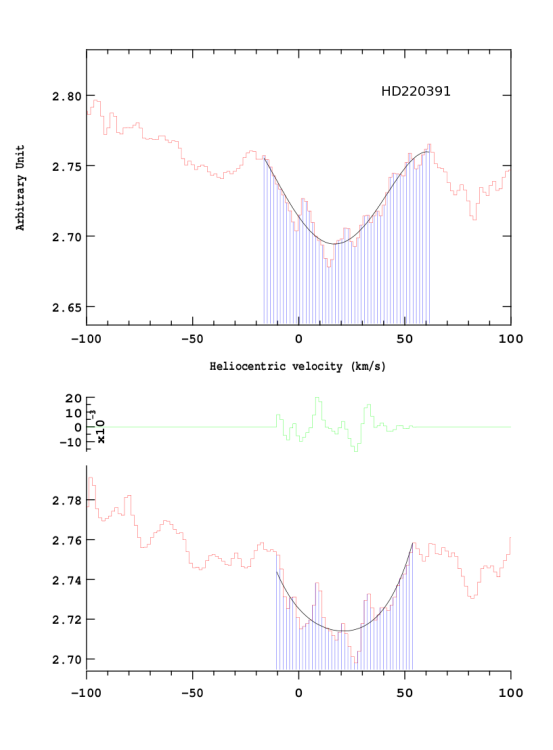

Figure 4.437 – Ajustement des raies D2 (en haut) et D1 (en bas) du doublet du Nai pour l'étoile HD219761.

Figure 4.438 – Ajustement des raies D2 (en haut) et D1 (en bas) du doublet du Nai pour l'étoile HD220391.

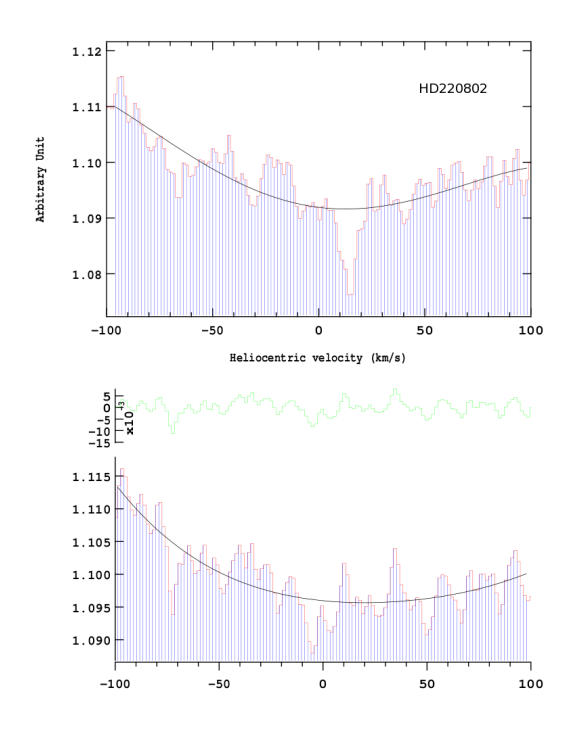

Figure 4.439 – Ajustement des raies D2 (en haut) et D1 (en bas) du doublet du Nai pour l'étoile HD220802.

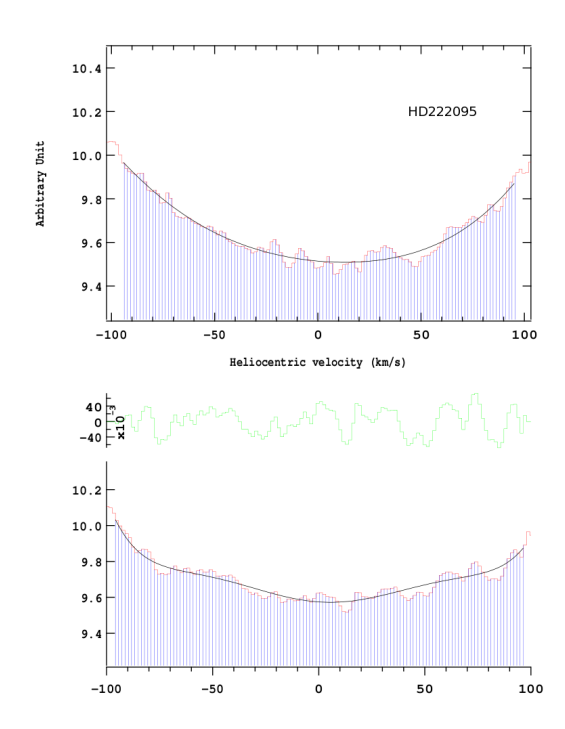

Figure 4.441 – Ajustement des raies D2 (en haut) et D1 (en bas) du doublet du Nai pour l'étoile HD222095.

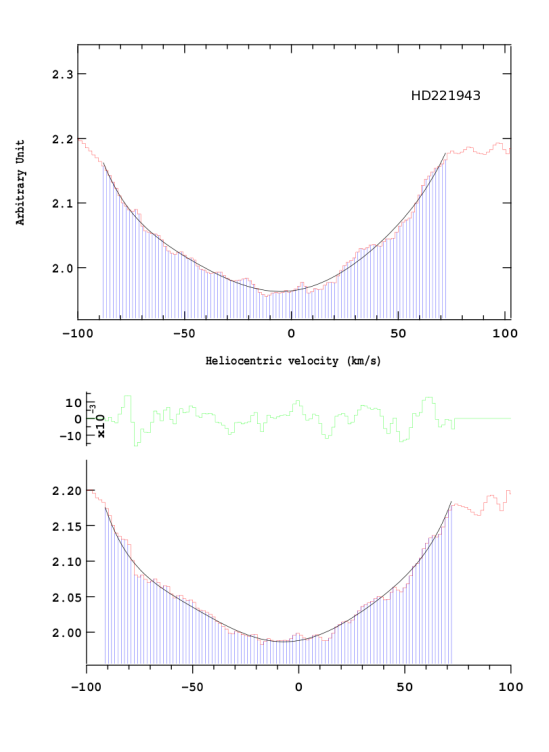

Figure 4.440 – Ajustement des raies D2 (en haut) et D1 (en bas) du doublet du Nai pour l'étoile HD221943.

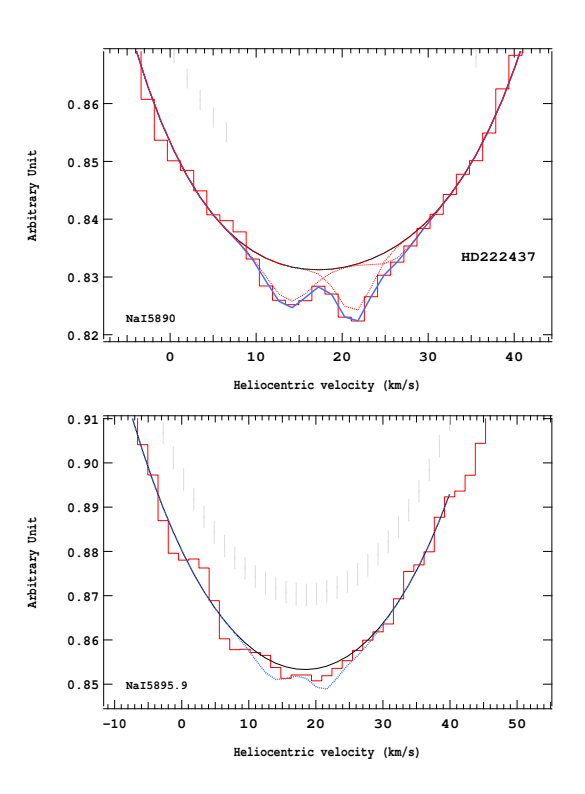

Figure 4.442 – Ajustement des raies D2 (en haut) et D1 (en bas) du doublet du Nai pour l'étoile HD222437.

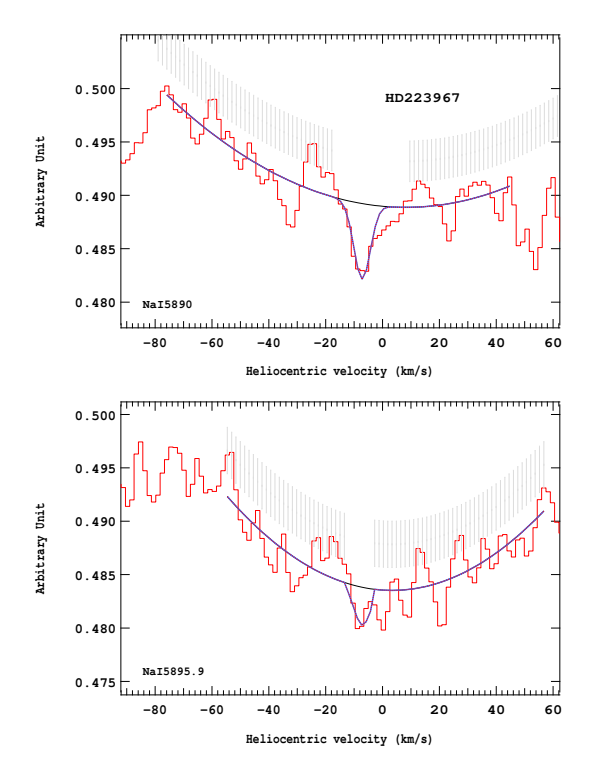

Figure 4.443 – Ajustement des raies D2 (en haut) et D1 (en bas) du doublet du Nai pour l'étoile HD223967.

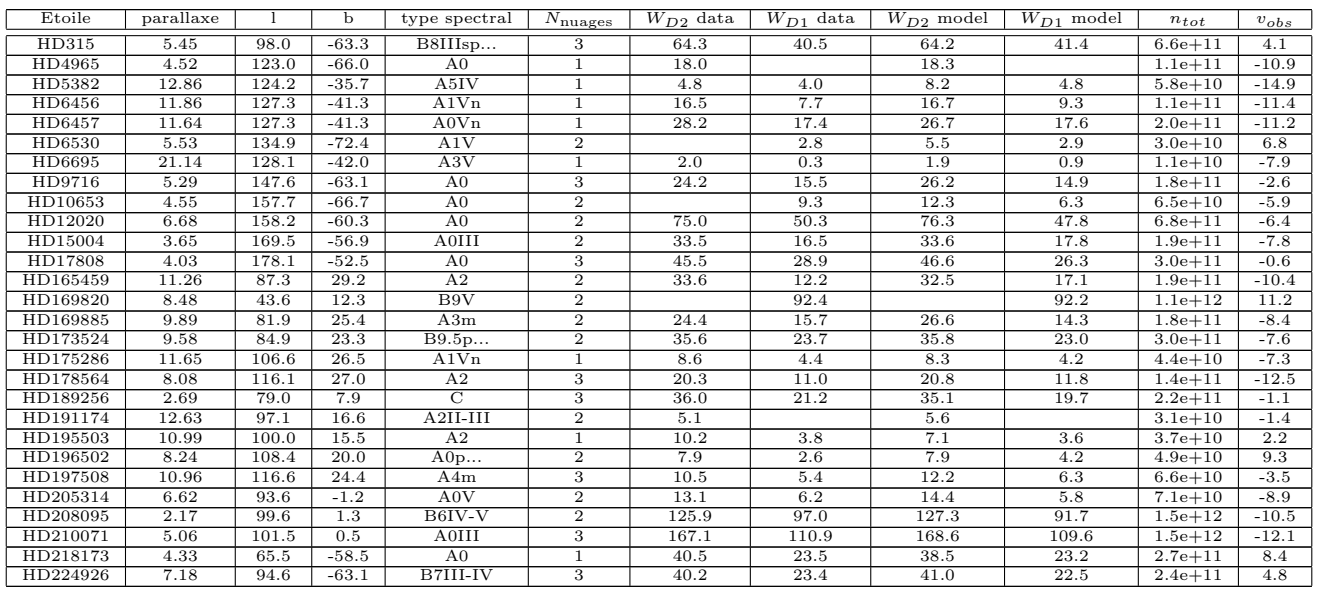

Tableau 4.3 – Paramètres des nuages rencontrés sur la ligne de visée de chaque étoile obtenus grâce aux ajustements du spectre au niveau du doublet D du Nai grâce au spectrographe  $Aurélie$ .

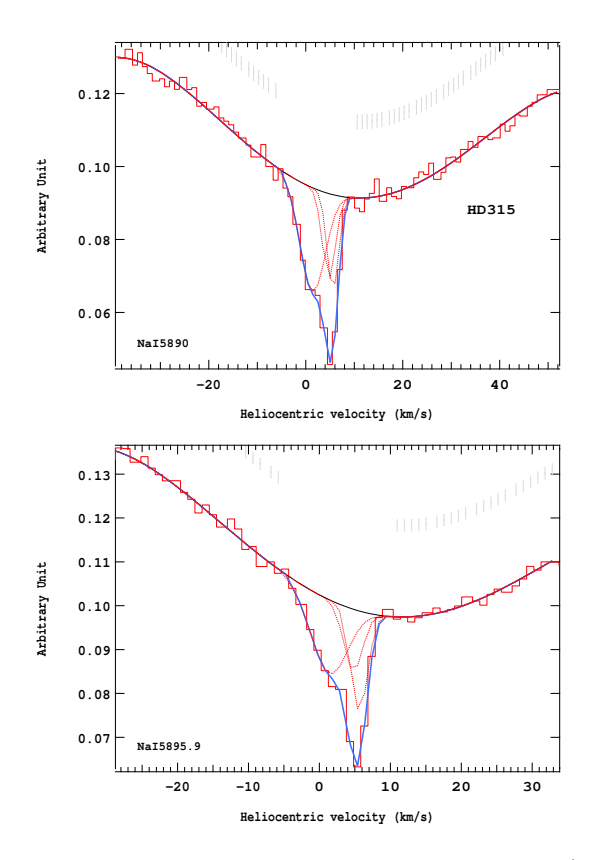

Figure 4.444 – Ajustement des raies D2 (en haut) et D1 (en bas) du doublet du Nai pour l'étoile HD315.

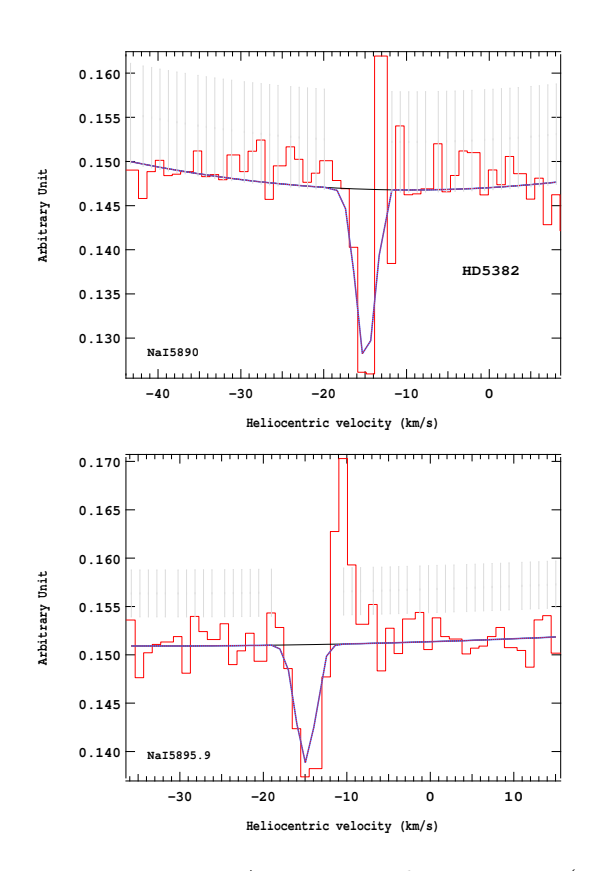

Figure 4.446 – Ajustement des raies D2 (en haut) et D1 (en bas) du doublet du Nai pour l'étoile HD5382.

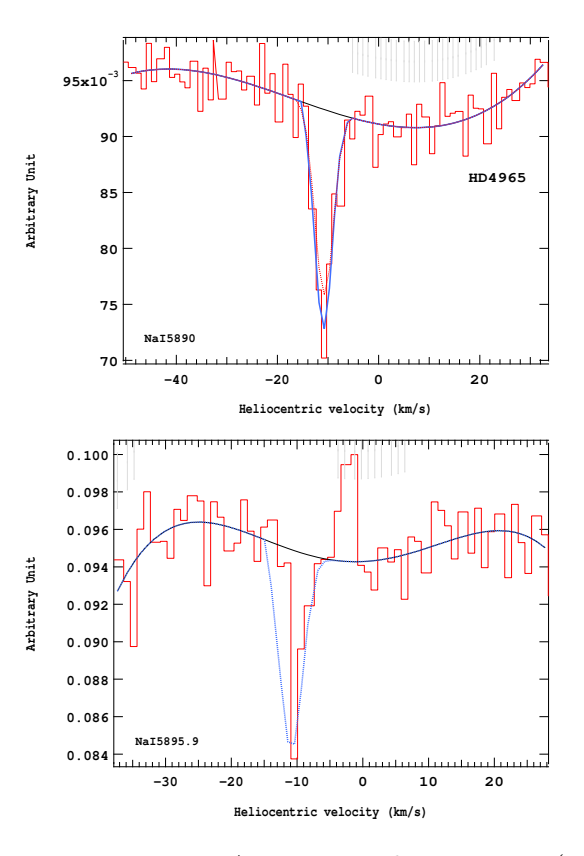

Figure 4.445 – Ajustement des raies D2 (en haut) et D1 (en bas) du doublet du Nai pour l'étoile HD4965.

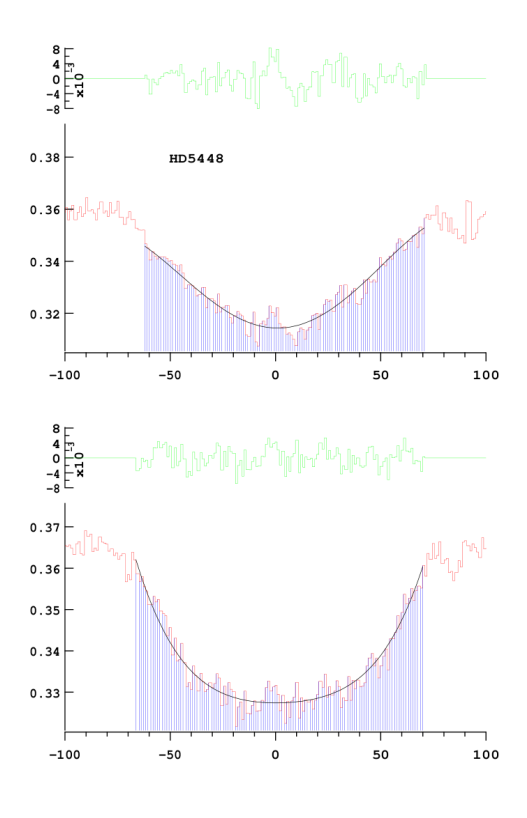

Figure 4.447 – Ajustement des raies D2 (en haut) et D1 (en bas) du doublet du Nai pour l'étoile HD5448.

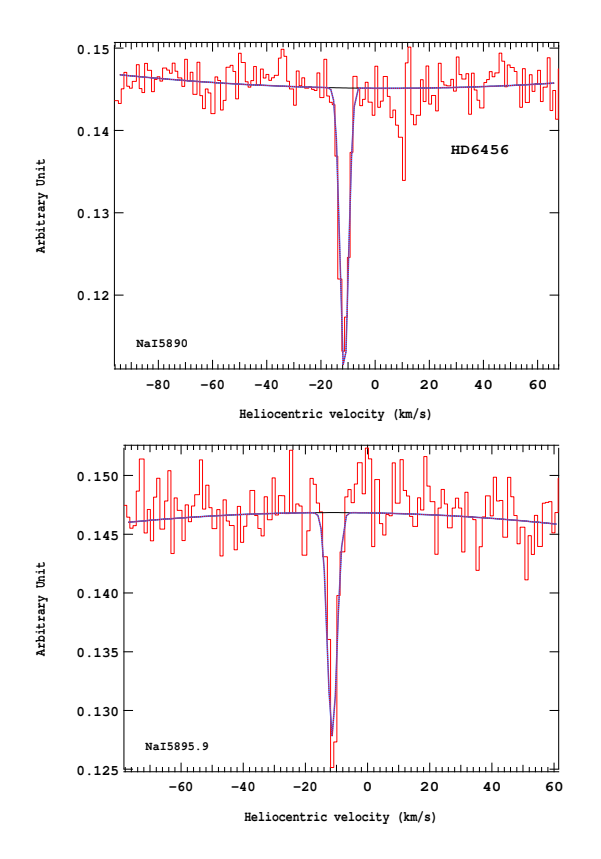

Figure 4.448 – Ajustement des raies D2 (en haut) et D1 (en bas) du doublet du Nai pour l'étoile HD6456.

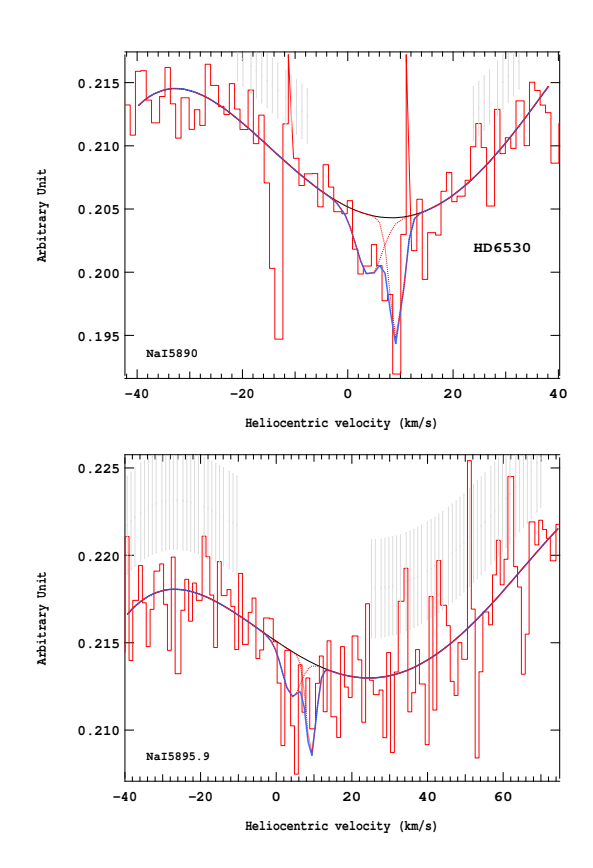

Figure 4.450 – Ajustement des raies D2 (en haut) et D1 (en bas) du doublet du Nai pour l'étoile HD6530.

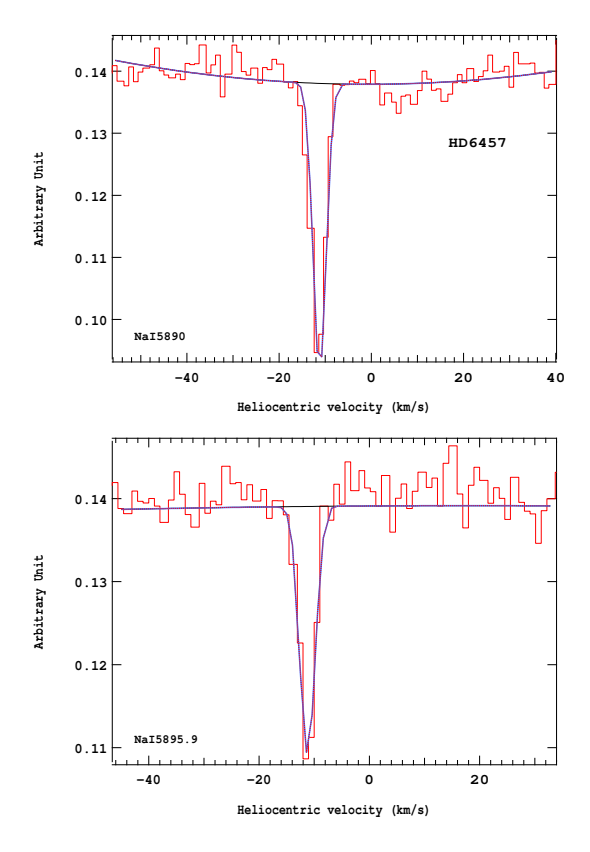

Figure 4.449 – Ajustement des raies D2 (en haut) et D1 (en bas) du doublet du Nai pour l'étoile HD6457.

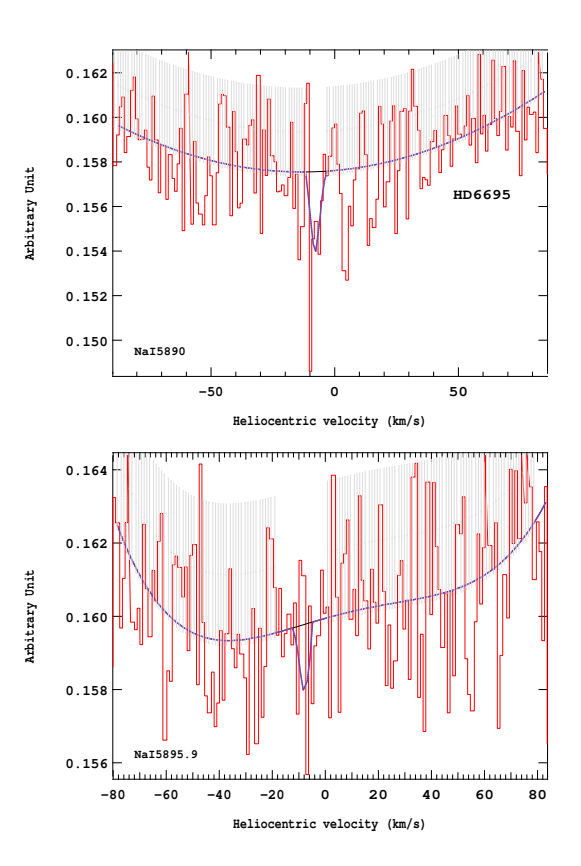

Figure 4.451 – Ajustement des raies D2 (en haut) et D1 (en bas) du doublet du Nai pour l'étoile HD6695.

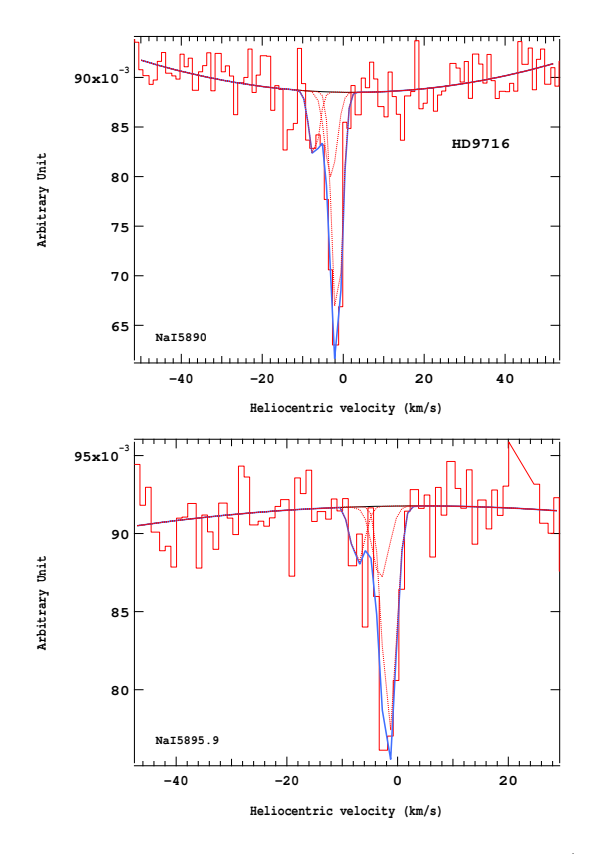

Figure 4.452 – Ajustement des raies D2 (en haut) et D1 (en bas) du doublet du Nai pour l'étoile HD9716.

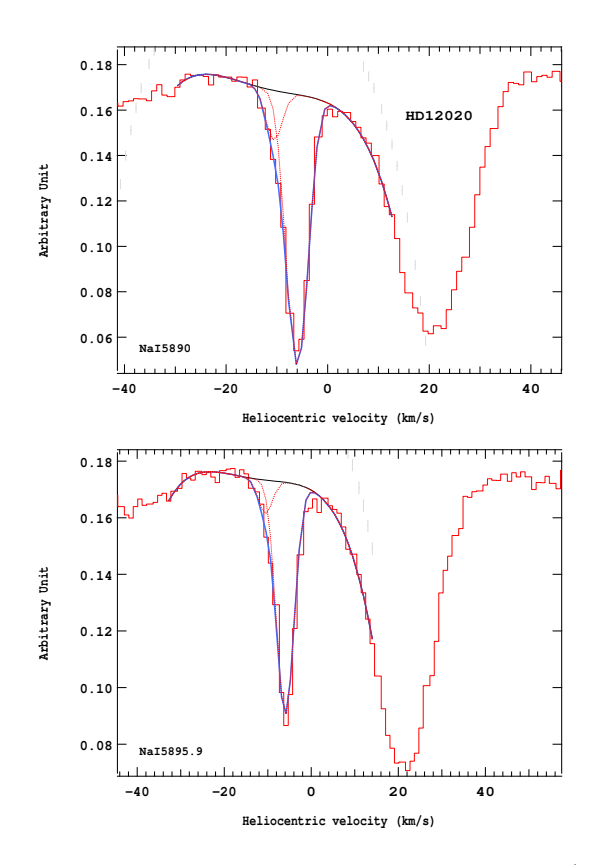

Figure 4.454 – Ajustement des raies D2 (en haut) et D1 (en bas) du doublet du Nai pour l'étoile HD12020.

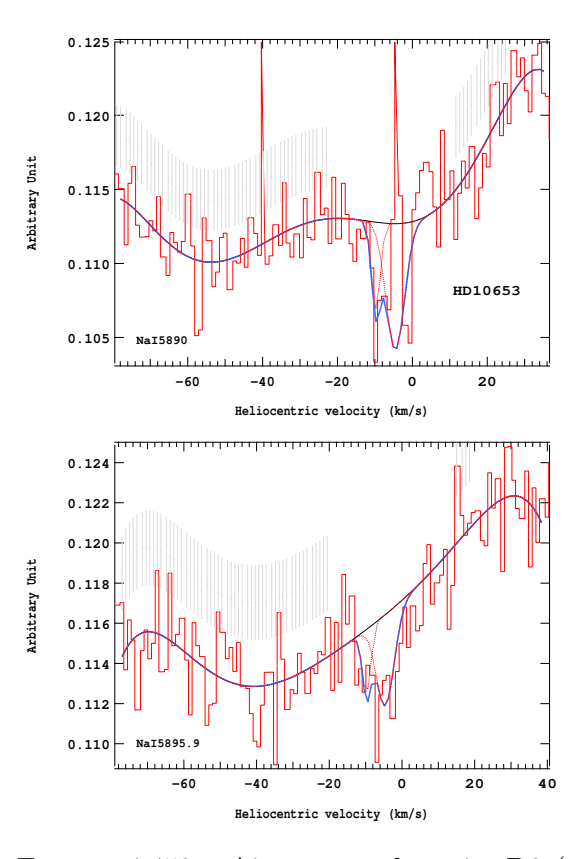

Figure 4.453 – Ajustement des raies D2 (en haut) et D1 (en bas) du doublet du Nai pour l'étoile HD10653.

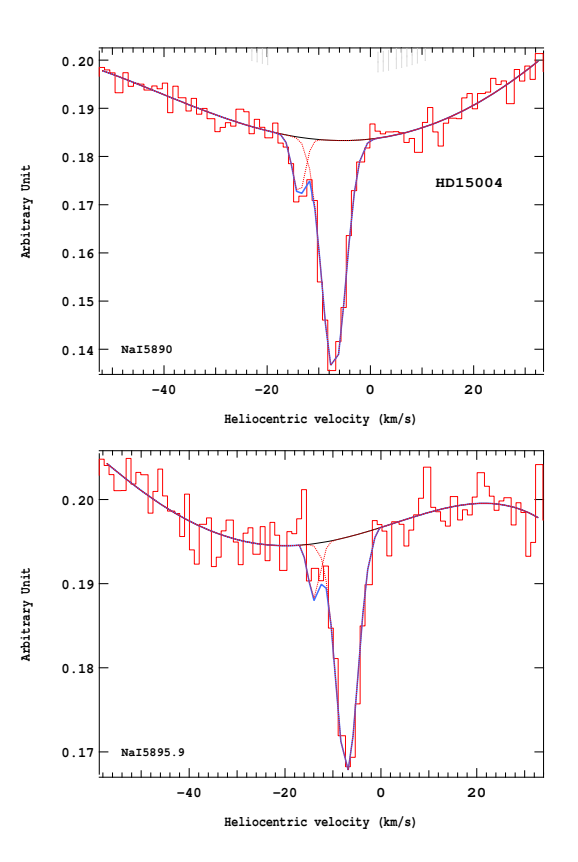

Figure 4.455 – Ajustement des raies D2 (en haut) et D1 (en bas) du doublet du Nai pour l'étoile HD15004.

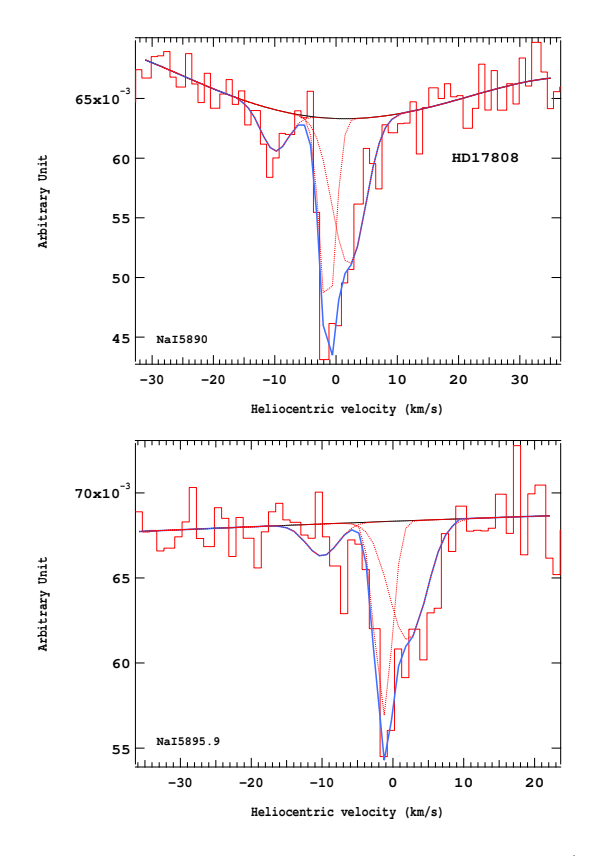

Figure 4.456 – Ajustement des raies D2 (en haut) et D1 (en bas) du doublet du Nai pour l'étoile HD17808.

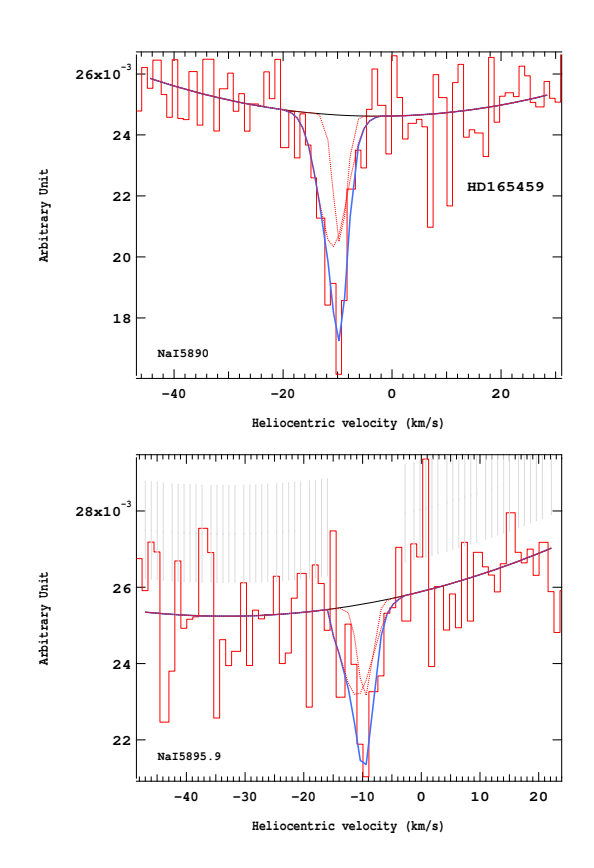

Figure 4.458 – Ajustement des raies D2 (en haut) et D1 (en bas) du doublet du Nai pour l'étoile HD165459.

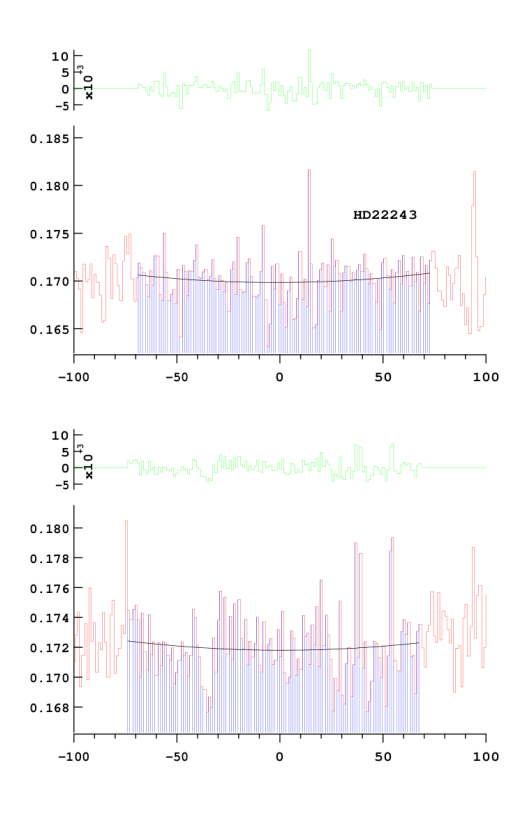

Figure 4.457 – Ajustement des raies D2 (en haut) et D1 (en bas) du doublet du Nai pour l'étoile HD22243.

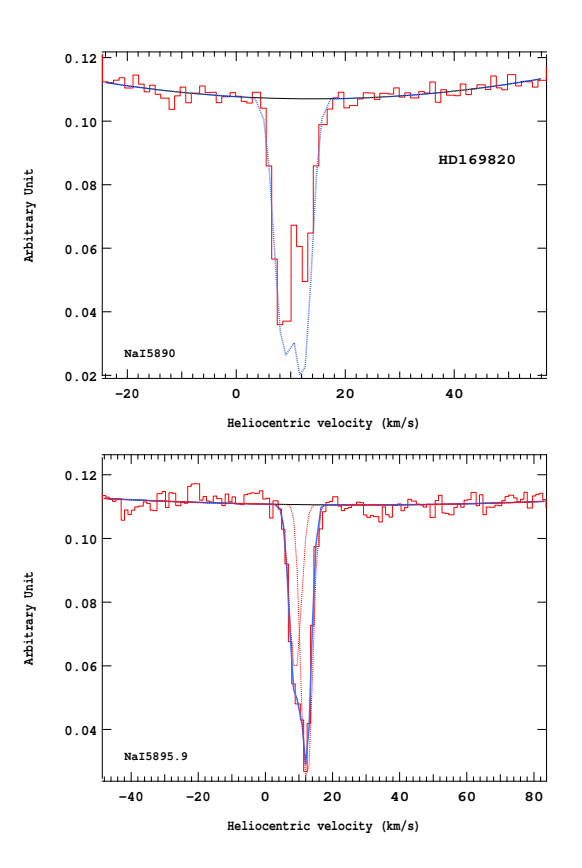

Figure 4.459 – Ajustement des raies D2 (en haut) et D1 (en bas) du doublet du Nai pour l'étoile HD169820.

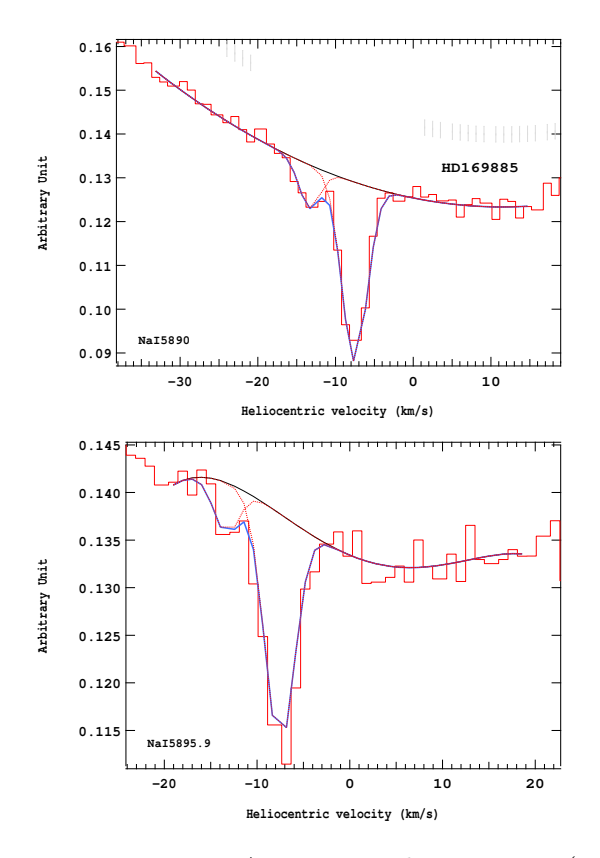

Figure 4.460 – Ajustement des raies D2 (en haut) et D1 (en bas) du doublet du Nai pour l'étoile HD169885.

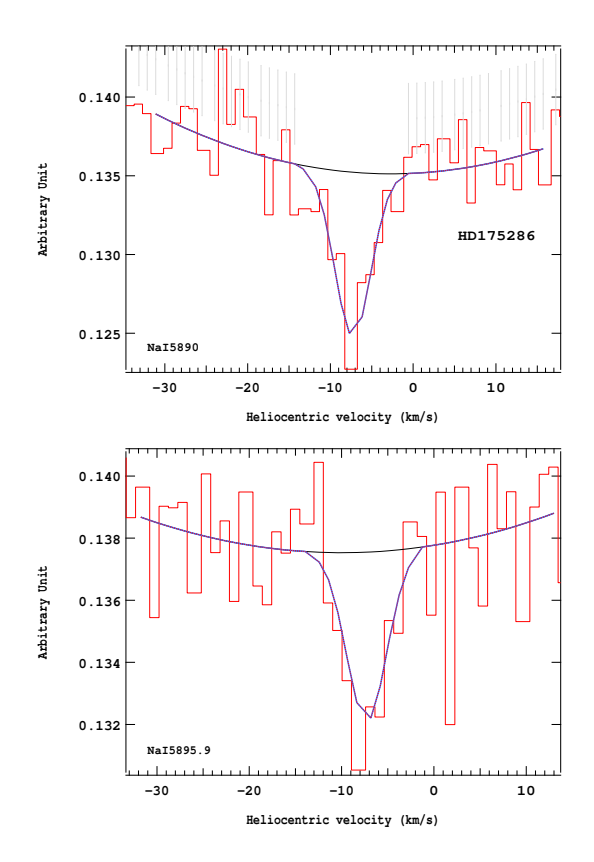

Figure 4.462 – Ajustement des raies D2 (en haut) et D1 (en bas) du doublet du Nai pour l'étoile HD175286.

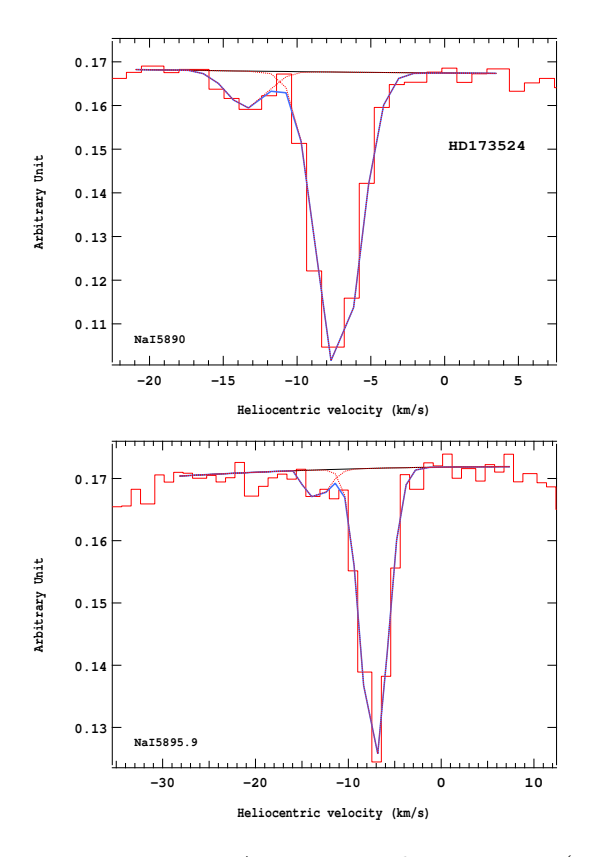

Figure 4.461 – Ajustement des raies D2 (en haut) et D1 (en bas) du doublet du Nai pour l'étoile HD173524.

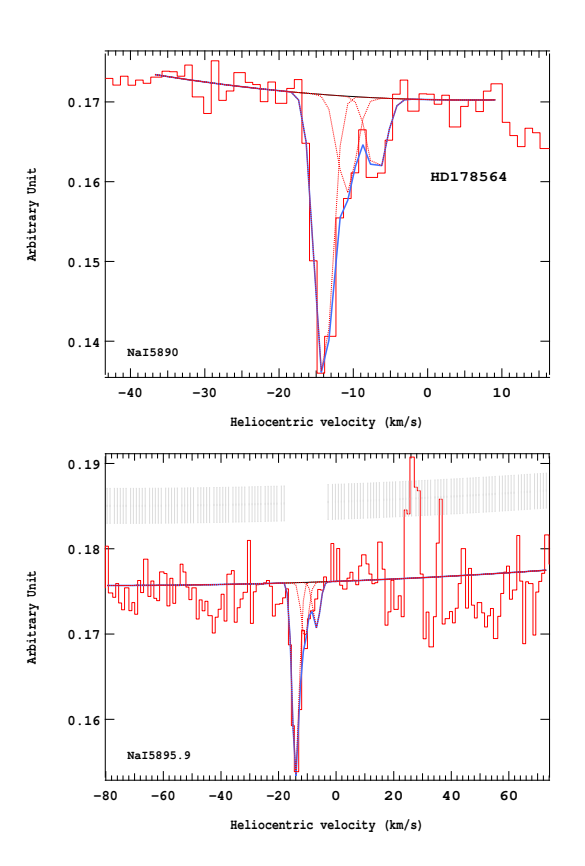

Figure 4.463 – Ajustement des raies D2 (en haut) et D1 (en bas) du doublet du Nai pour l'étoile HD178564.

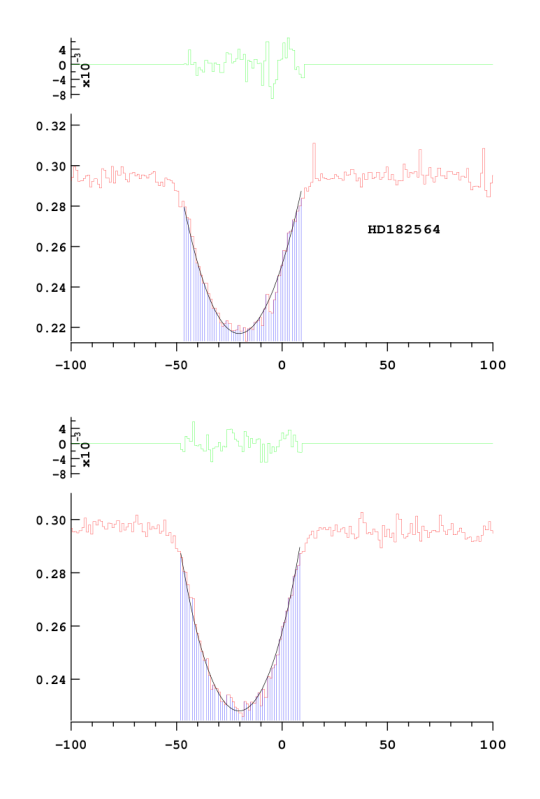

Figure 4.464 – Ajustement des raies D2 (en haut) et D1 (en bas) du doublet du Nai pour l'étoile HD182564.

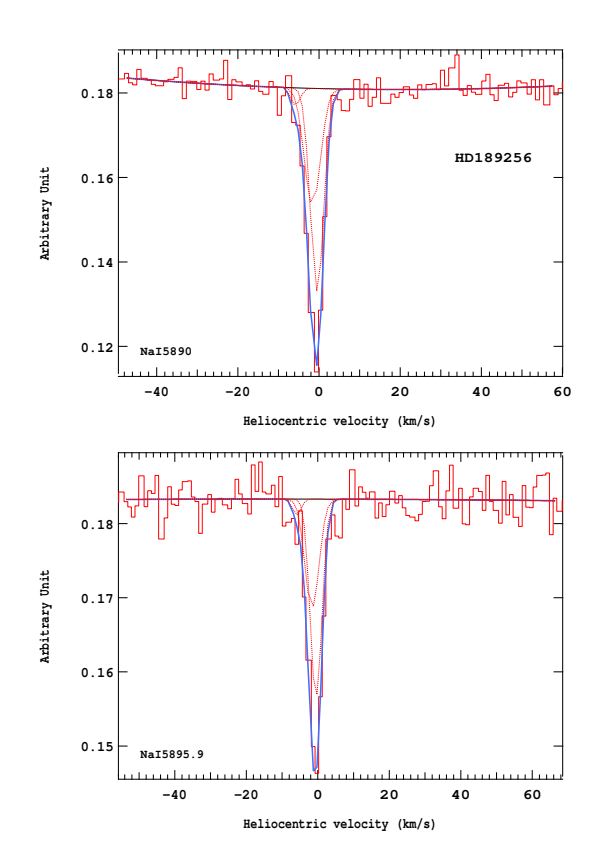

Figure 4.466 – Ajustement des raies D2 (en haut) et D1 (en bas) du doublet du Nai pour l'étoile HD189256.

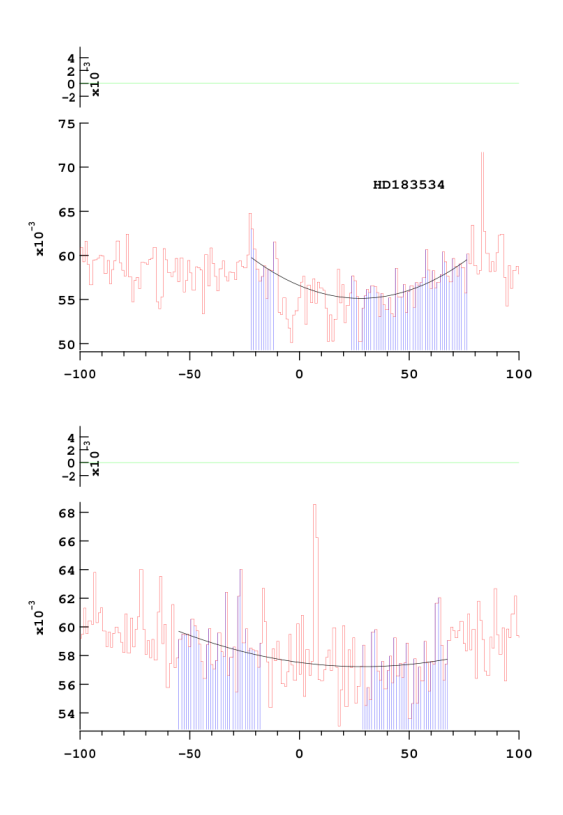

Figure 4.465 – Ajustement des raies D2 (en haut) et D1 (en bas) du doublet du Nai pour l'étoile HD183534.

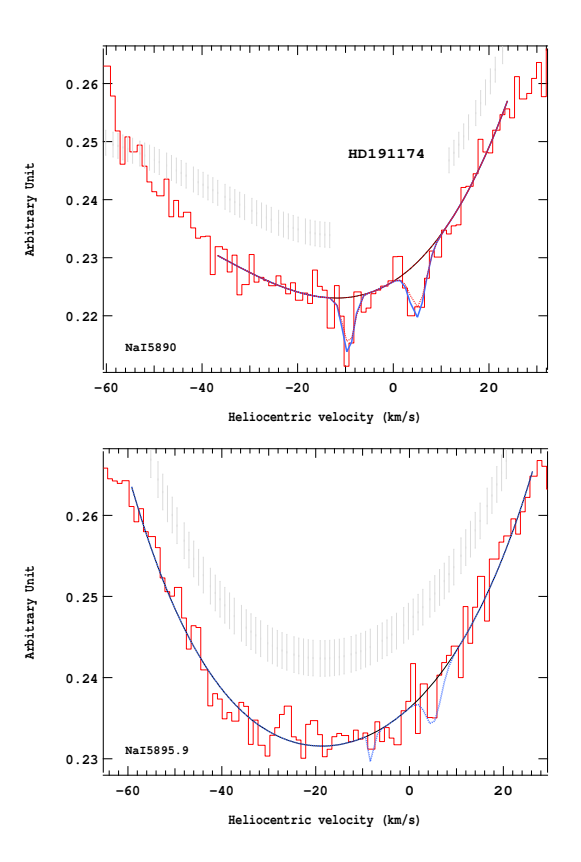

Figure 4.467 – Ajustement des raies D2 (en haut) et D1 (en bas) du doublet du Nai pour l'étoile HD191174.

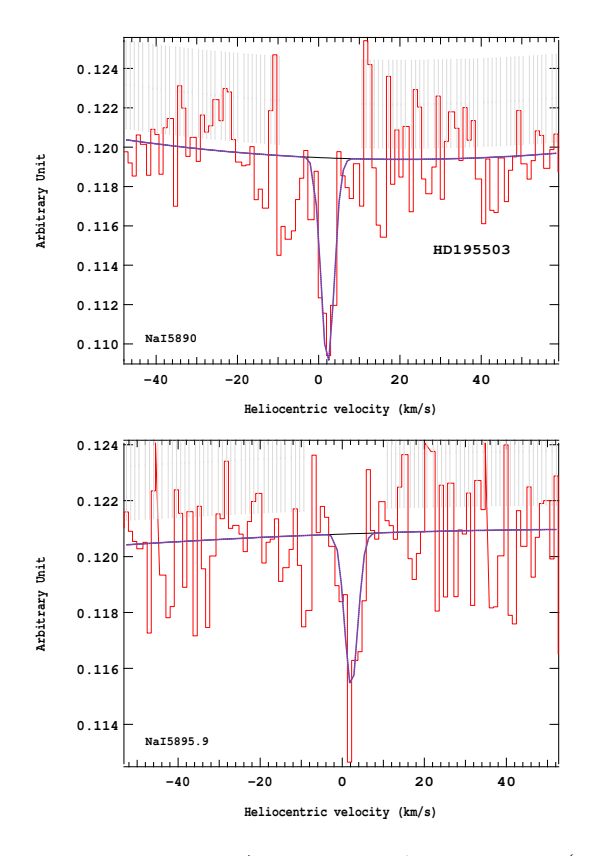

Figure 4.468 – Ajustement des raies D2 (en haut) et D1 (en bas) du doublet du Nai pour l'étoile HD195503.

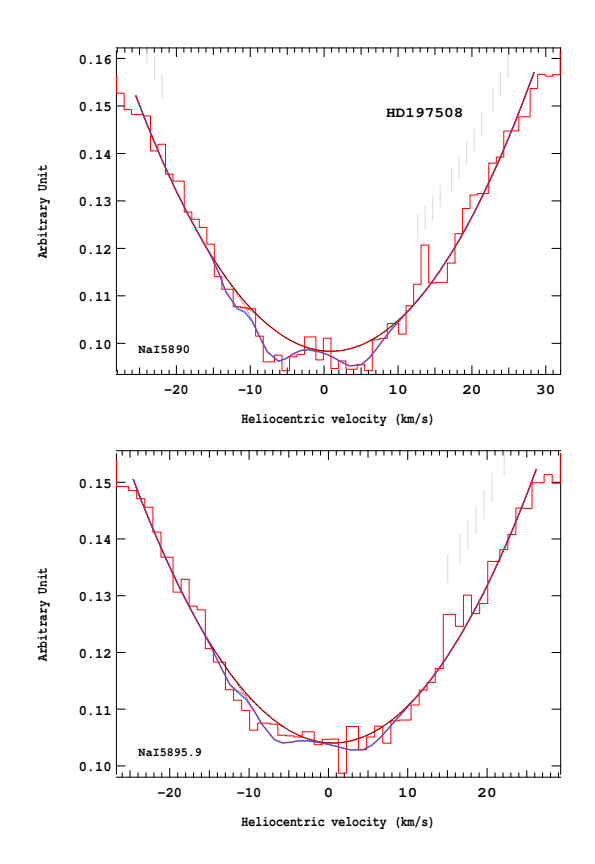

Figure 4.470 – Ajustement des raies D2 (en haut) et D1 (en bas) du doublet du Nai pour l'étoile HD197508.

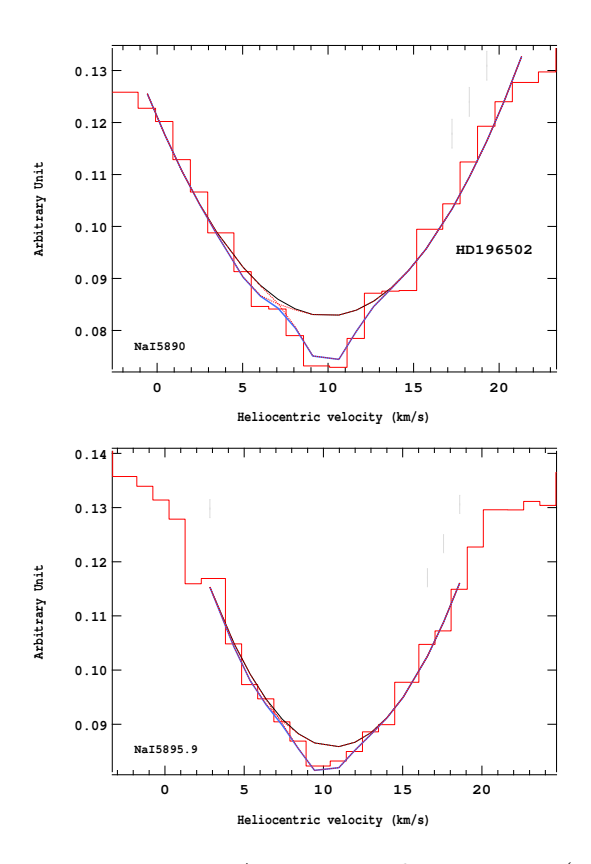

Figure 4.469 – Ajustement des raies D2 (en haut) et D1 (en bas) du doublet du Nai pour l'étoile HD196502.

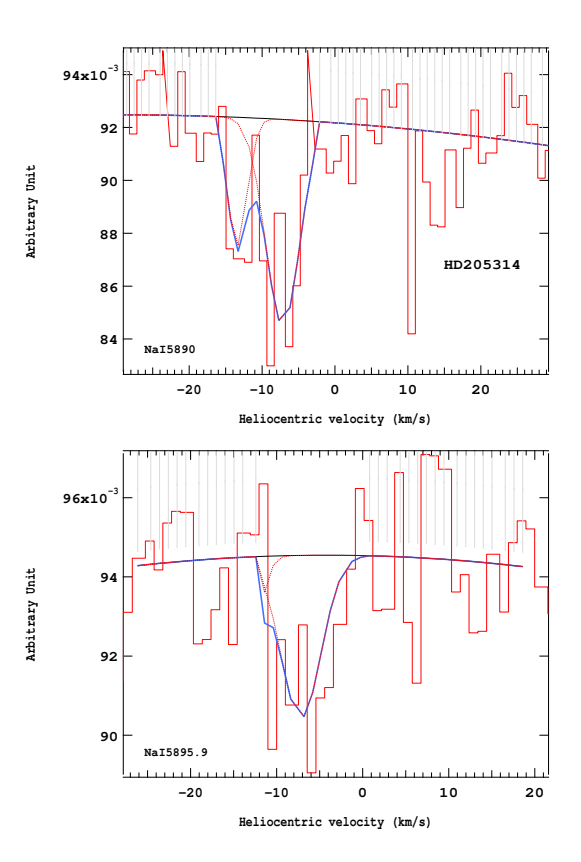

Figure 4.471 – Ajustement des raies D2 (en haut) et D1 (en bas) du doublet du Nai pour l'étoile HD205314.

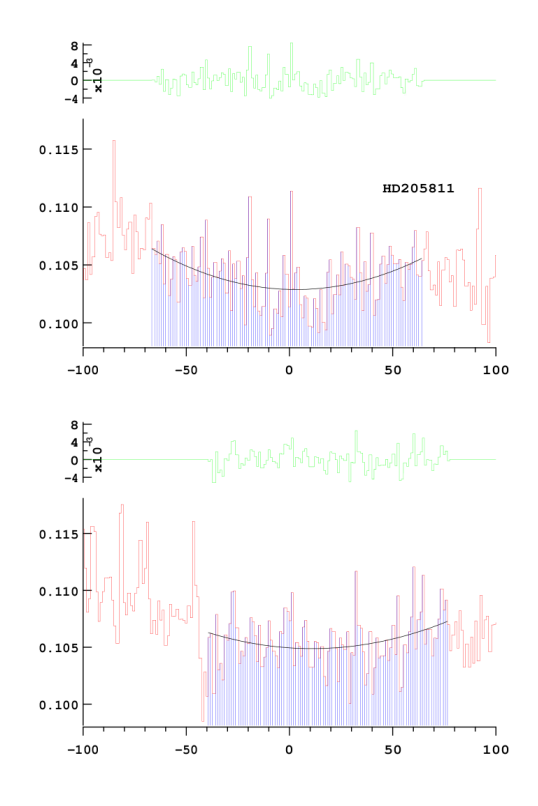

Figure 4.472 – Ajustement des raies D2 (en haut) et D1 (en bas) du doublet du Nai pour l'étoile HD205811.

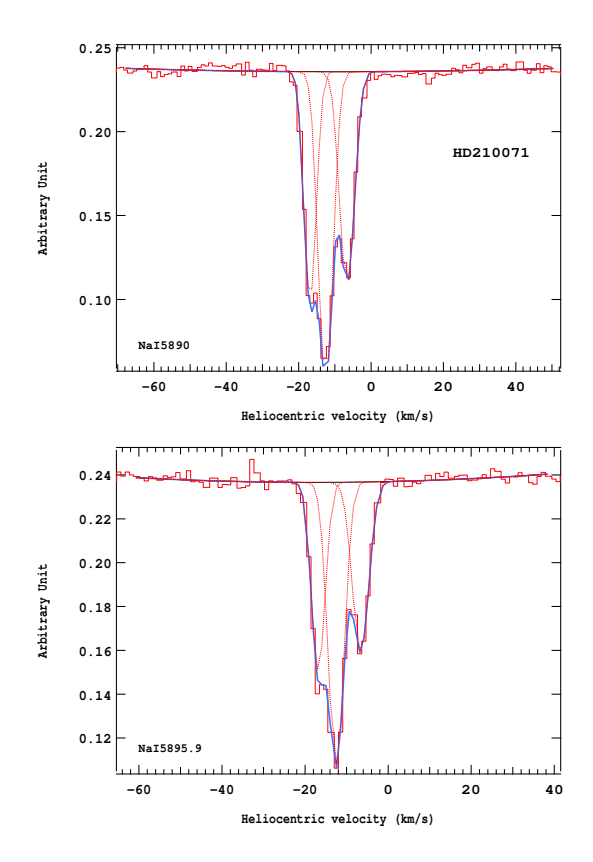

Figure 4.474 – Ajustement des raies D2 (en haut) et D1 (en bas) du doublet du Nai pour l'étoile HD210071.

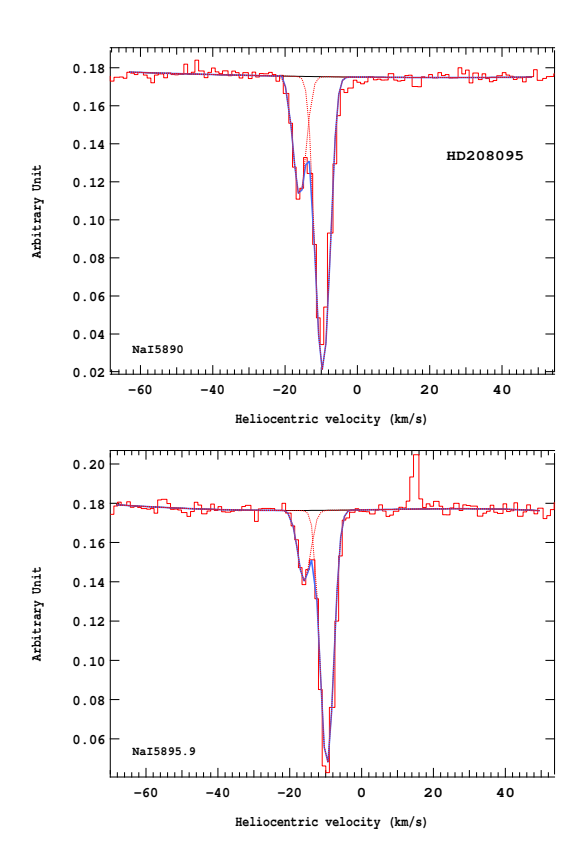

Figure 4.473 – Ajustement des raies D2 (en haut) et D1 (en bas) du doublet du Nai pour l'étoile HD208095.

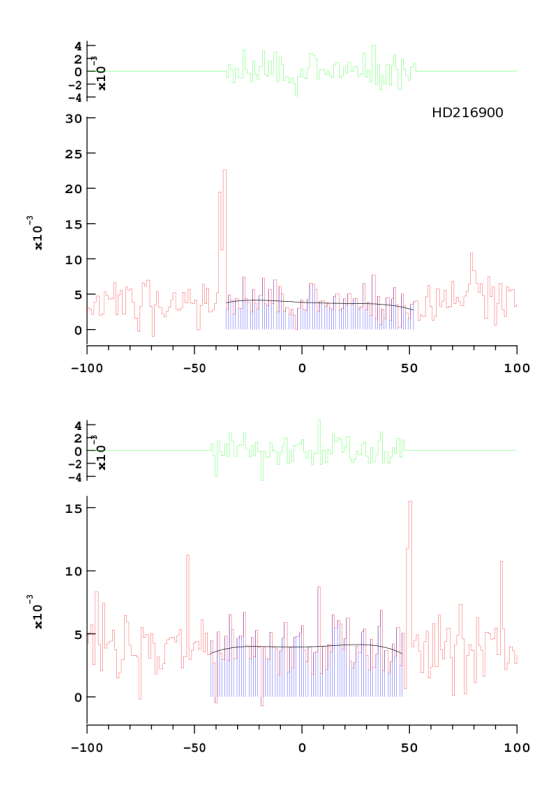

Figure 4.475 – Ajustement des raies D2 (en haut) et D1 (en bas) du doublet du Nai pour l'étoile HD216900.
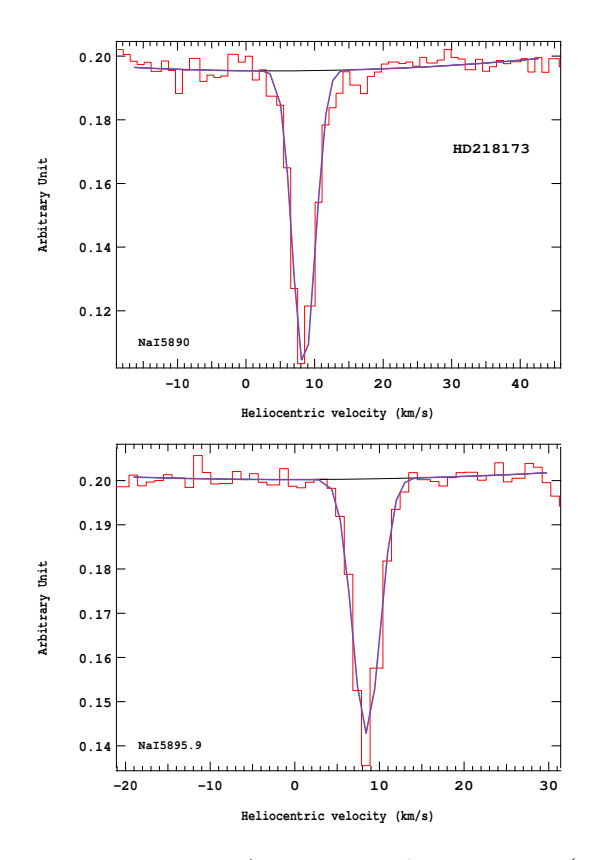

Figure 4.476 – Ajustement des raies D2 (en haut) et D1 (en bas) du doublet du Nai pour l'étoile HD218173.

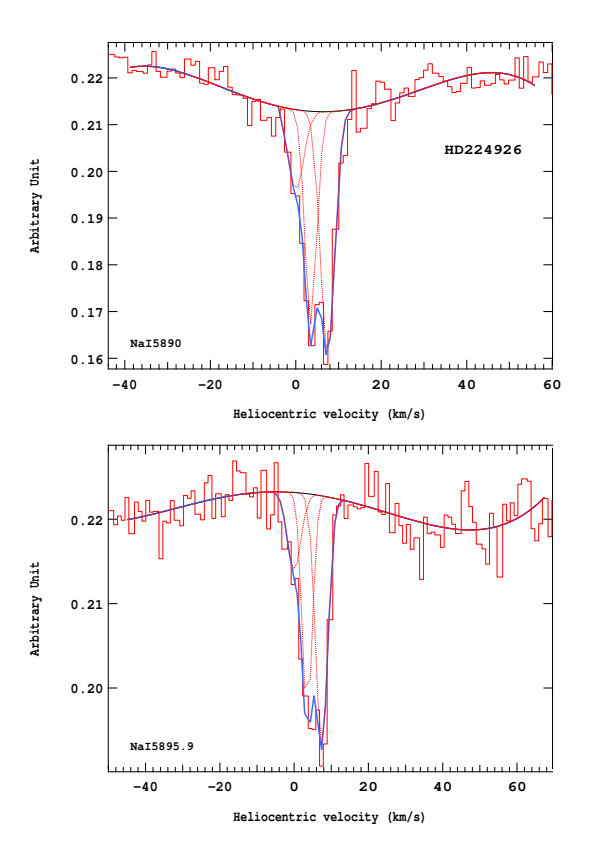

Figure 4.477 – Ajustement des raies D2 (en haut) et D1 (en bas) du doublet du Nai pour l'étoile HD224926.

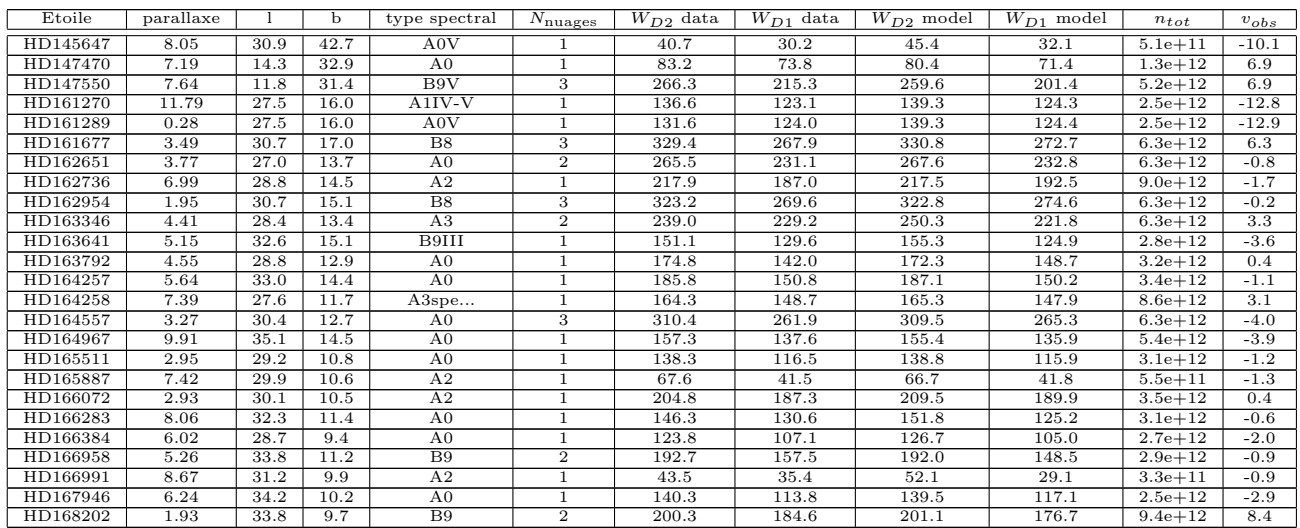

Tableau  $4.4$  – Paramètres des nuages rencontrés sur la ligne de visée de chaque étoile obtenus grâce aux ajustements du spectre au niveau du doublet D du Nai grâce au spectrographe Elodie.

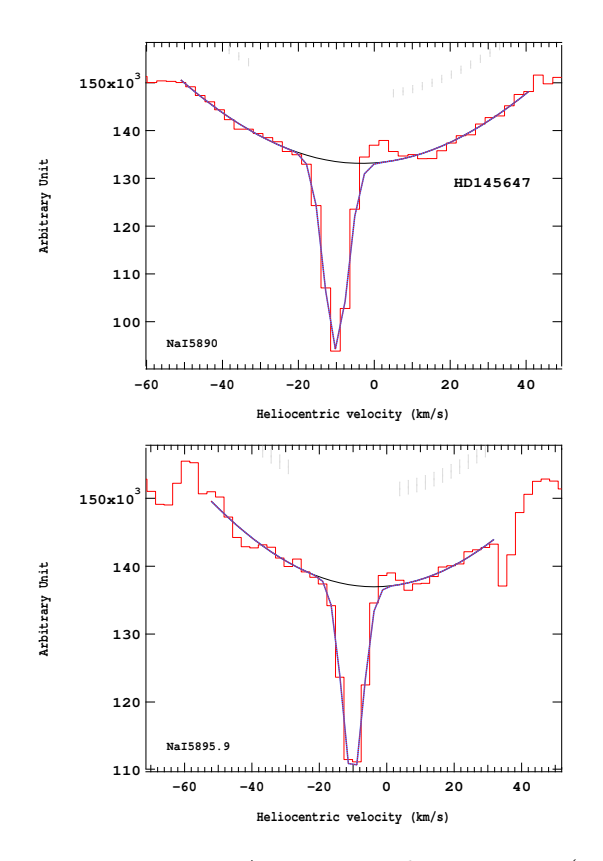

Figure 4.478 – Ajustement des raies D2 (en haut) et D1 (en bas) du doublet du Nai pour l'étoile HD145647.

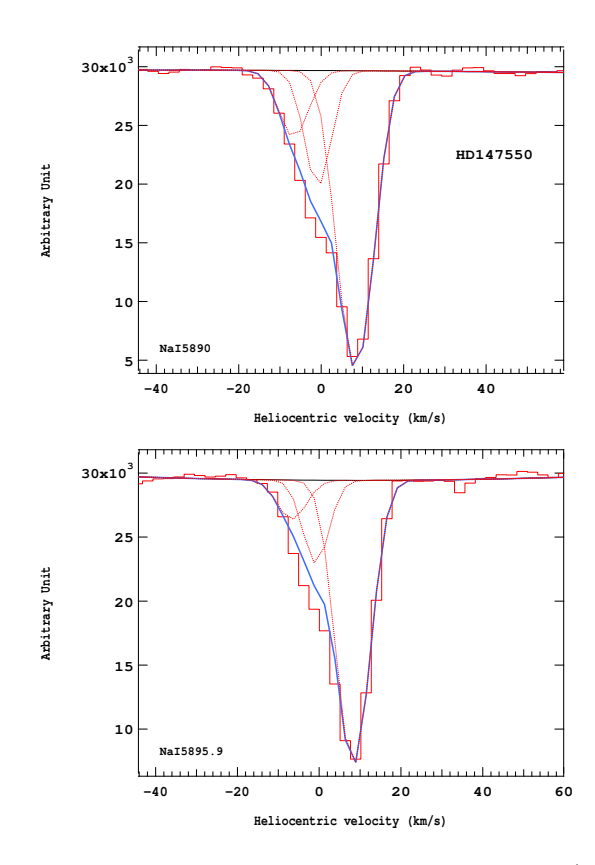

Figure 4.480 – Ajustement des raies D2 (en haut) et D1 (en bas) du doublet du Nai pour l'étoile HD147550.

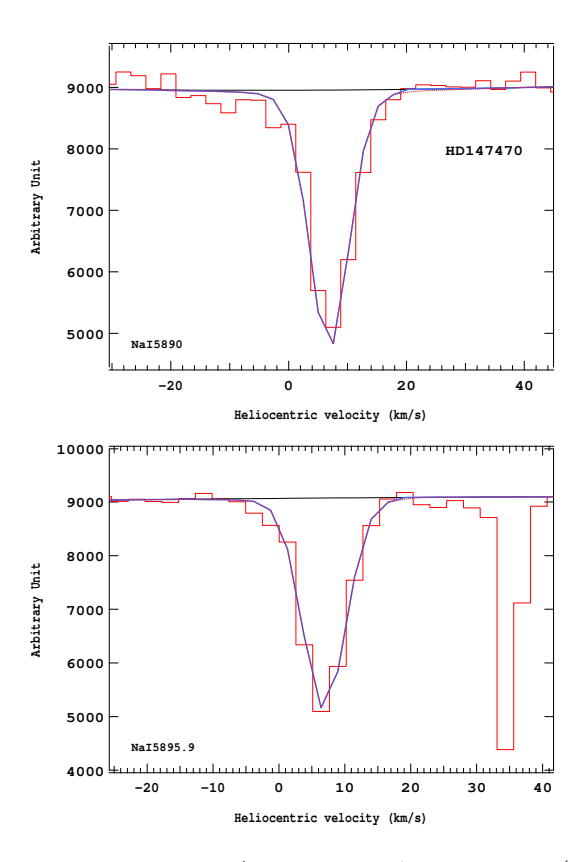

Figure 4.479 – Ajustement des raies D2 (en haut) et D1 (en bas) du doublet du Nai pour l'étoile HD147470.

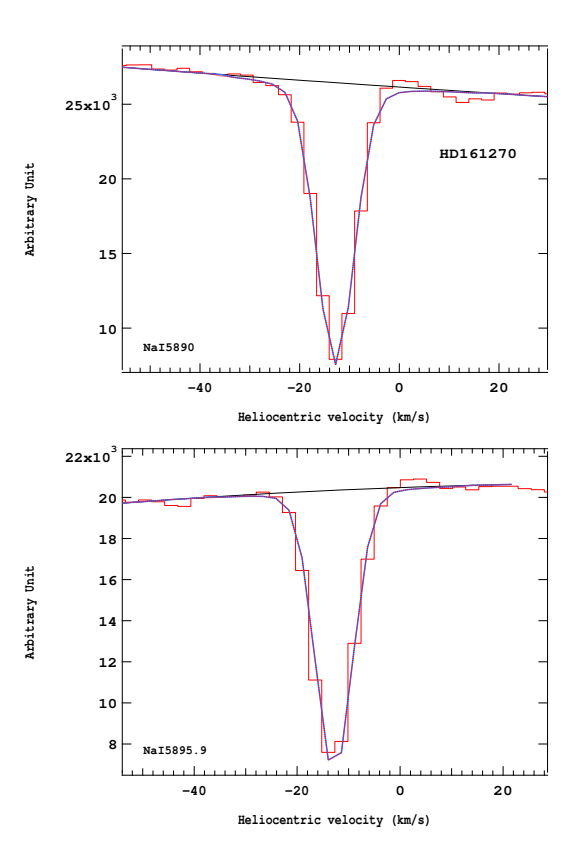

Figure 4.481 – Ajustement des raies D2 (en haut) et D1 (en bas) du doublet du Nai pour l'étoile HD161270.

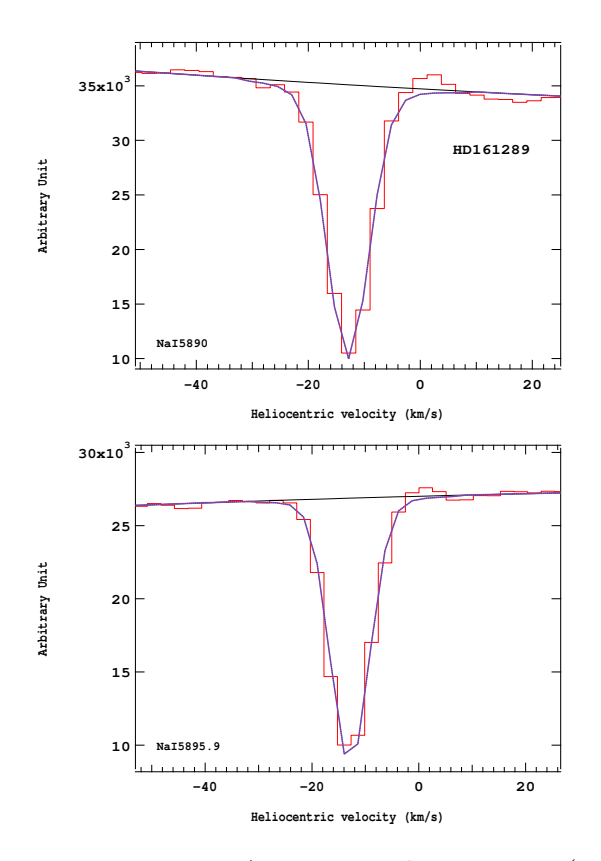

Figure 4.482 – Ajustement des raies D2 (en haut) et D1 (en bas) du doublet du Nai pour l'étoile HD161289.

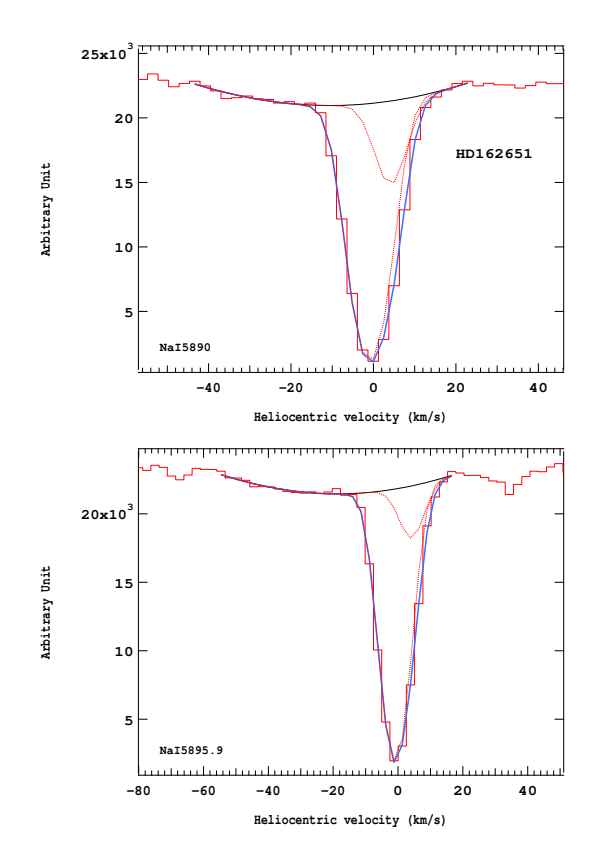

Figure 4.484 – Ajustement des raies D2 (en haut) et D1 (en bas) du doublet du Nai pour l'étoile HD162651.

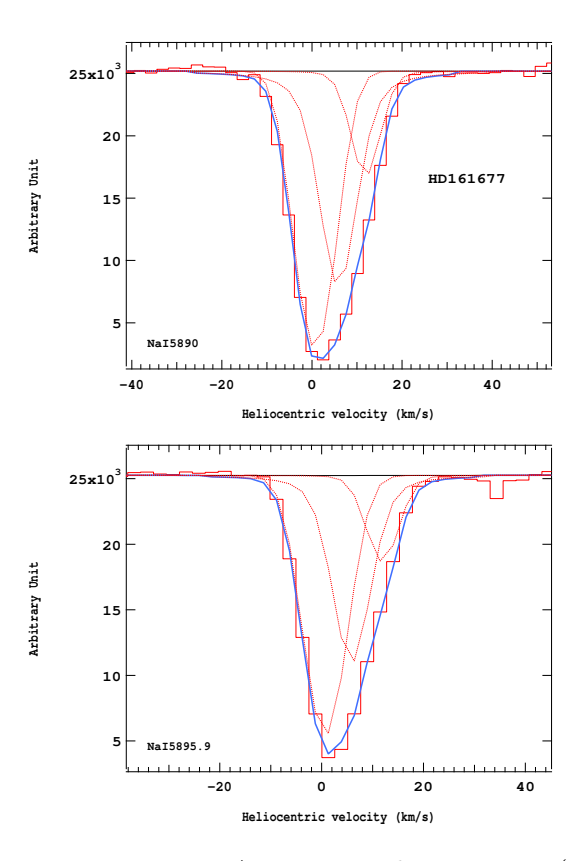

Figure 4.483 – Ajustement des raies D2 (en haut) et D1 (en bas) du doublet du Nai pour l'étoile HD161677.

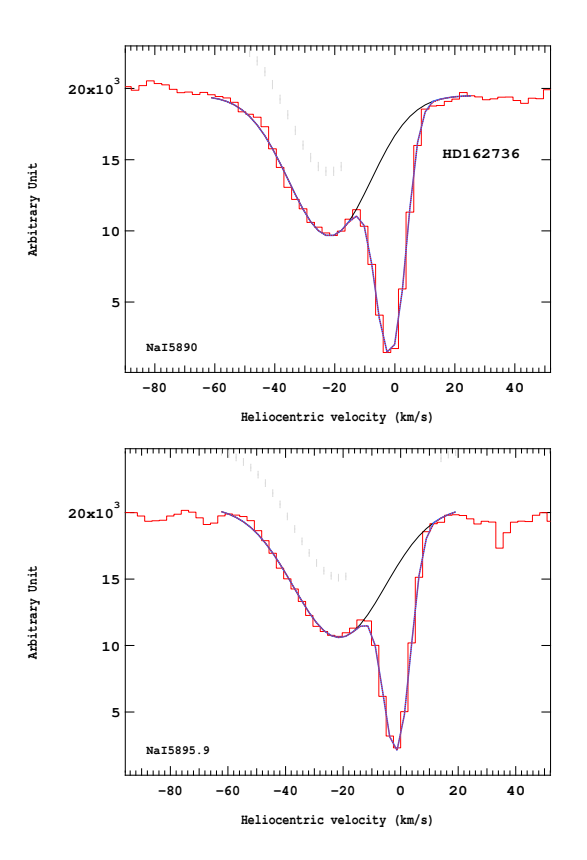

Figure 4.485 – Ajustement des raies D2 (en haut) et D1 (en bas) du doublet du Nai pour l'étoile HD162736.

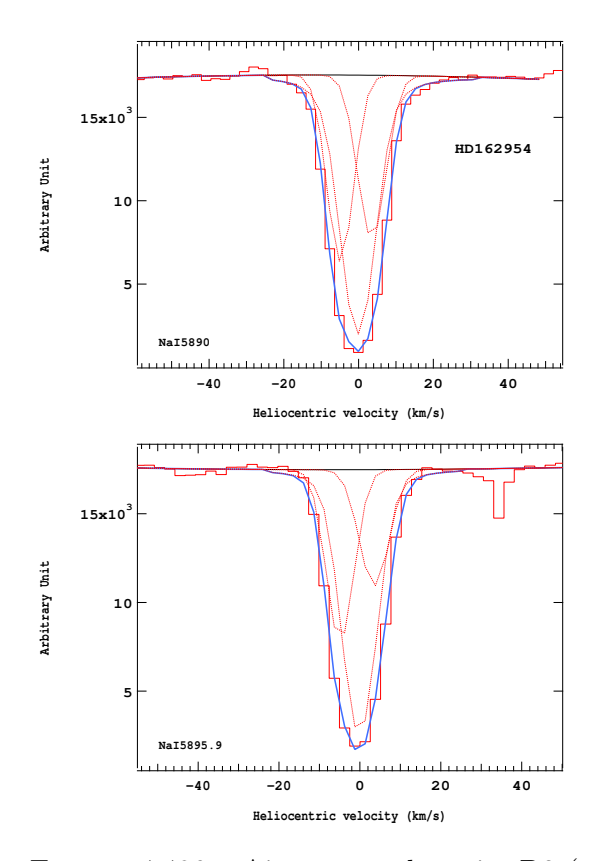

Figure 4.486 – Ajustement des raies D2 (en haut) et D1 (en bas) du doublet du Nai pour l'étoile HD162954.

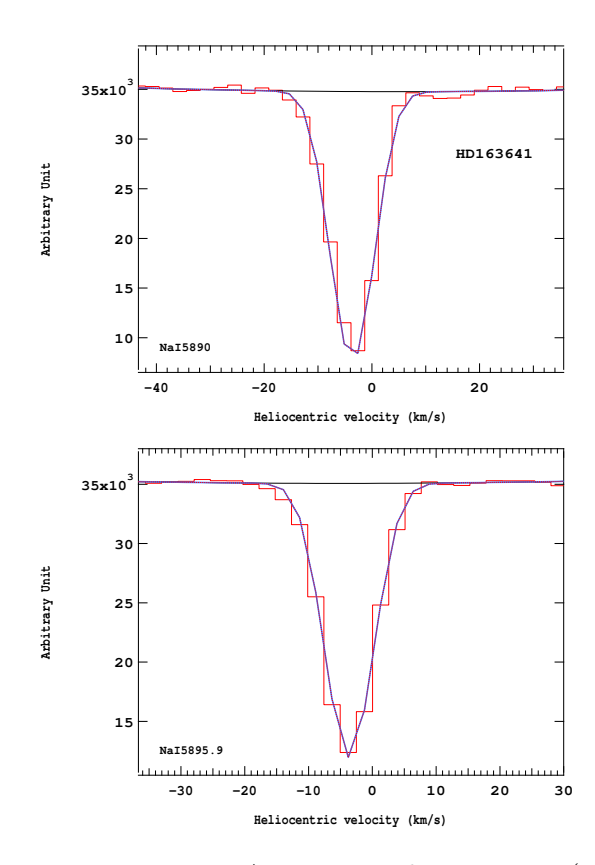

Figure 4.488 – Ajustement des raies D2 (en haut) et D1 (en bas) du doublet du Nai pour l'étoile HD163641.

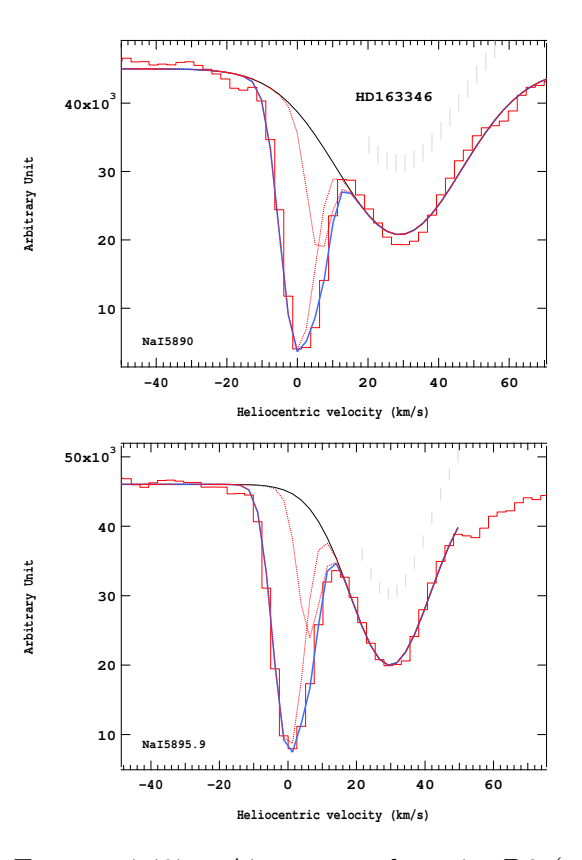

Figure 4.487 – Ajustement des raies D2 (en haut) et D1 (en bas) du doublet du Nai pour l'étoile HD163346.

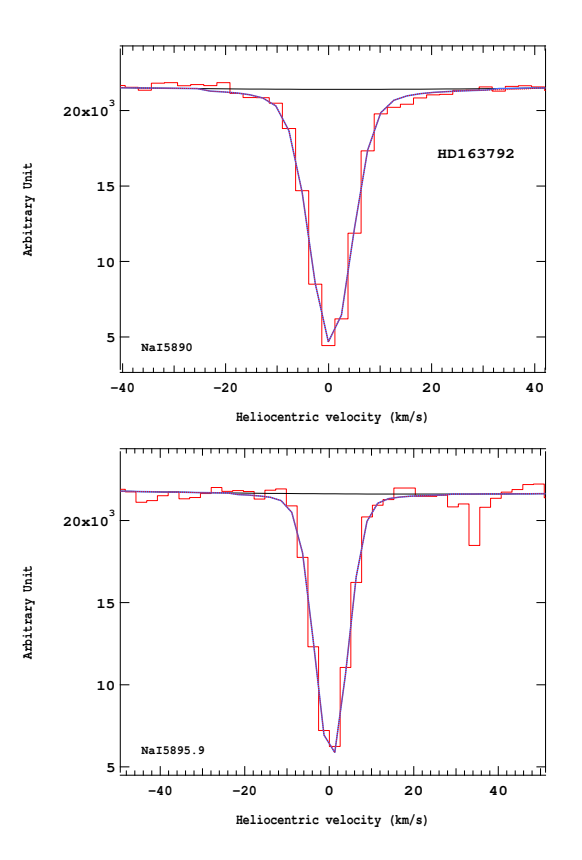

Figure 4.489 – Ajustement des raies D2 (en haut) et D1 (en bas) du doublet du Nai pour l'étoile HD163792.

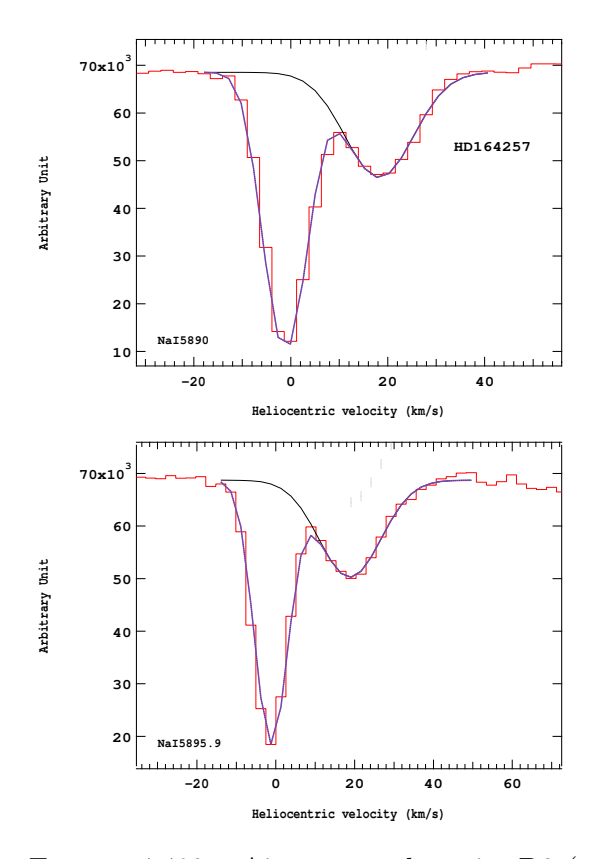

Figure 4.490 – Ajustement des raies D2 (en haut) et D1 (en bas) du doublet du Nai pour l'étoile HD164257.

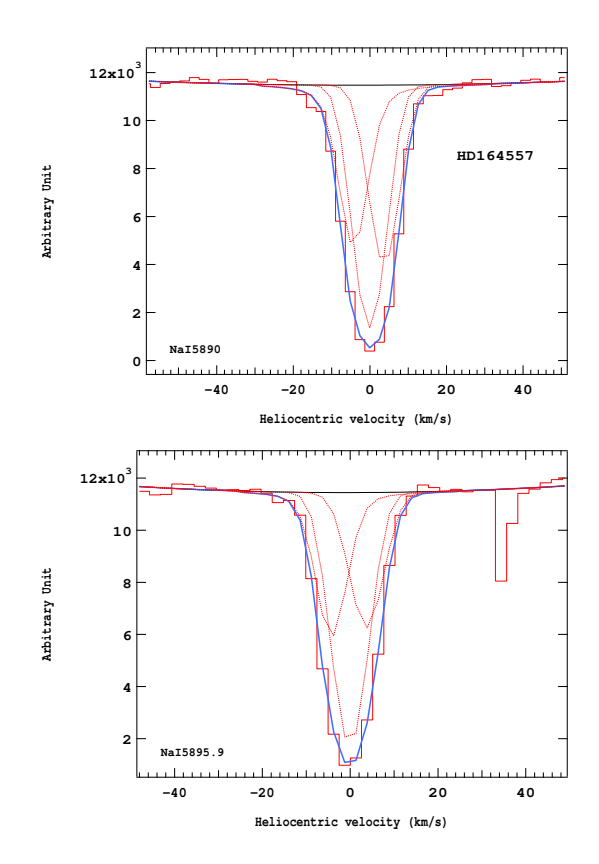

Figure 4.492 – Ajustement des raies D2 (en haut) et D1 (en bas) du doublet du Nai pour l'étoile HD164557.

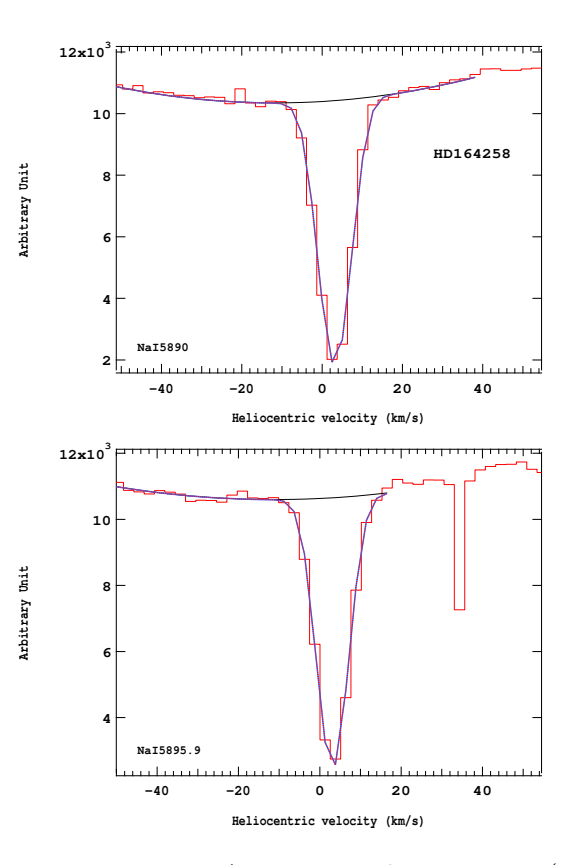

Figure 4.491 – Ajustement des raies D2 (en haut) et D1 (en bas) du doublet du Nai pour l'étoile HD164258.

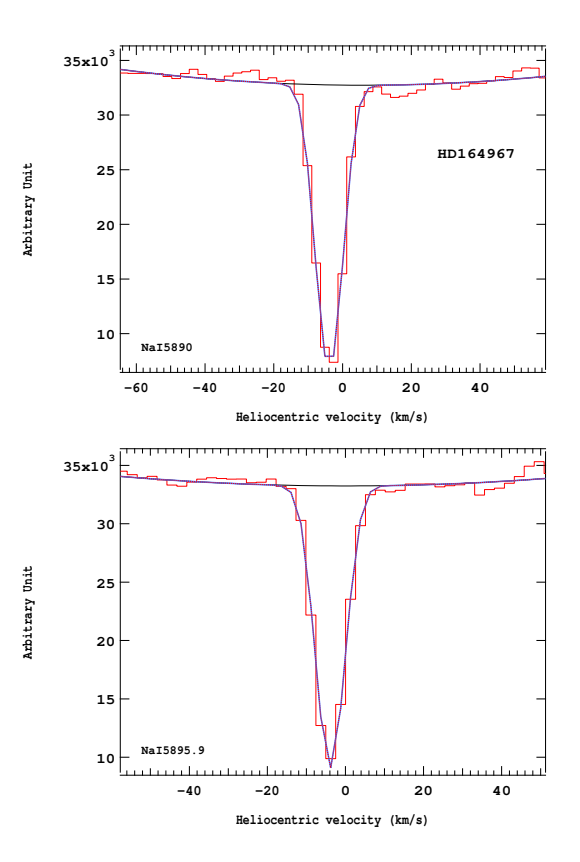

Figure 4.493 – Ajustement des raies D2 (en haut) et D1 (en bas) du doublet du Nai pour l'étoile HD164967.

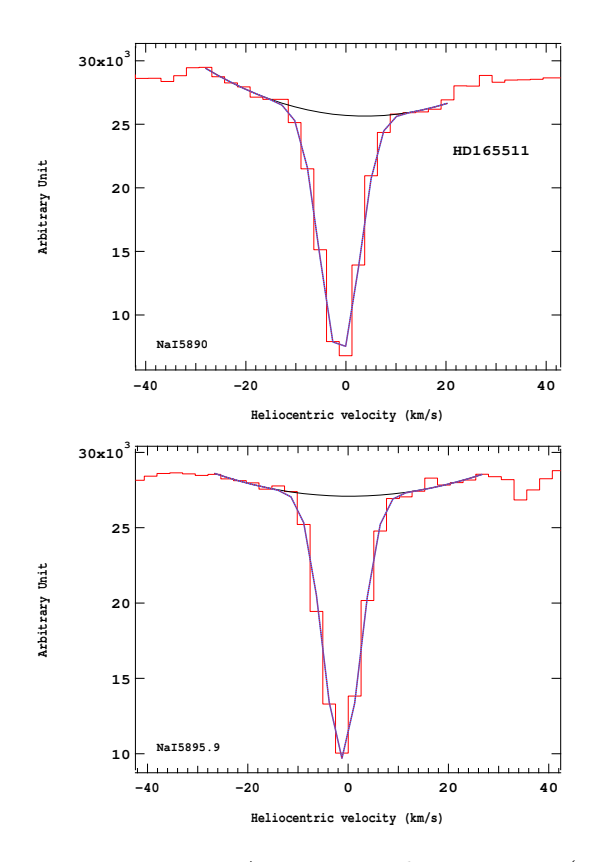

Figure 4.494 – Ajustement des raies D2 (en haut) et D1 (en bas) du doublet du Nai pour l'étoile HD165511.

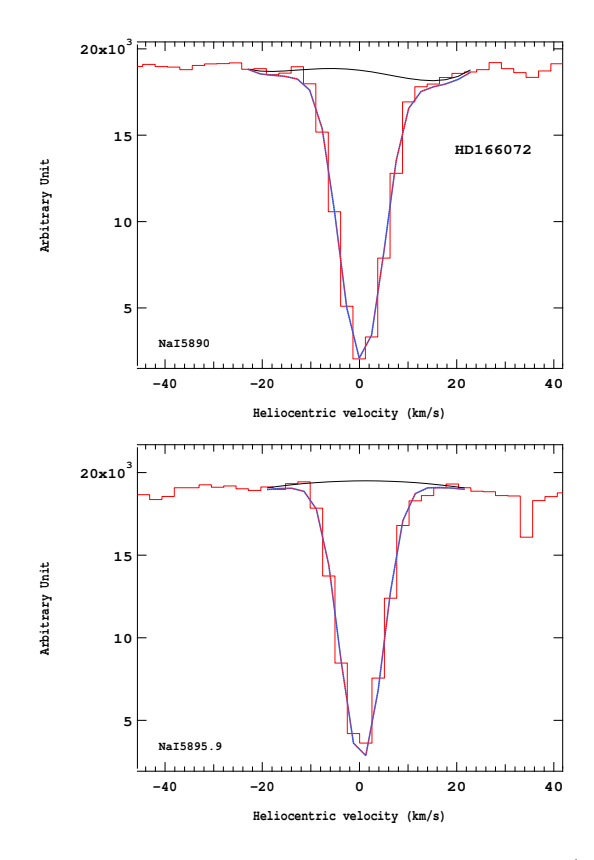

Figure 4.496 – Ajustement des raies D2 (en haut) et D1 (en bas) du doublet du Nai pour l'étoile HD166072.

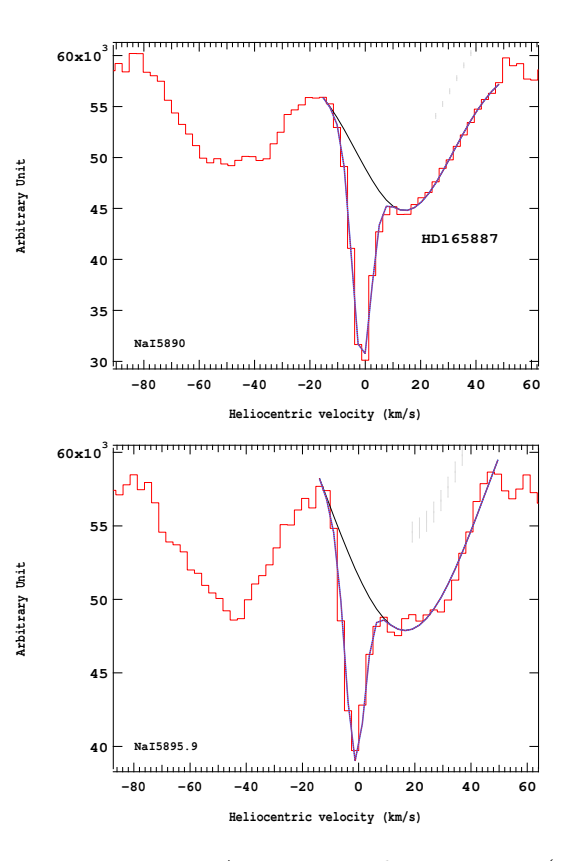

Figure 4.495 – Ajustement des raies D2 (en haut) et D1 (en bas) du doublet du Nai pour l'étoile HD165887.

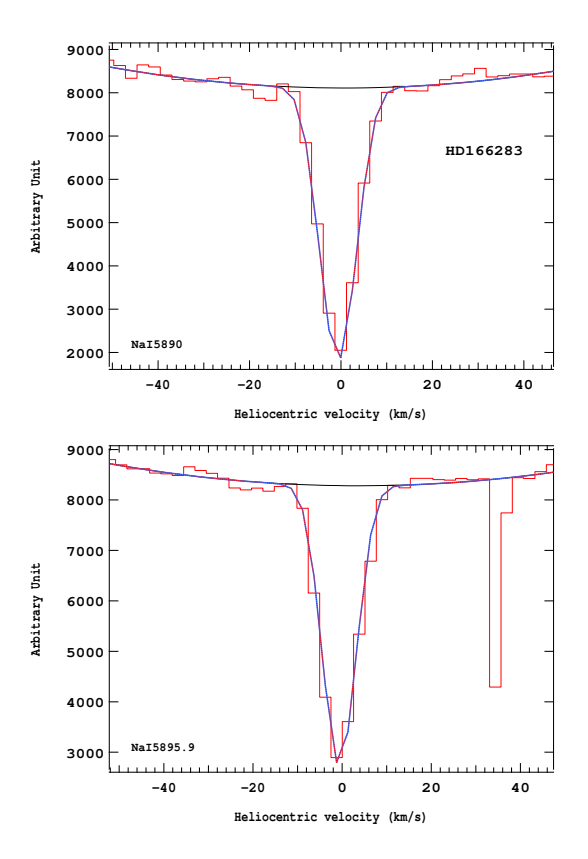

Figure 4.497 – Ajustement des raies D2 (en haut) et D1 (en bas) du doublet du Nai pour l'étoile HD166283.

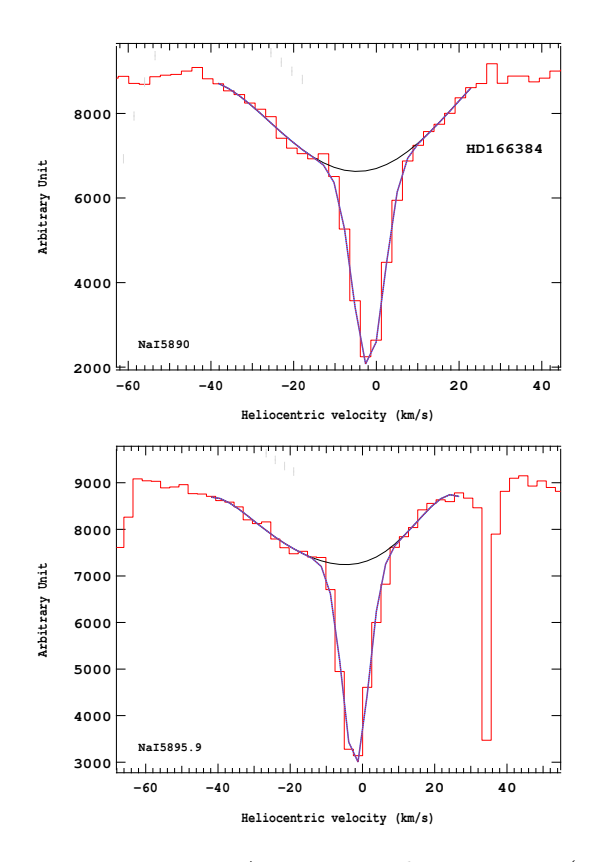

Figure 4.498 – Ajustement des raies D2 (en haut) et D1 (en bas) du doublet du Nai pour l'étoile HD166384.

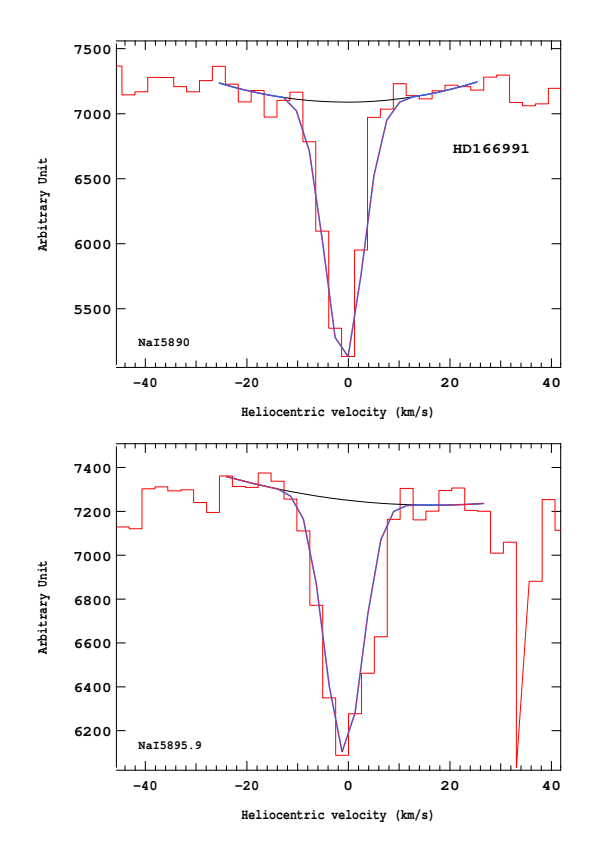

Figure 4.500 – Ajustement des raies D2 (en haut) et D1 (en bas) du doublet du Nai pour l'étoile HD166991.

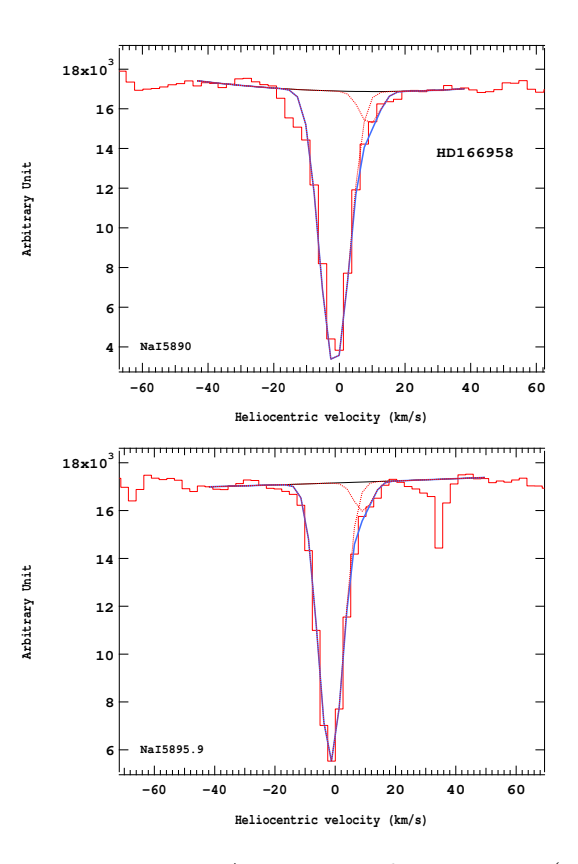

Figure 4.499 – Ajustement des raies D2 (en haut) et D1 (en bas) du doublet du Nai pour l'étoile HD166958.

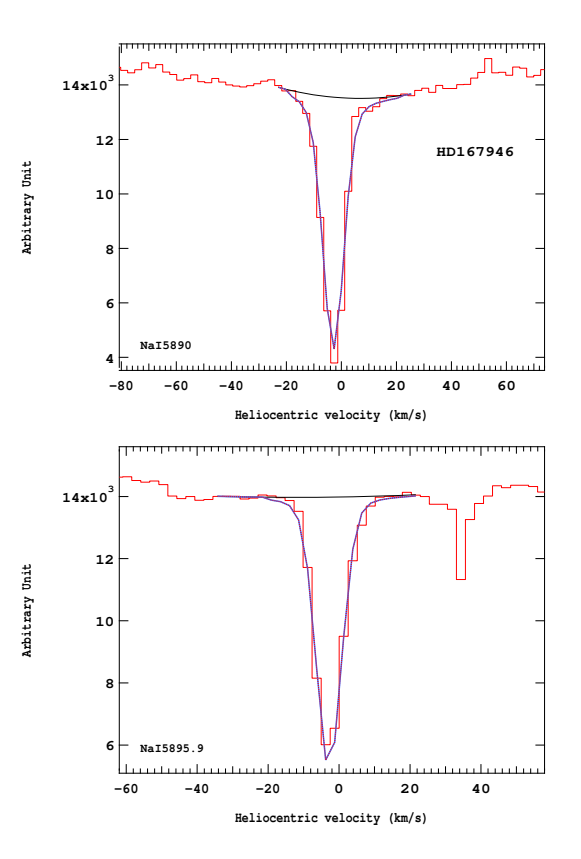

Figure 4.501 – Ajustement des raies D2 (en haut) et D1 (en bas) du doublet du Nai pour l'étoile HD167946.

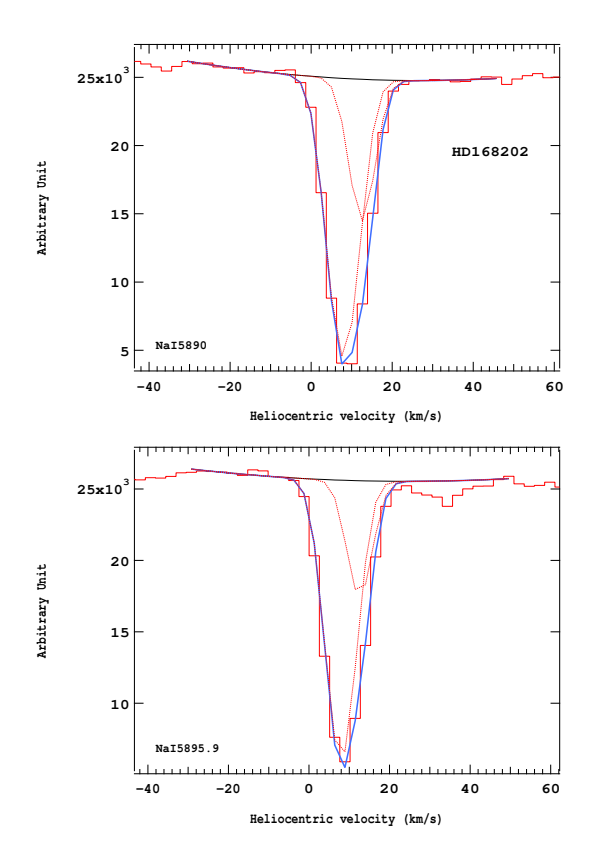

Figure 4.502 – Ajustement des raies D2 (en haut) et D1 (en bas) du doublet du Nai pour l'étoile HD168202.

Troisième partie Exploitation des cubes de données

## INTRODUCTION

# Distributions de densité volumique de gaz ou d'opacité à partir de l'inversion des quantités intégrées.

L'application de la méthode inverse robuste décrite par Vergely et al. (2001) à nos jeux de données de Nai, de Caii et d'excès de couleur  $E(b-y)$  a permis d'obtenir respectivement les densités volumiques de Nai, de Caii et de l'extinction dans l'espace en trois dimensions autour du Soleil. La transformation à partir des densités de colonne ou des excès de couleur (en cm<sup>−2</sup>) en densité volumique (en cm<sup>−3</sup>) n'est pas triviale et requiert une méthode inverse. L'algorithme d'inversion utilisé est dérivé d'une méthode inverse non linéaire généralisée utilisant la méthode des moindres carrés (Tarantola & Valette 1982).

Je vais rapidement rappeler le principe de la méthode d'inversion qui est décrite par Vergely et al. (2001).

La méthode inverse calcule les fluctuations imposées par les contraintes dues à chaque ligne de visée autour d'un modèle initial, défini a priori pour la densité de distribution. Ici on choisit comme  $\epsilon$  prior  $\gg$  une distribution décroissant exponentiellement en fonction de la distance au plan galactique et ne dépendant d'aucun autre paramètre (Vergely 1998) :

$$
\rho_{\text{prior}} = \rho_0 \exp\left(-\frac{|z|}{h_0}\right) \tag{4.45}
$$

On utilise une valeur de 200 pour  $h_0$  à la fois pour l'inversion des densités de colonne de Nai et l'inversion des excès de couleur  $E(b - y)$  et une valeur de 450pc pour l'inversion des densités de colonne de Caii. On note que ces valeurs de  $h_0$  sont plus grandes que celles utilisées habituellement  $(114pc$  pour la poussière (Sharov 1964); 120pc pour la poussière (Chen et al. 1998); 100pc pour le Nai (Vergely et al. 2001)) mais cela est intentionnel afin d'éviter la disparition des structures ténues à haute latitude lors de l'inversion quand la solution a priori est trop petite. La valeur de  $\rho_0$ , qui correspond à la densité de gaz (ou à l'excès de couleur) au niveau du Soleil, est de 1 × 10<sup>-9</sup>cm<sup>−3</sup> pour le Nai et  $4 \times 10^{-4}$ mag.pc<sup>-1</sup> pour la poussière.

Pour les fluctuations de densité on utilise une variable définie à partir de la densité par une loi normale logarithmique :

$$
\alpha(x, y, z) = \log\left(\frac{\rho(x, y, z)}{\rho_{\text{prior}}(x, y, z)}\right)
$$
\n(4.46)

 $\alpha(x, y, z)$  représente le paramètre inconnu à trouver qui décrit la différence d'avec le modèle de référence. Pour ne pas être sous-contraint dans de vastes proportions, ce calcul requiert de fortes contraintes de régularisation, dans notre cas il s'agit de l'interdépendance entre les points voisins qui sont supposés s'influencer d'autant plus qu'ils sont proches les uns des autres. Cette interdépendance ou noyau de corrélation est définie par l'opérateur de covariance :

$$
\Psi(x, x', y, y', z, z') = \exp\left(-\frac{(|x - x'|^2 + |y - y'|^2 + |z - z'|^2)}{\xi^2}\right)
$$
\n(4.47)

Le milieu interstellaire local: région test et avant-plan 225

L'interdépendance est contrôlée par deux paramètres :  $\xi$ , la longueur de corrélation, qui s'apparente à la taille minimale des structures autorisées et  $\sigma_{\alpha}$ , le niveau de fluctuation, qui s'apparente aux contrastes que l'on autorise. Pour chaque paire de points de l'espace, la fonction d'autocorrélation doit être égale au noyau de l'opérateur de covariance suivant (Tarantola & Valette 1982) :

$$
\sigma_{\alpha}(x, y, z)\sigma_{\alpha}(x', y', z')\Psi(x, x', y, y', z, z') = \sigma_{\alpha}(x, y, z)\sigma_{\alpha}(x', y', z')\exp\left(-\frac{(|x - x'|^2 + |y - y'|^2 + |z - z'|^2)}{\xi^2}\right)
$$
\n(4.48)

Le choix de la longueur de corrélation  $\xi$  dépend de la distance moyenne entre deux étoiles cibles voisines et est choisi de cet ordre de grandeur. Le niveau de fluctuation  $\sigma_{\alpha}$  varie asymptotiquement de la façon suivante :

$$
\sigma_{\alpha} \propto \left(\frac{1}{\xi}\right)^{\frac{3}{2}}\tag{4.49}
$$

Les premières inversions utilisaient un unique noyau de corrélation. Cependant le milieu interstellaire montre clairement différentes longueurs caractéristiques, il a semblé approprié de tester des noyaux multi-échelles (Serban & Jacobsen 2001). L'introduction de deux échelles, l'une caractérisant la matière diffuse et l'autre les nuages plus denses, a permis d'obtenir un bon ajustement aux données. Le noyau de covariance devient ainsi :

$$
\sigma_{\alpha}(x, y, z)\sigma_{\alpha}(x', y', z')\Psi(x, x', y, y', z, z') = \sigma_{0}(x, y, z)\sigma_{0}(x', y', z')\exp\left(-\frac{(|x - x'|^{2} + |y - y'|^{2} + |z - z'|^{2})}{\xi_{0}^{2}}\right) + \sigma_{1}(x, y, z)\sigma_{1}(x', y', z')\exp\left(-\frac{(|x - x'|^{2} + |y - y'|^{2} + |z - z'|^{2})}{\xi_{1}^{2}}\right)
$$
\n(4.50)

Les longueurs caractéristiques  $\xi_0$  et  $\xi_1$  sont prises respectivement égales à 15pc et 5pc pour les inversions de données du Nai, du Caii et des  $E(b - y)$ . Les niveaux de fluctuations  $\sigma_0$  et  $\sigma_1$  sont pris respectivement égaux à 1.5 et 0.8. Le choix de cette double échelle est important, elle correspond aux deux caractéristiques physiques des phases principales que nous traçons : le gaz diffus chaud, qui est largement distribué avec de faibles densités, et la phase atomique froide, qui est composée de nuages plus petits et plus denses.

Les fluctuations  $\alpha(x, y, z)$  sont alors calculées suivant un processus itératif décrit en détails par Vergely et al. (2001), qui converge au bout d'à peu près dix itérations. Les convergences de l'algorithme sont alors contrôlées par un test du  $\chi^2$  avec critère de minimisation :

$$
\chi^2 = \sum_{i=1}^{N} \frac{\left(X_{i\text{(obs)}} - X_{i\text{(model)}}\right)^2}{\sigma_{X_i}^2} \tag{4.51}
$$

où la somme est effectuée sur  $N$  lignes de visée et  $\sigma_{X_i}$  est l'erreur sur les données  $X_i$  :  $X_i$  correspond à la densité de colonne dans le cas de l'inversion des densités de colonne de gaz ou à l'excès de couleur  $E(b - y)$  dans le cas de l'inversion des excès de couleur.

Les lois d'erreurs sigma sur les données et sur la distance sont combinées suivant un même paramètre comme expliqué par Vergely et al. (2001), qui est la somme quadratique des erreurs Hipparcos sur la parallaxe et de l'erreur sur les donn´ees. Par exemple, dans le cas de l'extinction, l'erreur sur la distance est convertie en supposant que l'extinction est constante le long de la ligne de visée, et devient  $\sigma_{\mathrm{E}d}$  :

$$
\sigma_{\mathrm{E}d} = E(b - y) \frac{\sigma_d}{d} \tag{4.52}
$$

L'erreur sur la distance  $\sigma_d$ étant bien sûr liée à l'erreur sur la parallaxe  $\sigma_{\pi}$  de la façon suivante :

$$
\left|\frac{\sigma_d}{d}\right| = \left|\frac{\sigma_\pi}{\pi}\right| \tag{4.53}
$$

226 Séverine Raimond

L'erreur sur la densité de colonne de gaz est posée égale à 25% de la densité de colonne considérée. L'erreur sur l'excès de couleur est celui associé aux mesures, augmenté d'une possible erreur de calibration.

$$
\sigma_{\rm ET} = \sqrt{\sigma_{\rm Ed}^2 + \sigma_{\rm cal}^2} \tag{4.54}
$$

Un terme d'erreur supplémentaire adapté aux faibles densités de colonne ou excès de couleur, incluant les lignes de visée sur lesquelles n'a pas été détectée d'absorption ou d'extinction, est également introduit.

Un indice dit de  $\ll$  moyennage  $\gg$  est calculé en tout point pendant l'inversion, qui quantifie le niveau de contraintes venant des lignes de visée sur la densité locale. Dans les cartes qui seront présentées, les endroits où l'indice est inférieur à un certain seuil sont indiqués. Nous y reviendrons. En général dans ces régions la distribution reste identique à la distribution initiale.

# CHAPITRE 5

# CARTOGRAPHIE DE L'ABSORPTION ET DE L'EXTINCTION INTERSTELLAIRES

#### Sommaire

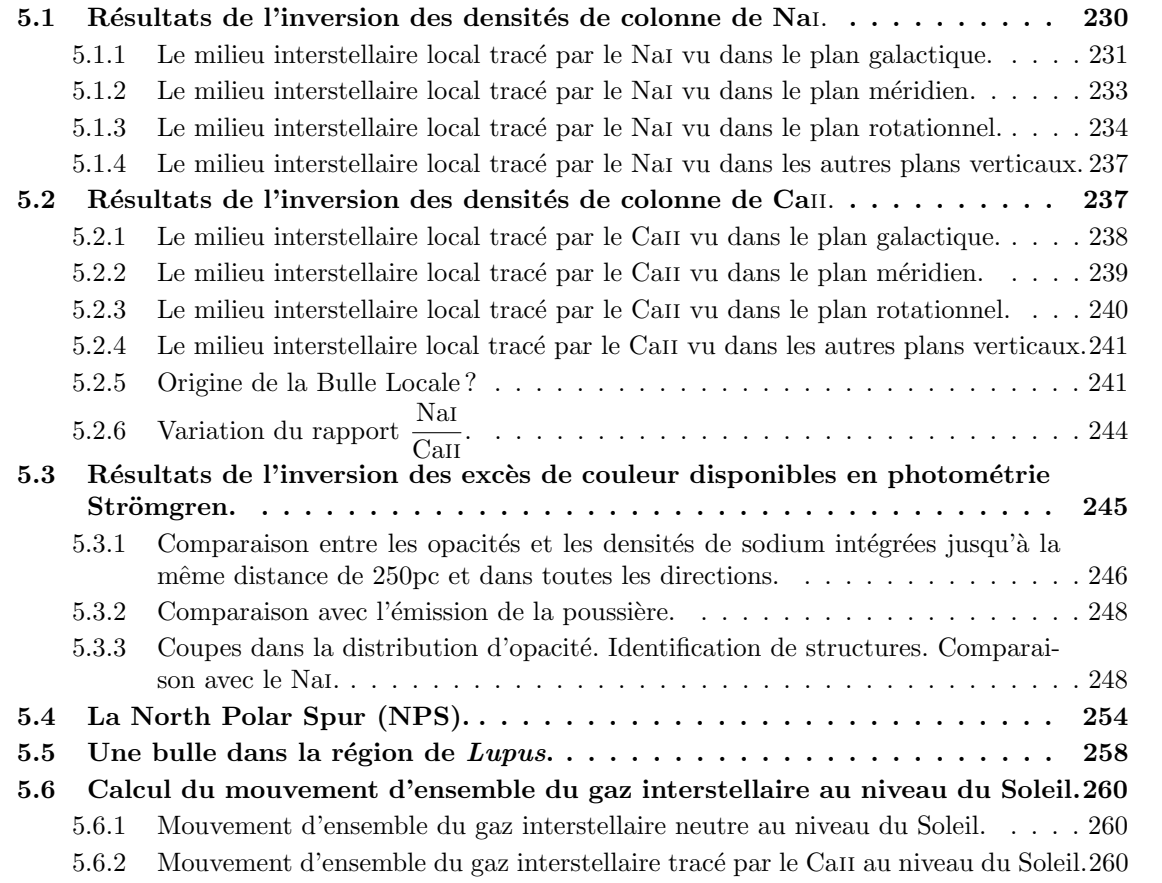

# 5.1 Résultats de l'inversion des densités de colonne de Nai.

L'inversion des densités de colonne de Nai a permis d'obtenir un cube de  $101 \times 101 \times 101$  voxels (voxel étant l'abréviation de « volumetric pixel »), correspondant à un cube de  $500 \times 500 \times 500 \text{pc}^3$ dans l'espace réel. C'est-à-dire que la fonction représentant la densité volumique de Nai et calculée en tout point analytiquement a été rediscrétisée dans ces voxels indépendants de  $5 \times 5 \times 5 \text{pc}^3$ . L'inversion et des résultats basés sur un nombre plus limité d'étoiles, ont été présentés dans l'article Lallement et al. (2003) et l'étude à laquelle j'ai participé et qui inclut les résultats Feros est présentée en partie par Welsh et al. (2010).

Dans la section suivante sont présentées les caractéristiques principales de la distribution 3D du Nai dans les 300 premiers parsecs autour du Soleil. Le sodium neutre Nai étant un traceur du gaz neutre, cette distribution est essentiellement celle des masses importantes de gaz froid et dense. Il faut noter qu'il est très difficile de représenter une telle distribution en trois dimensions, à moins de disposer de films. Nous utilisons donc ici des cartes de la distribution spatiale de la densité de Nai qui sont des coupes dans la distribution 3D, coupes faites selon des plans qui contiennent le Soleil, en général placé au centre de la figure. Les coordonnées sont donc des coordonnées cartésiennes dans ces plans.

Dans chaque carte est utilisée une échelle de couleur destinée à distinguer les régions de très faible densité de gaz neutre (en blanc) des régions qui contiennent de fortes quantités de gaz neutre (apparaissant en noir). Il faut noter plusieurs points importants :

- Tracer des cartes avec une grille spatiale plus resserrée que la longueur de corrélation minimale choisie lors de l'inversion, et donc, approximativement, inférieure à la distance moyenne entre étoiles cibles n'apporterait aucune information supplémentaire. Ici ont été utilisés deux noyaux de corrélation de rayons 15 et 5 parsecs respectivement.
- Dans la mesure où le programme d'inversion distribue le gaz rencontré sur les lignes de visée dans des volumes de rayon minimum égal à la longueur de corrélation, la densité volumique est une moyenne sur ces volumes. Les densités réelles peuvent être beaucoup plus fortes ou faibles, ces détails ne peuvent apparaître. Encore une fois, l'apport des inversions est la « localisation » des masses de gaz basée sur des vraies distances, mais les détails ne pourront apparaître que si l'on augmente le nombre de cibles (avec Gaia par exemple pour l'extinction ou les relevés sol pour le gaz) ou si l'on croise avec des cubes spectraux détaillés.
- Il existe des régions pour lesquelles l'information fournie par les lignes de visée n'est pas suffisante pour obtenir une inversion pertinente. Ces régions, marquées de pointillés, ont pendant l'inversion conservé la densité établie initialement pour chacun des voxels du cube 3D, c'est-à-dire la densité  $\ll$  a priori ».
- Dans le cas où de l'information est présente dans une direction de visée mais le nombre de contraintes tirées des étoiles cibles rend la position du gaz imprécise, le programme d'inversion peut créer des structures radiales appelées familièrement « doigts de fée » que l'on identifie assez facilement dans les cartes. Ces formes indiquent donc l'existence d'un nuage de gaz le long du  $\ll$  doigt  $\gg$  mais sa localisation est incertaine.

Le nombre de lignes de visée dont les densités de colonne de Nai sont inversées est de 1649. Pour donner une id´ee de l'influence de la grille d'´etoiles cibles (et de ses insuffisances) sur la distribution, on représente en projection sur la coupe considérée une fraction des étoiles : sont sélectionnées parmi l'ensemble celles qui sont proches du plan de coupe et donc dont la densité de colonne a été effectivement une contrainte pour la densité dans ce plan. La façon dont elles sont sélectionnées pour apparaître sur la figure est la suivante :

- $-$  Pour des distances inférieures à 100 pc, leur distance au plan de coupe doit être inférieure à une distance donnée, ici fixée à 25 parsecs, un peu supérieure à la distance de corrélation la plus élevée.
- $-$  Plus loin, le critère devient différent : les lignes de visée doivent faire un angle avec la projection de la visée sur le plan de coupe inférieur à une limite de 15 degrés.

Ces étoiles sélectionnées sont représentées par des triangles dont la taille est proportionnelle à la distance au plan de coupe considéré. Plus l'étoile est proche du plan, plus le triangle tracé est grand. Les triangles pointant vers le haut représentent les étoiles au-dessus du plan considéré tandis que les

triangles pointant vers le bas représentent les étoiles en-dessous du plan. Plus la densité de colonne de l'étoile est faible, plus le triangle est turquoise et plus la densité de colonne de l'étoile est importante, plus le triangle est violet.

Sur les cartes sont superposés des isocontours de la densité volumique  $N(NaI)$  avec des valeurs croissantes présentées respectivement en traits rouge, orange, vert et bleu, correspondant respectivement aux valeurs de log[N(Nai)]=  $-9, -8.8, -8.2$  et  $-7.5$  cm<sup>-3</sup>. A titre indicatif, les valeurs moyennes de la densité volumique de gaz neutre peuvent être converties en densités de colonne d'hydrogène à une distance particulière en utilisant la relation donnée par Ferlet et al. (1985).

Il faut insister ici sur le fait que les valeurs de la densité volumique n'ont pas vraiment d'intérêt pour des cartes de cette faible résolution. En effet, le principe même du calcul d'inversion impose la redistribution du gaz dans des structures de taille minimale égale à celle du noyau de corrélation. Les détails plus petits sont donc effacés, et l'on peut avoir des densités volumiques très différentes de la réalité. Encore une fois, l'intérêt ici est la localisation.

#### 5.1.1 Le milieu interstellaire local trac´e par le Nai vu dans le plan galactique.

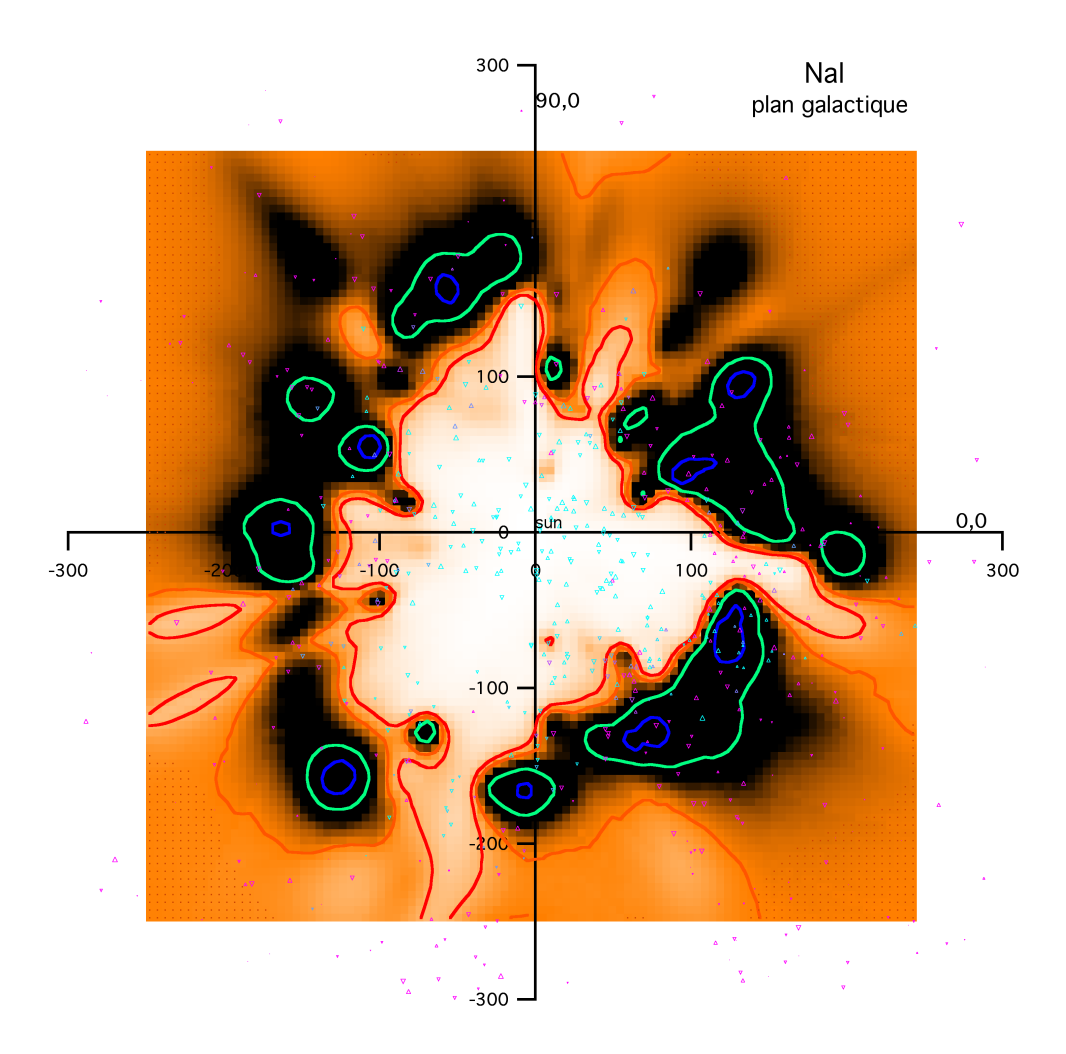

Figure 5.1 – Distribution du gaz dense le long du plan galactique.

Une grande fraction des lignes de visée de notre échantillon est proche du plan galactique. Ceci est bien sûr dû à la plus forte densité d'étoiles cibles disponibles. Même si, au cours des années de mesures, l'objectif a été une distribution la plus homogène possible, il est difficile d'éviter ce bais :

- Les conditions d'observation ne permettent pas toujours d'observer des ´etoiles faibles hors plan, on se  $\ll$  rabat  $\gg$  alors sur des sources brillantes du plan.
- Un certain nombre d'observations est tiré d'autres programmes, qui souvent sont liés à des objets dans le Plan.

– Les ´etoiles jeunes qui sont nos cibles pr´ef´erentielles sont majoritairement situ´ees pr`es du Plan, dans la « ceinture de Gould ».

La carte de densité du gaz dans le Plan, obtenue à partir des densités de colonne de Nai est donc la plus précise de nos cartes. La figure 5.1 montre la distribution spatiale de la densité de Nai jusqu'à 300pc autour du Soleil, avec le centre galactique dirigé vers la droite, et révèle clairement la présence d'un grand volume sous-dense autour du Soleil de distance moyenne au Soleil d'environ 100pc. Cette cavité, essentiellement vide de gaz dense, froid et neutre est pour cette raison appelée la Cavité Locale (CL). On remarque que cette cavité est très étendue dans le quadrant 3 (l compris entre 180° et 270°), ce qui est très bien connu depuis les premiers résultats de Gry et al. (1985). Elle est moins allongée dans les quadrants 2 (l compris entre 90° et 180°) et 4 (l compris entre 270° et 360°) et a une extension minimale dans le quadrant 1 (l compris entre  $0^{\circ}$  et  $90^{\circ}$ ).

Le mur composé de gaz neutre relativement dense qui entoure la CL dans le plan galactique a une profondeur d'environ 50 à 100pc dans toutes les directions, mais il semble assez évident en regardant la figure 5.1 que la CL n'est pas complètement entourée par une bordure continue de gaz froid et neutre. La CL semble plutôt comme  $\alpha$  poreuse  $\alpha$  du fait de la présence d'un certain nombre  $de \ll$  tunnels  $\gg$  étroits à travers le mur de gaz neutre qui entoure la CL et la liant à d'autres cavités interstellaires adjacentes. Ces cavités interstellaires sont entre autres la superbulle Loop I, le tunnel interstellaire β CMa et la bulle des Pléiades, qui ont déjà été révélées précédemment dans les cartes préliminaires de Lallement et al. (2003). Le tunnel où la densité de gaz neutre est la plus faible s'étend au moins jusqu'à 250pc en direction de  $l \sim 250^{\circ}$ , offrant ainsi un passage jusqu'à la super-coquille GSH 238+00+09 qui semble avoir été créée par l'amas d'étoiles Collinder 121 (Heiles 1998). Le chemin d'accès vers la région de la Loop I (l ∼ 345°) semble à présent mieux défini que dans les cartes de Lallement et al. (2003), avec seulement un passage qui mène à l'association OB Sco-Cen. Cette entrée pourrait consister en plusieurs nuages fragmentés plus ionisés, localisés sur des distances entre 90 et 120pc, en accord avec les observations UV réalisées dans cette région par Welsh & Lallement (2005). Les cartes révèlent deux autres régions présentant une densité faible de gaz neutre et peut-être liées à des bulles interstellaires qui existent au-delà de la frontière neutre de la CL à des distances supérieures à 200 pc. Elles sont localisées dans les directions  $l = 195°$  (Taurus) et  $l = 210°$  (Orion/Eridanus).

La figure 5.1 montre aussi un tunnel à travers la frontière neutre dans le plan galactique qui s'étend de  $l = 70°$  à 80°. Cette extension de faible densité de la CL s'étend dans la direction de Cygnus et peut être liée à une partie du reste de supernova Loop II qui s'étend à une distance d'environ 110pc (Berkhuijsen 1973). On note que dans cette direction il y a une grande zone en émission dans le mur de la CL, visible à la fois dans les cartes ROSAT à  $1/4$  keV et à  $3/4$  de keV du fond diffus des rayons X mous (Snowden et al. 1997). La présence de telles ouvertures, qui correspondent à une densit´e faible du gaz neutre dans le mur de gaz neutre de la CL, pourrait avoir un effet important dans la possibilité d'observer des sources plus distantes d'émision diffuse en rayons X mous. Bien que cet effet soit plus prononcé en direction du halo à travers les ouvertures de la Cheminée Locale aux hautes latitudes galactiques (voir section 5.1.2), ces trouées absorbent faiblement l'émission des rayons X mous générés par les superbulles chaudes proches. Par exemple, on sait qu'il existe un effet de dipôle dans la distribution de l'émission de fond des rayons X mous, avec une émission plus chaude, de plus grande intensité et avec une plus grande couverture spatiale vers le centre galactique que vers l'anticentre galactique aux latitudes moyennes (Snowden et al. 2000). Cet effet peut être expliqué en regardant la figure 5.1 qui montre que le vide local est lié à la superbulle Loop I, connue pour être une source d'émission X mous d'un million de degrés, grâce à une série de tunnels en direction du centre galactique.

On observe de nombreuses accumulations de gaz neutre dans le plan galactique (par exemple : dans la direction  $l \sim 85^\circ$  à une distance d'environ 40pc, dans les directions  $l \sim 165^\circ$  et  $l \sim 285^\circ, \ldots$ ). Ces nuages de faible densité de gaz neutre sont des extensions du mur neutre plus dense entourant de la CL et dépassent les régions centrales de la CL.

De plus, on détecte la présence d'un autre nuage de gaz plus dense dans la direction  $l \sim 200°$  à la distance d'environ 140pc. L'existence de deux tunnels dans le mur de gaz neutre autour de la CL dans les directions  $l = 195°$  et  $l = 210°$  suggère que ce nuage dense isolé soit en fait un morceau brisé du mur de nuages qui entoure la CL. Finalement, on remarque qu'en dépit du faible nombre de lignes de

visée de notre échantillon entre 200pc et 400pc (que l'on identifie grâce aux régions en pointillés sur la carte), il existe certaines directions dans le plan galactique pour lesquelles la densité de gaz neutre n'augmente pas avec la distance. Par exemple, dans la direction  $l = 315^{\circ}$ , nous disposons d'un nombre assez conséquent de lignes de visée dont les distances sont supérieures à 200pc et qui ne montre pas de Nai supplémentaire au-delà de cette distance. Cela signifie qu'il doit y avoir d'autres grandes régions de faible densité de gaz neutre, c'est-à-dire des superbulles, qui seront alors révélées par des futures mesures d'absorption plus approfondies dans les régions interstellaires distantes de 200pc à 400pc du Soleil.

## 5.1.2 Le milieu interstellaire local tracé par le Nai vu dans le plan méridien.

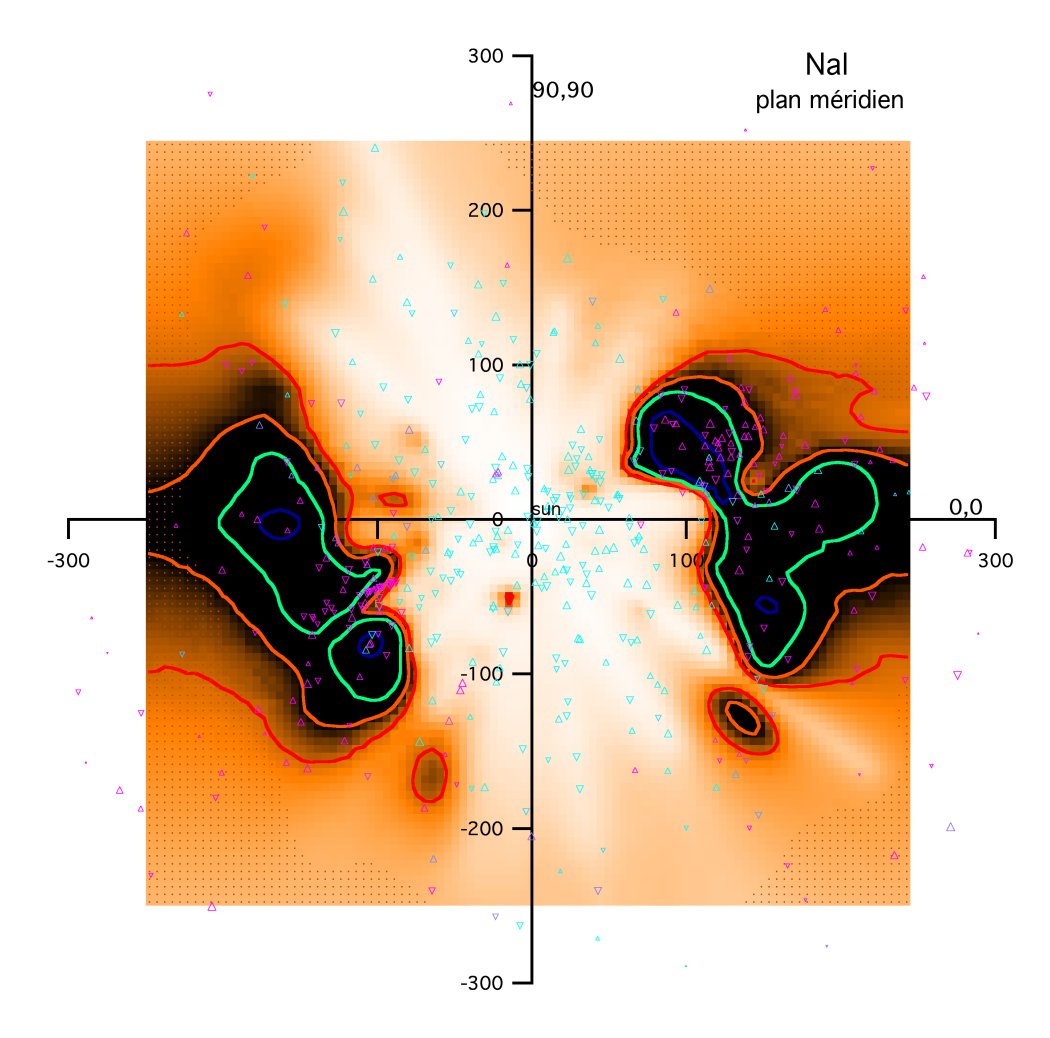

FIGURE  $5.2$  – Distribution du gaz dense le long du plan méridien.

La figure 5.2 montre la distribution spatiale de l'absorption en Nai autour du Soleil jusqu'à 300 pc projetée dans le plan méridien, c'est-à-dire en considérant le centre galactique orienté vers la droite et le pôle Nord galactique vers le haut. Les pointillés représentent encore les régions pour lesquelles l'information recueillie suite à l'inversion des densités de colonne de Nai n'est pas suffisante pour que la densité soit contrainte. L'absorption du Nai associée au gaz froid et dense vu dans le plan galactique peut s'interpréter comme une barre épaisse de gaz qui s'étend verticalement sur environ 200pc, comme on peut le voir à gauche et à droite sur la figure 5.2. Le vide présentant une faible densité de gaz neutre dans la région centrale est la CL, que l'on identifie dans cette projection avec la Cheminée Locale ouverte à ses extrémités qui est inclinée d'environ 35° par rapport à la verticale. Cette carte confirme les études de Crawford et al. (2002) et Welsh et al. (2004), dans lesquelles il n'a pas été trouvé de limite neutre continue à la CL aux hautes latitudes aussi bien dans un hémisphère que dans l'autre. Cette projection confirme aussi le manque général de gaz neutre pour les lignes de

visée qui s'étendent au moins jusqu'à 175pc vers les régions du halo interne. On remarque aussi que la région raréfiée de la Cheminée Locale présente des extensions en forme de  $\ll$  doigts  $\gg$  qui atteignent le halo interne dans les deux hémisphères galactiques. Ces cavités allongées sont dues à l'existence d'étoiles distantes dont les lignes de visée sont dénuées de matière.

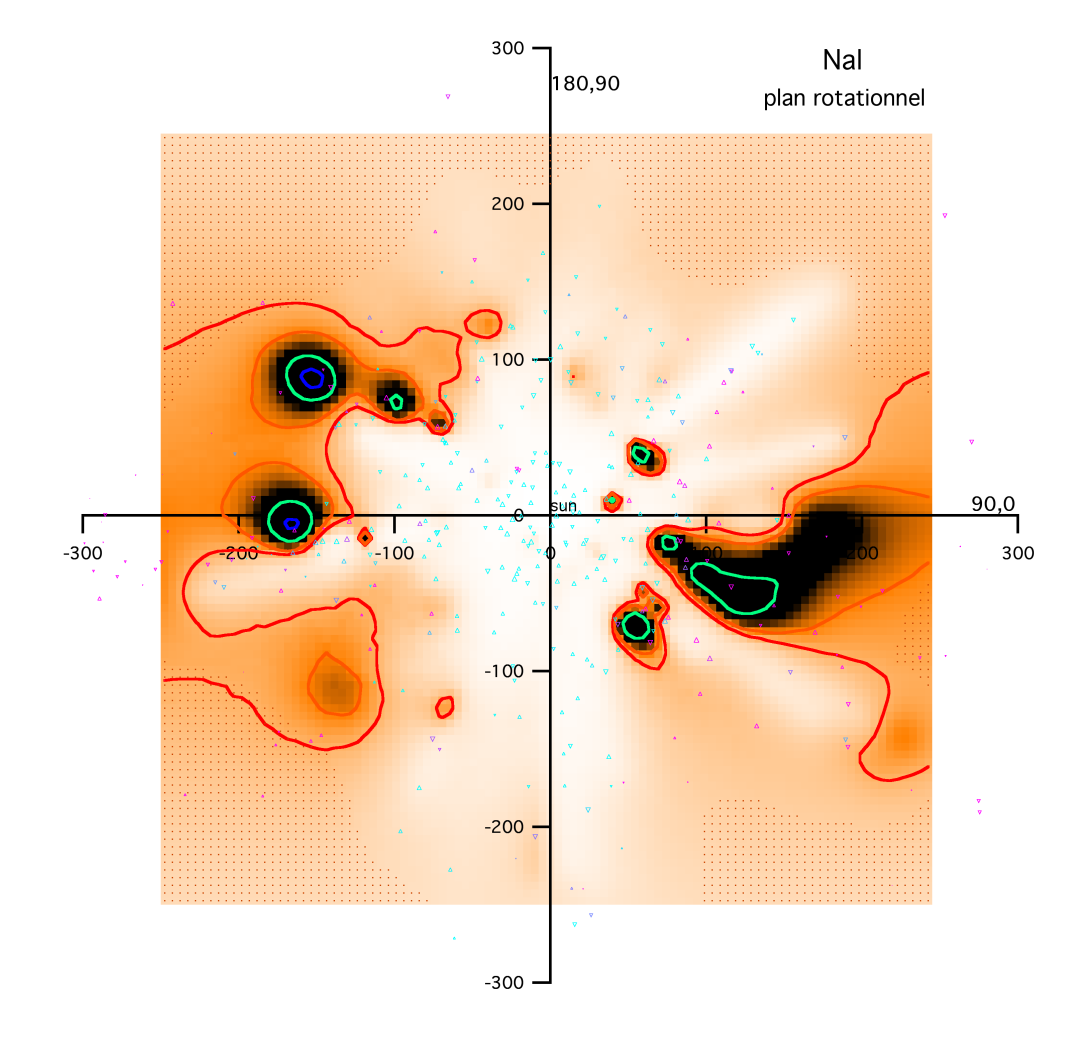

## 5.1.3 Le milieu interstellaire local tracé par le Nai vu dans le plan rotationnel.

Figure 5.3 – Distribution du gaz dense le long du plan rotationnel.

La figure 5.3 révèle de nouveau la CL de très faible densité de gaz neutre, ainsi que des fragments du mur de gaz plus dense qui l'entoure `a une distance d'au moins 100pc environ. Mais elle montre aussi que globalement la densité est plus faible dans ce plan, et la distribution est plus complexe. On observe aussi dans ce plan qu'il n'existe pas de frontière neutre continue à la CL aux hautes latitudes dans les deux hémisphères galactiques. La figure 5.3 montre aussi des extensions de la CL interne jusqu'à des distances de l'ordre de 200 pc dans plusieurs directions. L'une de ces structures en extension correspond à la voie vers la superbulle GSH  $238+00+09$  discutée précédemment.

Dans cette projection, on remarque qu'il n'y a pas de grande accumulation de gaz neutre à l'intérieur de la CL. Le nuage en Nai le plus proche est à une distance d'environ 40pc dans la direction  $l \sim 90^\circ$  près du plan galactique. On note aussi la présence d'un nuage en Nai à une distance d'environ 65pc en direction de la latitude galactique b ∼ 35◦ . Ces nuages sont probablement des fragments du disque de gaz entourant la CL.

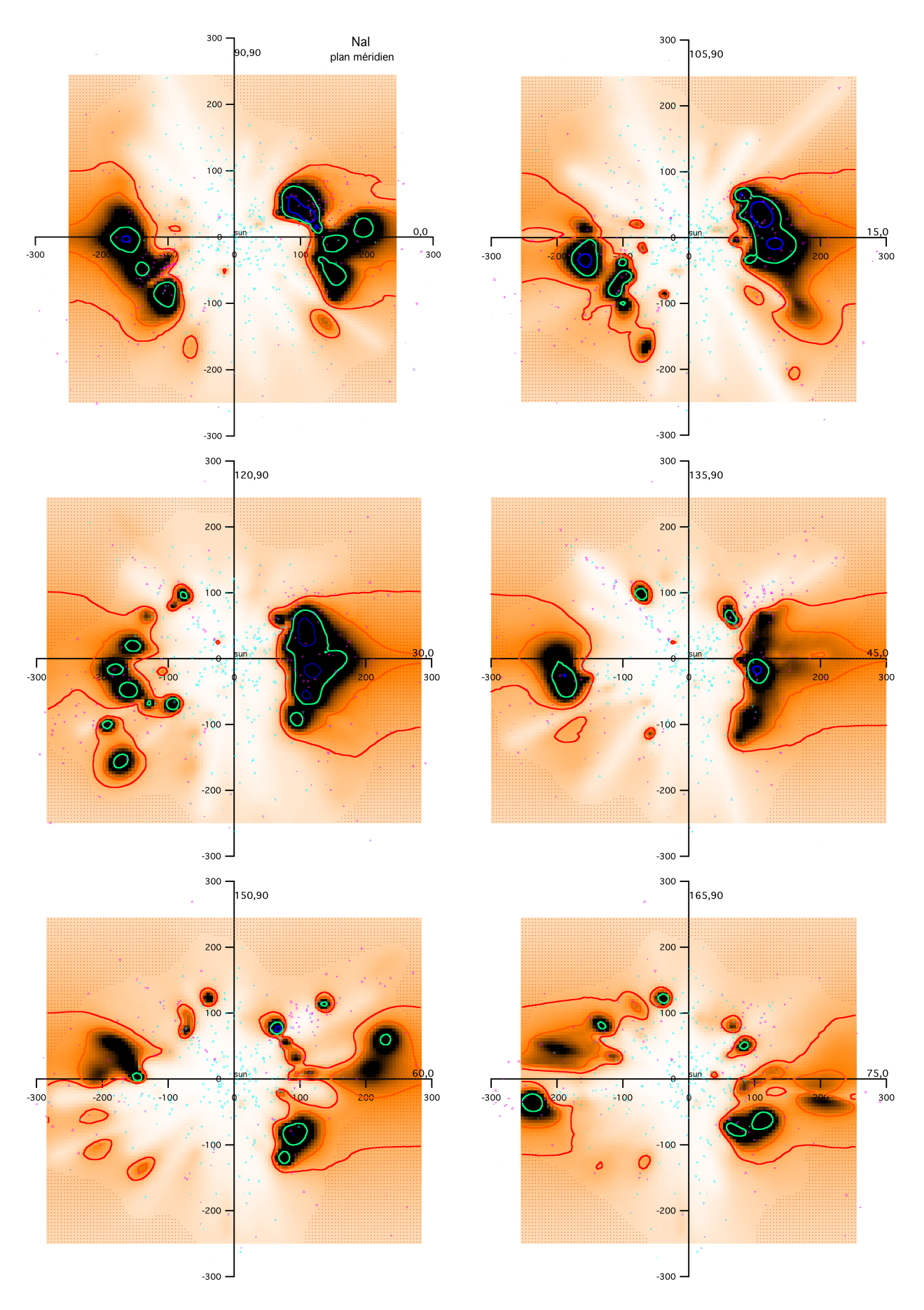

Figure 5.4 – Distribution du gaz dense le long des plans verticaux en tournant autour de l'axe polaire galactique tous les 15◦ .

#### CHAPITRE 5. CARTOGRAPHIE DE L'ABSORPTION ET DE L'EXTINCTION INTERSTELLAIRES

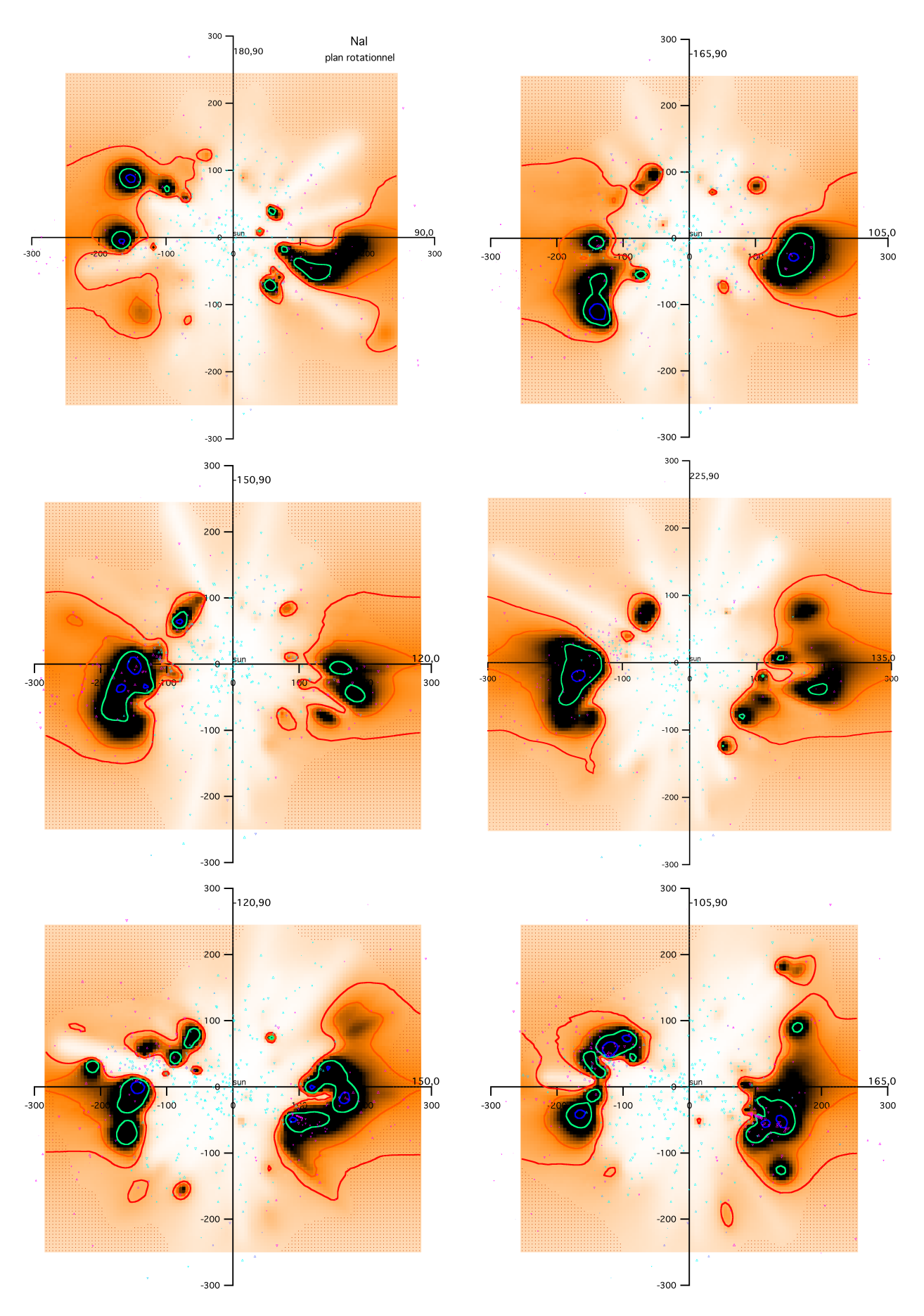

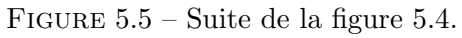

On remarque un autre nuage dense à une distance d'environ 75pc dans la direction  $b \sim -50^{\circ}$ . Ce nuage est en fait un nuage moléculaire situé sur le bord d'une structure en forme de coquille dans la constellation Pisces (Chastain et al. 2006). Sur le bord supérieur de ce nuage se trouve une petite protubérance de gaz neutre dans la direction  $b \sim -35^\circ$  à une distance d'environ 75pc. Il s'agit en fait de trois petits nuages moléculaires, les MBM53-54-55 (Magnani et al. 1985). La présence de tels nuages dans la CL est un défi pour les théories actuelles concernant la conservation des nuages de gaz froids que l'on suppose immergés dans un milieu environnemental prétendument chaud (voir chapitre 6).

La cavité vers  $l \sim 90^\circ$  et  $b \sim -35^\circ$  s'étend jusqu'à 200pc et doit être associée à la Loop II.

#### 5.1.4 Le milieu interstellaire local tracé par le Nai vu dans les autres plans verticaux.

Les figures 5.4 et 5.5 présentent la distribution spatiale de l'absorption en Nai autour du Soleil jusqu'`a 300 pc dans tous les plans verticaux orthogonaux au plan galactique, pour des longitudes espacées de 15°. Par souci d'une continuité entre les différents plans, les plans méridiens et rotationnels vus précédemment ont été conservés dans les figures.

Il y a plusieurs cavités qui apparaissent dans ces plans intermédiaires et qui ne pouvaient pas être observ´ees dans les trois plans principaux. En particulier, dans la direction 45◦ , la coquille d'Hercules (Lilienthal et al. 1992) est visible vers  $b \sim +45^{\circ}$ , à une distance d'environ 70pc. La cavité derrière la coquille est clairement visible. Le demi-plan correspondant à la direction  $l = 330°$  montre clairement un tunnel vers la Loop I.

Sur les coupes aux longitudes 30-210◦ et 45-225◦ et dans les demi-plans 210◦ et 225◦ on peut distinguer un très petit nuage à environ 40pc et à la latitude +45°. Ce nuage est un objet très particulier dans l'environnement solaire. Il a été découvert en HI à 21 cm comme une sur-intensité nette (colonne de l'ordre de 10<sup>19</sup> cm<sup>−2</sup>) puis a été l'objet d'observations dédiées à la détermination de sa distance en utilisant précisément le sodium comme traceur. Ces observations de Meyer et al.  $(2006)$  ainsi que d'autres plus récentes de Peek et al.  $(2011)$  ont montré que ce nuage est effectivement situé à faible distance du Soleil (de l'ordre de 40 parsecs). Ce nuage, d'aspect filamentaire, aurait pu facilement échapper à notre cartographie, car nous avons peu de cibles à ces latitudes. Cependant, nous avons inclus dans notre base de données les observations dédiées à son étude, ce qui permet de le localiser. Il est particulièrement intéressant du point de vue de la physique du MIS multiphase. En effet, malgré sa petite taille et sa position au sein d'une bulle de gaz très chaud, il est très très froid (temp´erature de l'ordre de 15-20K). La survie d'un tel nuage face aux ph´enom`enes d'´evaporation est une question ouverte.

#### 5.2 Résultats de l'inversion des densités de colonne de Ca<sub>II</sub>.

L'inversion des densités de colonne de Caii a permis d'obtenir également un cube de  $101 \times 101 \times 101$ voxels de côté 5pc, correspondant à un cube de  $500 \times 500 \times 500p^{-3}$  dans l'espace réel. Des coupes dans ce cube de Caii ont été présentées par Welsh et al. (2010).

Dans la section suivante, nous présentons maintenant les cartes de la distribution spatiale de l'absorption du CaII dans les 300pc entourant le Soleil, obtenues à partir du cube de densité volumique en 3D de la même manière que décrit pour les données du Nai. Nous disposons approximativement de 25% de mesures (ou de lignes de visée) en moins pour l'absorption du Caii par comparaison avec le sodium neutre (1262 lignes de visées pour le Caii contre 1649 pour le Nai). Il en résulte que les cartes ont une résolution spatiale plus faible que pour le Nai (∼20pc par rapport à 15pc pour le sodium), associée à une augmentation de l'incertitude dans le placement de certaines des structures d'absorption de petite échelle. Les cartes en Caii conservent les mêmes codes de tracé que ceux utilisés pour le Nai, à l'exception des isocontours de densité volumique adaptés à chaque traceur. Ici les isocontours de la densité volumique  $N(CaII)$  représentés respectivement en traits rouge, orange, vert et bleu, correspondent respectivement aux valeurs de log[N(CaII)]=  $-9, -8.8, -8.5$  et  $-7.8$  cm<sup>-3</sup>.

Le CaII permet de tracer à la fois le gaz neutre et dense tracé par le sodium mais aussi le gaz tiède partiellement ionisé, très mal ou non tracé par le sodium. A la petitesse du nombre d'étoiles

#### CHAPITRE 5. CARTOGRAPHIE DE L'ABSORPTION ET DE L'EXTINCTION INTERSTELLAIRES

cibles disponibles pour le CaII s'ajoutent d'autres difficultés. Des raies circumstellaires peuvent être interprétées comme étant interstellaires. Nous avons ainsi rejeté de la base un certain nombre de mesures anciennes mal interprétées. Ceci explique quelques différences d'avec les cartes présentées dans Welsh et al. (2010). Par ailleurs, la nature plus diffuse et donc l'absence de contrastes pour la fraction tiède rend sa reconstruction plus difficile quand on dispose d'un faible nombre d'étoiles. Ceci est visible sur les cartes représentant les plans de coupe, beaucoup moins nettes que pour le sodium neutre.

Nous considérons donc les cartes CaII avec beaucoup de prudence. Même s'il est intéressant de les calculer, un certain nombre de structures reste localisé de façon très imprécise. Des observations plus nombreuses seront nécessaires pour améliorer ces représentations 3D.

#### 5.2.1 Le milieu interstellaire local tracé par le Ca<sub>II</sub> vu dans le plan galactique.

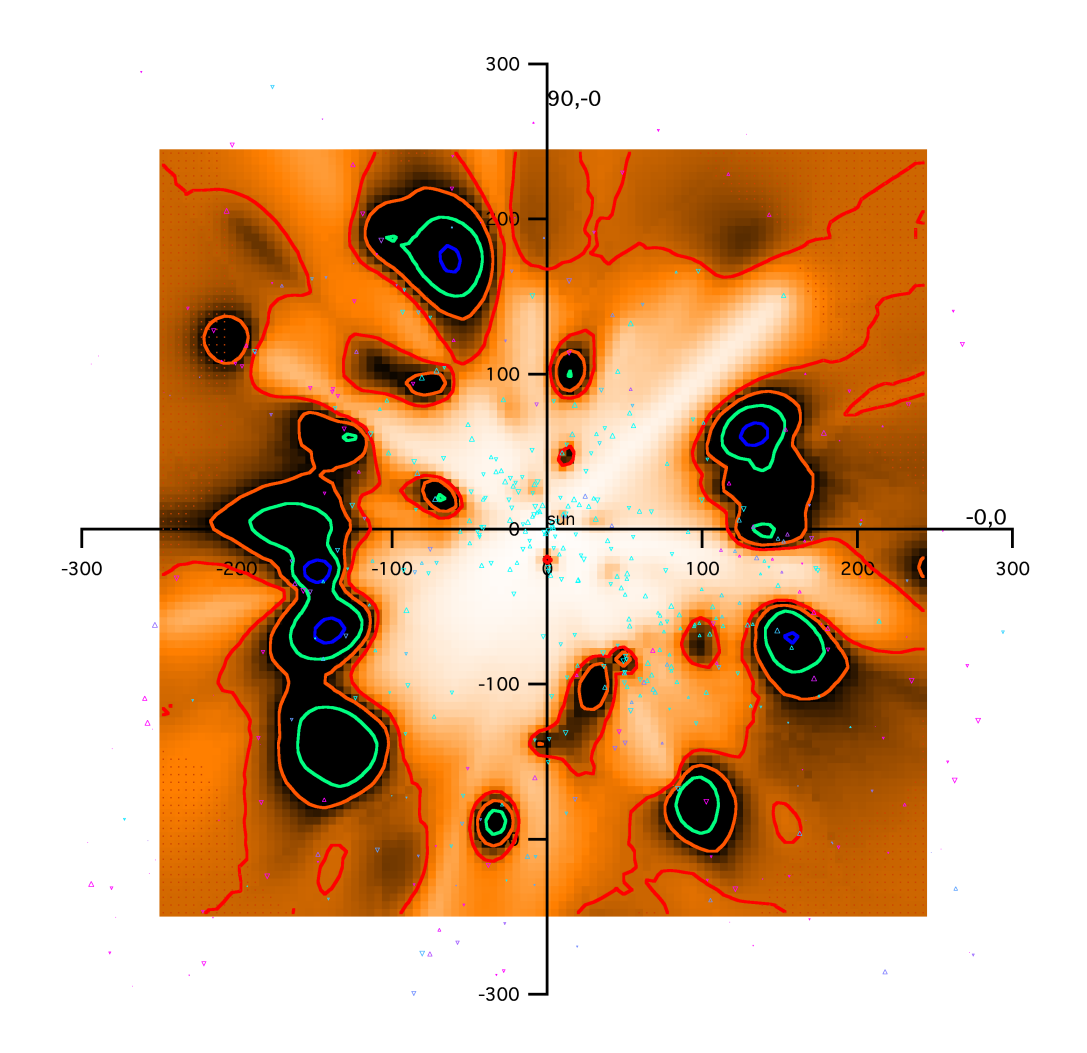

FIGURE 5.6 – Distribution du gaz dense et partiellement ionisé le long du plan galactique.

De la même façon que pour les données du Nai, cette carte du Caii est la mieux contrainte par l'ensemble des cibles, nettement mieux que les autres plans présentés plus loin. La totalité de la figure 5.6, qui représente la densité de volume du Caii dans le plan galactique, a de nettes similarités avec la carte équivalente de l'absorption par le Nai. Elle révèle, comme pour le Nai, une région centrale de faible densité qui est entourée par un mur fragmenté constitué de nuages de gaz plus dense.

Une différence d'avec le sodium neutre est l'existence de nombreuses zones de densité intermédiaire entre la très faible densité caractéristique de régions comme le tunnel Canis Major (Gry et al. 1985) et celle des fortes concentrations (Sco-Cen, Taurus), ces zones intermédiaires étant d'étendues variées. Ceci montre, comme discuté plus haut, qu'il existe du gaz ionisé tiède difficile à localiser. Ces nuages intermédiaires sont présents un peu partout sauf dans le  $3<sup>e</sup>$  quadrant.

Il existe des surdensités plus marquées, vues ou non vues en sodium neutre. La plus proche de ces régions présentant une forte concentration de Caii se situe à une distance d'environ 20pc dans la direction l ∼ 270° mais ne présente pas de contrepartie en NaI. Cette région devrait être étudiée plus en détail, avec plus de cibles. Une autre de ces régions est localisée à une distance d'environ 50pc dans la direction l ∼ 80◦ . Cette structure est aussi visible dans la carte en Nai correspondante mais est relativement plus faible. Ceci peut s'interpréter comme dû à l'ionisation du sodium dans ce nuage immergé dans la Cavité Locale et peu protégé du rayonnement UV. La dernière région semblable se trouve à une distance d'environ 60pc dans la direction  $l \sim 165^{\circ}$  et présente une contrepartie en Na<mark>I</mark> qui a été identifiée comme une extension du mur dense entourant la CL. Quelques autres concentrations de Caii mais de densité beaucoup faible que celles présentées ci-dessus sont visibles à proximité du Soleil. Elles font partie de ce qu'on nomme le Local Fluff, et incluent celui qui entoure le Soleil.

Ces nuages locaux sont très ionisés et ne présentent donc pas de contrepartie en Nai. Redfield  $\&$ Linsky (2008), en utilisant à la fois des observations au sol et des observations de l'absorption UV vers des étoiles proches, ont présenté des cartes de chacun des nuages qui contribuent au complexe du nuage local, celui qui entoure le Soleil appelé nuage interstellaire local, les deux voisins appelés nuage G et nuage Bleu (Lallement et al. 1995, Redfield & Linsky 2008), et d'autres structures moins bien localisées. Sur nos cartes, ces structures ne sont pas visibles, la résolution spatiale étant trop faible, mais on note la présence de ces groupes.

La figure 5.6 montre que les structures denses en CaII (comme pour le NaI) qui entourent la CL sont séparées par un grand nombre de tunnels de faible densité qui s'étendent dans les régions plus distantes autour de la CL. Beaucoup des régions denses présentant une absorption en NaI qui entourent la CL près du plan galactique, comme le montre la figure 5.1, sont aussi visibles comme des nuages de forte densité de Caii et aux mêmes emplacements. De plus, la majorité des tunnels interstellaires révélés par la faible absorption en Nai dans la figure 5.1 est aussi observée comme des régions de faible densité dans la carte d'absorption du CaII de la figure 5.6. On remarque que le tunnel interstellaire de faible densité de gaz neutre qui mène à la superbulle Loop I vers  $l \sim 345^\circ$  est aussi présent dans les cartes du Caii. Dans cette direction, on note jusqu'à plus de 200 pc la présence d'une faible densité de gaz à la fois neutre et partiellement ionisé, comme le laisse penser le fait que la superbulle Loop I soit chaude et fortement ionisée. On remarque aussi dans le quadrant 1 une région pauvre en gaz neutre et en gaz partiellement ionisé dans la direction l ~ 70° jusqu'à au moins 150pc, de la même façon que dans la carte en Nai, qui peut être associée au reste de supernova de la Loop II. Cette région contient peut-être du gaz totalement ionisé.

#### 5.2.2 Le milieu interstellaire local tracé par le Ca<sub>II</sub> vu dans le plan méridien.

Dans la figure 5.7, nous montrons la distribution spatiale de l'absorption du Caii dans les 300pc autour du Soleil projetée dans le plan méridien. La région centrale de faible densité en CaII concorde avec la Cheminée Locale présentée dans la figure 5.2 pour l'absorption en Nai, qui apparaît ici aussi inclinée d'environ 35° par rapport à la verticale et est ouverte à ses extrémités vers les hautes latitudes galactiques. La CL est entourée dans le plan galactique par des nuages denses de gaz CaII qui se r´epartissent dans l'ensemble dans le disque galactique. Beaucoup de ces nuages sont aussi visibles dans la carte d'absorption du Nai équivalente de la figure 5.2. Cependant nous notons la présence de deux tunnels de faible densité de gaz . Dans la direction  $l \sim 0^{\circ}$  et  $b \sim -10^{\circ}$ , il s'agit du tunnel pauvre en gaz qui semble accéder à la superbulle Loop I tandis que dans la direction  $l \sim 180^\circ$  et  $b \sim -20^\circ$ , nous reconnaissons le tunnel menant vers la bulle dans la direction de Taurus, comme expliqué dans la section 5.1.1.

Nous remarquons la présence de nombreux petits nuages diffus visibles en CaII à l'intérieur de la CL mais ne possédant pas de contrepartie en Nai de par leur trop fort degré d'ionisation. Trois d'entre eux apparaissent cependant plus denses : deux se situent dans la direction  $l \sim 0^{\circ}$  à une distance d'environ 35pc pour des latitudes galactiques respectives de  $b \sim 15^{\circ}$  et  $b \sim 45^{\circ}$ , le dernier se trouve dans la direction  $l \sim 90^{\circ}$  et  $b \sim -65^{\circ}$  à une distance d'environ 55pc. Ces nuages semblent correspondre à des fragments qui se sont détachés du mur entourant la CL et se situent maintenant à l'intérieur de la région centrale de faible densité de gaz qu'est la CL.

#### CHAPITRE 5. CARTOGRAPHIE DE L'ABSORPTION ET DE L'EXTINCTION INTERSTELLAIRES

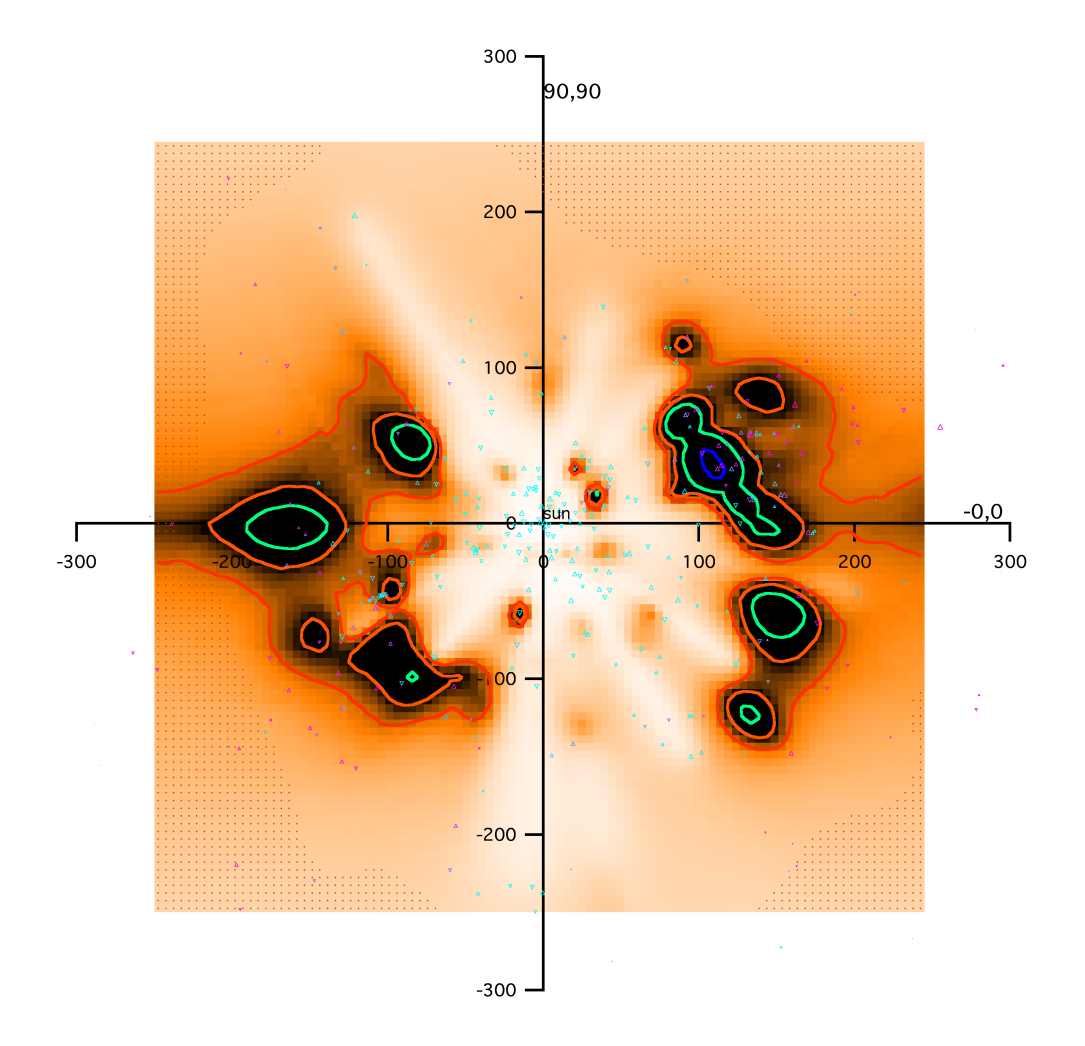

FIGURE  $5.7$  – Distribution du gaz dense et partiellement ionisé le long du plan méridien.

En raison du manque de lignes de visée avec des distances supérieures à 200pc aux hautes latitudes galactiques, nous ne sommes pas en mesure de tracer la distribution du CaII à l'intérieur du halo interne galactique. Il convient manifestement d'obtenir des observations supplémentaires d'étoiles de type spectral précoce plus faibles et plus distantes afin d'accomplir cette tâche.

#### 5.2.3 Le milieu interstellaire local tracé par le Ca<sub>II</sub> vu dans le plan rotationnel.

La figure 5.8 montre la distribution spatiale de l'absorption du CaII dans les 300 pc autour du Soleil dans le plan rotationnel galactique. Nous observons un grand volume circulaire de très faible densité de CaII qui entoure le Soleil jusqu'à une distance d'au moins 100pc dans toutes les directions. Cette cavité de faible densité présente globalement de larges ouvertures vers le halo galactique aux latitudes positives pour  $l \sim 90^{\circ}$  et aux latitudes négatives pour  $l \sim 270^{\circ}$ . A l'intérieur de la CL, on note seulement la présence de deux infimes nuages avec une densité de CaII assez conséquente. Ces nuages sont positionnés à environ 20pc du Soleil et pourraient correspondre au nuage interstellaire local mal positionné lors de l'inversion des densités de colonne de Caii de par le faible nombre de lignes de visée.

Le mur fragmenté dense de CaII qui entoure la CL, révélé par cette projection, correspond plutôt bien spatialement avec les régions de forte densité de gaz neutre Nai. Cependant, cette correspondance entre le Nai et le Caii n'est pas toujours observée. Par exemple, si l'on considère la direction du pôle Nord galactique, la figure 5.8 indique la présence de gaz dense à une distance d'environ 100pc tandis que la figure 5.3 ne dévoile qu'une région de très faible densité du gaz neutre. Le comportement de

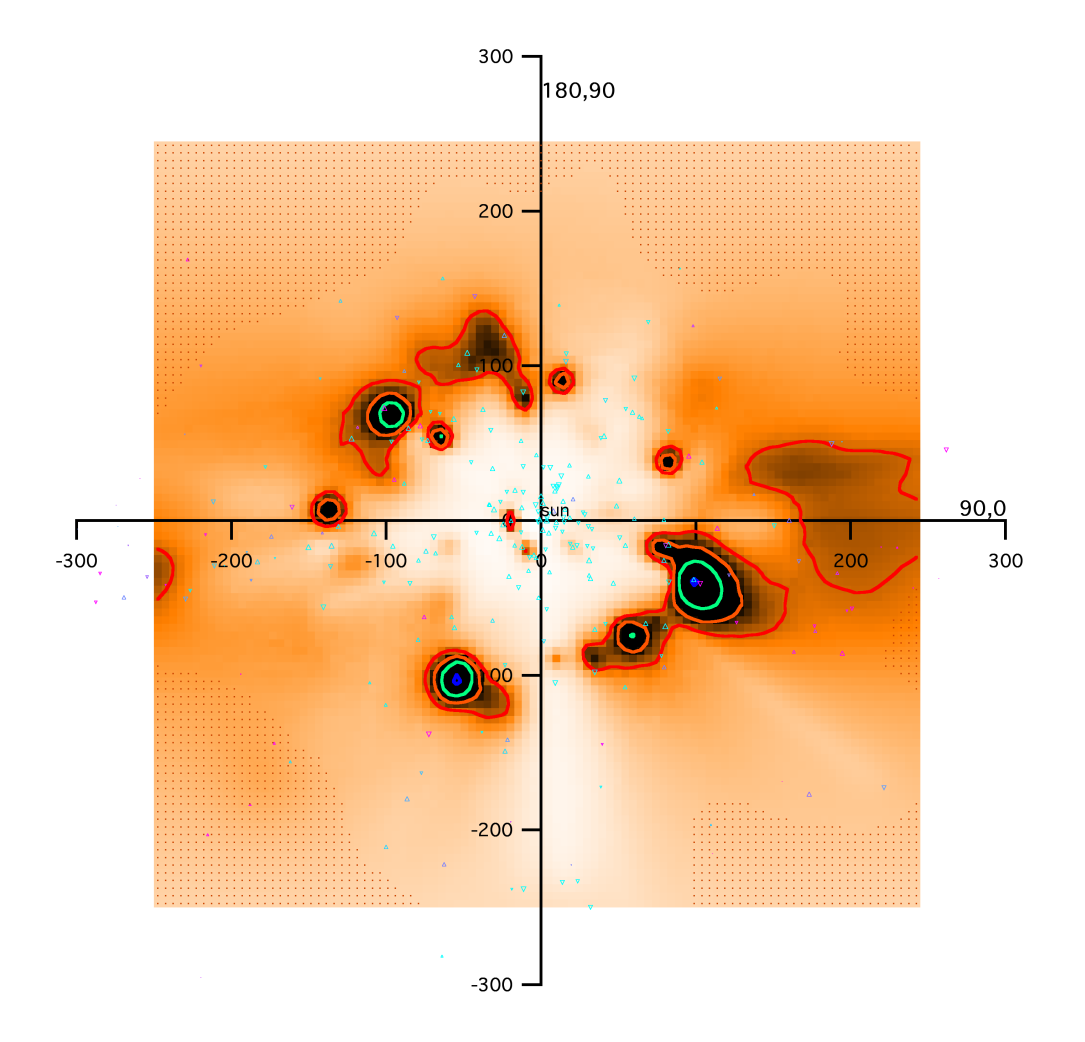

FIGURE 5.8 – Distribution du gaz dense et partiellement ionisé le long du plan rotationnel.

l'absorption du Nai et du Caii reflète le rapport de densités de colonne  $\frac{Naf}{CaII}$ , dont les principales variations sont discutées dans la section 5.2.6.

#### 5.2.4 Le milieu interstellaire local tracé par le Ca<sub>II</sub> vu dans les autres plans verticaux.

Les figures 5.9 et 5.10 présentent la distribution spatiale de l'absorption en Caii autour du Soleil jusqu'à 300 pc dans tous les plans verticaux orthogonaux au plan galactique tous les 15°. Afin de conserver une continuité entre les différents plans, les plans méridiens et rotationnels ont été conservés dans les figures.

#### 5.2.5 Origine de la Bulle Locale ?

La question de l'origine de la Cavité Locale est discutée depuis déjà très longtemps. De nombreux scénarios ont été envisagés, des plus « classiques » aux plus « rares ». Une des possibilités les plus classiques est qu'elle soit tout simplement constituée de plusieurs cellules de gaz raréfié, chacune correspondant à une région ionisée HII (avec une enveloppe de gaz neutre ou partiellement ionisée), cellules form´ees sous l'action du vent stellaire d'´etoiles proches de type B (dans une moindre mesure par les naines blanches chaudes locales). On note en effet la présence d'au moins onze étoiles de type spectral plus précoce que B3V localisées à moins de 100pc du Soleil et dont les flux stellaires UV combinés peuvent être responsables de la photoionisation du milieu peu dense environnant. Ce scénario constitue une explication logique pour l'état d'ionisation observé du milieu interstellaire local mesuré le long d'un grand nombre de lignes de visée par Lehner et al. (2003). Cependant il est difficile

#### CHAPITRE 5. CARTOGRAPHIE DE L'ABSORPTION ET DE L'EXTINCTION INTERSTELLAIRES

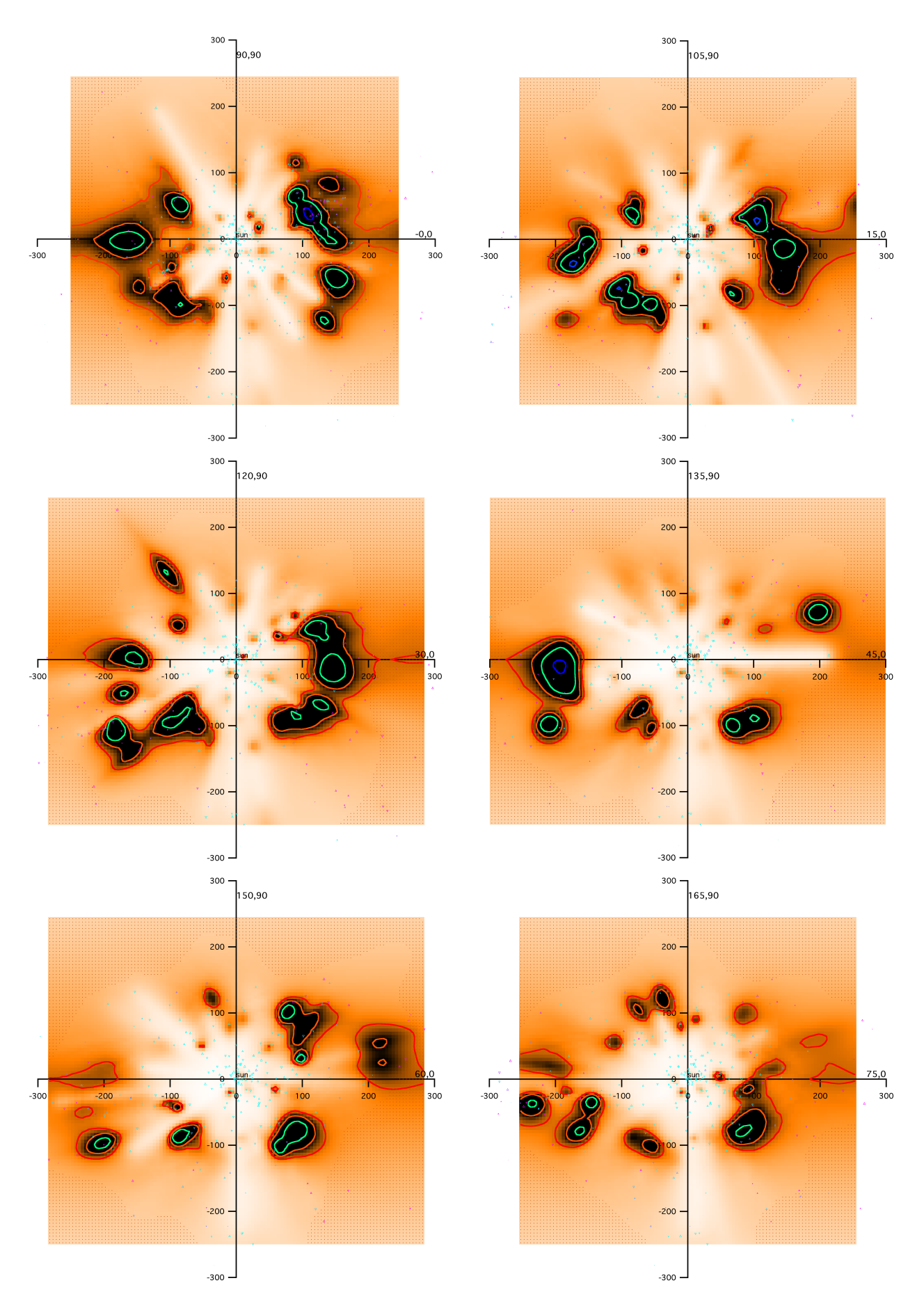

FIGURE 5.9 – Distribution du gaz dense et ionisé le long des plans verticaux en tournant autour de l'axe polaire galactique tous les 15◦ .

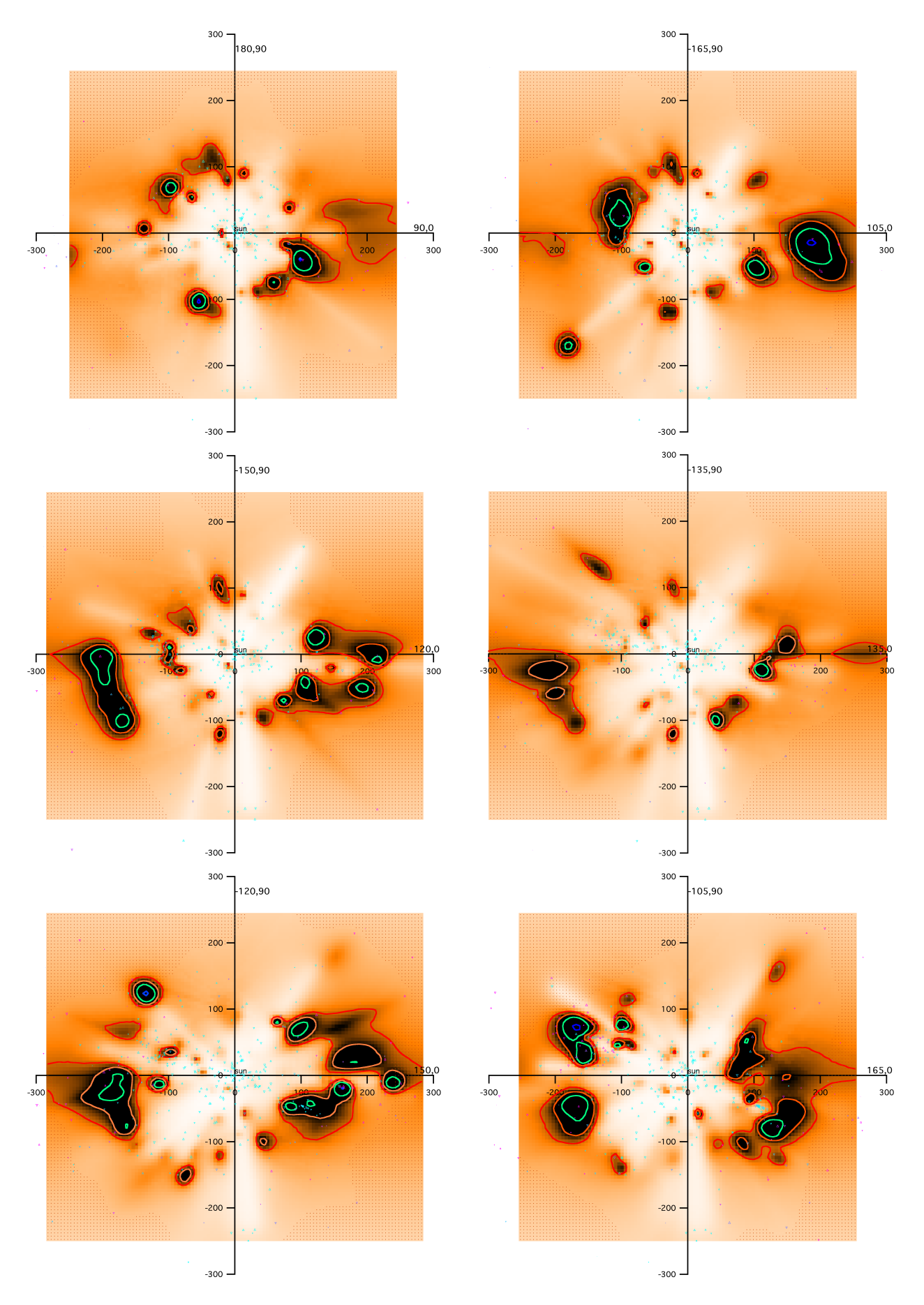

Figure 5.10 – Suite de la figure 5.9.

d'expliquer l'ensemble des mesures d'ionisation, en particulier celles de l'h´elium, avec uniquement des sources d'ionisation de ce type, et il est généralement admis que l'ionisation est également due à l'émission des interfaces entre le gaz dense et un gaz très chaud à  $10^6$ K (dit gaz coronal), en incluant  $\acute{e}$ galement la photoionisation élevée due à l'étoile de type précoce  $\epsilon$  CMa (Slavin & Frisch 2008). Une ´etude plus approfondie du champ d'ionisation local est cependant souhaitable afin de d´eterminer si la CL doit impérativement contenir du gaz à  $10^6$ K (Welsh & Shelton 2009) ou si un ensemble de r´egions Hii peut rendre compte de la profondeur des raies de l'absorption UV et des structures de vitesse observées le long des lignes de visée par Lehner et al. (2003) et par Welsh et al. (2005). Une complication plus récente est la démonstration que l'émission diffuse en rayons X attribuée à la Bulle Locale est en fait en très grande part générée dans l'héliosphère. La température de 1 million de degrés apparaˆıt comme de plus en plus incertaine.

D'autres scénarios lient la formation de la Cavité Locale à celle de la ceinture de Gould et de la superbulle GSH268-09, l'ensemble étant dû à l'interaction entre un nuage géant extraplanaire et le disque galactique (Olano 2001). Ce qui est certain c'est que la trouée que constitue la Cavité Locale (voir plans méridiens Fig. 5.2 et 5.7) est inclinée par rapport au disque et est quasi perpendiculaire à la ceinture de Gould. La formation de cette ceinture d'étoiles jeunes et de nuages denses n'est elle-même pas encore expliquée de façon satisfaisante.

## 5.2.6 Variation du rapport  $\frac{Na}{Ca}$  $\frac{1}{\text{CaII}}$ .

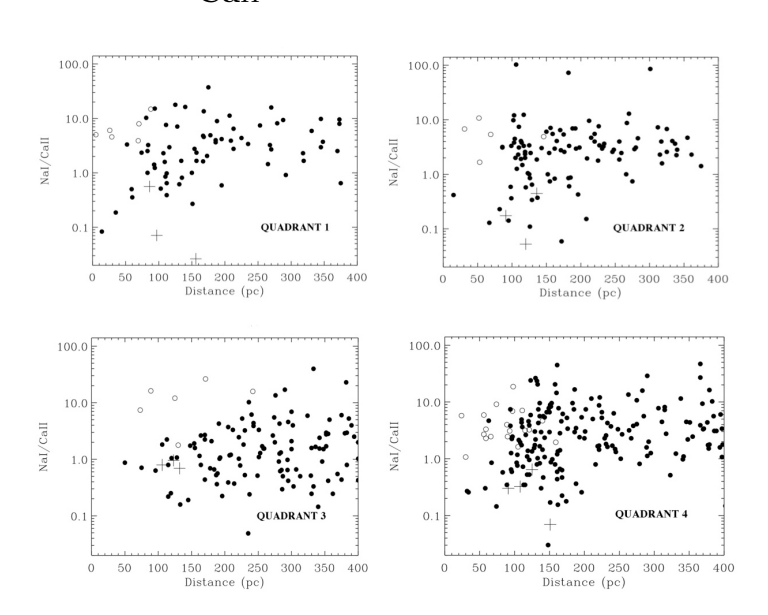

FIGURE 5.11 – Rapport entre les densités de colonne de NaI et CaII pour l'ensemble des étoiles pour lesquelles les deux mesures ont été faites, pour chaque quadrant.

Le rapport des densités de colonne  $\frac{\text{NaI}}{\text{CaII}}$  est un indicateur bien connu dans la détermination des conditions physiques dans le gaz interstellaire diffus, puisque le Ca est plus sensible que le Na pour l'équilibre des grains interstellaires (Barlow 1978). Dans les nuages de gaz dense et froid (T∼30K), à l'intérieur desquels la plupart du calcium est piégé dans les grains, le rapport  $\frac{\text{NaI}}{\text{CaII}}$  est supérieur à 100. Cependant, dans le milieu interstellaire de plus faible densit´e et plus chaud (T∼1000K), beaucoup de calcium reste en phase gazeuse et les rapports sont en général inférieurs à 1.0 (Hobbs 1975, Centurion & Vladilo 1991, Bertin et al. 1993). Pour les lignes de visée dont la distance est inférieure à 30pc, le rapport de densités de colonne  $\frac{\text{Nai}}{\text{Cail}}$  pour les nuages locaux interstellaires de gaz chaud (T∼7000K) est d'environ 0.2 (Bertin et al. 1993). Il a été montré que pour ce gaz local le rapport de densité de gaz Nai  $\frac{\text{NaI}}{\text{CaII}}$  est indépendant de la densité électronique et que par conséquent, le rapport  $\frac{\text{NaI}}{\text{CaII}}$  devient un traceur du niveau de consommation de Ca.

Dans le milieu interstellaire général, on constate que ce rapport est lié à la vitesse du gaz : les vitesses supérieures à 30km.s<sup>−1</sup> correspondent souvent à des chocs dans lesquels les grains interstellaires sont détruits et relâchent le calcium dans la phase gazeuse (Routly & Spitzer 1952, Siluk & Silk 1974). Ainsi, comme l'ont expliqué Crawford et al. (2002), une faible valeur du rapport  $\frac{\text{NaI}}{\text{CaII}}$  peut être due soit à la présence de gaz chaud et partiellement ionisé, soit à la présence de chocs interstellaires, ou alors une combinaison de ces deux effets. De telles vitesses n'ont jamais été observées dans le MIS local, ce qui laisse penser que les variations du rapport  $\frac{Na}{CaII}$  sont probablement causées par des variations de température ou de l'ionisation.

Les rapports entre densité de colonne de sodium neutre et densité de colonne de calcium ionisé sont présentés pour chaque ligne de visée et par quadrant dans la figure 5.11. Pour l'ensemble des données ce rapport  $\frac{\text{Nai}}{\text{G}}$  $\frac{1}{\text{CaII}}$  varie de 0.03 à 100, avec la majorité des lignes de visée présentant un rapport supérieur à 5.0. Ceci est probablement dû au fait que les densités de colonne sont ici intégrées sur toute la longueur de la ligne de visée, et que le rapport  $\frac{Na}{CaII}$  qui en découle correspond à une valeur moyenne pondérée par les masses des nuages. L'influence des composantes de petites densités de colonne est négligeable devant la contribution des régions froides et denses responsables de fortes densités de colonne.

Nous remarquons également que pour les lignes de visée distantes de moins de 80pc, la majorité des valeurs du rapport  $\frac{Na}{CaII}$  s'étend de 0.1 à 1.0, globalement en accord avec la faible valeur du rapport trouvée par Bertin et al. (1993) pour les étoiles présentes dans la CL, tandis que pour les étoiles plus distantes, ce rapport est plus variable avec un rapport allant de 0.5 à 20 dans la plupart des directions. Ces valeurs sont en accord avec le rapport  $\frac{NaI}{CaII}$  trouvé dans le MIS général par Welty et al. (1996).

Les plus fortes valeurs du rapport  $\frac{NaI}{CaII}$  près du plan galactique sont trouvées dans le quadrant 2 en direction de l ∼ 150◦ vers les nuages sombres dans Taurus, en direction de HD23180 (55.0), HD23552 (72.4), HD24398 (85.1) et HD25642 (102.3). Les plus faibles valeurs du rapport  $\frac{\text{NaI}}{\text{CaII}}$  près du plan galactique sont trouvées dans le quadrant 3 jusqu'à grande distance et dans le quadrant 4 jusqu'à 150 pc. Pour le quadrant 3, cet effet est probablement dû à la présence de quantités conséquentes de gaz partiellement ionisé Caii dans le tunnel interstellaire de faible densité en direction de β CMa (Welsh 1991).

# 5.3 Résultats de l'inversion des excès de couleur disponibles en photométrie Strömgren.

L'interaction des photons avec les grains de poussière a pour effet de modifier le spectre stellaire avec une atténuation plus importante aux courtes longueurs d'onde. L'excès de couleur  $E$  qui permet de quantifier l'absorption interstellaire se définit à partir des magnitudes apparentes dans deux bandes spectrales :

$$
E(m1 - m2) = (m1 - m2) - (m1 - m2)_0
$$
\n(5.1)

où m1 et m2 sont les magnitudes mesurées et m1<sub>0</sub> et m2<sub>0</sub> sont les magnitudes intrinsèques avant absorption par les poussières.

Un des systèmes photométriques courants est la photométrie Strömgren qui compare des intervalles spectraux centrés sur  $4670\text{\AA}$  et  $5470\text{\AA}$ . La photometrie Strömgren est basée sur quatre intervalles spectraux  $(u, v, b, y$  respectivement à 350, 411, 467, 547nm) et deux bandes étroites de 3nm et 13nm respectivement centrées sur la raie H $\beta$  (485nm). On en déduit les paramètres suivant : b – y, m1, c1, β.

$$
m1 = (v - b) - (b - y)
$$
  
\n
$$
c1 = (u - v) - (v - b)
$$
  
\n
$$
\beta = \beta_{narrow} - \beta_{wide}
$$
\n(5.2)

 $b - y$  est sensible à la température (mesure du continu de Pashen). c1 est sensible à la gravité de surface (par la measure de la discontinuité de Balmer).  $m1$  est sensible à la métallicité (mesure du  $\leq$  line blanketing  $\geq$ ). β est sensible à la luminosité et la température, insensible au rougissement.

Une distribution en trois dimensions de l'opacité des grains interstellaires a été obtenue grâce à l'inversion des excès de couleur  $E(b - y)$  mesurés par photométrie Strömgren sur 6380 lignes de visée provenant du catalogue Hauck-Mermilliod (Hauck & Mermilliod 1990). Les cibles retenues dans ce catalogue sont les étoiles disposant de parallaxe Hipparcos supérieures à 3.34 mas et disposant de déterminations H $\beta$ . Ont aussi été supprimées toutes les étoiles susceptibles d'appartenir à un système multiple, les étoiles variables et celles entourées d'une coquille. La distribution de la poussière est également définie par un cube de  $101\times101\times101$  voxels, correspondant à un cube de  $500\times500\times500pc^3$ dans l'espace réel. L'étude du cube d'excès de couleur a été présentée par Vergely et al. (2010), qui ont également comparé les distributions des poussières et du gaz.

Dans la section suivante, nous présentons les cartes de la distribution spatiale de la poussière dans les 300pc autour du Soleil, obtenues à partir du cube d'opacité en 3D. Les excès de couleur des étoiles utilisées pour l'inversion ont été mesurés par photométrie Strömgren principalement sur des étoiles froides (F, G, K). Ce jeu de données, composé d'étoiles froides, est donc entièrement différent de celui des étoiles utilisées pour les inversions sur les densités de colonne de gaz (il s'agissait d'étoiles chaudes O, B et A). Lors de la comparaison avec les cartes en Nai, les ressemblances entre cartes en extinction et en gaz ne peuvent donc pas être influencées par des similitudes dans les données et sont donc des caractéristiques réelles, qui nous sont utiles pour démontrer la validité des inversions. Les cartes en opacité conservent les même codes de tracé que ceux utilités pour le Nai et le Caii, sauf pour les isocontours représentant l'excès de couleur  $E(b - y)$  en unités mag pc<sup>-1</sup>. Ici les isocontours de l'excès de couleur représentés respectivement en traits rouge, orange, vert et bleu, correspondent respectivement à des valeurs de  $E(B-V)$  égales à 1.7  $10^{-4}$ , 2.2  $10^{-4}$ , 3.5  $10^{-4}$  et 1.1  $10^{-3}$  mag.

#### 5.3.1 Comparaison entre les opacités et les densités de sodium intégrées jusqu'à la même distance de 250 pc et dans toutes les directions.

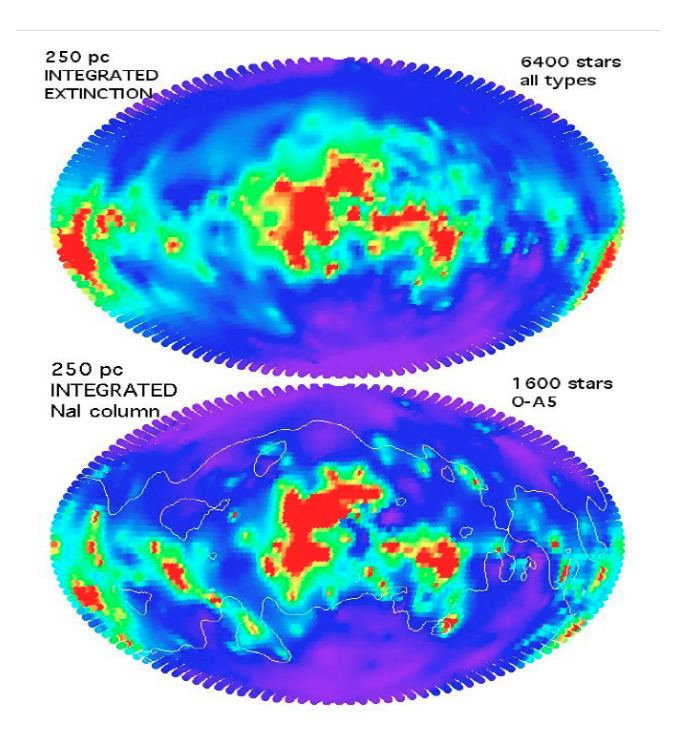

FIGURE 5.12 – Extinction intégrée (en haut) et NaI intégré (en bas) le long des lignes de visée provenant des cubes d'inversion jusqu'à 250 pc, représentés en coordonnées Aitoff. Un isocontour d'opacité (la ligne blanche) correspondant à un  $E(B - V)$  de 0.028 est dessiné sur la carte en sodium pour une comparaison plus facile.

Une première comparaison entre les inversions pour le gaz neutre (tracé par le Nai) et pour les poussières (tracées par le  $E(b - y)$ ) peut être réalisée en intégrant les valeurs des distributions 3D depuis le centre (position du Soleil) jusqu'à une distance un peu inférieure à la taille des cubes, ici fixée à 250pc, ceci selon une grille de directions régulièrement espacées sur tout le ciel. Ces résultats sont illustrés dans la figure  $5.12$  avec une grille de directions espacées de  $2.5°$ .

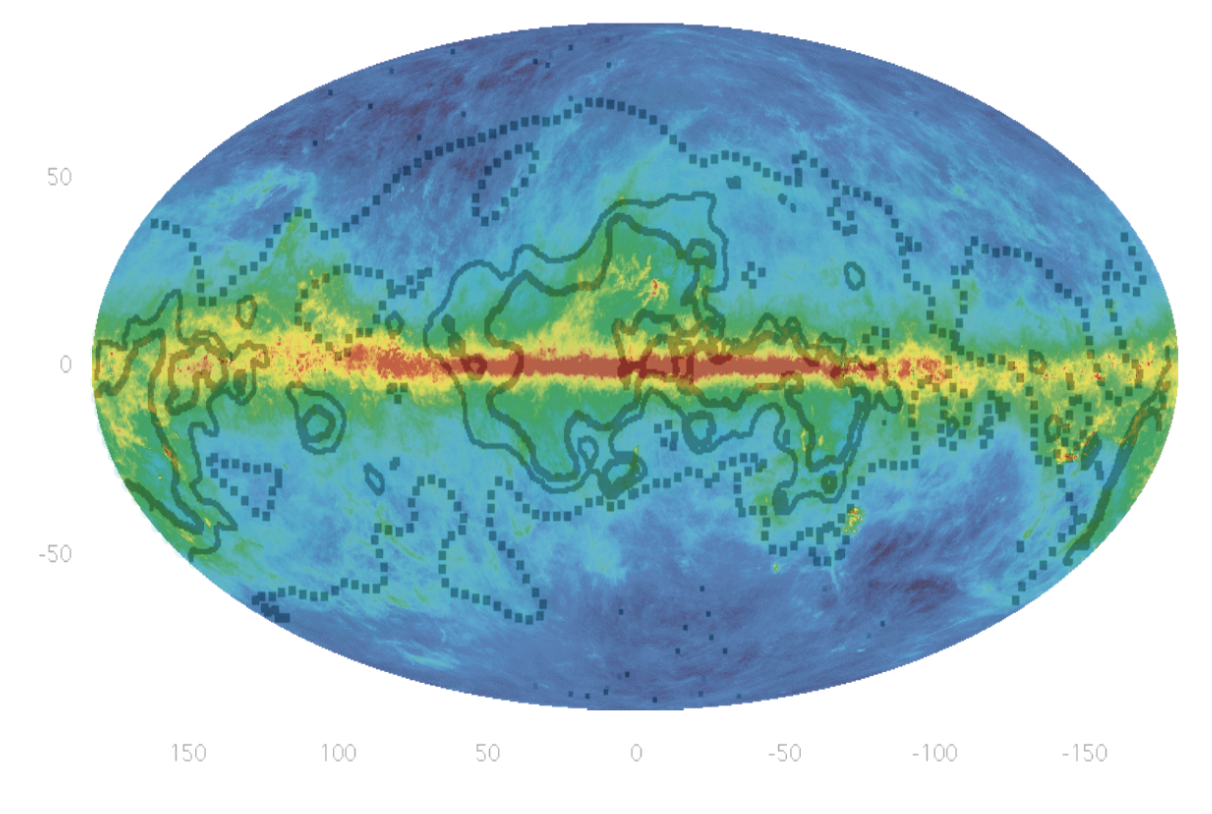

FIGURE 5.13 – Carte de la colonne totale de poussière intégrée jusqu'à l'infini (Finkbeiner et al. 1999). Les isocontours sont relatifs à l'opacité intégrée jusqu'à 250pc dans nos cubes de données, symbolisant un  $E(B-V)$  de 0.028, 0.056 et 0.084 respectivement pour les isocontours en pointillés, en trait fin et en trait épais.

Cette figure révèle le disque galactique local  $\ll$  déformé », clairement visible à la fois dans les distributions de poussière et du gaz, avec une tendance générale de la matière concentrée au-dessus du plan galactique entre  $l \sim 325^\circ$  et  $l \sim 75^\circ$  et en-dessous du plan galactique pour les autres longitudes. Cet agencement correspond à la ceinture de Gould constituée d'étoiles proches O-B et de gaz. Une telle déformation du plan, visible dans les deux cartes après intégration sur toutes les lignes de visée, est un résultat très encourageant puisque les distributions a priori au départ des inversions sont dans les deux cas symétriques par rapport au plan galactique. Les similitudes entre les deux quantités intégrées sont ´egalement ´evidentes en consid´erant les grandes ´echelles. Cela montre que la grille d'´etoiles utilis´ee pour l'inversion est assez dense pour révéler les concentrations principales de poussière et de gaz. Un examen plus minutieux permet de constater les différences notables à plus petite échelle, spécialement dans les régions très denses. De telles différences sont davantage visibles dans les coupes en 2D présentées ultérieurement par les figures 5.17 et 5.18. Ces différences peuvent correspondre soit à des imprécisions de l'inversion dues à une grille d'étoiles trop peu resserrée, soit à de réelles différences entre les données du gaz et de la poussière, soit à des données inexactes. Une étude détaillée de toutes ces disparités est une tâche fastidieuse mais qui progresse au fur et à mesure de l'augmentation des lignes de visée dans les bases de données spectroscopiques.

Une caractéristique clairement révélée est la différence marquée entre l'opacité intégrée au pôle Nord et au pôle Sud galactiques. Cela est en rapport avec l'asymétrie Nord/Sud déjà découverte par Schlegel et al. (1998) dans leurs cartes reconstruites de l'extinction due à la poussière basées sur les données COBE/DIRBE et IRAS. On observe une quantité de poussière et un rapport poussière/gaz significatifs dans le Nord, comme suggéré par plusieurs travaux sur des données de l'extinction et du Hi (Knude & Høg 1999).

Curieusement, l'asymétrie Nord/Sud n'est pas franchement présente dans le cas des densités de colonne de Nai, et la comparaison entre les deux cartes suggère que le rapport poussière/gaz est différent dans les deux régions polaires jusqu'à 250pc.

#### 5.3.2 Comparaison avec l'émission de la poussière.

Il est possible de vérifier la distribution 3D de l'extinction en la comparant avec l'émission de la poussière. La figure 5.13 représente la carte montrant l'émission de la poussière intégrée jusqu'à l'infini  $\alpha$  partir des données infrarouge (Finkbeiner et al. 1999), sur laquelle sont superposées des isocontours représentant l'opacité intégrée due à la poussière jusqu'à 250pc dans nos cubes.

Premièrement, nous remarquons que les isocontours d'opacité intégrée s'ajustent à grande échelle assez bien sur l'émission intégrée de la poussière en dehors du plan, ce qui conforte le fait que la méthode d'inversion utilisée est assez robuste en dépit du nombre limité d'étoiles. Deuxièmement, dans la mesure où ces isocontours de la poussière intégrée jusqu'à 250pc correspondent globalement à la carte de l'émission de la poussière, cela implique que la majorité de la poussière observée sur la carte de Finkbeiner et al. (1999) est localis´ee dans les 250pc nous entourant.

#### 5.3.3 Coupes dans la distribution d'opacité. Identification de structures. Comparaison avec le Nai.

Les figures 5.14, 5.15 et 5.16 représentent la distribution de la poussière vue respectivement dans les plans galactique, méridien et rotationnel.

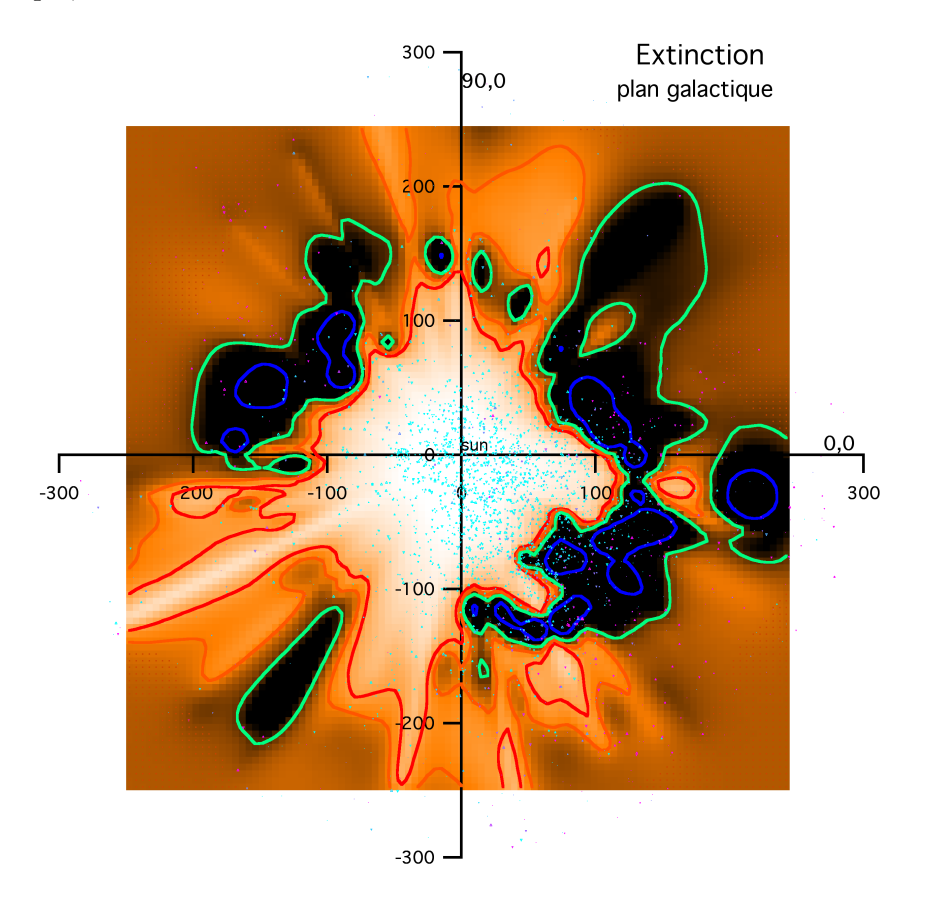

FIGURE  $5.14$  – Distribution de la poussière le long du plan galactique.

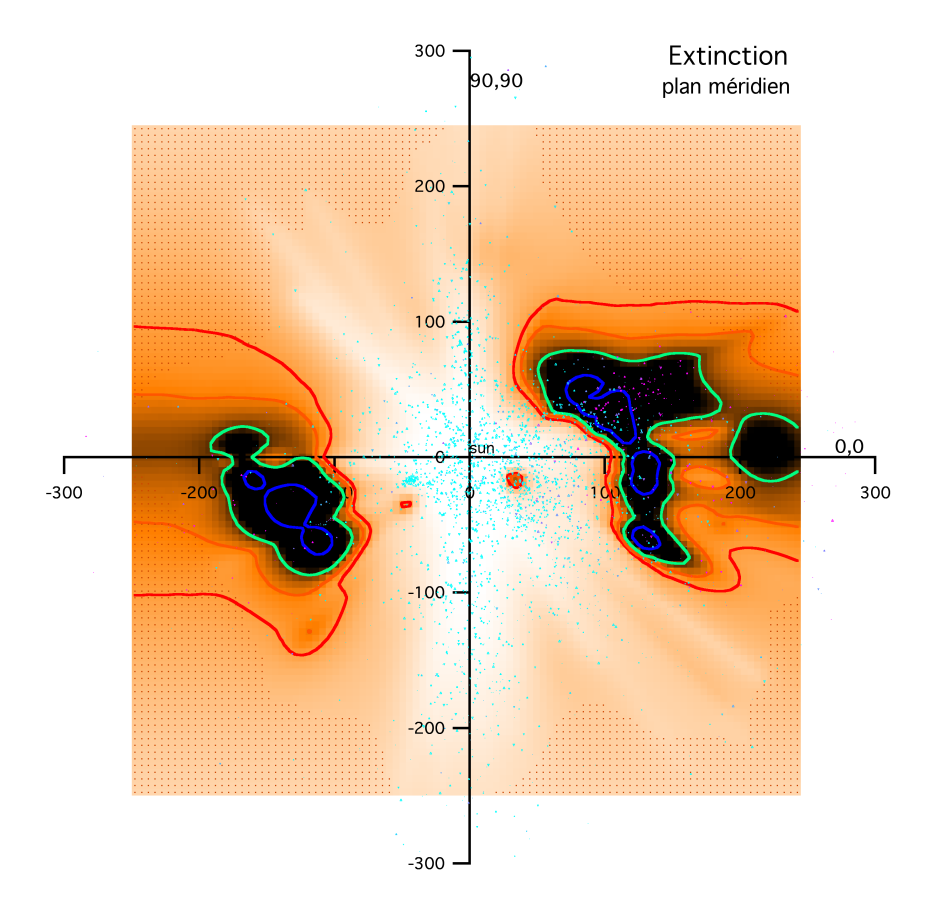

FIGURE  $5.15$  – Distribution de la poussière le long du plan méridien.

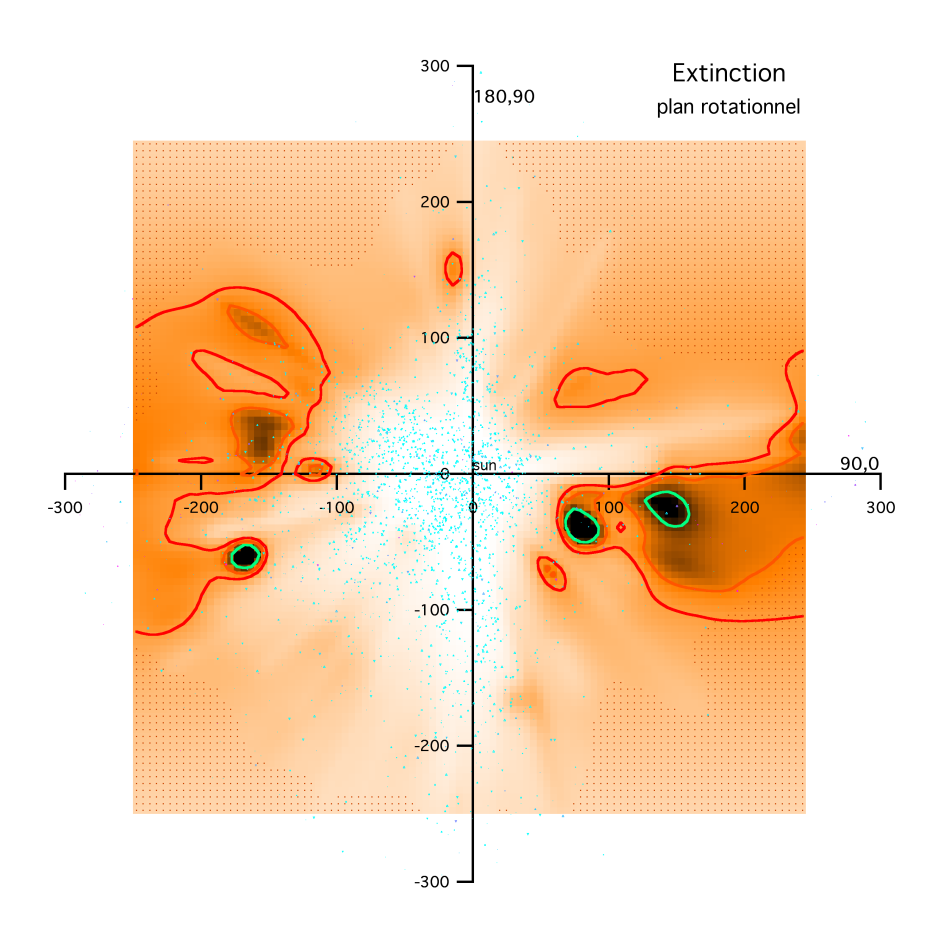

FIGURE  $5.16$  – Distribution de la poussière le long du plan rotationnel.
#### 5.3.3.1 Plans verticaux.

Les figures 5.17 et 5.18 montrent des coupes dans la distribution 3D d'opacité obtenue après inversion des données, ceci dans des plans verticaux tous les 15<sup>°</sup> et présentant le Soleil au centre de chaque carte. Ces plans verticaux sont les coupes les plus appropriées dans les cubes 3D pour révéler les limites de la méthode d'inversion liées au jeu de données, puisque la densité d'étoiles dans l'espace 3D décroît fortement avec la distance au plan. En effet, l'influence de la distribution a priori peut se dinstinguer facilement dans les régions sans contrainte sur les cartes sous la forme d'une décroissance régulière de la densité d'opacité en fonction de la distance au plan. Ceci est un critère visible du manque de contraintes pour le placement de la poussière.

D'un autre côté, la juxtaposition de ces mêmes cartes réalisées à partir de l'opacité et du sodium neutre révèle aussi clairement les limites de la méthode de reconstruction en 3D. Dans certaines zones on observe des différences entre les centroïdes des régions denses ou l'absence d'une structure nuageuse dans une des deux cartes. Ces défauts sont liés au manque d'étoiles cibles dans certaines régions ainsi qu'à l'incertitude des parallaxes.

En dépit de ces limitations, la CL est clairement définie dans chacun des plans verticaux et est significativement inclin´ee par rapport au plan galactique. L'inclinaison globale de la CL atteint une valeur maximale dans le plan méridien et dans le plan vertical  $315^{\circ} - 135^{\circ}$ , et les cartes suggèrent une structure compliquée avec un certain nombre de cheminées de faible densité liant la CL au halo.

Certaines cavités proches sont révélées dans certains plans verticaux, presque dans tous les cas dans les cartes en extinction et en sodium neutre quand il y a suffisamment de contraintes dans ces régions, mais fréquemment les distributions de poussière ou de gaz neutre autour des cavités diffèrent légèrement ou plus significativement, en fonction des limitations dues aux étoiles cibles. Nous avons identifié quelques structures dans le plan méridien (voir Fig. 5.15). Les distances aux nuages Taurus et  $\rho$  Oph seront discutés dans la section suivante. La proche concentration de nuages Corona Australis, localisée vers  $b \sim -20^{\circ}$ , est présente mais il y a quelques différences importantes entre les cartes obtenues à partir de l'inversion de l'extinction et du sodium neutre. Ces différences doivent provenir du manque d'étoiles cibles dans cette région et de la petite taille de la région moléculaire Corona Australis. La distance à la plus dense région dans cette zone se situe à 135pc dans la carte en extinction et à 165pc dans la carte du sodium neutre. La distance mesurée pour l'extinction correspond aux estimations antérieures tandis que la distance mesurée pour le sodium neutre correspond à celle de Knude & Høg (1998).

#### 5.3.3.2 Le plan de la ceinture de Gould/anneau de Lindblad.

A l'oppos´e des plans verticaux, le plan galactique (voir Fig. 5.14) et la ceinture de Gould (Gould Belt, GB)/anneau de Lindblad (voir Pöppel (1997) pour une description de cette structure) sont parmi les régions les plus favorables pour l'inversion du point de vue de la distribution des étoiles cibles. Pour le jeu de données stellaires d'extinction, le plan galactique est le plus approprié mais le plan de la GB, légèrement incliné, contient aussi une grande densité d'étoiles. Pour le jeu de données en absorption du Nai, le plan de la GB est le plus approprié puisqu'il contient une grande quantité d'étoiles brillantes de type précoce qui constituent des cibles idéales. D'un autre côté, le plan de la GB est très structuré puisqu'il contient la plupart des nuages sombres, des régions de formation d'étoiles et des régions HII. Bien que sa complexité rende l'inversion plus difficile, il est intéressant de tenter la cartographie dans ce plan. Nous avons ainsi choisi de représenter les résultats de l'inversion dans ce plan particulier et les coupes correspondant aux deux cubes d'inversion sont présentées par la figure 5.19.

La structure de la GB a été le sujet d'études approfondies et nous avons choisi ici comme définition de ce plan les coordonnées calculées par Perrot & Grenier (2003), en se basant sur la distribution et les cinématiques des associations OB et des nuages HI et HII. Il est généralement admis que la GB, dont l'origine reste toujours controversée, fait environ 600pc de large et que le Soleil se trouve à 150pc de la partie la plus proche, le complexe Scorpius-Ophiucus, siège d'associations OB et de nuages denses. Les cartes d'opacité et de sodium neutre révèlent toutes deux une région complexe et localisent les nuages Ophiucus et Lupus entre 100 et 165pc, en accord avec les travaux de Snow et al. (2008) `a partir des

#### $5.3.$  RÉSULTATS DE L'INVERSION DES EXCÈS DE COULEUR DISPONIBLES EN  $\,$ PHOTOMÉTRIE STRÖMGREN.

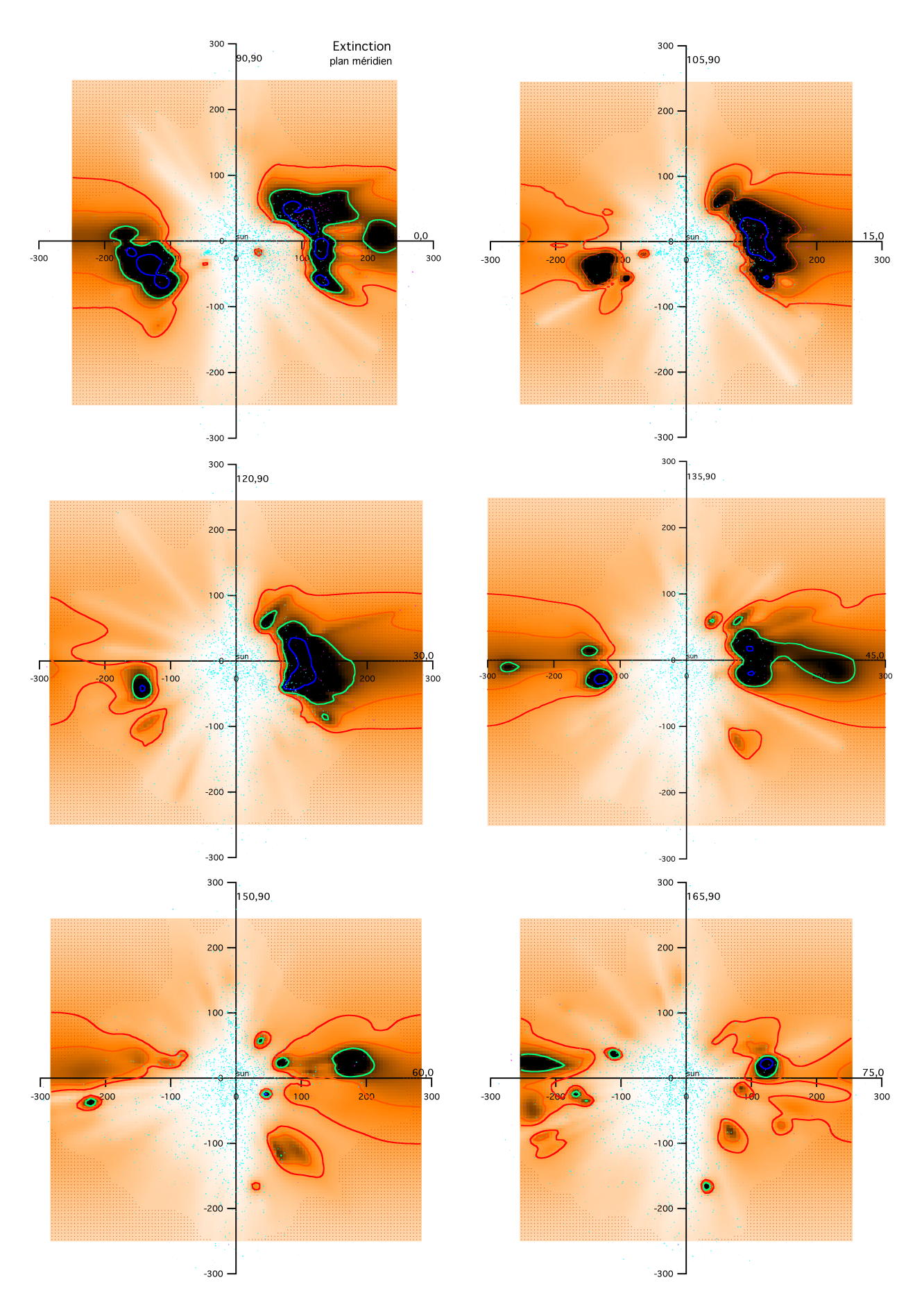

FIGURE 5.17 – Distribution de la poussière le long des plans verticaux en tournant autour de l'axe polaire galactique tous les 15◦ .

#### CHAPITRE 5. CARTOGRAPHIE DE L'ABSORPTION ET DE L'EXTINCTION INTERSTELLAIRES

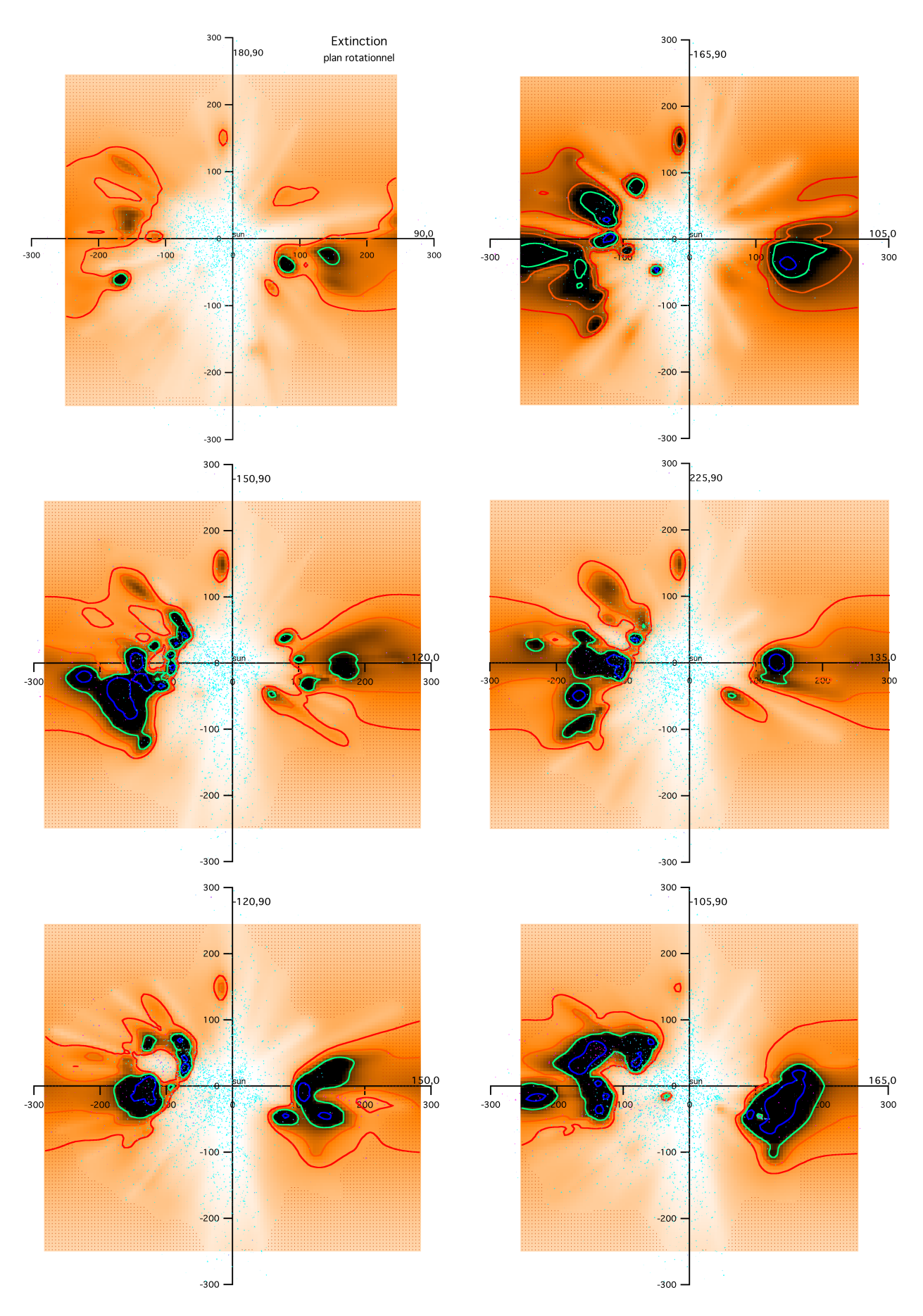

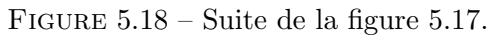

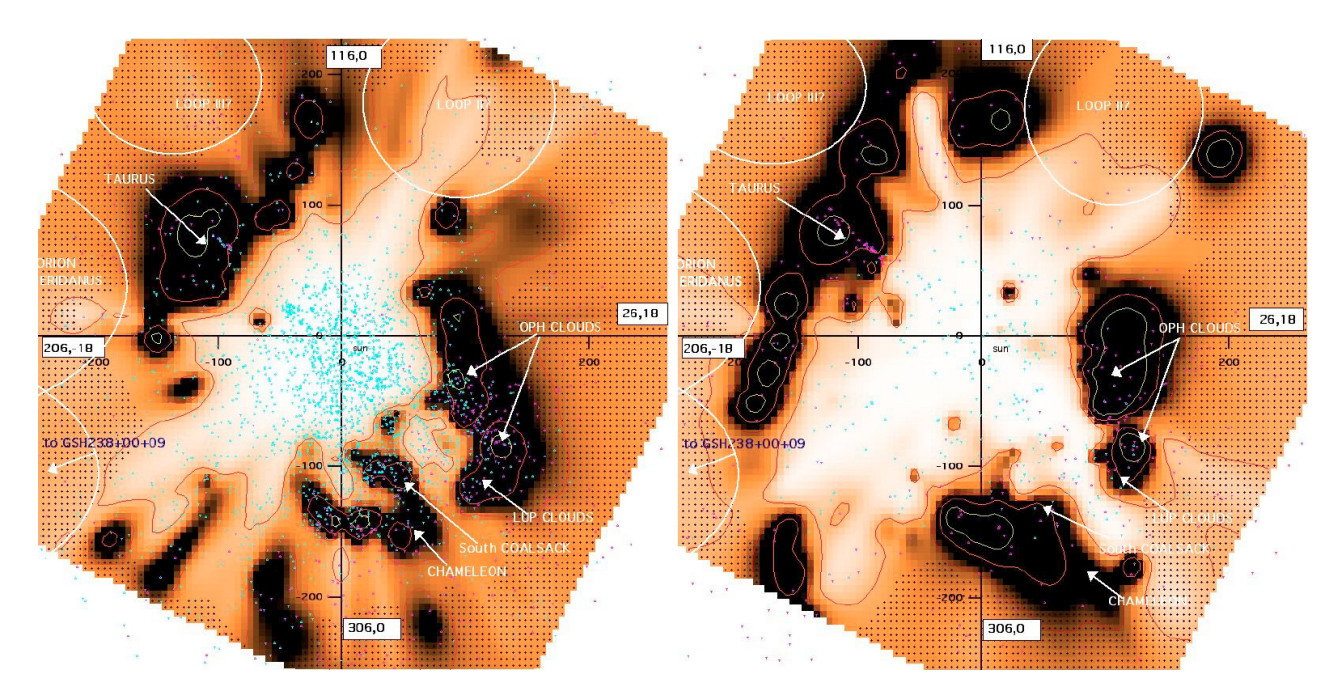

FIGURE  $5.19$  – Opacité volumique (à gauche) et densité volumique du sodium neutre (à droite) dans le plan de la ceinture de Gould.

données d'absorption (122 ± 8pc pour la partie la plus dense de  $\rho$  Oph et 133-150pc pour sa partie la plus à l'ouest), ainsi qu'en accord avec les travaux de Lombardi et al. (2008) à partir des données du rougissement (119 ± 6pc pour les plus denses parties de  $\rho$  Oph et 155 ± 8pc pour Lupus). L'avantage de la présente carte comparée à ces deux études spécifiques est qu'elle fournit une vue globale de toute cette région et de la continuité entre ces régions. De même, la carte révèle la structure des nuages sombres Coalsack (sa région australe dans ce plan) et Chamaeleon à des distances similaires aux résultats préalables de Knude & Høg (1998). Ces auteurs trouvent la région australe de Coalsack entre 100 et 150pc, ce qui correspond bien à la région dense allongée dans notre carte, ainsi que deux régions denses séparées correspondant à Chamaeleon, la plus dense se situant à 150pc tandis que la plus proche commence vers 80pc. Ces nuages aussi correspondent bien `a la structure double que nous trouvons dans cette direction. A l'opposé de cette région dense se trouve le complexe nuageux de Taurus, situé environ à la même distance (150pc), en accord avec les précédents travaux sur les objets jeunes et les nuages moléculaires dans cette région (Bertout et al. 1999). La distribution des étoiles permet de détecter au-delà de Taurus la plus proche partie de la superbulle géante Orion-Eridanus, ainsi que certaines condensations proches à sa périphérie. La CL s'ouvre sur une autre cavité géante, la superbulle GS238+00+09 (Heiles 1998), adjacente à Orion-Eridanus. Chose intéressante, la CL présente deux extensions vers  $l = 85°$  et  $l \sim 240 - 250°$  dans le plan de la GB qui est quasiment perpendiculaire à l'axe défini par les régions très denses Taurus et Sco-Oph. La plus grande extension coïncide avec le tunnel étendu Canis Major.

Là encore, la comparaison entre les deux distributions (extinction et Nai) est en bon accord concernant la structure dans sa globalité, ce qui montre que les deux jeux de données sont suffisamment bons pour une telle détermination de la distribution à grande échelle. D'un autre côté, il y a des différences dans la structure détaillée. De prochaines investigations sont nécessaires dans les deux cas car à la fois les distributions d'opacité et de sodium neutre ne sont généralement pas suffisantes pour répondre à cette question. La différence la plus importante se trouve à  $l = 235^{\circ}$ , à une distance d'environ 200 pc, où une concentration dense détectée en sodium neutre ne semble pas présenter de forte contrepartie similaire en extinction. Ceci est aussi vrai dans la direction opposée, à environ 120pc, mais il est impossible de savoir si cela est réellement dû à l'absence de poussière ou s'il s'agit d'un artéfact.

A partir de ces cartes, il est clair qu'il existe un biais important dans la base de données en extinction, avec un manque d'étoiles cibles au-delà des concentrations les plus denses, simplement pour des raisons de faible brillance et par suite manque de mesures photométriques précises. Par exemple, l'endroit où les densités de poussière et de gaz rediminuent au-delà des nuages Sco-Oph et Lupus, ou au-delà de Taurus, n'est pas cartographié correctement. C'est une faiblesse importante, puisque la localisation précise des cavités proches, qui émettent des rayons X, constituerait un progrès pr´ecieux. Mais les mesures futures de Gaia feront bien plus que combler ce manque.

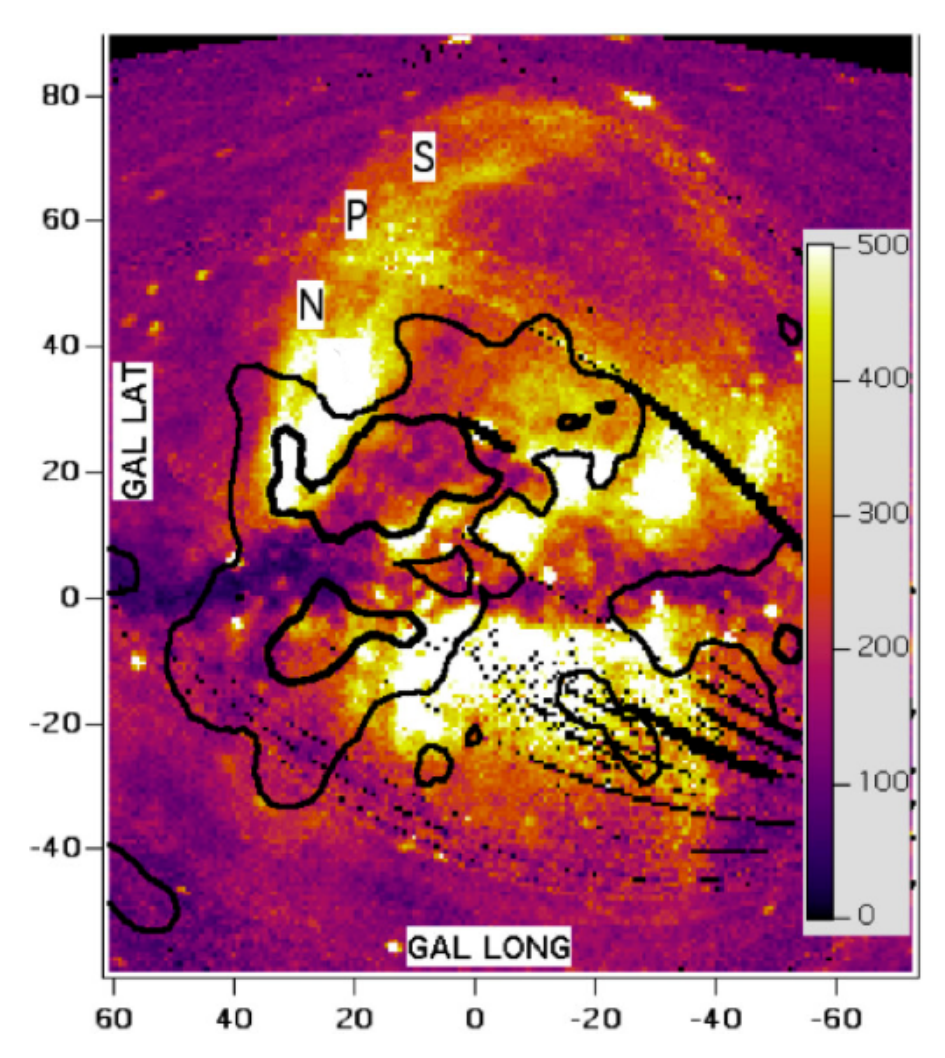

### 5.4 La North Polar Spur (NPS).

FIGURE 5.20 – Carte ROSAT de l'émission X à  $3/4$  de keV représentant la NPS/Loop I dans sa globalité.

En regardant les cartes HI du LAB Survey (Kalberla et al. 2005), on observe une arche à haute latitude (jusqu'à  $b \sim 85^{\circ}$ ). Cette arche est une des structures radio les plus connues et a été très ´etudi´ee et se nomme la North Polar Spur (NPS). Ils s'agit d'une r´egion d'´emission radio `a tr`es haute latitude au-dessus du plan galactique, associée à la source en continu radio appelée la bulle Loop I. La Loop I semble correspondre à un ancien reste de supernova, localisé à environ 140pc, et l'on pense qu'il s'agit d'une bulle de gaz interstellaire chaud provenant d'une explosion et qui serait réchauffé par les vents stellaires des étoiles de type précoce de l'association Sco-Cen. Elle serait entourée d'une coquille d'émission radio continu, elle-même entourée d'une coquille de gaz neutre qui semble encore plus proche (Berkhuijsen 1971, Berkhuijsen et al. 1971, Sofue et al. 1974, Heiles et al. 1980). La distance de la NPS reste n´eanmoins sujet `a controverse. La mission ROSAT a fourni une vue de la NPS en rayons X, comme le montre clairement la figure 5.20 représentant la NPS dans la carte à 3/4 de keV (Snowden et al. 1997).

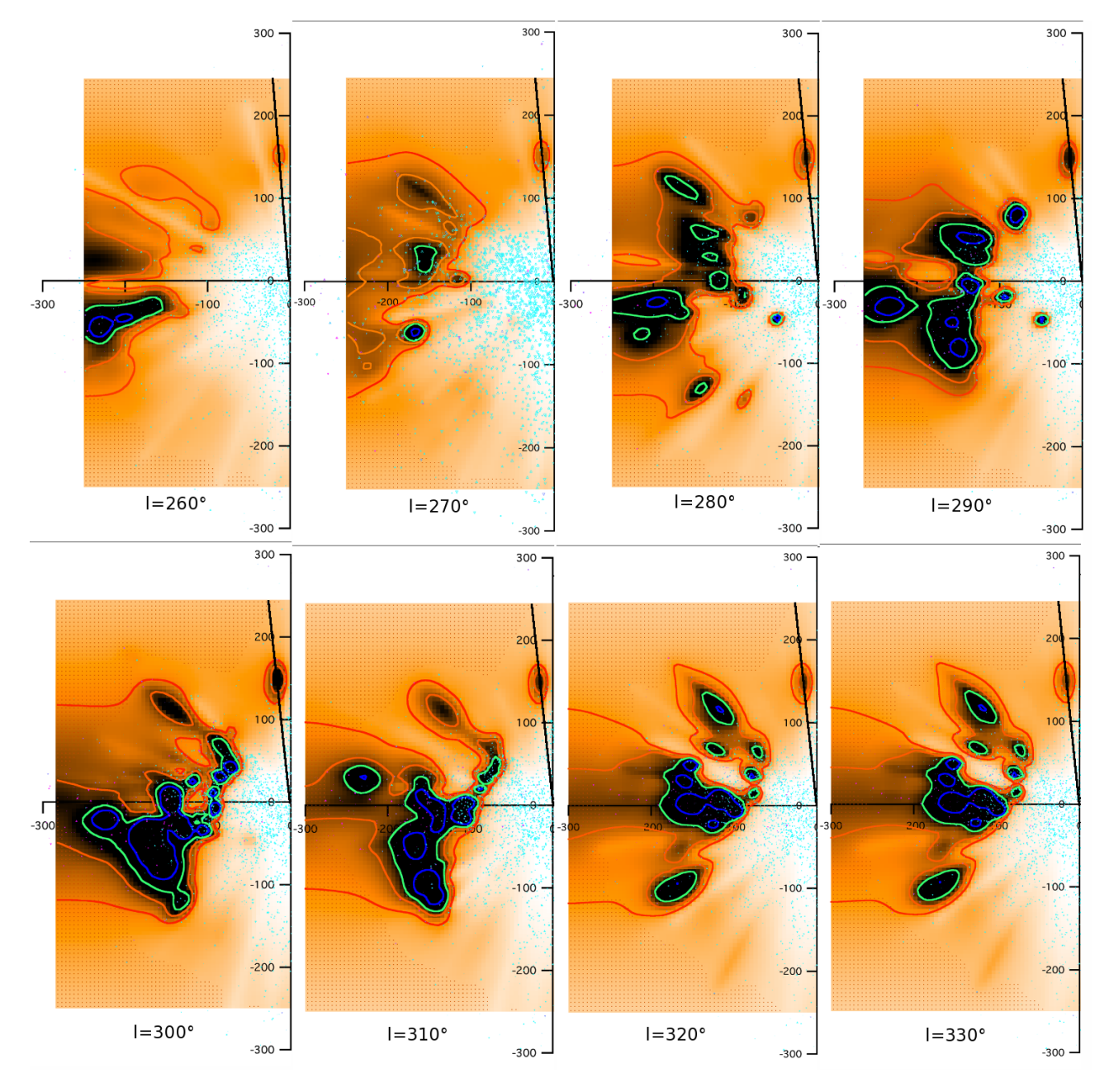

FIGURE 5.21 – Coupes successives tous les  $10^{\circ}$  entre  $l = 260^{\circ}$  et  $l = 330^{\circ}$  dans le cube de données d'opacité. La latitude  $b = +85^\circ$  est tracée sur chaque coupe et met en évidence la présence d'une structure.

Par ailleurs, en observant les coupes dans la distribution d'extinction entre  $l = 250^{\circ}$  et  $l = 350^{\circ}$ , on remarque la présence d'une structure vers  $b \sim 85^\circ$  à environ 150pc, comme le présente la figure 5.21. Cette condensation pourrait être une contrepartie de la structure radio à très haute latitude (voir Fig. 5.22).

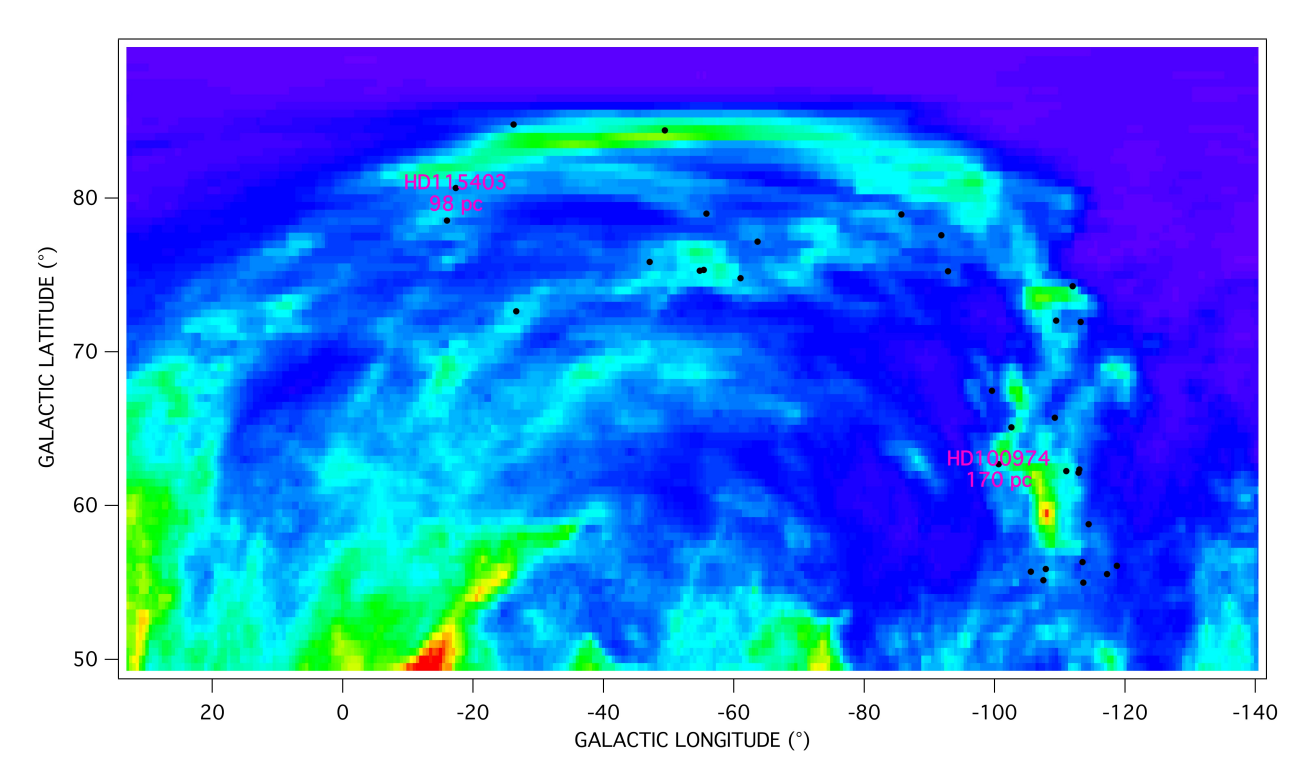

FIGURE 5.22 – Etoiles obtenues grâce au spectrographe Narval, superposées à la carte HI du LAB Survey entre les vitesses LSR -5 et  $+5$  km/s.

Cependant, lorsque l'on observe les différentes coupes du cube de données d'absorption du Nai, aucune contrepartie en gaz neutre n'apparaît. On pourrait penser qu'il n'existe réellement pas de contrepartie en Nai, mais il semble aussi très (et même plus) plausible que la grille d'étoiles à haute latitude Nord au niveau de la NPS est trop faible pour révéler cette structure.

Un de nos projets a donc été de rechercher si la structure à haute latitude Nord détectée sur les cartes d'extinction présente une contrepartie d'absorption gazeuse, aussi bien au niveau du doublet du Nai que du doublet du Caii et pour cela de compléter notre base de données d'absorptions interstellaires en y incluant des étoiles à différentes distances présentes dans cette région du ciel. Cela devrait permettre de cartographier les nuages qui correspondent à cette coquille de HI et améliorer la description des cavités en deçà. A partir des mesures de HI, de l'ordre de  $10^{19}$  cm<sup>−2</sup>, nous nous attendons à des densités de colonne assez faibles, et donc la détection de la contrepartie gazeuse requiert un haut signal sur bruit.

Puisque le gaz interstellaire à de telles latitudes est vraisemblablement fortement ionisé, utiliser les raies du Caii serait a priori plus favorable, mais nous n'avons comme cibles proches que des étoiles de type relativement tardif et dans ce cas les raies interstellaires, qui ont des largeurs équivalentes du même ordre que pour le sodium neutre, sont nettement plus difficiles à observer car imprimées sur des raies stellaires profondes. Il est donc n´ecessaire d'obtenir des observations avec un spectrographe efficace et fonctionnant à très haute résolution qui permette la détection de raies d'absorption aussi faibles.

Nous avons déposé une demande de temps d'observation avec le spectrographe Narval au Télescope Bernard Lyot afin d'acquérir des spectres d'étoiles dans la région de la NPS et ainsi augmenter le maillage dans cette région. Narval couvrant le domaine de longueur d'onde de 3750Å à 10500Å, son avantage est de fournir à la fois le doublet du Caii et celui du Nai. Sa résolution de 75000 ainsi que son efficacité permettent d'obtenir un très bon rapport signal sur bruit sur nos cibles, de magnitude

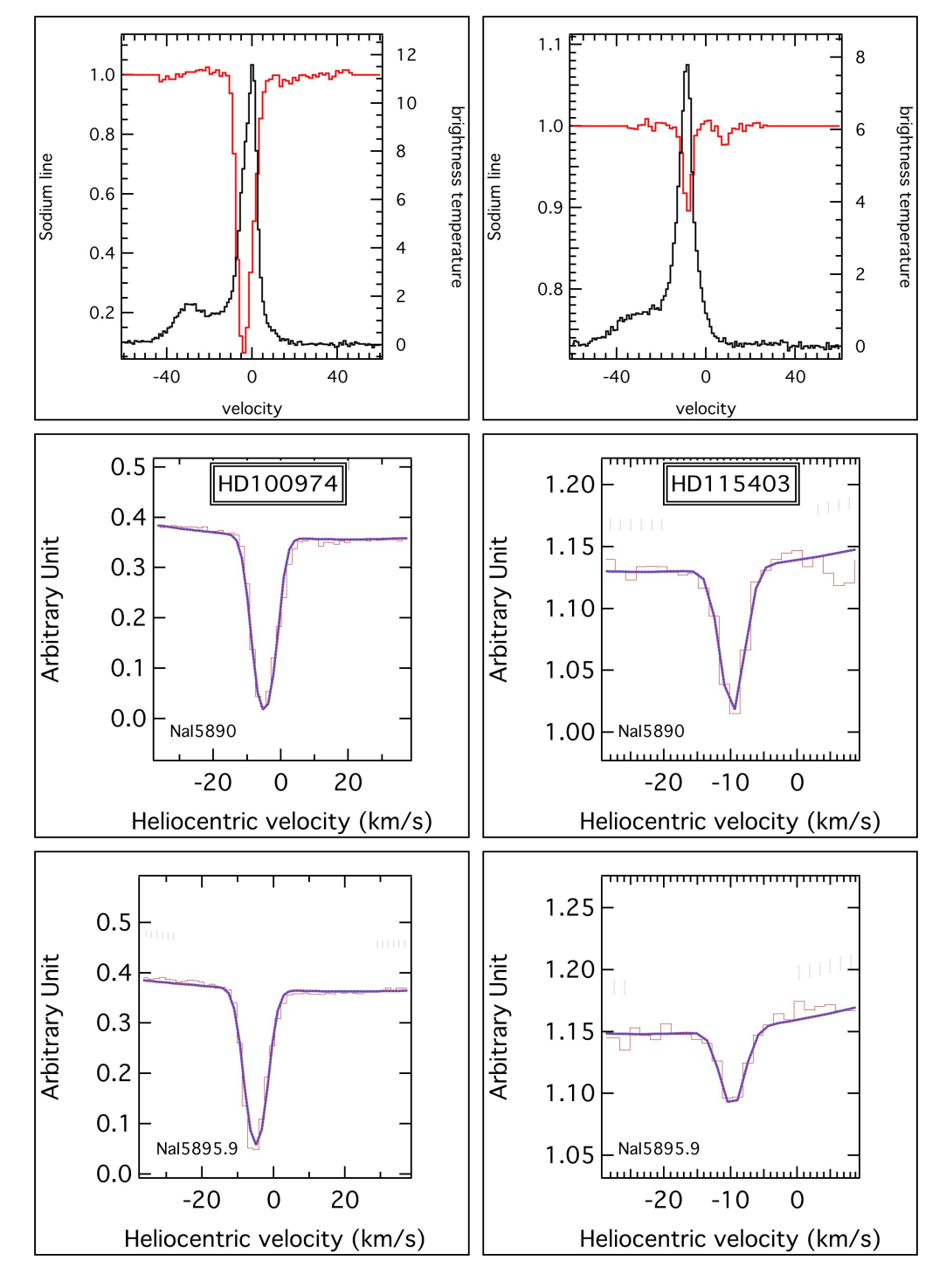

FIGURE 5.23 – Spectre des étoiles HD100974 (à gauche) et HD115403 (à droite) au niveau du doublet du NaI. Les figures du haut montre l'absorption de la raie D2 superposée à l'émission HI sur la même ligne de visée, montrant une même vitesse du gaz HI et NaI. Les figures du milieu présentent l'ajustement de la raie D2 du doublet tandis que les figures du bas montrent l'ajustement de la raie D1 du doublet du sodium neutre.

comprise entre 7 et 10, permettant de mettre en évidence les petites quantités d'absorbant, ce que nous recherchons dans cette étude.

Les étoiles cibles proposées se situent à moins de 200pc dans le direction de la NPS/Loop I. Elles sont relativement brillantes (magnitude visuelle inférieure à 10) et suffisamment chaudes (type spectral B ou A) ou bien en rotation rapide de manière à rendre plus facile la détection des raies d'absorption  $\acute{e}t$ roites sur la raie stellaire élargie.

La proposition a été acceptée et 30 étoiles ont pu être observées et leur spectre analysé.

On observe que certaines étoiles positionnées au niveau de la NPS présentent de l'absorption comme le montre la figure 5.23. On montre ici comme exemple les spectres des étoiles HD100974 et HD115403, respectivement situées à 170pc et à 98pc, qui révèlent tous les deux une absorption interstellaire en Nai. L'identification avec l'arche de la Loop I est réalisée grâce à la similarité entre la vitesse du HI observé en émission et celle du sodium neutre observé ici en absorption.

Cette étude nous permet de mettre en évidence que la NPS se situe à moins de 95pc.

#### 5.5 Une bulle dans la région de  $Lupus$ .

L'observation des cartes du sodium neutre et de l'extinction dans le plan de la GB a permis de mettre en évidence la présence d'une cavité pauvre en gaz et en poussière, dans la région de Lupus.

La figure 5.24 représente ces plans ainsi que les plans verticaux correspondant à la longitude de la cavité afin de comprendre la géométrie de cette structure. Les cartes dans le plan de la GB montrent la présence d'une cavité (clairement visible dans la carte en extinction), se prolongeant sous la forme d'un tunnel probablement en direction de la Loop I ( $l \sim 345^{\circ}$ ). Le plan vertical passant par  $l = 345^{\circ}$ dans le cube d'extinction révèle en fait la forme bombée et comme en surplomb (ou encore en forme de  $\ll$  crochet  $\gg$ ) des complexes nuageux. Le  $\ll$  surplomb  $\gg$  nuageux ne s'étendant pas jusqu'au plan galactique, il est normal que dans ce plan on ne voit pas de cavité, mais on comprend qu'en regardant dans la direction l ∼ 345° à une latitude un peu plus élevée (par exemple dans le plan de la GB), on aura la possibilité d'identifier les deux faces de la cavité. On remarque que la quantité de poussière derrière le nuage (au-dessus du plan galactique) est faible, ce qui laisse penser qu'il existe un tunnel menant vers la Loop I (l ∼ 345°) mais qu'il doit être trop fin pour avoir été révélé dans la carte en extinction. Cependant, si l'on regarde cette fois le même plan tracé par le Nai, le tunnel est clairement mis en évidence. On note que le complexe nuageux en lui-même est beaucoup moins bien dessiné en Nai qu'en extinction, mais cela est dû au nombre d'étoiles utilisées lors de l'inversion qui est beaucoup plus faible pour le Nai que pour l'extinction.

Pour renforcer la description précédente, la figure 5.25 montre d'une part la carte de l'émission HI dans l'intervalle de vitesse héliocentrique -10 à -5km.s<sup>-1</sup> aux coordonnées où a été observée la cavité (à gauche) et d'autre part la carte du rayonnement X à  $3/4$  de keV (à droite). Ces deux cartes  $\le$  réelles  $\ge$ , par opposition à nos cartes Nai et extinction qui sont le fruit d'un calcul par inversion de données, montrent explicitement la cavité dans la région de Lupus. La carte de l'émission HI révèle une coquille de gaz neutre qui doit entourer la cavité, et ce aux mêmes coordonnées que dans les cartes d'extinction, et la carte des rayons X présente une forte intensité en regard de la cavité, renforçant l'existence d'une bulle de gaz chaud à cet endroit.

Contrairement aux relevés en deux dimensions, les cartes obtenues grâce à l'inversion des données permettent d'obtenir de l'information sur la distance des structures. Il semblerait que ces cartes aient permis de cartographier une bulle, non fermée au niveau du plan galactique, et que cette bulle présente un tunnel de faible densité de gaz et de poussière conduisant jusqu'à la superbulle Loop I, se trouvant en arrière-plan.

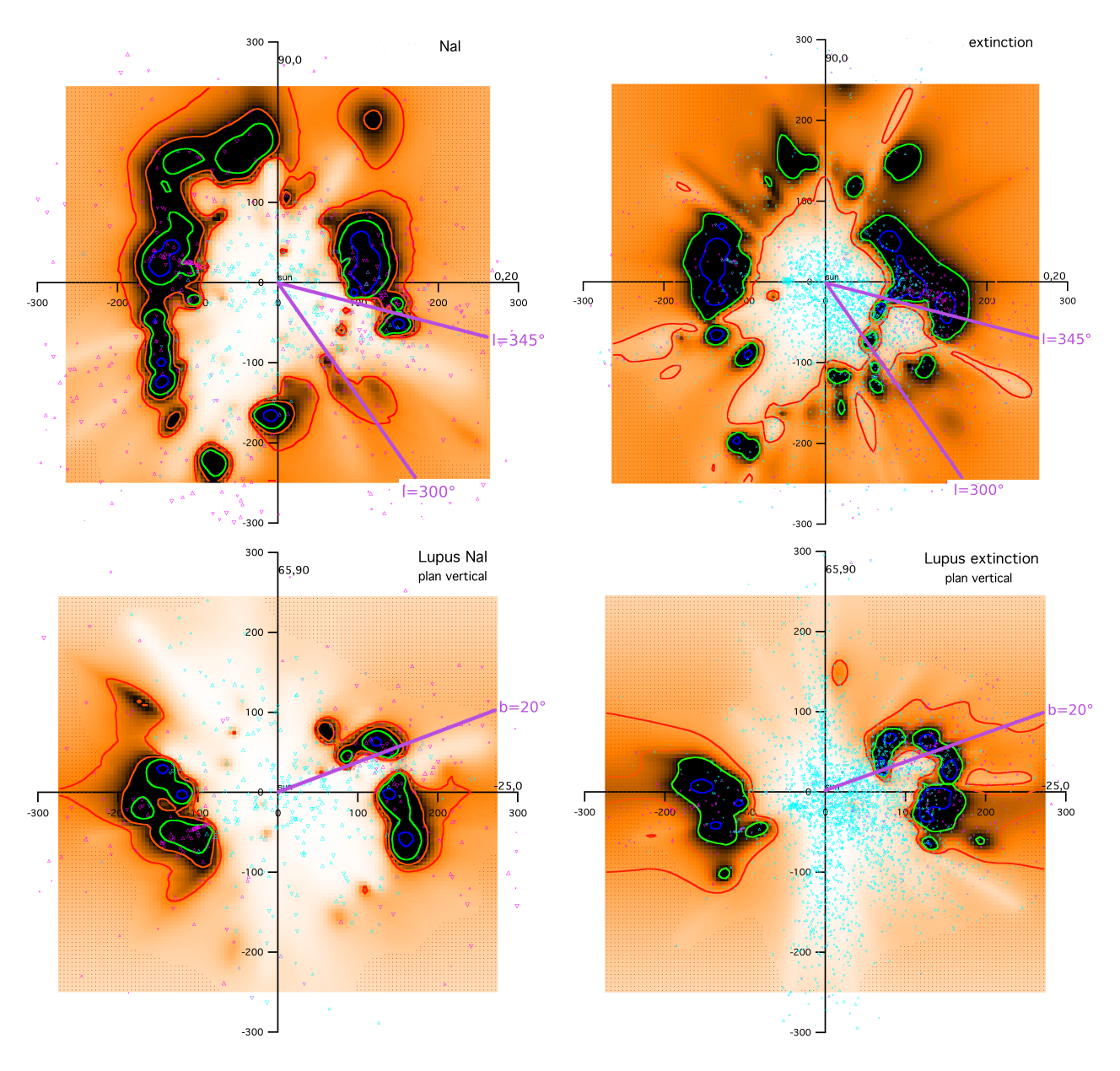

FIGURE 5.24 – Présence de la bulle dans les coupes en Nai et en extinction. En haut, coupes dans les cubes en Nai (à gauche) et en extinction (à droite) passant par  $(l=0^\circ,b=20^\circ)$  et  $(l=90^\circ,b=0^\circ)$ . En bas, coupes verticales dans les cubes en Nai (à gauche) et en extinction (à droite) à la longitude l=335°.

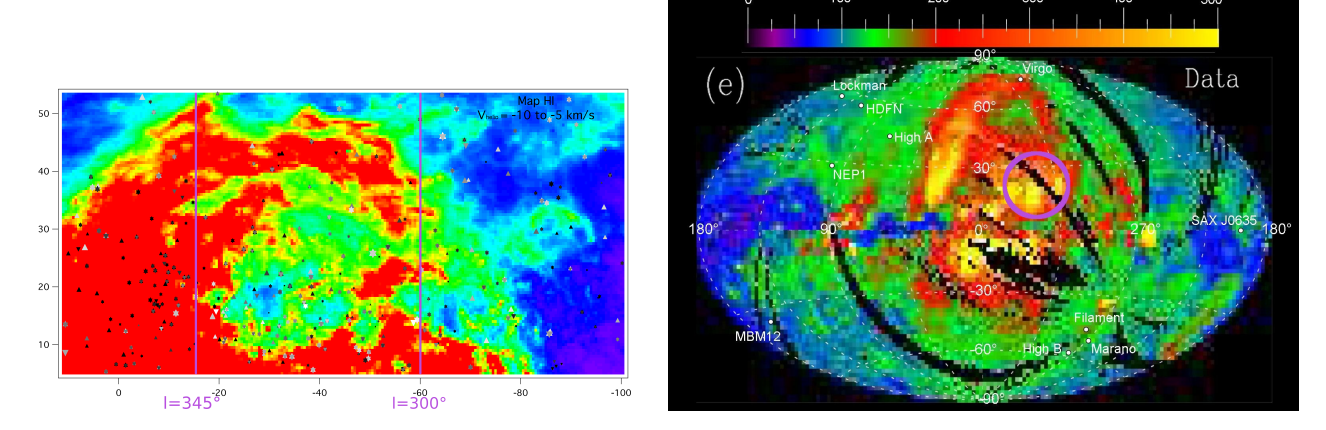

FIGURE  $5.25$  – Bulle dans la région de *Lupus* visible dans différentes longueurs d'onde. A gauche, bulle visible en HI dans l'intervalle de vitesse héliocentrique de -10 à -5 km.s<sup>−1</sup>. A droite, bulle visible dans la carte  $X$  de ROSAT à  $3/4$  de keV (entourée en violet).

### 5.6 Calcul du mouvement d'ensemble du gaz interstellaire au niveau du Soleil.

#### 5.6.1 Mouvement d'ensemble du gaz interstellaire neutre au niveau du Soleil.

En utilisant l'ensemble des résultats de profile fitting pour le Nai, il est possible de déterminer le mouvement moyen du gaz neutre proche, ici dans une sphère de 250 pc, par rapport au Soleil. Pour ce faire, on suppose que ce mouvement est représenté par un vecteur de coordonnées  $l_{obs}$  et  $b_{obs}$  et de norme  $v_{obs}$ , et on ajuste aux données ces trois paramètres par une méthode classique de moindre carrés. Pour chaque ligne de visée, on calcule le produit scalaire de ce vecteur par un vecteur unitaire aligné avec la visée, et on calcule la différence entre cette vitesse projetée et la vitesse radiale mesurée en absorption, en effectuant une moyenne pondérée par la masse de chaque nuage lorsque les absorptions sont multiples. Le vecteur ainsi a justé représente le mouvement moyen du gaz tracé par le sodium.

L'application de cette méthode sur toutes les lignes de visée Feros et Aurélie permet de déterminer que le mouvement moyen du gaz neutre au niveau du Soleil est orienté vers la direction ( $l \sim 235.2^{\circ}, b \sim$  $-21.3$ ) à la vitesse moyenne de 17.5 km.s<sup>-1</sup>.

La figure 5.26 présente des coupes dans le plan galactique et dans le plan vertical adéquats pour représenter le mouvement du gaz neutre. La grosse flèche bleue illustre ce mouvement dans les deux plans.

#### 5.6.2 Mouvement d'ensemble du gaz interstellaire trac´e par le Caii au niveau du Soleil.

De la même façon que pour le Nai, les informations sur le Caii provenant des spectres Feros montrent que le gaz neutre plus ionisé tracé par le calcium se dirige vers les coordonnées ( $l \sim 227.5^{\circ}$ ,  $b \sim -26.9^{\circ}$ ) avec une vitesse moyenne d'environ -18.6km.s<sup>-1</sup>. Ces valeurs pour le mouvement du gaz tracé par CaII diffèrent légèrement de celles trouvées pour le gaz neutre tracé par NaI, mais la différence est assez faible, la prépondérance de la phase dense et neutre pour les colonnes de CaII jouant certainement un rôle dans la similitude CaII vs. NaI.

Ce mouvement trouvé est le mouvement moyen du gaz local par rapport au Soleil. Si l'on veut déterminer le mouvement moyen du gaz par rapport à ce qu'on appelle le LSR (Local Standard of Rest) qui est celui de l'ensemble des étoiles proches, en rotation autour du centre galactique, il faut soustraire de ce vecteur vitesse le mouvement particulier du Soleil par rapport à cet ensemble. En utilisant les valeurs  $l_{Soleil}$ = 56.3°, b<sub>Soleil</sub>=22.3°, v<sub>Soleil</sub> =19.8km.s<sup>-1</sup> traditionelles, cette soustraction vectorielle aboutit à un mouvement dans le LSR de 2.5km.s<sup>-1</sup> dans la direction  $l \sim 65^{\circ}$ ,  $b \sim 29^{\circ}$ ,

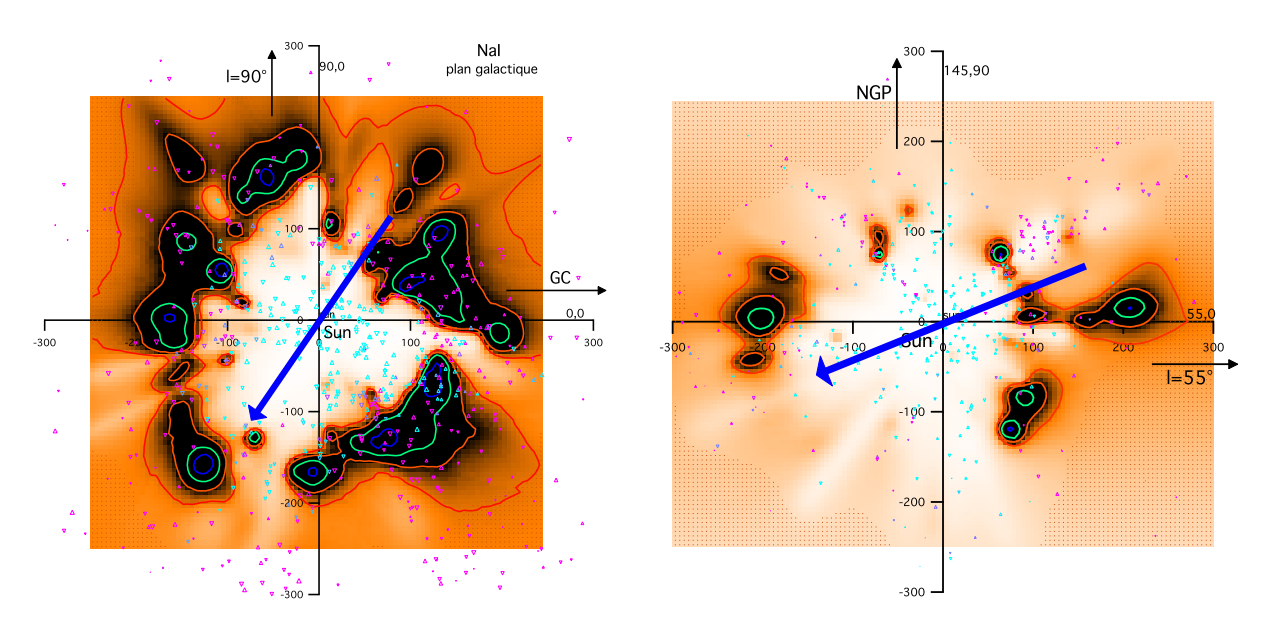

FIGURE  $5.26 - A$  gauche, coupe dans le cube de données en Nai dans le plan galactique. Le centre galactique est orienté à droite et la longitude  $l = 90°$  est dirigée vers le haut. A droite, coupe dans le cube de données en Nai dans un plan vertical. La direction  $l = 55°$  est représentée à droite et le pôle Nord galactique est dirigé vers le haut. Dans les deux cas, la grosse flèche indique la direction d'ensemble du gaz neutre autour du Soleil.

les longitude et latitude ayant une faible signification puisque les deux vecteurs sont quasiment en opposition. Ceci veut dire qu'en moyenne l'ensemble des parois de la Bulle Locale a une vitesse très faible par rapport au gaz d'étoiles pris en compte dans cette définition du LSR. Cependant il y a quelque chose d'arbitraire dans le choix du LSR, car l'ensemble des étoiles jeunes ne se déplace pas à la même vitesse que celui des étoiles froides.

Il est intéressant de constater que la longitude de la direction du petit mouvement restant du gaz est à peu près opposée à celle de la superbulle  $GSH238+00+09$ , ce qui pourrait être compatible avec le scénario de Olano (2001). Ce dernier montre en effet que les restes du supernuage se déplacent en laissant derrière eux la grande région vide GSH238.

# $\begin{picture}(180,10) \put(0,0){\vector(1,0){100}} \put(15,0){\vector(1,0){100}} \put(15,0){\vector(1,0){100}} \put(15,0){\vector(1,0){100}} \put(15,0){\vector(1,0){100}} \put(15,0){\vector(1,0){100}} \put(15,0){\vector(1,0){100}} \put(15,0){\vector(1,0){100}} \put(15,0){\vector(1,0){100}} \put(15,0){\vector(1,0){100}} \put(15,0){\vector(1,0){100}}$

# IDENTIFICATION DES NUAGES DENSES MOLECULAIRES ´

#### Sommaire

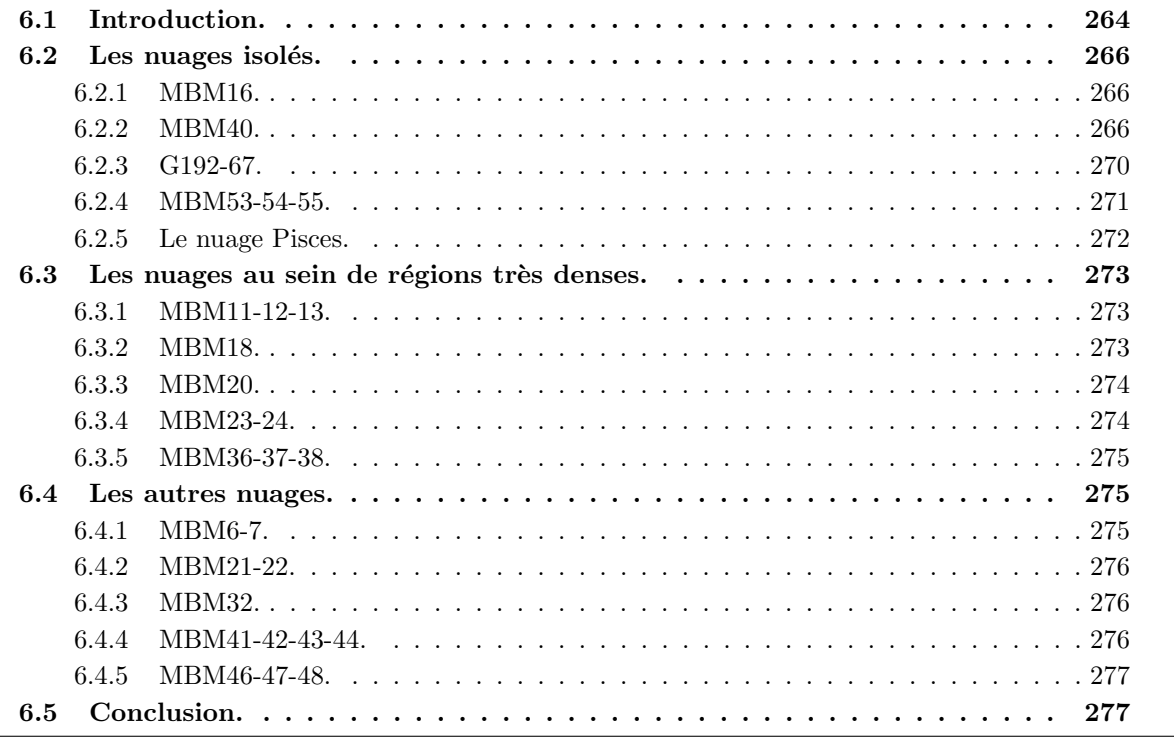

#### 6.1 Introduction.

Les nuages moléculaires à haute latitude sont d'un intérêt particulier. Etant soit très proches du Soleil soit dans des régions dégagées car très hauts au-dessus du plan galactique, ils peuvent faciliter les ´etudes de formation stellaire (voir McGehee (2008)) et ils permettent ´egalement de sonder les r´egions  $\alpha$  très faible extinction et les faibles densités. De fait, un certain nombre de propriétés ont été déduites de l'étude des nuages moléculaires à haute latitude (HLMC), en particulier la faculté des HLMC à former du CO pour une valeur seuil de  $E(B - V)$  plus faible en comparaison avec les nuages du disque mince, ce qui est attribué à la décroissance du champ de radiation UV ambiant et se traduit par l'absence de corrélation  $E(B-V)$  -  $W(CO)$  à faible rougissement (Magnani et al. 2003, Chastain et al. 2006). Ensuite, parce que les faibles densités ne favorisent pas l'effondrement gravitationnel, ce sont des laboratoires idéaux pour l'étude de la formation stellaire amorcée par les supernovae ou les vents stellaires. Enfin, ils peuvent permettre de tester des modèles visant à expliquer la variabilité du rapport CO/CH, par exemple l'illumination asymétrique (Kopp et al. 2000). Cependant, une connaissance très précise de leurs environnements est requise dans ce cas.

Cette étude se focalise sur l'environnement 3D des nuages moléculaires à haute latitude proches, localisés à b≥25° et dont la température d'antenne du CO est supérieure ou égale à 4K. Ces nuages doivent normalement apparaître dans nos distributions de gaz et de poussière résultant respectivement de l'inversion des densités de colonne de sodium neutre et d'extinction, en supposant qu'ils sont suffisamment denses et étendus pour avoir été traversés par les lignes de visée vers des cibles de notre base de données.

Nous réactualisons dans un premier temps les études basées sur la comparaison entre les vitesses radiales de CO et HI et les vitesses mesurées en absorption pour les plus denses de ces nuages et ´etendons l'´etude `a d'autres objets. Ceci permet d'am´eliorer les contraintes sur leur distance bas´ees sur la cinématique seule. Nous montrons ensuite des coupes dans nos distributions tridimensionnelles du sodium dans des plans verticaux contenant chaque nuage et recherchons sa contrepartie sodium. Il s'agit de la première étude de ce genre. Elle est bien sûr limitée par la résolution grossière de nos cartes, cependant, elle apporte de nouvelles perspectives sur l'environnement de ces nuages et permet simultanément d'enquêter sur les limitations de la base de données et de vérifier notre outil d'inversion qui devrait être appliqué à de futurs jeux de données plus importants.

Nous discuterons du cas de chaque nuage séparement. Nous utilisons le relevé HI du LAB Survey (Kalberla et al. 2005) et montrons le nuage dans les cartes à 21cm dans l'intervalle de vitesse correspondant à la vitesse du CO, ainsi que les étoiles de notre base de données localisées dans la projection superposées à la région du nuage. Nous montrons la coupe qui contient le Soleil et la direction centrale du nuage et discutons sa d´etection ou non dans la carte et sa distance.

Enfin, nous tentons de comparer les propriétés connues des nuages avec leur environnement.

Le tableau 6.1 présente les nuages étudiés avec la vitesse du CO mesurée vers chacun de ces nuages.

Le tableau 6.2 présente toutes les étoiles de l'étude en précisant s'il y a eu détection d'absorption Nai à la même vitesse que la vitesse du CO. Cette approche permet d'estimer la distance des nuages. On accorde un intervalle de confiance de 2km.s−<sup>1</sup> autour de la vitesse d'absorption du Nai ainsi qu'un intervalle de confiance de 2km.s<sup>-1</sup> autour de l'intervalle de vitesse de l'émission du CO.

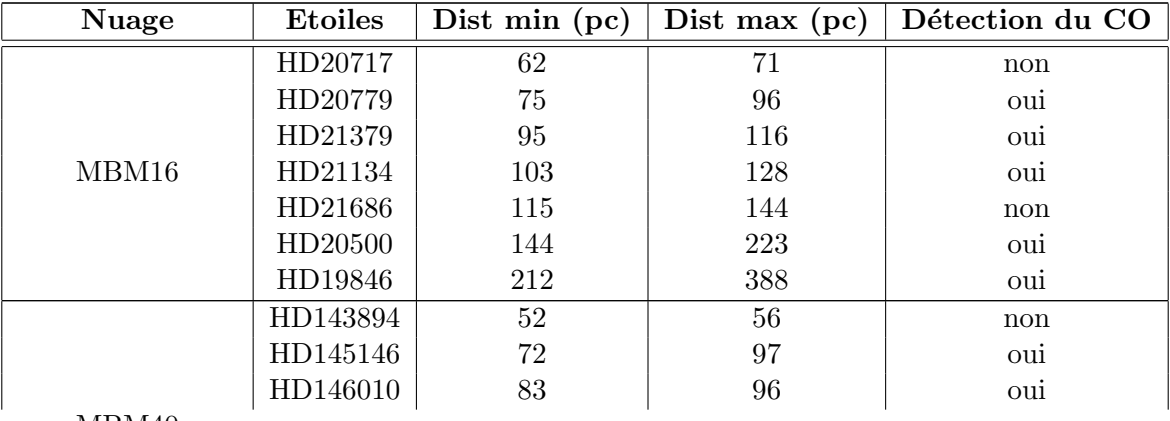

MBM40

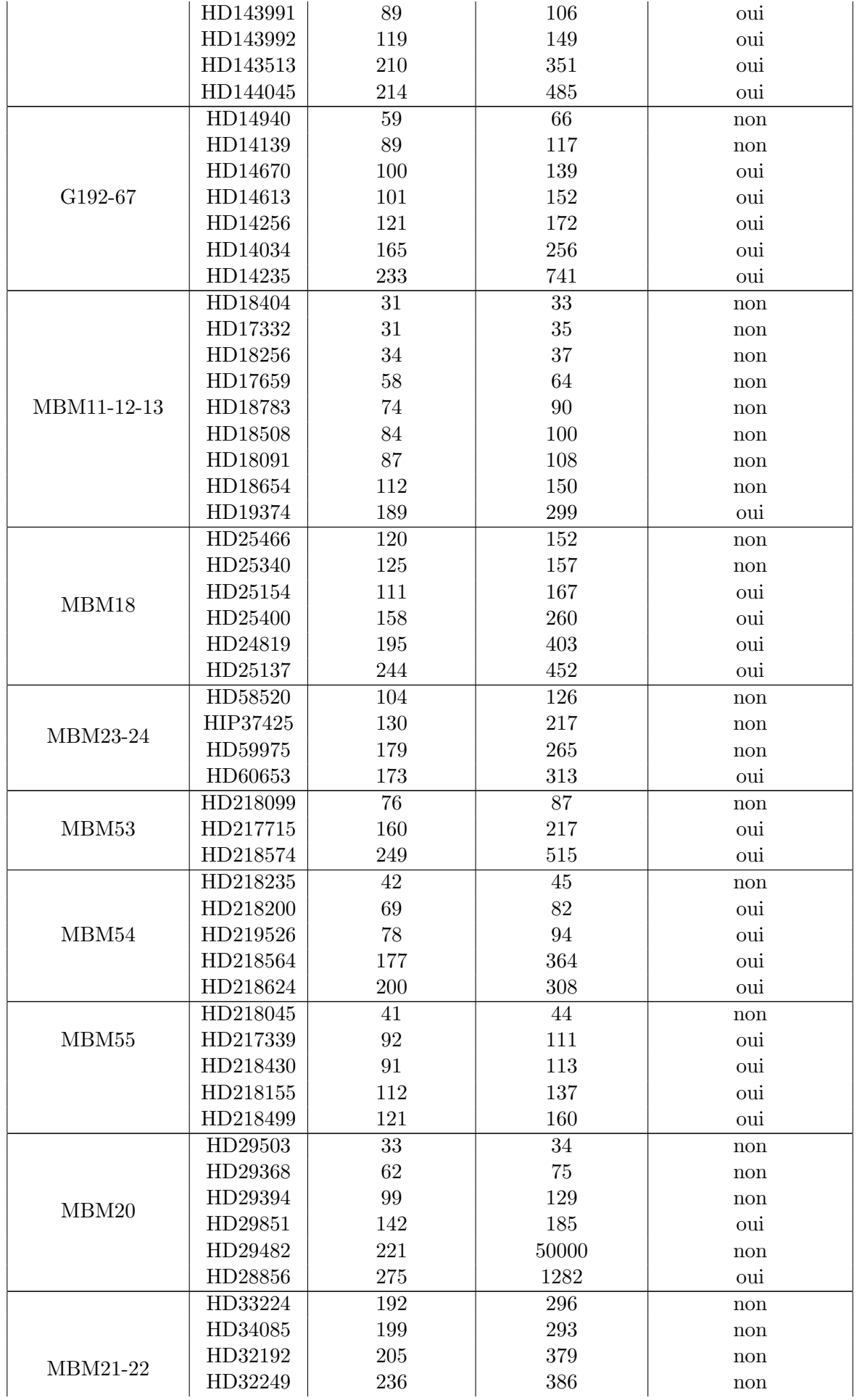

|                | HD30963  | 312 | 645  | non |
|----------------|----------|-----|------|-----|
|                | HD33328  | 365 | 1020 | non |
| MBM32          | HD83661  | 196 | 826  | oui |
| MBM36-37-38    | HD141851 | 47  | 51   | non |
|                | HD141378 | 48  | 51   | non |
|                | HD141569 | 91  | 108  | oui |
|                | HD140873 | 115 | 137  | oui |
| MBM41-42-43-44 | HD151554 | 136 | 164  | non |
| <b>PISCES</b>  | HD222602 | 94  | 115  | oui |

Tableau  $6.2$  – Etoiles utilisées pour la détermination de la distance des nuages.

Le tableau 6.3 répertorie pour chacun des nuages la distance obtenue dans les cubes de Nai et aussi si le nuage est gravitationellement lié ou s'il est le siège de formation stellaire.

#### 6.2 Les nuages isolés.

#### 6.2.1 MBM16.

Les étoiles HD19846 (Penprase 1993), HD20500, HD20717, HD20779, HD21134, HD21379 et HD21686 (Hobbs et al. 1988) sont situées en direction de ce nuage et l'absorption en Nai le long de la ligne de visée a été utilisée dans le but d'obtenir le cube de données en Nai dans le voisinage du Soleil. La figure 6.1 présente ce nuage dans la carte HI à la vitesse du CO ainsi que dans les coupes appropriées de la distribution du Nai et de l'extinction.

L'étoile la plus distante sans absorption en Nai est HD20717. Sa parallaxe est de 15.14  $\pm$  0.96 donc l'étoile se trouve entre 62pc et 71pc. Ainsi le nuage commence au-delà de 62pc. Les étoiles plus lointaines possédant une absorption en Nai sont à la même vitesse que MBM16. Seule HD21686, dont la parallaxe  $7.82 \pm 0.89$  conduit à une distance entre 115pc et 144pc, ne montre pas d'absorption. Cependant cette étoile semble en bordure du MBM. L'étoile la plus proche avec du sodium neutre à la bonne vitesse est HD20779. Sa parallaxe est de  $11.88 \pm 1.47$  donc l'étoile est localisée entre 75pc et 96pc. Le nuage commence donc avant 96pc.

D'après ce qui a été montré précédemment, MBM16 doit se situer entre 62pc et 96pc. Ainsi MBM16 doit correspondre au petit nuage situé le long de cette ligne de visée à environ 75pc du Soleil. Ce petit nuage semble vraiment réel parce qu'il est présent dans le cube en Nai aussi bien que dans le cube d'extinction, tous deux obtenus grâce à deux jeux d'étoiles différents, ce qui renforce sa localisation. De plus, ce nuage n'est pas gravitationnellement lié, n'a pas de formation stellaire en son cœur et sa densité en H<sub>2</sub>CO est assez faible (de l'ordre de 10<sup>-3</sup>cm<sup>-3</sup>) pour appartenir au nuage isolé (Magnani et al. 1993).

Tous ces arguments confirment que MBM16 correspond au petit nuage détaché situé à 75pc et non au gros complexe localisé plus loin vers 100pc. La distance du nuage était estimé à environ 120pc (Penprase 1993) or cette distance correspond environ au début du gros complexe situé le long de la ligne de visée. MBM16 étant un petit nuage, il doit y avoir eu confusion entre la distance du petit nuage et celle du gros complexe en arrière-plan. Ce MBM est donc localisé plus près que la distance considérée jusqu'à maintenant.

#### 6.2.2 MBM40.

Les étoiles HD143513, HD143991, HD144045 (Lilienthal et al. 1992), HD143894, HD143992, HD145146 et HD146010 (Welty et al. 1989) sont situées en direction de ce nuage et l'absorption en sodium neutre le long de la ligne de visée a été utilisée dans le but d'obtenir la cube de données Nai dans le voisinage du Soleil. La figure 6.2 présente ce nuage dans la carte HI à la vitesse du CO ainsi que dans la coupe correspondante de la distribution du Nai.

| <b>Nuage</b>     |                                  | 1         | $\mathbf b$ | $v_{LSR}$        | $\sigma({\bf v_{LSR}})$ | Réferences     |
|------------------|----------------------------------|-----------|-------------|------------------|-------------------------|----------------|
| MBM <sub>6</sub> |                                  | 145.06    | $-39.35$    | 6.8              | $\cdots$                | $\mathbf{1}$   |
| MBM7             |                                  |           | $-38.07$    | 4.5              | 0.57                    | $\overline{1}$ |
| MBM11            | G157.98-35.06                    | 157.98    | $-35.06$    | $-6.6$           | .                       |                |
| MBM12            | LDN1457/LDN1458                  | 159.35    | $-34.32$    | $-5.3$           |                         | $\mathbf{1}$   |
| MBM13            | G161.59-35.89                    | 161.59    | $-35.89$    | $-5.7$           |                         |                |
| MBM16            |                                  | 171.68    | $-37.71$    | 7.4              | 0.85                    | $\mathbf{1}$   |
| MBM18            | LDN1569<br>G189.10-36.02         | 189.10    | $-36.02$    | $\overline{8.0}$ | 1.17                    | $\overline{1}$ |
| MBM20            | LDN1642                          | 210.89    | $-36.51$    | $\rm 0.3$        | 0.39                    | $\mathbf 1$    |
| MBM21            | G208.42-28.39                    | 208.42    | $-28.39$    | $4.8\,$          | 0.21                    | $\mathbf{1}$   |
| MBM22            |                                  | 208.08    | $-27.50$    | 4.5              |                         |                |
| MBM23            | $G171.83 + 26.72$                | 171.83    | 26.72       | $-2.6$           | 0.85                    | $\mathbf{1}$   |
| MBM24            | $G172.27+26.97$                  | 172.27    | 26.97       | $-1.5$           |                         |                |
| MBM32            |                                  | 147.20    | 40.67       | 4.0              | 2.27                    | $\mathbf{1}$   |
| MBM36            | IRAS15508-0438                   | 4.18      | 35.75       | 2.0              |                         |                |
| MBM37            | $G5.70 + 36.62$                  | 5.70      | 36.62       | 2.3              | .                       | $\mathbf{1}$   |
| MBM38            | $G8.22 + 36.34$                  | 8.22      | 36.34       | $0.8\,$          |                         |                |
| MBM40            |                                  |           | 44.67       | $3.5\,$          | 0.25                    | $\mathbf{1}$   |
| MBM41            | <b>DRACO</b><br>$G89.61 + 38.42$ | 89.61     | 38.42       | $-23.0$          |                         |                |
| MBM42            | $G90.59 + 38.04$                 | 90.59     | 38.04       | $-20.2$          | 1.49                    | $\mathbf{1}$   |
| MBM43            |                                  | $91.25\,$ | 37.26       | $-23.2$          |                         |                |
| MBM44            | $G91.99 + 36.80$                 | 91.99     | 36.80       | $-23.9$          |                         |                |
| MBM46            | G40.54-35.47                     | 40.54     | $-35.47$    | $1.0\,$          | 0.20                    |                |
| MBM47            | G41.00-35.85                     | 41.00     | $-35.86$    | 1.2              |                         | $\mathbf{1}$   |
| MBM48            | G40.57-36.61                     | 40.57     | $-36.61$    | 0.9              |                         |                |
| MBM53            |                                  |           | $-32.15$    | $-11.3$          | 3.12                    | $\mathbf{1}$   |
| MBM54            |                                  | 92.97     | $-37.54$    | $-4.8$           | 2.09                    | $\mathbf{1}$   |
| $\rm MBM55$      | G89.19-40.94                     | 89.19     | $-40.94$    | $-8.1$           |                         |                |
| G192-67          |                                  | 192.3     | $-67.9$     | $-3.8$           | 0.4                     | $\overline{2}$ |
| $PISCES*$        |                                  | 95.       | $-52.$      | $-9.$            | 1.3                     | $\overline{3}$ |

Tableau 6.1 – Nuages et leurs mesures en CO.

1 Magnani et al. (1985)

2 Reach et al. (1994)

3 Chastain et al. (2006)

\* Nous nommons de cette façon le nuage détecté en CO pour la première fois par Chastain et al. (2006).

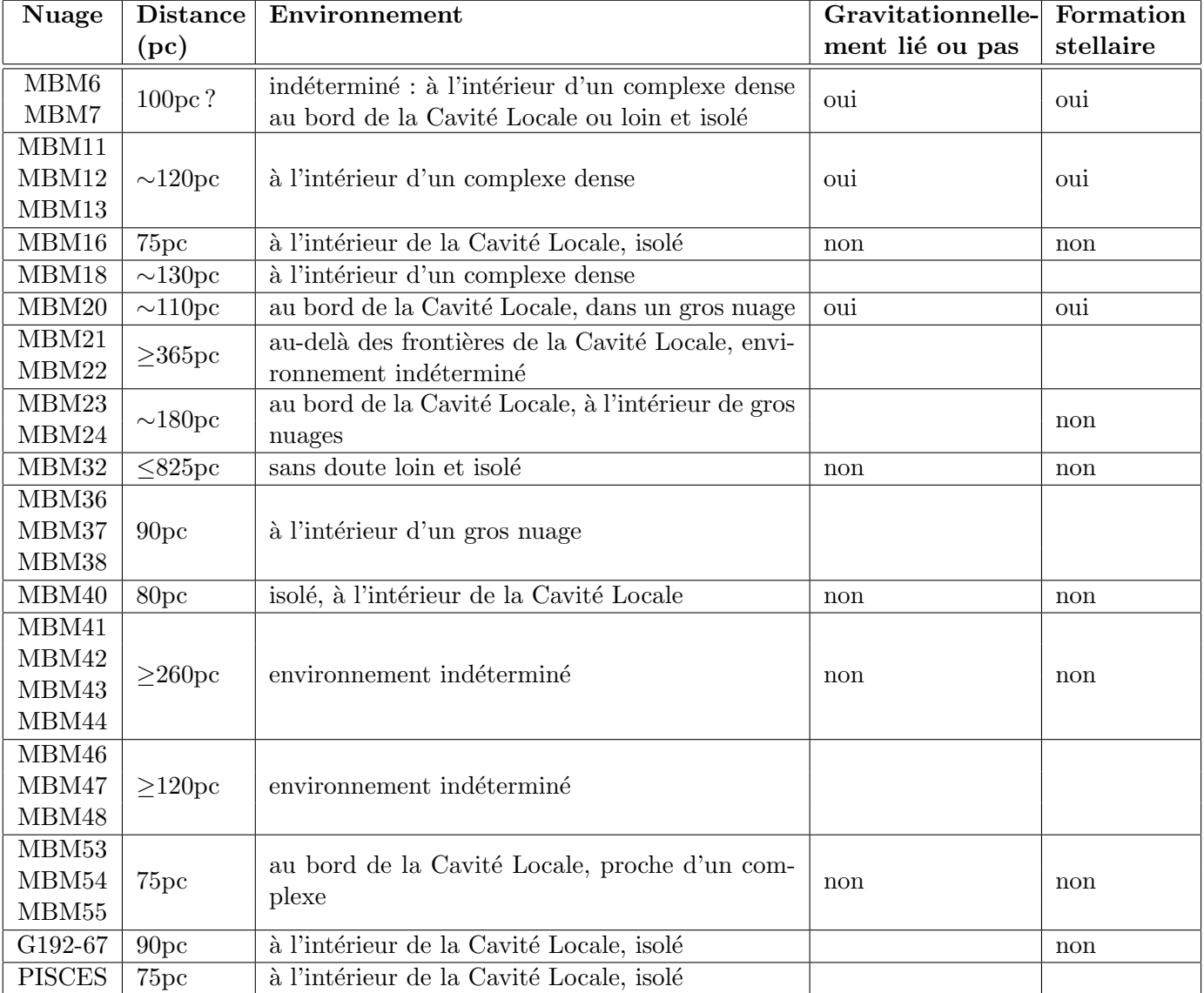

Tableau 6.3 – Nuages et détermination de leur distance et de leur environnement.

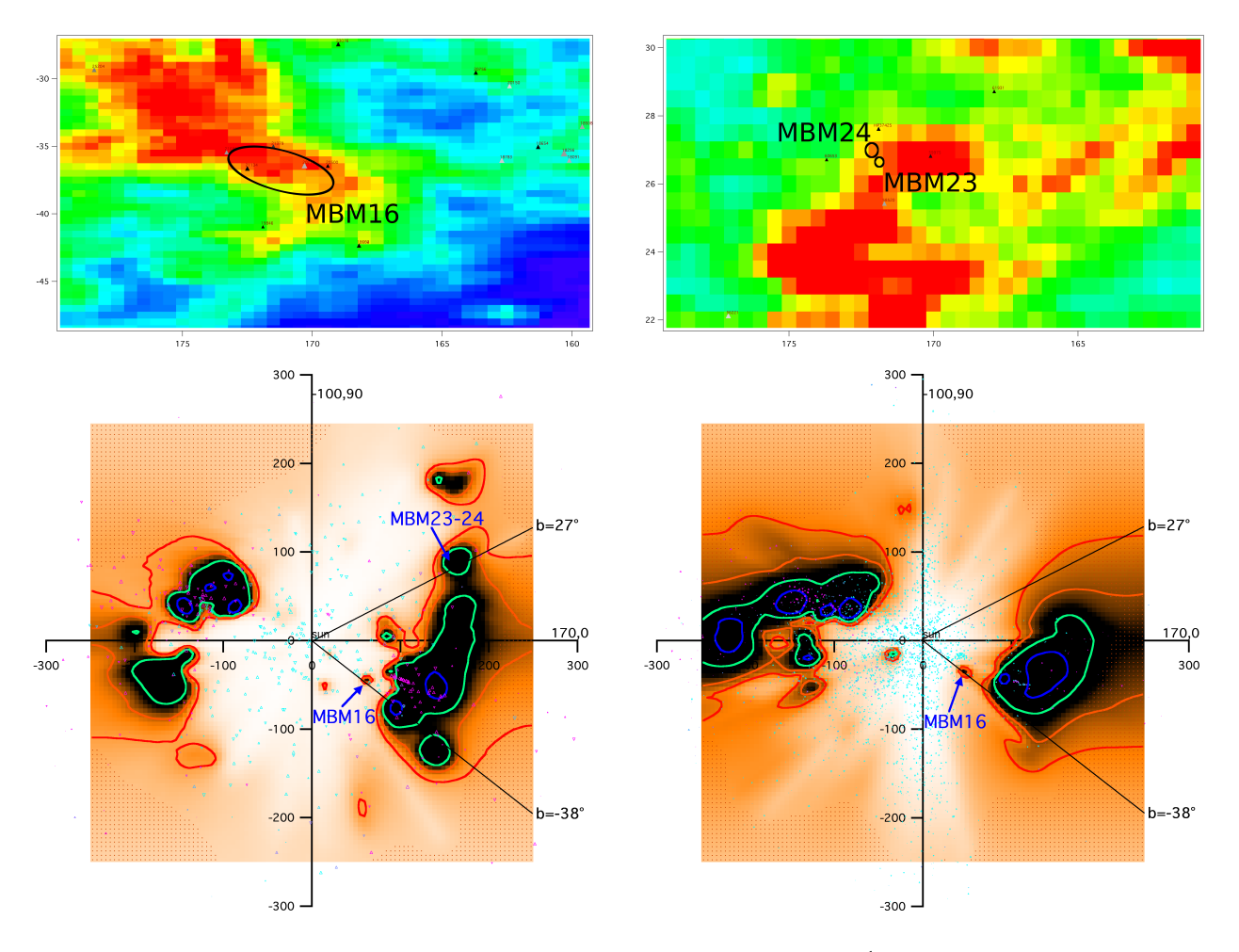

Figure 6.1 – En haut : Carte Hi `a 21cm `a la vitesse LSR 7.4 km.s−<sup>1</sup> autour de la localisation du MBM16 (à gauche) et entre les vitesses LSR -2.6 et -1.5 km.s<sup>-1</sup> autour de la localisation des MBM23-24 (à droite). En bas : Distribution du Nai (à gauche) et de l'extinction (à droite) résultant respectivement de l'inversion de la base de données interstellaires du sodium et de l'extinction. On montre des coupes dans le cube de densité 3D le long d'un plan vertical contenant le Soleil et orienté vers les longitudes galactiques 170 et 350◦ .

L'étoile la plus distante sans absorption en sodium neutre est HD143894. Sa parallaxe est de  $18.42 \pm 0.71$  donc l'étoile est localisé entre 52pc et 56pc. Le nuage est donc plus loin que 52pc le long de la ligne de visée.

Toutes les étoiles plus distantes présentent une absorption en Nai. Les vitesses d'absorption de ces étoiles sont proches de de la vitesse du MBM40 mais légèrement plus faibles, puisque ces étoiles sont sur le bord du nuage. Ces étoiles peuvent cependant être prises en compte dans le but d'estimer la distance du MBM car l'absorption en Nai, même si elle n'est pas centrée à la vitesse du CO, pr´esente une raie d'absorption suffisamment large de telle sorte que la vitesse du CO est comprise dans l'intervalle d'absorption en Nai. Les étoiles les plus proches montrant une absorption du Nai sont HD145146 et HD146010. Leur parallaxe est respectivement de  $12.09 \pm 1.83$  et de  $11.21 \pm 0.83$  donc ces ´etoiles sont localis´ees respectivement entre 72pc et 97pc et entre 83pc et 96pc. Ainsi le nuage est situé plus près que 96 pc.

MBM40 est donc localisé entre 52pc et 96pc. Le cube en Nai dessine un nuage commençant autour de 80pc le long de cette ligne de visée qui correspond au MBM40. MBM40 est un nuage isolé, ce qui explique qu'il n'est pas gravitationnellement lié (Reach et al. 1995). La distance de ce nuage a été estimée à  $120 \pm 30$ pc (Penprase 1993, Welty et al. 1989, Lilienthal et al. 1992) puis à environ 100pc (Minh et al. 2003). Ces distances sont légèrement surestimées mais correspondent bien à celle du nuage observ´e dans cette direction `a 80pc.

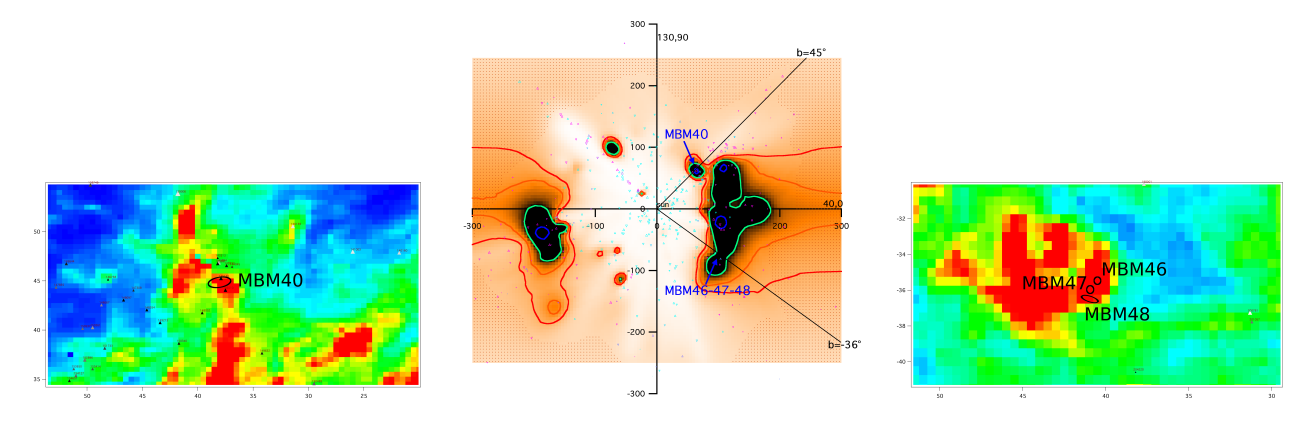

FIGURE 6.2 – Carte HI à 21cm à la vitesse LSR 3.5 km.s<sup>-1</sup> autour de la localisation du MBM40 (à gauche). Distribution du Nai résultant de l'inversion de la base de données interstellaires du sodium. Nous montrons une coupe dans le cube de densité 3D le long du plan vertical contenant le Soleil et orienté vers les longitudes galactiques 40 and 220<sup>°</sup> (au milieu). Identique à la figure de gauche entre les vitesses LSR 0.5 et 1.5 km.s<sup>-1</sup> autour de la localisation des MBM46-47-48 (à droite).

#### 6.2.3 G192-67.

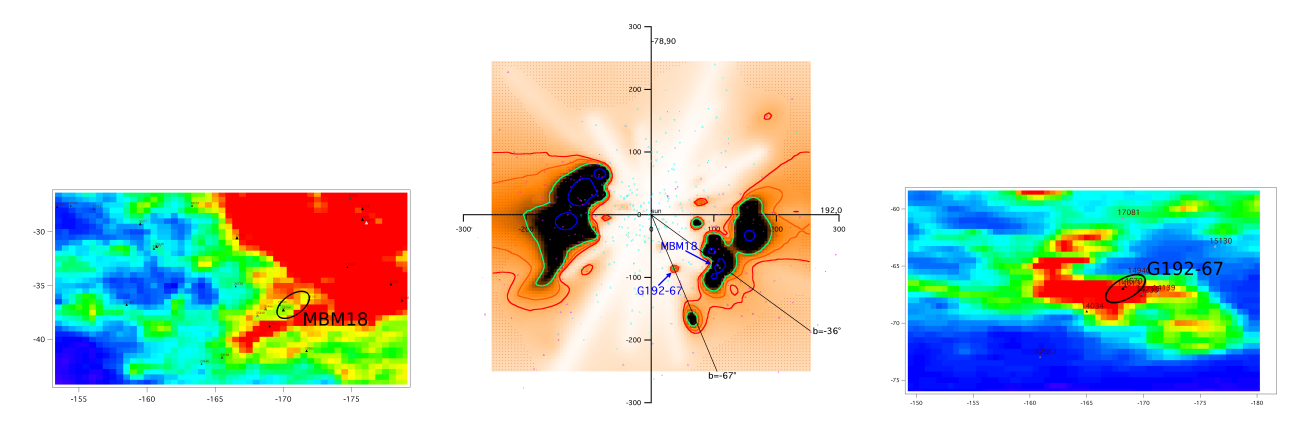

FIGURE  $6.3$  – Carte HI à 21cm à la vitesse LSR  $8.0 \text{ km.s}^{-1}$  autour de la localisation du MBM18 (à gauche). Distribution du Nai résultant de l'inversion de la base de données interstellaires du sodium. Nous montrons une coupe dans le cube de densité 3D le long du plan vertical contenant le Soleil et orienté vers les longitudes galactiques 192 et 372° (au milieu). Identique à la figure de gauche entre les vitesses LSR 0.0 et 5.0 km.s<sup>-1</sup> autour de la localisation du nuage G192-67 (à droite).

Les étoiles HD14034, HD14139, HD14235, HD14256, HD14613, HD14670 et HD14940 (Grant & Burrows 1999) sont situées en direction de ce nuage. La figure 6.3 présente ce nuage dans la carte Hi à la vitesse du CO ainsi que dans la coupe appropriée du cube en Nai.

L'étoile la plus distante sans absorption Nai est HD14139. Sa parallaxe est de  $9.92 \pm 1.34$  donc l'étoile est située entre 89pc et 117pc. Toutes les étoiles plus distantes présentent une absorption interstellaire non pas à la vitesse du CO mais à la vitesse du Hi avec des composantes en Hi à  $v =$  $3.2, -9.2$  et  $0.9 \text{ km/s}$  (Heiles et al. 1988). Cependant, comme nous savons que ce nuage est moléculaire et que les composantes en HI mesurées correspondent à celles du nuage, il est correct de comparer les vitesses d'absorption en Nai des étoiles avec les vitesses des composantes en Hi du nuage moléculaire car il a été montré que ces composantes HI sont associées au nuage.

L'étoile la plus proche montrant une absorption en Na $\tilde{a}$  la même vitesse que le nuage (en H<sub>I</sub>) est HD14670. Sa parallaxe est de  $8.61 \pm 1.44$  donc l'étoile est entre 100pc et 139pc. Cela signifie que le nuage commence entre 100pc et 139pc. Toutes les étoiles plus lointaines le long de la ligne de visée montrent aussi une absorption en sodium neutre à la bonne vitesse.

Dans le cube en Nai le nuage est localisé à 90 pc. Nous pouvons remarquer que la densité de colonne de Nai le long de la ligne de visée de l'étoile HD14139 est une valeur supérieure. Cependant la version du programme d'inversion que nous avons utilisée assimile valeur supérieure et valeur mesurée et interprète l'absorption en Nai le long de la ligne de visée comme étant assez importante pour placer le nuage juste en face de l'étoile. Cela explique que le nuage est situé à 90pc et non plus loin comme il devrait probablement l'être. Ainsi la distance est légèrement sous-estimée comparée à la distance de  $109 \pm 14$ pc mesurée précédemment (Grant & Burrows 1999) mais une future inversion qui traite de façon appropriée les limites supérieures permettra de s'approcher de la bonne distance.

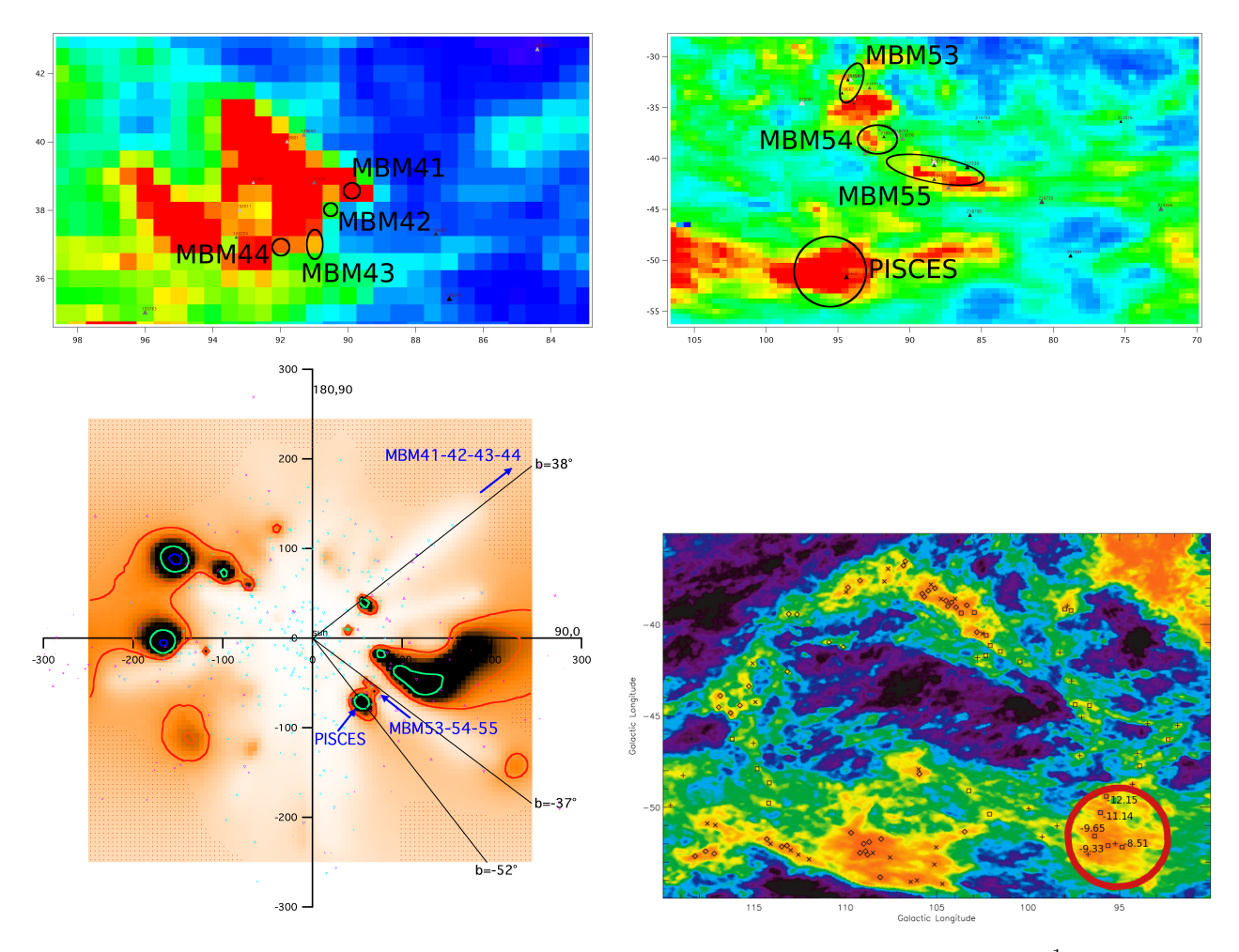

#### 6.2.4 MBM53-54-55.

Figure 6.4 – En haut : Carte Hi `a 21cm entre les vitesses LSR -24.0 et -20.0 km.s−<sup>1</sup> autour de la localisation des MBM41-42-43-44 (à gauche). Identique à la figure de gauche entre les vitesses LSR -12.0 et -4.5 km.s−<sup>1</sup> autour de la localisation des MBM53-54-55 et Pisces (`a droite). En bas : Distribution du Nai résultant de l'inversion de la base de données interstellaires du sodium. Nous montrons une coupe dans le cube de densité 3D le long du plan vertical contenant le Soleil et orienté vers les longitudes galactiques 90 and 270° (à gauche). Carte du  $E(B-V)$  révélant le nuage Pegasus-Pisces découvert par Chastain et al. (2006). Le nuage entouré correspond à la structure présente sous les MBM53-54-55 dans la carte en Nai.

Vue l'étendue des MBM53-54-55, nous allons décomposer l'étude des vitesses de chaque MBM s'eparément. La figure 6.4 présente ces nuages dans la carte HI à la vitesse du CO ainsi que dans la coupe correspondante du cube en Nai.

Les étoiles HD218099, HD217715, HD218154, HD218662 et HD218574 (Welty et al. 1989) sont situées en direction du MBM53. L'étoile la plus lointaine sans absorption en Nai est HD218099. La

parallaxe de cette étoile est  $12.32 \pm 0.76$  ce qui signifie qu'elle est située entre 76pc et 87pc. Ainsi MBM53 est localisé au-delà de 76 pc. Toutes les étoiles plus distantes le long de la ligne de visée montrent de l'absorption en Nai. Les vitesses d'absorption de ces étoiles sont proches de la vitesse du MBM53. La vitesse de ces MBMs s'étalant sur un grand intervalle de vitesse puisqu'ils sont dans un grand complexe filamentaire, ces étoiles peuvent être prises en compte dans la détermination de la distance de ce nuage car l'intervalle de confiance de la vitesse d'émission du CO correspond à l'intervalle de confiance de la vitesse d'absorption du Nai. L'´etoile la plus proche avec une absorption en sodium neutre est HD217715. Sa parallaxe est de  $5.43 \pm 0.82$  donc elle est entre 160 pc et 217 pc. Cela place MBM53 `a une distance entre 76pc et 217pc.

Les étoiles HD218235, HD218200, HD219526, HD218564 et HD218624 (Welty et al. 1989) sont situées en direction du MBM54. L'étoile la plus lointaine sans absorption en Nai est HD218235. La parallaxe de cette étoile est  $23.16 \pm 0.88$  ce qui signifie qu'elle est située entre 42pc et 45pc. Ainsi MBM54 est localisé au-delà de 42pc. Toutes les étoiles plus lointaines montrent de l'absorption en Nai et leurs vitesses d'absorption sont proches de la vitesse du MBM54. De la même manière que précédemment, ces étoiles peuvent être prises en compte dans la détermination de la distance de ce nuage. L'étoile la plus proche avec une absorption en Nai est HD218200. Sa parallaxe est de  $13.35\pm1.09$ donc elle est entre 69pc et 82pc. Cela place MBM54 `a une distance entre 42pc et 82pc.

Les étoiles HD218045 (Welsh et al. 1990), HD217339, HD218430, HD218155 et HD218499 (Welty et al. 1989) sont situés en direction du MBM55. L'étoile la plus lointaine sans absorption en Nai est HD218045. La parallaxe de cette étoile est  $23.36 \pm 0.76$  ce qui signifie qu'elle est située entre 41pc et 44pc. Ainsi MBM55 est localisé au-delà de 41pc. Toutes les étoiles plus lointaines montrent de l'absorption en Nai et leurs vitesses d'absorption sont proches de la vitesse du MBM55. De la même manière que précédemment, ces étoiles peuvent être prises en compte dans la détermination de la distance de ce nuage. L'étoile la plus proche avec une absorption en Nai est HD217339. Sa parallaxe est de  $9.95 \pm 0.95$  donc elle est entre  $92pc$  et 111pc. Cela place MBM55 à une distance entre 41pc et 111pc.

Le cube de densité déduit du sodium neutre révèle la présence d'un nuage neutre commençant autour de 75pc, ce qui correspond à l'estimation de la distance des MBM53-54-55 basée sur les vitesses d'absorption. MBM53-54-55 correspondent à un petit nuage isolé ce qui peut être mis en relation avec le fait que les MBM53-54-55 ne sont pas gravitationnellement liés (Reach et al. 1995). Notons que MBM53 doit d'apr`es les distances Hipparcos se situer autour de 80pc, alors que les MBM54 et MBM55 commencent dès 75pc. Ceci explique que ces structures ont des formes allongées dans le cube de données.

Ces nuages sont localisés à moins de 175pc par Magnani  $\&$  de Vries (1986) et à environ 150pc par Welty et al. (1989). Cependant les ´etoiles utilis´ees pour la localisation des nuages avaient des valeurs peu précises, ne s'agissant pas de distances obtenues avec Hipparcos. Notre étude permet d'utiliser seulement les distances Hipparcos et ainsi de montrer que les MBM53-54-55 sont en fait situés beaucoup plus près que ce que l'on pensait jusqu'à maintenant, avec une distance de 75pc pour ces trois objets.

#### 6.2.5 Le nuage Pisces.

Ce nuage est un nuage moléculaire situé sur le bord d'une structure en forme de coquille dans la constellation de Pisces (Chastain et al. 2006). La figure 6.4 présente ce nuage dans la carte HI à la vitesse du CO et dans la coupe correspondante du cube en Nai. Elle le montre aussi entouré dans la carte de Chastain et al. (2006).

Seule l'étoile HD222602 est située en direction de ce nuage. Cette étoile montre une absorption en sodium neutre le long de sa ligne de visée à la vitesse du nuage Pisces. Sa parallaxe est de  $9.64 \pm 0.95$ donc l'étoile est située entre 94pc et 115pc. Ainsi le nuage Pisces se trouve en avant-plan de cette étoile, ce qui signifie que sa distance est plus petite que 115pc. Cela est confirm´e dans le cube d'absorption en Nai par la présence du nuage à 75 pc. D'autres mesures seraient cependant souhaitables dans cette direction.

#### 6.3 Les nuages au sein de régions très denses.

#### 6.3.1 MBM11-12-13.

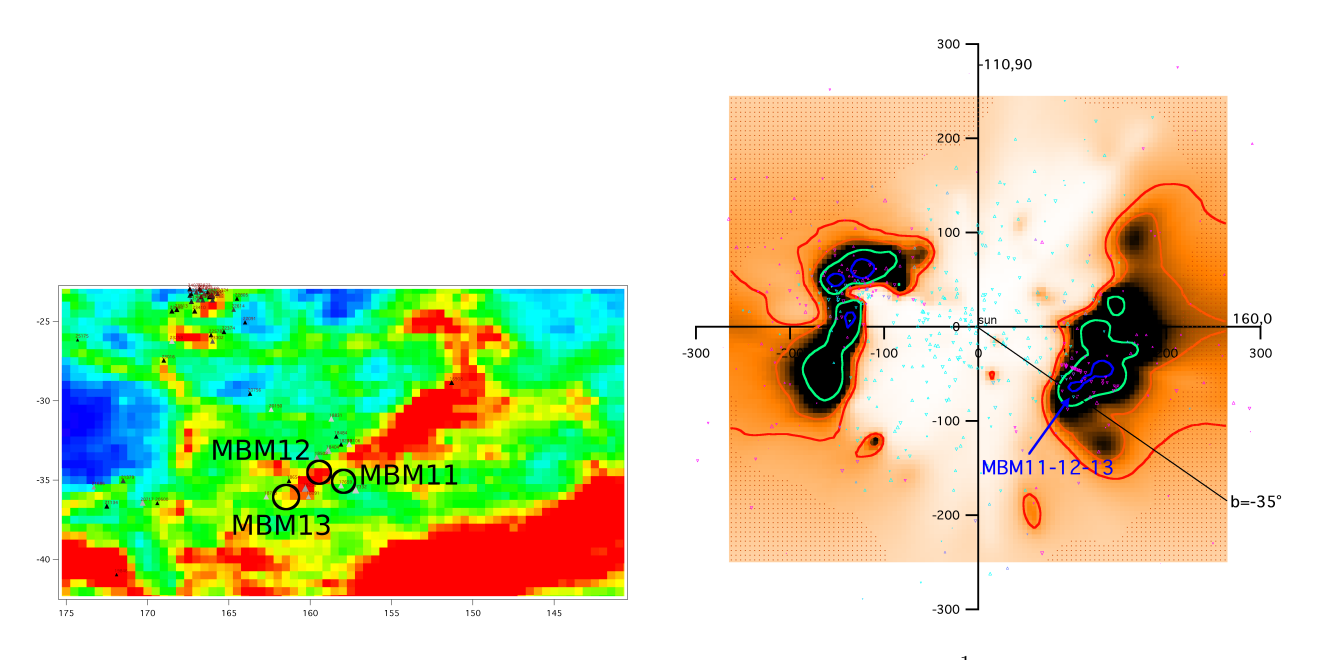

Figure 6.5 – Carte Hi `a 21cm entre les vitesses LSR -7.0 et -5.0 km.s−<sup>1</sup> autour de la localisation des MBM11-12-13 (à gauche). Distribution du Nai résultant de l'inversion de la base de données interstellaires du sodium. Nous montrons une coupe dans le cube de densité 3D le long du plan vertical contenant le Soleil et orienté vers les longitudes galactiques 160 et 340<sup>°</sup> (à droite).

Les étoiles HD17332, HD17659, HD18783 (Hearty et al. 2000), HD18091, HD18256, HD18404, HD18508, HD18654 (Hobbs et al. 1986) et HD19374 (Albert et al. 1993) sont situées en direction de ce nuage. La figure 6.5 présente ces nuages dans la carte H<sub>I</sub> à la vitesse du CO ainsi que dans la coupe correspondante du cube en Nai. L'´etoile la plus lointaine sans absorption Nai est HD18654. Sa parallaxe est de  $7.79 \pm 1.11$  donc l'étoile se trouve entre 112pc et 150pc. Ainsi le nuage est plus loin que 112pc. L'étoile plus distante HD19374 révèle une absorption en sodium neutre à la vitesse de ces MBMs. Cette étoile a une parallaxe de  $4.32 \pm 0.98$  donc sa distance est entre 189pc et 299pc, ce qui place les MBM11-12-13 plus proches que 299pc.

Par conséquent ces nuages sont situés entre 112pc et 299pc. De ce fait, les MBM11-12-13 semblent être nichés au sein du gros complexe nuageux situé sur leur ligne de visée vers 120pc, ce qui peut être mis en relation avec le fait que ces MBMs soient gravitationnellement liés et présentent des zones de formation stellaire (Reach et al. 1995).

A noter que la distance de ces nuages était estimée auparavant à  $65 \pm 5$ pc (Hobbs et al. 1986) puis entre  $58 \pm 5$ pc et  $90 \pm 12$ pc (Hearty et al. 2000). Il semble qu'en réalité ils soient plus distants, vers 120pc environ.

#### 6.3.2 MBM18.

Les étoiles HD24819, HD25340, HD25466 (Penprase 1993), HD25137, HD25154 et HD25400 (Penprase et al. 1990) sont situées en direction de ce nuage. La figure 6.3 présente ce nuage dans la carte H<sub>I</sub> à la vitesse du CO ainsi que dans la coupe correspondante du cube en NaI.

L'étoile la plus lointaine sans absorption du Nai est l'étoile HD25340 dont la parallaxe de  $7.2 \pm 0.83$ correspond à une distance entre 125pc et 157pc. Le nuage commence donc après 125pc. L'étoile la plus proche avec une absorption en sodium neutre et `a la mˆeme vitesse que le MBM est HD25154. Sa parallaxe est de 7.51  $\pm$  1.51 donc l'étoile est entre 111 pc et 167 pc. Cela signifie que le MBM18 commence après 123pc et avant 167pc. En effet, le cube de sodium neutre révèle la présence d'un gros nuage neutre commençant autour de 130 pc, ce qui correspond exactement à l'estimation de la

distance du MBM18 en se basant sur les vitesses d'absorption. Cette valeur est légèrement supérieure à la distance de  $80 \pm 20$ pc trouvée par Chaplin et al. (2004).

#### 6.3.3 MBM20.

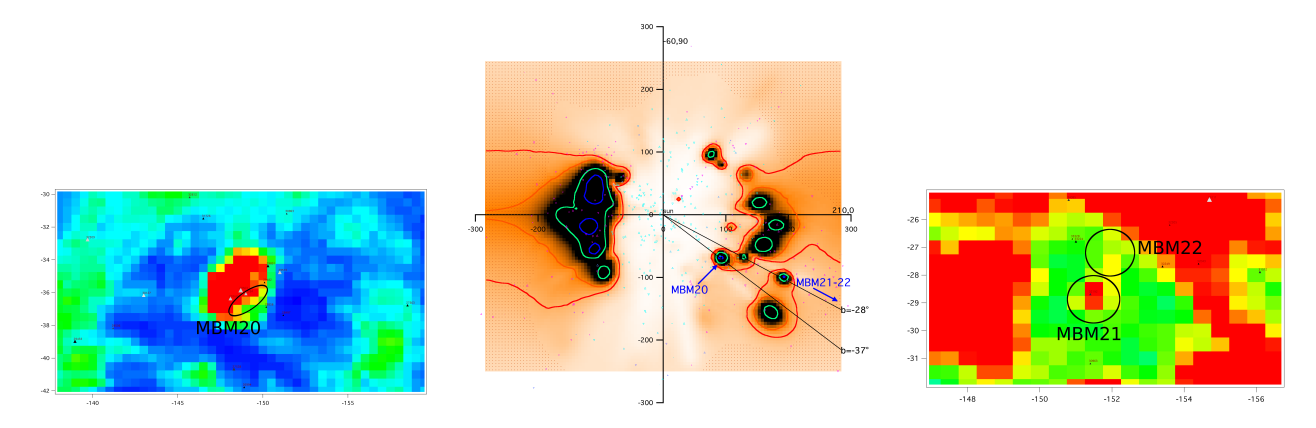

FIGURE 6.6 – Carte HI à 21cm à la vitesse LSR 0.3 km.s<sup>-1</sup> autour de la localisation du MBM20 (à gauche). Distribution du Nai résultant de l'inversion de la base de données interstellaires du sodium. Nous montrons une coupe dans le cube de densité 3D le long du plan vertical contenant le Soleil et orienté vers les longitudes galactiques  $210$  and  $30°$  (au milieu). Identique à la figure de gauche entre les vitesses LSR 4.5 et 4.8 km.s<sup>-1</sup> autour de la localisation des MBM21-22 (à droite).

Les étoiles HD29482 (FEROS-08), HD28856, HD29851 (Penprase 1993), HD29368, HD29394 et HD29503 (Hearty et al. 2000) sont situées en direction de ce nuage. La figure 6.6 présente ce nuage dans la carte HI à la vitesse du CO ainsi que dans la coupe appropriée du cube en NaI. L'étoile la plus lointaine sans absorption en Nai est HD29394. Sa parallaxe est de  $8.93 \pm 1.16$  donc l'étoile est entre 99pc et 129pc. Ainsi le nuage commence après 99pc. Toutes les étoiles plus distantes présentent une absorption en NaI mais pas nécessairement à la vitesse du MBM20 dans le cas de l'étoile HD29482. Cependant cette étoile est un peu en dehors du nuage. L'étoile la plus proche avec du sodium neutre à la bonne vitesse est HD29851. Sa parallaxe est de  $6.22 \pm 0.82$  donc l'étoile est entre 142pc et 185pc. Ainsi le nuage commence avant 185pc. Par conséquent, MBM20 est localisé entre 99pc et 185pc. Le cube de Nai dessine un nuage localisé à environ 110pc le long de cette ligne de visée et correspondant à la distance du MBM20 selon l'étude des absorptions. Ce MBM est gravitationnellement lié. Il doit ˆetre nich´e au sein de ce nuage et ˆetre le si`ege de formation d'´etoiles (Reach et al. 1995). La distance de ce nuage a ´et´e d'abord ´et´e estim´ee inf´erieure `a 125pc (Magnani & de Vries 1986), entre 100pc et 120pc (Penprase 1992) puis entre  $112 \pm 15$  pc et  $161 \pm 21$  pc (Hearty et al. 2000), ce qui correspond dans tous les cas au résultat. MBM20 doit être le premier nuage rencontré sur la ligne de visée et observé dans les cartes du sodium neutre à 110 pc.

#### 6.3.4 MBM23-24.

Les étoiles HD58520, HD59975, HD60653 et HIP37425 (Grant & Burrows 1999) sont localisées en direction de ces nuages. La figure 6.1 présente ces nuages dans la carte H<sub>i</sub> à la vitesse du CO ainsi que dans la coupe correspondante du cube en Nai. L'étoile la plus distante sans NaI à la vitesse de ces MBMs est HD59975. Sa parallaxe est de  $3.64 \pm 0.67$  donc l'étoile est située entre 179pc et 265pc. Par conséquent, MBM23-24 commence après 179pc. L'étoile la plus proche avec du Nai le long de la ligne de visée à la vitesse de ce MBM est HD60653. Sa parallaxe est de  $4.49 \pm 1.30$  donc la distance de l'étoile est entre 173pc et 313pc. Par conséquent ces MBMs sont localisés entre 179pc et 313pc. Dans le cube en Nai, un nuage commence autour de 170 pc et ces MBMs semblent être nichés à l'intérieur de ce gros nuage dans la région la plus dense vers 180pc. Cette valeur est proche de la distance de  $139 \pm 33$ pc mesurée précédemment par Grant & Burrows (1999) qui correspond en fait au début du gros nuage. Le MBM n'est pas isol´e mais semble donc faire part d'un nuage plus gros.

Notons que ces nuages, bien qu'étant enfouis au cœur d'un gros complexe, ne semblent pas être le lieu actuel de formation stellaire, comme en témoigne l'absence de jets bipolaires (Vallée & Avery 1990) et l'absence d'étoile émettrice de  $H_{\alpha}$  (Kun 1992).

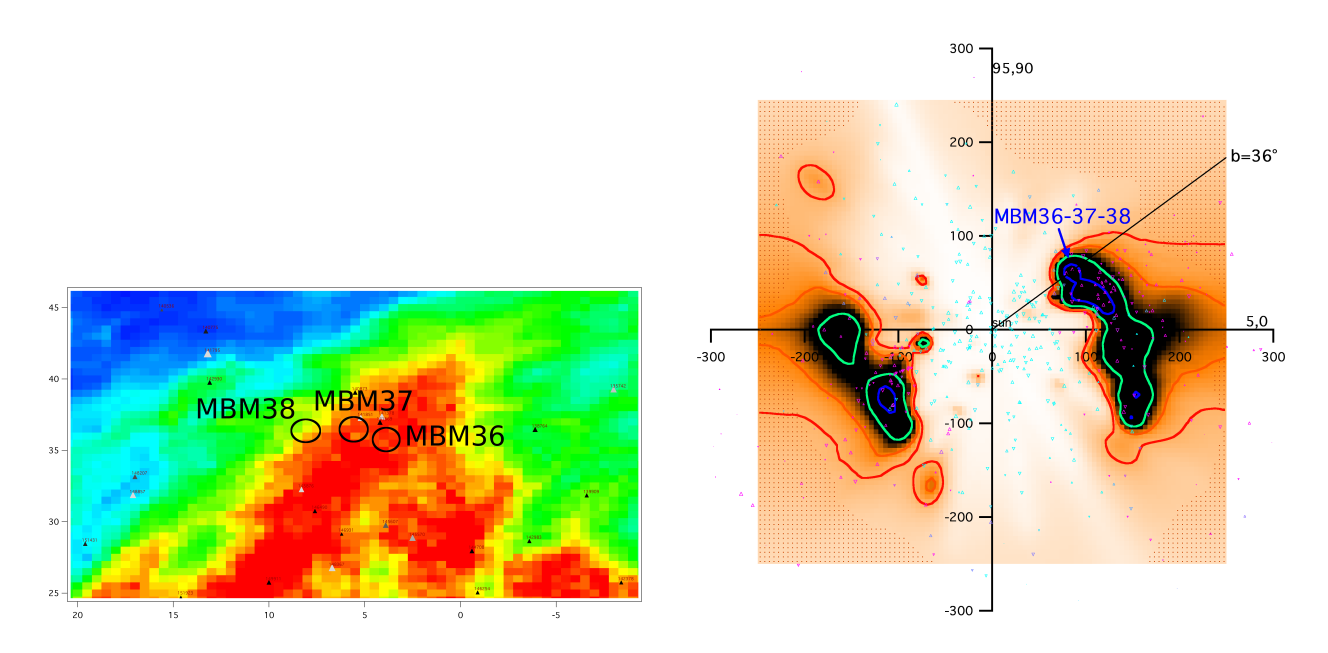

#### 6.3.5 MBM36-37-38.

Figure 6.7 – Carte Hi `a 21cm entre les vitesses LSR 0.5 et 2.5 km.s−<sup>1</sup> autour de la localisation des MBM36-37-38 (à gauche). Distribution du Nai résultant de l'inversion de la base de données interstellaires du sodium. Nous montrons une coupe dans le cube de densité 3D le long du plan vertical contenant le Soleil et orienté vers les longitudes galactiques 5 and 185<sup>°</sup> (à droite).

Les étoiles HD140873 (Génova et al. 1997), HD141378 (Lallement et al. 2003), HD141569 (Sahu et al. 1998) et HD141851 (Sfeir et al. 1999) sont situées en direction de ce nuage. La figure 6.7 présente ces nuages dans la carte HI à la vitesse du CO ainsi que dans la coupe appropriée du cube en NaI. L'étoile la plus lointaine sans absorption du Nai est HD141378. Sa parallaxe est de 20.34  $\pm$  0.7 donc sa distance est entre 48pc et 51pc. Ainsi le nuage commence après 48pc. Toutes les étoiles plus distantes montrent une absorption du Nai à la même vitesse que MBM36-37-38. L'étoile la plus proche avec une absorption en Nai à la bonne vitesse est HD141569. Sa parallaxe est de  $10.10 \pm 0.83$  donc l'étoile est située entre 91pc et 108pc. Ainsi le nuage commence avant 108pc. Par conséquent MBM36-37-38 commence entre 48pc et 108pc. Le cube de Nai rencontre un nuage commençant autour de 90pc sur cette ligne de visée. C'est pourquoi MBM36-37-38 doit se trouver à l'intérieur de ce complexe.

#### 6.4 Les autres nuages.

#### 6.4.1 MBM6-7.

La figure 6.8 présente ces nuages dans la carte HI à la vitesse du CO ainsi que dans la coupe appropriée du cube en Nai. En considérant le nombre d'étoiles dans la base de données, aucune ligne de visée ne traverse ces deux MBMs, ce qui ne permet pas d'identifier ces nuages grâce à leur vitesse dans les coupes de sodium neutre ni d'estimer leur distance. Dans le cube de Nai, un nuage commence autour de 100pc le long de cette ligne de visée. Cependant il est impossible de définir si MBM6 ou MBM7 sont nichés dans ce nuage neutre ou si ils se trouvent plus loin sur la ligne de visée, hors des cartes. Il est par ailleurs tout à fait possible que les MBM6-7 correspondent à ce nuage dense puisqu'il s'agit de nuages gravitationnellement liés qui sont le siège de formation d'étoiles.

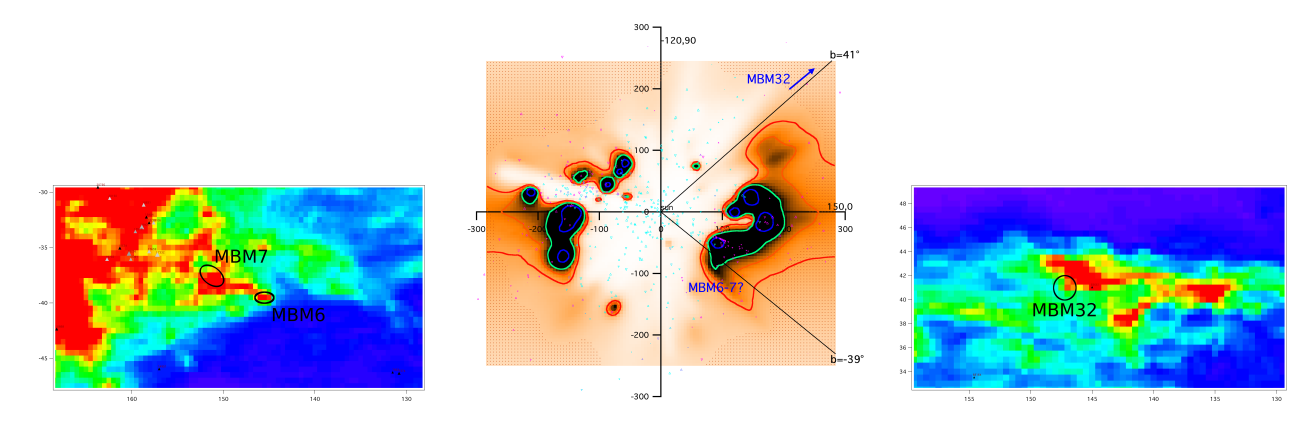

Figure 6.8 – Carte Hi `a 21cm entre les vitesses LSR 4.5 et 6.8 km.s−<sup>1</sup> autour de la localisation des MBM6 et MBM7 (à gauche). Distribution du Nai résultant de l'inversion de la base de données interstellaires du sodium. Nous montrons une coupe dans le cube de densité 3D le long du plan vertical contenant le Soleil et orienté vers les longitudes galactiques 150 and 330<sup>°</sup> (au milieu). Identique à la figure de gauche à la vitesses LSR 4.0 km.s<sup>-1</sup> autour de la localisation du MBM32 (à droite).

#### 6.4.2 MBM21-22.

Les étoiles HD30963 (FEROS-08), HD32192 (Penprase 1993) HD32249 (Welsh et al. 2005) HD33224  $(MJO-10-06)$ , HD33328 (Hunter et al. 2006) et HD34085 (Price et al. 2001) sont situées en direction de ce nuage. La figure 6.6 présente ces nuages dans la carte H<sub>I</sub> à la vitesse du CO ainsi que dans la coupe correspondante du cube en Nai.

Toutes les étoiles placées le long de la ligne de visée montrent une absorption du sodium neutre à une vitesse différente de celle de MBM21-22. Ainsi elles ont permis de localiser plusieurs nuages le long de la ligne de visée. Cependant les MBM21-22 pourraient être situés beaucoup plus loin. L'étoile la plus lointaine le long de la ligne de visée est HD33328 avec une parallaxe de  $1.86 \pm 0.88$ , donc elle est située entre 365pc et 1020pc. Par conséquent MBM21-22 se trouve au-delà de 365pc et hors des cartes de Nai. La distance de ces nuages a été estimée à environ 210pc (Kun 2006). Dans le cube de données du sodium neutre, un nuage commence à partir de 200pc le long de cette ligne de visée. Ces nuages semblent avoir été identifiés par (Kun 2006) comme étant les MBM21-22. Cependant les vitesses d'absorption de ces nuages ne correspondent pas avec celles des MBM21-22 qui doivent être situés beaucoup plus loin sur la ligne de visée et hors des régions dessinées par les cartes.

#### 6.4.3 MBM32.

La figure 6.8 présente ce nuage dans la carte HI à la vitesse du CO ainsi que dans la coupe correspondante du cube en Nai.

L'étoile HD83661 (Penprase 1993) est la seule à proximité de ce nuage. Elle présente une absorption à la même vitesse que le MBM. Sa parallaxe est de  $3.16 \pm 1.95$  donc la distance de l'étoile se trouve entre 196pc et 826pc. Ainsi MBM32 commence à une distance plus petite que 826pc, ce qui est en accord avec la limite supérieure de 275pc trouvée par Magnani  $\&$  de Vries (1986). Ce nuage semble ne pas ˆetre gravitationnellement li´e (Reach et al. 1995). Les cartes en Nai et en extinction ne montrent pas de nuage dense le long de cette ligne de visée, donc il semble que le MBM32 soit localisé hors des cartes en Nai ou dans une zone encore mal reconstruite par l'inversion.

#### 6.4.4 MBM41-42-43-44.

La figure 6.4 présente les MBM41-42-43-44 dans la carte HI à la vitesse du CO ainsi que dans la coupe correspondante du cube en Nai. Les étoiles HD149650, HD149801, HD151067, HD151554, HD152011 et HD153204 (Lilienthal et al. 1991) sont situées en direction de ce nuage. Dans le cube en Nai, nous observons un nuage dans cette direction commençant autour de 60pc. Dans le but de savoir s'il s'agit des MBM41-42-43-44, nous comparons les vitesses d'absorption des étoiles le long de la ligne du vis´ee du nuage avec la vitesse des MBMs. Nous remarquons que les vitesses d'absorption du Nai de ces étoiles sont très différentes (selon l'étoile,  $v_{LSR}$  entre -11.5 et 2.5 km/s) de la vitesse des MBM41-42-43-44. L'étoile la plus distante sans absorption Nai à la vitesse de ces MBM est HD153204. Sa parallaxe est de  $3.14 \pm 0.66$  donc l'étoile se situe entre 263 pc et 403 pc.

Par conséquent, nous concluons que le nuage commençant autour de 60pc dans le cube en Nai n'est pas MBM41-42-43-44 mais que ces MBMs doivent être localisés beaucoup plus loin, au-delà de 263pc, et qu'ils se trouvent hors des cartes en sodium neutre, ce qui correspond à la distance estimée entre 800pc et 1300pc par Penprase et al. (2000).

#### 6.4.5 MBM46-47-48.

La figure 6.2 présente ces nuages dans la carte HI à la vitesse du CO ainsi que dans la coupe appropriée du cube en Nai. Parce que nous ne disposons pas d'étoile le long de la ligne de visée vers ces MBMs, nous ne sommes pas capables d'identifier ces nuages `a l'aide de leur vitesse dans le cube de sodium neutre ni d'estimer leur distance. MBM46-47-48 a été estimé à environ 240pc (Franco 1989) tandis que dans le cube de sodium neutre un nuage commence autour de 110pc. Il n'est pas exclu que ces MBMs fassent partie de ce complexe vers 120pc, mais il est tout à fait possible qu'ils soient plus distants et hors de nos cartes.

#### 6.5 Conclusion.

Douze des quinze nuages moléculaires à haute latitude ont leur contrepartie dans nos distributions 3D du gaz. Nous pouvons ainsi réviser les distances de ces nuages moléculaires à haute latitude. Les résultats sont résumés dans la table 6.3. Cinq des nuages, MBM16, MBM40, G192-67, MBM53-54-55 et le nuage Pisces sont isolés dans la Cavité Locale, tandis que cinq autres font partie des régions très denses à la périphérie de la CL. Les cinq nuages restants ont soit une distance trop grande pour apparaˆıtre sur les cartes en Nai, soit il n'est pas possible de d´eterminer leur distance.

On peut faire une première comparaison entre le caractère isolé ou non et ce qui est connu par ailleurs sur ces nuages en terme de masse et de formation stellaire. Les nuages isolés, notamment MBM16, MBM40 et G192-67, sont caractérisés par des dispersions de vitesse du CO plus petites que 0.45 km.s<sup>-1</sup>, ce qui confirme leur faible masse, tandis que pour les nuages enfouis dans de gros complexes, les dispersions, lorsqu'elles sont mesurées, sont plus grandes. Bien que basée sur un très faible nombre d'objets et statistiquement peu significative encore, une propriété intéressante est que les nuages enfouis dans des complexes importants semblent gravitationnellement liés et en mesure d'amorcer la formation stellaire, tandis que les nuages isolés ne le sont pas. Notons aussi que seuls les nuages qui font partie de grands complexes semblent avoir du  $H_2CO$ , alors que les nuages moléculaires à la périphérie de la CL n'en ont pas.

Ces études sont un exemple de ce que pourrait apporter une cartographie 3D beaucoup plus détaillée et un très grand nombre de spectres en absorption dans le cadre de l'étude des mécanismes à l'œuvre au sein des nuages moléculaires. De telles cartographies dans ce cas gagneraient à être couplées non seulement aux cubes spectraux radio, mais également aux cartes détaillées des émissions du gaz et des grains obtenues en infrarouge lointain et submillimétrique.

Quatrième partie

Préparation des surveys lointains et traitement des longues lignes de visée

# CHAPITRE 7

# $\begin{minipage}{.4\linewidth} \textbf{RELATION NAI/KI} \end{minipage}$

#### Sommaire

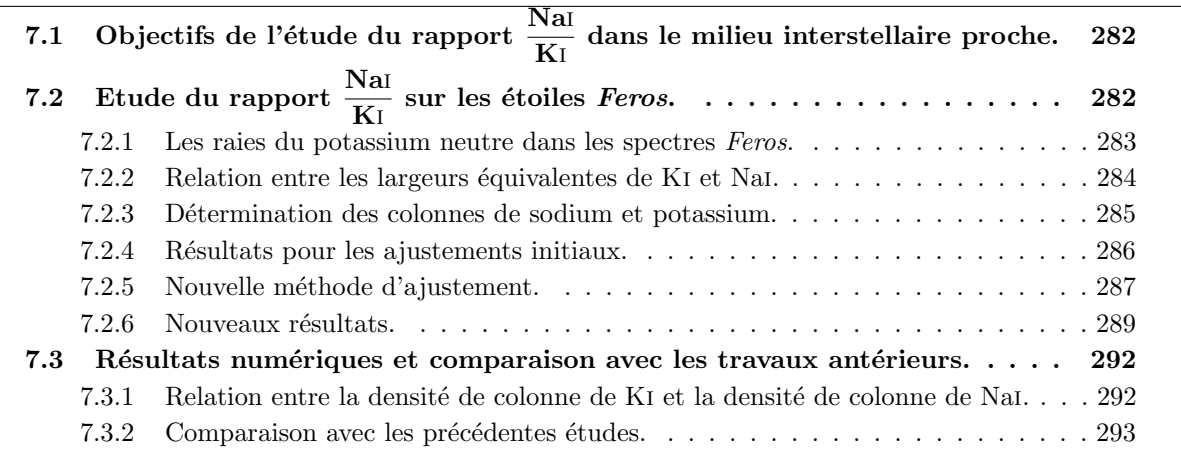

### 7.1 Objectifs de l'étude du rapport  $\frac{Nai}{Ka}$  $\frac{N_{\text{cm}}}{K}$  dans le milieu interstellaire proche.

De manière générale l'utilisation de différents traceurs du gaz interstellaire tels que le Nai et le CaII permet de révéler différentes composantes du milieu interstellaire, comme nous l'avons vu précédemment, et est donc destinée à des études des conditions physiques du MIS. Il peut être ´egalement tr`es utile de disposer de traceurs du mˆeme milieu, mais correspondant `a des raies de forces très différentes. Dans ce cas, il s'agit de renforcer la précision dans la détermination des densités de colonne, en utilisant le fait que les transitions sont de forces très différentes. Par exemple, les spectres à haute résolution et haut rapport signal-bruit révèlent également le milieu interstellaire froid, dense et neutre, par l'intermédiaire des raies du potassium neutre KI. Le potassium étant beaucoup moins abondant que le Nai (environ un facteur 15) et le taux de photo-ionisation de Ki étant plus important que celui de Nai, les raies de Ki sont beaucoup plus faibles et moins facilement d´etectables que les raies de Nai dans le cas de faibles colonnes. Par contre, on peut avantageusement tirer parti des raies du potassium dans les cas de forte absorption, en accompagnement du sodium neutre, lorsque celui-ci correspond au domaine de saturation.

En effet, si le Nai est le traceur optimal du milieu interstellaire neutre à l'échelle locale, c'est-à-dire à des distances de quelques centaines de parsecs du Soleil, les fortes raies D du Nai à 5890Å et 5896Å saturent très vite lorsque l'étoile est plus distante et située derrière de fortes concentrations de gaz. D'après la courbe de croissance, on commence à rentrer dans le domaine de saturation pour des colonnes de l'ordre de 5 10<sup>11</sup> cm<sup>−2</sup> pour la raie D1, 10<sup>12</sup> cm<sup>−2</sup> pour la raie D2. Dans ces conditions, le Nai ne permet plus toujours d'estimer de façon précise les densités de colonne de gaz neutre interstellaire. Cela va dépendre de la façon dont les nuages sont répartis en vitesse radiale, et des températures. Les observations à haute résolution du KI révèlent alors des composantes interstellaires non saturées là où les raies D du Nai le sont, et le Ki devient donc un traceur très utile pour reconstruire le gaz neutre sur de très grandes distances. En comparant et en combinant les raies du K<sub>I</sub> à 7665Å et 7699Å et les raies D du Nai à 5890Å et 5896Å, on obtient de meilleures caractérisations des propriétés du MIS.

L'étude que je présente dans ce chapitre est celle de l'évolution des abondances relatives du Nai et du KI pour des lignes de visée de distance croissante, à partir de la base de donnée d'étoiles chaudes Feros. Le but de cette étude n'est pas ici d'utiliser le rapport précis pour en tirer des conclusions sur l'état physique du gaz (ce qui pourra faire l'objet d'études ultérieures), mais c'est l'utilisation du potassium neutre et le fait que la raie du KI est toujours en régime linéaire pour tester les déterminations des densités de colonne du Nai, lorsqu'elles celles-ci deviennent imprécises parce qu'on sort du régime linéaire. En d'autres termes, la densité de colonne du KI sera utilisée comme traceur fiable de la densité de colonne de gaz atomique, et, en utilisant le rapport entre les deux éléments, supposé globalement constant, on en déduit les biais introduits par la saturation et un profile fitting non adapté. Ensuite, on veut utiliser ce rapport pour ´etudier dans quelle mesure on peut optimiser le profile fitting du doublet du sodium pour en tirer la meilleur estimation possible de la colonne de gaz atomique. Cet objectif est motiv´e par l'analyse future des observations du relev´e ESO-Gaia, car pour beaucoup des cibles les intervalles spectraux seront limités et on ne disposera que des raies du sodium.

## 7.2 Etude du rapport  $\frac{Na}{K}$  $\frac{\overline{X}}{\overline{K}}$  sur les étoiles *Feros*.

Cette étude se base sur l'analyse de spectres Feros à très haute résolution  $(R=48000)$  qui présentent à la fois les raies D du Nai à 5890Å et 5896Å et les raies du Ki à 7665Å et 7699Å. Elle repose sur l'analyse de 196 lignes de visée. Comme le montre la figure 7.1, ces lignes de visée ne sont pas réparties de façon homogène, et nous nous attendons donc à une variabilité du rapport Nai/Ki en fonction de la région considérée, notamment par le biais de la photo-ionisation.

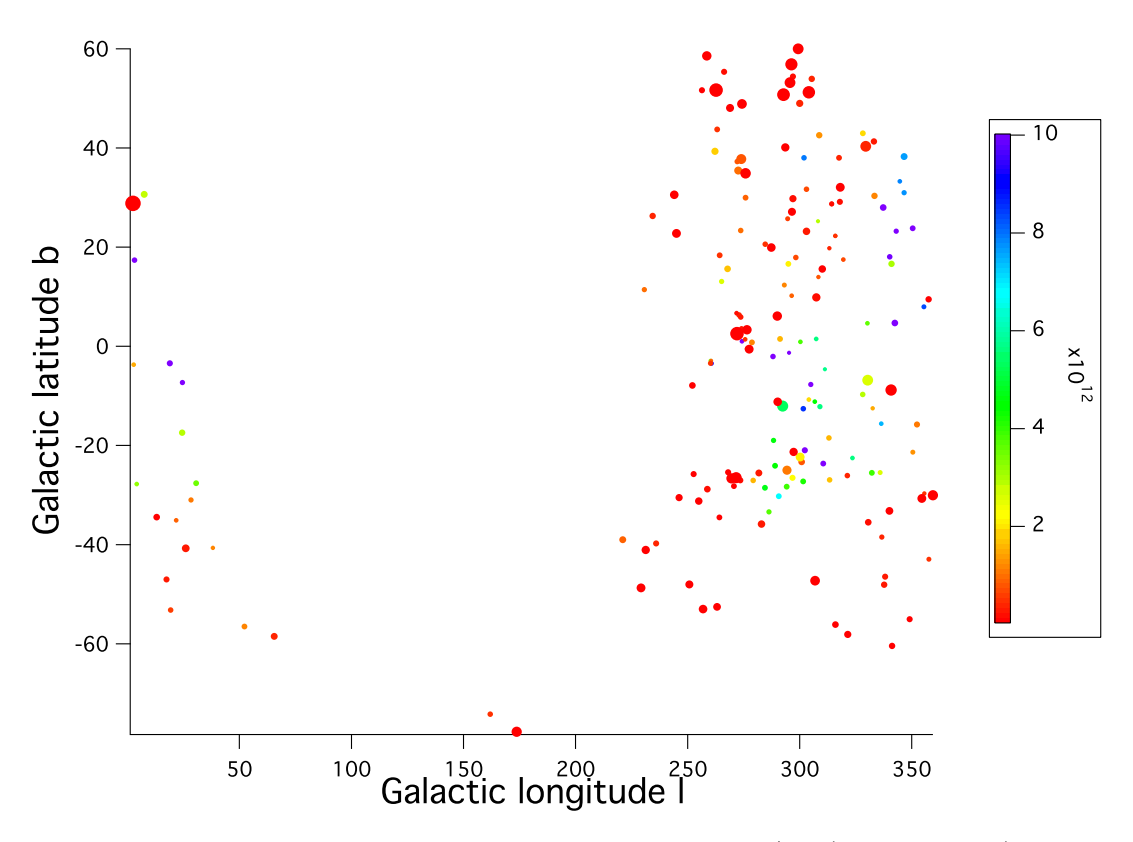

FIGURE 7.1 – Répartition des étoiles utilisées dans l'étude Nai/KI (voir Tab. 7.1). Les étoiles sont choisies pour optimiser la répartition des cibles et couvrir au mieux tout le ciel. Les cibles sont réparties au mieux en fonction de la date d'observation, afin de complèter nos bases de données d'absorption spectroscopique. La taille du point indique la distance de l'étoile : plus le point est petit, plus l'étoile est lointaine. La couleur indique la quantité de Nai interstellaire sur la ligne de visée : plus le point est rouge, moins l'étoile présente de Nai interstellaire ; plus le point est violet, plus l'étoile présente du Nai interstellaire.

#### 7.2.1 Les raies du potassium neutre dans les spectres Feros.

Les figures 7.2, 7.3 et 7.4 montrent quelques exemples de raies interstellaires du K<sub>I</sub> à 7665 $\AA$  et à 7699Å. C'est une région spectrale qui est très contaminée par les absorptions telluriques. Pour chaque étoile présentée, le spectre affiché à gauche représente la raie du KI à 7665Å tandis que le spectre affiché à droite représente la raie du KI à 7699Å. Le spectre de l'étoile est représenté en trait plein rouge tandis que la transmission atmosphérique est représenté par la courbe en pointillés bleus.

La transmission tellurique est calculée en collaboration avec nos collègues du LATMOS. A partir des profils atmosphériques de pression/température, des profils des principales espèces chimiques présentes dans l'atmosphère, ainsi que des bases de données moléculaires HITRAN, un modèle de transfert radiatif  $\ll$  line by line  $\gg$  (LBLRTM) calcule le spectre de transmission avec une résolution très élevée, spectre qui est ensuite dégradé pour l'adapter à la résolution des observations.

On repère ainsi aisément les raies telluriques de celles qui ne le sont pas. Cela explique le choix de l'ajustement sur la raie à 7699Å, deux fois plus faible, plutôt que sur celle à 7665Å qui est en général très mal placée, sur le flanc d'une des très fortes raies atmosphériques (ici les raies telluriques sont des raies du dioxygène). Dans certains cas, la raie à  $7699\text{\AA}$  est elle aussi légèrement contaminée par une petite raie du dioxygène mais il est possible de calculer la largeur équivalente de cette raie atmosphérique afin de l'ôter de celle de la raie totale pour en déduire celle de la raie interstellaire du Ki.

Les raies ne correspondant pas à la transmission atmosphérique sont donc des raies soit stellaires, soit interstellaires. En cas de doute entre raie stellaire et raie interstellaire, le type spectral permet en général de trancher entre les deux hypothèses. Il est aussi possible de trancher en regardant la vitesse

de rotation de l'étoile si cette dernière est connue. Si la vitesse de rotation de l'étoile est nettement supérieure à la largeur de la raie KI, la raie ne peut donc être une raie stellaire et est donc interstellaire. Si la vitesse de rotation est comparable à l'élargissement en vitesse de la raie KI, alors la raie peut être stellaire. On utilise alors d'autres parties du spectre pour vérifier la largeur des raies stellaires, et pour vérifier que le centre de la raie est bien à la vitesse radiale de l'étoile. Cependant, cette possibilité est rare, les étoiles cibles ayant été choisies pour leur type spectral et leur grande vitesse de rotation.

Par exemple, l'étoile HD33244 (voir Fig. 7.4) présente une forte raie K<sub>I</sub> à 7699Å. En l'absence d'information sur l'´etoile rien ne permet de distinguer s'il s'agit d'une raie stellaire ou d'une raie interstellaire. En utilisant le type spectral de cette étoile, il est très facile de trancher. HD33244 est de type spectral B9.5V. Les étoiles très chaudes de ce type n'ont pas de raies stellaires très étroites comme la raie KI observée à 7699Å, il est donc très vraisemblable que cette raie soit de nature interstellaire et non stellaire. On le v´erifie en inspectant le spectre complet et en comparant avec les autres raies stellaires.

Il arrive aussi que certaines étoiles, bien qu'ayant été classifiées comme simples, soient multiples. Ceci n'est pas étonnant, dans la mesure où nos cibles sont des étoiles quelconques, n'ayant pas été l'objet d'observations particulières. Dans le cas où le compagnon est froid, cela pose un problème car les raies de ce compagnon sont alors étroites et peu profondes, ressemblant aux raies interstellaires. Lorsqu'on dispose d'un grand intervalle spectral, ce qui est le cas ici, il est cependant facile de voir si la raie observée est de fait une raie stellaire du Ki d'une composante froide du système. Dans ce cas en effet, de nombreuses autres raies de largeur semblable sont visibles `a plus courte longueur d'onde.

Un autre difficulté est la modélisation du continu. De manière générale, par comparaison avec la région du doublet du sodium, il est assez difficile de positionner et modéliser le continu stellaire de l'étoile de part et d'autre de la raie du potassium, car ce continu est, dans cette région, très accidenté. Les discontinuités sont réelles (liées à l'étoile) mais dans cette région aussi de nature instrumentale.

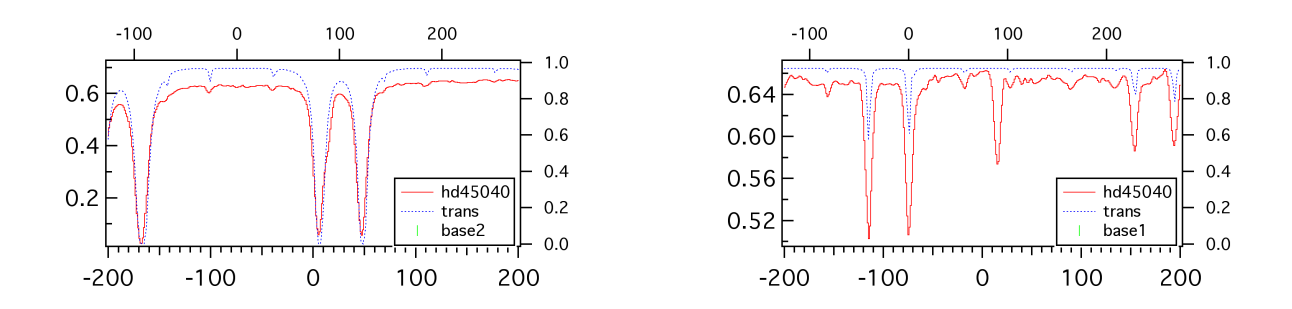

FIGURE  $7.2 - A$  gauche, raie KI à 7665Å de l'étoile HD45040; la raie KI est complètement noyée dans une énorme raie tellurique du dioxygène et ne peut donc pas être ajustée. A droite, raie KI à 7699Å de l'étoile HD45040; on observe sans problème la raie interstellaire du KI.

#### 7.2.2 Relation entre les largeurs équivalentes de KI et NaI.

La figure 7.5 représente la largeur équivalente du KI en fonction de la largeur équivalente du NaI. On constate que la largeur équivalente du KI augmente comme on peut s'en douter à mesure que la largeur équivalente du Nai augmente elle aussi. Cependant aux grandes colonnes la largeur équivalente du Ki ´evolue beaucoup moins rapidement que celle du Nai. Ceci clairement traduit le fait que pour Nai on sort du régime linéaire, alors que ce n'est pas encore le cas pour Ki. Cela bien sûr confirme qu'il y a une difficulté en ce qui concerne la détermination de la densité de colonne du Nai, qui n'est pas le traceur optimal des longues lignes de visée traversant des nuages interstellaires denses. Le KI peut dans ce cas devenir un meilleur traceur que Nai, il est toujours en régime linéaire et la détermination de sa densité de colonne s'obtient alors directement.

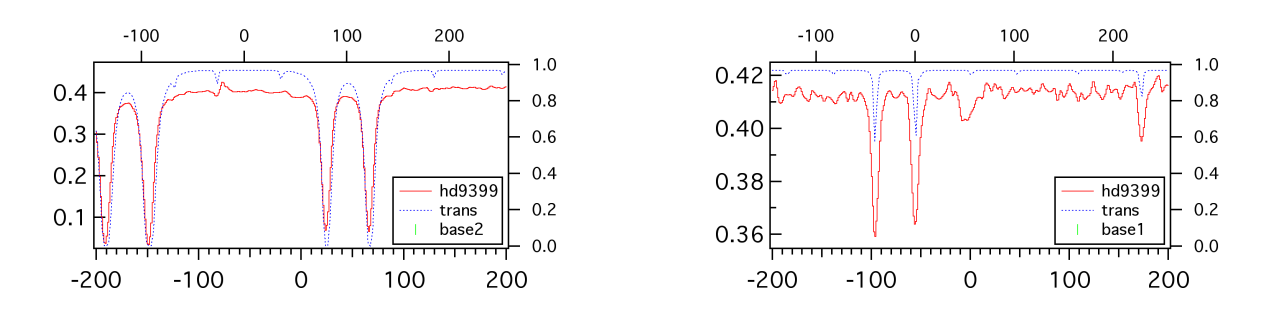

FIGURE  $7.3 - A$  gauche, raie KI à 7665Å de l'étoile HD9399; la raie KI est encore perdue dans l'énorme raie atmosphérique du dioxygène et ne peut pas être ajustée. A droite, raie K<sub>I</sub> à 7699Å de l'étoile HD9399; on détecte une composante interstellaire du K<sub>I</sub>; la raie est légèrement contaminée par une petite raie atmosphérique du dioxygène que l'on peut soustraire sans problème.

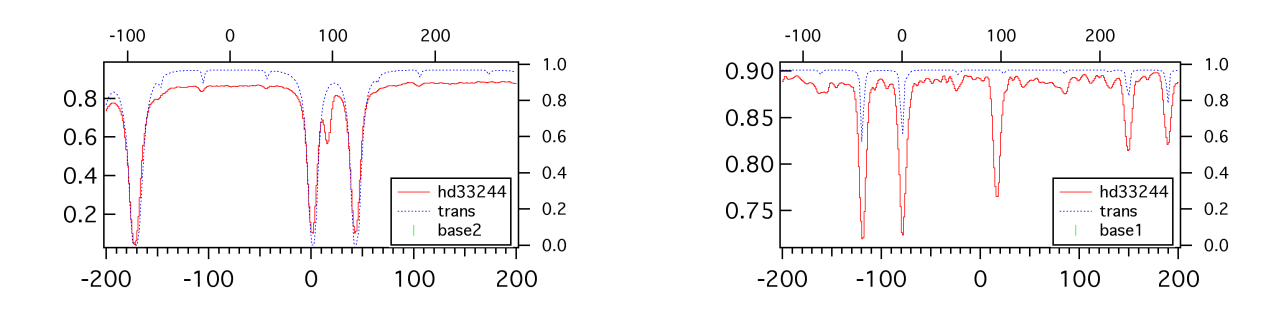

FIGURE 7.4 – A gauche, raie KI à 7665Å de l'étoile HD33244; la composante interstellaire est tellement forte qu'elle arrive à se dégager de la grosse raie atmosphérique du dioxygène. A droite, raie KI à 7699Å de l'étoile HD33244; la raie interstellaire du KI est bien visible ; elle est légèrement contaminée par une petite raie du dioxygène qui peut être soustraite; cette suppression n'affecte de toute façon que très peu la densité de colonne de KI mesurée.

#### 7.2.3 Détermination des colonnes de sodium et potassium.

L'étude est basée sur la densité de colonne de KI, directement déduite de celle de la largeur ´equivalente de la raie 7699˚A, et celle de Nai `a partir du profile fitting du doublet Nai D1-D2.

#### 7.2.3.1 Détermination de la colonne de KI.

Nous avons vu que la raie la plus forte du KI à 7665Å n'est pas utilisable (sauf dans de rares cas) pour l'étude car elle est complètement contaminée par les fortes raies telluriques du dioxygène. L'étude du KI se base ainsi sur les mesures effectuées sur la raie à 7699A qui est certes peu profonde mais qui n'est pas (ou peu) contaminée par les raies telluriques.

Lorsque cette raie à 7699Å est placée de telle façon qu'elle est très légèrement contaminée par le dioxyg`ene, ce que la comparaison avec la transmission atmosph´erique montre bien, il est assez facile de soustraire la petite raie atmosphérique qui, non prise en compte, aboutirait à une surestimation légère de la largeur équivalente et de la densité de colonne (pas plus de  $5\%$ ). Pour ce faire, on mesure la largeur équivalente de la plus forte raie du dioxygène présente (autour du KI à 7699Å, c'est la raie de gauche dans le doublet du dioxygène que l'on observe autour de -100 km/s sur les spectres en vitesse centrés à 7699Å). La profondeur des raies telluriques varie en fonction de plusieurs paramètres, notamment des conditions météorologiques. Cependant le rapport entre la largeur équivalente de la forte raie tellurique et de la faible raie contaminante est pratiquement constant, et par une simple règle de trois on peut donc déduire la largeur équivalente de la raie qui contamine le KI. Ensuite il
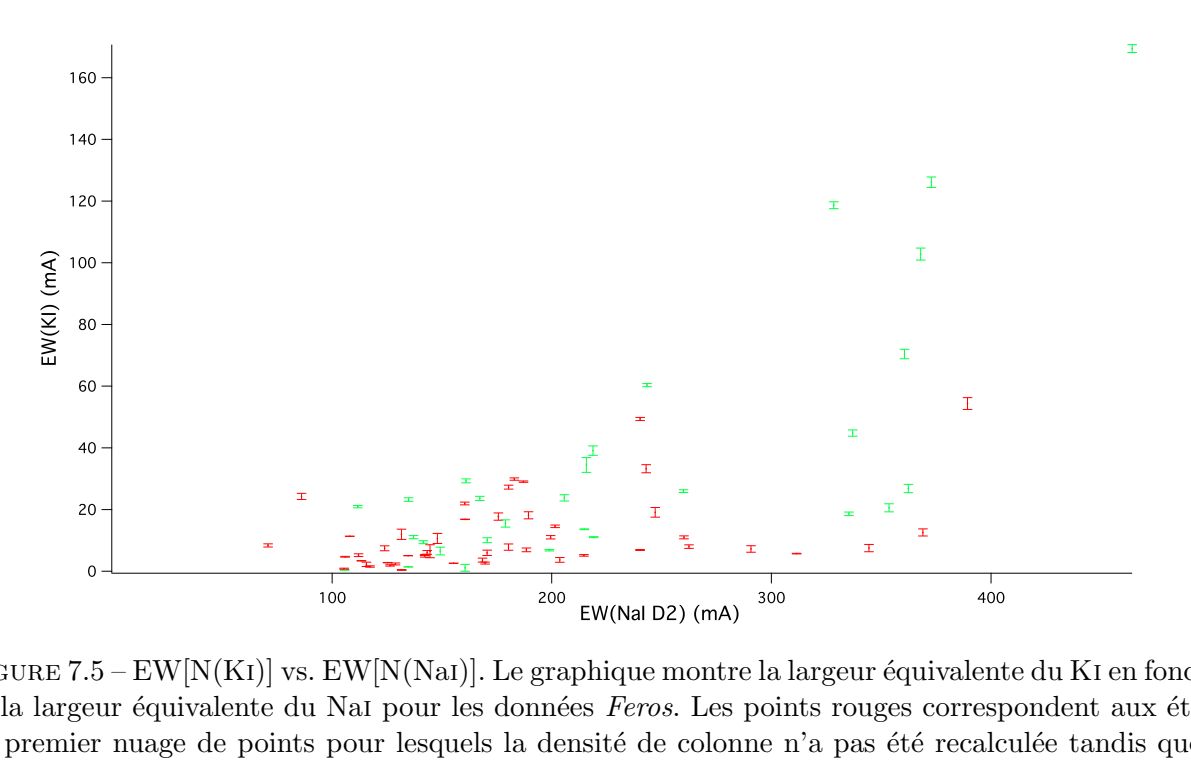

.5<br>2011<br>1011<br>1011 ts  $EW[N(Nat)]$ . Le graphique montre la largeur équivalente<br>NaI pour les données *Feros*. Les points rouges correspo<br>pour lesquels la densité de colonne n'a pas été recalcu<br>ux étoiles du deuxième nuage de points pour lesquels la bhique montre<br>
es *Feros*. Les p<br>
sité de colonn<br>
ne nuage de po<br>
ment. On rem<br>
walente du Na1 FIGURE 7.5 – EW[N(KI)] vs. EW[N(NaI)]. Le graphique montre la largeur équivalente du KI en fonction de la largeur équivalente du Nai pour les données Feros. Les points rouges correspondent aux étoiles du premier nuage de points pour lesquels la densité de colonne n'a pas été recalculée tandis que les points verts correspondent aux étoiles du deuxième nuage de points pour lesquels la densité de colonne a été mesurée par une nouvelle méthode d'ajustement. On remarque que la largeur équivalente du KI augmente au fur et à mesure que la largeur équivalente du Nai augmente.

suffit de soustraire la largeur équivalente de cette raie contaminante de la largeur totale mesurée pour obtenir la « vraie » largeur équivalente de la raie interstellaire du KI.

#### 7.2.3.2 Détermination de la colonne de Nai.

Les valeurs des colonnes de Nai sont déduites par profile fitting du doublet  $D2/D1$ . Les valeurs initiales ont été déduites au début de cette thèse en se limitant au plus faible nombre de nuages compatibles avec un ajustement satisfaisant au doublet D2/D1. Sont retenues ici, et c'est important, les cibles pour lesquelles KI est détectable, donc celles présentant les colonnes les plus élevées, qui correspondent aux ´etoiles localis´ees derri`ere des complexes nuageux denses (pour la plupart des autres objets, les colonnes de potassium sont trop faibles pour ˆetre d´etect´ees). Si, pour la plupart de nos cibles locales, ces ajustements du doublet Nai ´etaient satisfaisants, il est clair, et l'´etude du rapport  $\text{NaI/KI}$  va le montrer, qu'ils ne le sont plus pour ces lignes de visée très opaques.

#### 7.2.4 Résultats pour les ajustements initiaux.

On représente la colonne de potassium neutre en fonction de celle de sodium neutre, ainsi que le rapport entre ces deux colonnes en fonction de la colonne de sodium. On constate sur ces figures (7.6 et 7.7) la présence de deux nuages de points.

Sur la figure 7.6 qui trace la densité de colonne du K<sub>I</sub> en fonction de la densité de colonne du Nai, le premier nuage de points rassemble les étoiles présentant les plus faibles densités de colonne de Nai  $(\log[N(Na)]$  compris environ entre 12 et 13.5) et qui semblent en moyenne corrélées avec les densités de colonne de KI, en accord avec la figure 7.14a réalisée par Welty & Hobbs (2001).

Le deuxième nuage de points représente les étoiles pour lesquels le profile fitting a abouti à de très fortes densités de colonne de Nai (log[N(Nai)] compris environ entre 13.5 et 15) et dont les valeurs de densités de colonne de Nai deviennent très supérieures à ce qu'on attendrait de la relation moyenne déduite sur les valeurs les plus faibles.

Ce deuxième nuage de points laisse penser que les densités de colonne de Nai ont pu avoir été nettement surestimées lors de la détermination des paramètres interstellaires. De fait, le programme

de profile fitting peut, pour des raies saturées larges, trouver des solutions correspondant à de très fortes densités de colonne. En effet, l'élargissement de la raie peut être dû soit à un étalement des vitesses radiales des nuages absorbants, donc à des composantes multiples, soit à une forte accumulation de gaz à la même vitesse et un élargissement lent, correspondant à la partie plate de la courbe de croissance monovitesse. Lorsque l'absorption est modélisée en faisant l'hypothèse d'un petit nombre de nuages, c'est cette accumulation qui se produira. Mais une solution avec un étalement en vitesse des nuages peut ne pas ˆetre exclue et aboutir un ajustement aussi satisfaisant, simplement elle n'a pas été envisagée dans un premier temps. C'est l'objet de cette étude que de rechercher une méthode optimale pour éviter ces biais dans la section suivante.

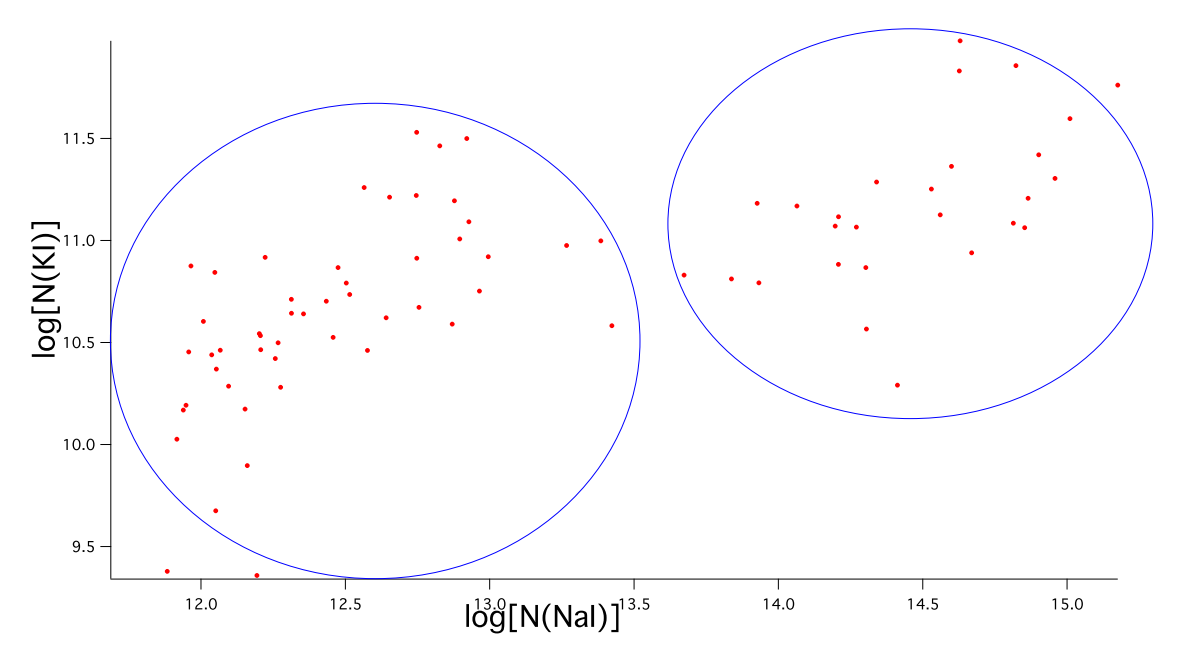

FIGURE 7.6 –  $\log[N(KI)]$  vs.  $\log[N(NaI)]$ . Le graphique montre la relation entre  $\log[N(KI)]$  et  $\log[N(NaI)]$ pour les données Feros. On note la présence de deux nuages de points.

La même dichotomie se retrouve bien sûr sur la figure 7.7 qui représente cette fois le logarithme du rapport entre la densité de colonne de Nai et la densité de colonne de Ki, en fonction du logarithme de la densité de colonne de Nai. Si la quantité de Nai est proportionnelle à celle de Ki, l'ordonnée représente le coefficient de proportionnalité log  $\frac{N(NaI)}{N(KI)}$  qui doit rester constant quelle que soit la valeur de log[N(Nai)]. Cependant le graphique ne montre pas une seule droite horizontale mais bien deux nuages de points comme pour la figure 7.6.

Le premier nuage de points ( $log[N(Na)]$  compris environ entre 12 et 13.5) correspond à un coefficient de proportionnalité d'environ  $10^{1.5}$  -  $10^2$ , qui correspond à la valeur moyenne généralement observée. Par contre, le deuxième nuage de points ( $log[N(Na)]$  compris environ entre 13.5 et 15) présente une pente et correspond à un rapport supérieur à  $10^3$ , ce qui est irréaliste compte tenu des rapports d'abondance entre Nai et Ki.

Nous interprétons donc ces tendances comme le signe que pour des colonnes de sodium supérieures à 10<sup>13.5</sup> cm<sup>-2</sup> environ, il est impératif de trouver une méthode plus adaptée aux raies saturées.

#### 7.2.5 Nouvelle méthode d'ajustement.

Comme constaté précédemment, les densités de colonne du Nai ont été surestimées lors de l'ajustement des données Feros pour les grosses quantités de Nai. On remarque un problème dans le cas des raies saturées car même si l'on dispose d'un doublet ou si l'on ajuste avec plusieurs composantes, cela conduit à une grosse indétermination sur les densités de colonnes considérées. On teste ici une nouvelle méthode d'ajustement afin de voir s'il était possible d'éviter de trop grosses erreurs sur les densités de colonne obtenues. On a donc appliqué aux données, dans les cas des colonnes les plus fortes, le même

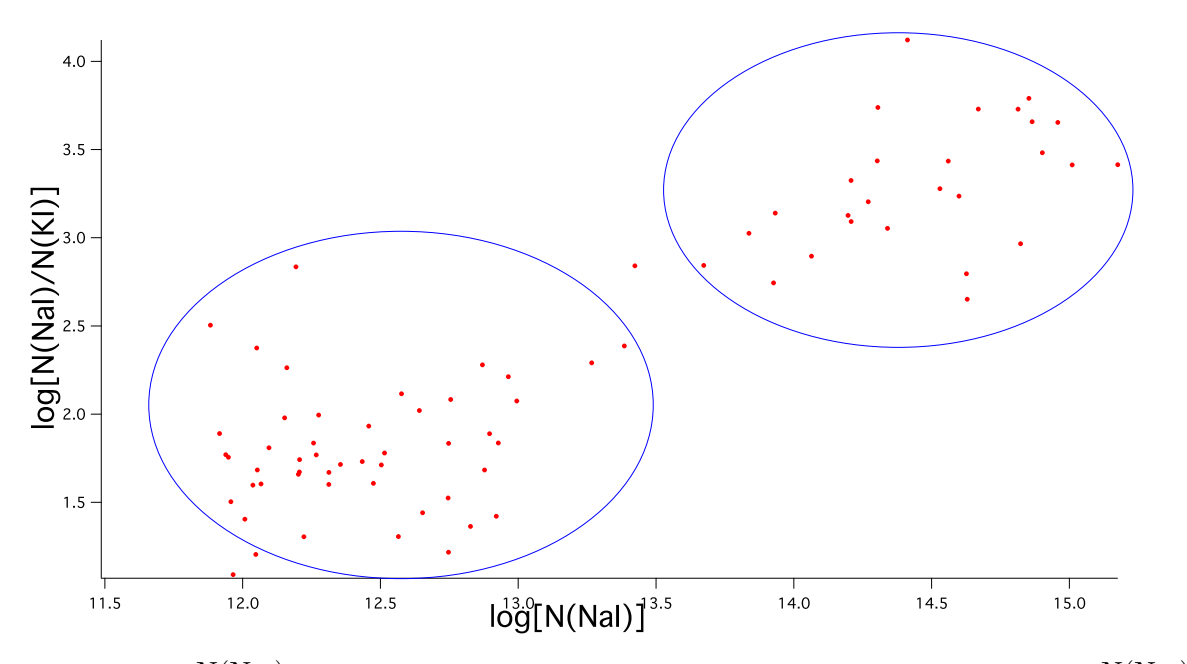

FIGURE 7.7 –  $\log \frac{N(NaI)}{N(KI)}$  vs.  $\log[N(NaI)]$ . Le graphique montre la relation entre  $\log \frac{N(NaI)}{N(KI)}$  et  $log[N(NaI)]$  pour les données Feros. On note la présence de deux nuages de points.

code de profile fitting, mais en changeant les hypothèses de départ et les contraintes imposées, et en testant les résultats obtenus par comparaison avec le potassium.

La technique consiste tout d'abord à augmenter le nombre total de nuages se succédant sur la ligne de visée, et de procéder à de nouveaux ajustements pour ces nombres croissants de composantes. Ainsi la largeur des raies des différentes composantes peut être diminuée et la densité de colonne pour chaque composante fortement réduite, de même que la densité de colonne totale.

Un autre test est la réduction de l'intervalle de température apparente autorisé pour chaque composante (on augmente  $T_{min}$  qui passe de 100 à 500K et on réduit  $T_{max}$  qui passe de 15000 à 5000K). En effet, si la température minimale autorisée pour une composante est très faible, l'ajustement peut se faire en incluant des composantes très froides correspondant à des raies très étroites et des densités de colonne extrêmement élevées (la densité de colonne de Nai peut parfois même sembler surestimée jusqu'à un facteur 10<sup>3</sup>), sans que la largeur équivalente n'augmente beaucoup. En augmentant la température apparente minimale autorisée, on évite des densités de colonne irréalistes. La valeur de 500K correspond à une turbulence intra-nuage de l'ordre 1 km.s<sup>-1</sup>, ce qui est la plupart du temps atteint, comme l'ont montré un certain nombre d'études. Par ailleurs, si la température maximale autorisée est trop forte, cela autorise le « remplissage » du domaine d'absorption par des « ailes » d'amortissement (dues au fait que les composantes sont représentées par des fonctions de Voigt), et donc des colonnes très élevées. Cette diminution de la température maximale autorisée est tout à fait justifiée par le fait que les nuages qui donnent naissance à des raies saturées sont froids.

Une autre des méthodes tentées est le choix d'imposer (au moins dans la phase initiale de l'ajustement) à la fois le nombre mais aussi les vitesses des nuages, en les distribuant régulièrement sur l'intervalle saturé avec un écartement faible, correspondant aux différences moyennes de vitesses observées avec les spectrographes à ultra-haute résolution, c'est-à-dire de l'ordre du km/s. Ceci a pour effet d'empêcher le programme d'ajustement de choisir dès le début de l'ajustement une solution avec une composante bien centrée sur la région d'absorption et très large et de rester bloqué sur cette solution.

Nous avons trouvé, après un certain nombre de tests, que cette dernière méthode permet de trouver des ajustements réalistes, dans le sens où les tailles des nuages, les températures apparentes et les différences de vitesse sont semblables à ce qui a été mesuré grâce aux spectrographes à ultra-haute résolution. Nous commençons par imposer vitesse et température, puis repartons de la solution trouvée

et relâchons les contraintes. Cette nouvelle approche est illustrée par les figures 7.8, 7.9, 7.10 et 7.11 se rapportant respectivement aux étoiles HD83153, HD133529, HD137318 et HD171957.

En faisant ces tests et en étudiant la corrélation avec le KI, il est arrivé dans de rares cas que l'on se rende compte d'une erreur d'interprétation sur la nature d'une absorption Nai, une raie ayant été interprétée comme de nature interstellaire étant en réalité stellaire et due à une binaire froide. Dans ces cas l'inspection rapide du spectre n'avait pas assez attiré l'attention sur les raies dues à la binaire. Plus pr´ecis´ement, c'est la faiblesse de la raie du potassium qui attire l'attention sur une colonne de sodium anormale. La comparaison avec le CaII, traceur du gaz ionisé, avait déjà permis de corriger quelques rares erreurs de ce type, ici c'est le KI qui permet à présent de supprimer les dernières confusions. On peut considérer que l'étude sur le KI permet une dépollution des raies interstellaires dans nos données. A l'avenir, nous combinerons un ajustement au spectre stellaire lui-même avec le profile fitting, ce qui permettra d'exclure ces erreurs.

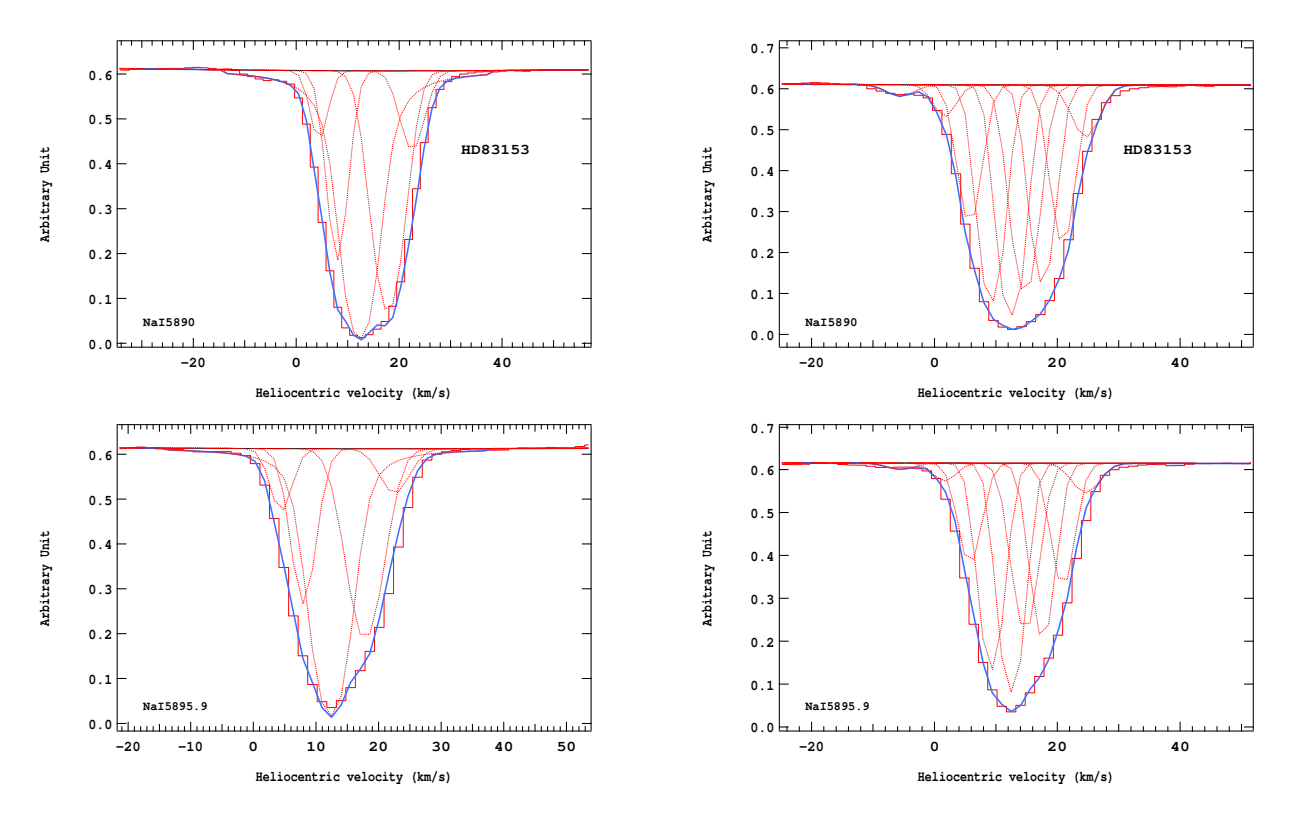

FIGURE  $7.8 - A$  gauche, ancien ajustement du continu de l'étoile HD83153 avec 5 composantes; la densité de colonne est de 1.02335  $10^{15}$ cm<sup>-2</sup> (en haut la raie D2, en bas la raie D1). A droite, nouvel ajustement du continu de l'étoile HD83153 avec 9 composantes; la densité de colonne est de 1.4962 10<sup>13</sup>cm<sup>-2</sup>, soit beaucoup moins importante que lors du précédent ajustement (en haut la raie D2, en bas la raie D1).

#### 7.2.6 Nouveaux résultats.

Une fois l'ajustement réalisé avec la « nouvelle méthode » sur les spectres du deuxième nuage de points (celui dont les étoiles présentait dans un premier temps une densité de colonne de Nai excessive), les densités de colonne obtenues finalement sont plus faibles et semblent plus réalistes. Si l'on ne dispose que du doublet du Nai, il restera des incertitudes et celles-ci seront rentrées individuellement dans les cartes. Les nouveaux points suivent une droite proche de celle mesurée par Welty  $\&$  Hobbs  $(2001)$  (voir Fig. 7.14a) avec les spectrographes à R=300 000. L'idéal serait d'utiliser simultanément plusieurs traceurs, ce qui permettrait d'obtenir la structure en vitesse des raies interstellaires, permettant d'apporter des contraintes. Les résultats de l'étude des raies interstellaires du Nai et du Ki (largeur équivalente, densité de colonne,  $\ldots$ ) sont présentés dans le tableau 7.1. Les valeurs de densité

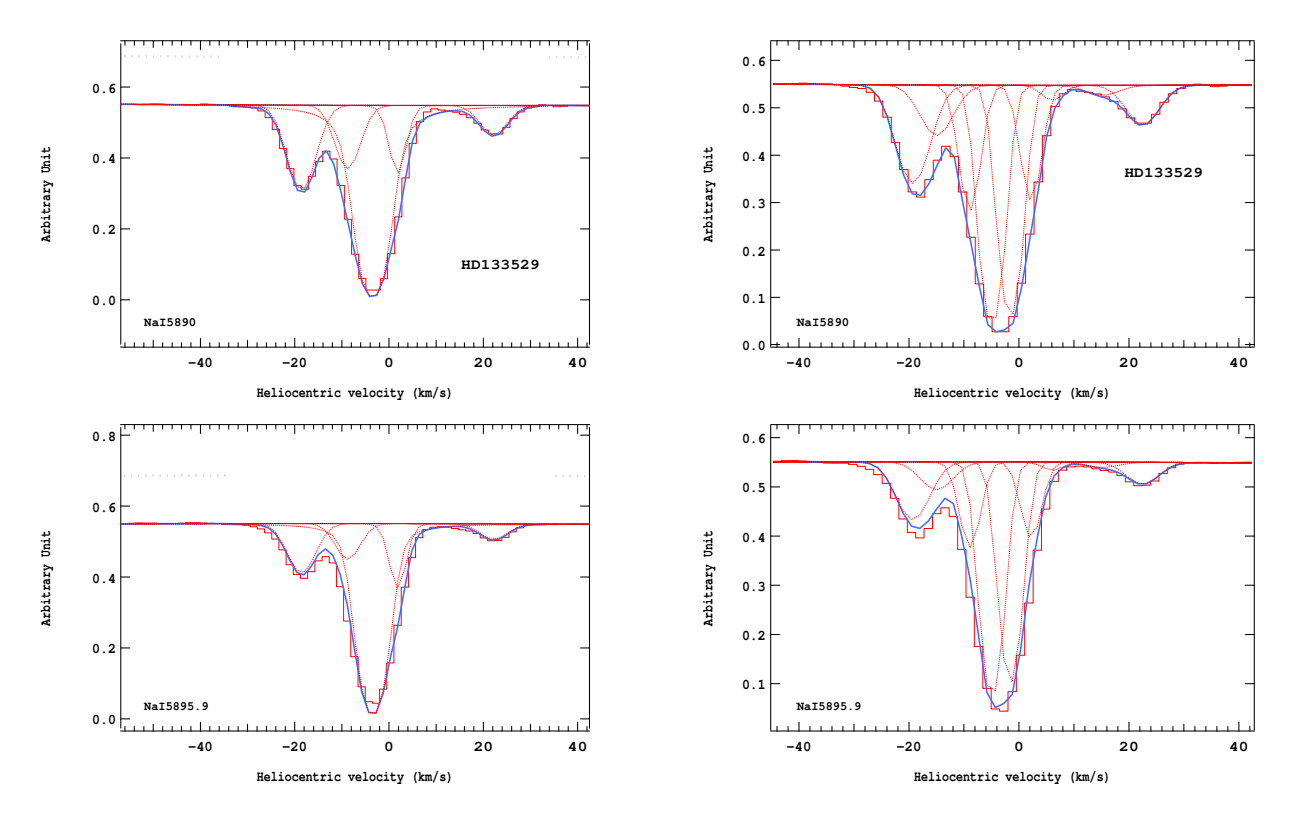

FIGURE  $7.9 - A$  gauche, ancien ajustement du continu de l'étoile HD133529 avec 5 composantes; la densité de colonne est de 7.97861  $10^{14}$ cm<sup>-2</sup> (en haut la raie D2, en bas la raie D1). A droite, nouvel ajustement du continu de l'étoile HD133529 avec 9 composantes; la densité de colonne est de 1.2844 10<sup>13</sup>cm<sup>-2</sup>, soit beaucoup moins importante que lors du précédent ajustement (en haut la raie D2, en bas la raie D1).

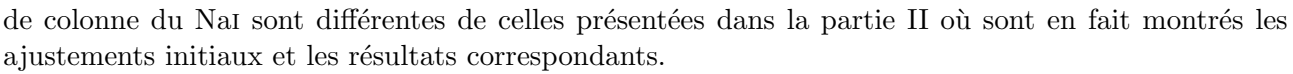

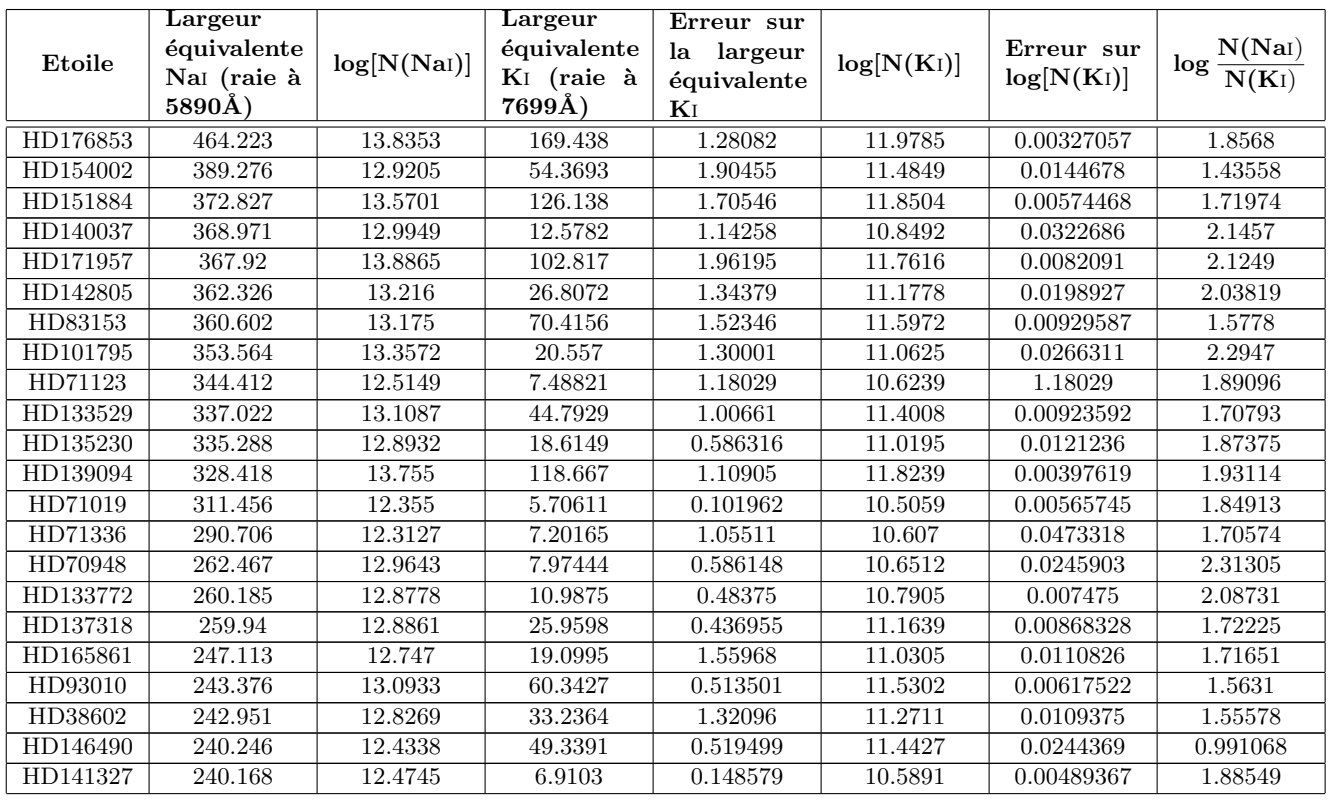

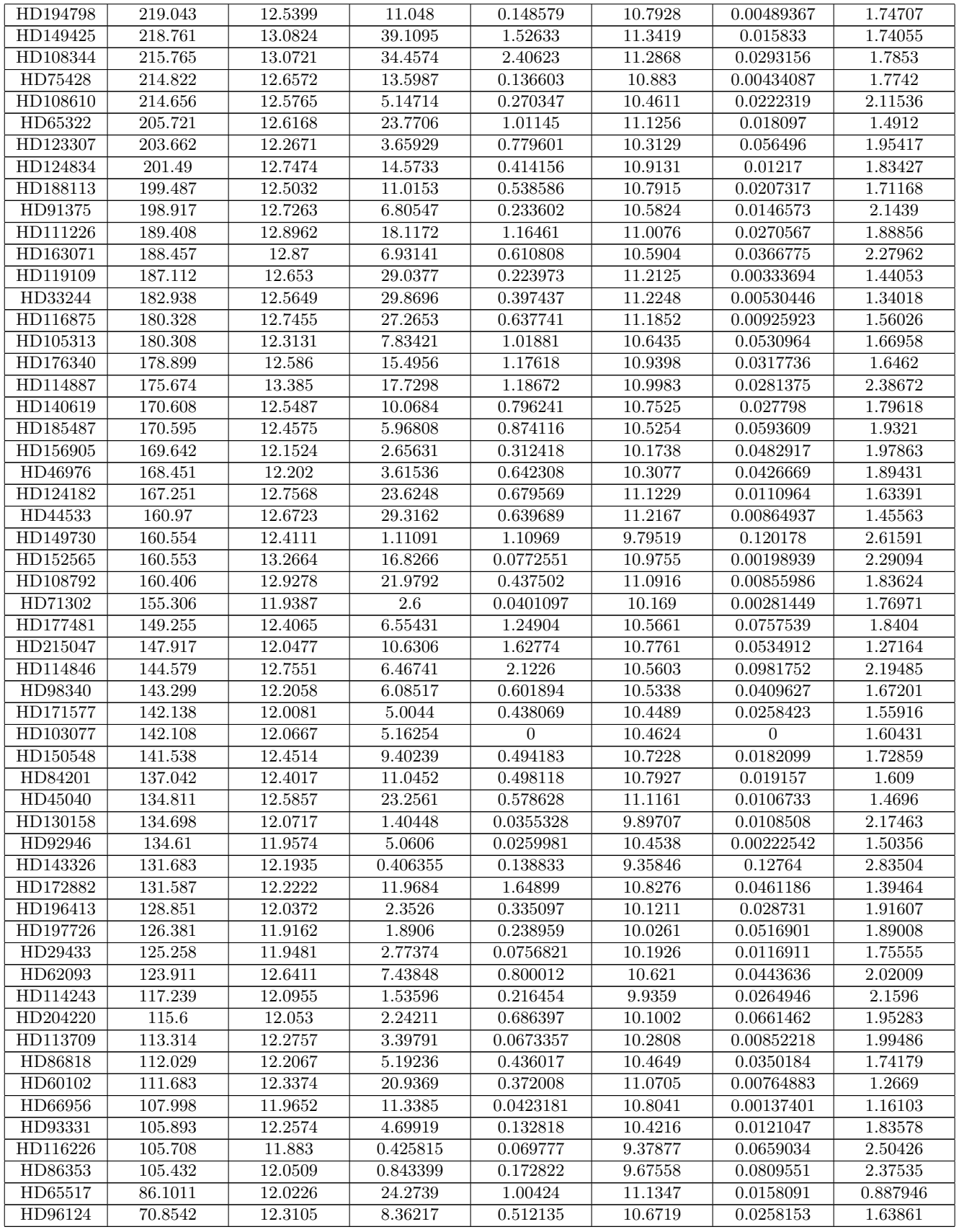

Tableau 7.1 – Liste des mesures du Nai-D et du Ki interstellaires.

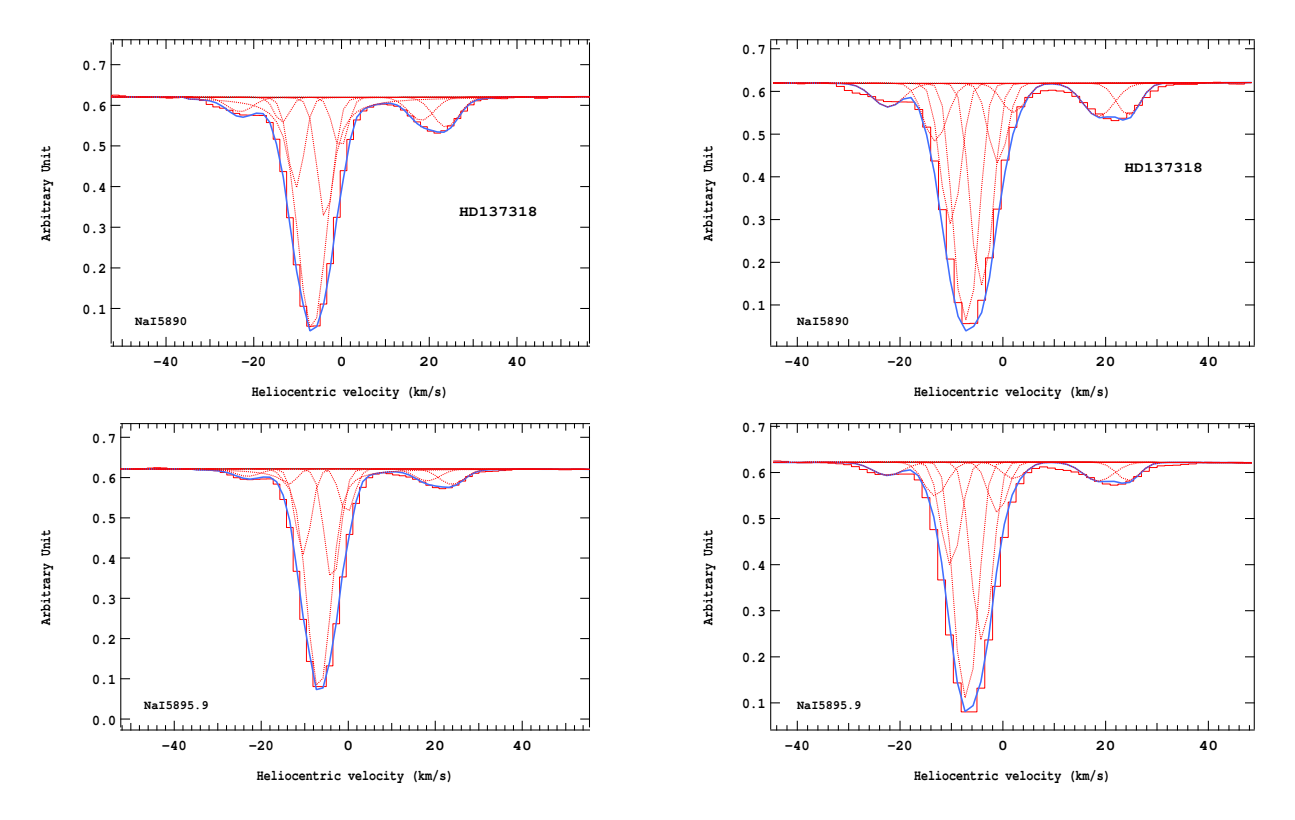

FIGURE  $7.10 - A$  gauche, ancien ajustement du continu de l'étoile HD137318 avec 8 composantes; la densité de colonne est de 6.51494  $10^{14}$ cm<sup>-2</sup> (en haut la raie D2, en bas la raie D1). A droite, nouvel ajustement du continu de l'étoile HD137318 avec 9 composantes ; la densité de colonne est de 7.6928 10<sup>12</sup>cm<sup>-2</sup>, soit beaucoup moins importante que lors du précédent ajustement (en haut la raie D2, en bas la raie D1).

#### 7.3 Résultats numériques et comparaison avec les travaux antérieurs.

#### 7.3.1 Relation entre la densité de colonne de KI et la densité de colonne de NaI.

La figure 7.12 représente le logarithme décimal de la densité de colonne du KI en fonction de celui du Nai.

Un ajustement linéaire à l'ensemble des points de la figure 7.12, soit 77 valeurs, donne la droite d'équation suivante :

$$
log N(KI) = (a log N(NaI) + b)
$$
  
= (0.88 ± 0.08) log N(NaI) + (-0.30 ± 1.04) (7.1)

Ceci signifie que l'on ne trouve pas une parfaite linéarité (la pente  $a$  n'est pas 1), avec une tendance à une augmentation moins rapide du potassium par rapport au sodium. La nouvelle méthode d'ajustement n'est pas parfaite mais on retrouve pour le Nai une certaine proportionnalit´e au Ki donc on évite les écarts vraiment énormes qui existaient auparavant. Si l'on impose que Nai et Ki sont proportionnels, c'est-à-dire en imposant  $a = 1$  pour la relation log-log, on trouve :

$$
\log \frac{N(NaI)}{N(KI)} = 1.817 \pm 0.039\tag{7.2}
$$

Ainsi :

$$
\frac{N(NaI)}{N(KI)} = 10^{1.817 \pm 0.039}
$$
  
= 66 \pm 6 (7.3)

292 Severine Raimond

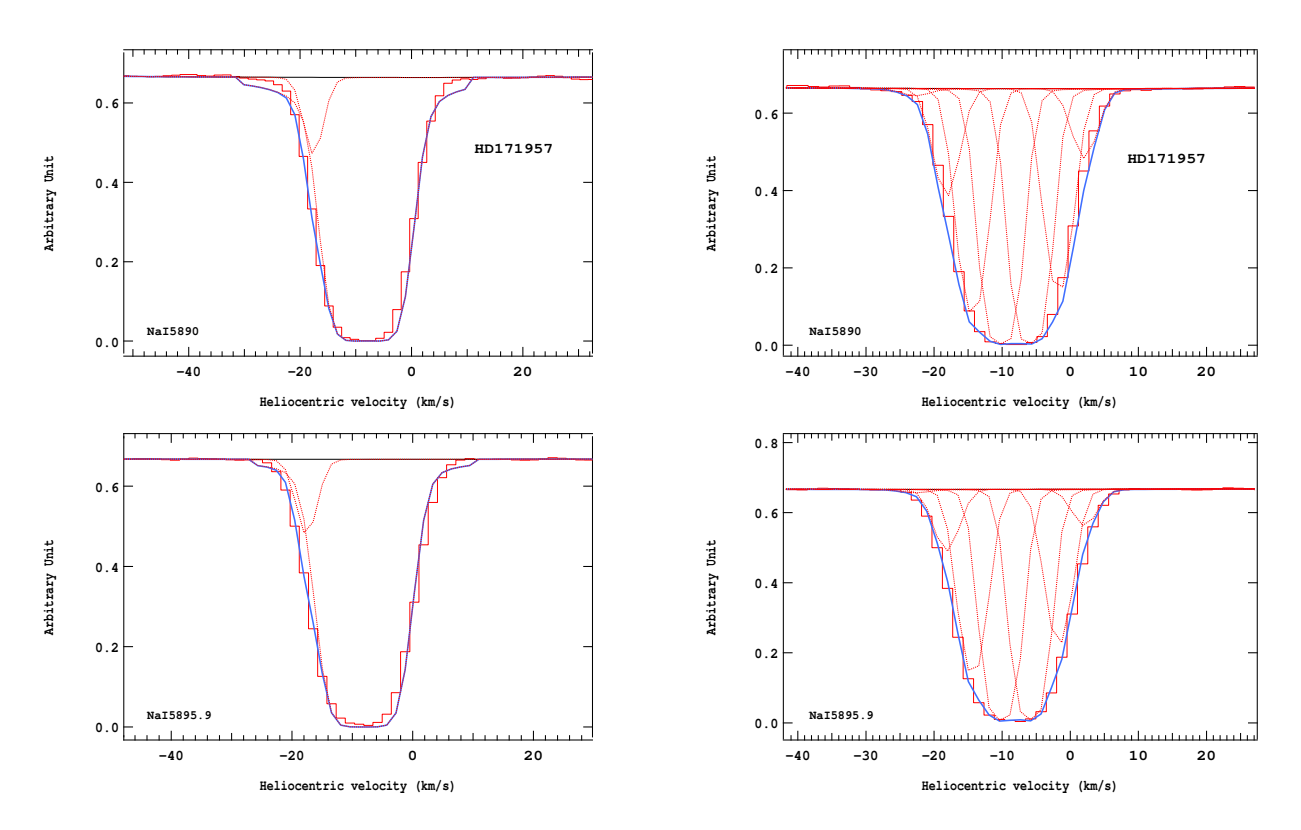

FIGURE  $7.11 - A$  gauche, ancien ajustement du continu de l'étoile HD171957 avec 2 composantes; la densité de colonne est de 1.49832  $10^{15}$ cm<sup>-2</sup> (en haut la raie D2, en bas la raie D1). A droite, nouvel ajustement du contenu de l'étoile HD171957 avec 7 composantes ; la densité de colonne est de 7.6877 10<sup>13</sup>cm<sup>-2</sup>, soit beaucoup moins importante que lors du précédent ajustement (en haut la raie D2, en bas la raie D1).

Nous trouvons ainsi que la quantité de Nai mesurée dans les raies interstellaires est en moyenne  $66 \pm 6$  fois plus importante que la quantité de KI. Ce rapport  $\frac{N(NaI)}{N(KI)}$  permet d'estimer la densité de colonne du Nai sur une ligne de visée lorsque les raies D du Nai sont très fortes et même saturées à partir de la valeur de la densité de colonne du KI qui est toujours en régime linéaire pour les lignes de visée considérés jusqu'à présent.

On trouve une valeur légèrement différente en utilisant la relation entre log  $\frac{N(NaI)}{N(KI)}$  et la densité de colonne de Nai, représentée sur la figure 7.13. En faisant un ajustement linéaire et pour une droite de pente nulle (donc en supposant la proportionnalité entre les densités de colonne), on trouve :

$$
\log \frac{N(NaI)}{N(KI)} = 0 \log N(NaI) + b
$$
  
= 1.769 ± 0.038 (7.4)

 $équivalente \land 7.4$ :

$$
\frac{N(NaI)}{N(KI)} = 59 \pm 5\tag{7.5}
$$

Les deux valeurs  $66 \pm 6$  et  $59 \pm 5$  ont des barres d'erreur compatibles.

#### 7.3.2 Comparaison avec les précédentes études.

Nous allons maintenant présenter les différents résultats obtenus lors de différentes études sur le Nai et le Ki.

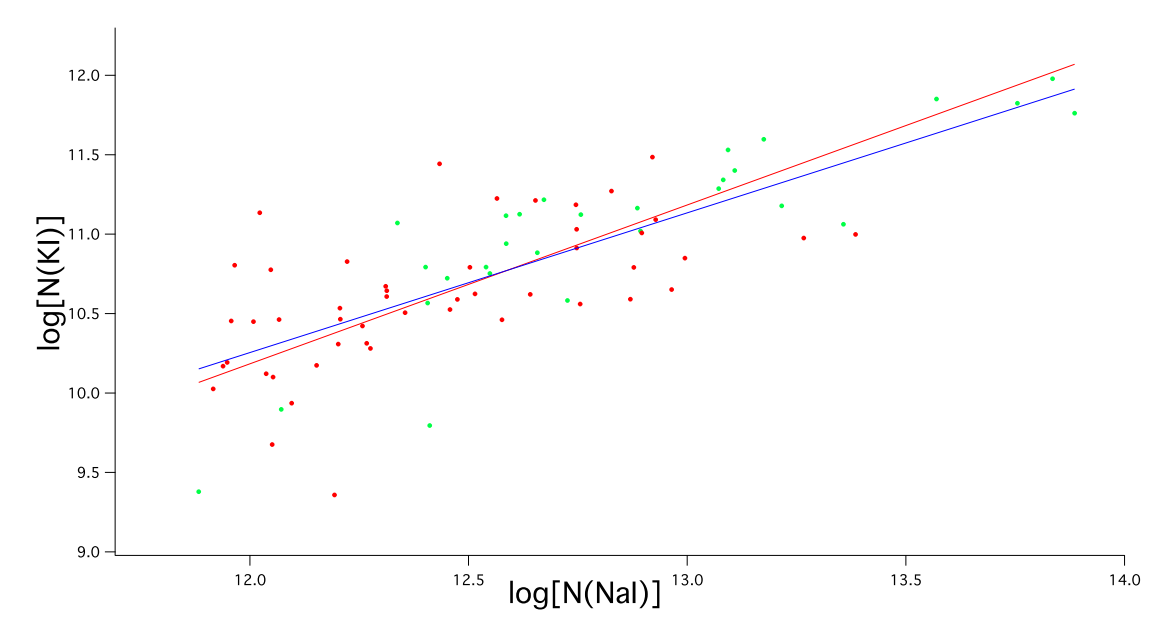

FIGURE 7.12 –  $\log[N(K_I)]$  en fonction de  $\log[N(Na_I)]$ . Le graphique montre l'ajustement avec les données Feros en trait bleu (l'ajustement en trait rouge correspond à une pente de 1). Les points rouges correspondent aux étoiles du premier nuage de points pour lesquels la densité de colonne n'a pas été recalculée tandis que les points verts correspondent aux étoiles du deuxième nuage de points pour lesquels la densité de colonne a été mesurée par une nouvelle méthode d'ajustement.

Welty & Hobbs (2001) ont comparé également le Nai et le Ki. A partir du tracé de log[N(Nai)] en fonction de  $log[N(KI)]$ , ils déduisent une droite de pente 1.08 pour le meilleur ajustement aux données à haute résolution (voir Fig. 7.14a). Cela correspond à une pente de  $\frac{1}{1.08}$  soit 0.93 pour le rapport Ki/Nai.

Si l'on s'intéresse à la valeur de log  $\frac{NaI}{KI}$ , Welty & Hobbs (2001) trouvent une valeur moyenne de 1.96 obtenue grâce à 38 lignes de visée. Cependant cette valeur peut varier en fonction de la région considérée. Par exemple le rapport qu'ils mesurent dans la région Sco-Cen (réalisé vers 6 lignes de visée) est plus faible, présentant dans ce cas précis une valeur de log  $\frac{NaI}{KI}$  de 1.67.

Kemp et al. (2002) ont réalisé aussi une étude sur le Nai et le Ki dont la particularité est la suivante : les mesures du Nai sont obtenues selon les lignes de visée sur le doublet D du Nai dans le visible  $(\lambda\lambda5890, 5896\AA)$  ou sur le doublet du Nai dans l'UV  $(\lambda\lambda3302, 3303\AA)$ , c'est-à-dire en utilisant dans ce dernier cas une transition beaucoup plus faible et des raies non saturées. La figure 7.15 présente  $\log \frac{\text{Nat}}{\text{Ki}}$  en fonction de  $\log[\text{N(Nat)}]$  avec toutes les données Nai (les données Nai UV ainsi que les données Nai D). Les données que nous considérons comme fiables, celles du Nai UV, sont représentées par les carrés plein correspondant à  $log[N(NaI)]> 12.5$ . Nous remarquons que ces mesures obtenues par les données du Nai dans l'UV montrent les valeurs de log  $\frac{Na}{KI}$  les plus fortes, oscillant entre 1.8 et 2.1, avec une valeur moyenne pour log  $\frac{\text{Na} U V}{\text{K1}}$  de 1.94 ± 0.2. Les valeurs de log[N(Nai)] inférieures à 12.5 proviennent des mesures réalisées sur le doublet D du Nai mais non déduites de profile fitting à haute résolution. Les carrés blancs, correspondant à  $log[N(Na])$  compris entre 12.1 et 12.5, indiquent des données moins fiables car pouvant présenter une possible saturation. Les carrés noirs, associés à log $[N(Na])$  inférieur à 12.1, correspondent à des lignes de visée très longues dirigées vers des amas globulaires (M13, NGC6541) pour lesquels les conditions du milieu sont différentes de celles du milieu interstellaire proche. Cela implique des rapports entre le Nai et le Ki différents de celui mesuré dans le milieu interstellaire proche. Pour ces deux dernières raisons les données du Nai D ne sont pas utilisées dans cette étude comparative et nous ne considérons que les résultats obtenus

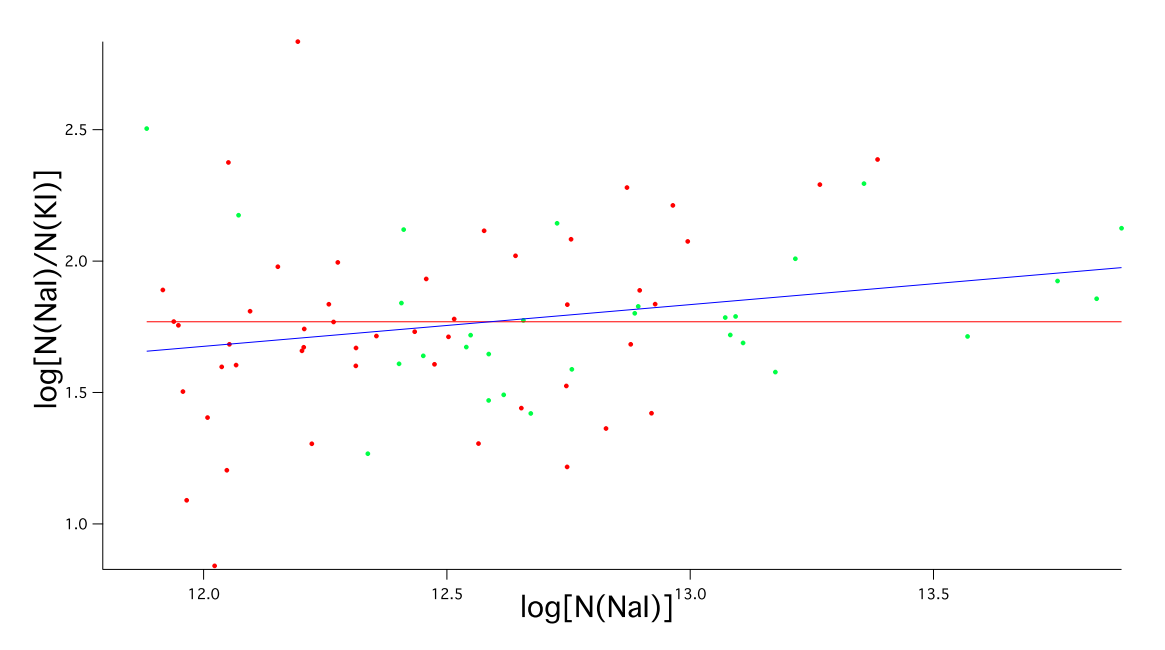

FIGURE 7.13 – log  $\frac{N(NaI)}{N(KI)}$  vs. log[N(NaI)]. Le graphique montre en bleu la relation entre log  $\frac{N(NaI)}{N(KI)}$ et le log[N(Nai)] pour les données Feros (l'ajustement en rouge correspond à une pente de 0). On remarque que les résultats correspondent aux observations de Kemp et al. (2002) (voir Fig. 7.15).

pour la relation entre le K<sub>I</sub> et le Nai UV, très fiable, à l'exclusion des autres mesures. Cela donne pour  $log(Ki)$  vs.  $log(Nai)$  une droite de pente de  $0.87 \pm 0.10$  avec un nombre de 18 lignes de visée (voir Fig. 7.14b).

Hobbs (1974) déduit, sur un échantillon de 17 lignes de visée, une relation polynomiale entre  $N(KI)$ et N(Nai) de la forme :

$$
N(KI).10^{11} = k[N(NaI).10^{11}]^{\gamma}
$$
\n(7.6)

avec  $k = 1.2 \, 10^{-2}$  et  $\gamma = 1.2$ , équivalente donc à :

$$
\log [N(KI)] = 1.2 \log [N(NaI)] + 0.28 \tag{7.7}
$$

En ce qui concerne log  $\frac{N(NaI)}{N(KI)}$ , Hobbs (1974) ne le calcule pas mais fournit :  $N(KI)$  $\frac{N(KI)}{N(HI)} = 0.17 10^{-9}$  et  $\frac{N(NaI)}{N(HI)}$  $\frac{N(Na)}{N(HI)} = 4.2 \ 10^{-9}$ , ce qui équivaut à :

$$
\log \frac{\text{NaI}}{\text{KI}} = 1.39\tag{7.8}
$$

Lequeux (1975) établit aussi une relation entre le Nai et le Ki avec 15 lignes de visée. Il ne cherche pas d'ajustement optimal par une droite entre les données, ce qui ne permet pas de fournir la pente d'une telle droite, mais recherche la valeur de log  $\frac{NaI}{KI}$  en supposant une pente de 1 (voir Fig. 7.14d). Il obtient ainsi une valeur de  $1.65 \pm 0.20$  pour log  $\frac{\text{Na}}{\text{KJ}}$ .

L'ensemble des déterminations est résumé dans la table 7.2. Ce tableau montre que la pente de la droite  $log[N(KI)]$  vs.  $log[N(NaI)]$  est mesurée trois fois comme légèrement inférieure à 1, autour de 0.9 en oscillant entre 0.87 et 0.93. Hobbs (1974) obtient une pente forte de 1.2, mais probablement due aux limites supérieures qu'il a utilisées pour les lignes de visée saturées. La pente obtenue dans le cadre de notre étude,  $0.88 \pm 0.08$ , est quant à elle compatible avec les autres.

La valeur de log  $\frac{N(NaI)}{N(KI)}$  est légèrement inférieure à 2. Hobbs (1974) obtient une valeur faible de

1.39, mais cette valeur est déduite de ses mesures de  $\frac{N(KI)}{N(HI)}$  et de  $\frac{N(NaI)}{N(HI)}$  en supposant que le KI et le

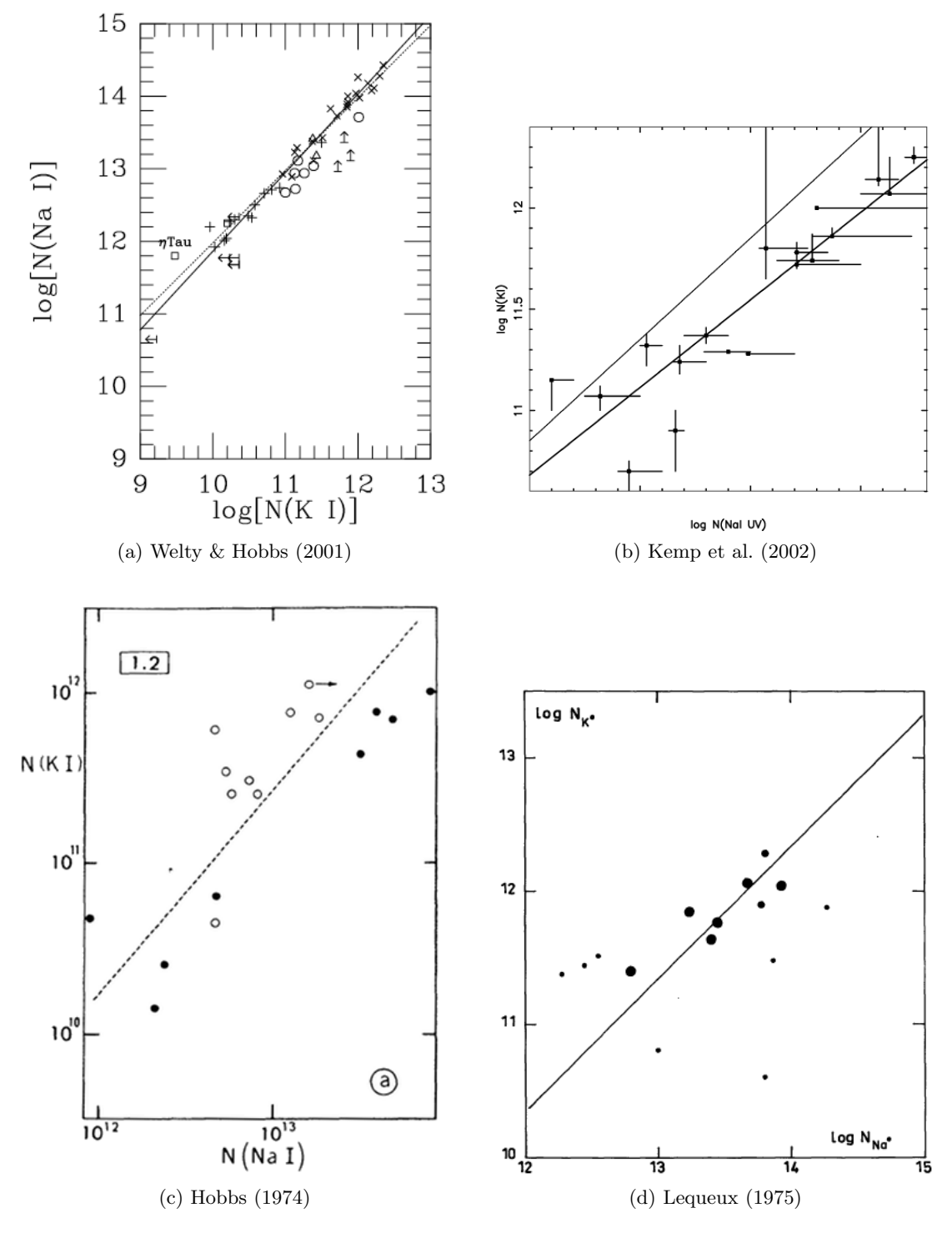

FIGURE 7.14 – (a)  $log[N(NaI)]$  vs.  $log[N(KI)]$ . (b)(c)(d)  $log[N(KI)]$  vs.  $log[N(NaI)]$ .

(a) Welty & Hobbs  $(2001)$ : Le graphique montre l'ajustement pour les données à haute résolution  $(\text{trait plein}; \text{pente de } 1.08)$ . Les points correspondant aux lignes de visée vers Sco-Oph (cercles vides), les Pléiades (carrés), le Trapèze (astérisques) et autres incompatibilités (triangle) ont été omis. La ligne pointillée montre l'ajustement avec une pente de 1.0. Si l'on considère la relation  $log[N(K)]$  en fonction de  $log[N(Na)]$ , on observe une pente de 0.93.

(b) Kemp et al. (2002) : Le graphique montre le meilleur ajustement (la ligne du bas en gros trait) entre toutes les mesures du Nai en UV et les mesures de Ki correspondantes (pente de 1.94). Y est superposée (la ligne du haut en trait fin) la valeur « canonique » du rapport  $\frac{\overrightarrow{N}_{\text{al}}}{\text{K}_{\text{I}}}$  (Lequeux 1975).

(c) Hobbs (1974) : Le graphique montre le meilleur ajustement entre toutes les mesures. Si les cercles ouverts sont exclus, la pente serait de 1.0.

(d) Lequeux (1975) : Le graphique montre le meilleur ajustement en supposant une pente de 1. La taille des points indique le degré de fiabilité des données.

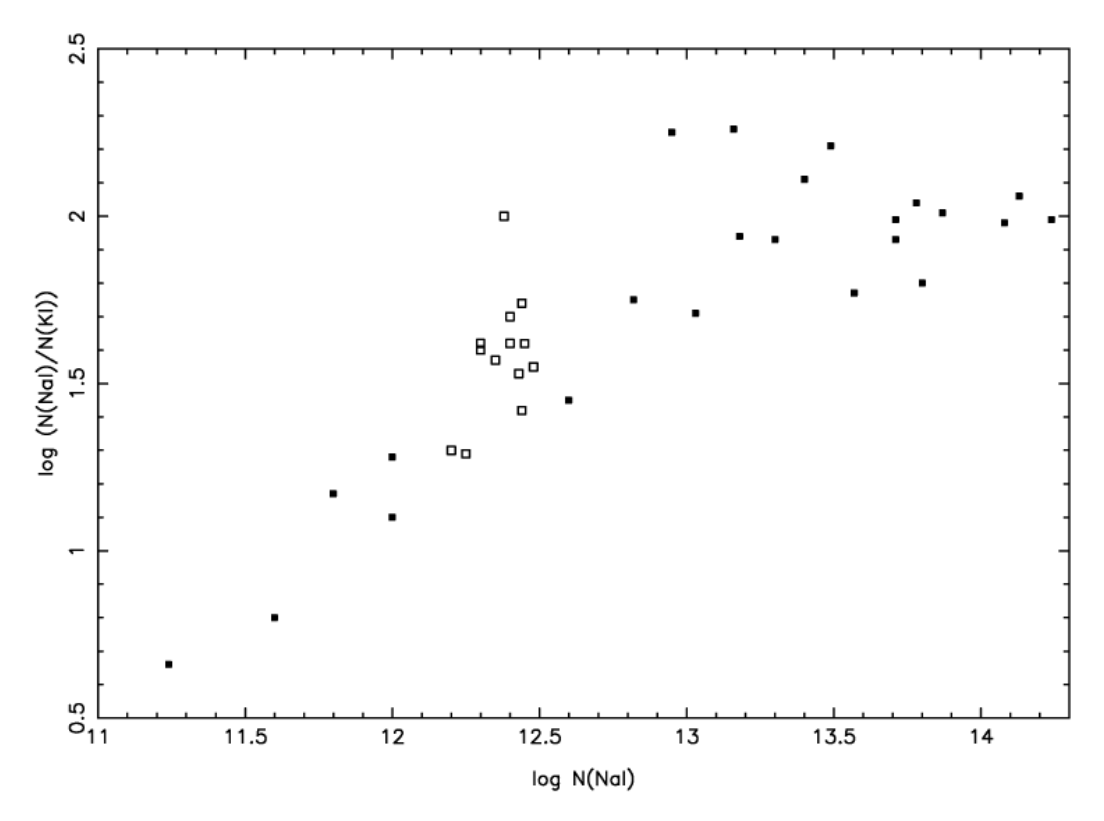

FIGURE 7.15 – Kemp et al. (2002) :  $\log \frac{N(Nat)}{N(KI)}$  vs.  $\log[N(Nat)]$ . Le graphique montre la relation entre  $\log \frac{\rm N(NaI)}{\rm N(KI)}$  et le  $\log \rm [N(NaI)].$ 

| Références               | de la droite<br>Pente<br>$log[N(KI)]$ vs. $log[N(NaI)]$ | $\overline{\mathbf{N}}(\mathbf{N}\mathbf{a}\mathbf{I})$<br>$log -$<br>$\overline{N(KI)}$ |
|--------------------------|---------------------------------------------------------|------------------------------------------------------------------------------------------|
| Cette étude              | $0.88 \pm 0.08$                                         | $1.8 \pm 0.07$                                                                           |
| Welty $&$ Hobbs $(2001)$ | 0.93                                                    | 1.96                                                                                     |
| Kemp et al. $(2002)$     | $0.87 \pm 0.10$                                         | $1.94 \pm 0.2$                                                                           |
| Hobbs (1974)             | 12                                                      | 1.39                                                                                     |
| Lequeux $(1975)$         |                                                         | $1.65 \pm 0.20$                                                                          |

Tableau  $7.2$  – Récapitulatif des relations trouvées entre le Nai et le Ki.

Nai sont proportionnels, ce qui n'est pas vraiment le cas dans ses données. De même, Lequeux (1975) calcule une valeur assez faible de  $1.65 \pm 0.20$ . De la même façon que pour Hobbs (1974), les valeurs de  $log[N(K)]$  vs.  $log[N(Na])]$  sont très dispersées et le fait de supposer un ajustement avec une droite de pente 1 est très approximatif, donnant par conséquent une valeur du rapport log  $\frac{N(Na)}{N(KI)}$ assez fausse. La valeur de  $1.8 \pm 0.07$  obtenue dans notre étude est tout à fait compatible avec celles de Welty & Hobbs (2001) qui obtiennent 1.96 et Kemp et al. (2002) qui trouvent  $1.94 \pm 0.2$ .

# CHAPITRE 8

# ETUDE DES BANDES DIFFUSES INTERSTELLAIRES (DIBS)

#### Sommaire

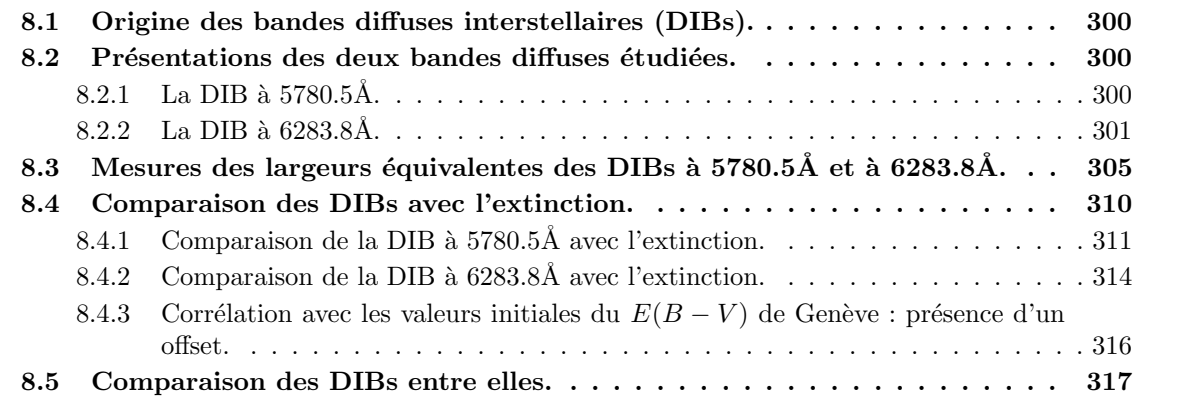

## 8.1 Origine des bandes diffuses interstellaires (DIBs).

Les bandes diffuses interstellaires (DIBs) restent un phénomène mystérieux en spectroscopie, même si elles ont été étudiées de longue date. Ces bandes correspondent à de nombreuses et faibles absorptions détectées dans les domaine de longueurs d'onde visible et infrarouge. A ce jour leurs porteurs, c'est-àdire ce qui en est à l'origine, n'ont toujours pas été identifiés de façon certaine (Herbig 1995, Tielens & Snow. 1995, Snow 2001). Les DIBs ont été remarquées dans les spectres stellaires dès 1919 (Heger 1922), puis il a été montré ultérieurement que leur origine est de nature interstellaire (Merrill 1936).

On a pensé en premier lieu que les porteurs des DIBs étaient des molécules. Ensuite on a plutôt supposé que les DIBs sont dues non pas au gaz mais aux grains de poussières (Herbig 1975). Puis au milieu des années 1970, on a soupçonné à nouveau les molécules d'être porteurs des DIBs (Danks & Lambert 1976, Douglas 1977, Smith et al. 1977). Les candidats favoris sont maintenant les grosses molécules et leurs ions (Herbig 1995).

Les DIBs représentent ainsi une nouvelle ouverture dans la chimie du milieu interstellaire, à condition d'en connaître leurs porteurs. Afin de permettre l'identification de ces DIBs, de nombreuses tentatives ont eu lieu :

- la recherche des mol´ecules connues en laboratoire avec des signatures spectrales similaires `a celles des DIBs (Leach 1995, Herbig 1995, Allain et al. 1996, Salama et al. 1996; 1999, McCall et al. 2000)
- la modélisation des structures observées dans les DIBs en terme d'excitation rotationelle des molécules en phase gazeuse (Cossart-Magos & Leach 1990, Sarre et al. 1995, Galazutdinov et al. 2002; 2008)
- $-$  la comparaison des différentes DIBs avec les paramètres interstellaires (Wampler 1963; 1966, Snow et al. 1977, Sneden et al. 1978, Wu et al. 1981, Herbig 1993, Jenniskens & Désert 1994, Sonnentrucker et al. 1997; 1999, Thorburn et al. 2003, Weselak et al. 2004; 2008).

La recherche de corrélations internes aux DIBs, c'est-à-dire de déterminer si une DIB est plus ou moins bien corrélée avec telle ou telle autre DIB, a aussi été tentée depuis longtemps, avec d'intéressants résultats. Cette étude permet de déceler les DIBs partageant les mêmes porteurs ou des porteurs similaires, c'est-à-dire découvrir quelles sont les DIBs montrant une bonne corrélation ou pas avec d'une part le gaz interstellaire, par exemple le Hi et le Hii (Friedman et al. 2011), le Nai et le Ki, et d'autre part avec la poussière, grâce aux mesures d'extinction.

Des travaux ont permis l'identification de familles de DIBs (Krelowski & Walker 1987, Josafatsson & Snow 1987, Westerlund & Krelowski 1989, Cami et al. 1997, Weselak et al. 2001). La meilleure corrélation entre deux DIBs avec une valeur de 1 comprend les DIBs à 6196.0Å et 6613.6Å (Cami et al. 1997, Moutou et al. 1999, Galazutdinov et al. 2002).

### 8.2 Présentations des deux bandes diffuses étudiées.

Les DIBs analysées dans le cadre de cette étude sont les DIBs à 5780.5Å et 6283.8Å. Ces deux DIBs sont s'électionnées car elles sont parmi les plus fortes, et parce qu'elles sont dans un domaine spectral qui est (et sera) couvert par de nombreuses observations. Ces DIBs sont extraites de spectres Feros à très haute résolution (R=48000). Nous cherchons à savoir si elles sont plus ou moins bien corrélées avec l'extinction, ici tracée par les mesures d'excès de couleur  $E(B-V)$ , afin de pouvoir les utiliser le mieux possible comme traceur (proxy) pour l'extinction dans le cadre des grands relev´es. Nous tentons de déterminer enfin ici aussi comment ces deux DIBs sont corrélées entre elles.

La difficulté de l'ajustement des DIBs est plus grande que pour l'ajustement des raies interstellaires car elles sont en général plus larges et moins profondes, et le continu stellaire est beaucoup moins facile à définir. La figure 8.1 réalisée par Friedman et al. (2011) illustre l'ajustement de certaines DIBs, ce qui permet d'estimer plus facilement la forme de la DIB en montrant quelques exemples.

#### 8.2.1 La DIB à 5780.5 $\AA$ .

Les figures 8.2, 8.3 et 8.4 présentent quelques exemples de la DIB à 5780.5Å. Pour chaque spectre d'étoile, le flux est représenté en fonction de la vitesse héliocentrique centrée sur la DIB à 5780.5Å. La

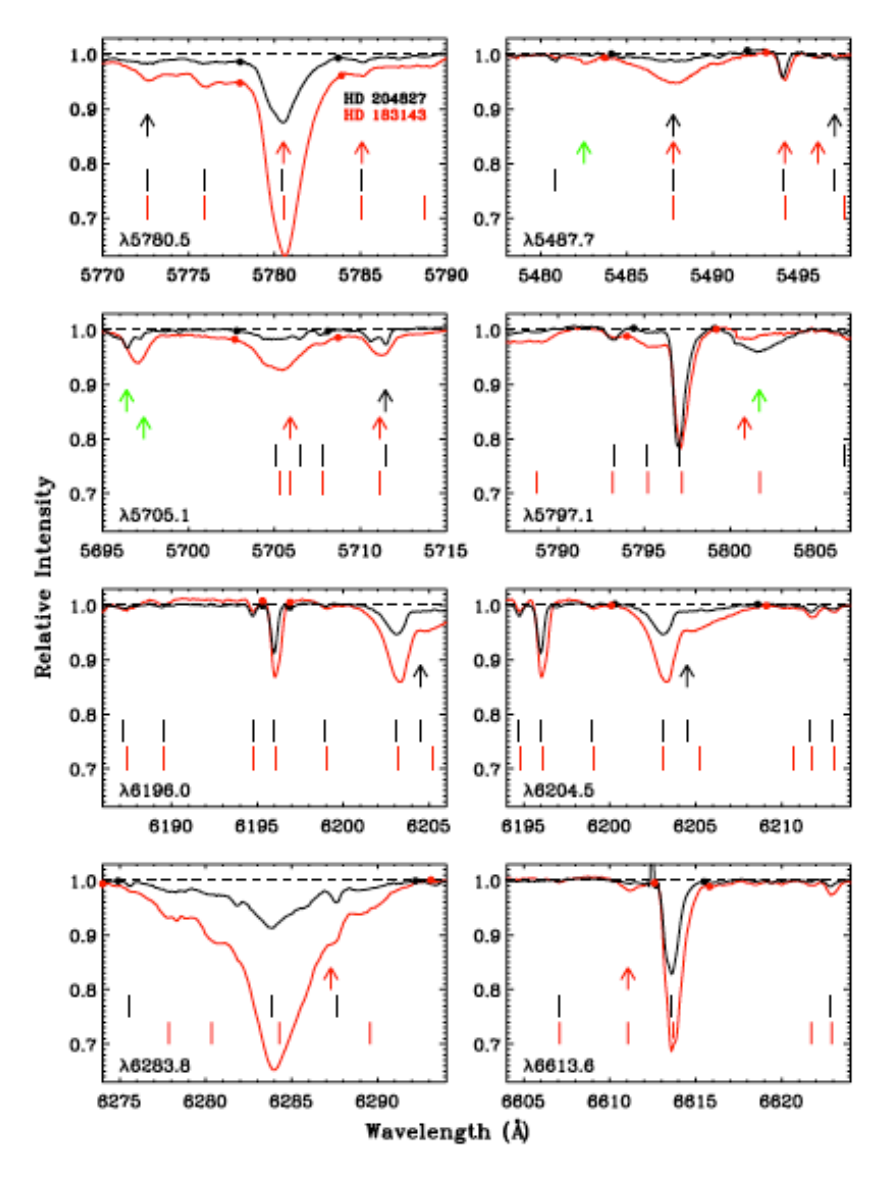

FIGURE 8.1 – Spectres normalisés de huit DIBs vers HD204827 (en noir) et HD183143 (en rouge). Les ronds pleins indiquent les limites d'intégration pour le calcul des largeurs équivalentes. Les flèches indiquent la position des raies stellaires identifiées dans chaque DIB.

figure 8.2 présente des exemples de DIBs à 5780.5Å qui sont aisément reconnaissables et facilement ajustables. On remarque la forme particulière de la DIB, totalement asymétrique contrairement aux raies stellaires, avec une pente plus marquée à gauche et une pente plus douce du côté droit. La figure 8.3 montre des exemples de DIBs à 5780.5Å difficilement identifiables car la DIB est petite et le bruit est très important. Il est dans ce cas très difficile de déterminer la largeur équivalente de la DIB. La figure 8.4 représente des exemples de DIBs à 5780.5Å contaminées par des raies stellaires. Dans ce cas aussi il est compliqué d'obtenir la largeur équivalente de la DIB. Il arrive cependant que la raie stellaire soit bien identifiable et ne contamine qu'une partie de la DIB qui est beaucoup plus large que la raie stellaire (par exemple pour l'étoile HD38602). Il est ainsi possible de retirer  $\leq$  à la main  $\geq$  la raie stellaire et de calculer la largeur équivalente.

La figure 8.5 présente l'ajustement réalisé au niveau du spectre pour connaître la largeur équivalente de la DIB.

#### 8.2.2 La DIB à  $6283.8\text{\AA}$ .

Les figures 8.6 et 8.7 présentent quelques exemples de la DIB à 6283.8Å. Pour chaque spectre

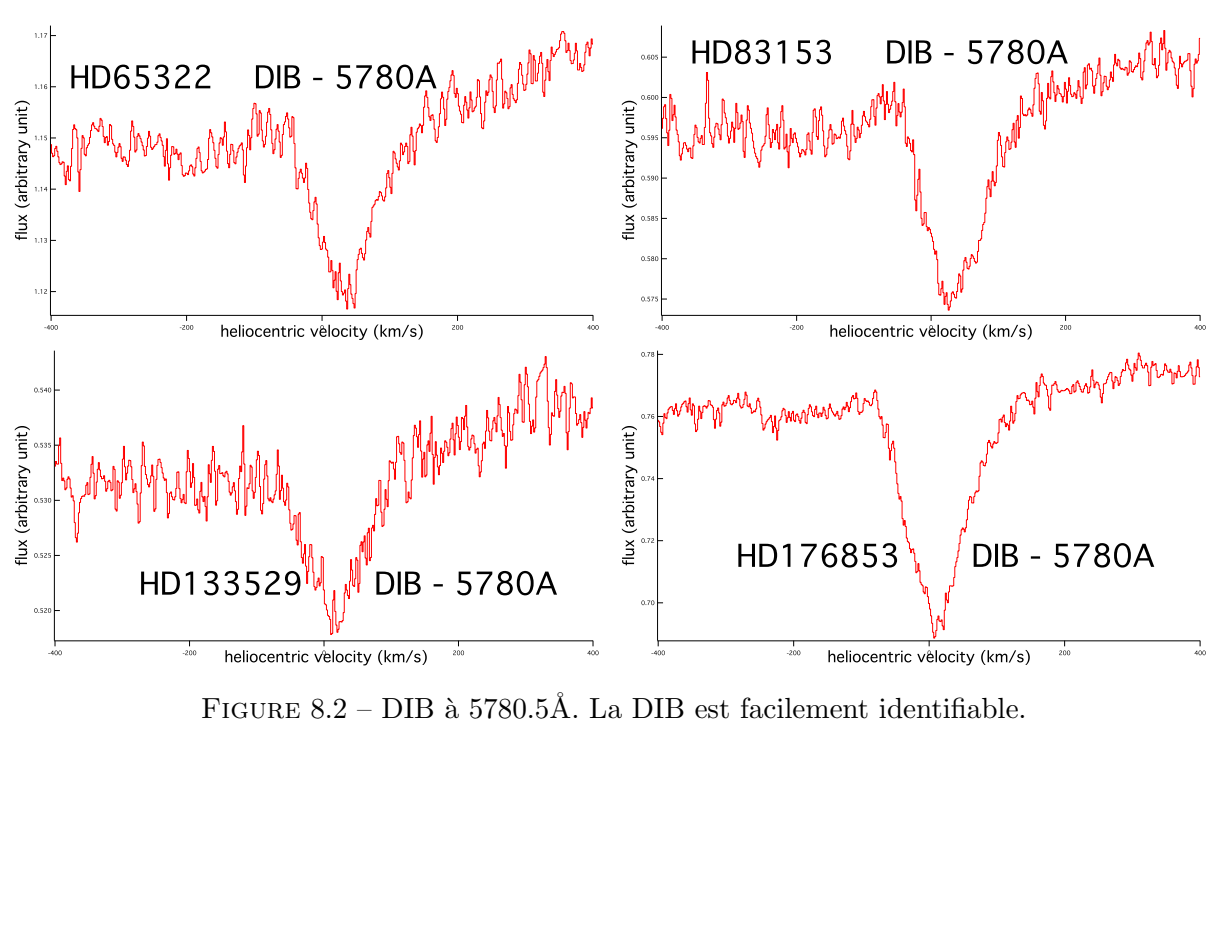

FIGURE  $8.2$  – DIB à 5780.5Å. La DIB est facilement identifiable.

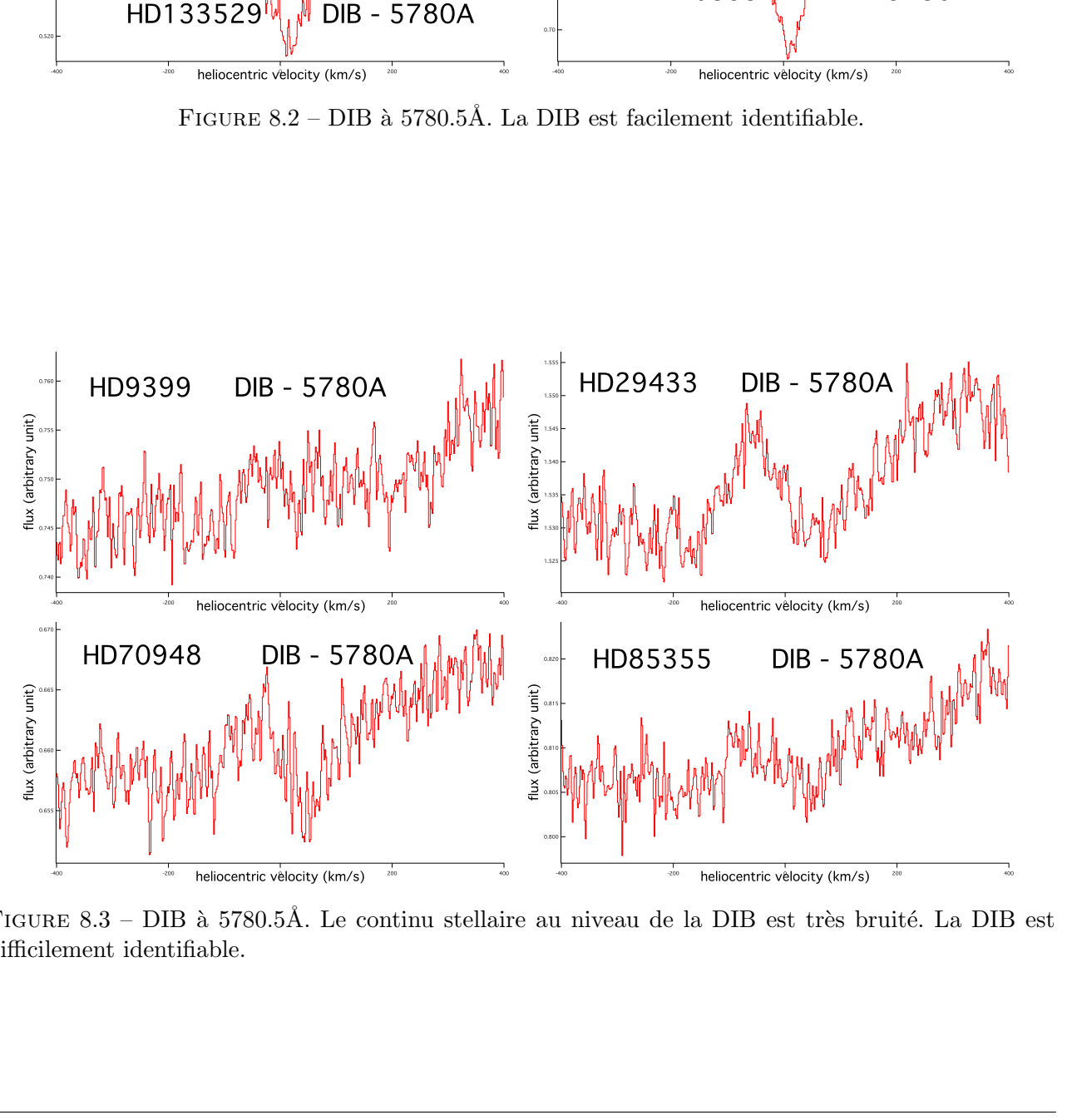

 $AE 8.3 - DIB$  à 5780.5Å. Le continu stellaire<br>ement identifiable. -400 -200 <sup>0</sup> 200 400 heliocentric velocity (km/s) FIGURE 8.3 – DIB à 5780.5Å. Le continu stellaire au niveau de la DIB est très bruité. La DIB est difficilement identifiable.

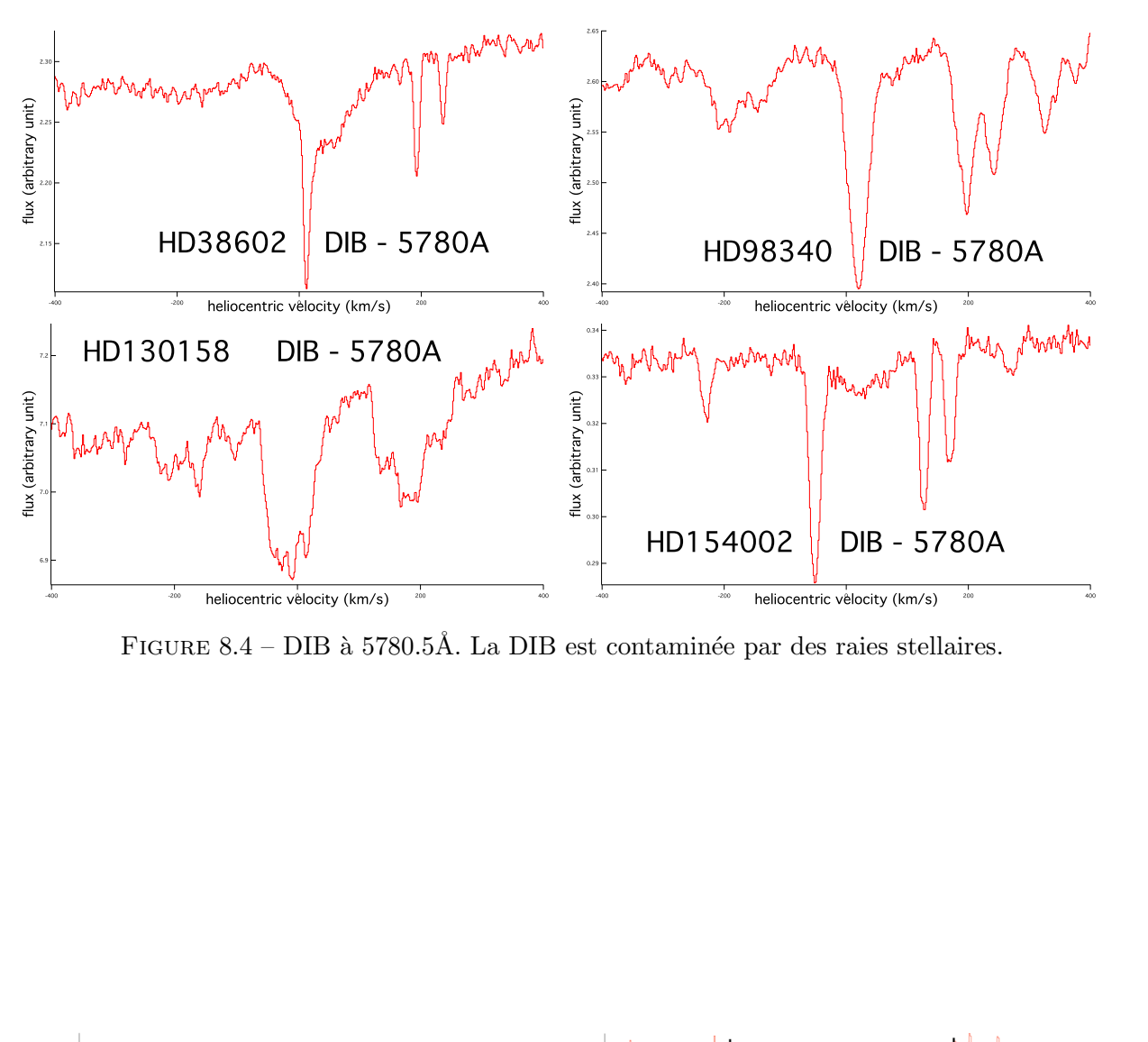

FIGURE 8.4 – DIB à 5780.5Å. La DIB est contaminée par des raies stellaires.

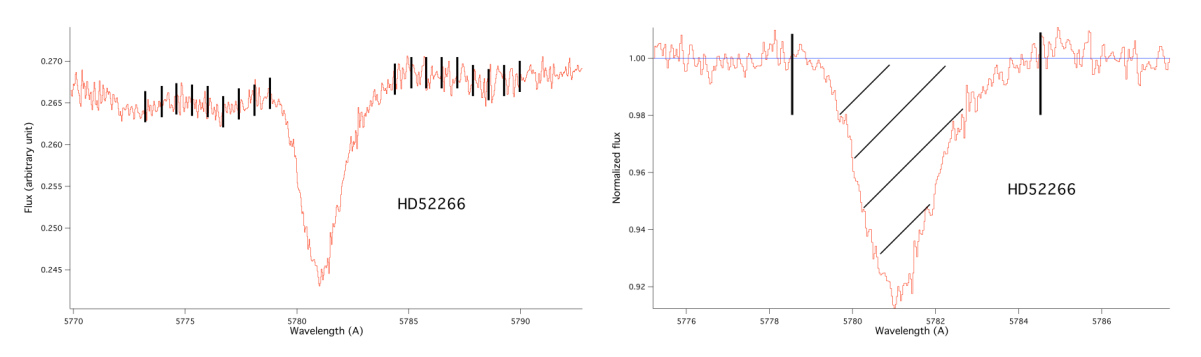

FIGURE  $8.5$  – Exemple d'ajustement de la DIB à 5780.5Å pour l'étoile HD52266 : définition du continu stellaire (à gauche) puis détermination de l'intervalle d'ajustement sur le spectre normalisé (à droite). La partie hachurée correspond à la surface permettant le calcul de la largeur équivalente de la DIB.

d'étoile, le flux est représenté en fonction de la longueur d'onde en angström. La figure 8.6 présente des exemples de DIBs à 6283.8Å qui sont facilement identifiables. On observe la forme caractéristique de la DIB, présentant une structure très élargie. La figure 8.7 montre des exemples de DIBs à 6283.8Å difficiles à ajuster pour plusieurs raisons. Tout d'abord on observe que les spectres sont très bruités. Ensuite certaines DIBs sont très faibles et par conséquent difficilement ajustables (par exemple l'étoile HD46976). Il est alors compliqué de mesurer correctement la largeur équivalente de la DIB. Un autre probl`eme est la contamination de cette DIB par des raies telluriques du dioxyg`ene. Nous utilisons une méthode pour décontaminer la région de la DIB (voir chapitre 3) mais la décontamination n'est pas parfaite et certains résidus dus aux raies du dioxygène restent visibles comme on le voit sur la figure 8.7 et bruitent d'autant le spectre.

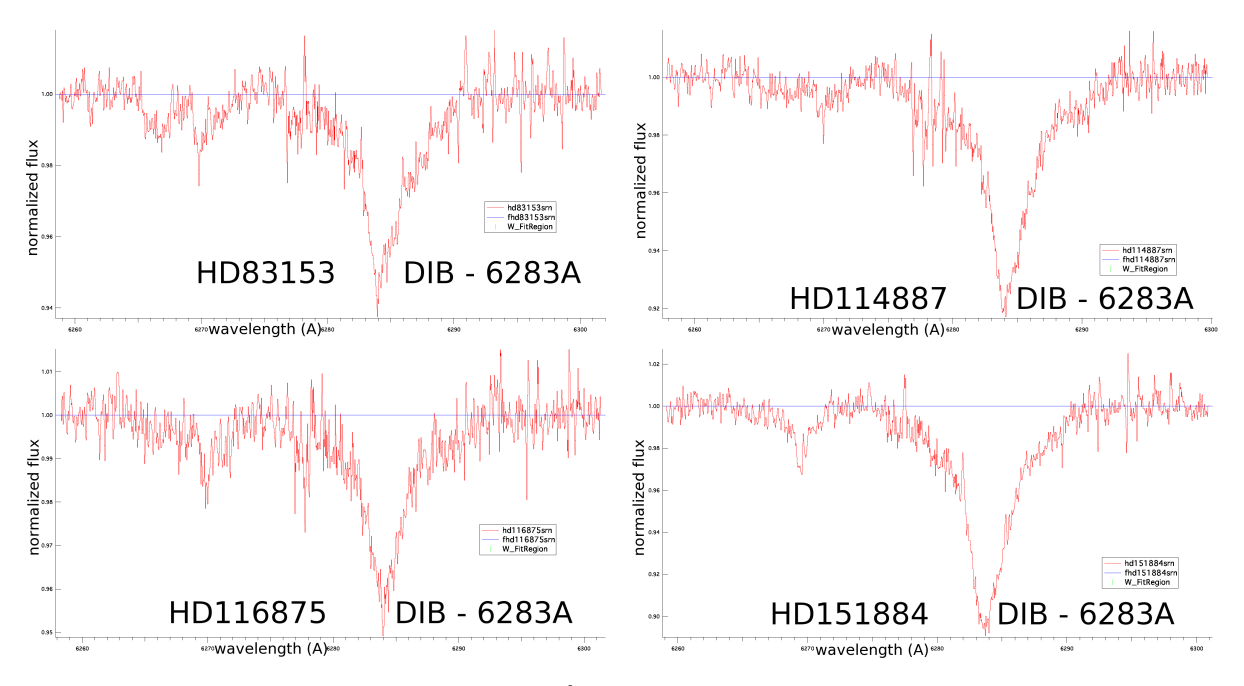

FIGURE  $8.6$  – DIB à 6283.8Å. La DIB est facilement identifiable.

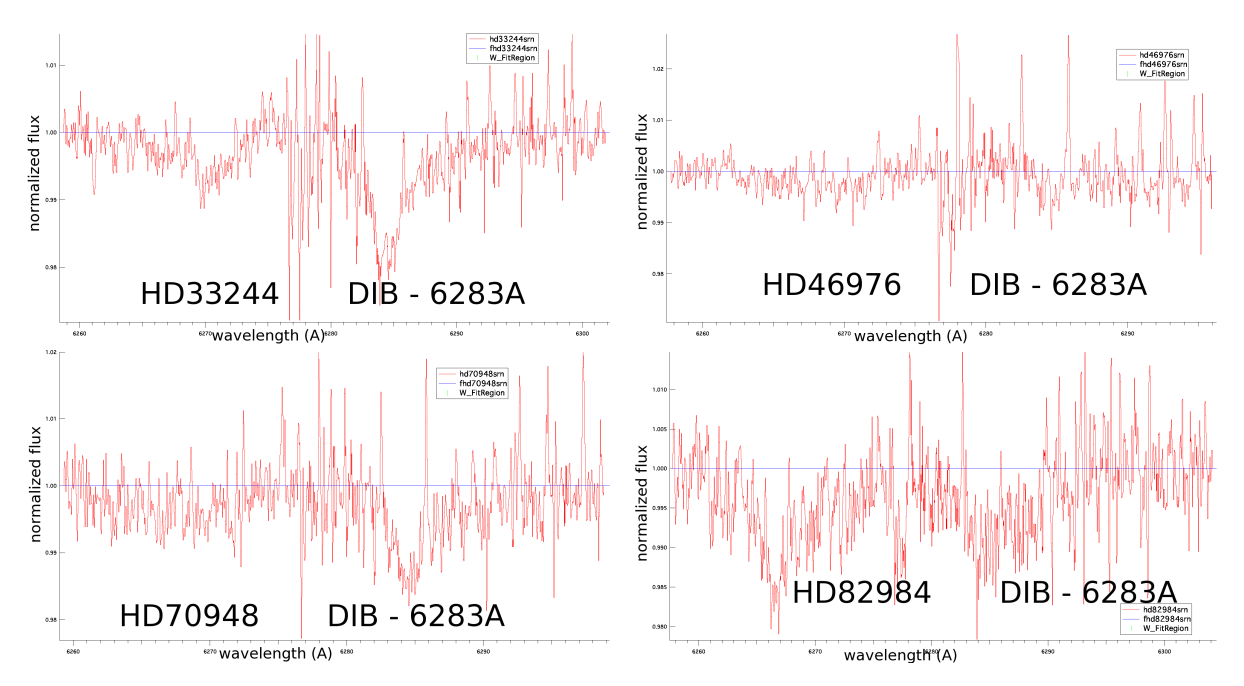

FIGURE  $8.7 - DIB$  à  $6283.8\text{\AA}$ . La DIB est très bruitée et très mal décontaminée.

La figure 8.8 illustre l'ajustement réalisé au niveau du spectre afin d'extraire la largeur équivalente de la DIB.

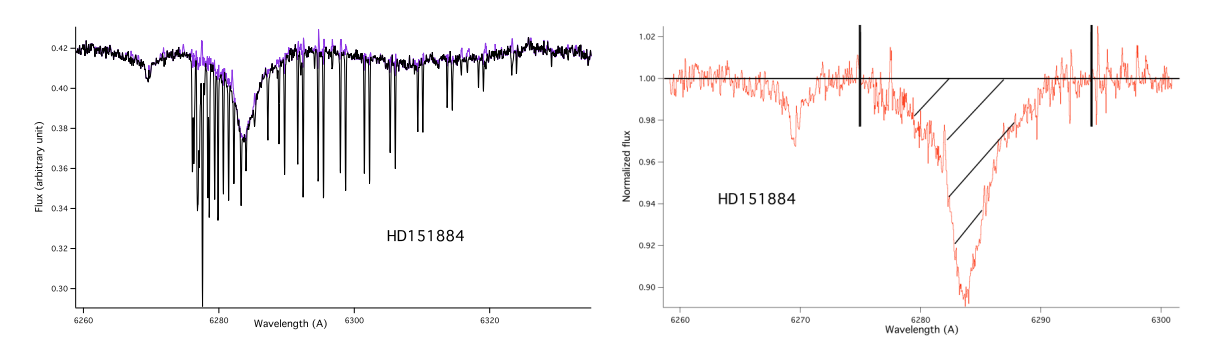

FIGURE 8.8 – Exemple d'ajustement de la DIB à 6283.8Å pour l'étoile HD151884 : spectre avant décontamination des raies telluriques (à gauche) puis après décontamination et définition du continu (même technique que pour la DIB à 5780.5Å), détermination de l'intervalle d'ajustement sur le spectre normalisé (à droite). La partie hachurée correspond à la surface permettant le calcul de la largeur ´equivalente de la DIB.

### 8.3 Mesures des largeurs équivalentes des DIBs à 5780.5Å et à  $6283.8Å.$

La méthode de détermination des largeurs équivalentes a déjà été présentée dans le chapitre sur les correction des raies telluriques et raies stellaires étroites. La technique est l'ajustement d'un continu de part et d'autre de l'absorption, suivie de la normalisation et du calcul de la surface de la raie. Les résultats des mesures de largeur équivalente effectuées sur les deux DIBs à 5780.5Å et à 6283.8Å sont présentées respectivement dans les tableaux 8.1 et 8.2. Sont également inclus dans le tableau les valeurs des excès de couleur  $E(B - V)$  dans les systèmes photométriques de Genève et de Johnson.

Rappelons brièvement que l'excès de couleur  $E(B-V)$  permet de mesurer l'absorption interstellaire et peut s'obtenir par les magnitudes apparentes dans deux bandes spectrales.

$$
E(B - V) = (B - V) - (B - V)_{0}
$$
\n(8.1)

Dans l'équation 8.1, B et V désignent les magnitudes apparentes dans les bandes bleue et visible respectivement. L'indice 0 indique les valeurs intrinsèques de ces magnitudes apparentes. Les valeurs sans l'indice indiquent les valeurs effectivement mesurées pour une étoile donnée.

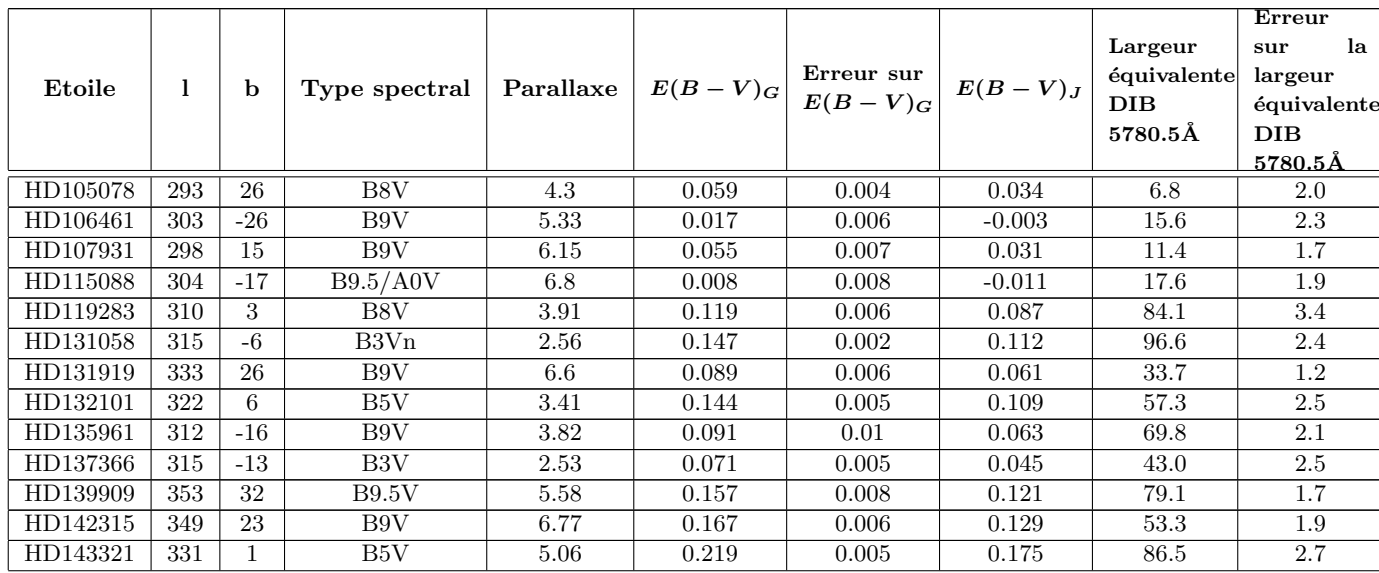

Le milieu interstellaire local: région test et avant-plan 305

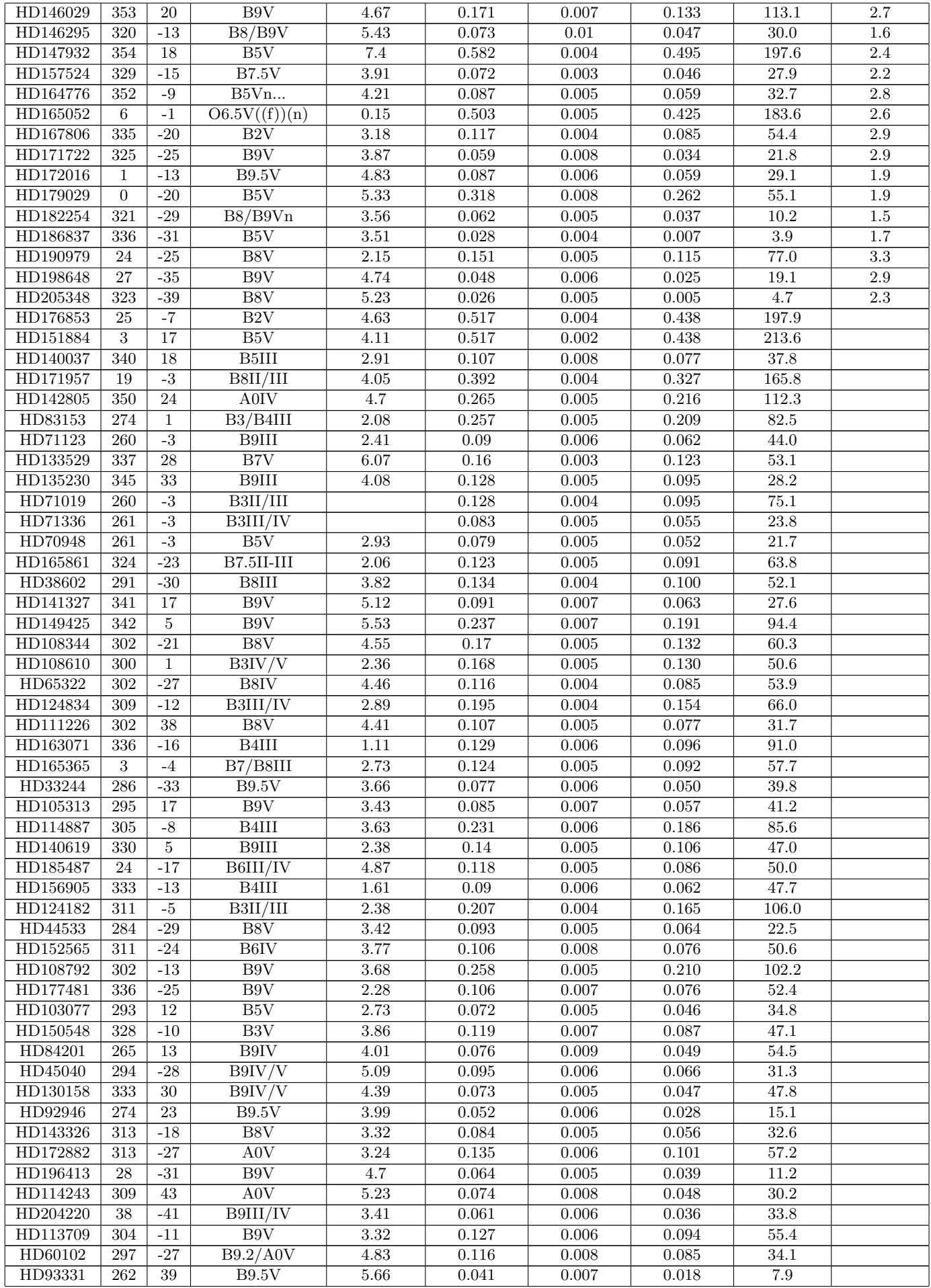

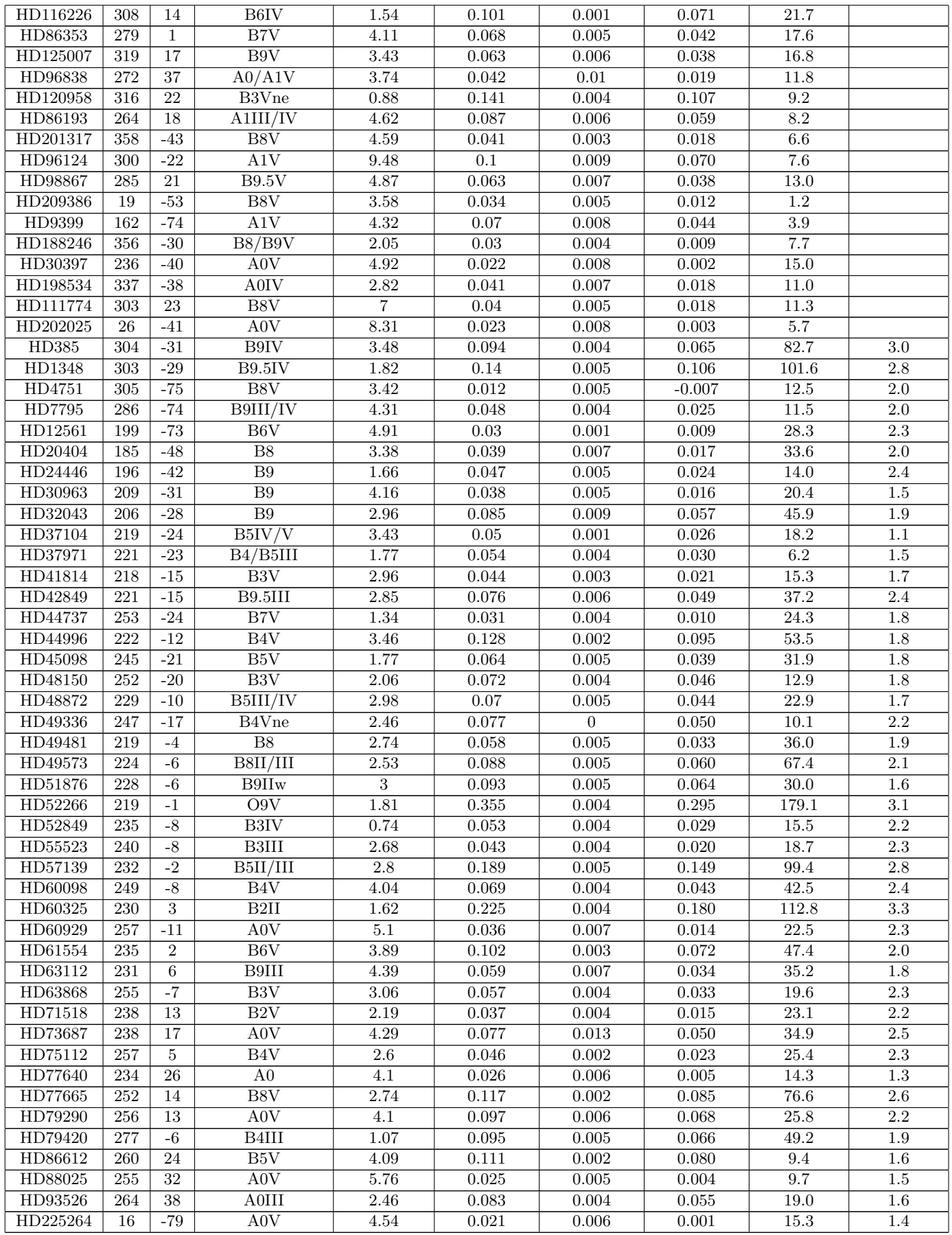

Tableau 8.1 – Liste des mesures de largeur équivalente de la DIB à 5780.5Å et de l'excès de couleur.  $E(B-V)_G$  correspond à l'excès de couleur en photométrie de Genève et  $E(B-V)_J$  correspond à l'excès de couleur en photométrie Johnson.

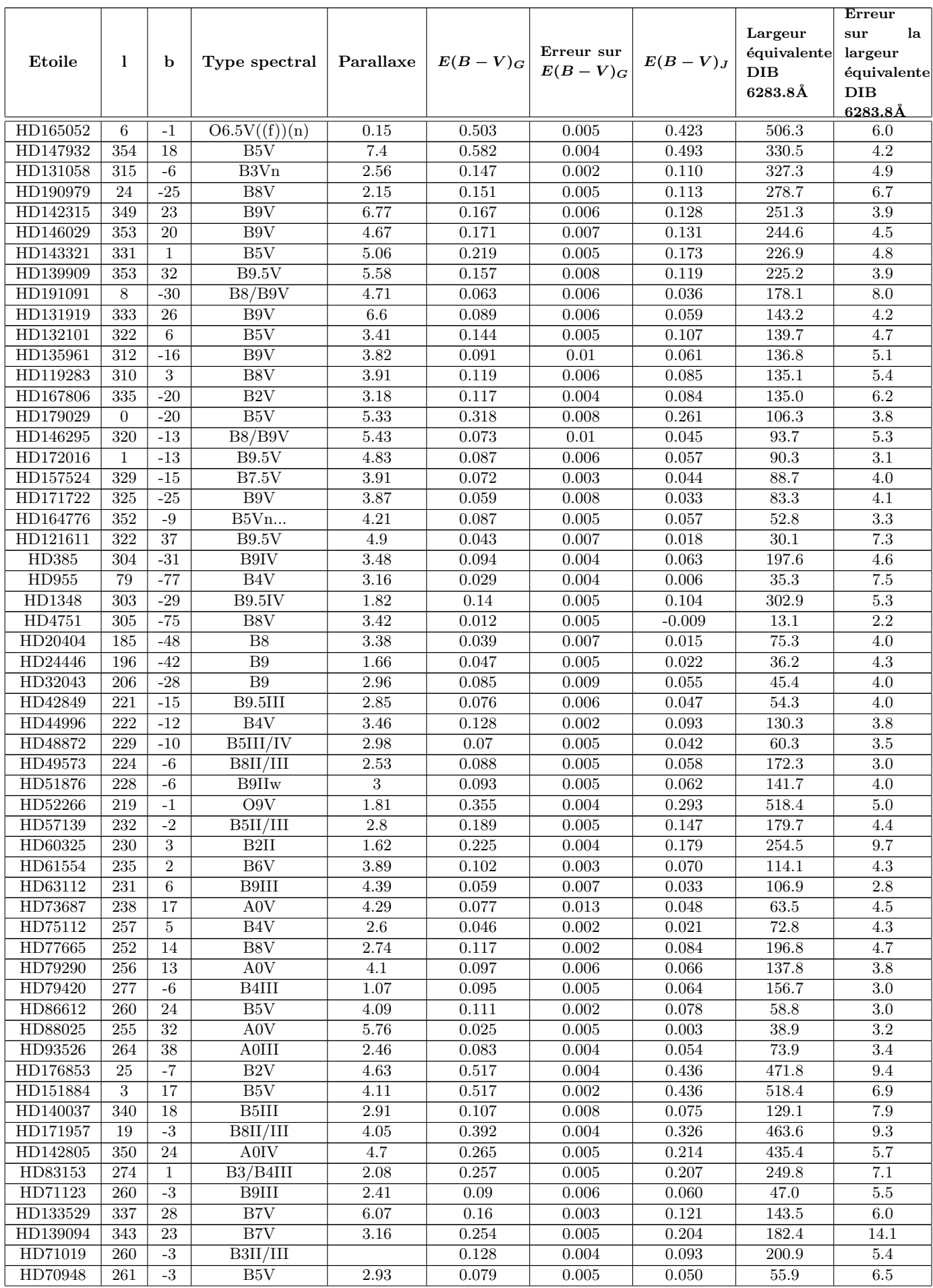

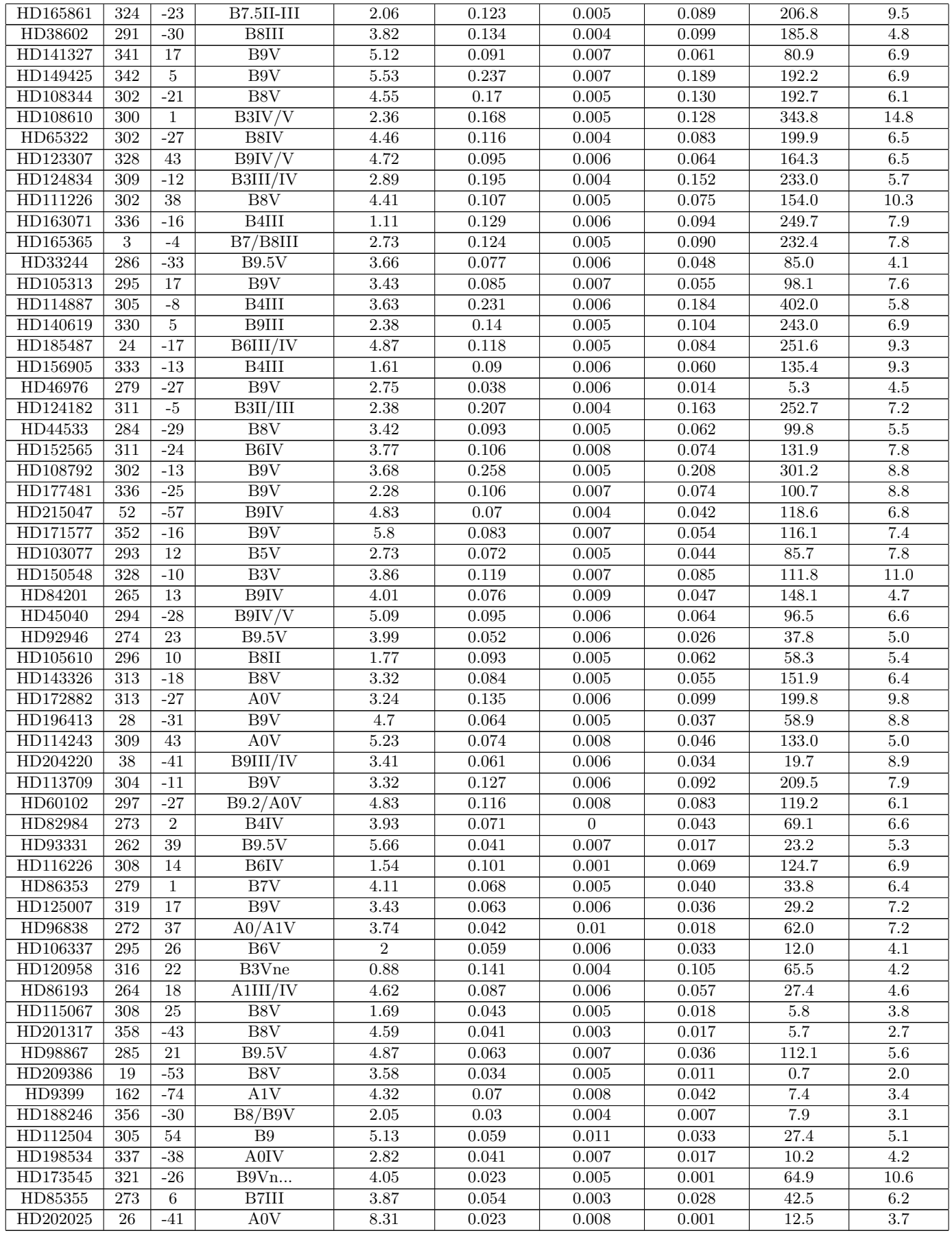

Tableau 8.2 – Liste des mesures de largeur équivalente de la DIB à  $6283.8\text{\AA}$  et de l'excès de couleur.  $E(B-V)_G$  correspond à l'excès de couleur en photométrie de Genève et  $E(B-V)_J$  correspond à l'excès de couleur en photométrie Johnson.

#### 8.4 Comparaison des DIBs avec l'extinction.

Nous disposons d'un catalogue d'excès de couleur contenant un grand nombre d'étoiles chaudes, issu des travaux d'une équipe de Genève. Les valeurs de l'excès de couleur  $E(B-V)$  sont fournies dans le système photométrique de Genève. Nous utiliserons ici leur conversion en photométrie Johnson, par une loi linaire déduite de la comparaison présentée à la fin de ce chapitre et dans le chapitre 10. Les valeurs initiales et converties sont présentées dans les tableaux 8.1 pour la DIB à 5780.5Å et 8.2 pour la DIB à 6283.8Å. Il faut noter que toute transformation linéaire n'affecte pas le coefficient de corrélation Pearson (voir plus bas la formule 8.2), cette conversion ne changera que les paramètres de la droite d'ajustement. Cet ensemble de données photométriques est a priori plus homogène que les catalogues basés sur la photométrie de Strömgren. En effet les mesures photométriques réalisées pour la photométrie de Strömgren ont été réalisées à l'aide d'instruments différents mais aussi de filtres différents, tandis que les mesures photométriques réalisées pour la photométrie de Genève n'ont été réalisées qu'à l'aide d'un seul instrument et d'un seul et même jeu de filtres. Nos mesures de  $E(B-V)$ s'étalent de 0.022 mag à 0.517 mag.

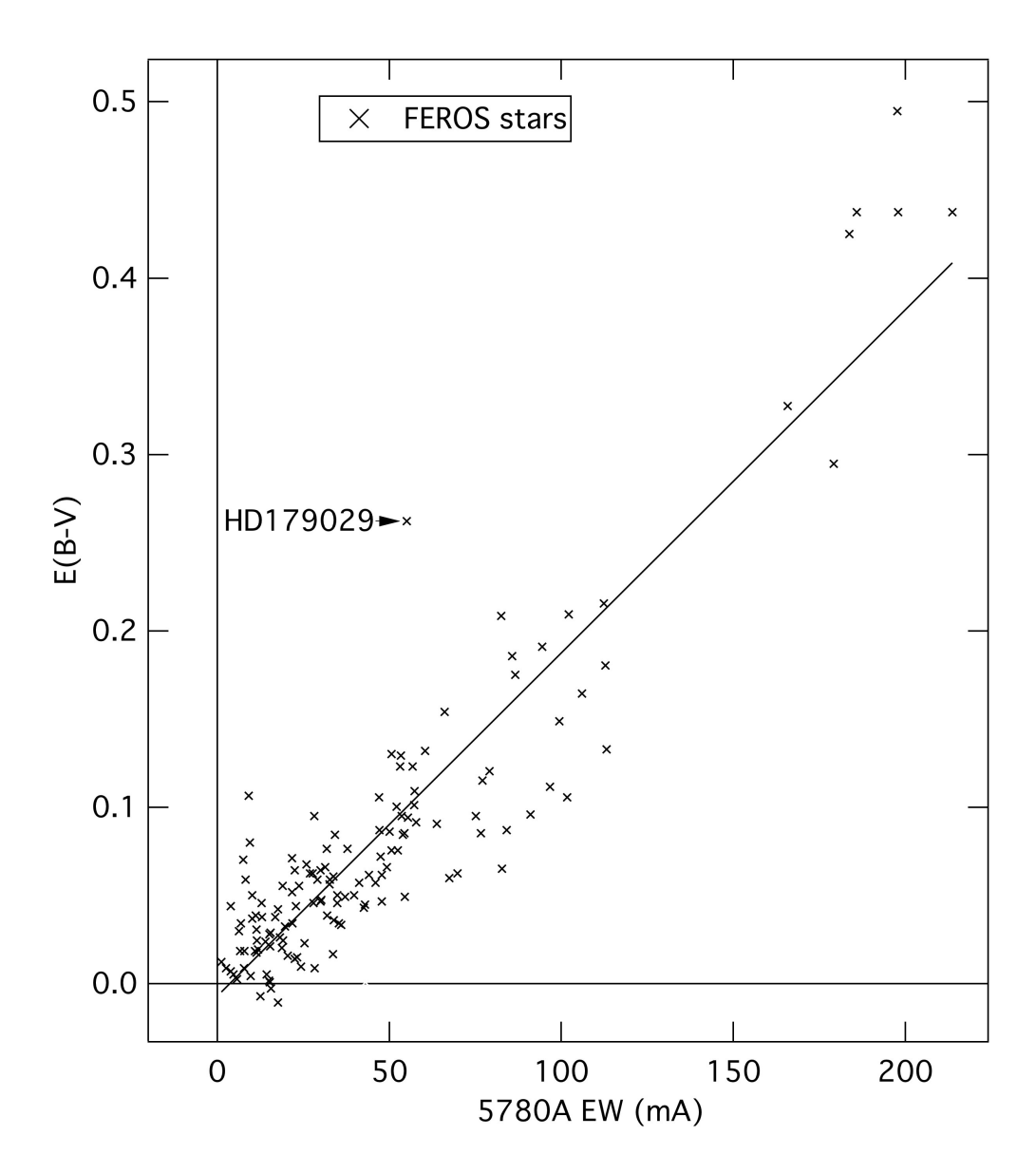

FIGURE 8.9 – Excès de couleur  $E(B - V)$  en fonction de la largeur équivalente de la DIB à 5780.5Å. La corrélation est basée sur 139 lignes de visée extraites des observations Feros.

Rappelons brièvement que l'excès de couleur  $E(B-V)$  permet de mesurer l'absorption interstellaire

et peut s'obtenir à partir des magnitudes apparentes dans deux bandes spectrales, combinées à des déterminations des magnitudes absolues dans ces deux mêmes bandes.

Nous quantifions la corrélation de chaque DIB avec l'excès de couleur en calculant un ajustement linéaire le reliant à chacune des deux DIBs et en déterminant les coefficients de corrélation. Le coefficient de corrélation utilisé ici est le coefficient de corrélation linéaire de Pearson (nommé  $r_p$ ). Dans l'équation 8.2, le coefficient de corrélation est calculé entre deux séries de même longueur,  $X(x_1,...,x_n)$ et  $Y(y_1,...,y_n)$  représentant chacune des deux quantités à corréler.

$$
r_p = \frac{\sum_{i=1}^{n} (x_i - \overline{x}) \cdot (y_i - \overline{y})}{\sqrt{\sum_{i=1}^{n} (x_i - \overline{x})^2} \cdot \sqrt{\sum_{i=1}^{n} (y_i - \overline{y})^2}}
$$
(8.2)

Si  $r_p$  vaut 0, les deux courbes ne sont pas corrélées. Les deux courbes sont d'autant mieux corrélées que  $r_p$  est loin de 0 (proche de -1 pour une fonction décroissante ou 1 pour une fonction croissante). Ce critère est classiquement utilisé, et en particulier la littérature sur les corrélations des DIBs fait appel à lui, donc nous allons l'utiliser pour comparaisons.

#### 8.4.1 Comparaison de la DIB à 5780.5Å avec l'extinction.

La figure 8.9 présente la relation entre la largeur équivalente de la DIB à 5780.5Å et l'extinction représentée par le  $E(B-V)$  pour nos étoiles Feros pour lesquelles l'extinction de Genève est disponible. Nous avons éliminé de la liste comparative les quelques étoiles dont le spectre est très visiblement contaminé par une étoile froide dont les raies rendent difficile et imprécise la mesure de la DIB. Cette étude au total est basée sur 135 lignes de visée.

Si l'on cherche à ajuster les points du graphique par une droite, on obtient l'équation 8.3.

$$
E(B - V) = (1.90 \pm 0.08) 10^{-3} \times \text{EW(DIB5780.5\text{\AA})} + (-5.7 \pm 4.7) 10^{-3}
$$
 (8.3)

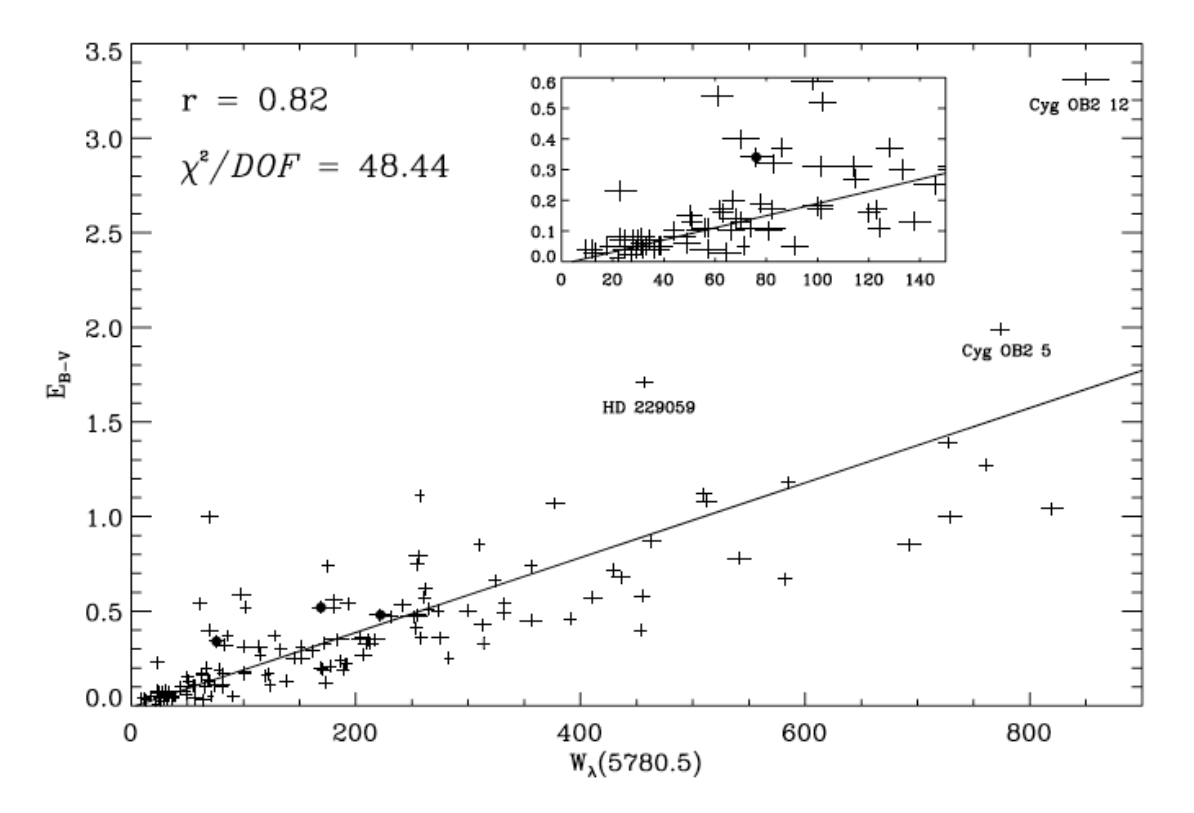

FIGURE 8.10 –  $E(B-V)$  vs. EW(DIB5780.5Å). Figure originale de Friedman et al. (2011). Le graphique montre la relation entre la largeur équivalente de la DIB à 5780.5Å et l'excès de couleur  $E(B - V)$ . L'encart correspond à un gros plan de l'ajustement proche de l'origine. Le meilleur ajustement n'a pas été contraint pour passer par l'origine.

Friedman et al. (2011) comparent aussi la largeur équivalente de la DIB à 5780.5Å et l'excès de couleur. Ces auteurs utilisent 133 lignes de visée, avec des extinctions qui s'échelonnent de 0.01 mag à 3.31 mag. Cette étude étant la plus complète, de très loin, sur le sujet, et par ailleurs récente, nous avons effectué une comparaison détaillée avec leurs résultats, en extrayant de leur article toutes les valeurs de largeurs équivalentes et d'extinction. La grande majorité de leurs étoiles cibles ne sont pas comprises dans notre liste. La relation linéaire qu'ils obtiennent est présentée dans la figure 8.10 tirée de leur article. Ils obtiennent une droite d'équation 8.4 :

$$
E(B - V) = (1.98 \pm 0.01) 10^{-3} \times EW(DIB5780.5\text{\AA}) + (-8.36 \pm 3.48) 10^{-3}
$$
 (8.4)

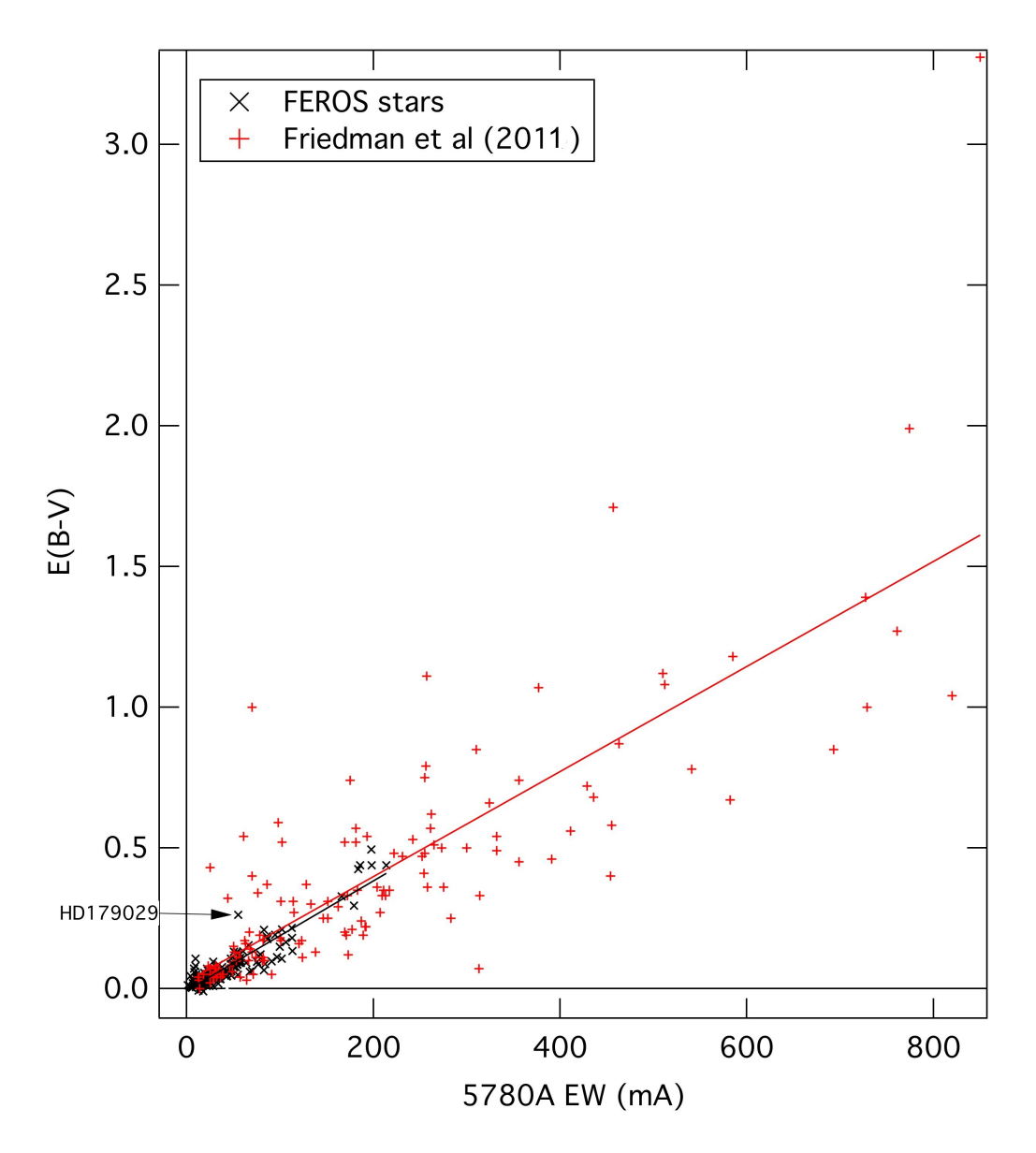

FIGURE 8.11 – Excès de couleur  $E(B-V)$  en fonction de la largeur équivalente de la DIB à 5780.5Å. Aux 135 lignes de visée extraites des observations Feros (en noir) sont ajoutées les 133 valeurs de Friedman et al. (2011) (en rouge). On voit que leurs données couvrent un intervalle de rougissements nettement plus élevé. On voit également que globalement leurs points sont plus dispersés que pour les spectres Feros.

La pente de 1.98  $10^{-3}$  obtenue par Friedman et al. (2011) est très proche de la valeur de 1.90  $10^{-3}$ mesurée dans cette étude. Compte tenu du fait que le nombre de lignes de visée utilisées par Friedman et al. (2011) est du même ordre que celui de cette étude (133 pour Friedman et al. (2011) contre 135

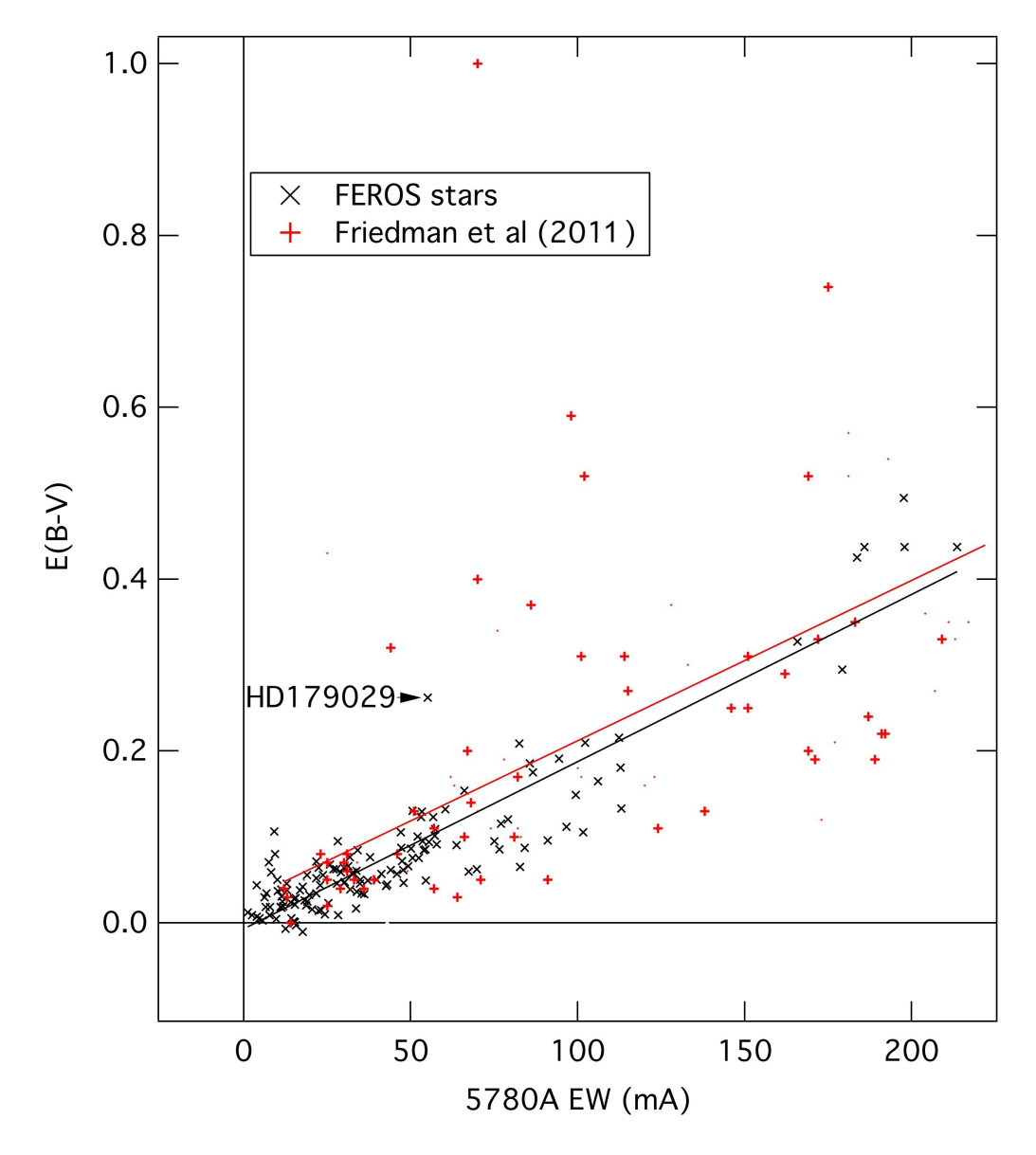

FIGURE 8.12 – Figure identique à la précédente mais agrandie aux petites valeurs de rougissement. On voit la différence de dispersion entre les deux groupes de points encore plus précisément.

ici) mais que la gamme de  $E(B - V)$  couverts est nettement plus étendue aussi pour Friedman et al.  $(2011)$ , leur pente est mieux définie que dans le cadre de notre étude.

Le coefficient de Pearson que nous obtenons pour tout l'ensemble de cibles est de 0.91, ce qui montre une très bonne corrélation entre la DIB à 5780.5Å et l'extinction. Ce qui est très frappant est la très nette différence avec le Pearson obtenu par Friedman et al. (2011), qui n'est que de 0.82. Ceci se voit très bien sur les figures 8.11 et 8.12 qui montrent en superposition les mesures Feros et les mesures de Friedman et al. (2011), pour l'ensemble des points tout d'abord, et en se restreignant aux largeurs équivalentes inférieures à 200mÅ ensuite. On voit que la dispersion des points est très forte dans leur cas, même pour les petites valeurs d'extinction.

Nous avons recherché les raisons de cette différence et exploré plusieurs pistes. Tout d'abord, nous avons recherché l'influence du choix de la photométrie. Nous avons envisagé que les valeurs de  $E(B-V)$ utilisées par Friedman et al. (2011), présentées avec une erreur approximative de 0.03 mag, puissent ne pas être aussi précises que les  $E(B-V)$  obtenus par la photométrie de Genève. Les valeurs d'excès de couleur de leur étude, collectées dans la littérature, sont basées sur la photométrie de Johnson (Johnson 1963). Ces excès de couleur utilisés par Friedman et al. (2011) sont potentiellement moins homogènes que les excès de couleur obtenus par la photométrie de Genève. Nous avons donc intercomparé les

valeurs des excès de couleur Johnson avec ceux de Genève pour les étoiles communes à l'étude, mais sans trouver de différence. La dispersion associée à la comparaison est totalement négligeable devant les dispersions associées aux comparaisons entre DIBs et extinction. Les excès de couleur utilisés dans la présente étude n'apparaissent donc pas comme particulièrement plus fiables et le coefficient de 0.92 obtenu qui montre que la DIB à 5780.5Å est finalement très bien corrélée avec l'excès de couleur n'est pas lié au choix du système photométrique.

Nous avons étudié une influence possible de l'utilisation de cibles plus distantes que les nôtres. La moins bonne corrélation, dans ce cas, pourrait en effet être due à une inhomogénéité spatiale dont les effets se feraient sentir plus fortement pour les longues lignes de visée. Pour cela, nous avons étudié la façon dont le coefficient de corrélation entre la largeur équivalente de la DIB et l'excès de couleur varie lorsqu'on diminue la distance maximale aux cibles utilisées pour la corrélation ou, ce qui revient à peu près au même, la largeur équivalente maximale. Contrairement à l'hypothèse de départ, la corrélation, à partir de leurs données, devient de plus en plus lâche à faible distance. Parallèlement, si l'on restreint leurs extinctions (très fortement liées à la distance aussi) à  $E(B-V) = 0.3$ , limite identique à la nôtre, le coefficient devient nettement inférieur à celui que nous obtenons et descend à 0.6. La raison des différences n'est donc pas liée à la distance des cibles.

Friedman et al. (2011) discutent la dispersion des points et les raisons pour lesquelles la DIB à  $5780.5\text{\AA}$  n'est pas directement proportionnelle à la densité de colonne de la poussière, en particulier les effets destructeurs de l'irradiation par le champ de rayonnement UV. Ils constatent en effet que quelques étoiles très chaudes sont des  $\le$  outliers  $\ge$ , c'est-à-dire qu'elles sortent très fortement de la relation moyenne, mais toujours avec la même tendance : la DIB est inférieure à ce qu'on attendrait de l'extinction. Cette tendance à la destruction des porteurs de la DIB dans l'environnement des étoiles UV avait déjà été remarquée, mais elle apparaît encore plus clairement dans leur étude. Elle apparaît d'ailleurs dans notre échantillon, avec l'étoile HD179029, de type B5V.

Nous avons donc recherché une éventuelle cause de notre meilleure corrélation du côté du choix des cibles en terme de type spectral. Une analyse comparative, même brève, des types spectraux utilisés par Friedman et al. (2011) et par nous est très révélatrice : pour leur étude ces auteurs, recherchant une qualité exceptionnelle de spectres, ont utilisé en très forte majorité des étoiles très brillantes de l'environnement local. Au contraire, nos étoiles Feros sont des étoiles quelconques, majoritairement moins brillantes intrinsèquement, qui ont été choisies pour leur position et leur distance de manière à obtenir une grille spatiale la plus régulière possible pour les inversions.

Il apparaît donc clairement que notre meilleure corrélation est due au choix de cibles moins brillantes en UV. L'explication alors est en terme de champ de rayonnement : une étoile UV de faible magnitude a un impact très fort sur le milieu interstellaire environnant et casse les chaînes moléculaires dans les porteurs de la DIB. Si ces étoiles sont proches, l'impact de cette destruction se fera fortement sentir car le MIS irradié devant l'étoile peut représenter une grande fraction du MIS total présent sur la visée. Ceci est en accord avec le fait que la corrélation, pour les objets de Friedman et al. (2011), est de qualité croissante lorsqu'on inclut des objets de plus en plus distants.

Nous avons là un résultat intéressant : tout d'abord il confirme l'effet très important des étoiles jeunes sur la DIB. Cela ouvre des perspectives en terme d'études précises des températures au-delà desquelles la DIB est détruite, et des liens étoiles-environnements gaz/grains. Nous avons commencé ce type d'étude en comparant les rapports  $\text{DIB}/E(B-V)$  avec la distribution 3D du MIS vers l'étoile.

Surtout, en ce qui concerne notre objectif, l'utilisation de la DIB comme  $\ll$  proxy  $\gg$  de l'extinction, cela montre que ce proxy sera d'autant meilleur que la ligne de visée sera étendue, ce qui est intéressant pour les objets des grands relev´es. Cela aussi indique qu'il faudra utiliser les cibles les plus froides possibles de manière à éviter un effet lié à la cible elle-même.

#### 8.4.2 Comparaison de la DIB à 6283.8Å avec l'extinction.

La figure 8.13 montre la relation entre la largeur équivalente de la DIB à 6283.8Å et l'extinction obtenue par l'exc`es de couleur de chacune des ´etoiles. L'´etude est bas´ee sur l'analyse de 116 lignes de visée.

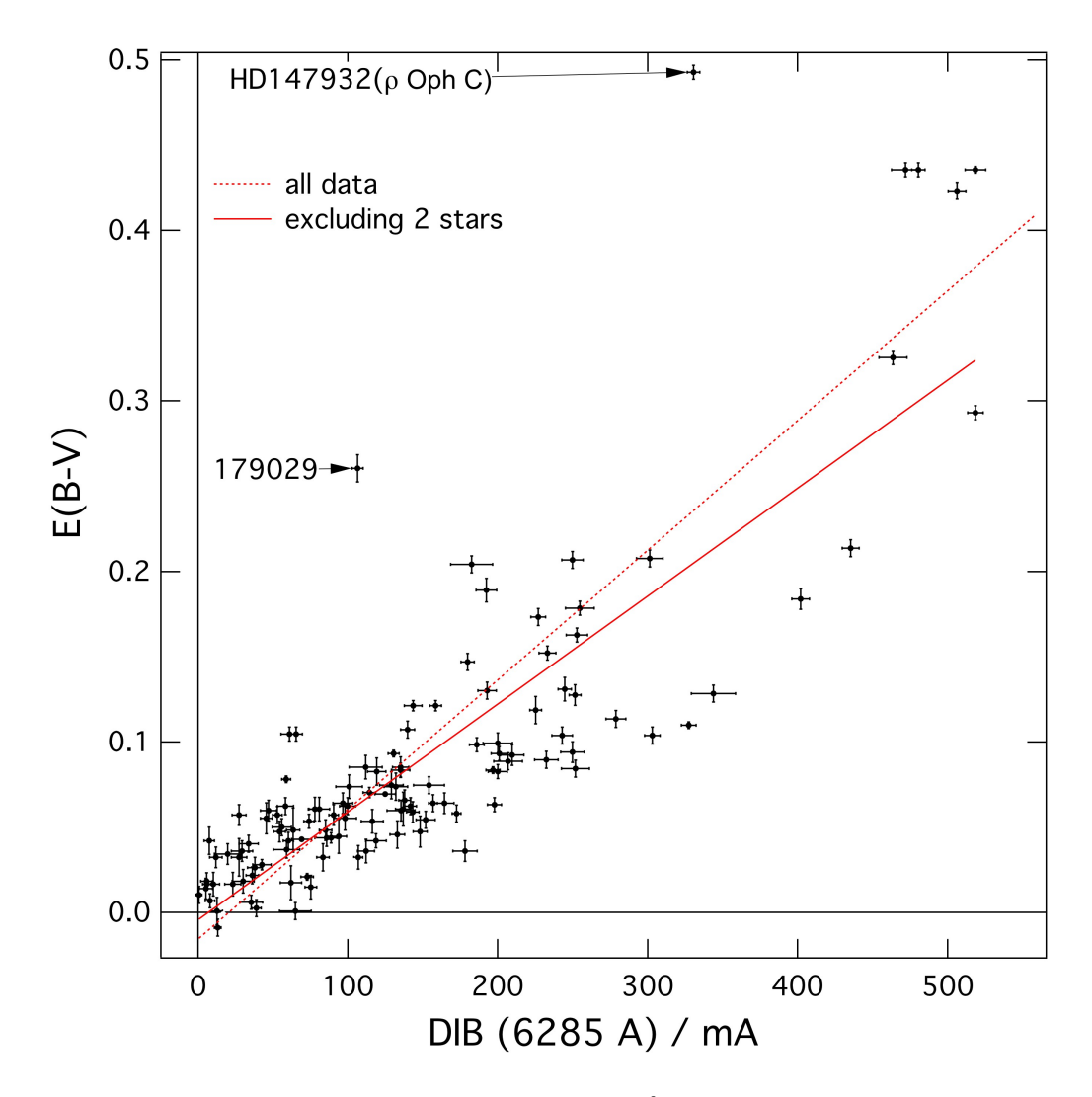

FIGURE 8.13 –  $E(B-V)$  vs. EW(DIB6283.8Å) pour les 123 mesures Feros.

Si l'on cherche à ajuster les points du graphique par une droite, on obtient l'équation 8.5.

$$
E(B - V) = (6.38 \pm 0.39 \ 10^{-4}) \text{ EW(DIB6283.8\text{\AA})} + (-2.83 \pm 7.51) \ 10^{-3}
$$
 (8.5)

Le coefficient de Pearson mesuré est de 0.83, ce qui traduit une assez bonne corrélation entre la DIB à 6283.8Å et l'extinction.

Friedman et al. (2011) comparent également la largeur équivalente de la DIB à 6283.8Å et l'excès de couleur. Il utilise 133 lignes de visée et ses mesures d'extinction s'échelonnent de 0.01 mag à 3.31 mag. En ajustant les données par une droite, ils obtiennent l'équation 8.6.

$$
E(B - V) = (8.38 \pm 0.52) 10^{-4} \times EW(DIB6283.8\text{\AA}) + (-3.70 \pm 0.78) 10^{-2}
$$
 (8.6)

La pente de 8.38 10<sup>-4</sup> obtenue par Friedman et al. (2011) est assez différente de la valeur de 6.38  $10^{-4}$  mesurée dans cette étude. On voit que le nombre élevé de points à fort rougissement relatif a pour effet de faire remonter la droite d'ajustement, en même temps qu'apparaît un assez important offset négatif. Le nombre de lignes de visée utilisées par Friedman et al. (2011) est du même ordre que celui de cette étude (127 pour Friedman et al. (2011) contre 116 ici) mais la palette de valeurs de  $E(B - V)$  est plus étalée pour Friedman et al. (2011), ce qui explique pourquoi leur pente est donnée avec une plus grande précision.

On peut comparer les résultats des deux études à l'aide des figures 8.14 et 8.15 qui montrent en superposition les mesures Feros et les mesures de Friedman et al. (2011), pour l'ensemble des points

tout d'abord, et en se restreignant aux largeurs équivalentes inférieures à 200mÅ ensuite. On voit que la dispersion des points est très forte dans leur cas, même pour les petites valeurs d'extinction.

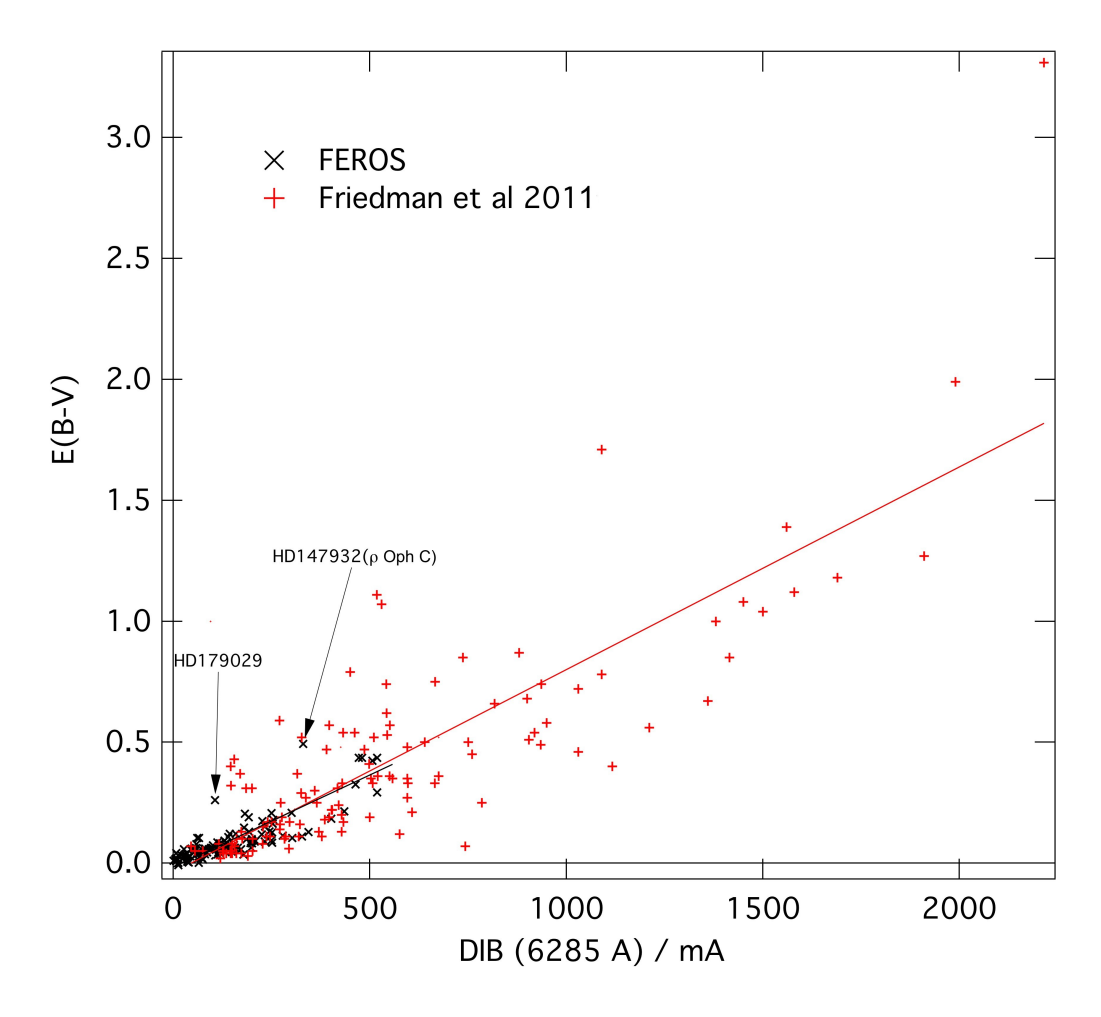

FIGURE 8.14 – Excès de couleur  $E(B-V)$  en fonction de la largeur équivalente de la DIB à 6283.8Å. Aux 139 lignes de visée extraites des observations Feros (en noir) sont ajoutées les 133 valeurs de Friedman et al. (2011) (en rouge). On voit que leurs données couvrent un intervalle de rougissements nettement plus élevé. On voit également que globalement leurs points sont plus dispersés que pour les spectres Feros.

Le coefficient de Pearson n'est que de 0.82 pour Friedman et al. (2011), ce qui est légèrement plus faible que celui de cette étude valant 0.83. De la même façon qu'il est expliqué pour la DIB à 5780.5Å, les étoiles cibles de Friedman et al. (2011) sont plus chaudes et brillantes que celles présentées dans cette étude et de ce fait les écarts introduits par les effets de radiation sont plus élevés.

Cependant, l'amélioration que nous constatons par rapport à l'étude de Friedman et al. (2011) n'est pas aussi importante que pour la DIB 5780.5Å. Ceci probablement signifie que malgré l'utilisation d'´etoiles moins chaudes et brillantes, il reste un effet significatif du champ de radiation. Ceci est en accord avec le fait que globalement la corrélation est moins bonne dans les deux études séparément.

#### 8.4.3 Corrélation avec les valeurs initiales du  $E(B-V)$  de Genève : présence d'un offset.

Au début de cette étude nous avons directement recherché la corrélation avec les valeurs de  $E(B V$ ) en photométrie de Genève. En regardant en détail les équations des droites ajustées aux données des deux DIBs, nous avons constaté dans les deux cas que la courbe moyenne ne passait pas par zéro, avec un offset d'environ 2.34  $10^{-2}$  en  $E(B-V)$  dans les deux cas. Cet offset est lié à la photométrie de Genève elle-même. En effet, on retrouve cette même valeur et un tel offset en comparant les excès

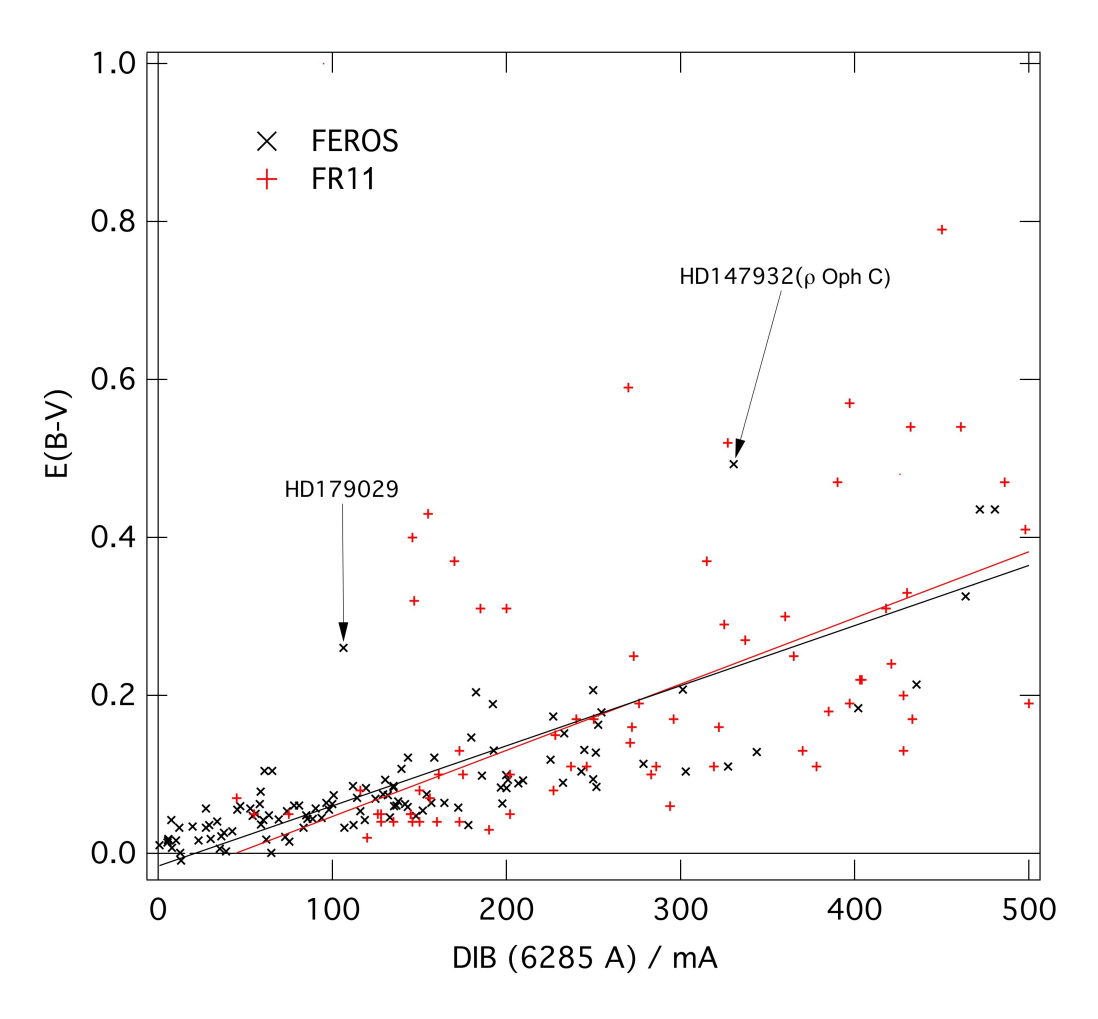

FIGURE  $8.15$  – Figure identique à la précédente mais agrandie aux petites valeurs de rougissement. On voit la différence de dispersion entre les deux groupes de points encore plus précisément.

de couleur de cette table et les mesures Strömgren ou Johnson. Ceci est explicité dans le chapitre 10. Ces conversions n'ont pas d'incidence sur le études de corrélation ci-dessus.

#### 8.5 Comparaison des DIBs entre elles.

Cette partie cherche à observer s'il existe des corrélations entre les DIBs elles-même. Les DIBs qui proviennent des mêmes porteurs, ou dont les porteurs peuvent être formés en présence d'un troisième porteur commun, doivent montrer des coefficients de corrélation très proches de 1.

La figure 8.16 présente la largeur équivalente de la DIB à  $6283.8\text{\AA}$  en fonction de la largeur  $\alpha$ équivalente de la DIB à 5780.5Å. L'étude est réalisée à l'aide de 144 lignes de visée.

Si l'on cherche à ajuster les points du graphique par une droite, on obtient l'équation 8.7.

$$
EW(DIB6283.8Å) = (2.4519 \pm 0.108) EW(DIB5780.5Å) + (20.222 \pm 7.15)
$$
 (8.7)

On observe un coefficient de corrélation de 0.89 entre la DIB à 5780.5Å et la DIB à 6283.8Å, montrant une très bonne corrélation entre ces deux DIBs.

Friedman et al. (2011) cherchent aussi à établir la relation entre la largeur équivalente de la DIB à 5780.5Å et de celle à 6283.8Å sur 125 lignes de visée. Cette comparaison est présentée par la figure 8.17.

L'ajustement de leurs données conduit à l'équation 8.8 :

$$
EW(DIB6283.8Å) = (2.32 \pm 0.03) \times EW(DIB5780.5Å) + (28.24 \pm 5.8)
$$
\n(8.8)

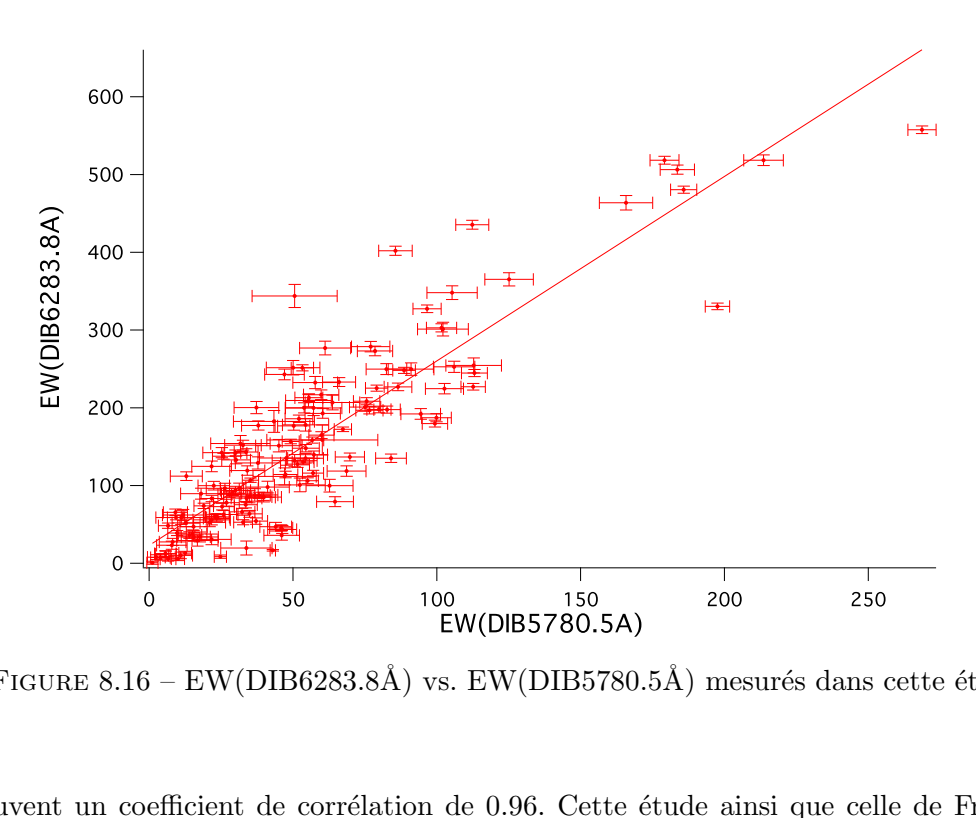

FIGURE 8.16 – EW(DIB6283.8Å) vs. EW(DIB5780.5Å) mesurés dans cette étude.

 $0.16$ <br>co<br>bo<br>s p  $EW(DIB5780.5A)$ <br>  $\delta$  – EW(DIB6283.8Å) vs. EW(DIB5780.5Å) mesurés dans ce<br>
befficient de corrélation de 0.96. Cette étude ainsi que celle<br>
bonne corrélation entre les deux DIBs. Il semble donc que les parties semblables. Ils trouvent un coefficient de corrélation de 0.96. Cette étude ainsi que celle de Friedman et al.  $(2011)$  révèlent une bonne corrélation entre les deux DIBs. Il semble donc que les porteurs de ces deux DIBs possèdent des parties semblables.

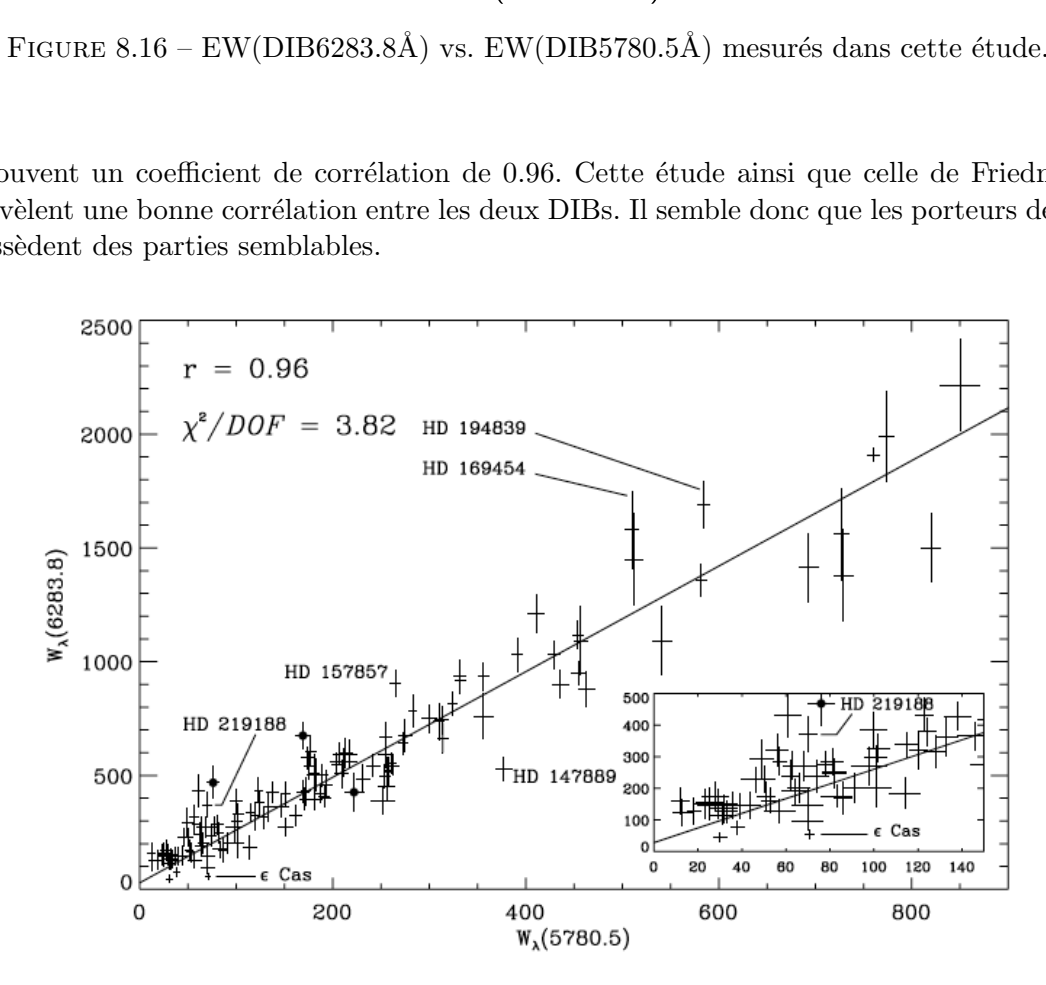

FIGURE 8.17 – EW(DIB6283.8Å) vs. EW(DIB5780.5Å) mesurés par Friedman et al. (2011).

# CHAPITRE 9

# ETUDE DE LA RELATION ENTRE LES DIBS ET LE NAI

#### Sommaire

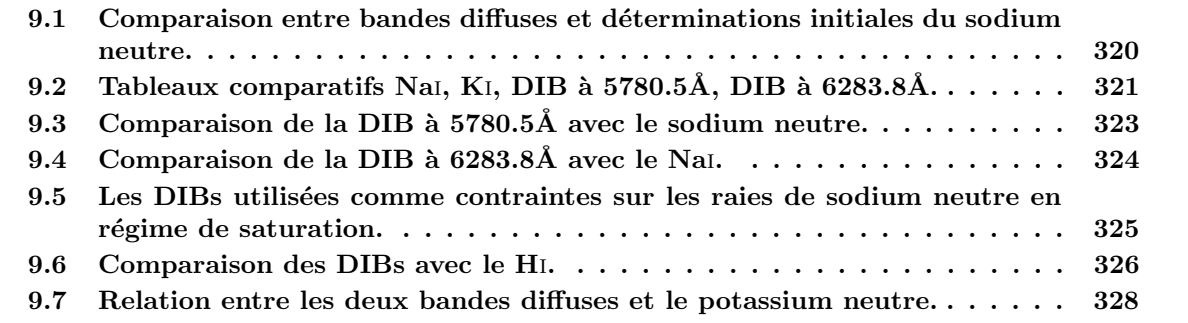

Ce chapitre a pour but de déterminer le degré de corrélation entre certaines DIBs et les raies les plus fortes du gaz interstellaire que l'on a pu analyser. De cette manière on cherche à obtenir des indices sur les éventuels porteurs de ces DIBs appartenant à la phase gazeuse, et à définir des « proxys » pour la colonne de gaz basés sur les DIBs. L'étude est réalisée ici en comparant les deux très fortes DIBs à 5780.5Å et à 6283.8Å avec les raies du potassium et du sodium interstellaires.

## 9.1 Comparaison entre bandes diffuses et déterminations initiales du sodium neutre.

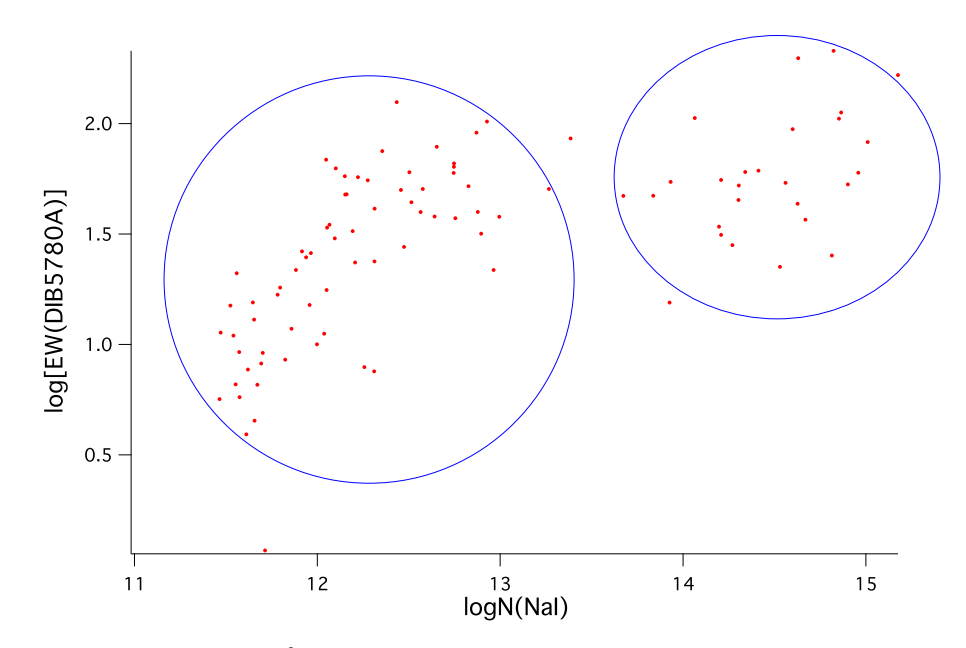

FIGURE  $9.1 - \log[EW(DIB5780.5\text{\AA})]$  vs.  $\log[N(Na)]$ . On note la présence de deux nuages de points.

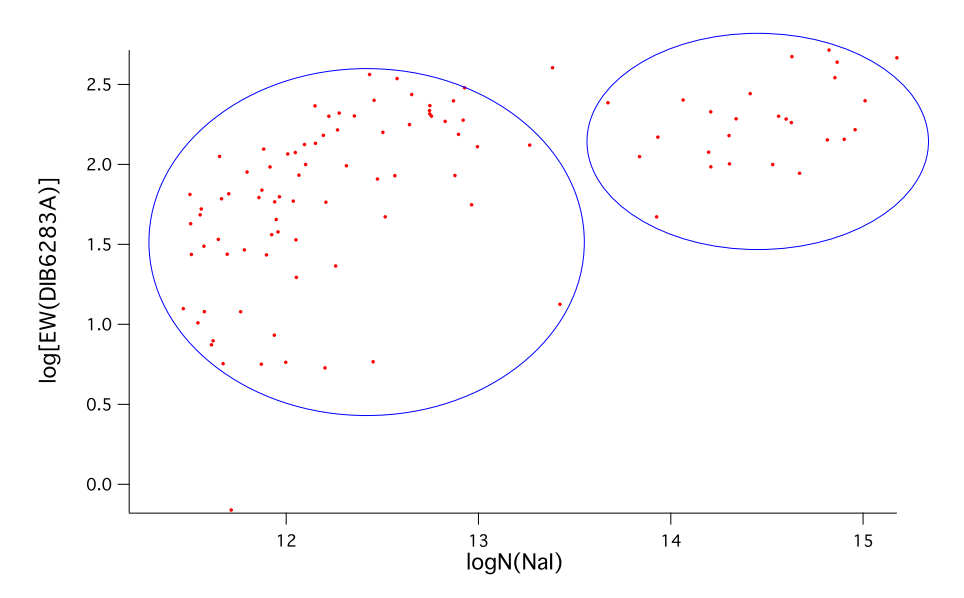

FIGURE  $9.2 - \log[EW(DIB6283.8Å)]$  vs.  $\log[N(Na)]$ . On note la présence de deux nuages de points.

De la même façon que nous avons comparé l'ensemble des densités de colonne de sodium obtenues dans une première phase avec le potassium, ce qui nous a amené à revoir les extractions pour les lignes de visée les plus saturées, de même ici nous comparons les valeurs des largeurs équivalentes des DIBs à  $5780.5\text{\AA}$  et à 6283.8 $\text{\AA}$  avec les valeurs initiales de densités de colonne du Nai. Les figures 9.1 et 9.2 relient

le logarithme décimal de la largeur équivalente de la DIB à  $5780.5\text{\AA}$  et celle de la DIB à 6283.8 $\text{\AA}$  au logarithme décimal de la densité de colonne de Nai. De façon tout à fait similaire au cas du potassium, nous observons la présence de deux nuages de points. Ceci confirme les conclusions déduites de la comparaison avec le potassium, à savoir que ces deux nuages de points reflètent l'inexactitude (dans le sens de la surestimation) des colonnes de sodium dans le cas des très fortes absorptions, problème lié à la saturation des raies. Sur la figure 9.1 comme sur la figure 9.2, le premier nuage de points (à gauche) représente les étoiles possédant les plus faibles densités de colonne de Nai (log[N(Nai)] compris environ entre 12 et 13.5). La détermination de ces densités de colonne semble correcte, la colonne déduite variant de façon monotone avec la largeur équivalente des DIBs, ce qui est attendu.

Par opposition, le deuxième nuage de points (à droite) rassemble les étoiles ayant les plus fortes densités de colonne de Nai sur leur ligne de visée  $(\log[N(Na])]$  compris environ entre 13.5 et 15). Les densités de colonne obtenues semblent cette fois surestimées, comme le suggère la forte rupture de pente et la très faible et irréaliste croissance des DIBs par rapport à celle du sodium.

Pour ce deuxième nuage de points correspondant aux étoiles pour lesquelles la densité de colonne a été visiblement surestimée, une nouvelle méthode d'ajustement, décrite dans le chapitre 7, a été appliquée et a permis d'obtenir des valeurs beaucoup plus réalistes de la densité de colonne de Nai. Nous l'utilisons pour la suite de l'étude.

# 9.2 Tableaux comparatifs Nai, Ki, DIB à 5780.5Å, DIB à 6283.8Å.

Suite au nouvel a justement réalisé sur les spectres des étoiles du deuxième nuage de points, amenant à de nouvelles valeurs plus faibles et plus cohérentes pour la densité de colonne de Nai, nous obtenons les résultats qui sont rassemblés le tableau 9.1 qui contient, en même temps que les nouvelles valeurs de  $log[N(Na)]$ , les mesures de K<sub>I</sub> et les valeurs des largeurs équivalentes des DIBs.

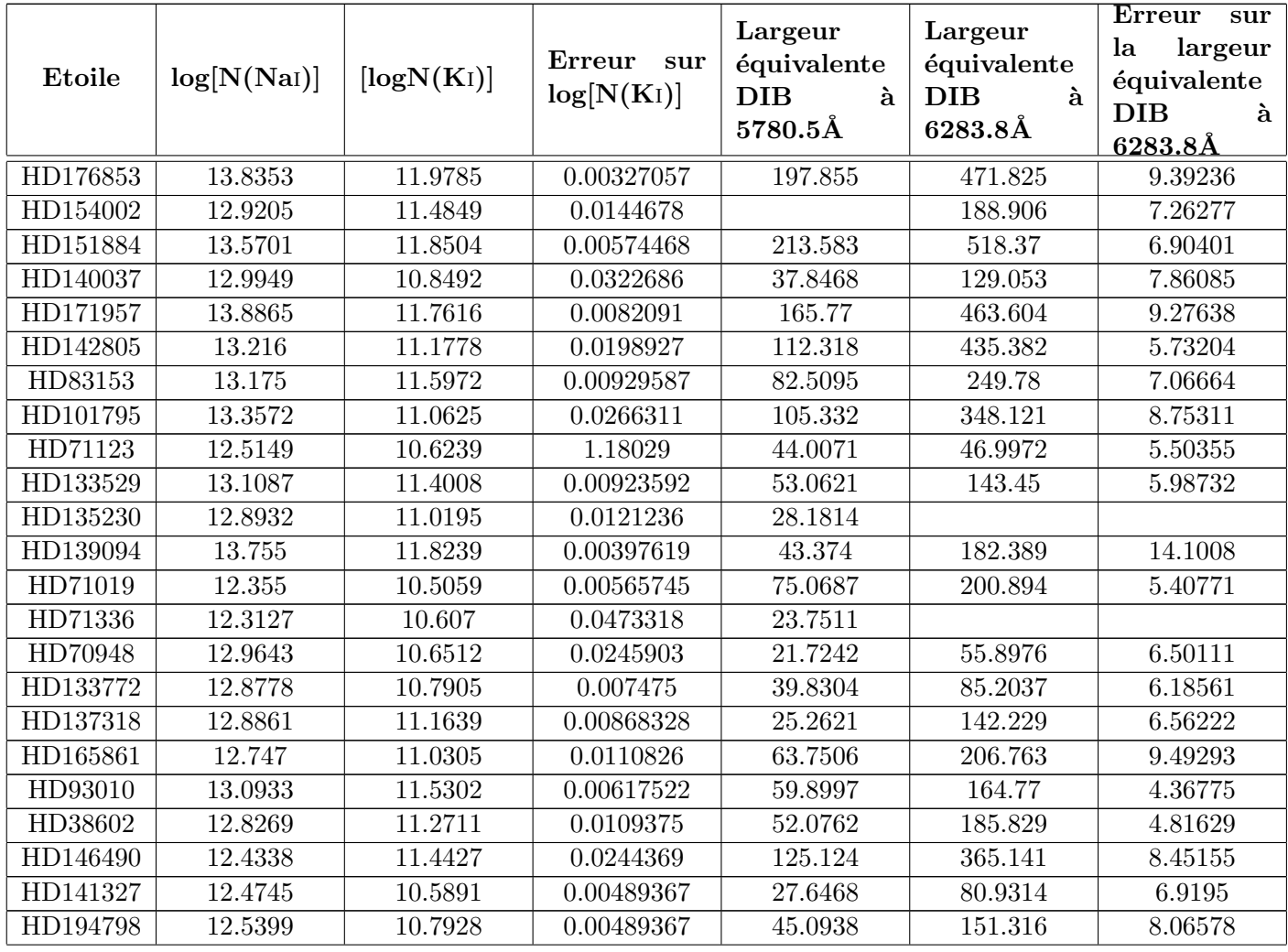

Le milieu interstellaire local: région test et avant-plan 321
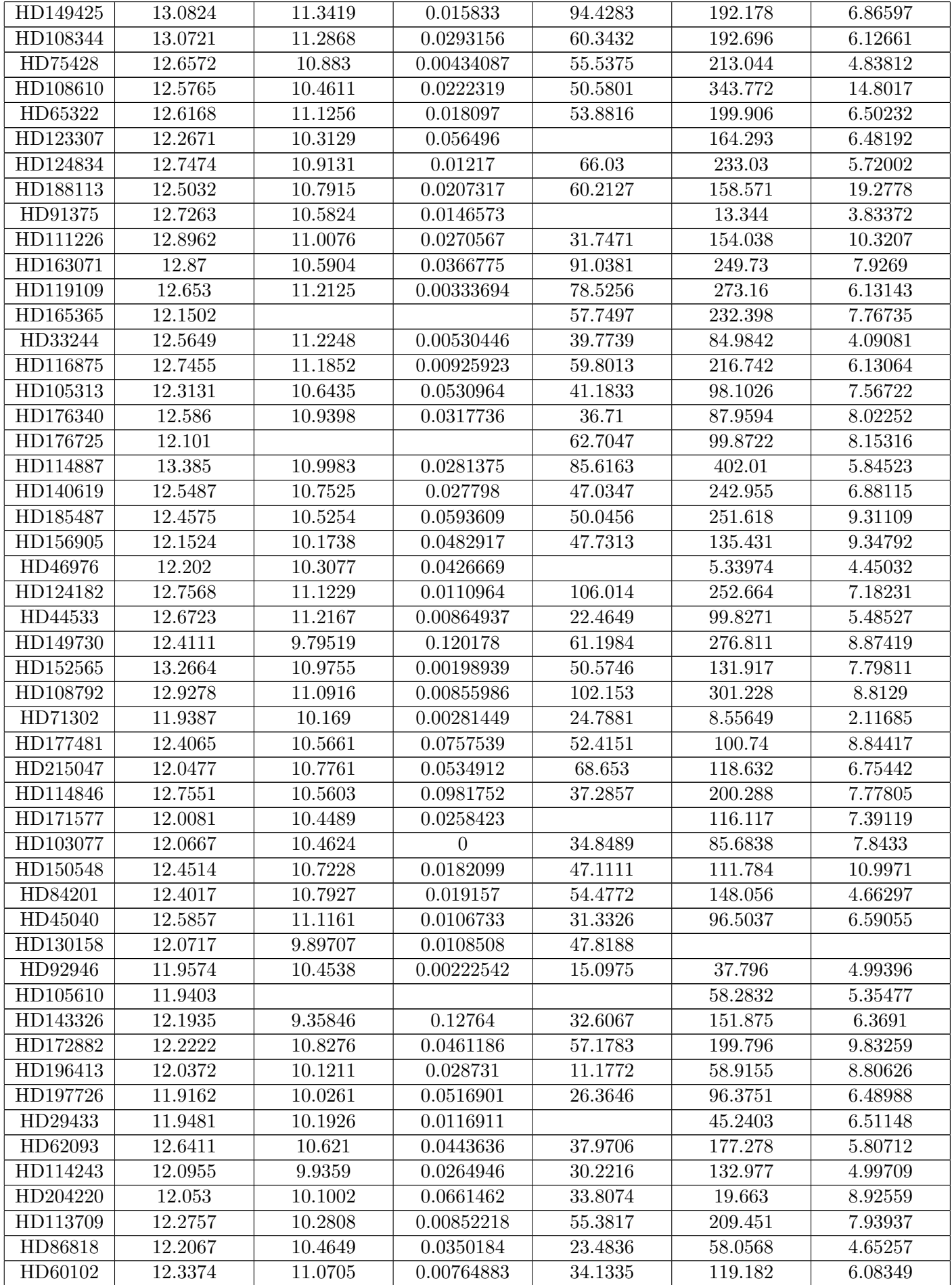

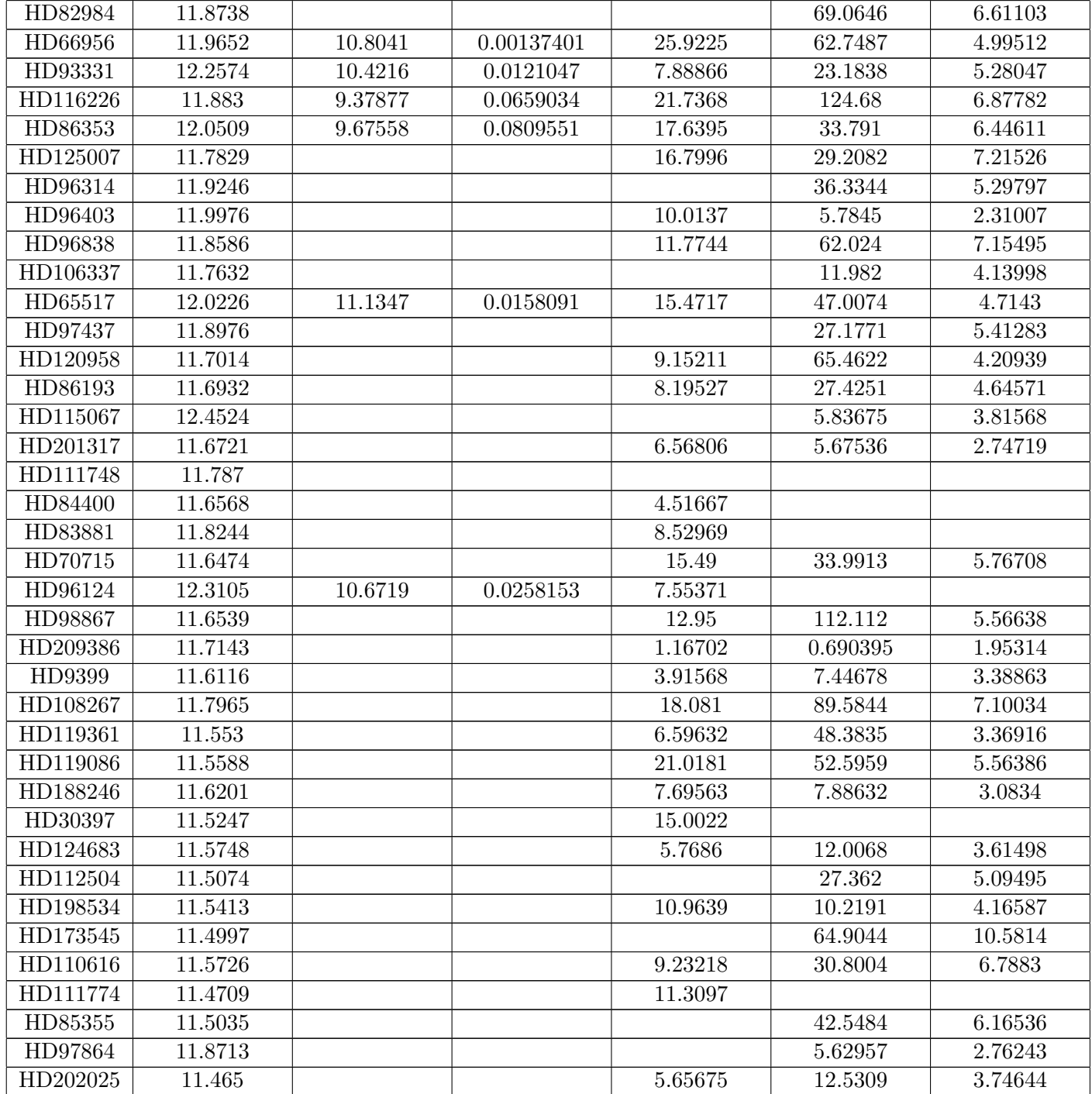

Tableau 9.1 – Liste des mesures du Nai-D et du Ki interstellaires ainsi que des DIBs à 5780.5Å et à  $6283.8Å.$ 

## 9.3 Comparaison de la DIB à 5780.5Å avec le sodium neutre.

Nous cherchons à observer l'évolution des DIBs à 5780.5Å et à 6283.8Å en fonction de la densité de colonne de Nai. La figure 9.3 représente le logarithme décimal de la largeur équivalente de la DIB à 5780.5Å en fonction du logarithme décimal de la densité de colonne de Nai.

Le niveau de bruit observé sur les spectres dans la région de la DIB à  $5780.5\text{\AA}$ , ainsi que les irrégularités spectrales dans cette région non prises en compte se traduisent par une incertitude sur la valeur de la largeur équivalente. Nous estimons l'erreur sur cette largeur équivalente à 10mÅ après examen des irrégularités du spectre. C'est ce que nous retrouvons effectivement comme dispersion du côté des faibles valeurs d'extinction et de DIB. Pour calculer la relation moyenne entre DIB et Nai nous gardons tous les points de mesure, même les valeurs de DIB inférieures en valeur absolue à cette limite de 10mÅ en faisant l'hypothèse que leur moyenne reflète bien la réalité. En incluant donc les lignes de visée présentant une DIB de largeur équivalente inférieure à ce seuil, nous disposons de 91 points de mesure (pour 81 valeurs au-dessus du seuil).

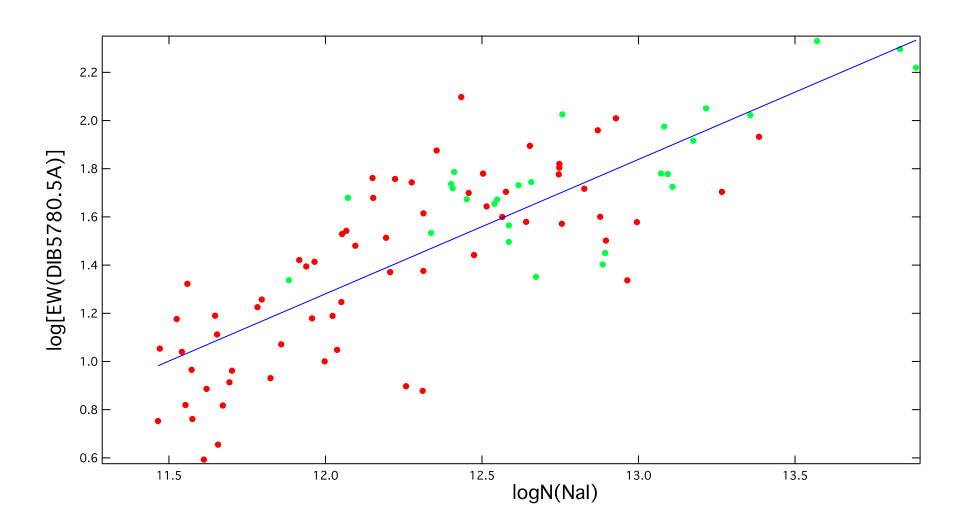

FIGURE 9.3 –  $log[EW(DIB5780.5\text{\AA})]$  vs.  $log[N(Na)]$ . Les points rouges correspondent aux étoiles du premier nuage de points pour lesquels la densité de colonne n'a pas été recalculée tandis que les points verts correspondent aux étoiles du deuxième nuage de points pour lesquels la densité de colonne a été mesurée par une nouvelle méthode d'ajustement.

Une loi linéaire ajustée à l'ensemble des données correspond à la droite d'équation 9.1.

$$
log[EW(DIB5780.5Å)] = (0.56 \pm 0.04) log[N(NaI)] - (5.4 \pm 0.5)
$$
\n(9.1)

La pente de  $0.56 \pm 0.04$  montre assez clairement que la DIB varie beaucoup moins rapidement que la colonne de sodium. Nous reviendrons sur ce point lors de la comparaison avec Hi. Nous trouvons un coefficient de corrélation de 0.81, ce qui montre que les deux grandeurs sont seulement moyennement corrélées. La dispersion des points autour de la droite moyenne est en effet assez élevée, avec des variations de l'ordre d'un facteur 2, écart nettement supérieur notamment à l'erreur moyenne sur la largeur équivalente de la DIB. Cette dispersion est aussi importante aux faibles valeurs qu'aux grandes, y compris pour des colonnes de sodium correspondant au régime linéaire. Il existe donc une réelle variabilité, apparemment plus importante que pour le lien avec l'extinction.

#### 9.4 Comparaison de la DIB à 6283.8Å avec le Nai.

La figure 9.4 représente le logarithme décimal de la largeur équivalente de la DIB à 6283.8Å en fonction du logarithme décimal de la densité de colonne de Nai. L'incertitude sur la largeur équivalente liée au bruit, aux résidus de la correction tellurique et aux irrégularités spectrales intrinsèques est cette fois de l'ordre de 20mÅ. Cependant, de même que pour l'autre bande diffuse, nous gardons pour la recherche de la loi de corrélation tous les points, y compris les valeurs de largeur équivalente inférieures  $\alpha$  cette limite de 20mÅ (ou 1.3 en logarithme décimal sur le graphe). Nous disposons en tout de 102 lignes de visée (pour 89 valeurs de largeurs équivalentes au-dessus du seuil).

La droite ajustant au mieux les données est la droite d'équation 9.2.

$$
log[EW(DIB6283.8Å)] = (0.58 \pm 0.06) log[N(NaI)] - (5.3 \pm 0.8)
$$
\n(9.2)

Cette fois aussi, la pente de  $0.58 \pm 0.06$  montre que la DIB s'accroît beaucoup moins rapidement que la colonne de Nai. Le coefficient de corrélation de 0.66 est encore moins bon que celui mesuré pour la DIB à 5780.5Å. Nous tirons globalement les mêmes conclusions que pour cette DIB, à savoir que

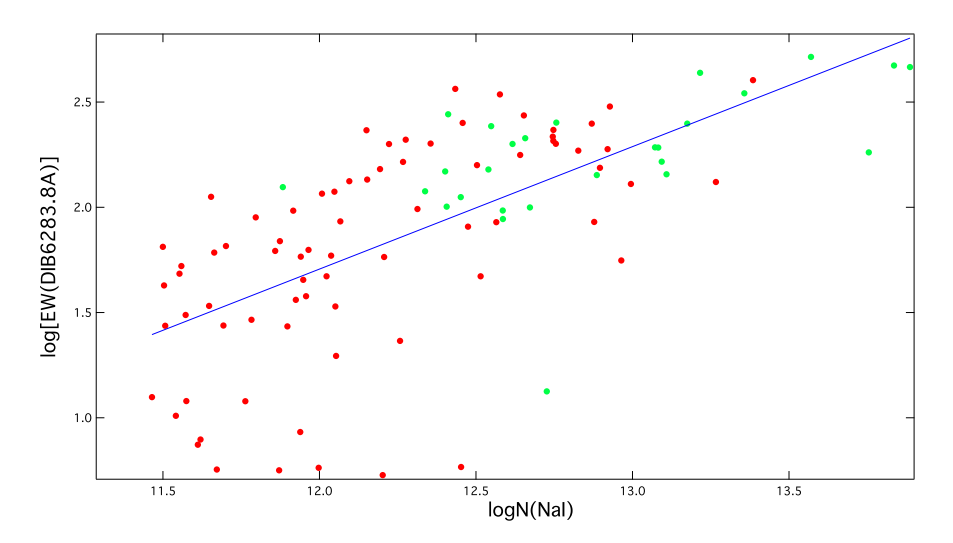

FIGURE 9.4 –  $log[EW(DIB6283.8Å)]$  vs.  $log[N(Na)]$ . Les points rouges correspondent aux étoiles du premier nuage de points pour lesquels la densité de colonne n'a pas été recalculée tandis que les points verts correspondent aux étoiles du deuxième nuage de points pour lesquels la densité de colonne a été mesurée par une nouvelle méthode d'ajustement.

la dispersion, y compris pour les faibles valeurs de colonnes de sodium du régime linéaire, traduit une réelle variabilité et non des incertitudes sur les mesures.

La croissance selon la loi de puissance d'exposant 0.56 pour la DIB à 5780.5Å et 0.58 pour la DIB à 6283.8Å est intéressante. Cela veut dire que pour les distances considérées nous sommes très loin d'une proportionnalité entre les deux quantités corrélées. Nous y reviendrons. Les deux DIBs semblent évoluer de façon assez similaire, nous y reviendrons également.

## 9.5 Les DIBs utilisées comme contraintes sur les raies de sodium neutre en régime de saturation.

Nous avons vu que les densités de colonne de Nai sont de plus en plus difficiles à déterminer à mesure que la densité de colonne de Nai augmente. Cela est dû au fait que le Nai évolue dans un premier temps en régime linéaire (colonnes de sodium avec log[N(NaI)] inférieur à 12 pour un nuage froid monocinétique, 13 plutôt dans la pratique, car les nuages sont dispersés en vitesse, et qu'il existe de la turbulence) puis qu'on rentre dans le régime de saturation. Dans ce régime le choix des hypothèses de départ pour le profile fitting peut faire varier la valeur mesurée de la densité de colonne d'un facteur important pouvant atteindre  $10^2$ , en fonction de la structure en vitesse et des températures apparentes.

L'étude précédente montre que les intensités des bandes diffuses à 5780.5Å et à 6283.8Å croissent avec la densité de colonne de Nai. Même s'il existe une dispersion importante autour de la loi de puissance moyenne, de l'ordre d'un facteur 2 en moyenne, c'est une moindre variabilité que celle liée aux erreurs qu'on peut commettre sur les colonnes de sodium à partir du profile fitting dans le cas des raies saturées. On voit donc que les largeurs équivalentes des DIBs peuvent être utilisées pour donner un ordre de grandeur de la colonne de sodium et ici surtout de rendre l'ajustement par profile fitting du doublet du sodium plus réaliste, de la même manière que le potassium neutre devient, comme on l'a vu, un meilleur traceur du milieu interstellaire à grande distance que le sodium neutre (voir le chapitre 7 sur la relation entre le Nai et le Ki).

Dans le cas où les observations spectroscopiques donnent accès, en plus du doublet du sodium, à la mesure de KI et/ou à celle d'une bande diffuse (ou plusieurs), on voit que l'on pourra utiliser ces dernières comme « proxy » pour le sodium, et utiliser ce « proxy » pour optimiser l'ajustement d'un modèle sur le doublet. Les relations  $\text{NaI/KI}$  et  $\text{Na/IUBs}$  déduites plus haut doivent bien sûr être étudiées sur plus de cibles et dans plus de conditions, mais nous avons là des premiers outils plus

adapt´es au milieu interstellaire lointain que l'utilisation du sodium neutre seul. Cependant tout va dépendre des intervalles spectraux qui seront disponibles.

#### 9.6 Comparaison des DIBs avec le Hi.

On peut utiliser les liens entre le Nai et les DIBs déterminés ci-dessus et la relation déterminée par ailleurs entre le sodium neutre et l'hydrogène de manière à obtenir une loi entre DIBs et hydrogène. Le sodium neutre a été en effet étudié comme traceur de HI, ou de la colonne d'hydrogène totale  $N(HI+2 H<sub>2</sub>)$  dans le milieu interstellaire. On ne s'attend pas a priori à une relation très simple, par suite de l'équilibre entre photo-ionisation et recombinaison qui va dépendre des propriétés du milieu concerné. Le sodium neutre est le plus souvent une espèce minoritaire, l'essentiel du sodium étant photo-ionisé et sous la forme  $Na^+$ . Dans les cœurs des nuages protégés du rayonnement l'équilibre est déplacé vers la forme neutre. Les premières études des relations entre Nai et Hi pour le milieu proche, à partir de mesures d'absorption à très haute résolution, ont été réalisées par Ferlet et al. (1985). Une relation linéaire entre la densité de colonne de Nai et celle de Hi avait été établie par ces auteurs, avec les valeurs suivantes 9.3 :

$$
\log N(NaI) = 1.04 [\log N(HI + 2 H_2)] - 9.09
$$
\n(9.3)

La pente de  $1.04 \pm 0.08$  pour cette relation linéaire entre log[N(NaI)] et log[N(HI)] a été déduite sur environ trois ordres de grandeur, de N(H)≈  $10^{18}$  jusqu'à N(H)≈  $10^{21}$ cm<sup>-2</sup> (voir Fig. 9.5). Le coefficient de corrélation est de 0.85, ce qui montre que le Nai et le Hi ne sont pas parfaitement corrélés.

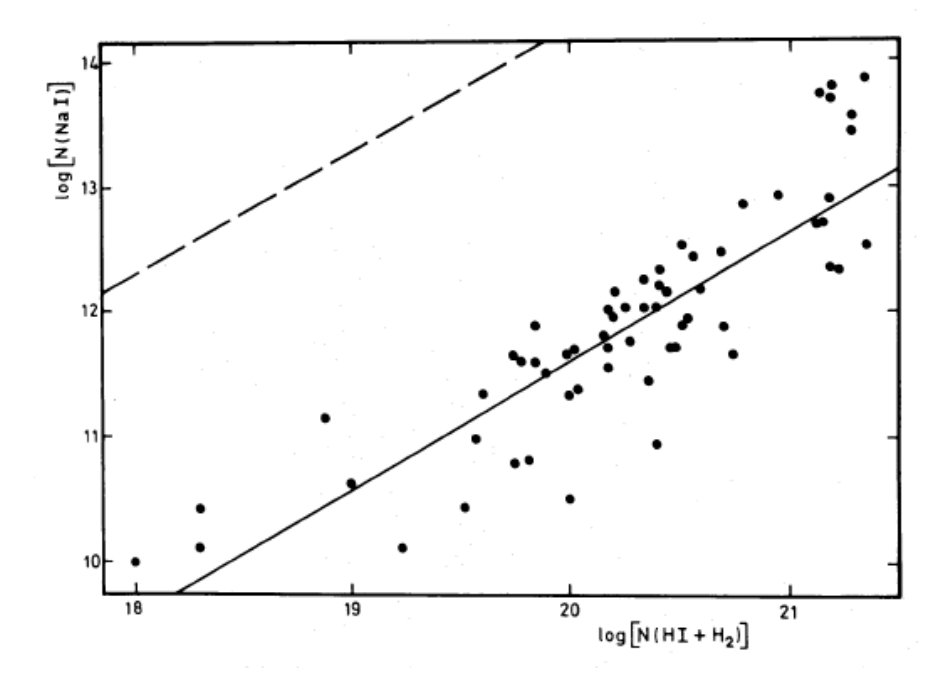

FIGURE 9.5 – Corrélation logarithmique entre les densités de colonne interstellaires de Nai et  $(HI+H<sub>2</sub>)$ en cm<sup>−2</sup>. La pente de l'ajustement par une méthode des moindres carrés, représentée en trait plein, est de 1.04 $\pm$ 0.08. La ligne en pointillés représente l'abondance solaire du sodium (Ross & Aller 1976).

Des études plus récentes, à partir d'observations plus nombreuses et à ultra-haute résolution, ont montré que la colonne de sodium neutre varie plus vite que la densité de colonne de H. C'est ainsi que pour 77 lignes de visée et log[N(H)] variant entre 19 et 21.8, Welty & Hobbs (2001) établissent une relation quasi-quadratique entre les deux grandeurs avec :

$$
\log N(NaI) = 2.03 \pm 0.11 [\log N(HI + 2 H_2)] - (29.55 \pm 2.25)
$$
\n(9.4)

Cette loi, qui favorise une croissance beaucoup plus forte de la colonne de sodium neutre par comparaison avec HI s'interprète de la façon suivante : la colonne de HI augmente très fortement si la ligne de visée traverse un nuage froid (et donc dense), ceci d'autant plus qu'elle passe par les régions centrales. Or ce sont ces régions centrales qui sont le mieux protégées du champ de rayonnement, et donc dans lesquelles le sodium va être beaucoup plus faiblement ionisé. Par ailleurs les collisions amenant à la recombinaison sont là très nombreuses en raison de la forte densité de gaz, ce qui déplace  $également$  l'équilibre vers la forme neutre.

Dans la suite nous calculons la relation entre les DIBs et la colonne totale de gaz  $\text{H}_{1} + 2\text{H}_{2}$ , relation que l'on déduit de la combinaison de la loi NaI-H et des relations entre les DIBs et le sodium neutre trouvées plus haut. Pour la première DIB, si l'on convertit NaI en  $H_1 + 2H_2$  en utilisant la relation de Welty  $&$  Hobbs (2001), l'équation 9.1 devient :

$$
\log[\text{EW(DIB5780.5\text{\AA})}] = (1.14 \pm 0.14) \log[N(\text{H}_{\text{tot}})] - 21.89_{-1.8}^{+1.7}
$$
 (9.5)

En utilisant la valeur moyenne de cette relation, une colonne d'hydrogène de  $10^{21}$ cm<sup>-2</sup> correspond à une DIB de largeur équivalente de 100mÅ. A noter que nous obtenons un intervalle pour la pente compatible avec 1, c'est-à-dire une relation globalement linéaire entre la DIB et HI.

Il est intéressant de comparer cette relation avec celle directement déduite par Friedman et al. (2011). En effet, ces auteurs disposent d'un jeu de lignes de visée vers des étoiles chaudes très étudiées, pour lesquelles la colonne de H a été mesurée, ce sont ces cibles-là qu'ils ont eux-même observées pour en déduire les DIBs. Ce n'est pas du tout le cas pour nos étoiles cibles, objets plus quelconques, peu ´etudi´es, pour lesquels il n'y a pas ou tr`es peu de mesures de H. La figure 9.6 montre la comparaison entre la largeur équivalente de la DIB à 5780.5Å et la densité de colonne d'hydrogène. Le meilleur ajustement linéaire que nous calculons de la même façon à partir de leurs tableaux est la droite  $d'$ équation  $9.6$ :

$$
log[EW(DIB5780.5Å)] = (0.98 \pm 0.05) log[N(H)] - (18.6 \pm 1.0)
$$
\n(9.6)

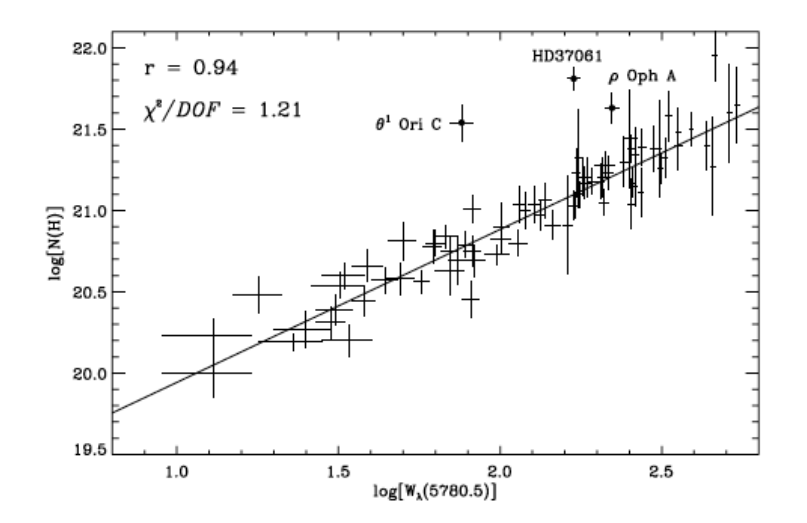

FIGURE  $9.6 - \log[N(H)]$  vs.  $\log[W_{\lambda}(5780.5\text{\AA})]$ , figure tirée de Friedman et al. (2011). Dans cette figure, la ligne droite est l'ajustement aux données en excluant les points isolés représentés par des cercles vides. Ces étoiles,  $\rho$  Oph A,  $\theta^1$  Ori C et HD37061, abaisseraient le coefficient de corrélation à 0.90. Elles présentent de très fortes densités de colonne de HI en comparaison de la faible largeur équivalente de la DIB à 5780.5Å. On a vu que ce phénomène s'explique par la présence d'un fort champ de rayonnement à proximité de ces étoiles. Les photons émis peuvent alors  $\ll$  casser  $\gg$  les  $\ll$  poussières  $\gg$  ou grosses molécules responsables de la DIB. Toutes les largeurs équivalentes sont en mÅ.

On voit donc que la loi de puissance mesurée par ces auteurs pour cette DIB, proche de 1, est compatible avec la nôtre aux incertitudes près, lorsqu'on utilise la relation Nai-Hi quadratique de Welty & Hobbs (2001). Il n'en serait pas de même si l'on utilisait la relation quasi-linéaire de Ferlet

et al. (1985), qui s'avère totalement incompatible avec les mesures des relations DIBs-Nai trouvées ici et la relation de Friedman et al. (2011) directement déduites des observations. Nous avons donc ici une confirmation de la loi quadratique de Welty  $&$  Hobbs (2001) pour le régime de densités de colonne considéré.

Pour la deuxième DIB, si l'on convertit Nai en Hi +  $2H_2$  en utilisant la relation de Welty & Hobbs  $(2001)$ , l'équation 9.2 devient :

$$
log[EW(DIB6283.8Å)] = (1.18 \pm 0.18) log[N(H_{tot})] - (22.44 \pm 2.5)
$$
\n(9.7)

Par exemple, une colonne d'hydrogène de 10<sup>21</sup>cm<sup>−2</sup> correspond à une DIB de largeur équivalente de 220mÅ. Il faut noter également que l'intervalle pour la pente que nous obtenons en log-log contient 1, c'est-à-dire qu'une relation globalement linéaire n'est pas exclue, toujours dans la mesure où nous utilisons la loi quadratique de Welty & Hobbs (2001).

Friedman et al. (2011), utilisant 71 lignes de visée possédant une mesure de H, trouvent la relation linéaire 9.8.

$$
log[EW(DIB6283.8Å)] = (0.76 \pm 0.05) log[N(H)] - (13.35 \pm 1.0)
$$
\n(9.8)

Ici, nous avons une très forte différence entre la loi de puissance, que nous trouvons en utilisant la relation de Welty & Hobbs (2001), et nos mesures DIB+Nai et la loi de puissance de Friedman et al. (2011). Alors que notre intervalle pour la pente est compatible avec 1, ce n'est pas le cas pour les mesures de Friedman et al. (2011). Nous pensons que l'origine de cet écart a sa source dans le régime des faibles valeurs de la DIB à 6283.8Å. Les déterminations nous semblent trop élevées dans l'étude de Friedman et al. (2011). N'ayant pas de détails sur leur traitement des raies du dioxygène terrestre, nous pensons qu'il est possible qu'ils aient surestimé la DIB en ne soustrayant pas correctement la contribution de ces raies. Il y a par ailleurs une anomalie dans les résultats de Friedman et al. (2011) qui trouvent les largeurs équivalentes des deux DIBs très bien proportionnelles et pourtant une très forte différence entre les deux lois de puissance représentant leur corrélation avec  $N(H)$ . Il est possible qu'il y ait aussi une très forte influence des étoiles à fort champ de rayonnement sur la corrélation avec HI pour la deuxième DIB, influence qui est, on l'a vu, moindre pour nos données.

Il est aussi intéressant de comparer les différents coefficients de corrélation. Si la relation Nai/Hi ´etait sans dispersion, le coefficient de corr´elation que nous avons trouv´e entre la DIB `a 5780.5˚A et le sodium serait également applicable à la relation DIB-HI. Or, malgré un nombre de lignes de visée utilisées par Friedman et al. (2011) pour la première DIB du même ordre de grandeur que le nôtre (74 contre 81 dans la présente étude), leur coefficient de corrélation avec HI est supérieur à celui que nous obtenons avec Nai (0.94 contre 0.81), montrant que la DIB à 5780.5Å est mieux corrélée avec Hi qu'avec Nai. Or, nos étoiles étant de type spectral plus tardif, avec moins de dispersion induite par les effets de destruction des porteurs par le champ de rayonnement, leur coefficient, avec des cibles semblables aux nôtres, devrait logiquement être encore plus élevé, rendant l'écart avec notre coefficient plus significatif encore. Ceci montre que l'hypothèse selon laquelle Nai est un traceur parfait de Hi est très loin de la vérité, et surtout démontre que la variabilité du rapport Nai/Hi est le phénomène pr´epond´erant dans la dispersion trouv´ee pour la comparaison DIB/sodium.

Ceci confirme l'utilité de la DIB à 5780.5Å comme traceur de HI et contrainte sur les ajustements des raies du sodium neutre.

#### 9.7 Relation entre les deux bandes diffuses et le potassium neutre.

L'abondance du potassium neutre KI étant plus faible (par un facteur de l'ordre de 10) que celle du sodium, et la transition du potassium neutre à 7699 $\AA$  étant de force comparable à celles du doublet du sodium, cette raie du potassium fait de lui un meilleur traceur du milieu interstellaire pour des visées vers des étoiles plus lointaines, car on va rentrer nettement moins vite dans le régime de saturation des raies que pour le sodium. On peut donc espérer utiliser KI comme « proxy » pour le gaz aux grandes distances, à condition de disposer d'une bonne résolution et d'un très bon signal. Il faut par contre avoir au préalable une bonne idée du lien entre la colonne de potassium neutre et la quantité totale

de gaz (c'est-à-dire de H). Il n'existe pas beaucoup d'études du potassium neutre, et il semble donc utile d'utiliser notre base pour améliorer les contraintes. Cependant, les cibles ici étant assez proches, le nombre de lignes de visée pour lesquelles la raie KI est détectée est assez faible. Ne disposant pas de mesures de H pour les étoiles Feros de notre base, nous étudions le lien entre les mesures de densité de colonne de KI effectuées sur ces étoiles et la largeur équivalente des DIBs à 5780.5Å et à 6283.8Å.

La raie du KI utilisée ici est donc la raie à 7699Å (la deuxième et moins forte du doublet, mais la première raie correspond à une raie saturée de l'oxygène terrestre). Le spectre étant assez bruité (ou marqué par de réelles irrégularités dans le continu stellaire) dans cette région, il est difficile de déterminer la quantité de KI en-dessous d'une certaine valeur. Plus précisément, notre seuil de détection fiable pour la raie interstellaire de K<sub>I</sub> à 7699Å est une largeur équivalente de l'ordre de 10mÅ, ce qui correspond à une colonne  $log[N(K_I)]$  de 10.7.

La figure 9.7 représente le logarithme décimal de la largeur équivalente de la DIB à 5780.5Å en fonction du logarithme décimal de la densité de colonne de KI. Il est immédiatement visible que nous disposons de peu de mesures. Nous avons pour cette étude gardé seulement les points correspondant à des valeurs supérieures au seuil  $log[N(KI)] = 10.7$ , soit précisément 42 lignes de visée seulement. En effet, contrairement au cas du sodium où de faibles doublets sont facilement détectables, les déterminations de KI dans le cas où la raie est faible peuvent être réellement fausses. On peut voir par exemple sur la figure que l'influence des points en-dessous de ce seuil change significativement la pente. L'ensemble révèle une très forte dispersion, la plus forte que nous ayons rencontrée dans nos  $études$  de corrélation.

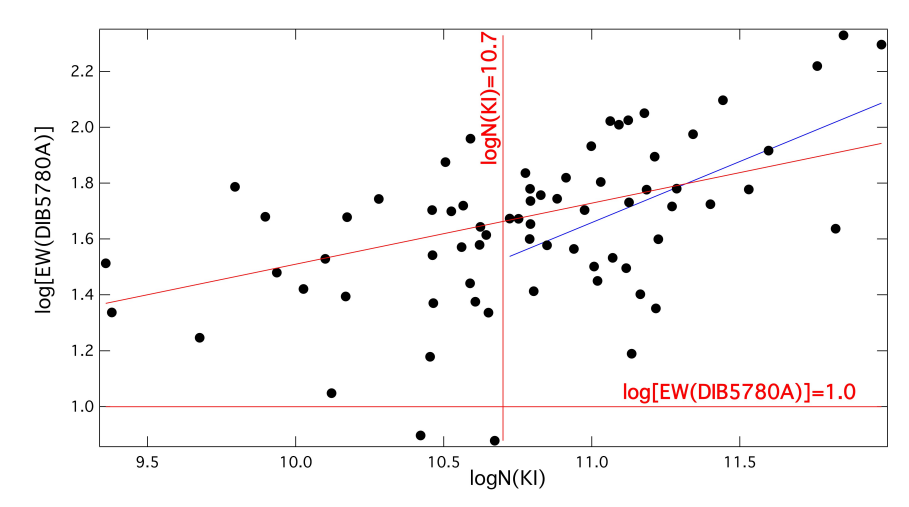

FIGURE 9.7 –  $log[EW(DIB5780.5Å)]$  vs.  $log[N(KI)]$ . Nous montrons la pente obtenue en utilisant tous les points et celle obtenue en excluant les valeurs inférieures au seuil de détection pour le potassium. On voit qu'il est difficile ici d'établir une relation fiable étant donné l'intervalle étroit dont nous disposons.

Nous avons malgré cela recherché les coefficients de la relation linéaire ajustée à ces mesures. Nous trouvons une droite d'équation 9.9.

$$
log[EW(DIB5780.5Å)] = (0.38 \pm 0.11) log[N(KI)] + (-2.5 \pm 1.2)
$$
\n(9.9)

Nous obtenons une pente de 0.38 et un très mauvais coefficient de corrélation de 0.49. En ce qui concerne la pente moyenne, elle est entach´ee d'une forte incertitude due aux faibles intervalles que nous pouvons consid´erer ici (entre 10.7 et 12 pour le Ki, entre 1.2 et 2.3 pour la DIB). Pour la dispersion, les incertitudes de mesure aussi bien sur la densité de colonne de KI qu'au niveau de la DIB à 5780.5Å sont insuffisantes pour l'expliquer. Il doit y avoir de réelles variabilités dans les conditions physiques qui induisent cette forte dispersion.

Cette étude limitée incite à utiliser des étoiles plus distantes pour réduire les marges d'erreur sur les mesures mais aussi pour comprendre la source de cette forte variabilité.

De manière analogue, la figure 9.8 montre le logarithme décimal de la largeur équivalente de la DIB à 6283.8Å en fonction du logarithme décimal de la densité de colonne de KI. Seulement 42 lignes de visée correspondent à une DIB de largeur équivalente supérieure à  $20m\text{\AA}$  (log = 1.3) et une densité de colonne de KI supérieure à  $log(10.7)$ .

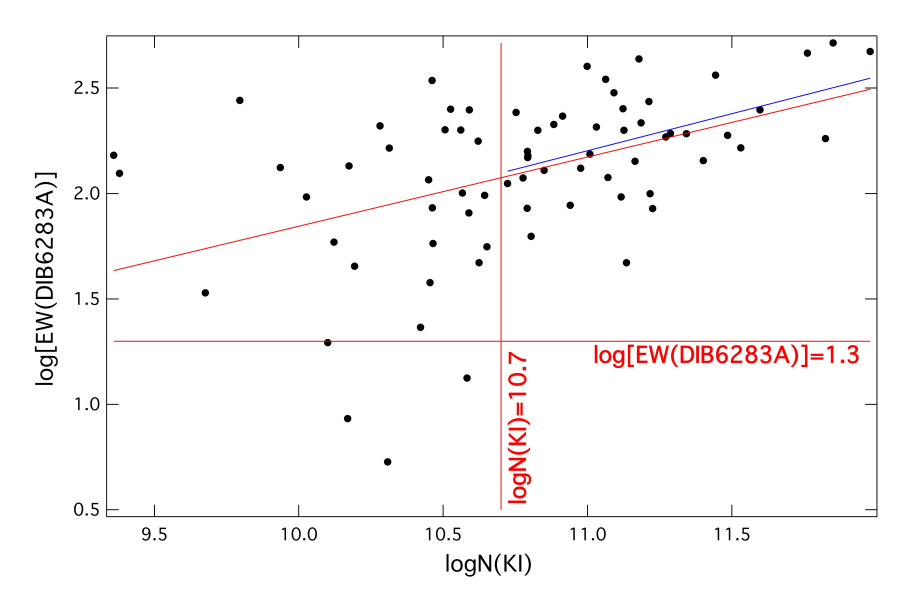

FIGURE 9.8 –  $log[EW(DIB6283.8Å)]$  vs.  $log[N(KI)]$ . De façon analogue à la DIB à 5780.5Å, il est difficile d'établir une relation précise en couvrant un intervalle aussi faible. Des mesures à plus grande distance seront nécessaires.

Le meilleur ajustement des données est obtenu par la droite d'équation 9.10.

$$
log[EW(DIB6283.8Å)] = (0.35 \pm 0.10) log[N(KI)] + (-1.66 \pm 1.15)
$$
\n(9.10)

On trouve une pente de 0.35 et un très mauvais coefficient de corrélation de 0.47 qui peut s'expliquer partiellement seulement par les incertitudes de mesure liées notamment au bruit au niveau de la DIB à 6283.8Å et de la raie interstellaire de KI à 7699Å. Ce faible coefficient révèle manifestement une autre source intrinsèque de dispersion. Il est clair que de plus amples études sont nécessaires pour comprendre cette dispersion.

La leçon que l'on peut tirer de cette étude par contre est identique à ce que nous avons déduit pour le sodium et concerne plus particulièrement la DIB à  $5780.5\text{\AA}$ . Pour retrouver une quasi-proportionnalité des DIBs avec HI, telle que trouvée par Friedman et al. (2011), il faut que le potassium neutre varie au moins quadratiquement avec H, conformément à ce qui a été déduit par Welty  $\&$  Hobbs (2001) à partir de mesures combin´ees de H et de Ki.

# CHAPITRE 10

# $\begin{array}{lll} \textbf{1} & \textbf{1} & \textbf{1} \\ \textbf{2} & \textbf{1} & \textbf{2} \\ \textbf{3} & \textbf{3} & \textbf{4} \\ \textbf{4} & \textbf{5} & \textbf{5} \\ \textbf{5} & \textbf{6} & \textbf{6} \\ \textbf{7} & \textbf{8} & \textbf{6} \\ \textbf{8} & \textbf{10} & \textbf{2} \\ \textbf{11} & \textbf{12} & \textbf{13} \\ \textbf{2} & \textbf{13} & \textbf{15} \\ \textbf{3} & \textbf{16} & \text$ EXTINCTIONS DE STRÖMGREN

#### Sommaire

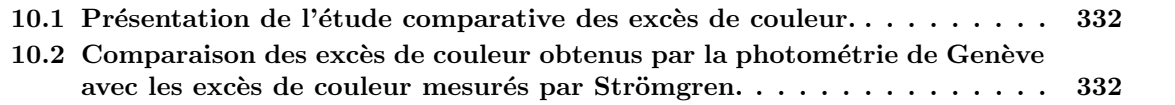

### 10.1 Présentation de l'étude comparative des excès de couleur.

Lors des premières comparaisons entre les excès de couleur  $E(B-V)$  dans le système photométrique de Genève et les largeurs équivalentes des DIBs à 5780.5Å et à 6283.8Å, il s'est avéré dans les deux cas que la droite d'ajustement aux données ne passait pas par l'origine, avec un léger offset positif d'environ 0.023 en excès de couleur.

La présence de ce décalage, identique pour les deux DIBs, nous a laissé penser que ce décalage n''était pas lié à la comparaison elle-même entre les deux quantités mais était intrinsèque aux excès de couleur mesurés par la photométrie de Genève. Les excès de couleur liés à un système peuvent être un ensemble très homogène, mais présenter un léger décalage. Afin d'identifier un éventuel léger biais, nous avons comparé les valeurs de  $E(B-V)$  avec les excès de couleur  $E(b-y)$  mesurés en photométrie Strömgren.

La base de donnée de Genève comporte 12753 lignes de visée tandis que celle de Strömgren en comporte 6380. Le croisement des deux bases permet d'obtenir 614 lignes de visée communes aux deux jeux de données et de réaliser ainsi l'étude comparative des excès de couleur sur un nombre d'étoiles assez conséquent.

## 10.2 Comparaison des excès de couleur obtenus par la photométrie de Genève avec les excès de couleur mesurés par Strömgren.

La figure 10.1 présente les excès de couleur  $E(B - V)$  de Genève en fonction des excès de couleur  $E(b - y)$  de Strömgren pour les étoiles communes aux deux bases de données.

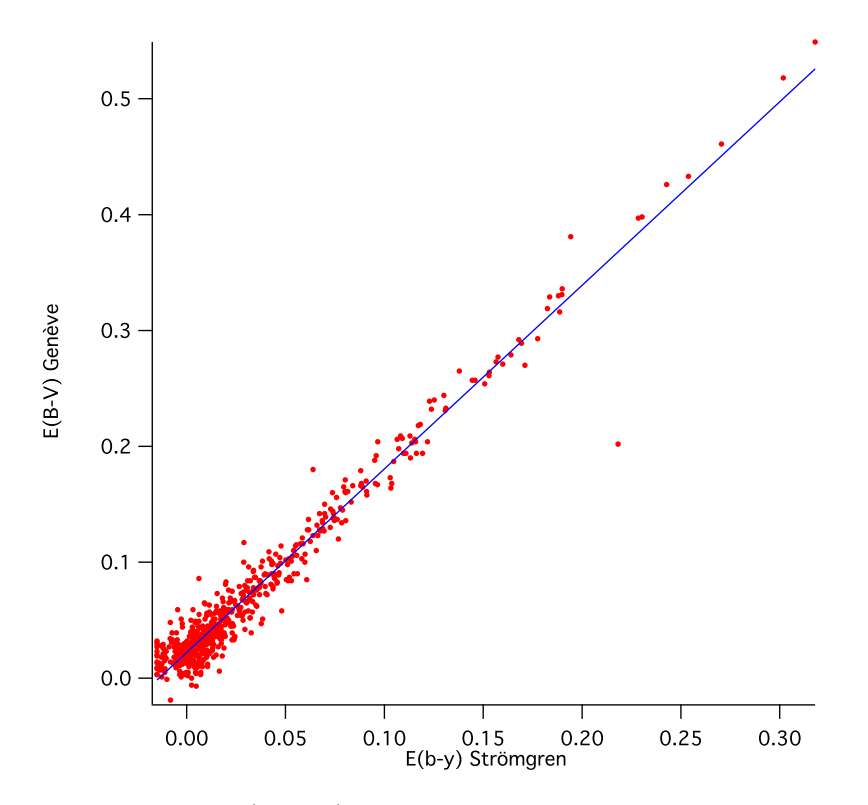

FIGURE 10.1 – Excès de couleur  $E(B-V)_G$  dans le système photométrique de Genève en fonction de l'excès de couleur  $E(b - y)_S$  en photométrie Strömgren.

Nous trouvons, comme nous nous y attendions, que les excès  $E(B - V)$  de la photométrie de Genève sont parfaitement corrélés avec les excès  $E(b - y)$  obtenus par la photométrie de Strömgren, avec un très élevé coefficient de corrélation de Pearson de 0.98.

La droite s'ajustant au mieux aux données correspond à la droite d'équation 10.1.

$$
E(B-V)_G = (1.5847 \pm 0.0129) E(b-y)_S + (0.022071 \pm 0.000745)
$$
 (10.1)

De la même façon que les comparaisons entre  $E(B - V)$  et les deux DIBs montraient un offset d'environ 0.023, nous notons sur cette comparaison entre les excès de couleur un décalage de 0.022. Ce décalage étant exactement le même, et toujours dans le même sens d'un excès pour les valeurs de Genève, nous pouvons très raisonnablement affirmer qu'il provient d'un léger biais dans les valeurs d'excès de couleur obtenues en photométrie de Genève.

Par la suite nous avons donc converti les  $E(B-V)_G$  initiaux en  $E(b-y)_G$  en utilisant les coefficients trouvés dans l'équation 10.1. En soustrayant l'offset puis en divisant par la pente mesurée dans l'équation 10.1, on obtient une pente de 1 et aucun décalage entre les  $E(b - y)<sub>G</sub>$  et les  $E(b - y)<sub>S</sub>$ , comme l'illustre la figure 10.2.

Dans nos études de corrélation entre les bandes diffuses et l'extinction, ce sont ces valeurs corrigées que nous avons utilisées. Leur utilisation n'affecte pas les coefficients de corrélation, mais change les coefficients des droites de moindre carré.

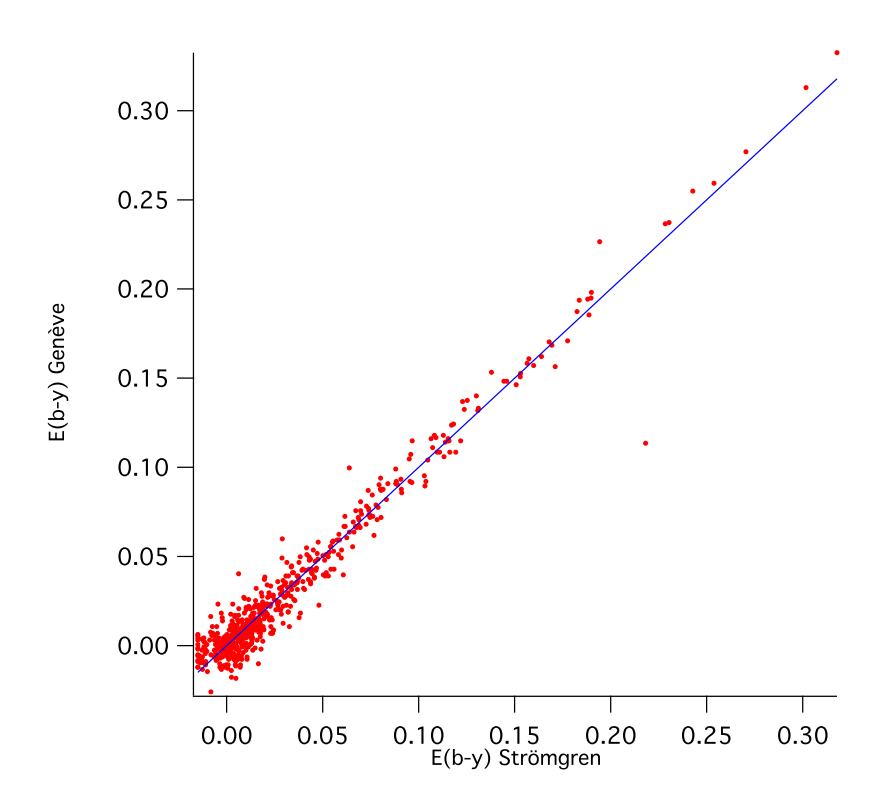

FIGURE  $10.2 - E(b - y)<sub>G</sub>$  vs.  $E(b - y)<sub>S</sub>$ . On représente le  $E(b - y)<sub>G</sub>$  de la photométrie de Genève en fontion du  $E(b - y)_S$  obtenu par Strömgren.

Conclusion

# CHAPITRE 11

# CONCLUSION ET PERSPECTIVES

Les travaux présentés dans ce document et liés à la structure tridimensionnelle du MIS se situent dans un contexte de transition. En effet si, comme on l'a dit, les études précédentes faites à partir des mesures d'absorption concernaient une petite communauté et étaient limitées en distance et en ampleur, il sera nécessaire dans les années à venir et dans le contexte Gaia de mettre en oeuvre des méthodes nouvelles, adaptées à des instruments nouveaux et des données plus massives. Les méthodes classiques appliquées ici le sont probablement pour la dernière fois. Elles peuvent servir par contre comme références et points de comparaison pour la suite des projets. Surtout, elles commencent à aborder les difficultés qui sont et seront rencontrées lors de l'extension des travaux à des plus grandes distances.

Les principales conclusions sont résumées ci-après, et commentées dans le cadre des perspectives Gaia.

1) L'analyse des observations des spectres de très haute qualité obtenus avec le spectrographe Feros et avec Elodie a permis d'ajouter à la base de données en absorption des mesures de grande utilité pour la cartographie 3D, car précises et mesurées vers des objets bien répartis en distance et direction. A ce titre j'ai participé au choix d'une part de ces cibles dans le cadre de plusieurs propositions de demandes de temps de télescopes (ESO, Narval/Pic du midi), avec des résultats très positifs. Les nouvelles cartes sont significativement améliorées par rapport à la version antérieure.

Ayant utilisé des méthodes traditionnelles de correction des raies telluriques et de profile fitting, deux choses sont à noter qui illustrent la transition nécessaire mentionnée plus haut :

2) Le choix des cibles de type précoce et adaptées aux méthodes traditionnelles devient restreint. J'ai rencontré, en utilisant des cibles de plus en plus froides, des difficultés liées à l'existence de raies stellaires profondes et étroites. L'ensemble de ces cas préfigure le passage à de nouvelles méthodes adaptées aux étoiles froides, et les différents cas rencontrés pourront servir de tests.

3) J'ai travaillé sur la recherche de solutions adaptées aux déterminations des colonnes de sodium neutre dans le cas de raies saturées, c'est-à-dire pour des objets plus distants. Ici, ce n'est pas le continu stellaire qui pose problème, mais le profile fitting lui-même. J'ai testé des ajustements basés sur des hypothèses de départ différentes. J'ai surtout validé les résultats en établissant des relations entre la colonne de sodium et la colonne de potassium neutre d'une part, puis entre la colonne de sodium et deux bandes diffuses qui sont assez bien corrélées avec l'extinction. La conclusion, importante pour l'analyse des futurs spectres du relevé ESO-Gaia, est l'établissement d'une méthode optimale, qu'on utilisera seule, ou en conjonction avec d'autres traceurs.

4) On a pu montrer, au cours de cette recherche, que l'on peut utiliser avantageusement DIBs et potassium pour améliorer et fiabiliser le profile fitting du doublet du sodium. Ces résultats serviront

dans le cadre des observations futures à étudier et mieux comprendre les relations entre les traceurs en fonction des régions qui seront étudiées. L'étude a également apporté des nouvelles contraintes sur les liens entre les colonnes de sodium neutre et les colonnes totales de gaz.

5) On a pu obtenir un résultat intéressant sur les conditions de destruction du porteur de la bande diffuse à 5780.5Å. Il a été en effet possible de montrer que la qualité de la corrélation entre cette DIB et l'extinction est d'autant meilleure que les étoiles cibles sont de type tardif, et également qu'elles sont lointaines. Ceci s'explique de la façon suivante : plus l'étoile est brillante en UV, plus le gaz et les grains présents devant elle sur la ligne de visée sont potentiellement affectés par le champ de radiation, modifiant le rapport entre la force de la DIB et la colonne de gaz et introduisant une dispersion autour de la relation moyenne. De même, plus l'étoile est proche, plus la masse de gaz affectée est grande par rapport à la colonne totale entre Soleil et cible. Ceci fait entrevoir l'utilisation d'un relativement bon  $\ll$  proxy  $\gg$  pour l'extinction basé sur cette DIB dans le cas d'objets très lointains, et si l'on a accès à un nombre de cibles suffisant pour choisir des étoiles à faible champ de rayonnement.

Ces travaux préfigurent les analyses globales de traceurs qui seront nécessaires à l'avenir pour les données massives sur les objets à grande distance.

En ce qui concerne les nouvelles distributions 3D obtenues par inversion, j'ai travaillé sur deux de leurs applications :

6) J'ai pu montrer comment sont localisés un certain nombre de nuages moléculaires proches. Certains sont isolés, d'autres appartiennent à de grands complexes. Ceci pourra être utilisé par la suite pour mettre en relation leur composition avec cet environnement.

7) J'ai commencé à étudier la relation entre l'intensité des bandes diffuses et la nature des régions présentes sur une ligne de visée.

Ceci permettra peut-être d'apporter des contraintes nouvelles sur la formation et la destruction de ces DIBs.

8) Les nouvelles cartes font apparaître plus clairement maintenant les cavités voisines de la Bulle Locale. On retrouve une nette corrélation entre ces  $\ll$  bulles  $\gg$  et les zones sur-intenses en rayons X mous. Nous entrevoyons une cavité visible en X et non encore répertoriée comme telle (bulle Lupus).

9) Enfin, on a pu voir que l'utilisation des cubes spectraux radio, par l'interm´ediaire du choix des ´etoiles cibles appropri´ees, nous aidait `a localiser des structures du MIS de faible dimension angulaire. Ceci est illustré par la détermination de la distance à partir du H<sub>I</sub> à 21 cm de la Loop I à très haute latitude  $(+80^{\circ})$ .

La construction en trois dimensions du MIS va bénéficier fortement des relevés spectroscopiques en support à Gaia, et aussi de manière spectaculaire des extinctions et distances mesurées par Gaia directement sur 5 millions d'objets sur une distance de l'ordre de 2kpc. Il sera alors possible de rechercher dans les cubes d'extinction avec beaucoup plus de précision la localisation des structures apparaissant dans les cubes spectraux radio ou dans le sub-millim´etrique, en se basant sur leur taille, leur cinématique et leur morphologie. Toutes les informations spectroscopiques accumulées dans la région concernée, comme l'évolution avec la distance des raies et des DIBs, seront alors très utiles de par l'identification des vitesses et les tailles des colonnes de gaz d'une part, les opacités déduites des bandes diffuses d'autre part. Les travaux présentés ici constituent une toute première étape dans ce processus.

### BIBLIOGRAPHIE

- Albert, C. E., Blades, J. C., Morton, D. C., et al. 1993, Ap&SS, 88, 81
- Allain, T., Leach, S., & Sedlmayr, E. 1996, A&A, 305, 616
- Barlow, M. J. 1978, MNRAS, 183, 417
- Berkhuijsen, E. M. 1971, A&A, 14, 359
- Berkhuijsen, E. M. 1973, A&A, 24, 143
- Berkhuijsen, E. M., Haslam, C. G. T., & Salter, C. J. 1971, A&A, 14, 252
- Bertin, P., Lallement, R., Ferlet, R., & Vidal-Madjar, A. 1993, A&A, 278, 549
- Bertout, C., Robichon, N., & Arenou, F. 1999, A&A, 352, 574
- Cami, J., Sonnentrucker, P., Ehrenfreund, P., & Foing, B. H. 1997, A&A, 326, 822
- Centurion, M. & Vladilo, G. 1991, ApJ, 372, 494
- Chaplin, V. H., Larson, K. A., & Gerakines, P. A. 2004, Bulletin of the American Astronomical Society, 36, 1439
- Chastain, R. J., Shelton, R. L., Raley, E. A., & Magnani, L. 2006, AJ, 132, 1964
- Chen, B., Vergely, J.-L., Valette, B., & Carraro, G. 1998, A&A, 336, 137
- Cossart-Magos, C. & Leach, S. 1990, A&A, 233, 559
- Crawford, I. A., Lallement, R., Price, R. J., et al. 2002, MNRAS, 337, 720
- Serban, D. Z. & Jacobsen, B. H. 2001, Geophysical Journal International, 147, 29
- Danks, A. C. & Lambert, D. L. 1976, MNRAS, 174, 571
- Douglas, A. E. 1977, Nature, 269, 130
- Draine, B. T. 2011, Physics of the Interstellar and Intergalactic Medium (Princeton University Press)
- Ferlet, R., Vidal-Madjar, A., & Gry, C. 1985, ApJ, 298, 838
- Finkbeiner, D. P., Davis, M., & Schlegel, D. J. 1999, ApJ, 524, 867
- Franco, G. A. P. 1989, A&A, 223, 313
- Friedman, S. D., York, D. G., McCall, B. J., et al. 2011, ApJ, 727, 33

Le milieu interstellaire local: région test et avant-plan 339

- Galazutdinov, G., Stachowska, W., Musaev, F., Moutou, C., & Lo Curto, G. ; Krelowski, J. 2002, A&A, 396, 987
- Galazutdinov, G. A., LoCurto, G., & Krelowski, J. 2008, ApJ, 682, 1076
- G´enova, R., Beckman, J. E., Bowyer, S., & Spicer, T. 1997, ApJ, 484, 761
- Grant, C. E. & Burrows, D. N. 1999, ApJ, 516, 243
- Gry, C., York, D. G., & Vidal-Madjar, A. 1985, ApJ, 296, 593
- Hauck, B. & Mermilliod, M. 1990, A&AS, 86, 107
- Hearty, T., Fernández, M., Alcalá, J. M., Covino, E., & Neuhäuser, R. 2000, A&A, 357, 681
- Heger, M. L. 1922, Lick Observatory Bulletin, 337, 141
- Heiles, C. 1998, ApJ, 498, 689
- Heiles, C., Chu, Y.-H., Troland, T. H., Reynolds, R. J., & Yegingil, I. 1980, ApJ, 242, 533
- Heiles, C., Reach, W. T., & Koo, B.-C. 1988, ApJ, 332, 313
- Herbig, G. H. 1975, ApJ, 196, 129
- Herbig, G. H. 1993, ApJ, 407, 142
- Herbig, G. H. 1995, ARA&A, 33, 19
- Hobbs, L. M. 1974, ApJ, 191, 381
- Hobbs, L. M. 1975, ApJ, 202, 628
- Hobbs, L. M., Blitz, L., & Magnani, L. 1986, ApJ, 306, 109
- Hobbs, L. M., Blitz, L., Penprase, B. E., Magnani, L., & Welty, D. E. 1988, ApJ, 327, 356
- Hunter, I., Smoker, J. V., Keenan, F. P., et al. 2006, MNRAS, 367, 1478
- Jenniskens, P. & Désert, F.-X. 1994, A&AS, 106, 39
- Johnson, H. L. 1963, Photometric Systems (University of Chicago Press, Chicago, IL USA), 204
- Josafatsson, K. & Snow, T. P. 1987, ApJ, 319, 436
- Kalberla, P. M. W., Burton, W. B., Hartmann, D., et al. 2005, A&A, 440, 775
- Kemp, S. N., Bates, B., Beckman, J. E., et al. 2002, MNRAS, 333, 561
- Knude, J. & Høg, E. 1998, A&A, 338, 897
- Knude, J. & Høg, E. 1999, A&A, 341, 451
- Kopp, M., Roueff, E., & Pineau des Forêts, G. 2000, MNRAS, 315, 37
- Krelowski, J. & Walker, G. A. H. 1987, ApJ, 312, 860
- Kun, M. 1992, A&AS, 92, 875
- Kun, M. 2006, Communications from the Konkoly Observatory, 104, 121
- Lallement, R., Bertin, P., Chassefière, E., & Scott, N. 1993, A&A, 271, 734
- Lallement, R., Ferlet, R., Lagrange, A. M., Lemoine, M., & Vidal-Madjar, A. 1995, A&A, 304, 461

Lallement, R., Welsh, B. Y., Vergely, J.-L., Crifo, F., & Sfeir, D. 2003, A&A, 411, 447

- Leach, S. 1995, Spectroscopy and Photophysics of Possible Large Molecule Carriers of the Diffuse Interstellar Bands, Vol. 202 (The Diffuse Interstellar Bands, Dordrecht : Kluwer Academic Publishers Astrophysics and Space Science Library), 281
- Lehner, N., Jenkins, E. B., Gry, C., et al. 2003, ApJ, 595, 858
- Lequeux, J. 1975, A&A, 39, 257
- Lilienthal, D., Hirth, W., Mebold, U., & de Boer, K. S. 1992, A&A, 255, 323
- Lilienthal, D., Wennmacher, A., Herbstmeier, U., & Mebold, U. 1991, A&A, 250, 150
- Lombardi, M., Lada, C. J., & Alves, J. 2008, A&A, 480, 785
- Magnani, L., Blitz, L., & Mundy, L. 1985, ApJ, 295, 402
- Magnani, L., Chastain, R. J., Kim, H. C., et al. 2003, ApJ, 586, 1111
- Magnani, L. & de Vries, C. P. 1986, A&A, 168, 271
- Magnani, L., Larosa, T. N., & Shore, S. N. 1993, ApJ, 402, 226
- McCall, B. J., York, D. G., & Oka, T. 2000, ApJ, 531, 329
- McGehee, P. M. 2008, Star Formation and Molecular Clouds at High Galactic Latitude, Vol. 5 (The Southern Sky ASP Monograph Publications), 813–847
- Merrill, P. W. 1936, ApJ, 83, 126
- Meyer, D. M., Lauroesch, J. T., Heiles, C., Peek, J. E. G., & Engelhorn, K. 2006, ApJ, 650, 67
- Minh, Y. C., Kim, H.-G., Lee, Y., et al. 2003, New Astronomy, 8, 795
- Moutou, C., Krelowski, J., D'Hendecourt, L., & Jamroszczak, J. 1999, A&A, 351, 680
- Olano, C. A. 2001, AJ, 121, 295
- Peek, J. E. G., Heiles, C., Peek, K. M. G., Meyer, D. M., & Lauroesch, J. T. 2011, ApJ, 735, 129
- Penprase, B. E. 1992, ApJS, 83, 273
- Penprase, B. E. 1993, ApJS, 88, 433
- Penprase, B. E., Blades, J. C., Danks, A. C., & Crane, P. 1990, ApJ, 365, 241
- Penprase, B. E., Rhodes, J. D., & Harris, E. L. 2000, A&A, 364, 712
- Perrot, C. A. & Grenier, I. A. 2003, A&A, 404, 519
- Pöppel, W. 1997, Fundamentals of Cosmic Physics, 18, 1
- Price, R. J., Crawford, I. A., Barlow, M. J., & Howarth, I. D. 2001, MNRAS, 328, 555
- Reach, W. T., Koo, B.-C., & Heiles, C. 1994, ApJ, 429, 672
- Reach, W. T., Pound, M. W., Wilner, D. J., & Lee, Y. 1995, ApJ, 441, 244
- Redfield, S. & Linsky, J. L. 2008, ApJ, 673, 283
- Ross, J. E. & Aller, L. H. 1976, Science, 191, 1223
- Routly, P. M. & Spitzer, Lyman, J. 1952, ApJ, 115, 227

Le milieu interstellaire local: région test et avant-plan 341

- Sahu, M. S., Blades, J. C., He, L., et al. 1998, ApJ, 504, 522
- Salama, F., Bakes, E. L. O., Allamandola, L. J., & Tielens, A. G. G. M. 1996, ApJ, 458, 621
- Salama, F., Galazutdinov, G. A., Krełowski, J., Allamandola, L. J., & Musaev, F. A. 1999, ApJ, 526, 265
- Sarre, P. J., Miles, J. R., Kerr, T. H., et al. 1995, MNRAS, 277, 41
- Schlegel, D. J., Finkbeiner, D. P., & Davis, M. 1998, ApJ, 500, 525
- Sfeir, D. M., Lallement, R., Crifo, F., & Welsh, B. Y. 1999, A&A, 346, 785
- Sharov, A. S. 1964, Soviet Astronomy, 7, 689
- Siluk, R. S. & Silk, J. 1974, ApJ, 192, 51
- Slavin, J. D. & Frisch, P. C. 2008, A&A, 491, 53
- Smith, W. H., Snow, Theodore P., J., & York, D. G. 1977, ApJ, 218, 124
- Sneden, C., Gehrz, R. D., Hackwell, J. A., York, D. G., & Snow, T. P. 1978, ApJ, 223, 168
- Snow, Theodore P., J., York, D. G., & Welty, D. E. 1977, AJ, 82, 113
- Snow, T. P. 2001, Spectrochimica Acta, 57, 615
- Snow, T. P., Destree, J. D., & Welty, D. E. 2008, ApJ, 679, 512
- Snowden, S. L., Egger, R., Freyberg, M. J., et al. 1997, ApJ, 485, 125
- Snowden, S. L., Freyberg, M. J., Kuntz, K. D., & Sanders, W. T. 2000, ApJS, 128, 171
- Sofue, Y., Hamajima, K., & Fujimoto, M. 1974, PASJ, 26, 399
- Sonnentrucker, P., Cami, J., Ehrenfreund, P., & Foing, B. H. 1997, A&A, 327, 1215
- Sonnentrucker, P., Foing, B. H., Breitfellner, M., & Ehrenfreund, P. 1999, A&A, 346, 936
- Tarantola, A. & Valette, B. 1982, Reviews of Geophysics, 20-2, 219
- Thorburn, J. A., Hobbs, L. M., McCall, B. J., et al. 2003, ApJ, 584, 339
- Tielens, A. & Snow., T., eds. 1995, The Diffuse Interstellar Bands, Vol. 202 (The Diffuse Interstellar Bands, Dordrecht : Kluwer Academic Publishers Astrophysics and Space Science Library), 325
- Vallée, J. P. & Avery, L. W. 1990, A&A, 233, 553
- Vergely, J.-L. 1998, PhD thesis, Observatoire de Strasbourg
- Vergely, J.-L., Freire Ferrero, R., Siebert, A., & Valette, B. 2001, A&A, 366, 1016
- Vergely, J.-L., Vallette, B., Lallement, R., & Raimond, S. 2010, A&A, 518, 31
- Wampler, E. J. 1963, ApJ, 137, 1071
- Wampler, E. J. 1966, ApJ, 144, 921
- Welsh, B. Y. 1991, ApJ, 373, 556
- Welsh, B. Y. & Lallement, R. 2005, A&A, 436, 615
- Welsh, B. Y., Lallement, R., Vergely, J.-L., & Raimond, S. 2010, A&A, 510, 54
- Welsh, B. Y., Sallmen, S., & Jelinsky, S. 2005, A&A, 440, 547
- Welsh, B. Y., Sallmen, S., & Lallement, R. 2004, A&A, 414, 261
- Welsh, B. Y. & Shelton, R. L. 2009, Ap&SS, 323, 1
- Welsh, B. Y., Vedder, P. W., & Vallerga, J. V. 1990, ApJ, 358, 473
- Welty, D. E. & Hobbs, L. M. 2001, ApJS, 133, 345
- Welty, D. E., Hobbs, L. M., Penprase, B. E., & Blitz, L. 1989, ApJ, 346, 232
- Welty, D. E., Morton, D. C., & Hobbs, L. M. 1996, ApJS, 106, 533
- Weselak, T., Fulara, J., Schmidt, M. R., & Krelowski, J. 2001, A&A, 377, 677
- Weselak, T., Galazutdinov, G. A., Musaev, F. A., & Krelowski, J. 2004, A&A, 414, 949
- Weselak, T., Galazutdinov, G. A., Musaev, F. A., & Krelowski, J. 2008, A&A, 484, 381
- Westerlund, B. E. & Krelowski, J. 1989, A&A, 218, 216
- Wu, C.-C., York, D. G., & Snow, T. P. 1981, AJ, 86, 755

# \_\_\_PARAMÈTRES DES NUAGES INDIVIDUELS OBTENUS APRÈS AJUSTEMENT DES RAIES INTERSTELLAIRES

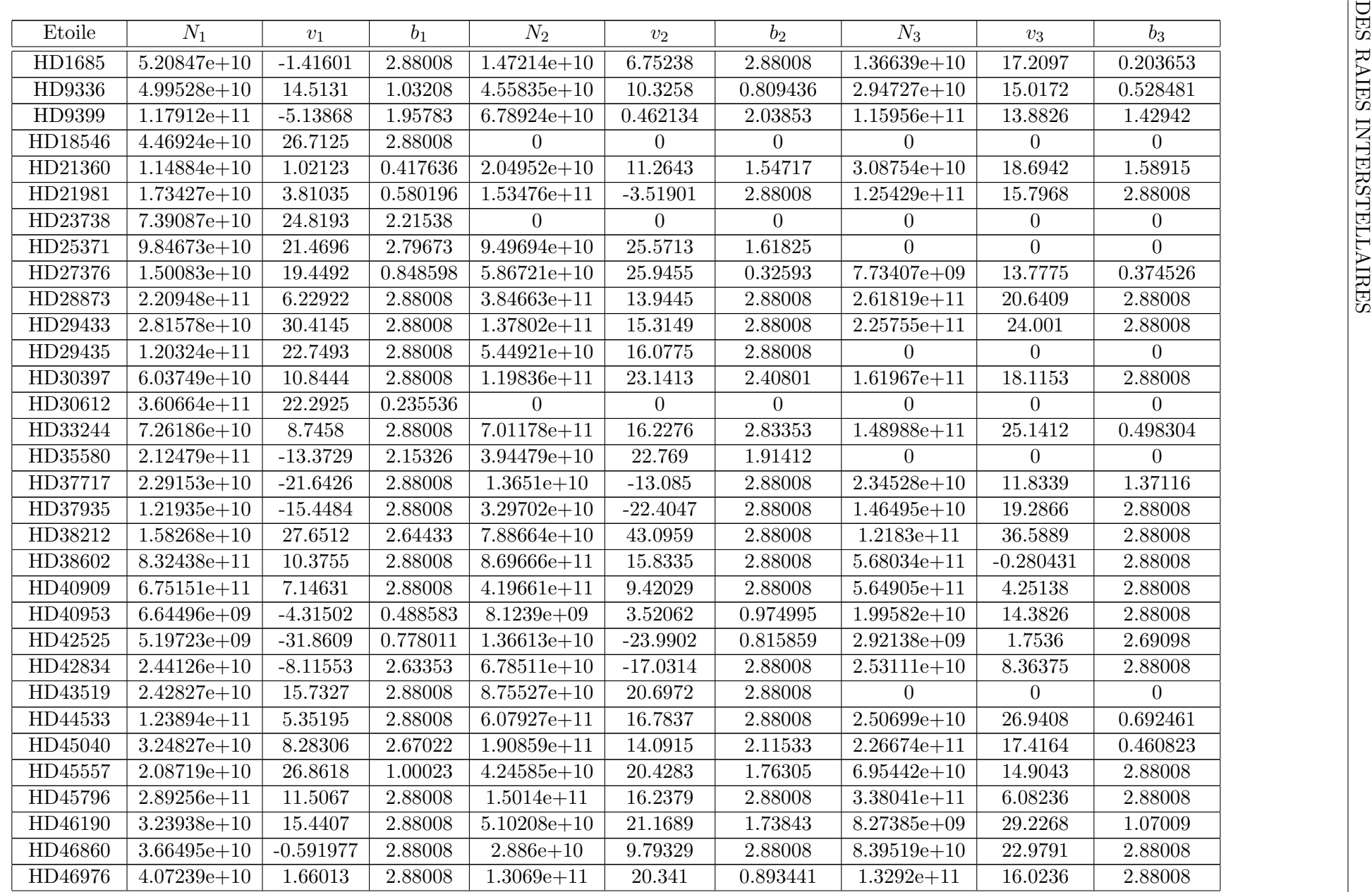

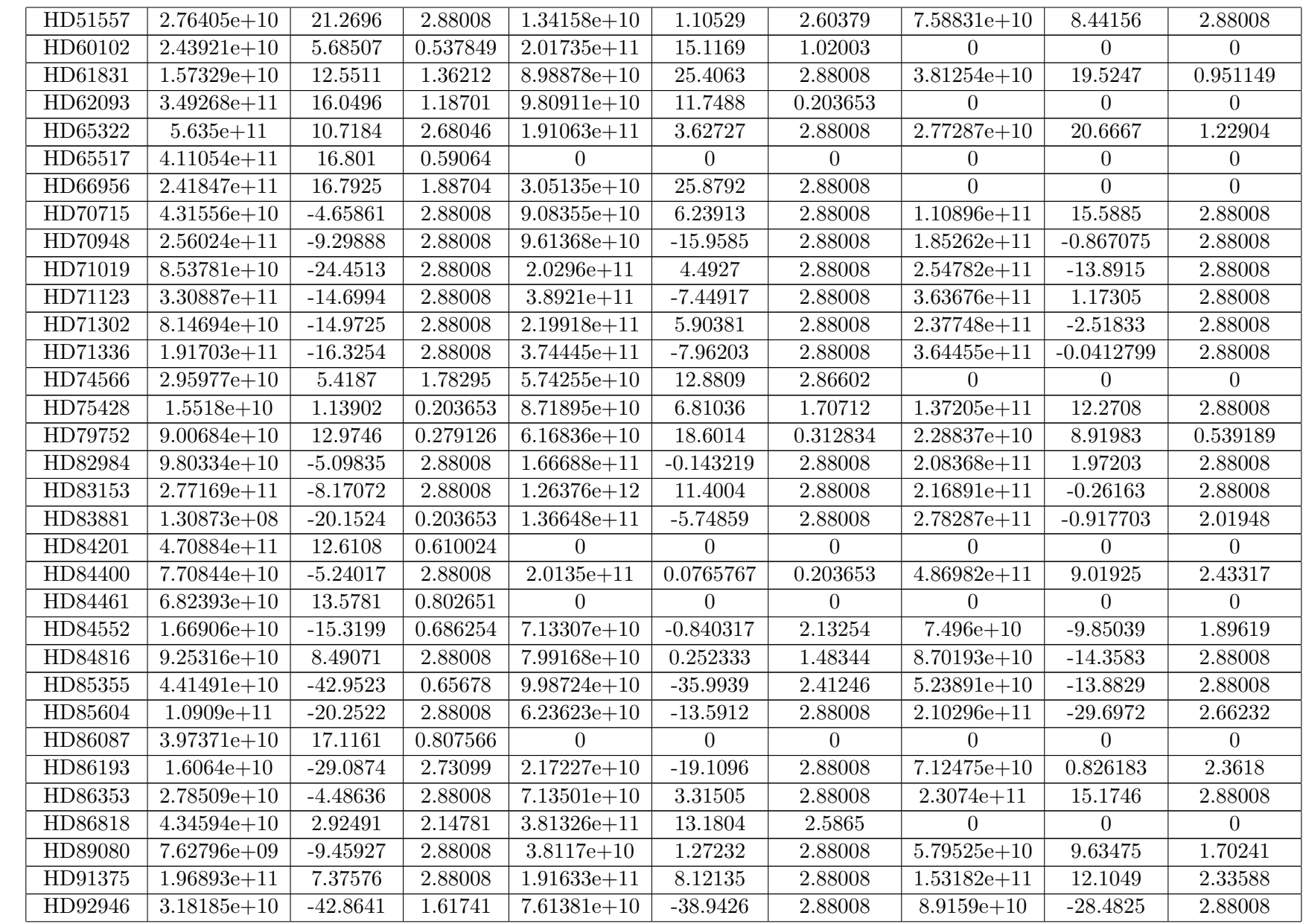

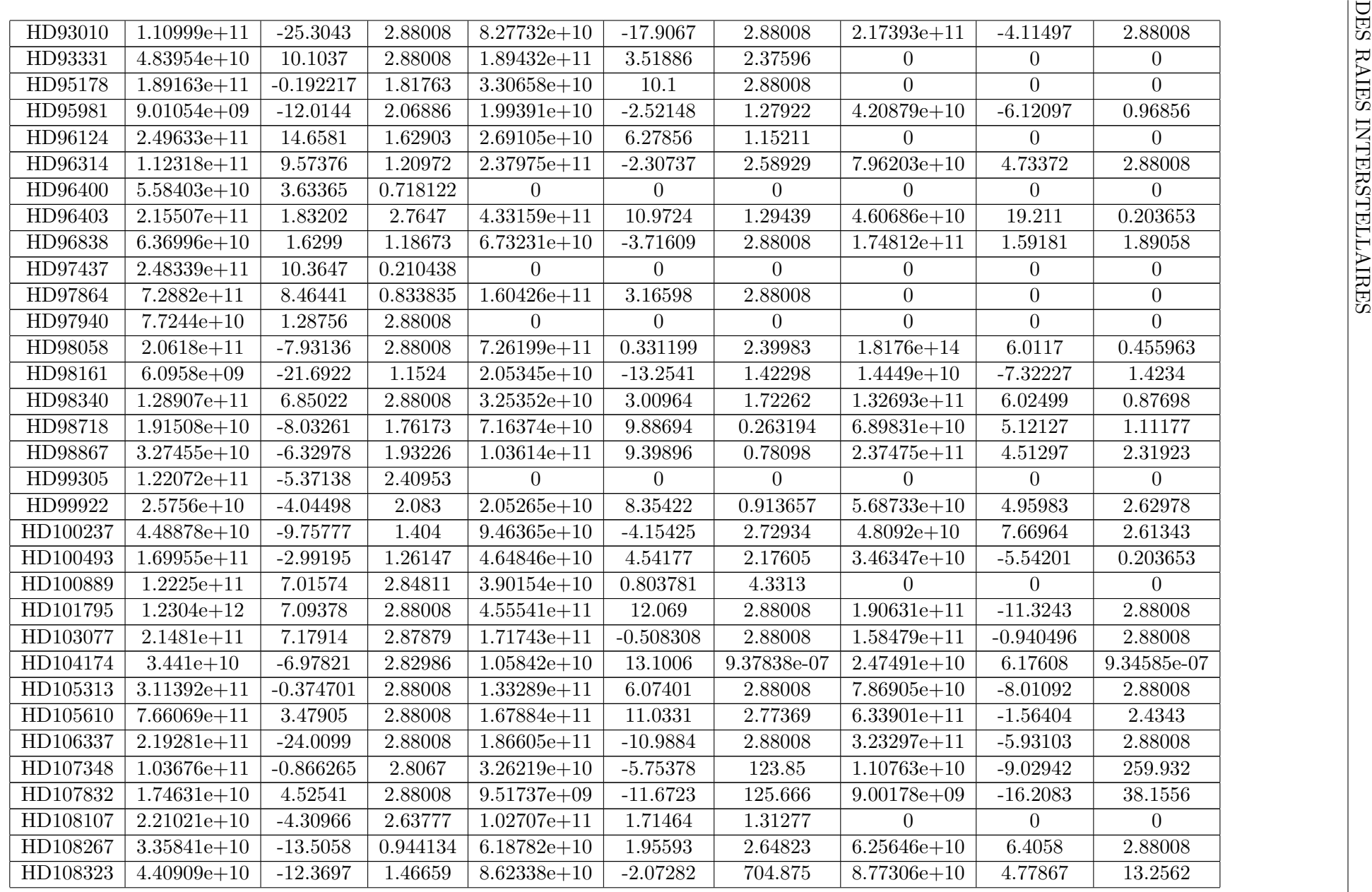

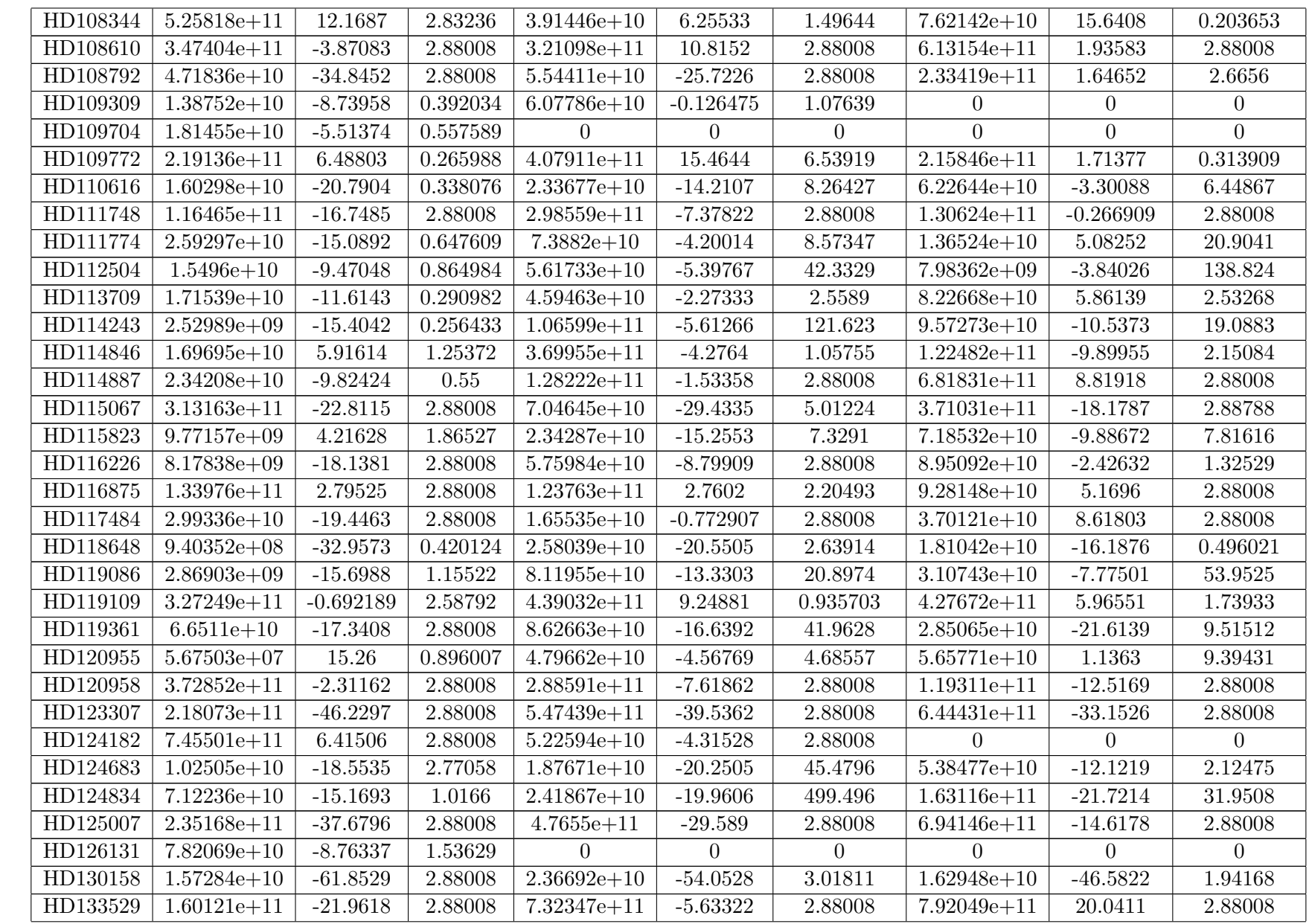

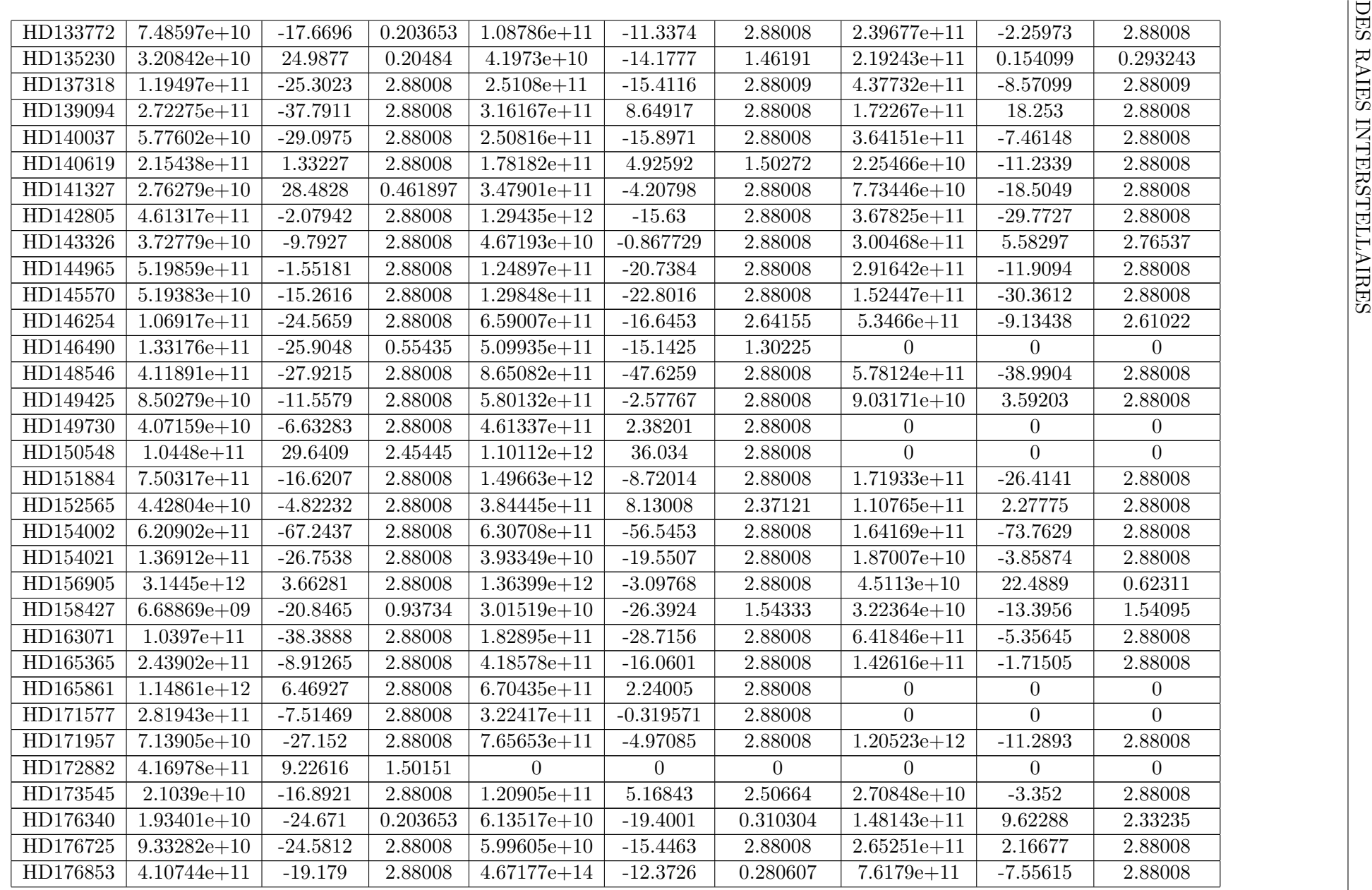

| HD177481 | $2.03794e + 11$ | 7.86481     | 2.87348  | $6.30986e + 11$ | 0.822724   | 0.98775  | $\Omega$        | $\Omega$       | $\Omega$       |
|----------|-----------------|-------------|----------|-----------------|------------|----------|-----------------|----------------|----------------|
| HD185487 | $2.42248e+10$   | $-37.0657$  | 1.40186  | $5.81047e + 11$ | $-10.758$  | 2.31886  | $3.42958e + 10$ | 11.9786        | 2.88008        |
| HD188113 | $1.91136e + 11$ | $-11.152$   | 2.88008  | $8.44644e + 11$ | $-3.00924$ | 2.88008  | $\Omega$        | $\overline{0}$ | $\Omega$       |
| HD188246 | $6.23061e+10$   | $-9.60058$  | 2.88008  | $2.6371e + 11$  | $-3.02102$ | 2.88008  | $2.23591e + 11$ | 8.20408        | 2.88008        |
| HD189388 | $4.50725e+10$   | $-22.8381$  | 0.203653 | $1.6827e+10$    | $-15.0089$ | 1.23318  | $\Omega$        | $\overline{0}$ | $\theta$       |
| HD194798 | $7.04523e + 11$ | $-23.308$   | 2.50851  | $2.71592e + 11$ | $-12.5898$ | 2.88008  | $\Omega$        | $\overline{0}$ | $\theta$       |
| HD195805 | $1.36957e + 11$ | 7.01814     | 2.41314  | $\Omega$        | $\theta$   | $\theta$ | $\Omega$        | $\overline{0}$ | $\overline{0}$ |
| HD195843 | $4.91104e + 10$ | $-22.1631$  | 2.88008  | $2.8375e+10$    | $-12.7455$ | 2.88008  | $1.98608e + 11$ | $-1.87831$     | 2.4452         |
| HD196413 | $2.70849e + 11$ | $-23.4488$  | 2.58081  | $2.58707e + 11$ | $-13.0188$ | 2.88008  | $4.91531e+10$   | $-7.18827$     | 2.88008        |
| HD197726 | $2.52115e + 11$ | $-5.26081$  | 2.88008  | $3.58094e + 11$ | $-12.446$  | 2.88008  | $\Omega$        | $\theta$       | $\theta$       |
| HD198534 | $1.4456e + 11$  | 0.612879    | 0.980963 | $7.09932e+10$   | 13.3889    | 0.203653 | $\theta$        | $\overline{0}$ | $\theta$       |
| HD201317 | $6.73858e + 11$ | $-14.8915$  | 2.88008  | $1.65828e + 11$ | $-2.07187$ | 2.88008  | $\overline{0}$  | $\overline{0}$ | $\overline{0}$ |
| HD202025 | $7.01099e + 10$ | $-19.7467$  | 2.30244  | $2.42018e + 11$ | $-9.74328$ | 2.88008  | $9.56621e+10$   | $-1.87839$     | 2.88008        |
| HD204220 | $1.37316e + 12$ | $-13.0511$  | 2.46624  | $4.04345e + 11$ | $-7.3821$  | 2.88008  | $\Omega$        | $\Omega$       | $\Omega$       |
| HD205265 | $9.26803e+10$   | $-17.3988$  | 2.88008  | $2.98101e + 11$ | $-9.74036$ | 2.88008  | $3.15162e+10$   | $-1.86287$     | 2.88008        |
| HD207158 | $1.07989e + 11$ | $-10.4168$  | 2.45898  | $9.66176e + 10$ | 0.953352   | 1.54094  | $\Omega$        | $\theta$       | $\theta$       |
| HD208796 | $2.8173e + 10$  | $-0.225989$ | 1.54867  | $3.11686e + 11$ | 5.91164    | 2.88008  | $4.73376e + 10$ | $-8.00776$     | 2.88008        |
| HD209386 | $3.34229e + 11$ | $-10.7909$  | 2.51533  | $5.14066e + 10$ | $-17.7642$ | 2.88008  | $4.62467e + 10$ | 3.1469         | 2.77279        |
| HD212180 | $5.61563e + 10$ | $-8.87182$  | 2.88008  | $3.34016e + 10$ | 2.71151    | 2.88008  | $7.22673e + 10$ | 11.7609        | 2.50018        |
| HD215047 | $6.51616e + 11$ | 0.270159    | 0.211394 | $2.06341e + 11$ | $-2.95306$ | 2.88008  | $4.56553e+10$   | $-10.4638$     | 0.460332       |
| HD217670 | $4.56634e+10$   | $-9.16397$  | 1.46556  | $2.76389e+10$   | $-5.04594$ | 2.87604  | $\Omega$        | $\overline{0}$ | $\theta$       |
| HD218173 | $3.68629e+10$   | 1.34799     | 2.88008  | $1.69955e + 11$ | $-5.96183$ | 2.88008  | $\Omega$        | $\overline{0}$ | $\Omega$       |
| HD219761 | $1.77325e + 11$ | $-10.3045$  | 2.88008  | $1.54947e + 11$ | 1.47632    | 2.47619  | $8.98342e+10$   | 9.83782        | 1.07034        |
| HD220391 | $5.07884e+10$   | $-3.14035$  | 2.88008  | $\Omega$        | $\Omega$   | $\Omega$ | $\Omega$        | $\Omega$       | $\Omega$       |
| HD220802 | $1.28933e+10$   | $-19.309$   | 1.73191  | $2.84662e+10$   | $-11.4623$ | 1.42017  | $2.18408e + 10$ | $-3.7133$      | 1.20848        |
| HD223967 | 8.76788e+09     | $-13.2155$  | 0.500238 | $1.72998e+10$   | $-6.9491$  | 0.332423 | $3.29786 + 10$  | 0.518597       | 0.542343       |
| HD225253 | $1.64506e + 10$ | 46.6836     | 0.857665 | $1.64985e+10$   | 55.4456    | 0.766193 | $1.2124e+10$    | 64.5388        | 0.963774       |

Tableau A.1 – Paramètres des nuages 1-2-3 rencontrés sur la ligne de visée de chaque étoile obtenus grâce aux ajustements du spectre au niveau du doublet K-H du Ca<sub>II</sub> grâce au spectrographe *Feros*.

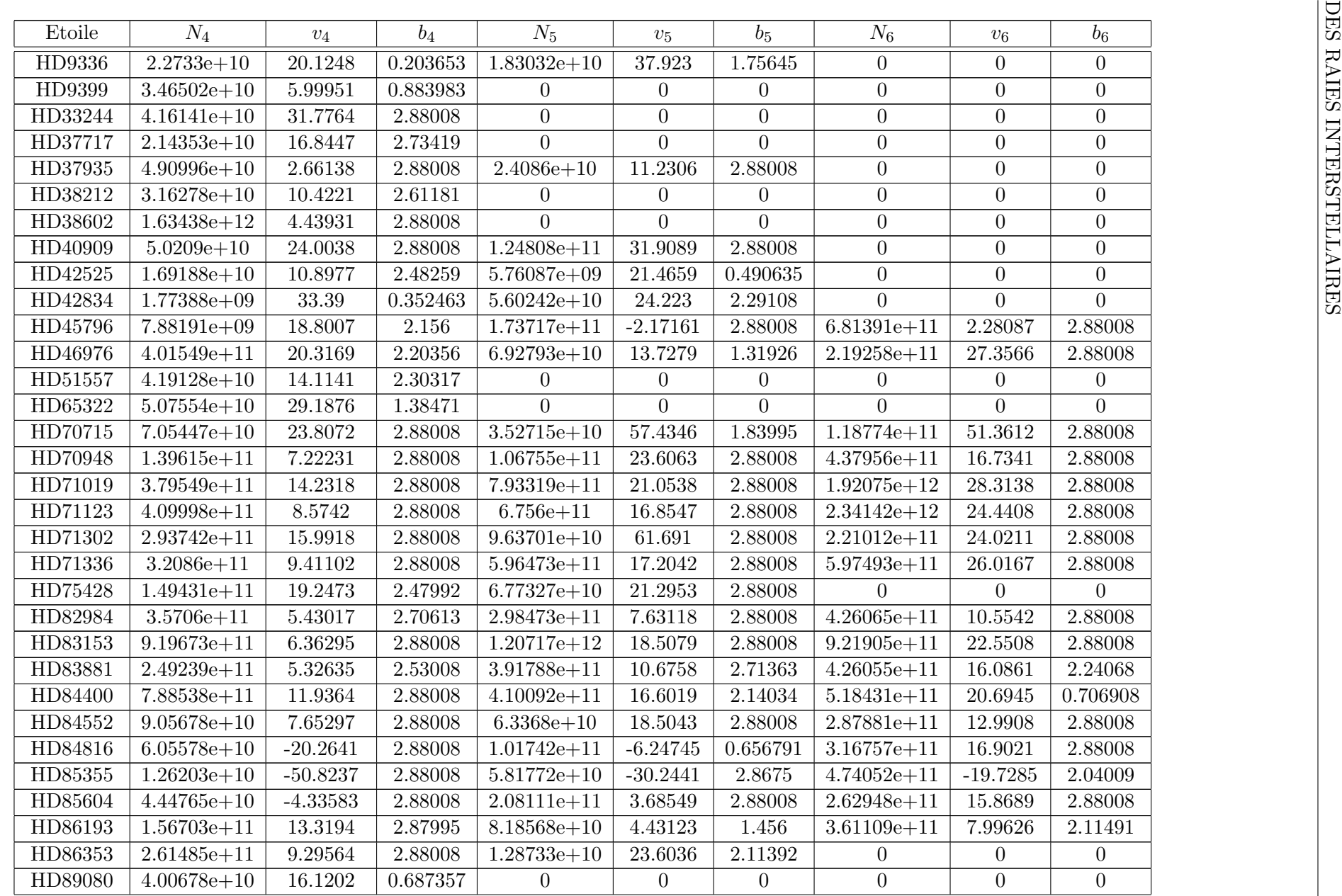

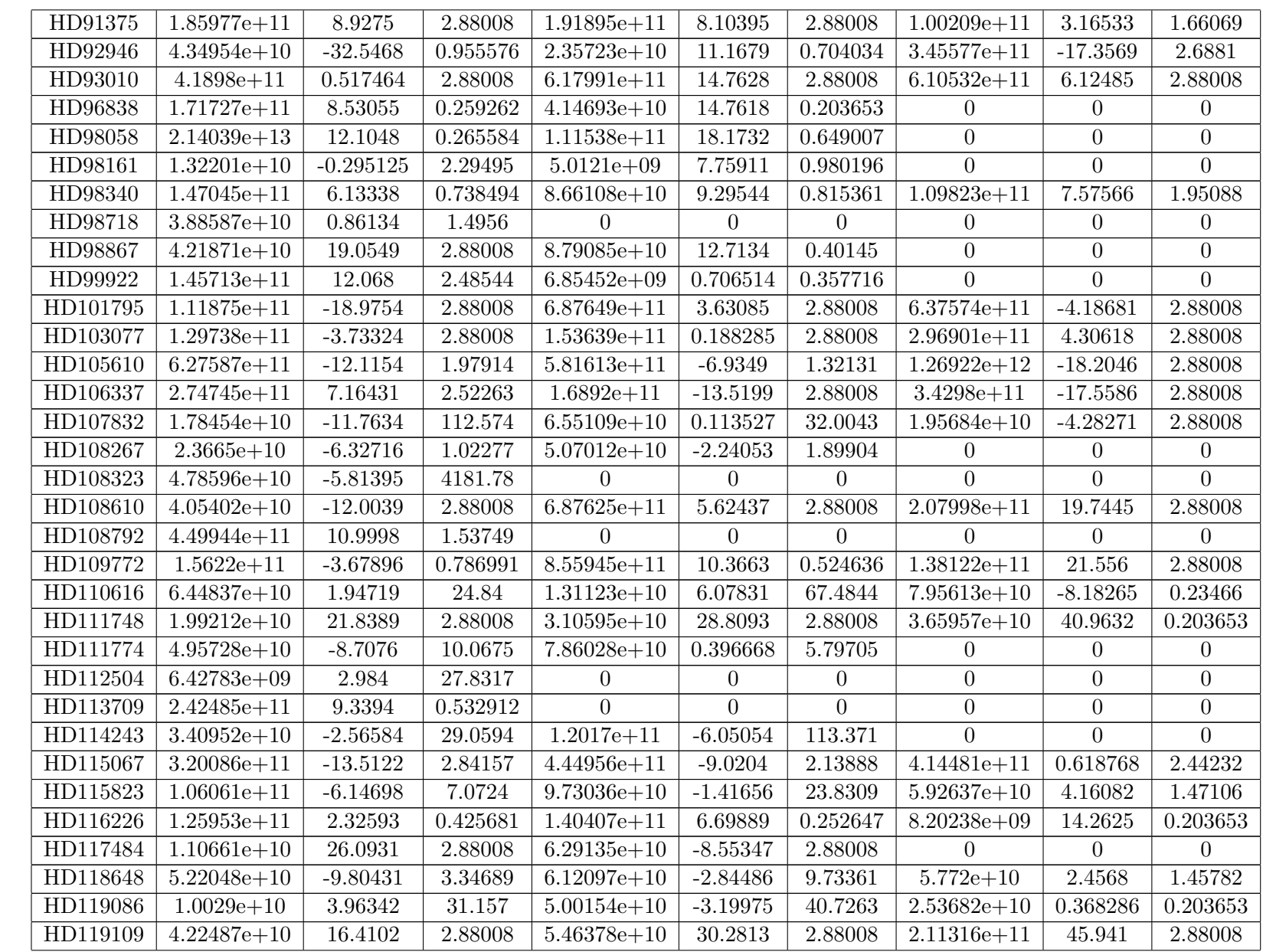

| HD119361 | $9.09133e + 10$ | $-9.10252$  | 38.4244  | $8.53744e+10$   | $-7.02946$     | 41.7606        | $8.92457e + 10$ | $-5.29478$       | 1.86329        |
|----------|-----------------|-------------|----------|-----------------|----------------|----------------|-----------------|------------------|----------------|
| HD120955 | $2.92222e+10$   | 7.95024     | 12.2164  | $\theta$        | $\Omega$       | $\Omega$       | $\theta$        | $\Omega$         | $\theta$       |
| HD120958 | $7.22043e+10$   | 3.45884     | 2.88008  | $\Omega$        | $\Omega$       | $\overline{0}$ | $\Omega$        | $\overline{0}$   | $\overline{0}$ |
| HD123307 | $5.84386e + 11$ | $-26.8293$  | 2.88008  | $3.34817e + 11$ | $-19.894$      | 2.88008        | $4.24588e + 11$ | $-10.0553$       | 2.88008        |
| HD124683 | $8.02924e+09$   | $-29.3122$  | 6.41587  | $\Omega$        | $\theta$       | $\overline{0}$ | $\Omega$        | $\Omega$         | $\overline{0}$ |
| HD124834 | $5.76132e+10$   | $-10.1514$  | 0.243376 | $2.59788e + 11$ | $-3.2109$      | 1.44131        | $5.2379e + 11$  | 3.50738          | 2.88008        |
| HD125007 | $6.49933e+11$   | $-22.0458$  | 2.88008  | $5.57326e + 11$ | 0.504439       | 2.88008        | $1.12495e+12$   | $-7.38336$       | 2.88008        |
| HD130158 | $2.23654e+10$   | $-12.6671$  | 14.8722  | $2.40809e+10$   | $-17.9098$     | 42.4732        | $6.11401e+09$   | $-30.8473$       | 2.37392        |
| HD133529 | $5.26539e + 11$ | 13.6916     | 2.88008  | $\overline{0}$  | $\overline{0}$ | $\overline{0}$ | $\overline{0}$  | $\overline{0}$   | $\overline{0}$ |
| HD133772 | $3.74439e + 11$ | 16.0342     | 2.10266  | $\Omega$        | $\Omega$       | $\overline{0}$ | $\Omega$        | $\overline{0}$   | $\overline{0}$ |
| HD135230 | $1.52011e + 11$ | $-4.94875$  | 0.143938 | $1.02969e + 11$ | $-9.32268$     | 1.25676        | $1.212e + 11$   | 20.1821          | 1.59947        |
| HD137318 | $8.89484e+10$   | $-0.697769$ | 2.88015  | $3.80963e + 11$ | 15.2461        | 2.8801         | $1.80671e + 11$ | 7.3418           | 2.88014        |
| HD139094 | $6.74315e + 11$ | $-5.59467$  | 2.88008  | $4.3415e + 11$  | $-9.6792$      | 1.24199        | $1.23971e+12$   | $-16.0159$       | 2.88008        |
| HD140037 | $4.21294e + 11$ | $-1.86354$  | 2.88008  | $2.85991e+11$   | 8.6618         | 2.88008        | $1.20896e+12$   | 14.2575          | 2.88008        |
| HD141327 | $4.29683e + 11$ | 1.02117     | 2.88008  | $1.59488e + 11$ | $-10.3839$     | 2.88008        | $9.18961e + 11$ | 15.6293          | 2.88008        |
| HD142805 | $8.82823e+11$   | $-22.2353$  | 2.88008  | $1.36185e+12$   | $-8.96557$     | 2.88008        | $1.36941e + 11$ | 15.7049          | 0.203653       |
| HD148546 | $9.50527e + 11$ | $-18.6499$  | 2.88008  | $8.62161e + 11$ | $-11.1851$     | 2.88008        | $5.02938e + 12$ | $-2.73132$       | 2.88008        |
| HD154002 | $7.15469e + 11$ | $-30.3443$  | 2.88008  | $7.86732e + 11$ | $-11.8054$     | 2.88008        | $7.51285e + 11$ | $-20.9515$       | 2.88008        |
| HD154021 | $2.87201e+10$   | $-10.1374$  | 2.88008  | $\overline{0}$  | $\overline{0}$ | $\overline{0}$ | $\overline{0}$  | $\overline{0}$   | $\overline{0}$ |
| HD158427 | $1.28534e+10$   | $-7.47283$  | 1.90797  | $\Omega$        | $\theta$       | $\Omega$       | $\Omega$        | $\Omega$         | $\Omega$       |
| HD163071 | $1.11231e+12$   | 0.0923942   | 2.88008  | $2.47989e + 11$ | $-20.2551$     | 2.88008        | $9.60921e + 11$ | $-12.1868$       | 2.88008        |
| HD171957 | $8.40081e + 11$ | $-15.9105$  | 2.88008  | $\overline{0}$  | $\overline{0}$ | $\overline{0}$ | $\overline{0}$  | $\boldsymbol{0}$ | $\overline{0}$ |
| HD173545 | $1.14491e + 11$ | 11.2225     | 0.244527 | $1.9607e + 10$  | 18.8722        | 0.307549       | $\overline{0}$  | $\overline{0}$   | $\overline{0}$ |
| HD176340 | $4.66243e + 11$ | 4.16087     | 2.88008  | $\Omega$        | $\overline{0}$ | $\overline{0}$ | $\overline{0}$  | $\overline{0}$   | $\overline{0}$ |
| HD176725 | $3.19002e + 11$ | 8.82053     | 2.88008  | $2.64273e + 11$ | $-5.48323$     | 2.88008        | $\overline{0}$  | $\overline{0}$   | $\overline{0}$ |
| HD185487 | $5.16013e+10$   | 21.0844     | 2.88008  | $\overline{0}$  | $\overline{0}$ | $\overline{0}$ | $\overline{0}$  | $\boldsymbol{0}$ | $\overline{0}$ |
| HD212180 | $2.9465e + 10$  | 21.1405     | 1.35667  | $\overline{0}$  | $\overline{0}$ | $\overline{0}$ | $\overline{0}$  | $\boldsymbol{0}$ | $\overline{0}$ |
| HD220802 | $2.08233e+10$   | 3.45475     | 1.22325  | $2.92184e+10$   | 12.3131        | 2.33062        | $\overline{0}$  | $\boldsymbol{0}$ | $\overline{0}$ |
| HD223967 | $5.38284e+10$   | 17.2715     | 0.936395 | $\overline{0}$  | $\overline{0}$ | $\overline{0}$ | $\overline{0}$  | $\overline{0}$   | $\overline{0}$ |
|          |                 |             |          |                 |                |                |                 |                  |                |

Tableau A.2 – Paramètres des nuages 4-5-6 rencontrés sur la ligne de visée de chaque étoile obtenus grâce aux ajustements du spectre au niveau du doublet K-H du Ca<sub>II</sub> grâce au spectrographe *Feros*.

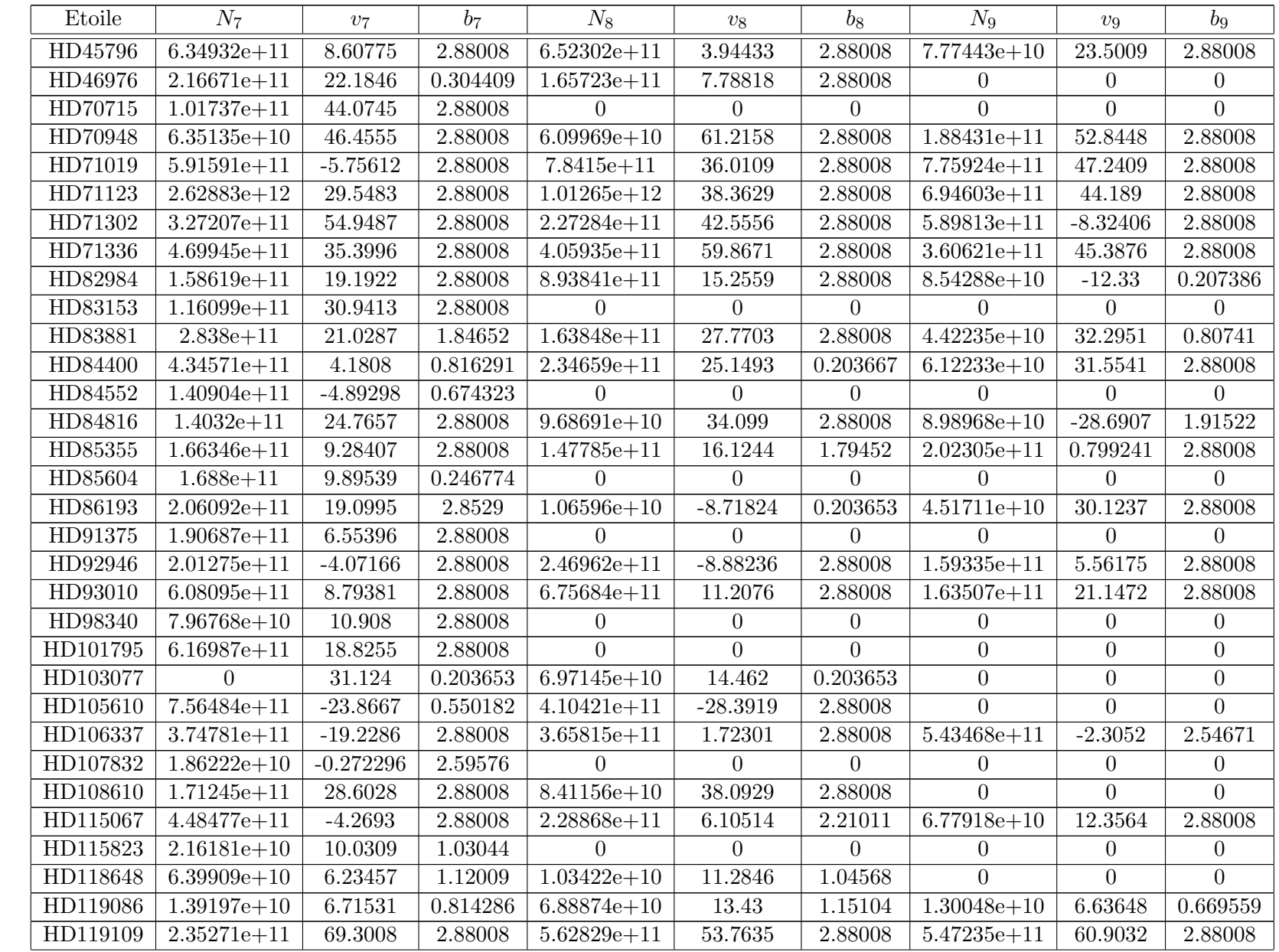

 $355$ 

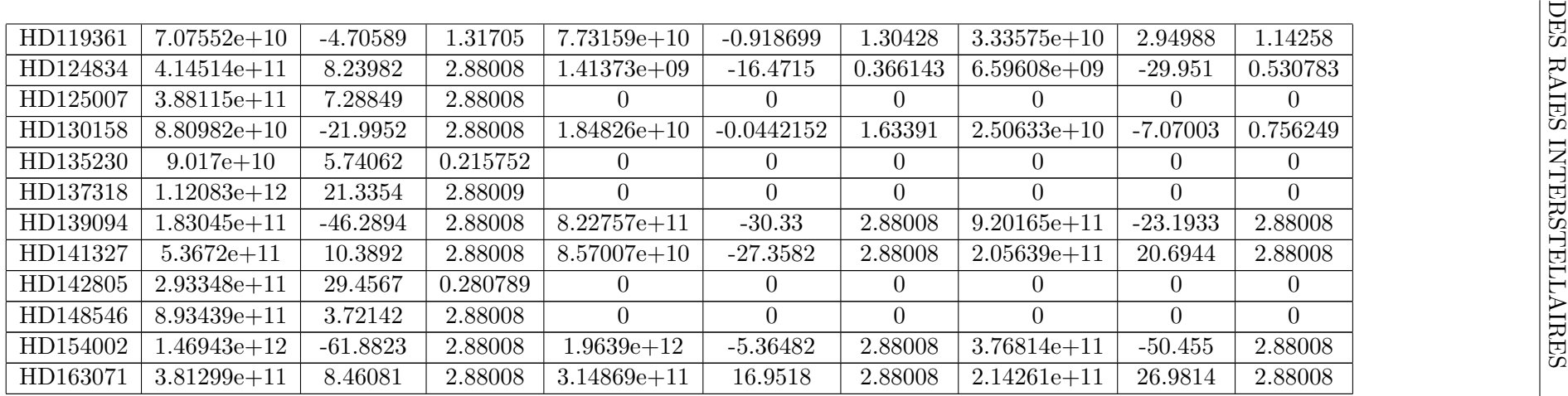

Tableau A.3 – Paramètres des nuages 7-8-9 rencontrés sur la ligne de visée de chaque étoile obtenus grâce aux ajustements du spectre au niveau du doublet K-H du Ca<sub>II</sub> grâce au spectrographe *Feros*.

ANNEXE A. PARAMETRES DES NUAGES INDIVIDUELS OBTENUS APR `

ES AJUSTEMENT `

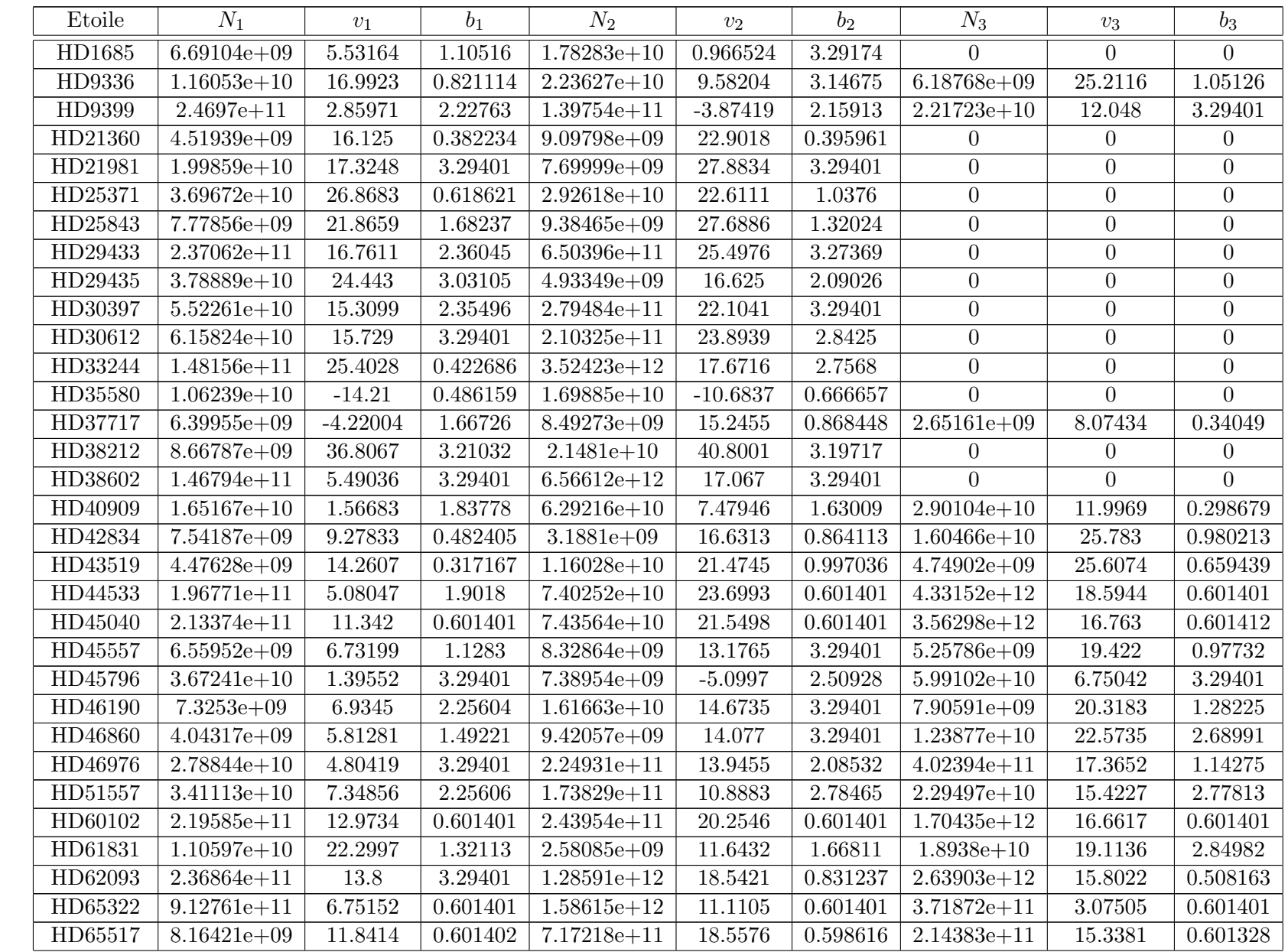
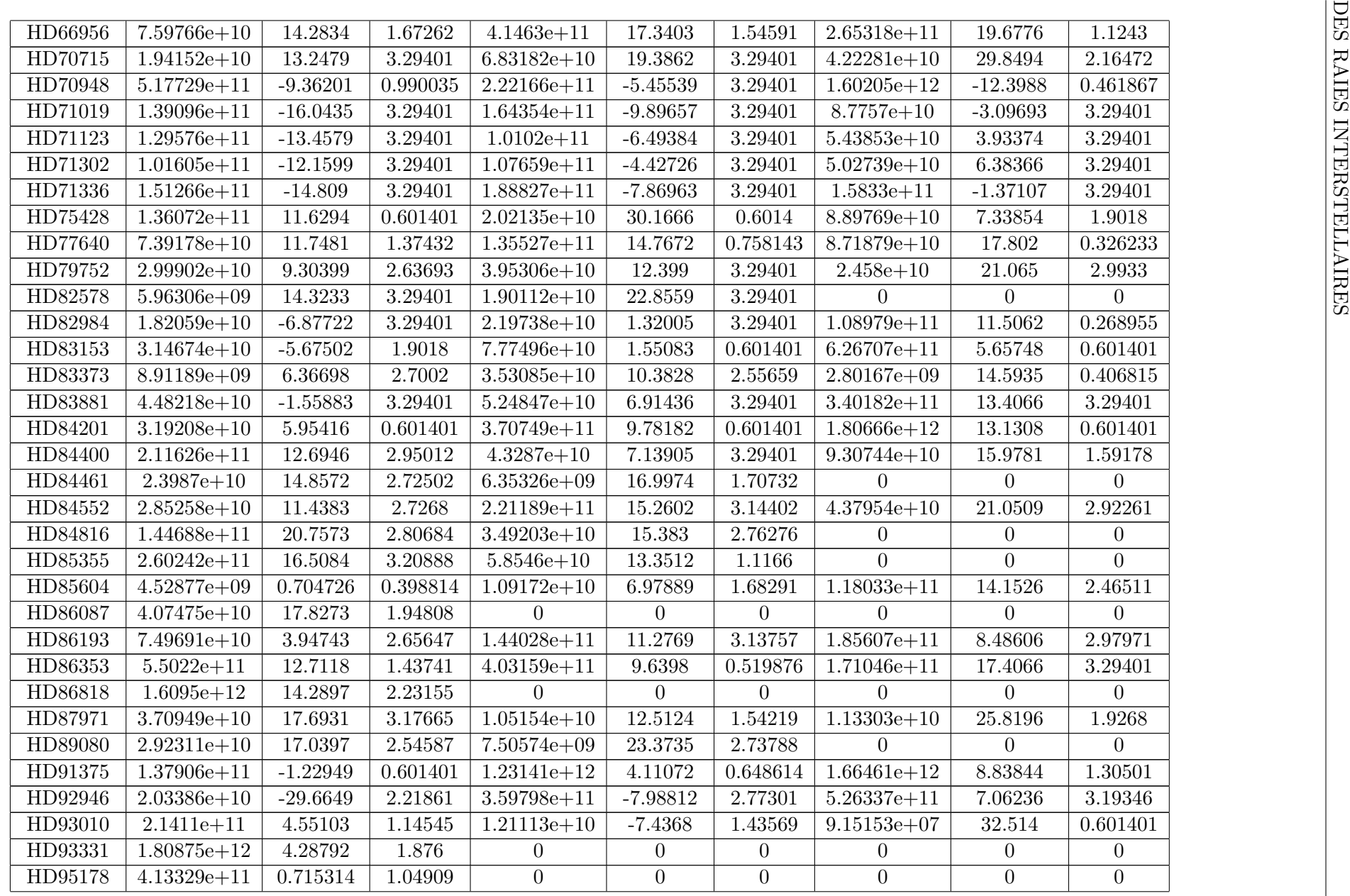

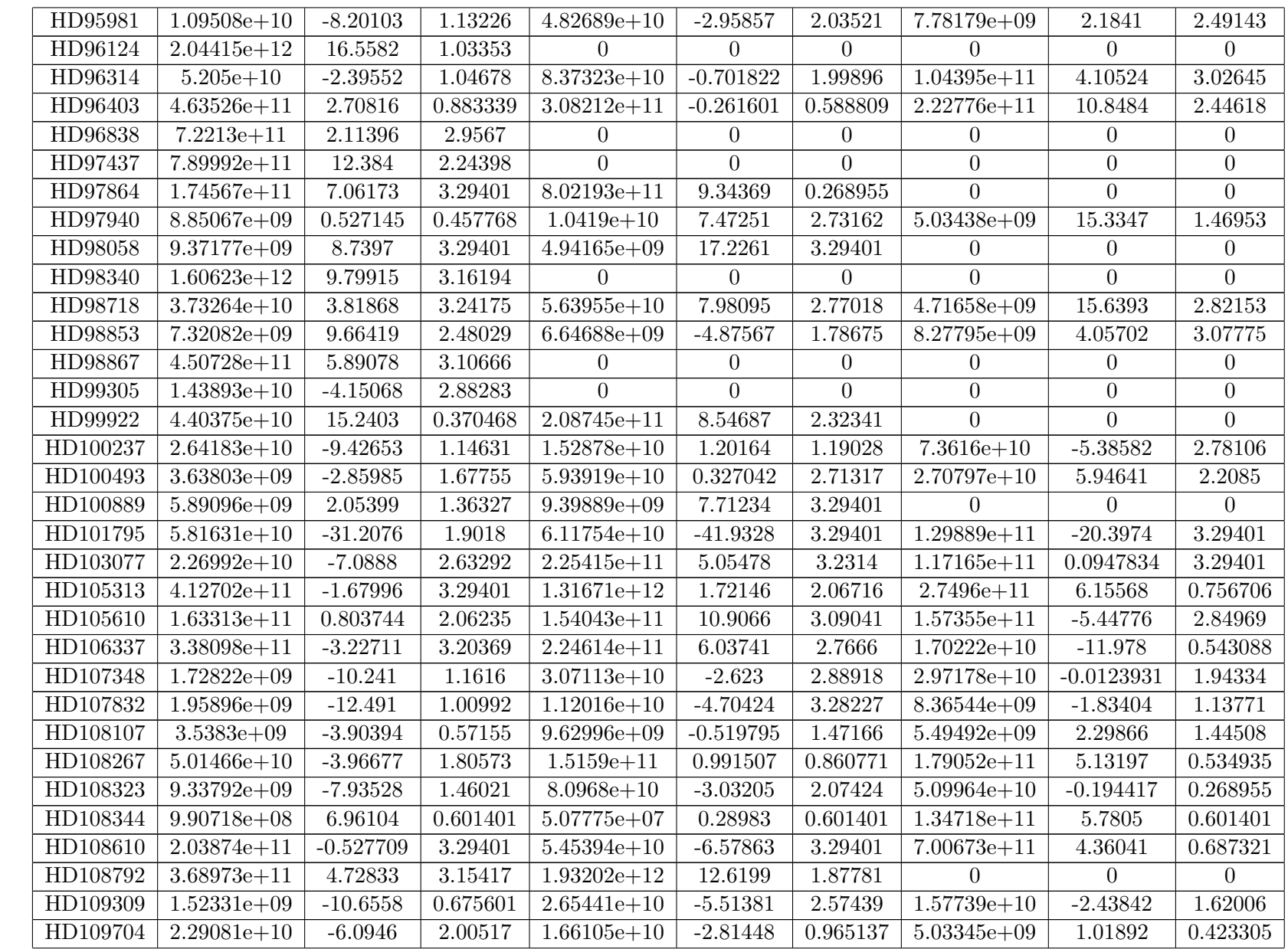

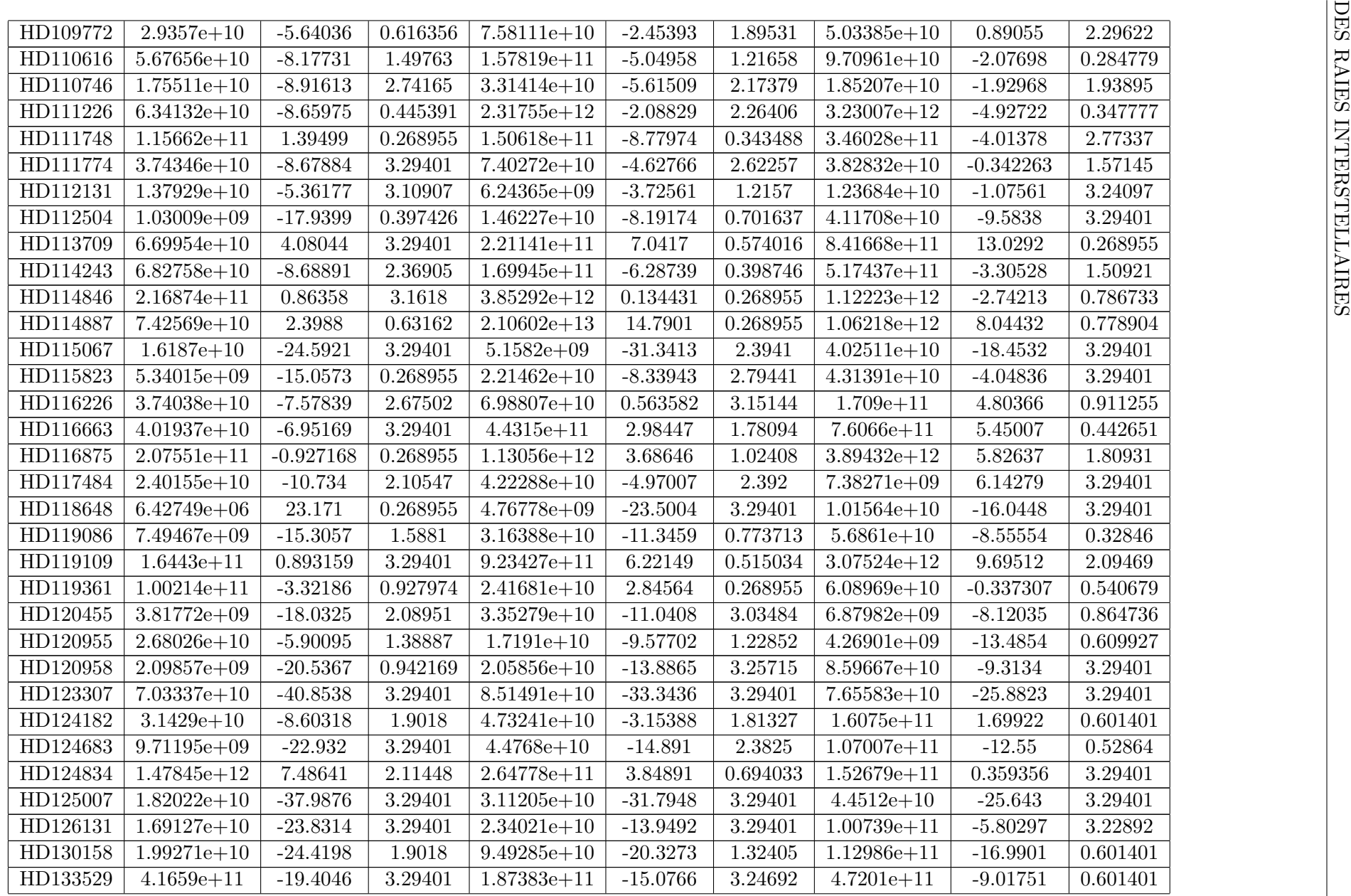

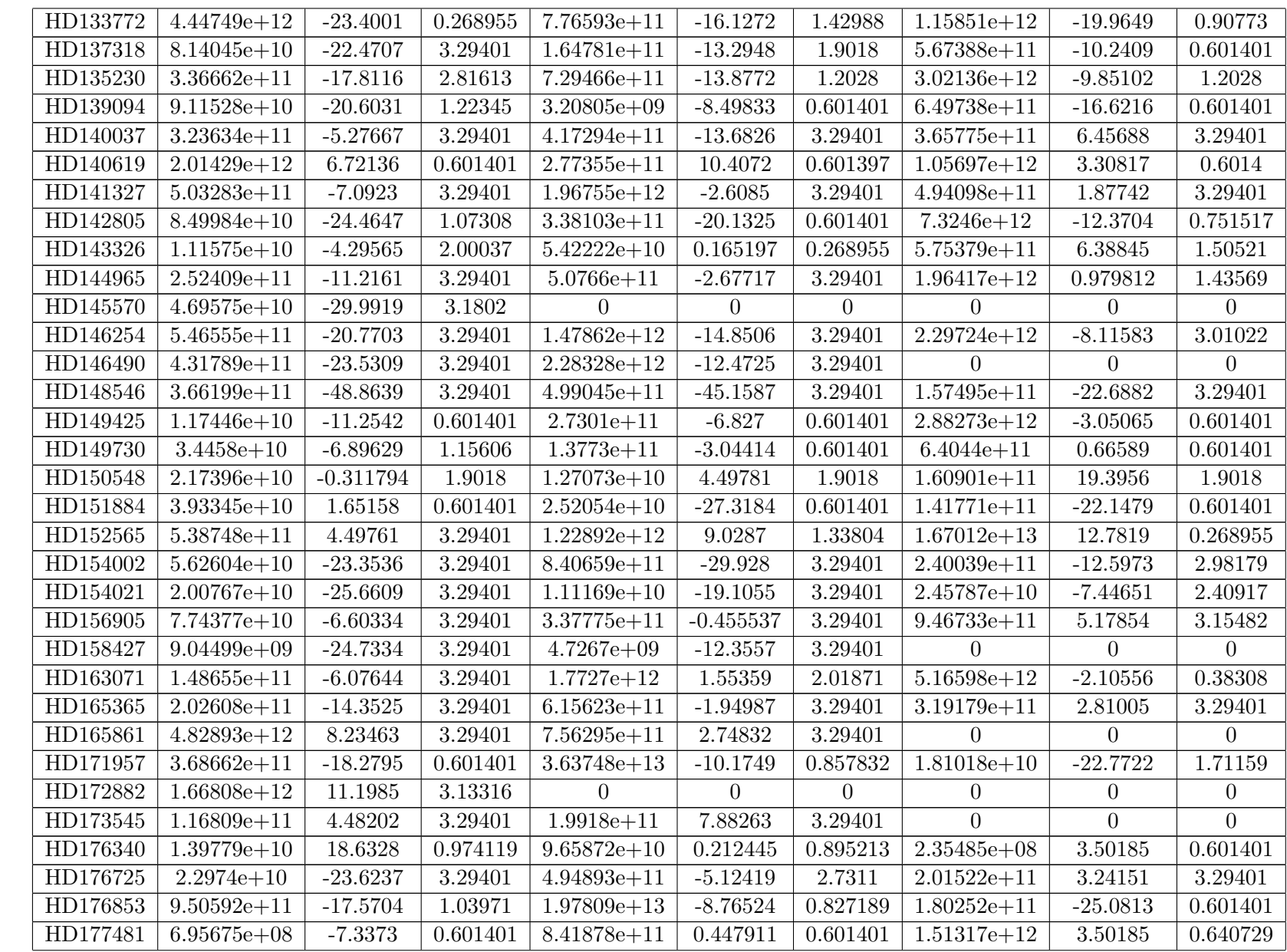

| $2.86746e + 12$<br>3.09164<br>$-8.92429$<br>$\Omega$<br>$\theta$<br>$\Omega$<br>$\overline{0}$<br>$\theta$<br>$\overline{0}$<br>HD188113<br>$3.04055e + 12$<br>3.07807<br>$1.44928e + 11$<br>$-11.3716$<br>$-1.82376$<br>3.29401<br>$\Omega$<br>$\Omega$<br>$\Omega$<br>1.0715<br>3.29401<br>$3.20229e + 11$<br>$-0.426691$<br>$3.12747e + 10$<br>7.61258<br>3.29401<br>$6.54351e+10$<br>$-5.1145$<br>0.932707<br>0.643168<br>$8.61815e+09$<br>$-18.9494$<br>$9.68658e+09$<br>$-11.742$<br>$\overline{0}$<br>$\overline{0}$<br>$\theta$<br>$-20.3704$<br>1.56779<br>$1.59054e+10$<br>$\overline{0}$<br>$\overline{0}$<br>$\Omega$<br>$\Omega$<br>$\theta$<br>$\overline{0}$<br>$1.77673e+10$<br>$-18.7961$<br>2.83776<br>$\Omega$<br>$\overline{0}$<br>$\overline{0}$<br>$\Omega$<br>$\overline{0}$<br>$\theta$<br>$-14.5243$<br>0.978781<br>0.601401<br>$9.45745e + 10$<br>$-5.42736$<br>$2.96651e + 11$<br>$1.52001e+12$<br>$-22.9638$<br>8.14062<br>3.09217<br>2.73609<br>$1.64596e + 11$<br>$1.49759e+10$<br>21.0391<br>$\theta$<br>$\overline{0}$<br>$\overline{0}$<br>$8.33257e + 10$<br>$-0.321936$<br>2.2776<br>$\overline{0}$<br>$\theta$<br>$\overline{0}$<br>$\overline{0}$<br>$\Omega$<br>$\overline{0}$<br>$-21.8544$<br>$-9.07462$<br>$7.71293e + 10$<br>2.53861<br>$1.01221e+12$<br>3.29401<br>$\overline{0}$<br>$\overline{0}$<br>$\overline{0}$<br>$2.71522e + 11$<br>$-10.5006$<br>3.29401<br>$-1.65353$<br>$\overline{0}$<br>$\overline{0}$<br>$5.52965e + 11$<br>3.29401<br>$\theta$<br>$3.47812e + 11$<br>2.25888<br>3.29401<br>$\Omega$<br>$\theta$<br>$\Omega$<br>$\Omega$<br>$\Omega$<br>$\Omega$<br>$1.03709e + 10$<br>6.68918<br>3.29401<br>$2.94018e + 11$<br>$-13.4876$<br>3.29401<br>$4.41097e+10$<br>$-8.18096$<br>3.29401<br>2.9022<br>3.29401<br>$2.93706e + 10$<br>$-19.6389$<br>$2.36705e + 11$<br>$-7.90571$<br>$2.56965e+10$<br>0.667519<br>3.29401<br>$6.9728e + 11$<br>$-11.87$<br>3.29401<br>$1.87222e + 11$<br>$-6.09568$<br>3.29401<br>$\overline{0}$<br>$\overline{0}$<br>$\Omega$<br>$-15.1401$<br>3.29401<br>$-8.54835$<br>3.29401<br>3.29401<br>$5.99163e + 10$<br>$1.19108e + 11$<br>$2.37905e+10$<br>$-2.80972$<br>3.29401<br>3.29401<br>$2.07435e + 11$<br>$-8.5854$<br>$2.45483e+10$<br>1.7623<br>$\overline{0}$<br>$\Omega$<br>$\Omega$<br>$-5.65762$<br>3.29401<br>5.22344<br>3.29401<br>3.29401<br>$1.57894e+10$<br>$4.30947e+10$<br>$2.03623e + 11$<br>9.38314<br>$4.95733e + 11$<br>3.28853<br>4.71146<br>3.29401<br>$-8.81087$<br>$2.22298e + 10$<br>$\Omega$<br>$\overline{0}$<br>$\theta$<br>$1.96254e+10$<br>$-8.1731$<br>$-0.915762$<br>3.29401<br>$1.17587e + 10$<br>3.29401<br>$1.48206e+10$<br>13.5081<br>3.29401<br>$2.2867e + 11$<br>$-8.80018$<br>3.29401<br>$-0.144328$<br>$8.87497e + 11$<br>3.29401<br>$\Omega$<br>$\Omega$<br>$\Omega$<br>$1.4953e+10$<br>$-8.53208$<br>2.72725<br>2.01822<br>$-5.15022$<br>$1.18753e+10$<br>0.398747<br>$8.26138e+09$<br>$3.01693e + 11$<br>$-4.1324$<br>3.29401<br>$\Omega$<br>$\theta$<br>$\Omega$<br>$\Omega$<br>$\Omega$<br>$\Omega$<br>2.18308<br>21.3216<br>$1.68429e+09$<br>26.0046<br>1.7112<br>$5.02048e + 09$<br>13.6618<br>$5.54523e+09$<br>0.997498<br>3.29401<br>$1.05886e+10$<br>$-7.19684$<br>$\overline{0}$<br>$\overline{0}$<br>$\overline{0}$<br>$\overline{0}$<br>$\overline{0}$<br>$\theta$ |          |  |  |  |  |          |
|----------------------------------------------------------------------------------------------------|----------|--|--|--|--|----------|
|                                                                                                    | HD185487 |  |  |  |  |          |
|                                                                                                    |          |  |  |  |  |          |
|                                                                                                    | HD188246 |  |  |  |  |          |
|                                                                                                    | HD189198 |  |  |  |  |          |
|                                                                                                    | HD189388 |  |  |  |  |          |
|                                                                                                    | HD191095 |  |  |  |  |          |
|                                                                                                    | HD194798 |  |  |  |  | 0.601401 |
|                                                                                                    | HD195805 |  |  |  |  |          |
|                                                                                                    | HD195843 |  |  |  |  |          |
|                                                                                                    | HD196413 |  |  |  |  |          |
|                                                                                                    | HD197726 |  |  |  |  |          |
|                                                                                                    | HD198534 |  |  |  |  |          |
|                                                                                                    | HD201317 |  |  |  |  |          |
|                                                                                                    | HD202025 |  |  |  |  |          |
|                                                                                                    | HD204220 |  |  |  |  |          |
|                                                                                                    | HD205265 |  |  |  |  |          |
|                                                                                                    | HD207158 |  |  |  |  |          |
|                                                                                                    | HD208796 |  |  |  |  |          |
|                                                                                                    | HD209386 |  |  |  |  |          |
|                                                                                                    | HD212180 |  |  |  |  |          |
|                                                                                                    | HD215047 |  |  |  |  |          |
|                                                                                                    | HD217670 |  |  |  |  | 0.268955 |
|                                                                                                    | HD218173 |  |  |  |  |          |
|                                                                                                    | HD222437 |  |  |  |  |          |
|                                                                                                    | HD223967 |  |  |  |  |          |

Tableau A.4 – Paramètres des nuages 1-2-3 rencontrés sur la ligne de visée de chaque étoile obtenus grâce aux ajustements du spectre au niveau du doublet D du Nai grâce au spectrographe *Feros*.

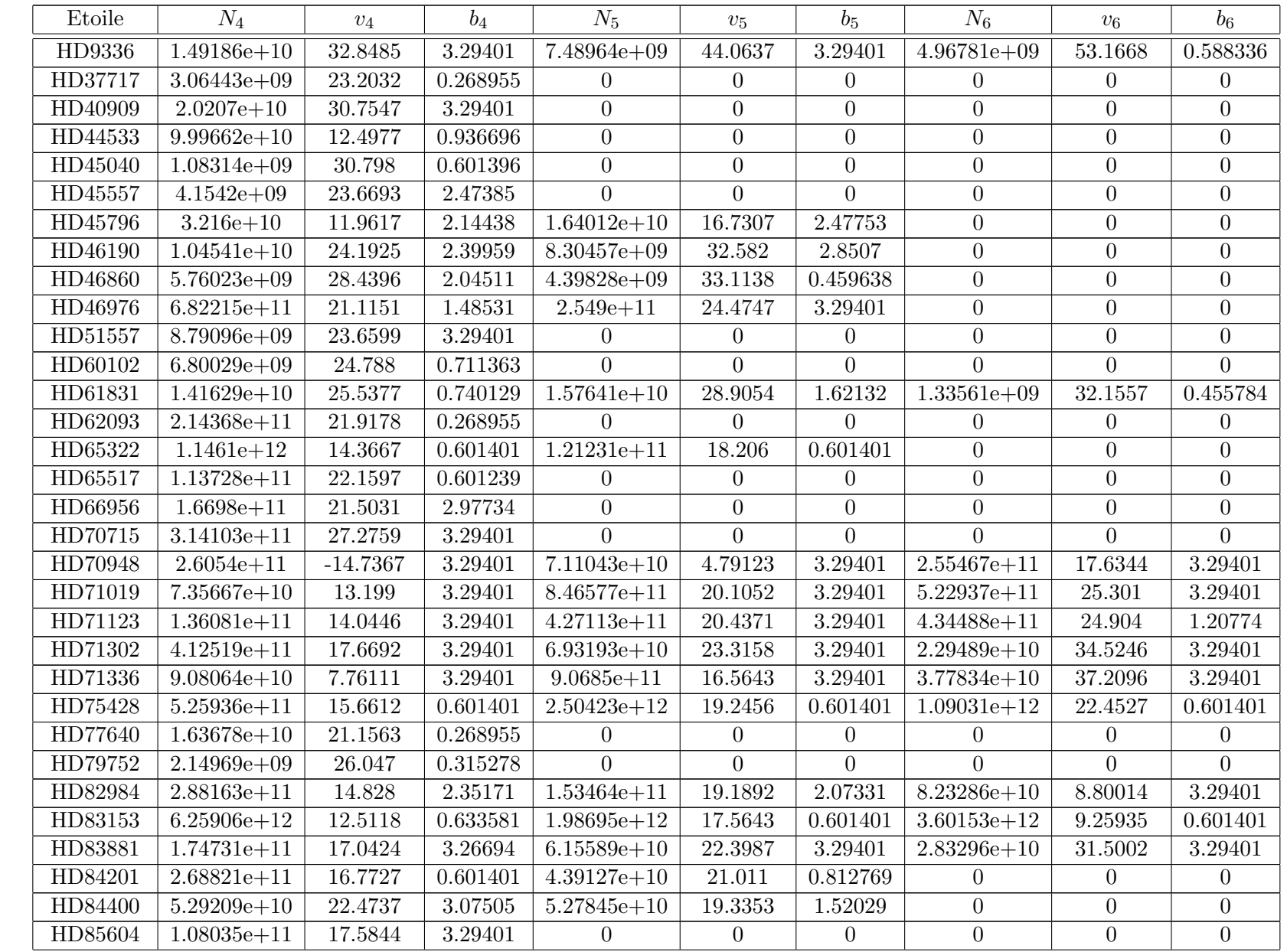

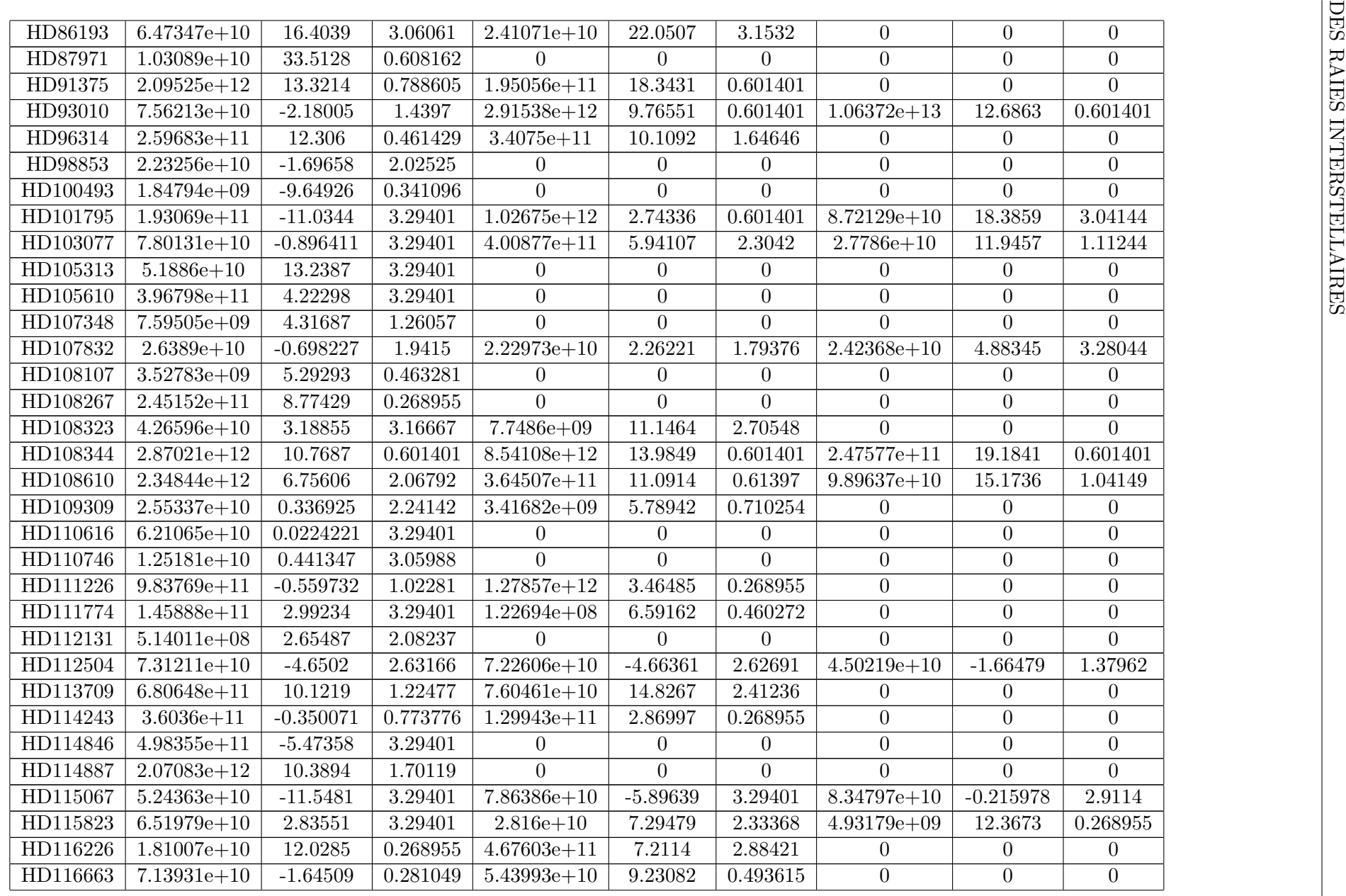

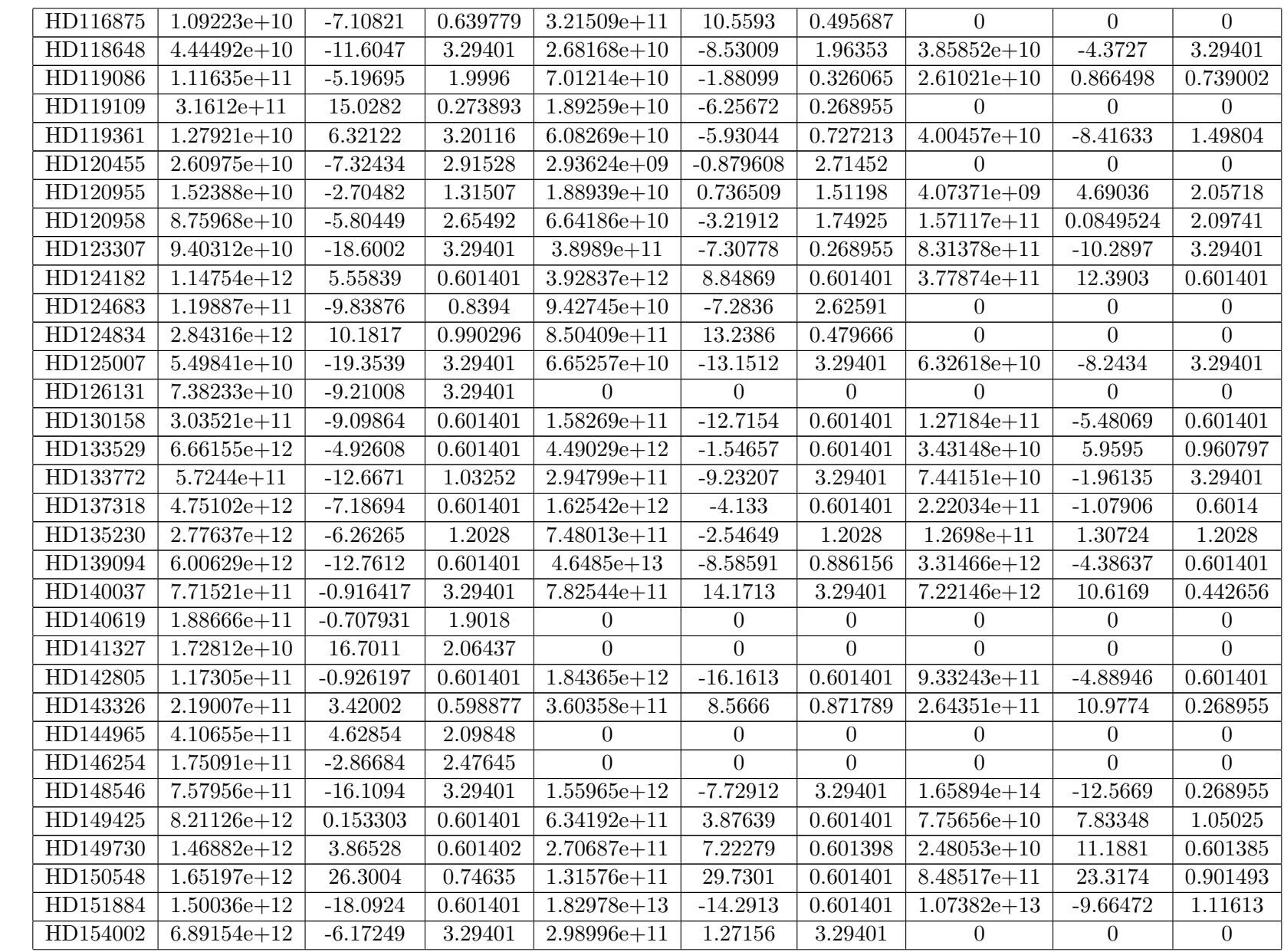

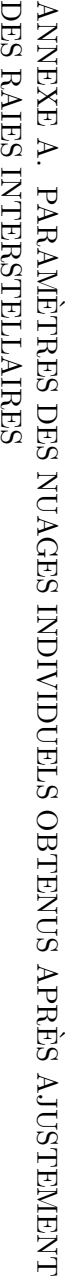

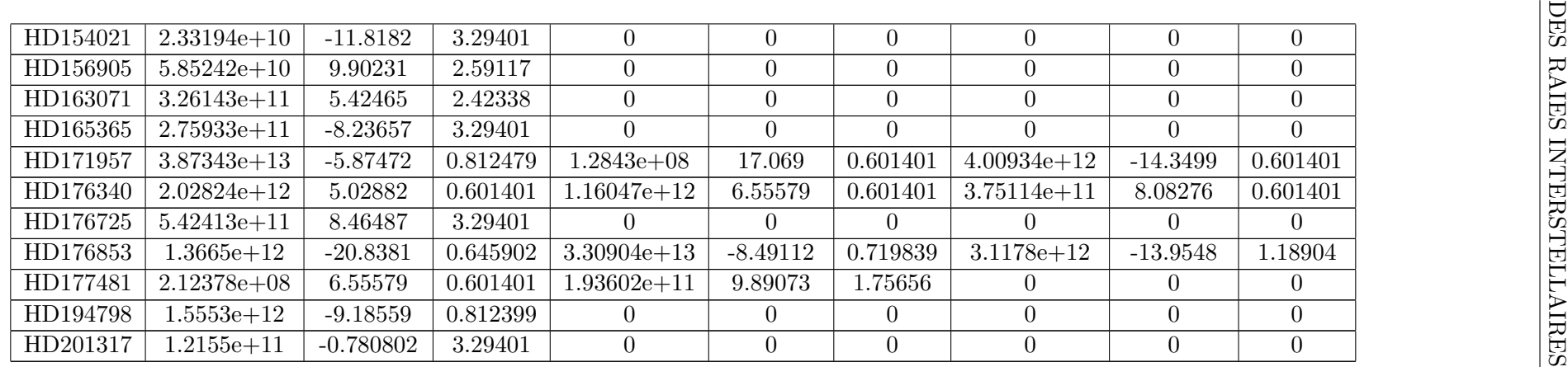

Tableau A.5 – Paramètres des nuages 4-5-6 rencontrés sur la ligne de visée de chaque étoile obtenus grâce aux ajustements du spectre au niveau du doublet D du Nai grâce au spectrographe *Feros*.

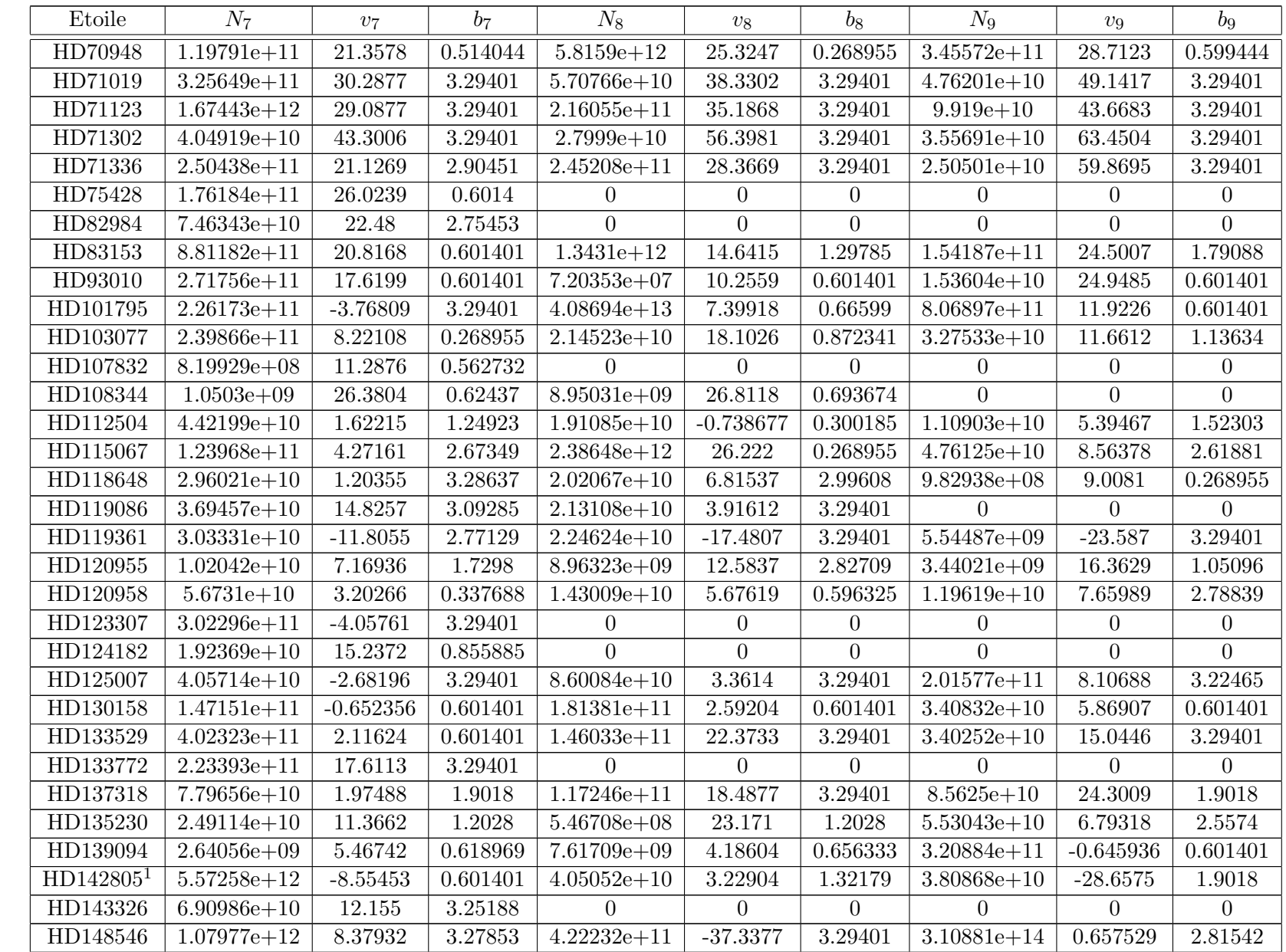

| HD151884 | $5.82242e+12$ | $-5.84939$ | 0.601401 | $5.8363e+11$                  | $-2.3006$  | 0.601401 | $.08382e+10$  | -31.8716   | .9018    |
|----------|---------------|------------|----------|-------------------------------|------------|----------|---------------|------------|----------|
| HD171957 | 93011e+11     | .97038     | 0.601401 | $1.97721e + 12$               | $-1.74786$ | 0.601401 |               |            |          |
| HD176340 | $1.57889e+11$ | 13.8762    | 0.601401 | $9.68336e + 07$               | 23.171     | 0.601401 | $2.24824e+10$ | 18.2551    | 0.763002 |
| HD176853 | $9.80452e+12$ | $-3.54146$ | 0.601401 | $1.49484\mathrm{e}{+1}^\circ$ | .37918     | 0.601401 | $2.57681e+09$ | $-14.5048$ | 0.601401 |

Tableau A.6 - Paramètres des nuages 7-8-9 rencontrés sur la ligne de visée de chaque étoile obtenus grâce aux ajustements du spectre au niveau du doublet D du Nai grâce au spectrographe Feros.

| Etoile   | $N_1$           | $\upsilon_1$ | $b_1$    | $N_2$           | $\upsilon_2$   | b <sub>2</sub> | $N_3$           | $\upsilon_3$   | $b_3$          |
|----------|-----------------|--------------|----------|-----------------|----------------|----------------|-----------------|----------------|----------------|
| HD315    | $1.06091e + 11$ | 4.76354      | 0.88591  | $3.33476e + 11$ | 5.61794        | 0.268955       | $2.23626e + 11$ | 1.43006        | 3.06606        |
| HD4965   | $1.05341e + 11$ | $-10.8908$   | 1.80783  | $\Omega$        | $\overline{0}$ | $\overline{0}$ | $\theta$        | $\Omega$       | $\Omega$       |
| HD5382   | $5.76545e+10$   | $-14.935$    | 0.268955 | $\overline{0}$  | $\overline{0}$ | $\overline{0}$ | $\overline{0}$  | $\Omega$       | $\overline{0}$ |
| HD6456   | $1.08183e + 11$ | $-11.378$    | 1.60349  | $\overline{0}$  | $\overline{0}$ | $\overline{0}$ | $\theta$        | $\Omega$       | $\Omega$       |
| HD6457   | $1.9866e + 11$  | $-11.219$    | 0.675528 | $\Omega$        | $\theta$       | $\Omega$       | $\overline{0}$  | $\Omega$       | $\overline{0}$ |
| HD6530   | $1.42338e+10$   | 4.05319      | 2.90855  | $1.59951e+10$   | 9.27455        | 0.8511         | $\overline{0}$  | $\Omega$       | $\overline{0}$ |
| HD6695   | $1.05425e+10$   | $-7.86529$   | 1.9907   | $\Omega$        | $\overline{0}$ | $\overline{0}$ | $\overline{0}$  | $\Omega$       | $\overline{0}$ |
| HD9716   | $2.57466e + 10$ | $-7.19048$   | 0.627196 | $3.85156e + 10$ | $-3.03134$     | 1.32136        | $1.19279e + 11$ | $-1.51035$     | 0.665622       |
| HD10653  | $1.6836e + 10$  | $-9.72525$   | 0.334818 | $4.82715e+10$   | $-4.56079$     | 3.02504        | $\overline{0}$  | $\overline{0}$ | $\overline{0}$ |
| HD12020  | $6.19443e + 11$ | $-5.98424$   | 2.21714  | $5.63385e+10$   | $-10.5478$     | 1.68703        | $\overline{0}$  | $\Omega$       | $\overline{0}$ |
| HD15004  | $2.10788e + 10$ | $-13.887$    | 0.551103 | $1.73208e + 11$ | $-7.11275$     | 2.72064        | $\overline{0}$  | $\Omega$       | $\theta$       |
| HD17808  | $3.08146e + 10$ | $-9.9942$    | 2.61237  | $1.31505e + 11$ | $-1.37775$     | 0.542689       | $1.41554e + 11$ | 2.11149        | 3.29401        |
| HD165459 | $5.38869e+10$   | $-12.819$    | 0.98688  | $1.35939e + 11$ | $-9.73188$     | 0.807673       | $1.87214e+10$   | $-6.33545$     | 0.268955       |
| HD169820 | $3.18993e + 11$ | 8.7872       | 1.46624  | $7.77706e + 11$ | 12.1859        | 0.987594       | $\Omega$        | $\Omega$       | $\overline{0}$ |
| HD169885 | $2.63971e+10$   | $-13.3286$   | 1.17662  | $1.54828e + 11$ | $-7.55713$     | 1.63899        | $\overline{0}$  | $\Omega$       | $\Omega$       |
| HD173524 | $1.93074e+10$   | $-13.388$    | 0.268955 | $2.77304e + 11$ | $-7.21714$     | 0.75884        | $\overline{0}$  | $\overline{0}$ | $\overline{0}$ |
| HD175286 | $4.35173e + 10$ | $-7.28329$   | 2.53199  | $\Omega$        | $\Omega$       | $\Omega$       | $\overline{0}$  | $\Omega$       | $\theta$       |
| HD178564 | $8.95808e + 10$ | $-13.7421$   | 1.41181  | $\Omega$        | $\Omega$       | $\Omega$       | $\theta$        | $\Omega$       | $\theta$       |
| HD189256 | $6.98139e+09$   | $-5.81023$   | 0.325798 | $1.2916e + 11$  | $-0.492027$    | 1.59879        | $8.21993e+10$   | $-1.63033$     | 2.23089        |
| HD191174 | $1.40404e + 10$ | 5.2038       | 1.31634  | $\Omega$        | $\overline{0}$ | $\overline{0}$ | $\theta$        | $\Omega$       | $\theta$       |
| HD195503 | $3.72238e + 10$ | 2.1885       | 1.56037  | $\Omega$        | $\Omega$       | $\Omega$       | $\theta$        | $\Omega$       | $\theta$       |
| HD196502 | $7.14491e+09$   | 5.63158      | 0.268955 | $4.20562e+10$   | 9.93799        | 0.844387       | $\Omega$        | $\Omega$       | $\Omega$       |
| HD197508 | $1.05493e+10$   | $-12.4693$   | 0.432731 | $3.12291e+10$   | $-6.82245$     | 2.23348        | $2.454e + 10$   | 4.70695        | 2.75312        |
| HD205314 | $3.32664e + 10$ | $-6.55144$   | 1.62985  | $\Omega$        | $\Omega$       | 0              | $\Omega$        | 0              | $\Omega$       |
| HD208095 | $2.00547e + 11$ | $-15.9844$   | 1.73487  | $1.33216e+12$   | $-9.65668$     | 1.5813         | $\overline{0}$  | $\Omega$       | $\theta$       |
| HD210071 | $3.73067e + 11$ | $-16.8347$   | 1.54255  | $7.36594e + 11$ | $-12.5394$     | 1.92954        | $3.84833e + 11$ | $-6.6363$      | 2.17251        |
| HD218173 | $2.74198e + 11$ | 8.44212      | 1.49647  | $\Omega$        | $\overline{0}$ | $\Omega$       | $\Omega$        | $\Omega$       | $\Omega$       |
| HD224926 | $3.83876e+10$   | 0.00703684   | 1.98518  | $8.83405e+10$   | 3.5328         | 1.04794        | $1.16956e + 11$ | 7.43144        | 1.60243        |

Tableau A.7 – Paramètres des nuages 1-2-3 rencontrés sur la ligne de visée de chaque étoile obtenus grâce aux ajustements du spectre au niveau du doublet D du Nai grâce au spectrographe Aurélie.

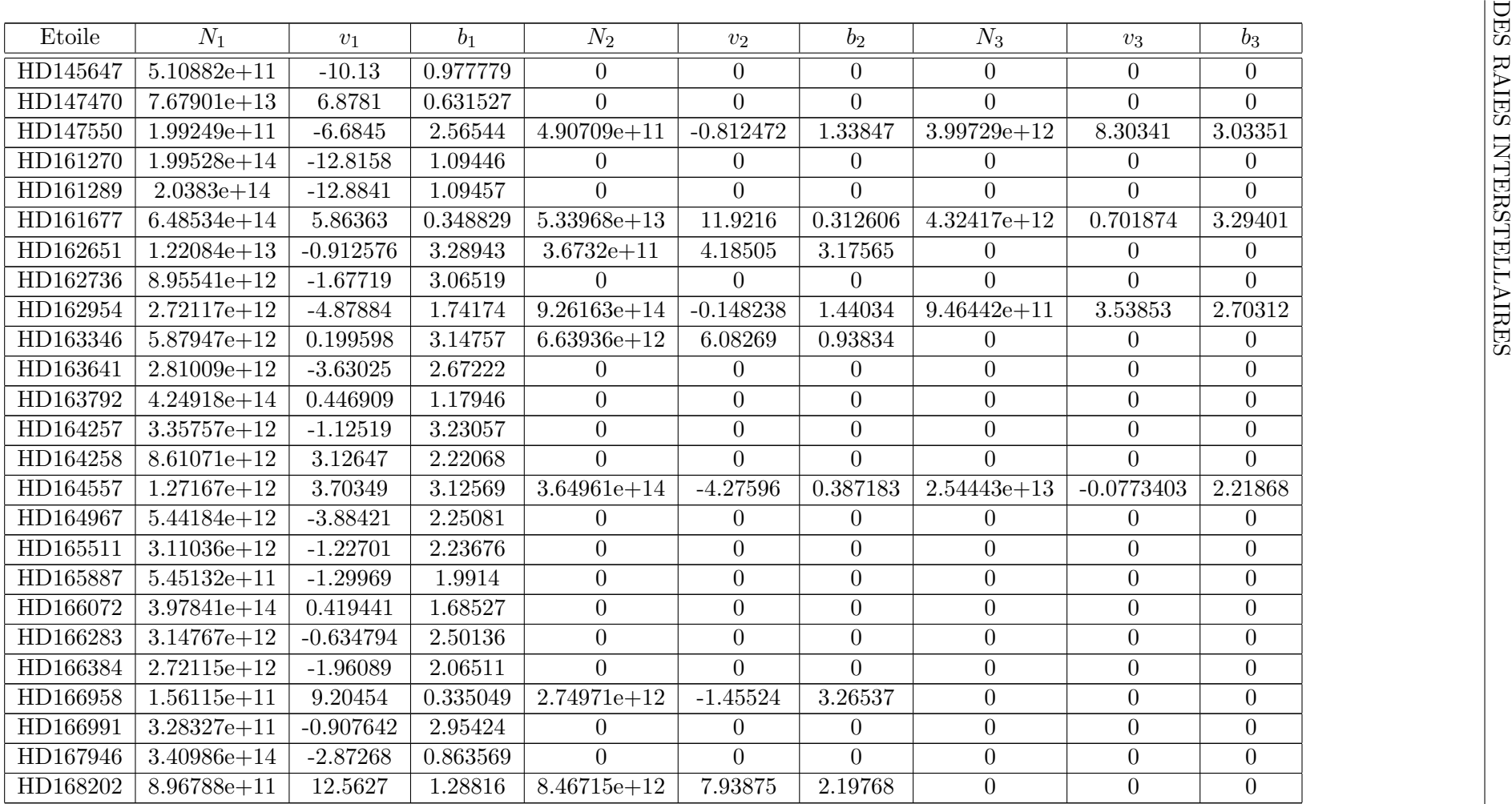

Tableau A.8 – Paramètres des nuages 1-2-3 rencontrés sur la ligne de visée de chaque étoile obtenus grâce aux ajustements du spectre au niveau du doublet D du Nai grâce au spectrographe  $A\mathit{ur\'elie}.$